#### Muttps://ntrs.nasa.gov/search.jsp?R=19680023891 2020-03-12T06:28:35+00:00Z

**TR-DA1509** December 1967

# SUBROUTINE DESCRIPTIONS AND LISTINGS **FOR** THE ORBIT DETERMINATION PROGRAM **VOLUME II**

Contract NAS5-9939

Prepared for:

**GODDARD SPACE FLIGHT CENTER** GREENBELT, MARYLAND

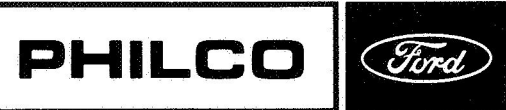

CFSTI PRICE(S) \$

**GPO PRICE** 

Hard copy (HC)

Microfiche (MF)

653 July 65

 $\ddot{r}$ 

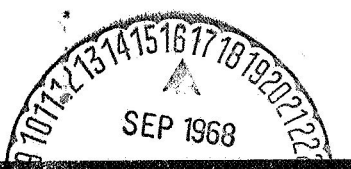

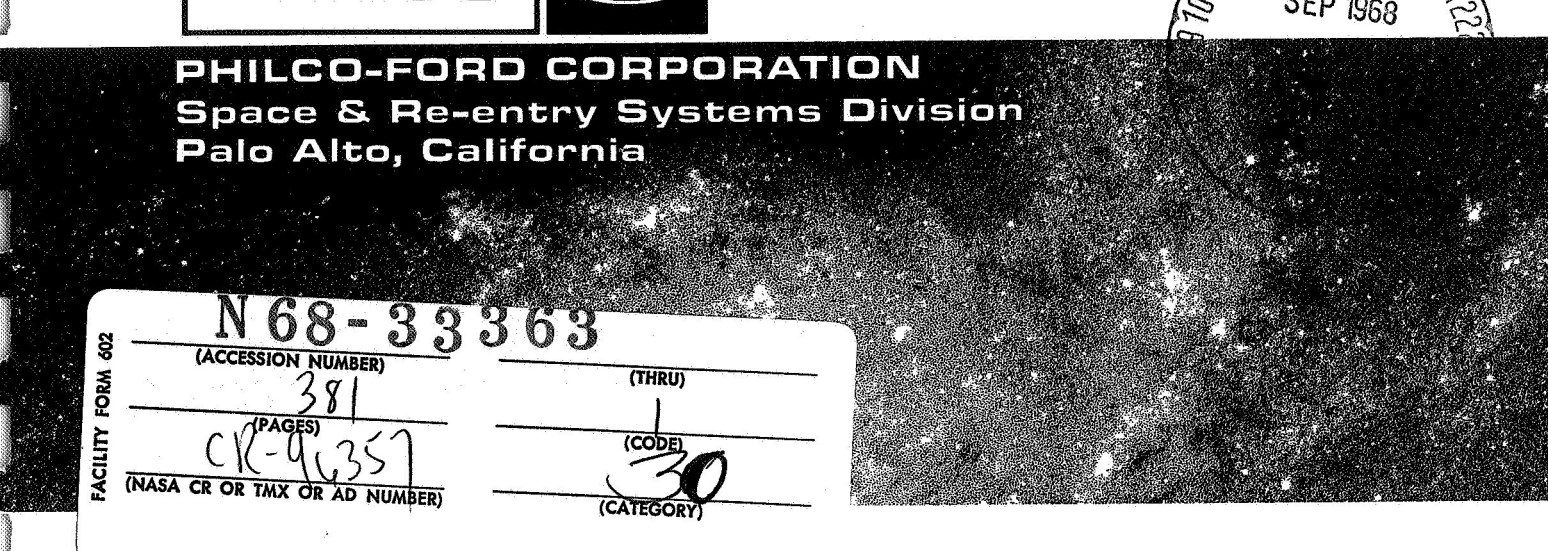

 $\sum_{i=1}^N \frac{1}{i}$ 

## SUBROUTINE DESCRIPTIONS AND LISTINGS FOR THE ORBIT DETERMINATION PROGRAM

Volume **II** 

Contract Number NAS5-9939

Prepared by

SYSTEM DEVELOPMENT AND MISSION ANALYSIS DEPARTMENT Space and Re-entry Systems Division Philco-Ford Corporation Palo Alto, California

for

GODDARD SPACE FLIGHT CENTER Greenbelt, Maryland

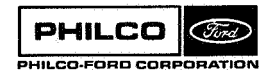

""1  $\Box$ 

 $\mathbb{Z}_+$ 

**rii** I

 $\mathbb{R}^n$ 

8.

**Space** & **Re-entry Systems Division** 

## TABLE OF CONTENTS

 $\alpha$ 

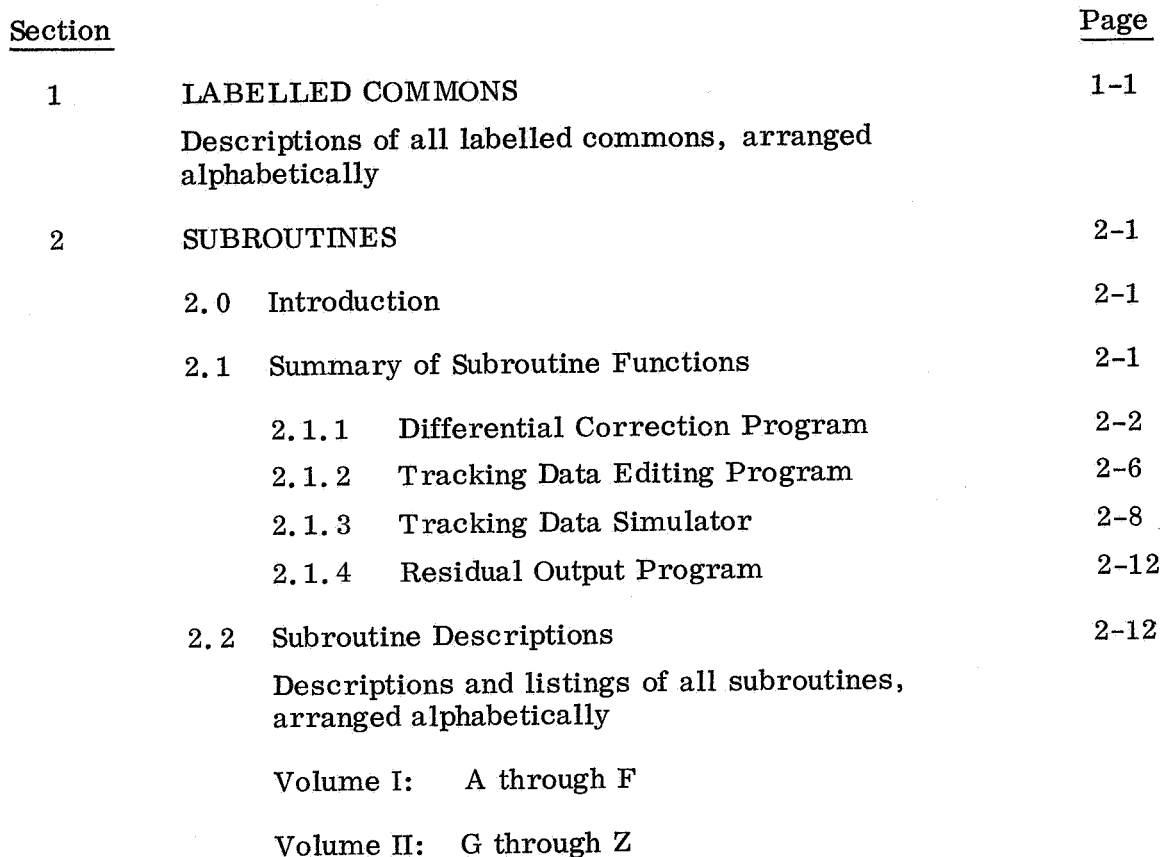

## LIST OF TABLES

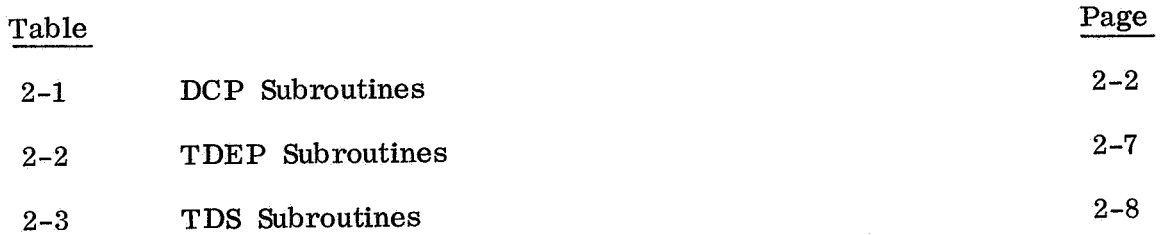

T.

i<br>L

ţ

Subroutine: **GHA** 

To determine the Greenwich hour angle of the first Purpose: point of Aries for a given date and time.

**Calling Sequence:** CALL GHA (TSEC, D, GHAN, DA, ØMEGA)

Input and Output

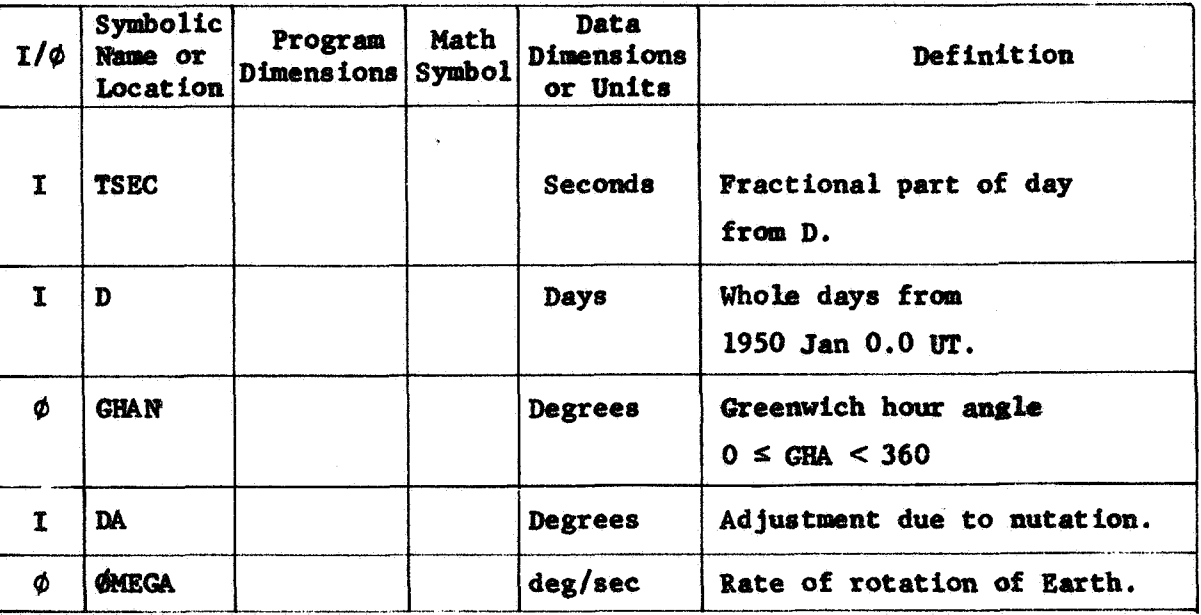

See also DEHA.

ŢÌ,

Common storages used: None Subroutines required: None

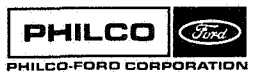

```
$IBFTC MC13GH NOLIST, NOREF, DECK, M94, NODD, XR3
CMC13GH SUBROUTINE GHA
                                                                                   GHA00010
                                                                                   GHAO0020
      SUBROUTINE GHA (TSEC.D.GHAN.DA.OMEGA)
                                                                                   GHA00030
       DOUBLE PRECISION DD
                                                                                   GHA00040
       OMEGA = .0041780742/(1. + 5.21E-13*D)GHAO0050
       DD = DDD=D<br>DD=DD*(.98564735/360.)<br>DF=IDINT(DD)
                                                                                    GHAO0060
                                                                                    GHAO0070
                                                                                   GHAO0080
      DF = DD - DF<br>TEM1 = 100.07554+360.*DF
                                       +2.9015E-13*D*D+OMEGA*TSEC
                                                                                    GHAO0090
                                                                                   GHAO0100
    1 IF (TEM1) 2,3,3
                                                                                    GHA00110
    2 TEM1 = TEM1+360.
    60\ 70\ 1<br>3 IF (TEM1-360.) 5,4,4
                                                                                    GHA00120
                                                                                    GHA00130
                                                                                    GHA00140
      TEM1 = TEM1-360.
     4
                                                                                    GHA00150
       GO TO 3
    5 GHAN = TEM1+DA*57.2957795<br>RETURN
                                                                                    GHA00160
                                                                                    GHAO0170
       END
```
**PHILCO** (Ford) PHILCO-FORD CORPORATION Subroutine : GØTØR

**Purpose I**  To solve Kepler's equation for incremental eccentric anomaly on a conic section given **the** incremental mean anomaly (time),

Calling Sequence: CALL GOTOR (K, VM, C, FF, EO)

Input and Output

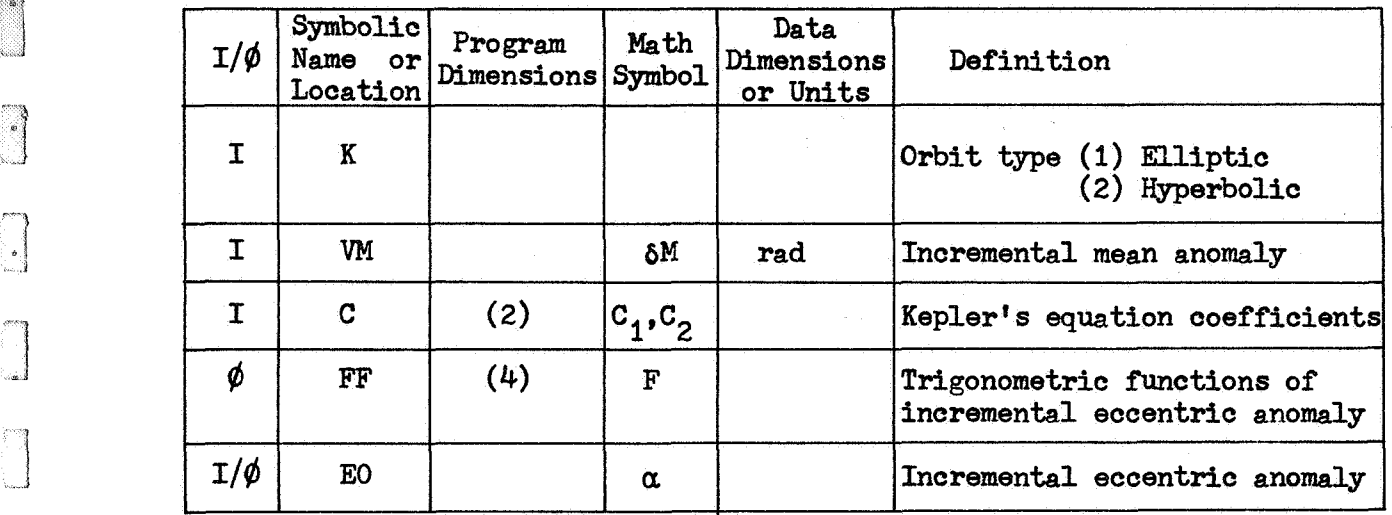

Common storages used: None Subroutines required: None

i j f

 $\ddot{\phantom{1}}$ 

Ļ,

GØTØR-1

#### Method

The incremental eccentric anomaly,  $\alpha$ , is implicitly expressed as a function of incremental mean anomaly,  $\delta M$ , and conic coefficients, C<sub>1</sub> and  $C_2$ , by the transcendental equations

$$
\delta M = (\alpha - \sin \alpha) + C_1 \sin \alpha - C_2(\cos \alpha - 1)
$$
 elliptical  

$$
\delta M = (\sinh \alpha - \alpha) + C_1 \sinh \alpha + C_2(\cosh \alpha - 1)
$$
 hyperbolic

The **two** equations above may be written **as a** single equation

$$
\delta M = f_1(\alpha) + C_1 f_3(\alpha) + C_2 f_4(\alpha)
$$

if the following convention is adopted. For the elliptical case, let

$$
f_1(\alpha) = \alpha - \sin \alpha
$$
  

$$
f_2(\alpha) = 1 - \cos \alpha
$$
  

$$
f_3(\alpha) = \sin \alpha
$$
  

$$
f_{\mu}(\alpha) = \cos \alpha
$$

and for the hyperbolic case, let

$$
f_1(\alpha) = \sinh \alpha - \alpha
$$
  

$$
f_2(\alpha) = \cosh \alpha - \alpha
$$
  

$$
f_3(\alpha) = \sinh \alpha
$$
  

$$
f_L(\alpha) = \cosh \alpha
$$

GØTØR-2

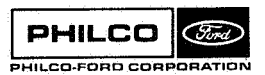

. "1 *&I* 

 $\frac{1}{2}$ 

When  $|\alpha| < 1$ , numerical accuracy requires that  $f_1(\alpha)$  and  $f_2(\alpha)$  be computed by truncated series expansions, Otherwise, the computer library flmctions SIN, COS, EXP are used in the computation.

**The** slope of the function

$$
F(\alpha) = f_1(\alpha) + C_1 f_2(\alpha) + C_2 f_{\mu}(\alpha)
$$

at *a* is seen to be

$$
F'(\alpha) = f_2(\alpha) + C_1 f_{\mu}(\alpha) + C_2 f_3(\alpha)
$$

 $F(\alpha)$  is a monotonically increasing function of  $\alpha$  so that any solution of the equation  $F(\alpha) = \delta M$  is obviously unique. Newton's method of iteration is used. That is, letting  $\alpha_n$  be the n<sup>th</sup> estimate of  $\alpha$ , the (n+1)st estimate is calculated from

$$
\alpha_{n+1} = \alpha_n + \frac{\delta M - F(\alpha_n)}{F'(\alpha_n)}
$$

The iteration is halted and  $\alpha$  is said to be  $\alpha_n$  when

$$
\left|\frac{\alpha_{n+1} - \alpha_n}{\alpha_{n+1} + \alpha_n}\right| \leq 3. \times 10^{-8}
$$

or when  $n = 20$ , whichever occurs first. The  $f_1(\alpha)$  as well as  $\alpha$  are output from **@T@R** to **avoid** their re-computation outside the subroutine.

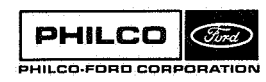

GØTØR-3

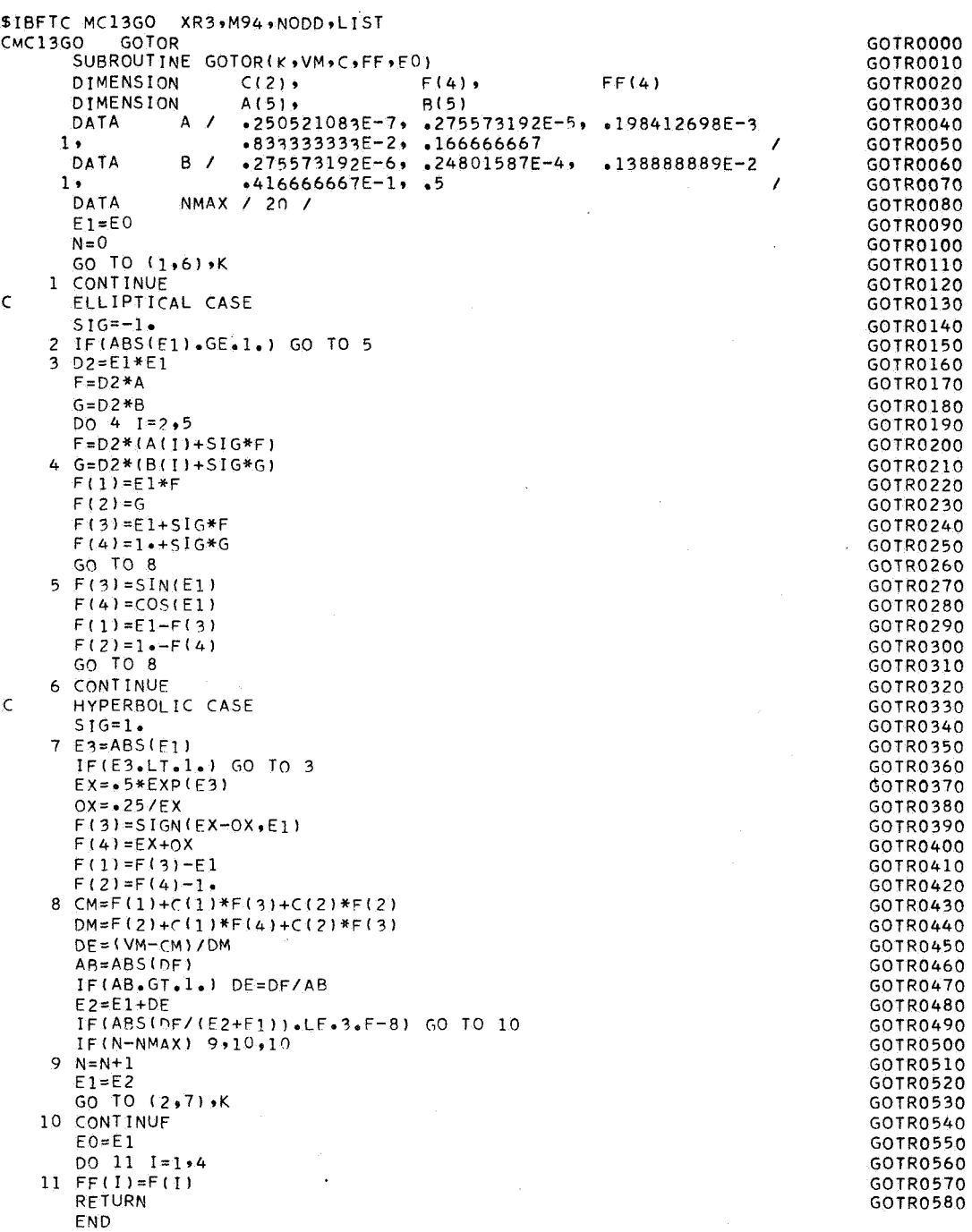

 $\label{eq:2.1} \frac{1}{2}\sum_{i=1}^{n} \frac{1}{2\pi i} \sum_{j=1}^{n} \frac{1}{2\pi i} \sum_{j=1}^{n} \frac{1}{2\pi i} \sum_{j=1}^{n} \frac{1}{2\pi i} \sum_{j=1}^{n} \frac{1}{2\pi i} \sum_{j=1}^{n} \frac{1}{2\pi i} \sum_{j=1}^{n} \frac{1}{2\pi i} \sum_{j=1}^{n} \frac{1}{2\pi i} \sum_{j=1}^{n} \frac{1}{2\pi i} \sum_{j=1}^{n} \frac{1}{2\pi i} \sum_{j=$ 

**T** 

 $\begin{bmatrix} 1 & 1 \\ 1 & 1 \\ 1 & 1 \end{bmatrix}$ 

مام<br>د په دېره<br>نسلا

en<br>Libertalist<br>Libertalist

1

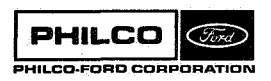

 $\bar{z}$ 

 $\mathcal{L}^{\mathcal{L}}$ 

 $\hat{\mathbf{v}}$ 

Subroutine : GRAVD

Purpose : To compute the acceleration due to a central body's gravitational attraction. The gravitational potential may include any combination of inverse-square attraction, zonal harmonics, and tesseral harmonics. (See also GRAVDP) .

Ca 1 1 ing Sequence : CALL GRAVD (A , U , NZ , NT , ZH , TH ,RC , **TB2C** , **GC** , IG)

Input and Output

'" i

.4

I **Link of** 

*i* 

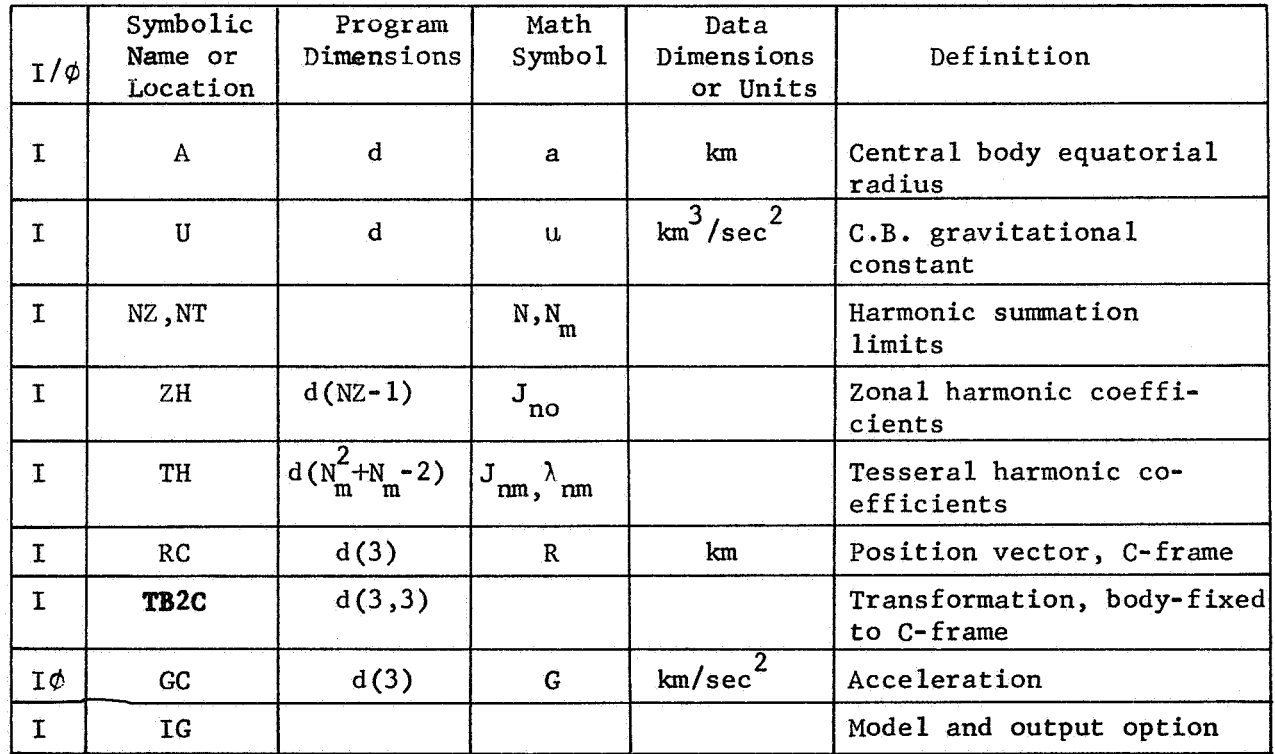

Common storages used: 4N+50 cells Subroutines required: DDOT, DVNORM

GRAVD- **1** 

```
$IBFTC MC1330 XR3, M94, NODD, LIST
      SUBROUTINE GRAVD (A,U,NZ,NT,ZH,TH,RC,TB2C,GC,IG)
                                                                              GRAV0001
      COMPUTES GRAVITATIONAL ACCELERATION WITH SPHERICAL HARMONICS
                                                                              GRAV0002
\mathsf{C}GRAV0003
\epsilonA<br>, 6C(3) , RC(3)<br>, 1B2C(3,3) , U
                                                                               GRAV0004
      DOUBLE PRECISION A
                                             JH(1) JH(1)GRAV0005
     1 - \bullet.DATAN2 .DCOS .DSIN .DSURT
                         DDOT DVNORM
                                                                              GRAV0006
     \overline{2}GRAV0007
\epsilonCOMMON
                          D OGI , UVEC OC , PN
                                                                              GRAVOOOB
      DOUBLE PRECISION C(10) ,GI(3) ,UVEC(3,3)
                                                                               GRAV0009
                         D(9) PN(10)GRAV0010
     \mathbf{1}GRAV0011
\mathsf{C}DOUBLE PRECISION FN(12)
                                                                               GRAV0012
      DATA FN/ 0.00, 1.00, 2.00, 3.00, 4.00, 5.00
                                                                              GRAV0013
                , 6.DO, 7.DO, 8.DO, 9.DO, 10.DO, 11.DO/
                                                                              GRAV0014
                                                                              GRAV0015
\mathsf{C}\tilde{c}GRAV0016
      SET UP UNIT VECTORS AND SPHERICAL COORDINATES
            = DVNORM(RC, UVEC)
                                                                              GRAV0017
    1 D(1)
                                                                              GRAV0018
      DO 2 I = 1.32 D(I+1) = DDOT (UVEC, TB2C(1, I))
                                                                              GRAV0019
             = DATAN2(D(3),D(2))
                                                                              GRAV0020
      D(5)= DSIN (D(5))
                                                                               GRAV0021
      D(3)GRAV0022
      D(2)= DCOS (D(5))GRAVCC23
      C(1)= FN(2)C(2)= DSQRT (FN(2)-D(4)*D(4))GRAV0024
              = -D(4) *D(2)GRAV0025
      D(8)D(9)
              =-D(4) * D(3)GRAV0026
                                                                               GRAV0027
      0.31=1.3UVEC(I,2) = D(8)*T82C(I,1)*D(9)*T82C(I,2)*C(2)*T82C(I,3)GRAV0028
    3 UVEC(I,3) = D(2)*TB2C(I,2)-D(3)*TB2C(I,1)
                                                                              GRAV0029
                                                                               GRAV0030
      D(2)= A/D(1)D(3)= -U/D(1)/D(1)GRAV0031
             = FN(3)*D(4)GRAV0032
      D(6)D0 4 I=1,3GRAV0033
    4 \cdot 61(1) = 0.00GRAV0034
                                                                               GRAV0035
\mathcal{L}GRAV0036
      SET OPTION SWITCHES
\mathcal{L}10 MT = 1GRAV0037
                                                                               GRAV0038
      MZ = 1JG = IABS(1G)GRAV0039
                                                                               GRAV0040
      IF (JG.LE.3) GO TO 13
                                                                               GRAV0041
      JG = JG - 213 IF (JG-1) 14, 16, 15
                                                                               GRAV0042
                                                                               GRAV0043
   14 GI(1) = D(3)
      GO TO 50
                                                                               GRAV0044
   15 MT = NTGRAV0045
   16 MZ = NZ
                                                                               GRAV0046
      DO 17 M=1, MT
                                                                               GRAV0047
   17 C(M+2) = C(2) * C(M+1)GRAV0048
                                                                               GRAV0049
C
\epsilonINITIALIZE FOR N-SUMMATION (ZONALS)
                                                                               GRAV0050
   20 D(3) = D(3)*D(2)GRAV0051
      PN(2) = FN(2)GRAV0052
                                                                               GRAV0053
      JG = 1DO 49 N=2, MZ
                                                                               GRAV0054
                                                                               GRAV0055
\mathsf{C}\mathsf{C}GENERATE PN(M)
                                                                               GRAV0056
      D(3) = D(3)*D(2)GRAV0057
                                                                               GRAV0058
               = FN(N+1)+FN(N)D(7)= FN(N+1)*FN(N+2)GRAV0059
      D(8)PN(N+1) = D(7) * P N(N)GRAV0060
                                                                               GRAV0061
      PN(N)= D(4)*PN(N+1)
      M = NGRAV0062
                                                                               GRAV0063
      DO 22 I=2,N
                                                                               GRAV0064
      M = M-1D(9) = D(8) - FN(M) * FN(M+1)GRAV0065
   22 PN(M) = (D(6)*FN(M+1)*PN(M+1)-C(3)*PN(M+2))/D(9)
                                                                               GRAV0066
                                                                               GRAV0067
\epsilonCOMPUTE AND ADD ZONAL TERMS
                                                                               GRAV0068
   30 D(9) = 2H(N-1)*D(3)GRAV0069
      GI(1) = GI(1)-D(9)*FM(N+2)*PN(1)GRAV0070
      GI(2) = GI(2)+D(9)*C(2)*PN(2)GRAV0071
                                                                               GRAV0072
       IF (N.GT.MT) GO TO 49
                                                                               GRAV0073
\frac{\epsilon}{c}COMPUTE AND ADD TESSERAL TERMS
                                                                               GRAV0074
```
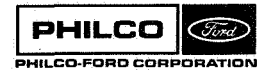

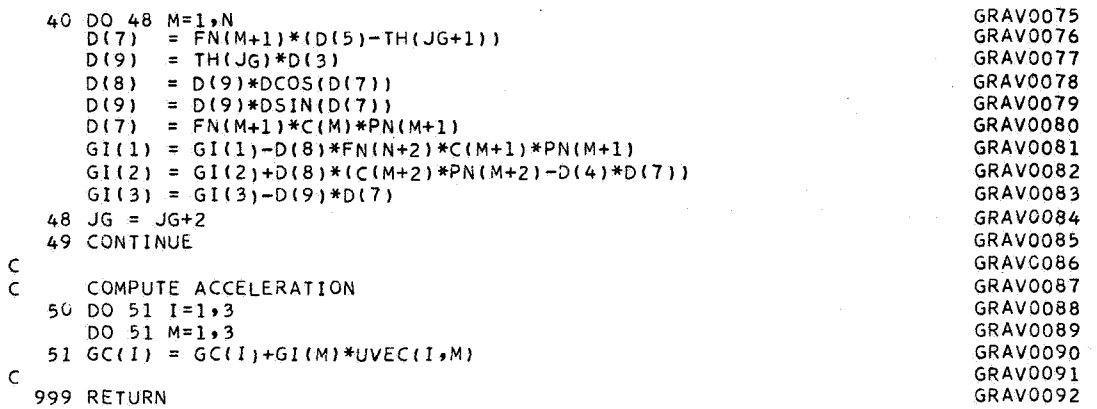

999 RETURN END

PHILCO  $\bigotimes$ **PHILCO-FORD CORPORATION** 

 $\mathcal{W}$ 

 $\overset{\text{def}}{\mathbb{A}}$  .

**Space** *6i* **Re-entry Systems Division** 

 $\begin{matrix} \phantom{-} \end{matrix}$ 

 $\mathcal{L}$  $\left\langle \cos\theta\right\rangle$  (see also ) and  $\left\langle \cos\theta\right\rangle$ 

#### **GRAVDP Subroutine** :

**Purpose** : **To compute the acceleration due to a central body's gravitational attraction and optionally its gradient and partial derivatives with respect to harmonic coefficients. The potential may include inverse-square attraction, zonal harmonics, and/or tesseral harmonics.** 

Calling Sequence: CALL GRAVDP(A,U,NZ,NT,ZH,TH,RC,TB2C,GC,IG,RG,GP,IZ,IT)

**Input and Output** 

*7*  I

. .. i

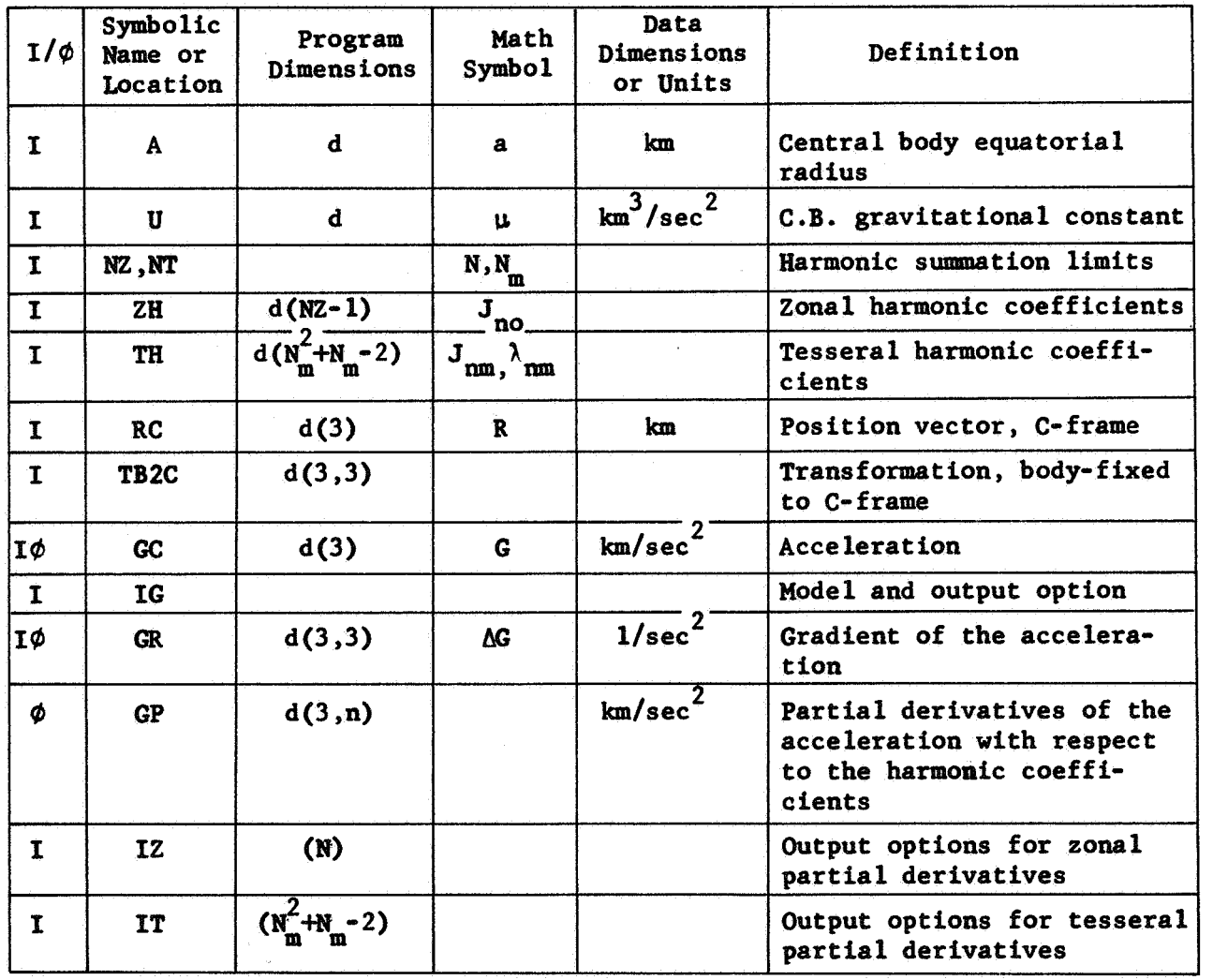

**Common storages used:** *4W76* **cells** 

Subroutines required: DDOT, DMVTRN, DVNORM

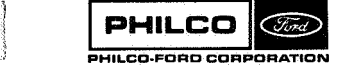

**Space** *6.* **Reentry Systems DivDsion** 

#### Usage :

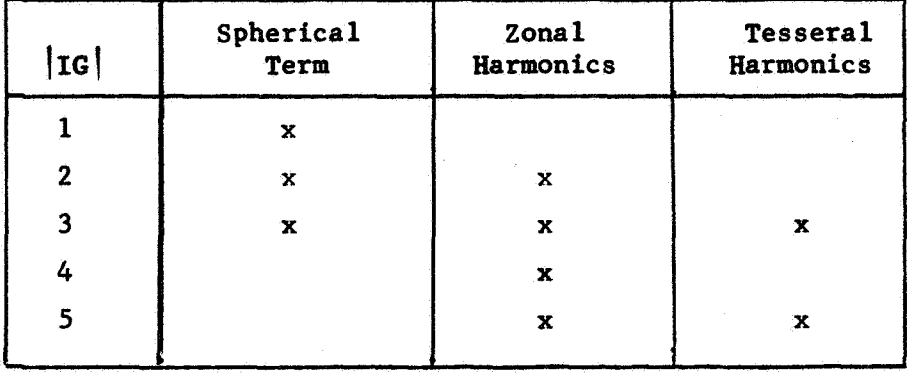

Model control: The model is controlled **by** the absolute value **of** IG. The value **of lIGl** and the terms included in the model are

Output control: The gravitational acceleration, **G,** is summed with the input value for output, **If** IG < *0,* the gradient of the gravitational acceleration is summed with GR and output in GR, The vectors IZ, IT control output **of** the partial derivatives in **GP.**  For each component **of**  IZ, IT which is  $\neq 0$ , the partial derivative of G with respect to the corresponding component **of** ZH,TH respectively, **is** computed. These partials are upper-loaded **into** the columns **of GP.**  The components **of** I2 must **be**  *<sup>0</sup>***or** 1.

Harmonic coefficients : The harmonic coefficients are stored in the arrays **ZH,TH** in the order:

 $\mathbf{Z} \mathbf{H}(\mathbf{n-1}) = \mathbf{J}_{\mathbf{n}\mathbf{0}}$ ,  $\mathbf{n} = 2, 3, \ldots, \mathbf{N}$ 

TH(1) = 
$$
J_{21}
$$
  
\n(2) =  $\lambda_{21}$   
\n(3) =  $J_{22}$   
\n(4) =  $\lambda_{22}$   
\n(5) =  $J_{31}$   
\n(6) =  $\lambda_{31}$   
\n(7) =  $J_{32}$   
\n(8) =  $\lambda_{32}$   
\n(9) =  $J_{33}$   
\n(10) =  $\lambda_{33}$   
\n(11) =  $J_{41}$   
\n(11) =  $J_{41}$   
\n(12) =  $J_{R_mN_m}$   
\n(k) =  $J_{R_mN_m}$ 

The J<sub>nm</sub> are assumed zero for  $m \neq 0$ ,  $n > N_{\text{max}}$ 

The internal array FN contains double precision integers from 0 to n+2 **(FN(n)** = **n-1).**  Its dimension data statement must be at least *NZ+3.* The (FN(n) = n-1). Its dimension data statement must be at least  $R+3$ . Its<br>common arrays C(i), PN(i) are used to store  $c^{i-1}$ ,  $P_n^{(i-1)}$ , respectively, and must be dimensioned at least NZ+2. The dimensions compiled in the listed subroutines are adequate for  $NZ \leq 8$ .

**GRAVDP- 3** 

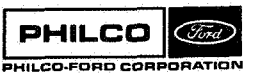

圖

S

**Space** *6k* **Re-entry Systems Division**  Mode 1

The gravitational field **is** described **by** the potential function

$$
U = -\frac{\mu}{r} + \frac{\mu}{r} \sum_{n=2}^{N} \sum_{m=0}^{M} J_{nm} \left(\frac{a}{r}\right)^n P_n^m(S) \cos m(\lambda - \lambda_{nm}) \qquad (1)
$$

where  $(r, \varphi, \lambda)$  are the spherical coordinates of the field point,

$$
S = \sin \varphi
$$
  
\n
$$
C = \cos \varphi
$$
  
\n
$$
P_n^m (S) = \text{associated Legendre function of the first kind,}
$$
  
\n
$$
\text{order } n, \text{ degree } m
$$
  
\n
$$
= C^m P_n^m (S)
$$
  
\n
$$
P_n^m (S) = \frac{d^m}{ds^m} P_n (S)
$$

$$
P_n^{(m)}(s) = \frac{d^m}{ds^m} P_n(s)
$$

The first term **is** called the spherical term, and the remaining terms are the spherical harmonics. Those harmonics with **m** *5 0* are the zonal harmonics, and those with  $m \neq 0$  are the tesseral harmonics.

The acceleration, *6,* is obtained by taking the gradient of **U,** 

 $G = - \Delta U$ .

Introducing the unit vectors

 $r = unit vector along R$  $k = unit vector along  $\varphi = \pi/2$$  $\lambda = \frac{1}{C} k \times r$  $\frac{1}{2}$  =  $\frac{1}{2}$   $\times$   $\frac{1}{2}$ 

**GRAVDP-4** 

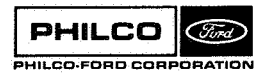

**Space** & **Re-entry Systems Division**  and the abbreviations

镖

ł

$$
\sum_{n,m} \sum_{n=2}^{N} \sum_{m=0}^{n}
$$

$$
C_{nm} = -\frac{\mu}{r^2} J_{nm} \left(\frac{a}{r}\right)^n \cos m(\lambda - \lambda_{nm})
$$
 (2)

$$
S_{\text{nm}} = -\frac{\mu}{r^2} J_{\text{nm}} \left(\frac{a}{r}\right)^n \sin m(\lambda - \lambda_{\text{nm}})
$$

we obtain

$$
G = G_{\underline{r}} + G_{\underline{\ell}} \underline{\ell} + G_{\underline{\lambda}} \underline{\lambda}
$$
  
\n
$$
\nabla G = G_{rr} \underline{r} \underline{r}^T + G_{r\underline{\ell}} \underline{r} \underline{\ell}^T + G_{r\lambda} r \lambda^T
$$
  
\n
$$
+ G_{\underline{\ell}r} \underline{\ell} \underline{r}^T + G_{\lambda\lambda} \lambda \lambda^T + G_{\underline{\ell}\lambda} \underline{\ell}^T
$$
  
\n
$$
+ G_{\lambda r} \underline{\lambda} \underline{r}^T + G_{\lambda\underline{\ell}} \underline{\lambda} \underline{\ell}^T + G_{\lambda\lambda} \underline{\lambda} \underline{\lambda}^T
$$
 (3)

where the coefficients  $G_{\vec{r}}$ ,  $G_{\vec{r}\vec{r}}$ , etc., are computed from the derivatives of the Legendre polynomials, using

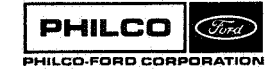

GRAVDP-5

$$
G_{i} = \sum_{n,m} B_{i,nm}
$$
\n
$$
g_{1,nm} = -C_{nm}(n+1)C^{m}P_{n}^{(m)}
$$
\n
$$
g_{2,nm} = C_{nm}(C^{m+1}P_{n}^{(m+1)} - mSC^{m-1}P_{n}^{(m)})
$$
\n
$$
g_{3,nm} = -S_{nm}mc^{m-1}P_{n}^{(m)}
$$
\n
$$
g_{4,nm} = -\frac{1}{r}(n+2)g_{1,nm}
$$
\n
$$
g_{5,nm} = -\frac{1}{r}(n+2)g_{3,nm}
$$
\n
$$
g_{6,nm} = -\frac{1}{r}(n+2)g_{3,nm}
$$
\n
$$
g_{7,nm} = -\frac{1}{r}S_{nm}m(C^{m}P_{n}^{(m+1)} - (m-1)SC^{m-2}P_{n}^{(m)})
$$
\n
$$
g_{8,nm} = \frac{1}{r}C_{nm}(SC^{m}P_{n}^{(m+1)} + m(m-1)C^{m-2}P_{n}^{(m)} + MC^{m}P_{n}^{(m)})
$$

If the spherical term is omitted,

$$
\begin{bmatrix}\n\mathbf{G}_{r} \\
\mathbf{G}_{\ell} \\
\mathbf{G}_{\lambda}\n\end{bmatrix} =\n\begin{bmatrix}\n\mathbf{G}_{1} \\
\mathbf{G}_{2} \\
\mathbf{G}_{3}\n\end{bmatrix}
$$
\n
$$
\begin{bmatrix}\n\mathbf{G}_{rr} & \mathbf{G}_{r\ell} & \mathbf{G}_{r\lambda} \\
\mathbf{G}_{2r} & \mathbf{G}_{r\lambda} & \mathbf{G}_{r\lambda}\n\end{bmatrix} =\n\begin{bmatrix}\n\mathbf{G}_{4} & \mathbf{G}_{5} & \mathbf{G}_{6} \\
\mathbf{G}_{6} & \mathbf{G}_{8} & \mathbf{G}_{4} & \mathbf{G}_{7} \\
\mathbf{G}_{8} & \mathbf{G}_{8} & \mathbf{G}_{4} & \mathbf{G}_{7} \\
\mathbf{G}_{8} & \mathbf{G}_{9} & \mathbf{G}_{9} & \mathbf{G}_{8} + \frac{1}{r} \mathbf{G}_{1}\n\end{bmatrix}
$$
\n(5)

GRAVDP-6

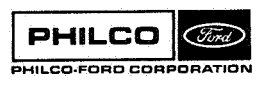

 $\mathcal{L}_{\mathcal{L}}$ 

**Space & Re-entry<br>Systems Division** 

ា

a)

لمست

 $\hat{\mathcal{A}}$ 

and if the spherical term is included, the quantities  $(-\mu/r^2, 2\mu/r^3, -\mu/r^3,$ <br> $-\mu/r^3$  are added to  $(G_r, G_{rr}, G_{ll}, G_{\lambda\lambda})$ .

The partial derivatives of G with respect to the  $J_{nm}$ , $\lambda_{nm}$  are

$$
\frac{\partial G}{\partial J_{\text{rms}}} = \frac{1}{J_{\text{rms}}} (s_{1,\text{mm}} \underline{r} + s_{2,\text{mm}} \underline{\ell} + s_{3,\text{mm}} \underline{\lambda})
$$
\n(6)  
\n
$$
\frac{\partial G}{\partial \lambda_{\text{rms}}} = - \text{ms}_{\text{mm}} (n+1) C^{m} P_{n}^{(m)} \underline{r} + \text{ms}_{\text{mm}} (C^{m+1} P_{n}^{(m+1)} - \text{ms} C^{m-1} P_{n}^{(m)}) \underline{\ell}
$$
\n
$$
+ \text{mc}_{\text{mm}} (\text{mc}^{m-1} P_{n}^{(m)}) \underline{\lambda}
$$

Note that the use of  $\underline{I}$  rather than  $\underline{k}$  is computationally superior since the slqularities at **C** = **0** are removed. Indeed, with **the** equations **in**  this form, we have merely to note that  $mc^{m-1}$  and  $m(m-1)c^{m-2}$  may be omitted from the summations for  $m = 0$  and  $m = 0$ , 1, respectively. Note that the<br>the singularit<br>this form, we<br>from the summane<br>Method

The required Legendre polynomials are generated using the recursion formulas

 $P_n^{(n)} = (2n-1)P_{n-1}^{(n-1)}$  $P_n^{(n-1)} = SP_n^{(n)}$ **(7)** 

$$
P_n^{(m-1)} = (2mSP_n^{(m)} - C^2P_n^{(m+1)})/(n(n+1)-m(m-1))
$$

GRAVDP-7

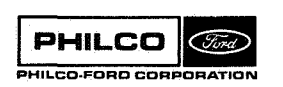

**Space** & **Re-entry Systems Division** 

with the starting value

$$
P_1^{(1)} = 1
$$

For each n, the set  $P_n^{(m)}$ ,  $m = 0, 1, ...$  n, is computed and stored in **PW,** with

$$
PNM(m+1) = P_n^{(m)}
$$

For each n, the subroutine first computes the contributions **of** the zonal harmonics, then the tesseral harmonics, adding the contributions to the G<sub>i</sub>. As each g<sub>i,nm</sub> is computed, the corresponding components of IZ, IT are checked. For those components which are not zero, the corresponding partial derivatives are upper-loaded into the GP-array **in** the order: (1) all  $\partial G/\partial J_{\text{no}}$  required; (2) all  $\partial G/\partial J_{\text{mm}}$ ,  $\partial G/\partial \lambda_{\text{mm}}$  in the same order as **IT. The** components **of IZ,IT** are discussed **under** '%sage".

"i

 $\cdot$  .

```
$IBFTC MC13GV XR3, M94, NODD, LIST
                                                                                 GRVP0001
      SUBROUTINE GRAVDP (A,U,NZ,NT,ZH,TH,RC,TB2C,GC,IG,GR,GP,IZ,IT)
                                                                                 GRVP0002
      COMPUTES GRAVITATIONAL ACCELERATION WITH SPHERICAL HARMONICS
\mathsf COPTIONALLY COMPUTES GRADIENT OF THE ACCELERATION
                                                                                 GRVP0003
rac{c}{c}GRVP0004
      AND PARTIALS WITH RESPECT TO HARMONIC COEFFICIENTS
                                                                                 GRVP0005
\mathbf cGRVPOOOG
                                  , GP(3,1), RC(3),TH(1), ZH(1)
      DOUBLE PRECISION
                            \DeltaGC(3) GR(3)3) TB2C(3,3) SU<br>SDDOT DVNORM DATAN2 DCOS DOSIN DSQRT
                                                                                 GRVP0007
     n.
                                                                                 GRVP0008
     \overline{2}GRVP0009
      DIMENSION
                            IT(1), IL(1)GRVP0010
\mathsf{C}GRVP0011
                            D \rightarrow G, I \rightarrow GN \rightarrow UVEC \rightarrow C \rightarrow PNCOMMON
                           (10) -61(8) -9N(10) -10VEC(3,3)<br>-10(9) -6N(8) -12(13,3)DOUBLE PRECISION
                                                                                 GRVP0012
                                                                                 GRVP0013
     \mathbf{1}EQUIVALENCE
                           ID, VECGRVP0014
                                                                                 GRVP0015
\epsilonGRVP0016
      DOUBLE PRECISION
                            FN(12)
                                                                                 GRVP0017
      DATA
             FN/ 0.00, 1.00, 2.00, 3.00, 4.00, 5.00
                                                                                 GRVP0018
                , 6.00, 7.00, 8.00, 9.00, 10.00, 11.00/\mathbf{1}GRVP0019
\frac{c}{c}GRVP0020
       SET UP UNIT VECTORS AND SPHERICAL COORDINATES
                                                                                 GRVP0021
    1.0(1)= DVMORM(RC, UVFC)GRVP0022
      DO 2 I = 1.3GRVP0023
    2 D(I+1) = DDOT (UVEC, TB2C(I, I))GRVP0024
              = DATAN2(D(3), D(2))
      D(5)D(3)= DSIN (D(5))
                                                                                 GRVP0025
              = DCOS (D(5))GRVP0026
      0121GRVP0027
      C(1)= FN(2)
                                                                                 GRVP0028
       C(2)= DSQRT (FN(2)-D(4)*D(4))
      D(8)=-D(4) * D(2)GRVP0029
                                                                                 GRVP0030
              =-D(4)*D(3)D(9)DO 3 I=1,3GRVP0031
      UVEC(I,2) = D(8)*T62C(I,1)+D(9)*T62C(I,2)+C(2)*T82C(I,3)GRVP0032
    3 UVEC(I,3) = D(2)*TB2C(I,2)-D(3)*TB2C(I,1)GRVPO033
                                                                                 GRVP0034
              = A/D(1)D(2)= -U/D(1)/D(1)GRVP0035
       D(3)GRVP0036
             = FN(3)*D(4)D(6)GRVP0037
       DO 4 I = 1.8GRVP0038
    4 GI(I) = 0.00GRVP0039
\frac{c}{c}SET OPTION SWITCHES
                                                                                 GRVP0040
   10 MT = 1GRVP0041
                                                                                 GRVP0042
      MZ = 1GRVP0043
       LZ = 1GRVP0044
       LT = 1GRVP0045
       DO 11 N=2, NZ
                                                                                 GRVP.0046
   11 LT = LT + IZ(N-1)JG = IGGRVP0047
                                                                                 GRVP0048
       ASSIGN 35 TO LLA
       ASSIGN 46 TO LLB
                                                                                 GRVP0049
                                                                                 GRVP0050
       ASSIGN 56 TO LLC
                                                                                 GRVP0051
      IN = 3IF (JG.GE.0) GO TO 12
                                                                                 GRVP0052
       ASSIGN 33 TO LLA<br>ASSIGN 44 TO LLB
                                                                                 GRVP0053
                                                                                 GRVP0054
                                                                                 GRVP0055
       ASSIGN 52 TO LLC
                                                                                 GRVP0056
       LN = 8GRVP0057
       JG = -JGGRVP0058
   12 IF (JG.LE.3) GO TO 13
       JG = JG - 2GRVP0059
   13 IF (JG-1) 14, 16, 15
                                                                                 GRVP0060
                                                                                 GRVP0061
   14 GI(1) = D(3)GRVP0062
       GI(4) = -FN(3)*D(3)/D(1)GO TO 50
                                                                                 GRVP0063
                                                                                 GRVP0064
   15 MT = NT
                                                                                  GRVP0065
   16 MZ = NZ
                                                                                  GRVP0066
       DO 17 M=1, MT
                                                                                  GRVP0067
   17 C(M+2) = C(2)*C(M+1)GRVP0068
\mathsf{C}GRVP0069
\epsilonINITIALIZE FOR N-SUMMATION (ZONALS)
                                                                                 GRVP0070
    20 D(3) = D(3)*D(2)PN(2) = FN(2)GRVP0071
                                                                                  GRVP0072
       JG = 1GRVP0073
       DO 49 N=2, MZ
                                                                                 GRVP0074
٠C
```
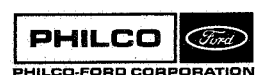

 $\mathsf C$ GENERATE PN(M)  $=$   $D(3)*D(2)$ <br>=  $D(3)*D(2)$ <br>=  $FN(N+1)+FN(N)$  $D(3)$ <br> $D(7)$  $0(8)$  $= FN(N+1)*FN(N+2)$  $PN(N+1) = D(7)*PN(N)$ PN(N) =  $D(4) * PN(N+1)$  $M = N$ DO 22 I=2, N  $M = M-1$  $D(9) = D(8) - FN(M) *FN(M+1)$ 22 PN(M) =  $(D(6)*FN(M+1)*P_{N(M+1)}-C(3)*P_{N(M+2)})/D(9)$ Ċ  $\mathsf C$ COMPUTE AND ADD ZONAL TERMS  $\epsilon$ **ACCELERATION** 30 GN(1) =- D(3)\*FN(N+2)\*PN(1)  $GN(2) = D(3)*C(2)*PN(2)$  $GN(3) = 0.00$ IF (IZ(N-1).EQ.0) GO TO 32 PARTIAL WRT JNO Ċ DO 31 I=1,3 31 GP(I,LZ) = GN(1)\*UVEC(I,1)+GN(2)\*UVEC(I,2)  $LZ = LZ+1$  $32$  GN(1) = ZH(N-1)\*GN(1)  $GN(2) = ZH(N-1)*GN(2)$ GO TO LLA, (33,35) GRADIENT Ċ 33  $D(7) = -FN(N+3)/D(1)$  $DO 34 I=1.2$  $GN(I+3) = D(7)*GN(I)$  $34$  GN(1+5) = 0.00  $GN(8)$ =  $ZH(N-1)*D(3)*D(4)*PN(2)/D(1)$ 35 CONTINUE  $00 \t36 I=1+LN$ <br>36 GI(I) = GI(I)+GN(I) IF (N.GT.MT) GO TO 49  $\mathsf{C}$  $\epsilon$ COMPUTE AND ADD TESSERAL TERMS 40 DO 48 M=1,N  $D(7) = FN(M+1)*(D(5)-TH(JG+1))$  $SN(4) = D(3)*DCOS(D(7))$  $GN(5) = D(3)*DSIN(D(7))$  $GN(6) = -FN(N+2)*C(M+1)*PN(M+1)$  $GN(8) = FN(M+1)*C(M)*PN(M+1)$  $GN(7) = C(M+2)*PN(M+2)-D(4)*GN(8)$  $GN(1) = GN(4)*GN(6)$  $GN(2) = GN(4)*GN(7)$  $GN(3) = -GN(5) *GN(8)$ IF (IT(JG).EQ.0) GO TO 41  $\mathsf{C}$ PARTIAL WRT JNM CALL DMVTRN(UVEC, GN, GP(1, LT), 1, 1)  $LT = LT+1$ 41 DO 42  $I = 1.5$ 42  $GN(1) = TH(JG)*GN(1)$ IF (IT(JG+1).EQ.U) GO TO 43  $\mathsf{C}$ PARTIAL WRT LNM  $GN(6) = FN(M+1)*GN(5)*GN(6)$  $GN(7) = FN(M+1)*GN(5)*GN(7)$  $GN(8) = FN(M+1)*GN(4)*GN(8)$ CALL DMVTRN(UVEC, GN(6), GP(1, LT), 1, 1)  $LT = LT+1$ 43 GO TO LLB, (44,46) C GRADIENT 44 GN(6) =  $C(M+1)*PN(M+2)$  $GN(8) = FN(M)*C(M-1)*PN(M+1)$  $GN(7) = GN(5)*FN(M+1)*(D(4)*GN(8)-GN(6))/D(1)$  $GN(8) = GN(4) * (D(4) * GN(6) + FN(M+1) * (GN(8) + C(M+1) * PN(M+1)) ) / D(1)$  $GN(6) = -FN(N+3)/D(1)$ DO 45  $1=1:3$ 45 GN(1+3) = GN(6)\*GN(I) 46 DO 47 I=1, LN 47 GI(I) = GI(I)+GN(I) 48 JG =  $JG + 2$ 49 CONTINUE  $\frac{c}{c}$ COMPUTE COMPONENTS OF GR ALONG UVEC

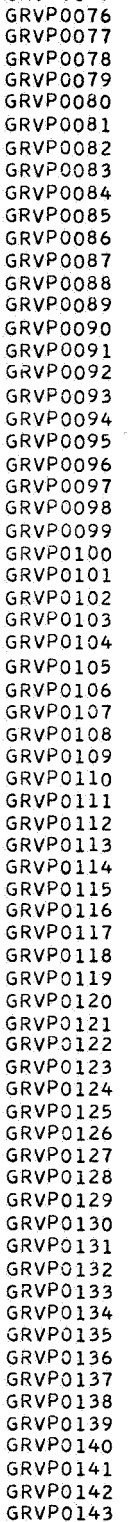

GRVP0144

GRVP0145

GRVP0146 GRVP0147

GRVP0148

GRVP0149

GRVP0075

**PHILCO Clord** PHILCO-FORD CORPORATION

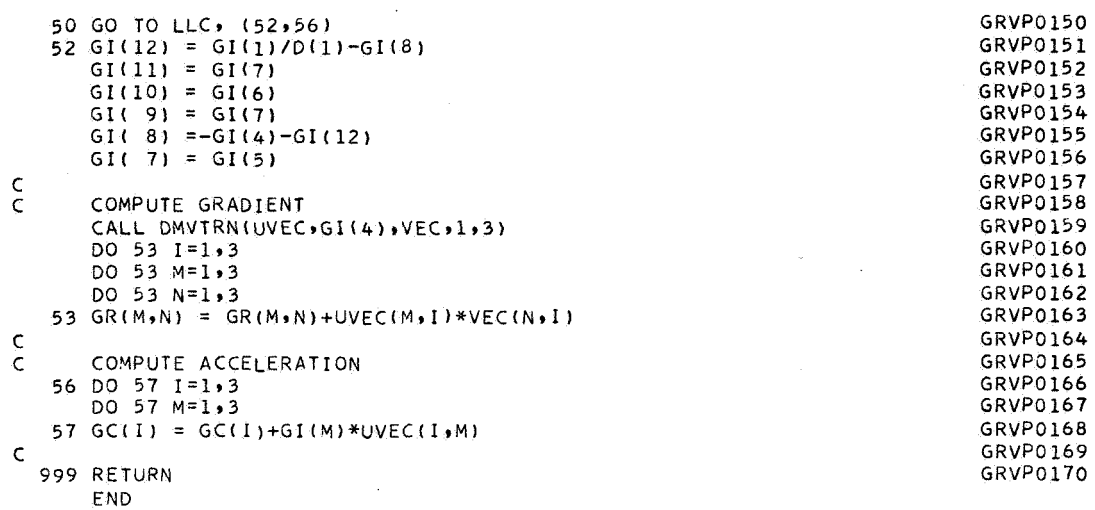

 $\bar{z}$ 

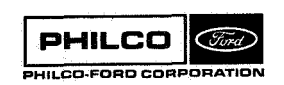

**CONTROL** 

I

 $\hat{\mathcal{A}}$ 

 $\bar{z}$ 

**Subroutine: GRMT** 

**Purpose** : **Computes four Goddard Range-Range Rate System measurements (x, y, range, doppler)** .

**Calling Sequence: CALL GRDAT** 

Input and Output

'I  $\overline{u}$ 

¥

ंक

¦.≝

Common storages used: /DATCØM/ **Subroutines required** : **SBDAT** 

**PHILCO**<br>PHILCO-FORD CORPORATION

**GRDAT- 1** 

**OMMON LOCATIONS** 

| <b>COMMON</b> | <b>LOCATION</b> | <b>NAME</b>   | <b>DIMENSION</b> | <b>DESCRIPTION</b>                                                                                                    |
|---------------|-----------------|---------------|------------------|----------------------------------------------------------------------------------------------------|
| <b>DATCOM</b> | C(1)            | <b>BIAS</b>   | d(2)             | BIAS(1), Doppler bias freq. (CPS).                                                                                                    |
|               | C(3)            |               |                  | BIAS(2), Transponder retransmis-<br>sion ratio.                                                                                                    |
|               | C(133)          | <b>FTR</b>    | $\mathbf d$      | Doppler transmitter frequency (CPS).                                                                                                    |
|               | C(135)          | ØMEGA         | $\mathbf d$      | Earth rotation rate (rad/sec).                                                                                                    |
|               | C(137)          | <b>SPDLT</b>  | $\mathbf{d}$     | Speed of light (km/sec)                                                                                                    |
|               | C(139)          | <b>STA</b>    | d(5)             | STA(1-3), Receiving station position<br>in B-frame (km).<br>STA(4-5), Refraction constants.                                                                                                    |
|               | C(159)          | <b>TAU</b>    | d                | Doppler count interval (sec).                                                                                                    |
|               | C(161)          | TB2CØ         | d(18)            | TB2C $\emptyset$ (1-9), B-frame to C-frame<br>transform at end of doppler count<br>interval at time of signal recep-<br>tion at receiving station.<br>TB2CØ(10-18), Same as above but<br>at beginning of doppler count<br>interval. |
|               | C(197)          | TB2CT         | d(18)            | B-frame to C-frame transforms at<br>end and beginning of doppler<br>count interval at time of signal<br>transmission.                                                                                                    |
|               | C(233)          | TT2BO         | d(9)             | Unit North, East, Down vectors<br>at station in B-frame.                                                                                                    |
|               | C(269)          | XV            | d(12)            | $xy(1-6)$ , Spacecraft position and<br>velocity at end of doppler count<br>interval at spacecraft (km, km/sec).<br>XV(7-12), As above but at begin-<br>ning of doppler count interval.                                              |
|               | C(297)          | <b>NALIGN</b> |                  | Should be set to +1 to indicate<br>antenna mount has its principal<br>axis North.                                                                                                    |
|               | C(298)          | <b>NANG</b>   |                  | =1, include angles<br>=2, omit angles                                                                                                    |
|               | C(299)          | <b>NFRAC</b>  |                  | =1, include refraction<br>=2, omit refraction                                                                                                    |
|               | c(5)            | ØBS           | d(64)            | <b>Measurements</b><br>$\phi$ BS(1)<br>$= x$<br>$(\text{rad})$<br>$\phi$ BS(2)<br>$(\text{rad})$<br>$= y$<br>$\phi$ BS(33) = Range<br>(sec)<br>$\phi$ BS(49) = Doppler (counts)<br>See Table 1, in description of<br>CBDAT.         |

 $\label{eq:2.1} \frac{1}{2} \sum_{i=1}^n \frac{1}{2} \sum_{j=1}^n \frac{1}{2} \sum_{j=1}^n \frac{1}{2} \sum_{j=1}^n \frac{1}{2} \sum_{j=1}^n \frac{1}{2} \sum_{j=1}^n \frac{1}{2} \sum_{j=1}^n \frac{1}{2} \sum_{j=1}^n \frac{1}{2} \sum_{j=1}^n \frac{1}{2} \sum_{j=1}^n \frac{1}{2} \sum_{j=1}^n \frac{1}{2} \sum_{j=1}^n \frac{1}{2} \sum_{j=1}^n \frac{$ 

 $\bar{z}$ 

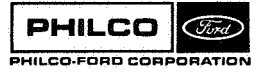

 $\overline{\phantom{a}}$ 

e.

 $\overline{\mathbb{C}}$  $\overline{a}$ 

×

M

r. J

الي

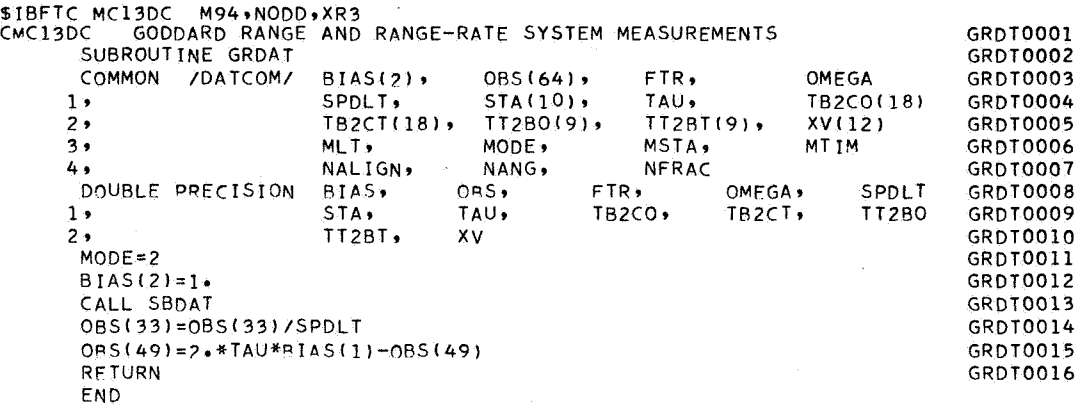

**PHILCO** (Ford) PHILCO-FORD CORPORATION

I

Subroutine: **GRDATP** Purpose: Computes four Goddard Range-Range Rate System measurements and their partials (x, y, range, doppler).

**Calling Sequence:** CALL GRDATP(R2)

Input and Output

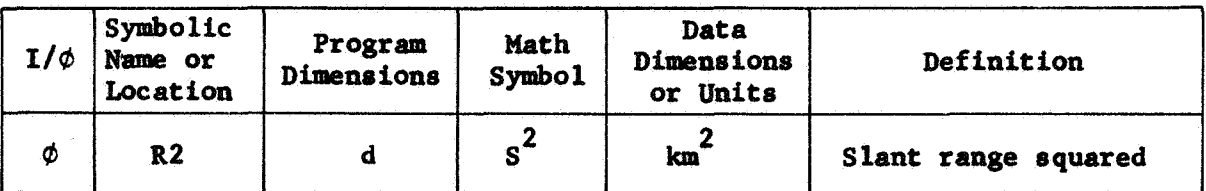

Common storages used: /DATCOM/ Subroutines required: SBDATP

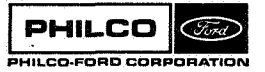

GRDATP-1

**COMMON LOCATIONS** 

|               | <b>COMMON LOCATIONS</b> |               |                  |                                                                                                    |
|---------------|-------------------------|---------------|------------------|----------------------------------------------------------------------------------------------------|
| <b>COMMON</b> | <b>LOCATIONS</b>        | <b>NAME</b>   | <b>DIMENSION</b> | <b>DESCRIPTION</b>                                                                                                    |
| <b>DATCOM</b> | C(1)                    | <b>BIAS</b>   | d(2)             | BIAS(1), Doppler bias freq. (CPS).                                                                                                    |
|               | C(3)                    |               |                  | BIAS(2), Transponder retransmis-<br>sion ratio.                                                                                                    |
|               | C(133)                  | <b>FTR</b>    | $\mathbf d$      | Doppler transmitter frequency (CPS).                                                                                                    |
|               | C(135)                  | <b>ØMEGA</b>  | d                | Earth rotation rate (rad/sec).                                                                                                    |
|               | C(137)                  | <b>SPDLT</b>  | $\mathbf d$      | Speed of light (km/sec).                                                                                                    |
|               | C(139)                  | <b>STA</b>    | d(5)             | STA(1-3), Station position in<br>$B-$ frame $(km)$ .<br>STA(4-5), Refraction constants.                                                                                                    |
|               | C(159)                  | <b>TAU</b>    | $\mathbf{d}$     | Doppler count interval (sec).                                                                                                    |
|               | C(161)                  | TB2CØ         | d(18)            | TB2CO(1-9), B-frame to C-frame<br>transform at end of doppler count<br>interval at signal reception.<br>TB2CO(10-18), Same as above, but<br>at beginning of doppler count<br>interval.      |
|               | C(197)                  | TB2CT         | d(18)            | Same as TB2CØ, but at time of<br>signal transmission.                                                                                                    |
|               | C(233)                  | TT2BØ         | d(9)             | Unit North, East, Down vectors at<br>station in B-frame.                                                                                                    |
|               | C(269)                  | XV            | d(12)            | XV(1-6), Spacecraft position and<br>velocity in C-frame at end of<br>doppler interval at time signal<br>leaves spacecraft.<br>$XY(7-12)$ , As above but at begin-<br>ning of doppler count. |
|               | C(293)                  | <b>MLT</b>    |                  | Speed of light partial option key.                                                                                                    |
|               | C(295)                  | <b>MSTA</b>   |                  | Station location partial option<br>$key^{\star}$ .                                                                                                    |
|               | C(296)                  | <b>MTIM</b>   |                  | Station clock partial option key".                                                                                                    |
|               | C(297)                  | <b>NALIGN</b> |                  | Should be set to +1 to indicate<br>antenna mount with principal<br>axis North.                                                                                                    |
|               | C(298)                  | <b>NANG</b>   |                  | Angle inclusion option key".                                                                                                    |
|               | C(299)                  | <b>NFRAC</b>  |                  | Refraction correction option key".                                                                                                    |
|               |                         |               |                  | If key $= +1$ , option will be included<br>If key = $+2$ , option will be omitted.<br>If angles are omitted, no angle<br>partials are computed.                                             |
|               | C(5)                    | ØBS           | d(64)            | Measurements and partials.<br>See<br>Table 1, description of CBDAT.                                                                                                    |

**GRDATP-2** 

 $\ddot{\phantom{0}}$ 

 $\mathbb{R}^3$ 

L.

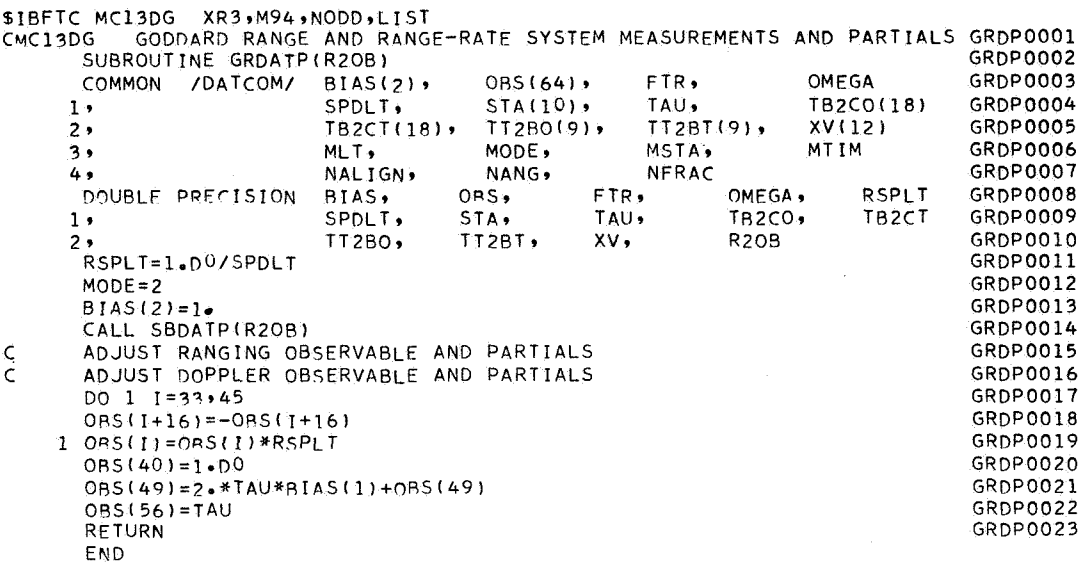

 $\hat{\boldsymbol{\theta}}_{\rm{obs}}$ 

 $\begin{aligned} \frac{\partial^2}{\partial x^2} &= \frac{\partial^2}{\partial x^2} \\ &= \frac{\partial^2}{\partial x^2} \end{aligned}$ 

Subroutine : **GRTEST** 

Purpose :

**To** read Goddard Range and Range Rate **System** raw data tapes, decode the data, convert units and using **sub**routine **P\$LYFT,** test for outliers and write the edited data **in** the DCP format on Unit 12.

calling Sequence: CALL **CRTEST(1ERR)** 

Input and Output

 $\cdot$   $\cdot$ I

 $\int$ 

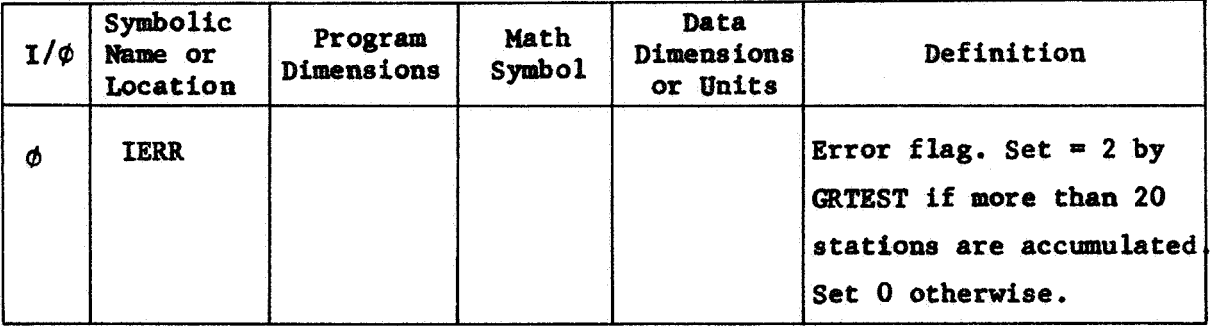

Common storages used: /TRKC**&M/,/@UTC&M/,/TSTC&M/,/DATC&M/,/SUMC&** Subroutines required: DATINP, POLYFT

**PHILCO** (Ford) HILCO-FORD CORPORATION **GRTEST- 1** 

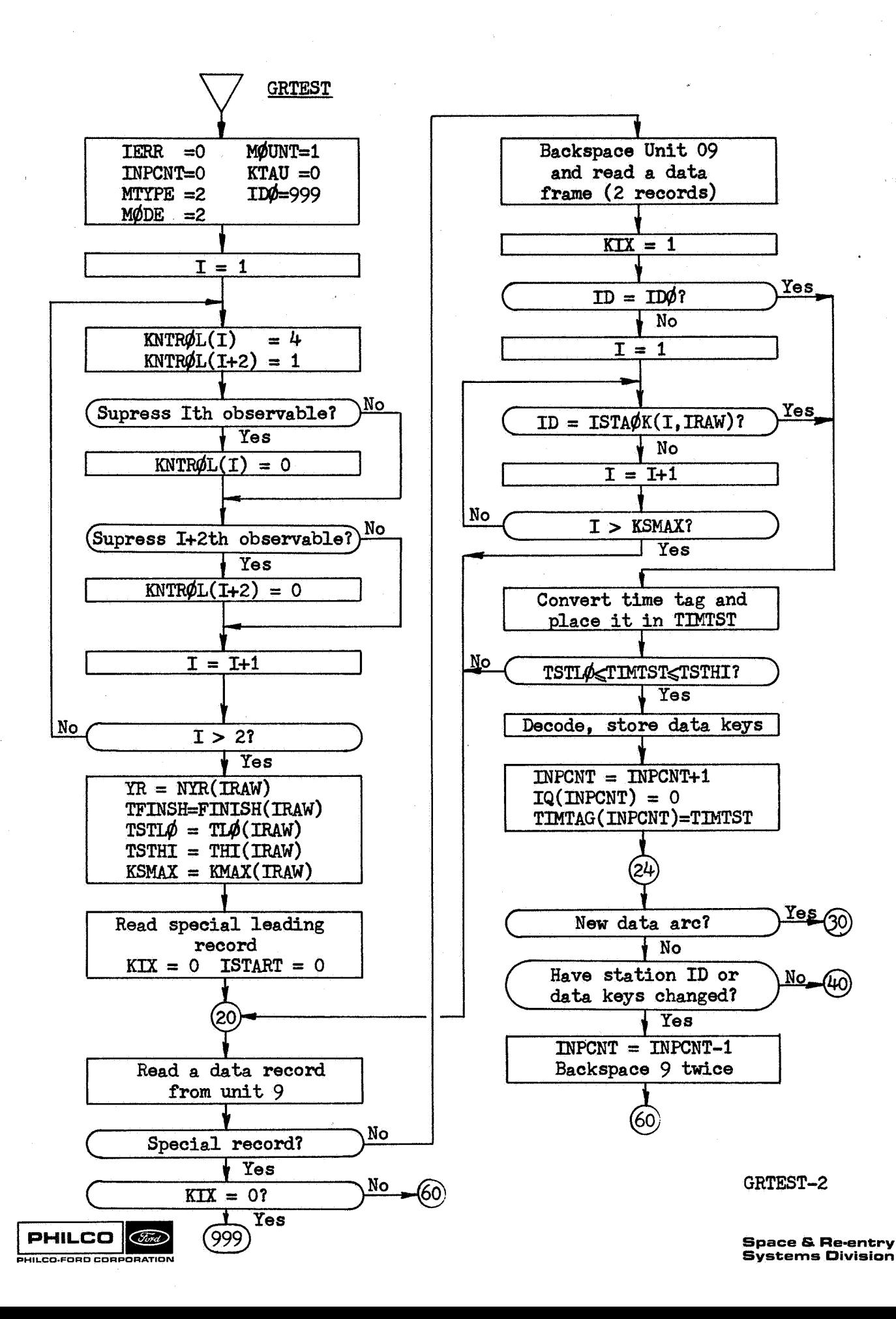

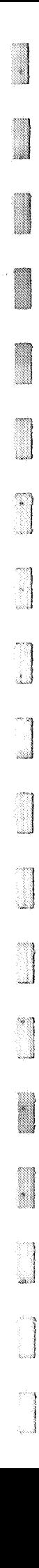

Yes

**Yes** 

Yes

No

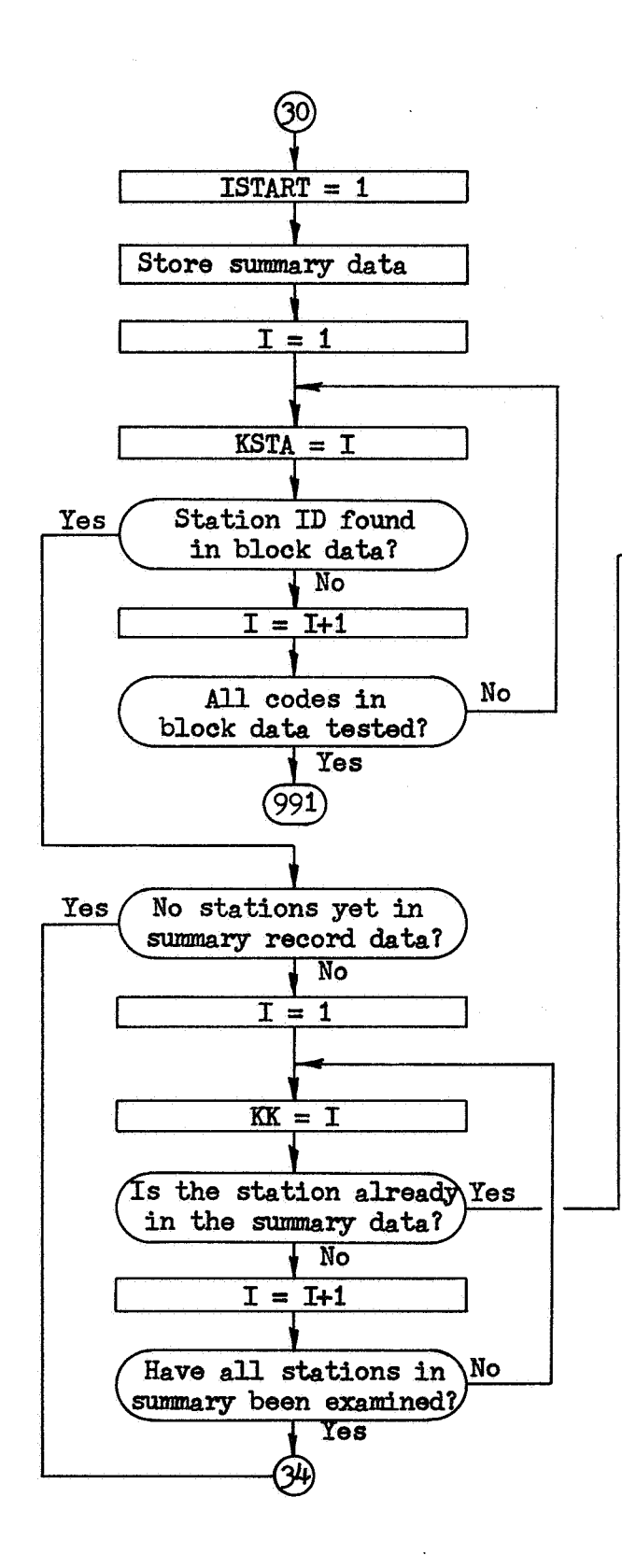

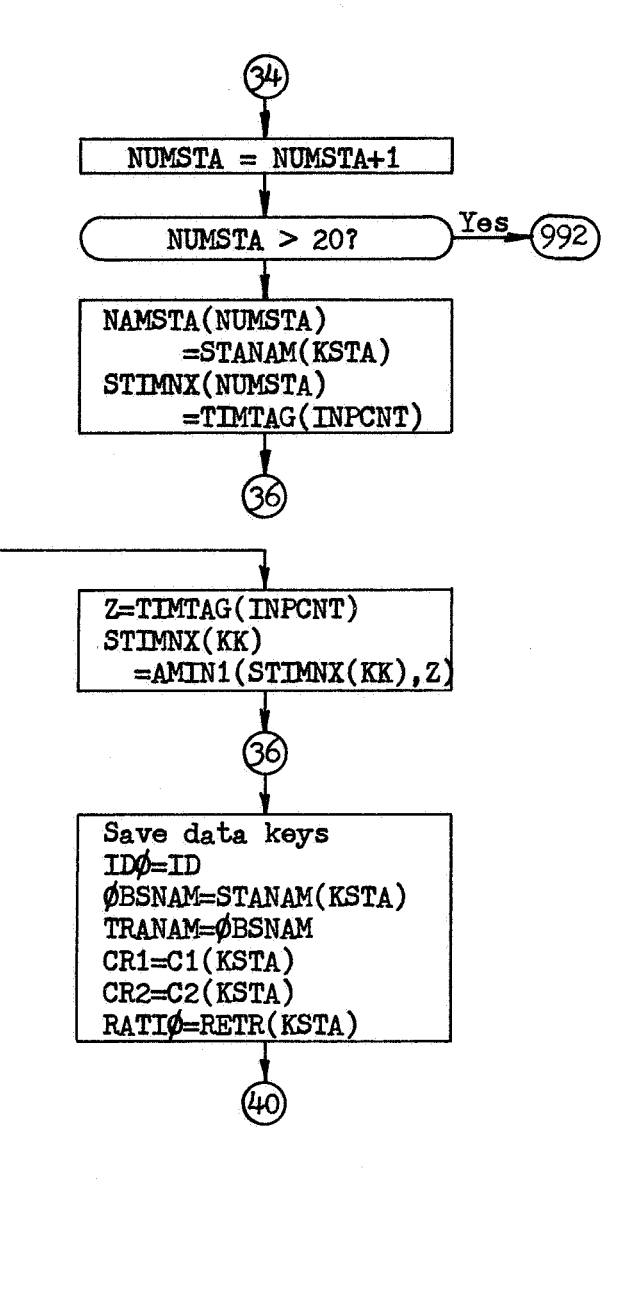

GRTEST-3

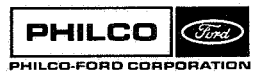

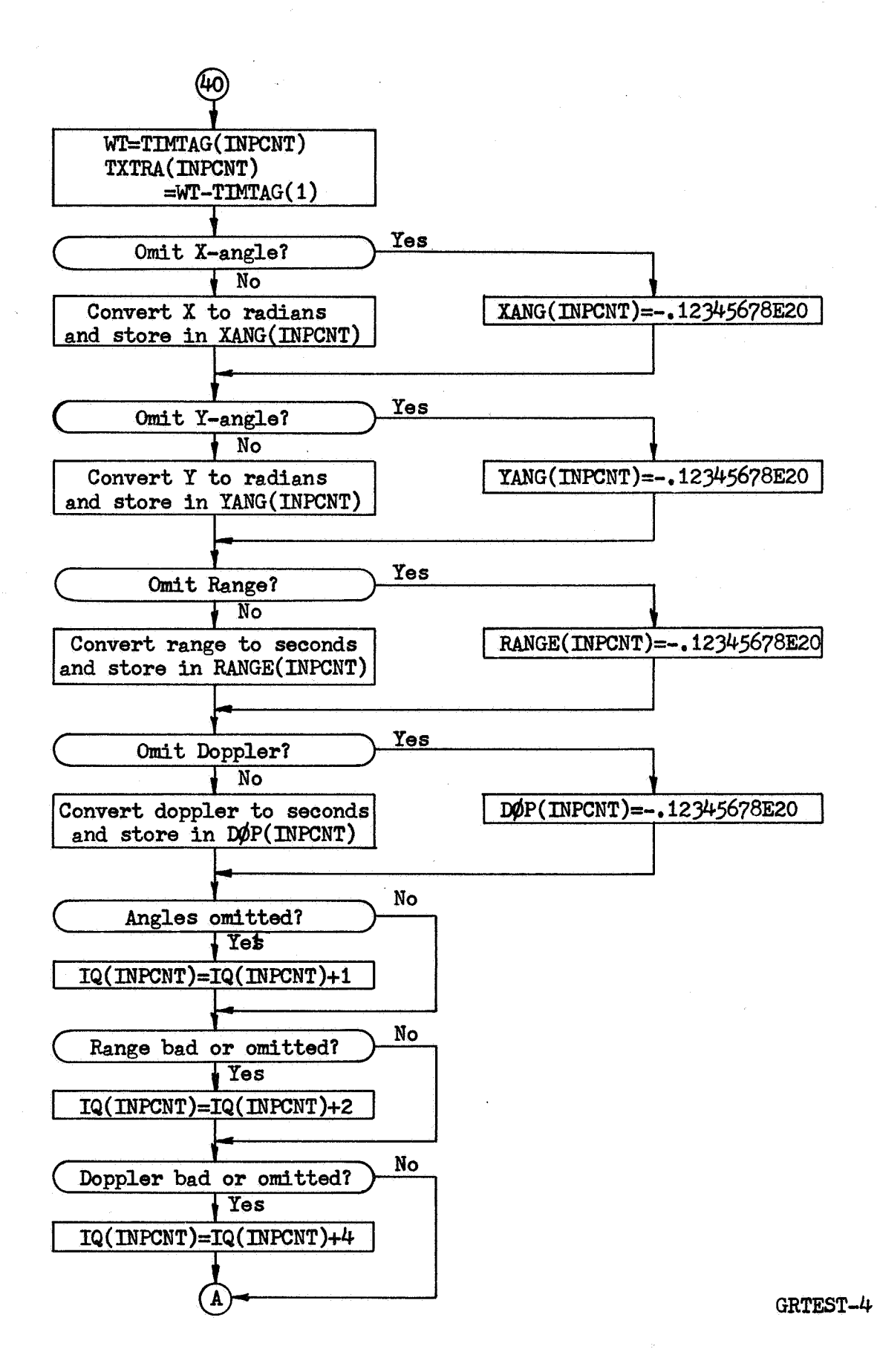

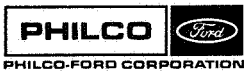

**Space** & **Re-entry Systems Division**  *e* 

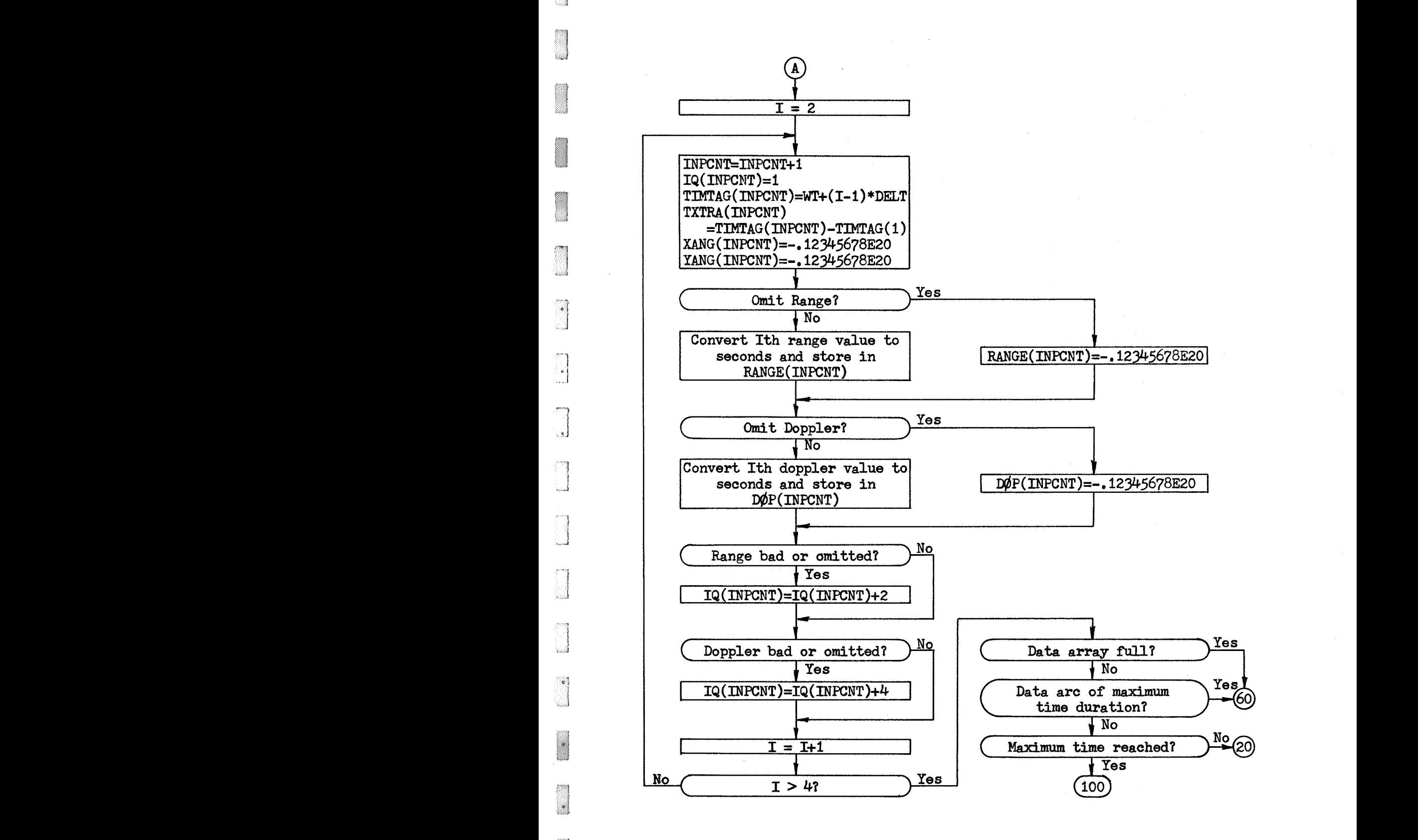

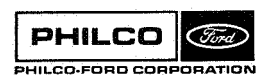

.1

 $41$ i

;.i

1 **I**  , أنست

'"i 3 \ "1

**i** 

GRTEST-5

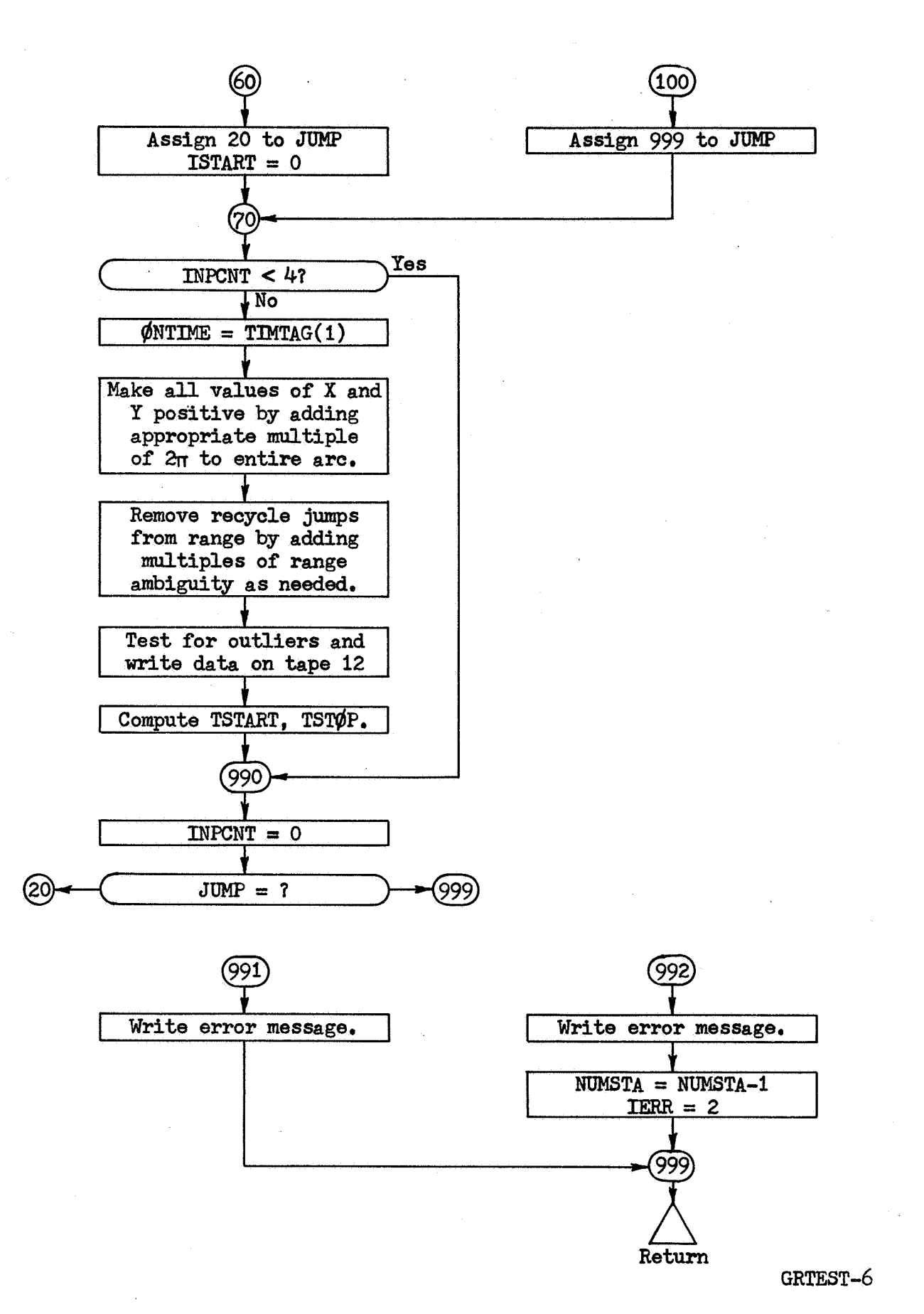

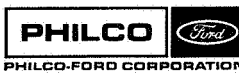

**Space** & **Resntry Systems Division** 

 $-1.125$ 

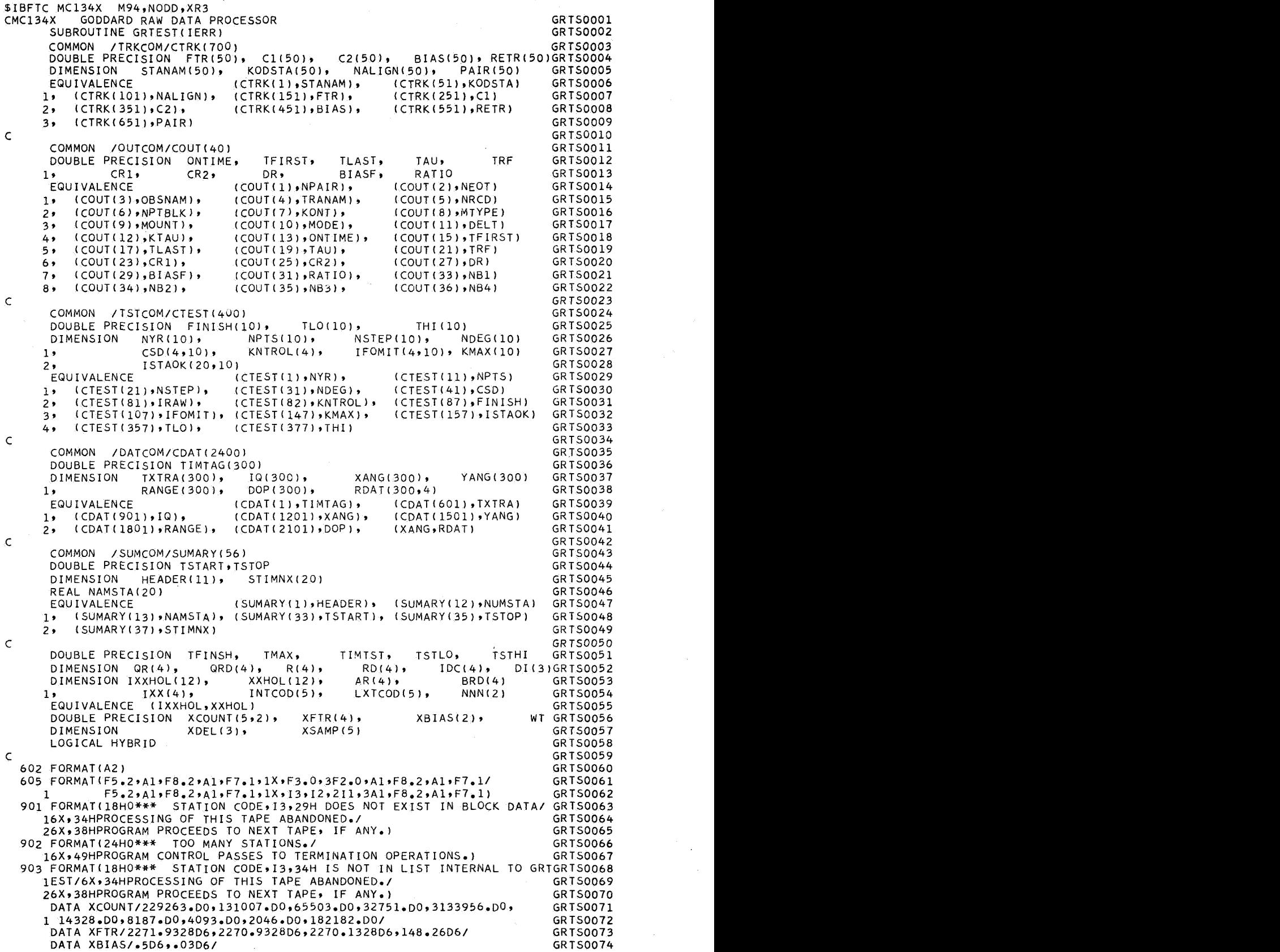

ಿ
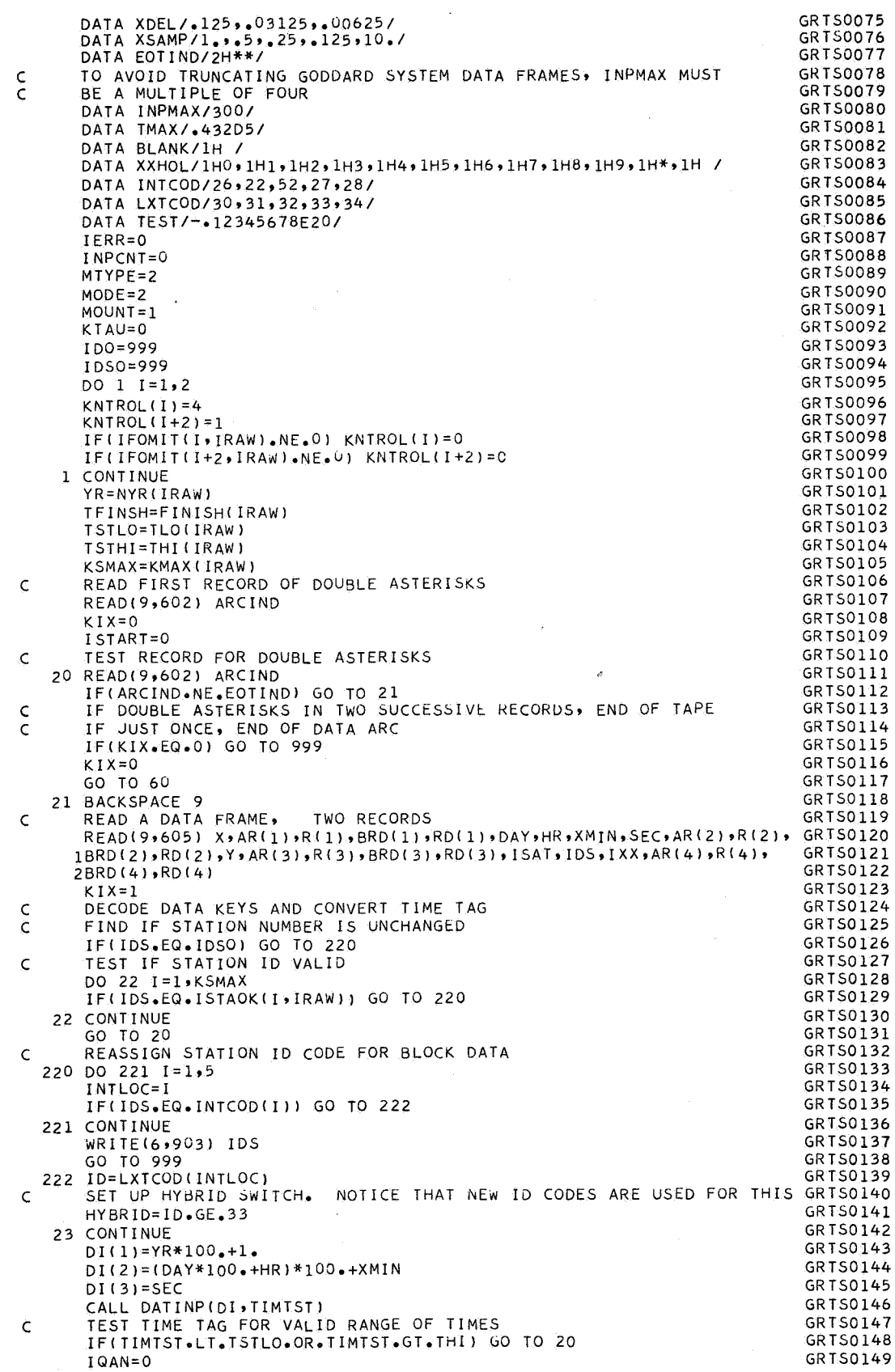

 $\bar{\lambda}$ 

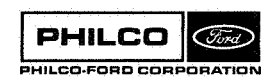

 $\bar{z}$ 

 $\begin{bmatrix} 1 \\ 2 \end{bmatrix}$ 

្យ ا ہ

ា

 $\bigcap$ 

Ñ

J

t.

ŋ

...

i. i,

لىيە

 $\epsilon_{\rm{max}}$ 

 $\tilde{\mathbf{x}}$ 

 $\mathbb{R}^2$ 

 $\ddot{\phantom{a}}$ 

j.

 $\bar{z}$ 

 $\hat{\tau} = \hat{\tau}_1/\hat{\tau}_2 + \hat{\tau}_3$ 

 $\frac{1}{2}$ 

i<br>A

 $\bar{\lambda}$ 

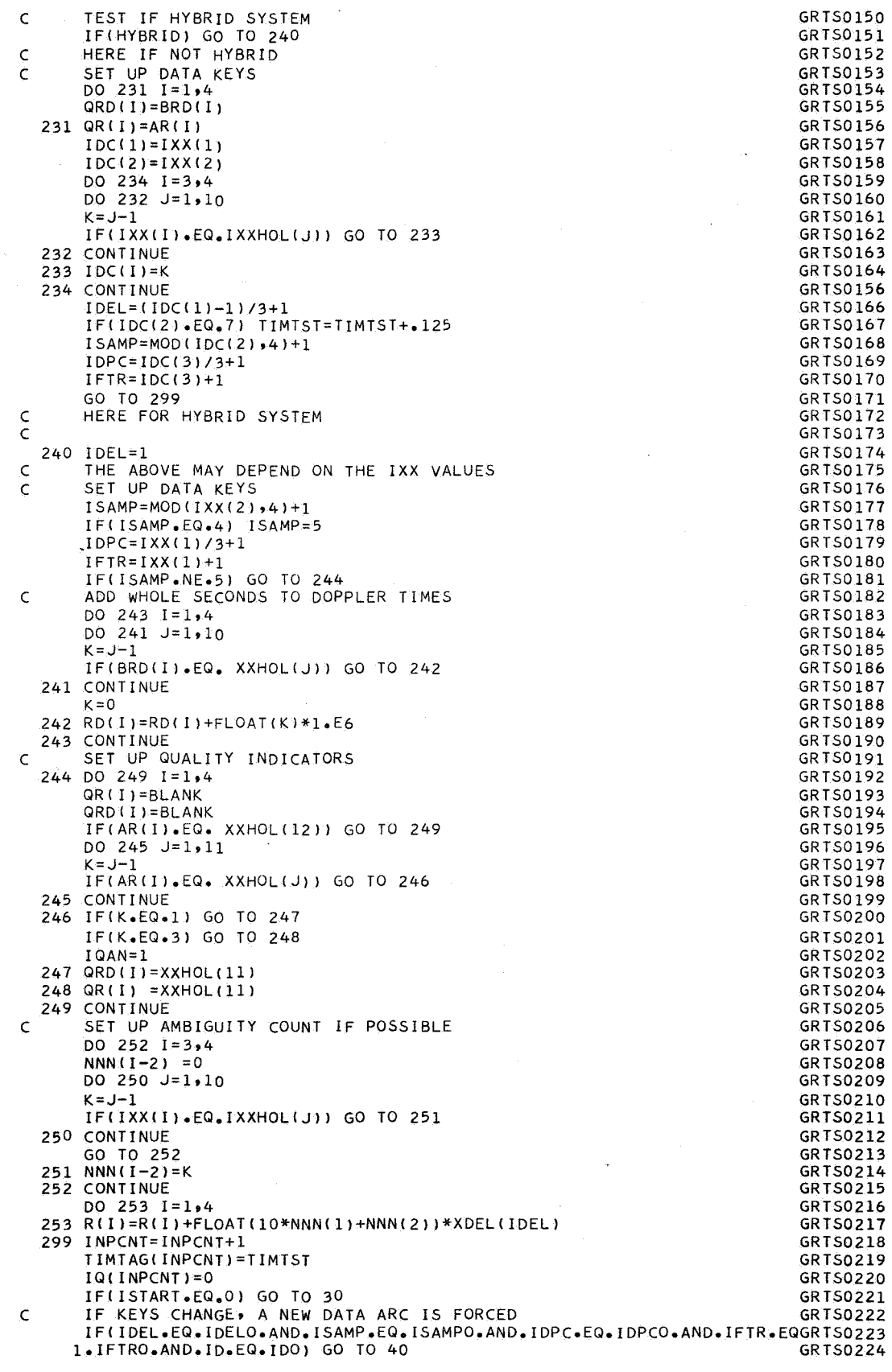

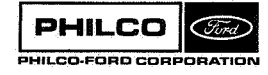

 $\overline{a}$ 

GRT50225 INPCNT=INPCNT-1 BACKSPACE 9 GR TS0226 GRT50227 BACKSPACE 9 GRTS0228 GO TO 60 NEW DATA ARC GRTS0229  $\epsilon$ 30 I START = 1 GRTS0230 SET UP CONSTANTS FOR KEY RECORD GRTSOZ 31 C DELT=XSAMP(ISAMP) GRTS0232 TAU=XCOUNT(ISAMP,IDPC) GR TSO 2 33 TRF=XFTR( IFTR) GR TS0234 DR=XDEL(IDEL) GR TS02 35 BIASF=XBIAS(IDPC) GRTS0236  $\mathcal{L}$ FIND STATION ID IN BLOCK DATA GRTS0237 DO 31 I=1,50 GRTS0238 KSTA=I GRTS0239 IF(ID.EQ.KODSTA(II) GO TO 32 GRTS0240 GRTS0241 31 CON T I NUE GR TSO 242 GO TO 991 GRT50243 32 IF(NUMSTA.EO.0) GO TO 34 C IS STATION NAME ALREADY Ih SUMMARY DATA GRTS0244 GRTS0245 DO 33 I=1,NUMSTA<br>KK=I<br>IELNIMETILIJ 50 GRTSO246 GRT50247 **IF(NAMSTA(I).EQ.STANAM(KSTA))** GO TO 35 GRTS0248 33 CONT I NUE GR TS02 49 C NEW STATION NAME GRT50250 34 NUMSTA=NUMSTA+l IF(NUMSTA.GT.20) GO TO 992 GRTS0251 GRTS0252 NAMSTA(NUMSTA)=STANAM(KSTA) GRTS0253 ST I MNX ( NUMST A **1** = T I **M** TAG ( I NPCNT **<sup>1</sup>** GO TO 36 GRT50254 OLD STATION NAME GRTS0255  $\epsilon$ UPDATE STATION FIRST ON TIME GR TS0256  $\epsilon$ GR TS0257 35 Z=TIMTAG(INPCNT) GR TS0258 STIMNX(KK)=AMIN1(STIMNX(KK),Z) GRTS0259 36 IDELO=IDEL GRTS0260 I SAMPO=ISAMP I DPCO= <sup>I</sup>DPC GR TS026 1 IFTRO=IFTR GRTS0262 GRT50263 IDO=ID GRTS0264 **IDSO=IDS**  OBSNAM=STANAM(KSTA) GRTS0265 TRANAM=OBSNAM GRT50266 CRl=Cl(KSTA) GRTS0267 CRZ=CZ(KSTA) GR TS0268 GRTSO269  $\mathsf C$ C THIS MIGHT BE MADE TO DEPEND ON ISAT GRTS0270 C BLOCK DATA VALUE IS FOR 5-BAND = 60180 GRTS0271 RATIO=RETR(KSTA) GRT50272 C THIS IS FOR VHF  $=12/13$ GR TSO *2* 73 IF(IFTR.EQ.4) **RATI0=.925076Y23676Y2338**  GRT50274 GRTS0275 C GRTS0276 40 CONTINUE C LOAD FOUR ROWS OF DATA ARRAY GR TSO 2 77 WT=TIMTAG( INPCNT) GRT50278 **TXTRA(IhPCNT)=TIMTAG(INPCNT)-TIMTAG(l)**  GR TS02 79 **XANG(INPCNT)=X\*.0174532926**  GRTS0280 IF(KNTROL(l).EQ.U) XANG(INPCNT)=TEST GRTS0281 YANG(INPCNT)=Y\*.0174532926 GR TS0282 IF(KNTROL(2).EQ.U) YANG(INPCNTl=TEST GR TS028 3 RANGE(INPCNT)=R(Z)\*l.E-6 GRTS0284 IF(KNTROL(3).EQ.O.OR.RANGE(INPCNT).EQ.O.) RANGE(INPCNT)=TEST<br>DOP(INPCNT)=RD(1)\*1.E<sup>-6</sup> GRTS0285 GRTS0286 IF(KNTROL(4), EQ.O.OR.DOP(INPCNT), EQ.O.) DOP(INPCNT)=TEST GRTS0287 GRTS0288 IF(KNTROL(1).EQ.J.OR.KNTROL(2).EQ.5.0R.IQAN~NE~O~ 1 IQ(INPCNT)=IQ(INPCNT)+l GRTS0289 IF(OR(l).NE.BLANK.OR.KNTROL(3).EQ.O) IU(INPCNT)=IJ(INPCNT)+2 GRTS0290 IF(ORD(l).NE.aLANK.OR.KNTROL(4).€~.0) IQ(IhPCNT)=ID(IhPCNT)+4 GRTS0291 GRTS0292 DO 41 1~294 INPCNT=INPCNT+l GRTS0293 IQI INPCNT)=l GRTS0294 **TIMTAG(INPCNT)=WT+FLOAT(I-l)\*DELT**  GR TS0295 **TXTRA(INPCNTI=TIMTAG(INPCNT)-TIMTAG(l)**   $\hat{\Sigma}_{\alpha}$ GR TSO 296  $\hat{\mathcal{Z}}^{A}_{\mu}$  is XANG(INPCNTl=TEST GR TS0297 र देख  $\mathbb{R}^n$ YANG( INPCNT) =TEST GRTS0298 **RANGE(INPCNT)=R(I)\*l.E-6**  GRTS0299

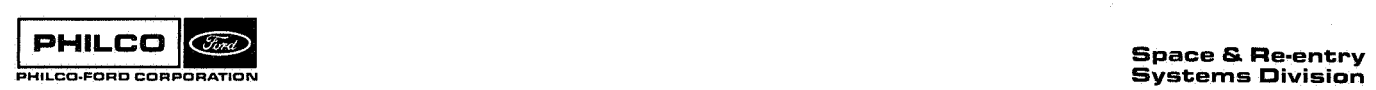

医咽肌细胞

**m** 

GRT50300 IF(KNIROL(3).EQ.O.OR.RANGE(INPCNT).EQ.O.) RANGE(INPCNT)=TEST GRTS0301 DOP(INPCNT)=RD(I)\*1.E-6 IF(KNTROL(4), EQ.0, OR. DOP(INPCNT). EQ.0.) DOP(INPCNT)=TEST GRIS0302 IF(QR(I).NE.BLANK.OR.KNTROL(3).EQ.0) IQ(INPCNT)=IQ(INPCNT)+2 GRT50303 41 IF(QRD(I).NE.BLANK.OR.KNTROL(4).EQ.0) IQ(INPCNT)=IQ(INPCNT)+4 GRT50304 IF(INPCNT.EQ.INPMAX) GO TO 60 GRT50305 IF(TIMTAG(INPCNT)-TIMTAG(1).GE.TMAX) GO TO 60 GRT50306 GRT50307 IF(TIMTAG(INPCNT), GE, TFINSH) GO TO 100 GRTS0308 GO TO 20 60 ASSIGN 20 TO JUMP GRT50309 ISTART=0 GRT50310 GRT50311 GO TO 70 GRT50312 100 ASSIGN 999 TO JUMP 70 IF(INPCNT.LT.4) GO TO 990 GRT50313 GRTS0314 ONTIME=TIMTAG(1) MAKE ALL ANGLES POSITIVE, BUT RETAIN CONTINUITY GRT50315  $\epsilon$ GRT50316 DO 710 I=1,2<br>DO 710 K=1, INPCNT,4 GRTS0317 **GRTS0318** IF(RDAT(K,I).EQ.TEST) GO TO 710 GRTS0319 IF(RDAT(K,I).GE.0.) GO TO 710 GRT50320 DO 71 L=1, INPCNT, 4 GRTS0321 IF(RDAT(L,I).EQ.TEST) GO TO 71 GRTS0322  $RDAI(L, I) = RDAI(L, I) + 6.28318531$ **GRTS0323** 71 CONTINUE 710 CONTINUE GRTS0324  $\mathsf{C}$ REMOVE RANGE RECYCLE DISCONTINUITIES GRTS0325 GRT50326  $DFI = DR$ GRT50327 STEP=.5\*DEL GRTS0328 DO 72 I=1, INPCNT  $KK = I + 1$ GRTS0329 GRTS0330 IF(RANGE(I).NE.TEST) GO TO 73 GRTS0331 72 CONTINUE GRTS0332 GO TO 79 73 IF(KK.GT.INPCNT) GO TO 79 GRT50333 GRT50334 KHOLD=KK-1 DO 78 I=KK, INPCNT GRTS0335 IF(RANGE(I).EQ.TEST) GO TO 78 GRT50336 GRT S0337 DIFF=RANGE(I)-RANGE(KHOLD) IF(ABS(DIFF).LT.STEP) GO TO 77 GRT50338 GRT50339 IF(DIFF.LT.0.) GO TO 74 GRT50340  $I I = KK$ LL=KHOLD GRTS0341 GO TO 75 GRTS0342 GRT50343  $74$   $11=1$ LL=INPCNT GRTS0344 GRTS0345 75 DO 76 M=II, LL IF(RANGE(M).EQ.TEST) GO TO 76 GRT50346 RANGE(M)=RANGE(M)+DEL GRT S0347 76 CONTINUE GRTS0348 GRTS0349 77 KHOLD=I GRTS0350 78 CONTINUE GRTS0351 79 CONTINUE DO POLYNOMIAL FITS, TEST FOR OUTLIERS **GRTS0352**  $\mathsf{C}$ GRTS0353  $\tau$ PUT DATA ON TAPE 12 GRTS0354 CALL POLYFI(INPCNT) TSTART=DMIN1(TSTART,TIMTAG(1)) GRTS0355 TSTOP=DMAX1(TSTOP, TIMTAG(INPCNT)) GRTS0356 GRT-S0357 990 INPCNT=0 GO TO JUMP, (20,999) GRTS0358 991 WRITE(6,901) ID GRTS0359 GRT50360 GO TO 999 992 WRITE(6,902) GRT50361 GRT50362 NUMSTA=NUMSTA-1  $IERR=2$ GRTS0363 GRT50364 999 RETURN END GRTS0365

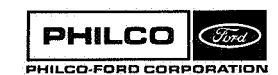

Subroutine: GTR2BD

**Purpose** : **To compute the transformation from body-fixed to inertial coordinates.** 

**Calling Sequence: CALL GTR2BD (ICB, DN, KEY)** 

**Input and Output** 

Ť .<br>م

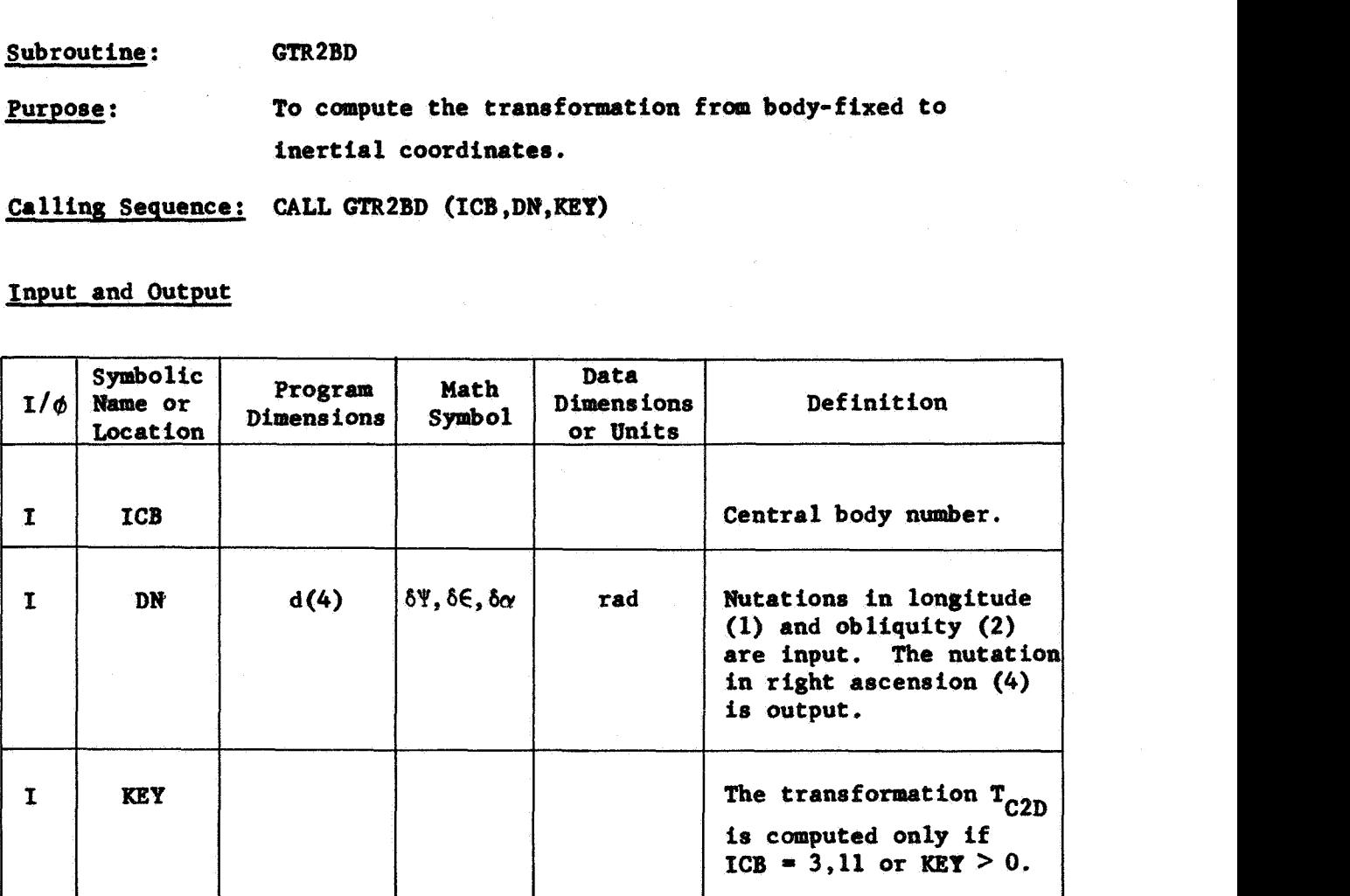

**Common storages used:** // **90 cells, /TRJC&/**  Subroutines required: DEHA, DEQTR, DGTRN, DGTSN, DLUNE, DAVTRN

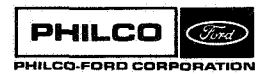

**GTR2BD- 1** 

#### Usage

**PHILCO** 

Ephemeris **(ETIMI)** and universal **(VTIMV)** times must be loaded in TRJCQh before entry. The subroutine computes the corresponding transformation  $T_{B2C}$ , from body-fixed **to** Earth's equator, equinox **of** 1950.0 coordinates.

If **KEY** > 0 or ICB = 3 or 11, the transformations  $T_{C2D0}$ , to Earth's mean equator of date, T<sub>C2D</sub> to Earth's true equator of date, and T<sub>B2D</sub> are also computed.

If  $ICB = 3$  or 11, the array  $CB\emptyset$  of TRJC $\emptyset$ M is computed by  $GTR2BD$ . Otherwise, some components must be loaded prior to entry. The components of CBØ are described for the various central bodies in the Table below. Quantities  $\star$ ,  $\star$ ,  $\star$ ,  $\star$ ,  $\star$ ,  $\star$ ,  $\star$ ,  $\star$ ,  $\star$ ,  $\star$ ,  $\star$ ,  $\star$ ,  $\star$ ,  $\star$ ,  $\star$ ,  $\star$ ,  $\star$ ,  $\star$ ,  $\star$ ,  $\star$ ,  $\star$ ,  $\star$ ,  $\star$ ,  $\star$ ,  $\star$ , marked  $*$  ( ) must be loaded prior to entry.

The coordinate systems and transformations are described in the descriptions **of** the subroutines DEEA,DEQTR,DLUNE and in Appendix **A of** Reference 1.

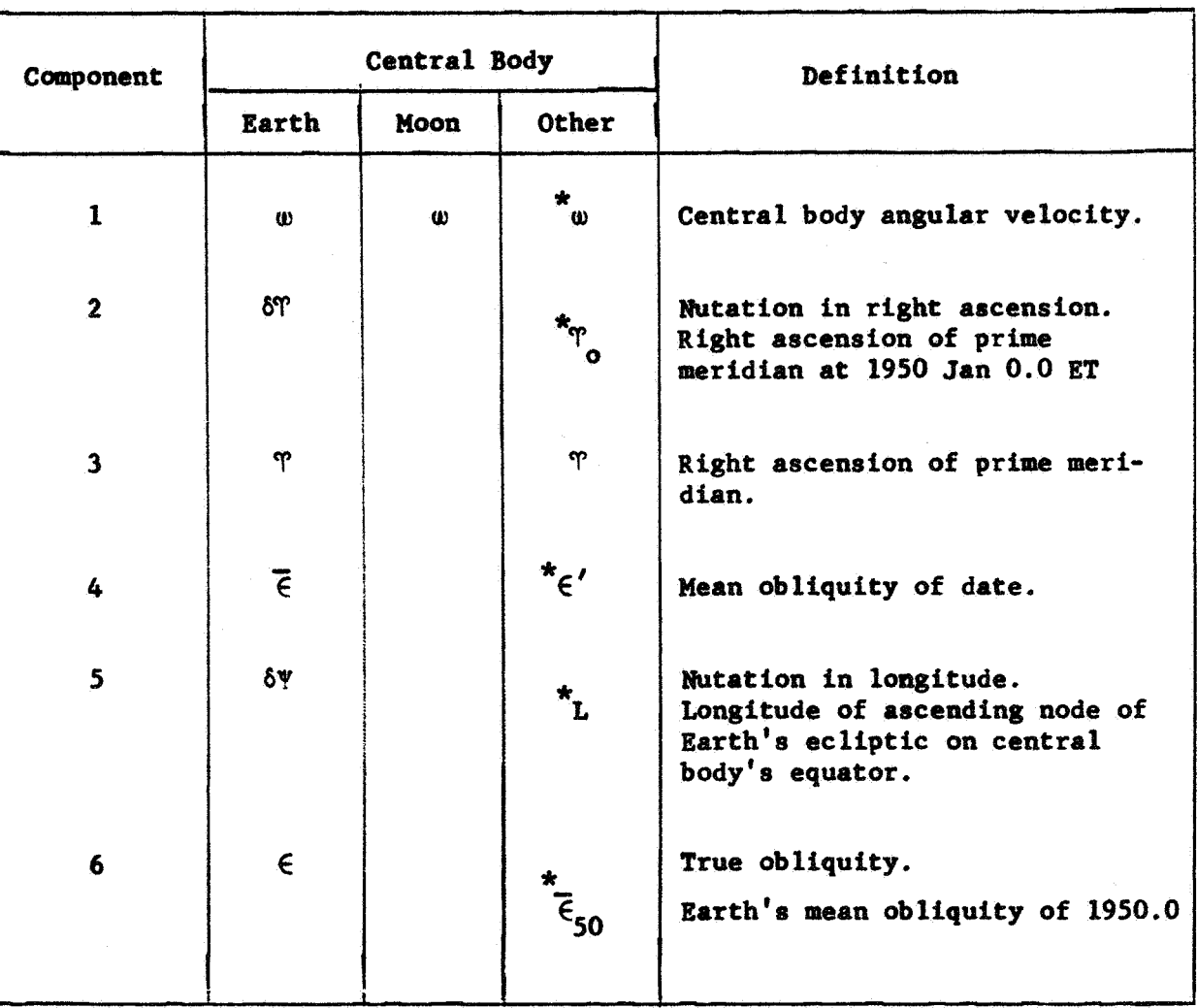

# Central Body Orientation

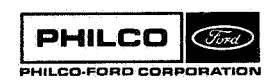

 $GTR2BD-3$ 

# $CB\phi$  (6)

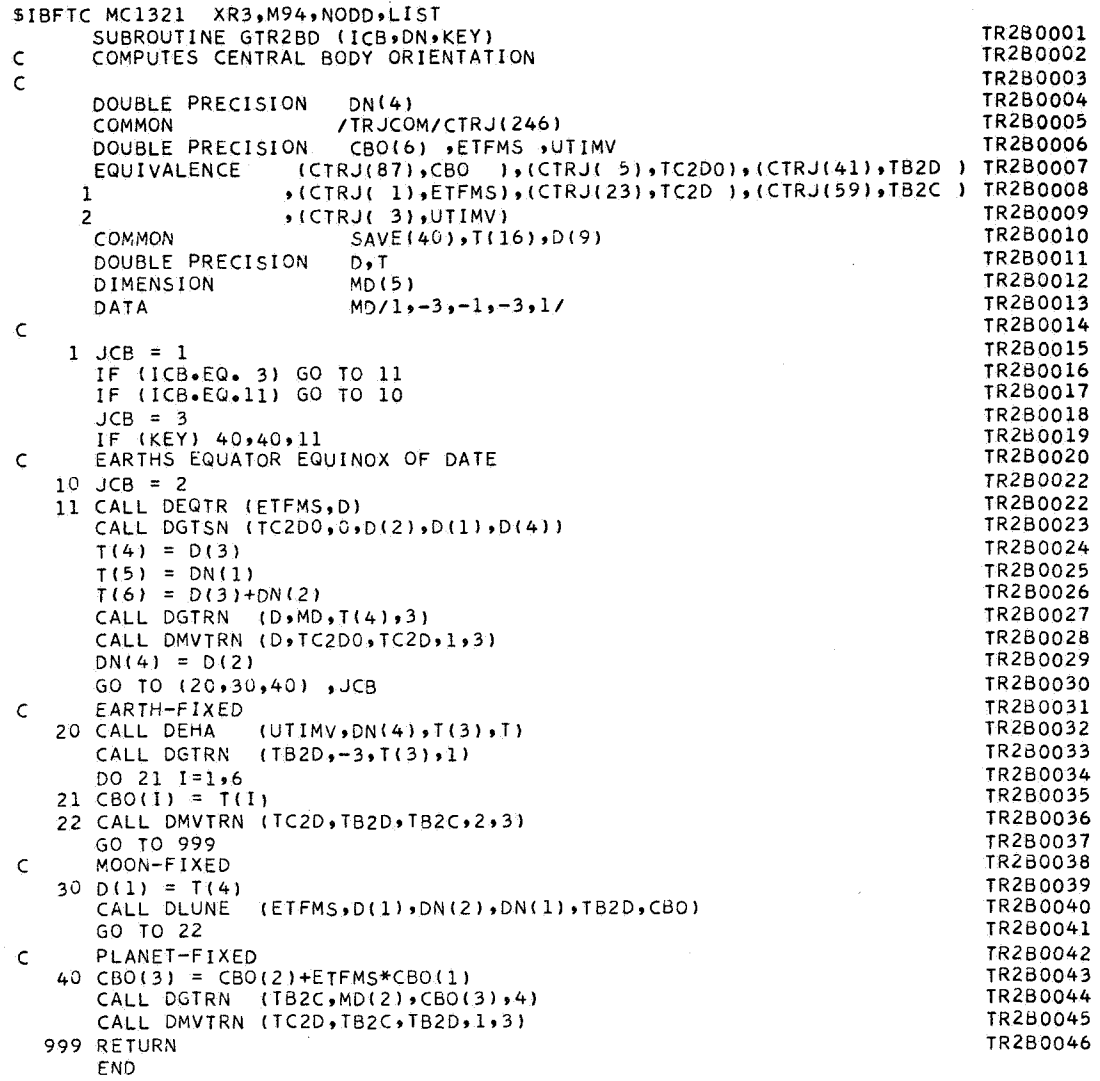

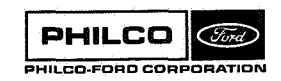

I

W.

 $\bar{z}$ 

J.

**Subroutine** : **INIThP**  Purpose: To perform initializations for MESERP

**Calling** Seguence: **CAU INITAF** 

**Common storages used:** 

Subroutines required:

**DATØUT, EHA, ERRØUT, EXINST, FIFL, FIST, MTRN<br>UTT – TOP POPPE, DOUT PLE CREEK AFRIC NUTAIT,** @RB, **RgTEQ, RgVLEY, STEPI, TFRAC, TIMED, TIMES** 

**/INPC\$N/,** /W@M/, **/EXIC/** 

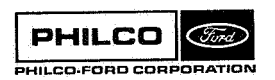

**INITAP-1** 

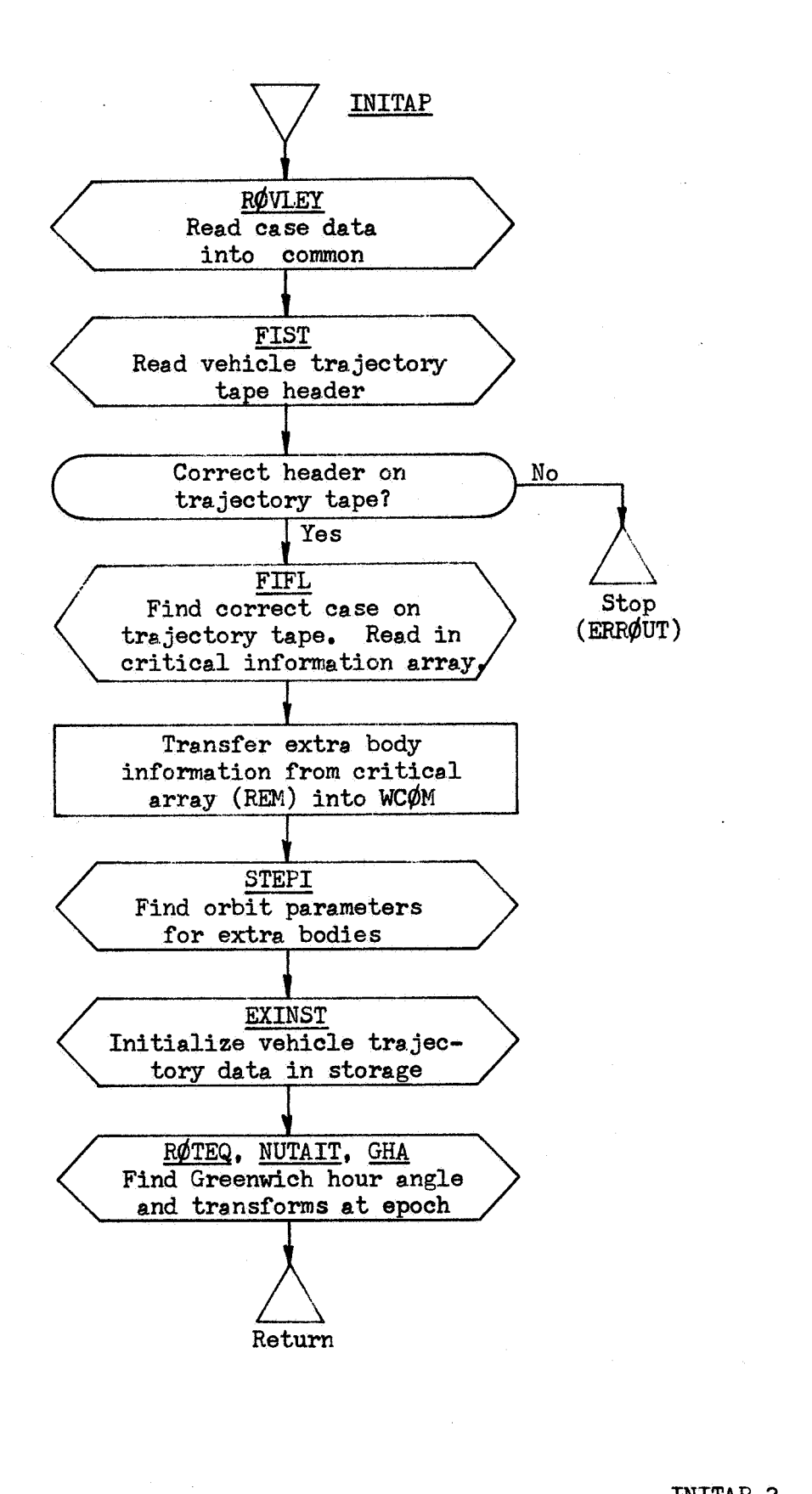

INITAP-2

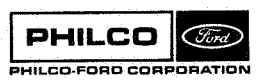

**Space** & **Re-entry Systems Division** 

**BIBFTC MC13IT NOREF\*M94\*NODD\*XR3**<br>CMC13IT INITAP PERFORMS INITIAL **INTPOOOl CMCl3IT INITAP PERFORMS INITIALIZATIONS FOR MESERP INTP0002**  SUBROUTINE INITAP<br>DIMENSION KRXL **I NTP0003 ERX(9,2)**<br>**AN(3,3)**, **INTP0004 DIMENSION** AN(3,3), BCD(11)<br>1, BODC(10,8), DUM(3,3), EN(3,3) **INTP0005 19 BODC(10+8):** DUM(3+3); EN(3+3)<br>HEAD(24): **I NTPOOO6 29 HEAD(24) ICAS(3) INTP0007 39 IREM(255) INTPOOO8 49 REM(255)s TI(31 59 XIN16)9 XSTOR(9910)9 MSTAR(9tlO) 69 NOX(3)9 RX(393) 9 VX(3r3) 9 UM(10) INTP0009 INTPOOlO I NTPOO 1 1**  7, SHFC(18), XSTAR(9,10)<br>| COMMON/INPCOM/C(700)/WCOM/IW{550},CW{1450}/EXIC/W{36},CRX{9,2} INTP0012 **INTP0012**  EQUIVALENCE (C(6),SPMSD), (C(7)<sub>9</sub>RSPMSD), (C(11)<sub>9</sub>BODC)<br>2. (C(675)9HEAD) **INTP0013 I NTP0014 INTP0015 1C(700)**, 10CAS), (C(21), UM), (C(673), IKAS)  $3, 4, 4$ **INTPOOl6**   $(C(5)$ ,  $DTR$  $(IW(377), ICAS)$ **I NTP0017**  EQUIVALENCE  $(IW(382)$ ,  $NOR$ ), **4)9NOX) INTP0018**   $1.1$ (IW(489), ITRIG), (IW(490), KOUNT) **INTP0019**   $2\cdot$ EQUIVALENCE (IW(7),IXT), (IW(383),ITARG) **I NTP0020**   $(CW(1140)$ , TSEC) **INTP0021**   $\mathbf{1}$  $(CW(1134)$ ,  $XIN$ ),  $(CW(1), RX)$  $(CW(10)$ ,  $VX$ ), **1160) \*TI 1 INTP0022**   $2,$ (CW(1172), TSECO), **1179)rFLTIM) I NTP0023**   $3.1$  $(CW(1163)$ ,  $AN$ ), **1173)rGHAR) I NTP0024**  4,  $(CW(1372)$ , SHFC), (CW(1427), TFO), **1426)\*TWO) I NTP0025**  ъ. **EQUIVALENCE (KRX,CRX)**<br>EQUIVALENCE (IREM,REM), **I NTP0026 INTP0027 EQUIVALENCE (IREMIREMI, (REM(36)rXSTAR\*MSTAR)**  1, **(REM( 162) 9BCD) INTP0028 I NTP0029 DOUBLE PRECISION TWR 701 FORMAT(1H1,11X,28HSTARTING CONDITIONS FOR CASE,13,1X,12A6) 702 FORMAT(1H0,1A6,1X,18HIS THE TARGET BODY/13H FLIGHT TIME .F INTP0030**  FORMAT(1HO,1A6,1X,18HIS THE TARGET BODY/13H FLIGHT TIME >F12.4> **I NTP 003 1**  1 SHDH.MS/10H REF. TIME.2X, F12.4, 5HDH MS) **I NTP0032**  703 FORMAT(1H **, 1A6, 1X, 8HCENTERED, 91X, 12HEQUATOR** 1950/ **INTP0033 INTP0034 15H X1E15.8r5H Y~E15.895H Z~E150895H DX~E15.89 INTP0035 25H DY1E15.895H D21E15.8) I NTP0036**  710 FORMAT(1HO,11X,21HFROM TAPE STORED CASE,13,1X,12A6) **711 FORMATL39HO\*WARNING\* START TIME LT TAPE ZERO TIME) INTP0037 CALL ROVLEY(C9IW9HEAD) INTP0038 INTP0039 IER=O I NTP0040**  CALL FIST(HEAD, IER, 10) **IF(IER.EQ.2) CALL ERROUT(lr27H(22HOUNABLE TO FIND HEADER)) INTP0041 INTP0042**   $ICAS(2) = 0$ **I NTP0043 ICAS(3)=1**<br>CALL FIFL(ICAS+J+REM+IER+10) **CALL FIFLfICAS\*J~REM~IER~lO) I NTP0044 IF(IER.LT.0) CALL ERROUT(lr31H(23HOBIN TAPE READ ERR TYPE 13)tIER)INTP0045 IKAS=IKAS+1 INTP0046 ITRIG=0 INTP0047 ITRIG=O I NTP0047 KOUNT=O I NTP0048 WRITE (6~7011 IKAS,(HEAD(I),I=13r24) INTP0049 WRITE( 6 ,710) ICAS(1), BCD I NTPOO5 1 NNN= IREM( 35 <sup>1</sup> I NTPOO52 TI(l)=REM(173) INTP0053 TI** ( **2 )=REM( 174) I NTPOO54 DO 111 1~199 I NTP0055 DO 111 J=lrlO INTP0056 111 XSTOR(IIJ)=XSTAR I cJ) INTP0057 C TRANSFER EXTRA BODY NFO FROM REM ARRAY INTO WCOM I NTP0058 DO 115 1~197 115 IW( I )=IREM( 1+3) I NTP0059**  *t* **NTP0060 DO 120 I=lr24 I NTPOO6l 120 CW(I)=REM(I+lO) IF( IXTeEQ.0) GO 0 123 I NTP0062 INTP0063 DO 122 J=1, IXT KK=6\*J-5 I NTP0064 L-NOX (J** ) **I NTP0065**  CALL STEPI(RX(1,J),VX(1,J),UM(L),SHFC(KK)) **I NTP0066 I NTP0067 122 CONTINUE 123 CONTINUE I NTP0068 IOCAS=IOCAS+l INTP0069 FLTIM=(XSTAR(BrNNN)+XSTAR(9,NNN))+SPMSD I NTP0070**  CALL TIMES(FLTIM.C(101).DUM) **INTP0071**  CALL TIMED(C(99), TSECO) **INTPOO72**  ITARG=MSTAR(7,NNN) **I NTP0073**  WRITE( 6 ,702) BODC(ITARG,1),C(101),C(99) **INTP0074** 

PHILCO C'hivel. IILCO-FORD CORI

' TZERO=(XSTAR(8, 1 )+XSTAR(9\* 1 ))\*SPMSD C FIND RELATION OF NEW REFERENCE TIME TO STORED ORBIT I *=2*  IF(TSEC0-TZERO) 125~1409130 TSECO=TZERO GO TO 140  $T=(XSTAR(B,NNN)+XSTAR(9,NNN))*SPMSD$ IF(TSEC0-T) 140~135r135 125 WRITE(6,711) 130 CONTINUE 135 CONTINUE CALL ERROUT(1,36H(31HOSTART TIME EXCEEDS FLIGHT TIME)) 140 CONTINUE NNI=3 NOR=MSTAR(7,2)  $TWO = TI(1)$ C SAVE INITIAL WHOLE AND FRACTIONAL DAYS TFO=TI *(2* **<sup>1</sup>** C UPDATE TW9TF TO CORRESPOND TO NEW ZERO TIME CALL TFRAC(TI(1),TI(2)+(TSECO-TZERO)\*RSPMSD,TI(1),TI(2)) 148 CONTINUE 1485  $M=0$  $N=18$ TSEC=TSECO TWR =TSEC CALL EXINST(TWR,M,N,XIN,XIN(4),W,CRX,10,ITRIG,KOUNT)  $M=1$  $N=3$ CALL EXINST(TWR>M,N>XIN,XIN(4),W,CRX,10,ITRIG>KOUNT) IF(N.GE.0) GO TO 1485 NOR=KRX( 79 2 **<sup>1</sup>** GO TO 140 CALL DATOUT (TI,TI(2),DUM,DUM(2,1),0)<br>WRITE(6,703) BODC(NOR,1),(XIN(I),I=1,6)  $CALL ORB ( XIN*XIN(4).UM(NOR),6)$  $NNI = NNI + 2$ CONTINUE TSEX=TI(Z)\*SPMSD TIME=TI(l)+TI(Z) CALL ROTEQ(TIME9DUM) CALL **NUTAIT(TIME~WM,CR~DAVEN~EPSIL)**  CALL MTRN(EN,DUM,AN) CALL GHA(TSEX,TI(1),GHAR,EN(2,1),WET) GHAR=GHAR\*OTR RETURN END

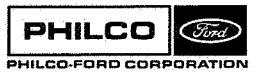

INTP0075 INTP0076 **I** NTP0077 **1** NTP0078 I NTP0079 I NTP0080 I Nip0081 INTP0082 INTP0083 INTP0084 I NTP0085 I NTP0086 INTP0087 INTP0088 1NTP0089 INTP0090 I NTP0091 INTP0092 I NTP0093 I NTP0094 I NTP0095 INTP0096 INTPOO97 I NTP0098 I NTP0099 I NTPOlOO INTPOlOl I NTPOlO2 INTP0103 INTPOlO4 INTP0105 **I** NTPO 106 INTP0107 INTPO108 INTP0109 I NTPO 110 INTPOlll INTPOLlZ I NTP0113 I NTPO 114 INTP0115 INTPO 116 I NTPO 117 I NTPO 118 **I** NTP0119 INTPOlZO

**LAYØ** Subroutine :

Purpose: To input the station, beacon, and on-board data cards **and** convert the information to unite used internally.

Calling Sequence: **CALL U\*(S ,I,ITRMP)** 

Input and Output

?

'I

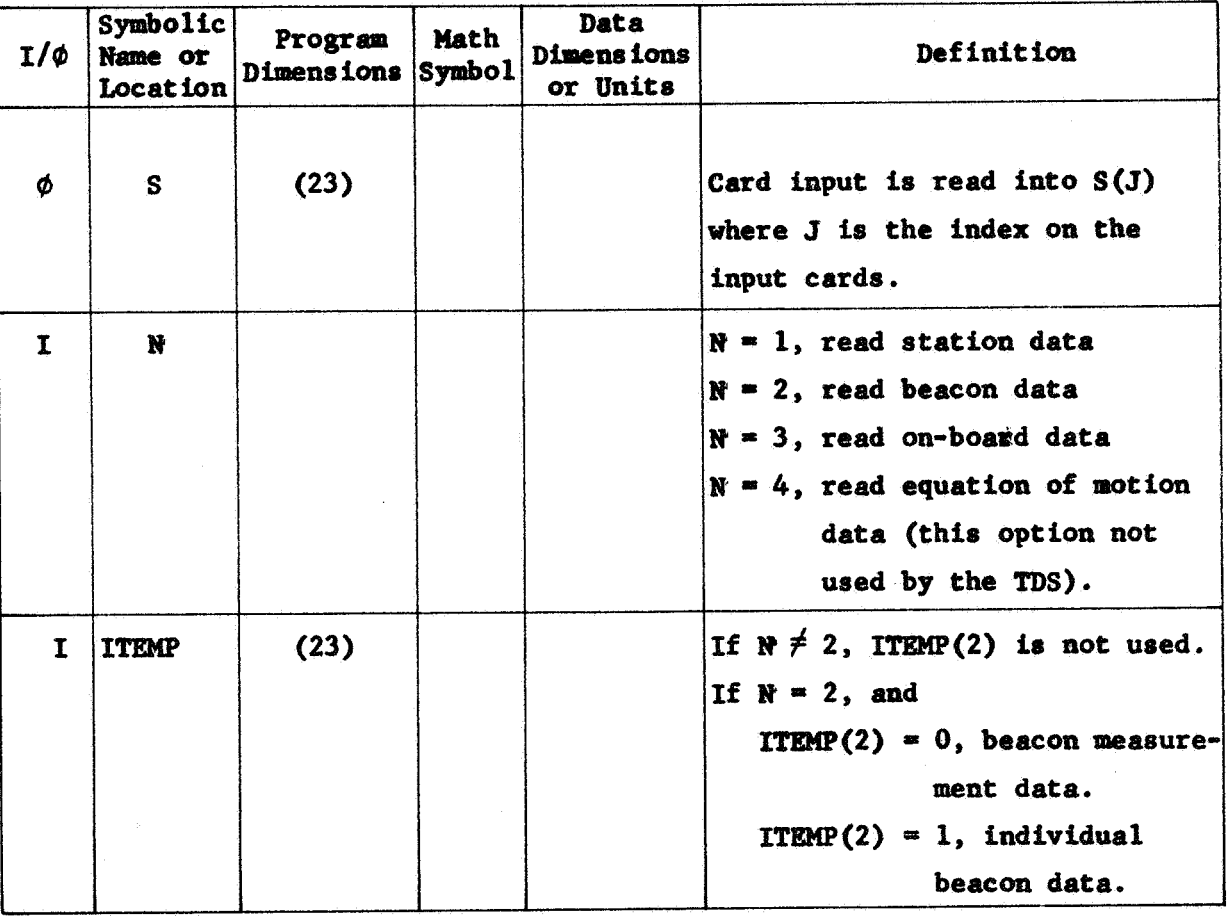

Carmon storages used: **None**  Subroutines required: TIMED

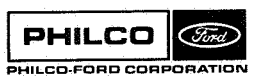

LAY<sub>0</sub>-1

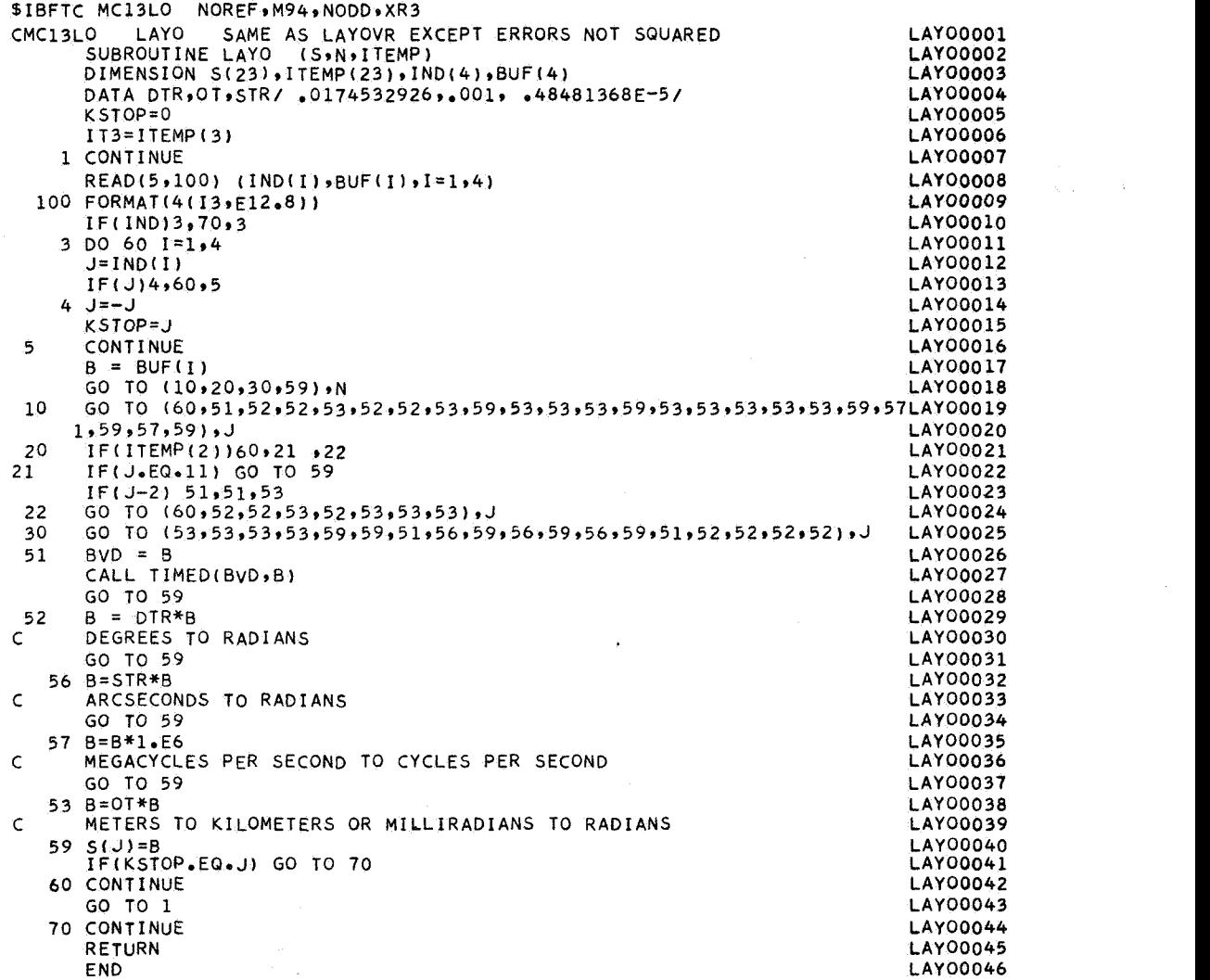

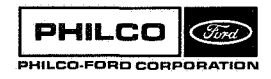

I

 $\hat{\varphi}$  ,

 $\bar{\gamma}$ 

 $\sim 30$ 

 $\frac{1}{\sqrt{2}}\sum_{i=1}^{n} \frac{1}{\sqrt{2}}\left(\frac{1}{\sqrt{2}}\right)^2$ 

 $\overline{\mathcal{L}}$ 

Subroutine: *LOCAT* Purpose: To add N, E, D bias errors to station and beacon **locations. Calling Sequence: CALL L@AT** 

Common storages used: /INPC $\phi$ M/, /WC $\phi$ M/

Subroutines required: FNØRM, STAT

**PHILCO** *Circ* PHILCO-FORD CORPORATION

.i i i

्

i<br>Santa Sa

LØCAT-1

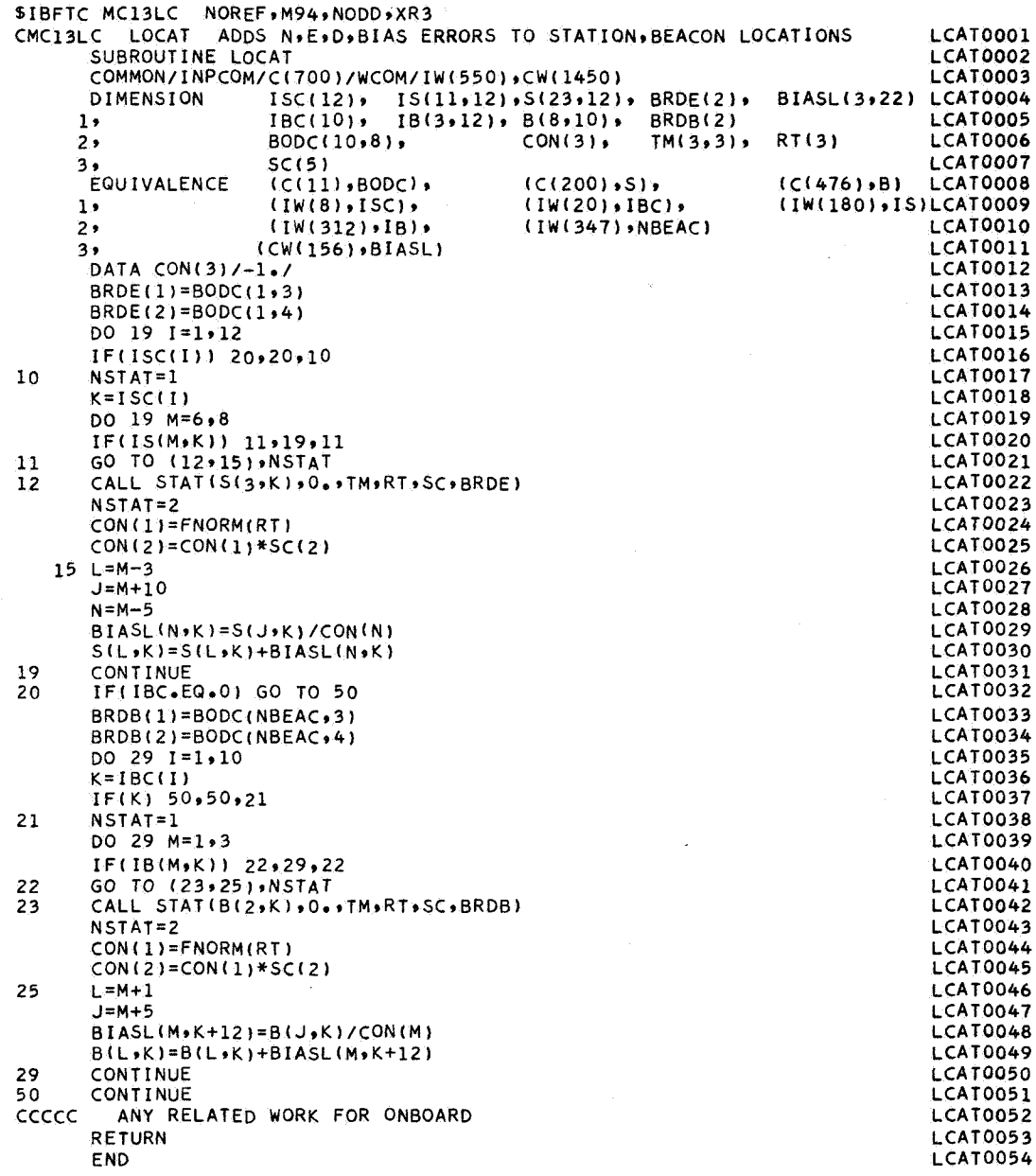

 $\bar{\mathcal{A}}$ 

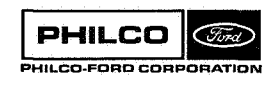

 $\begin{bmatrix} \mathcal{E}^{\text{reg}} \\ \vdots \\ \vdots \\ \vdots \\ \vdots \end{bmatrix}$ 

K

 $\bar{z}$ 

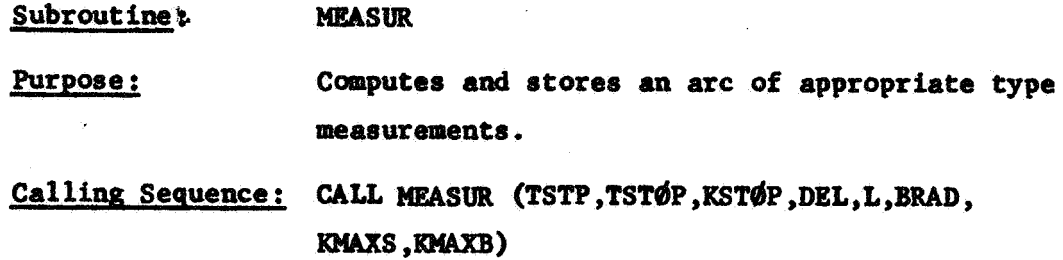

## Input and Output

v. *t* 

i<br>P

-1 **L." 3** 

> -1 i

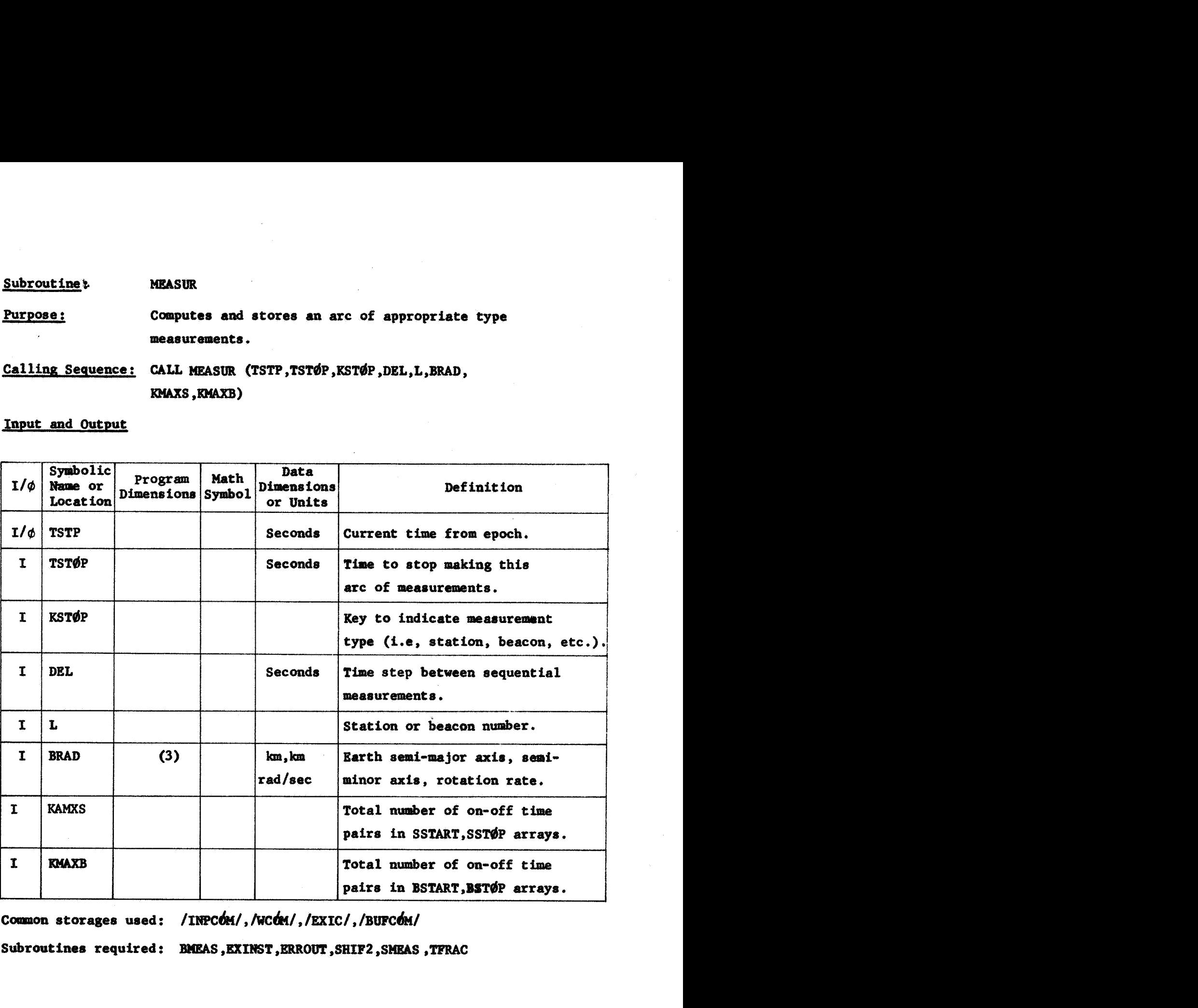

Common storages used: /INPCOM/,/WCOM/,/EXIC/,/BUFCOM/

Subroutines required: **BMEAS, EXINST, ERROUT, SHIF2, SMEAS, TFRAC** 

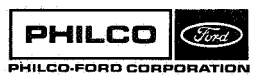

MEASUR-1

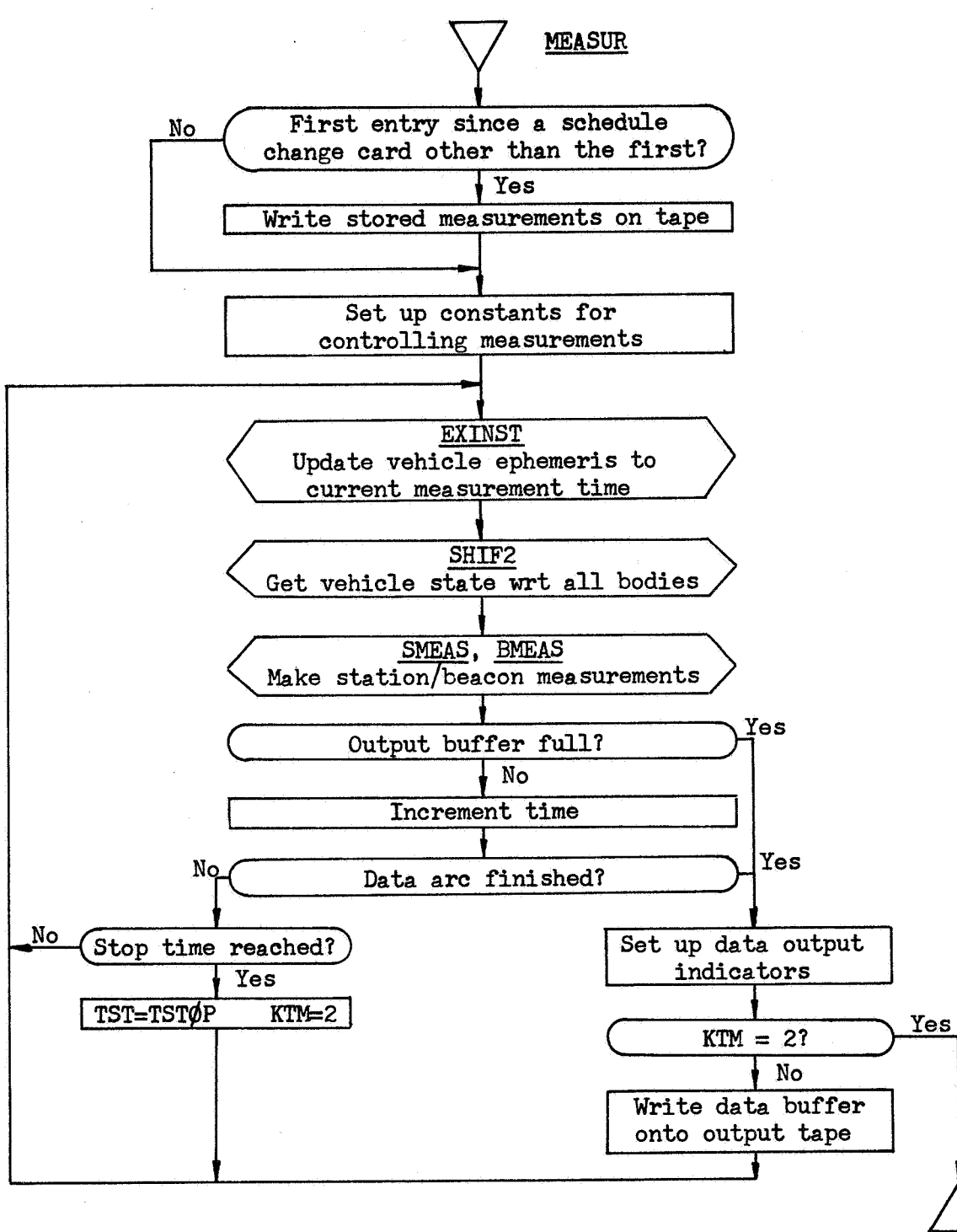

Return

i

 $\pm$ iva $-$ 

*k* 

**MEASUR-2** 

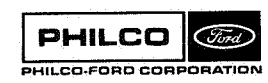

**Space** & **Re-entry Systems Division** 

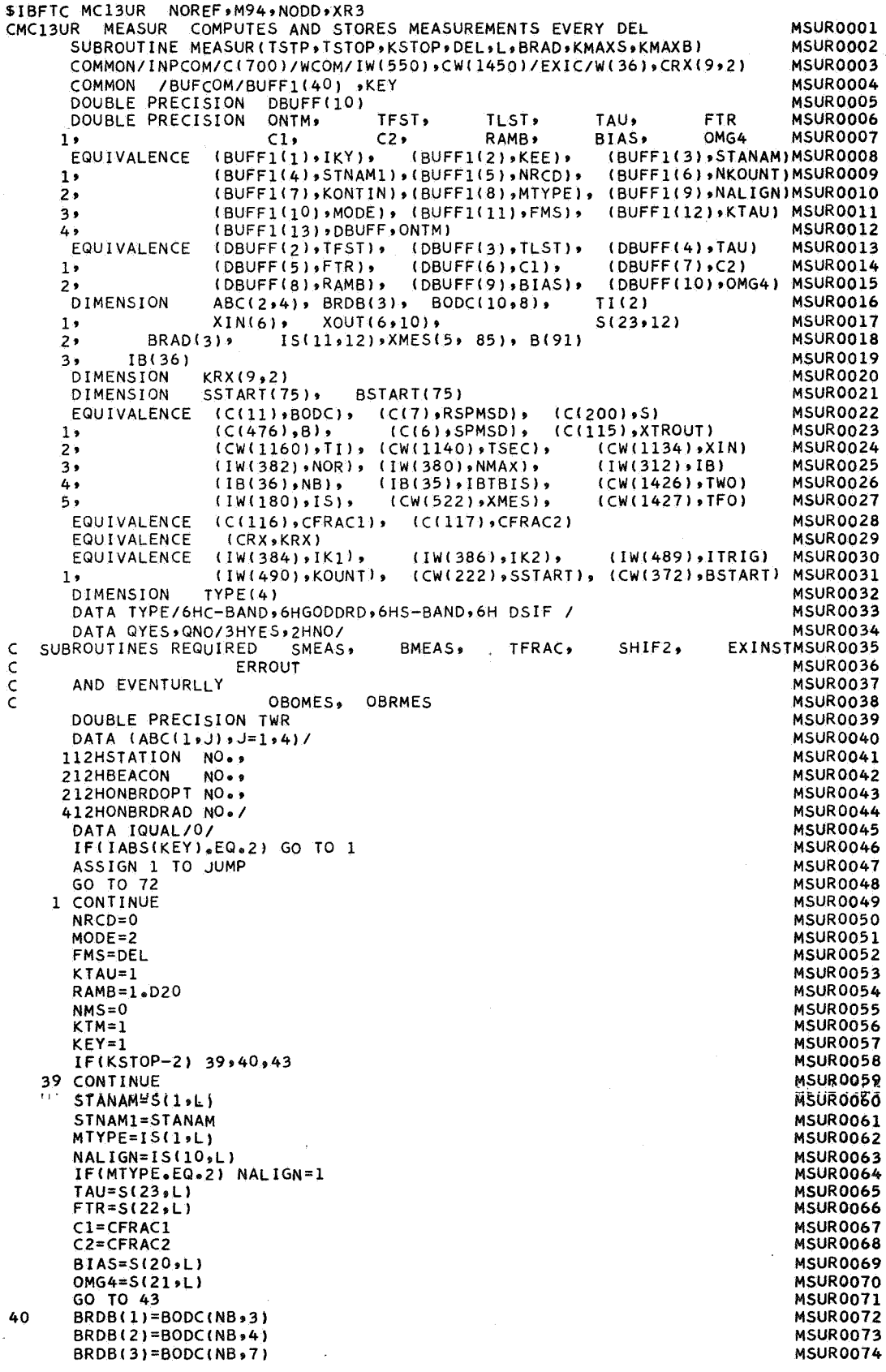

 $\sim$   $\omega$ 

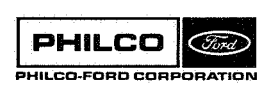

 $\ddot{\phantom{a}}$ 

्होत्स्<br>जिल्ल

 $\begin{bmatrix} \mathcal{E}^{\alpha} \\ \mathcal{E}^{\beta} \end{bmatrix}$ 

i<br>V

 $\hat{\mathcal{L}}$  $\hat{\vec{r}}$ 

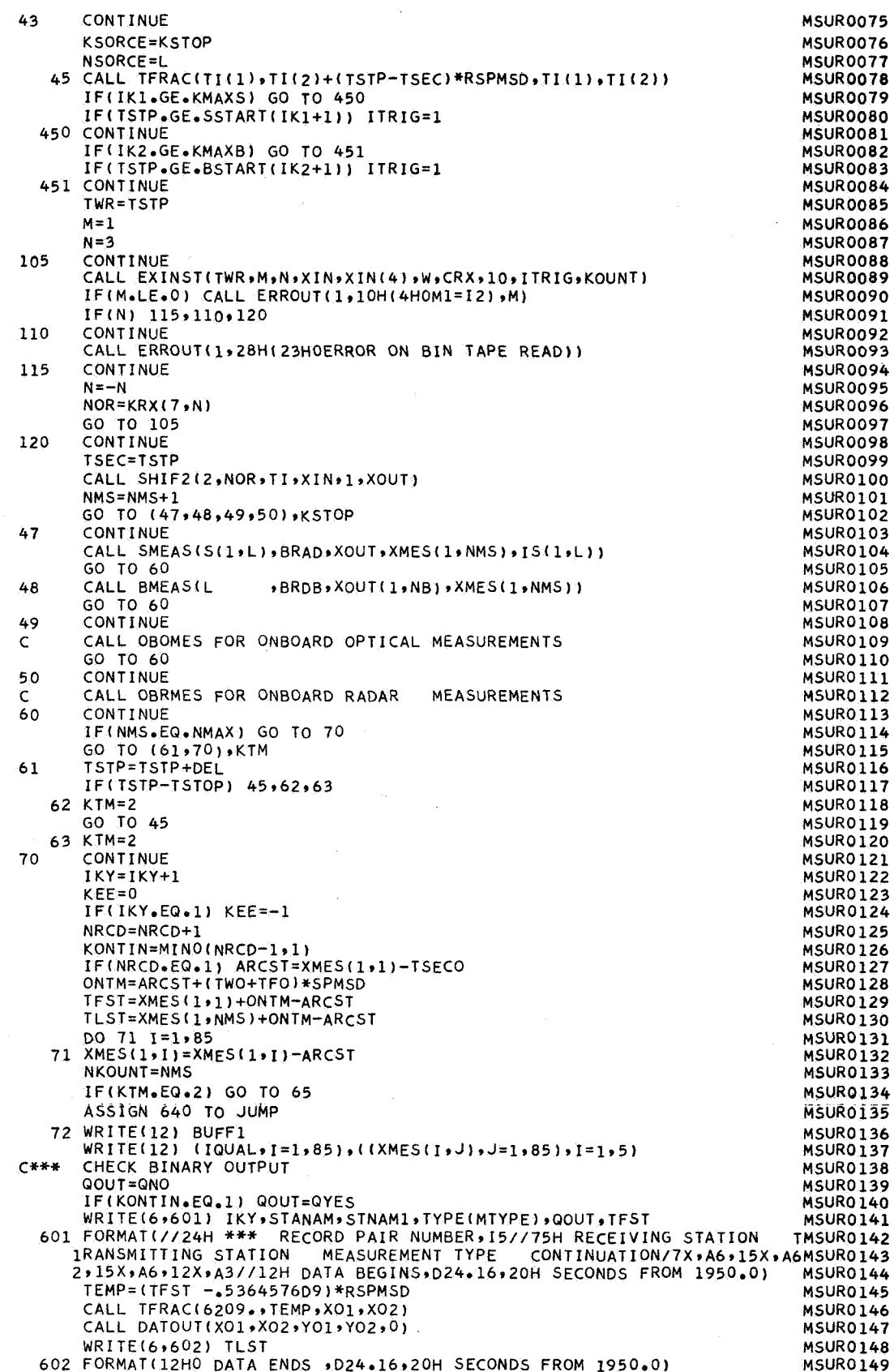

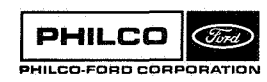

 $\bar{\mathcal{A}}$ 

 $\mathcal{P}$ 

 $\hat{g}$  .  $\hat{g}$  ,

X

 $\bullet$ 

لى

X,

u.

 $\overline{a}$ 

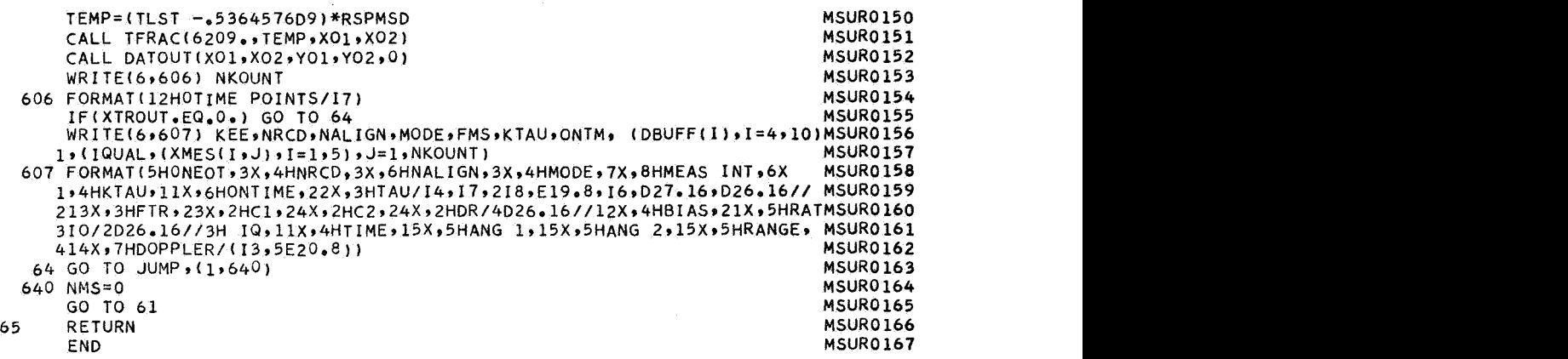

**PHILCO** (Fird) Щ PHILCO-FORD CORPORATION

I

 $\mathcal{A}$ 

f.

经会

ł

I.

**Space** ?S **Re-entry Systems Division** 

**MEAS2X** Subroutine:

Ó.

Converts vehicle state from measurement space to Purpose: Cartesian space, earth-centered equator and equinox of 1950.0. Also computes the gradient of the Cartesian state vector with respect to the measurement space state vector.

Calling Sequence: CALL MEAS2X(XC, PX2M, XM, NRØT, TL2C, RC2L, ØMEGAC, ØMEGA).

# Input and Output

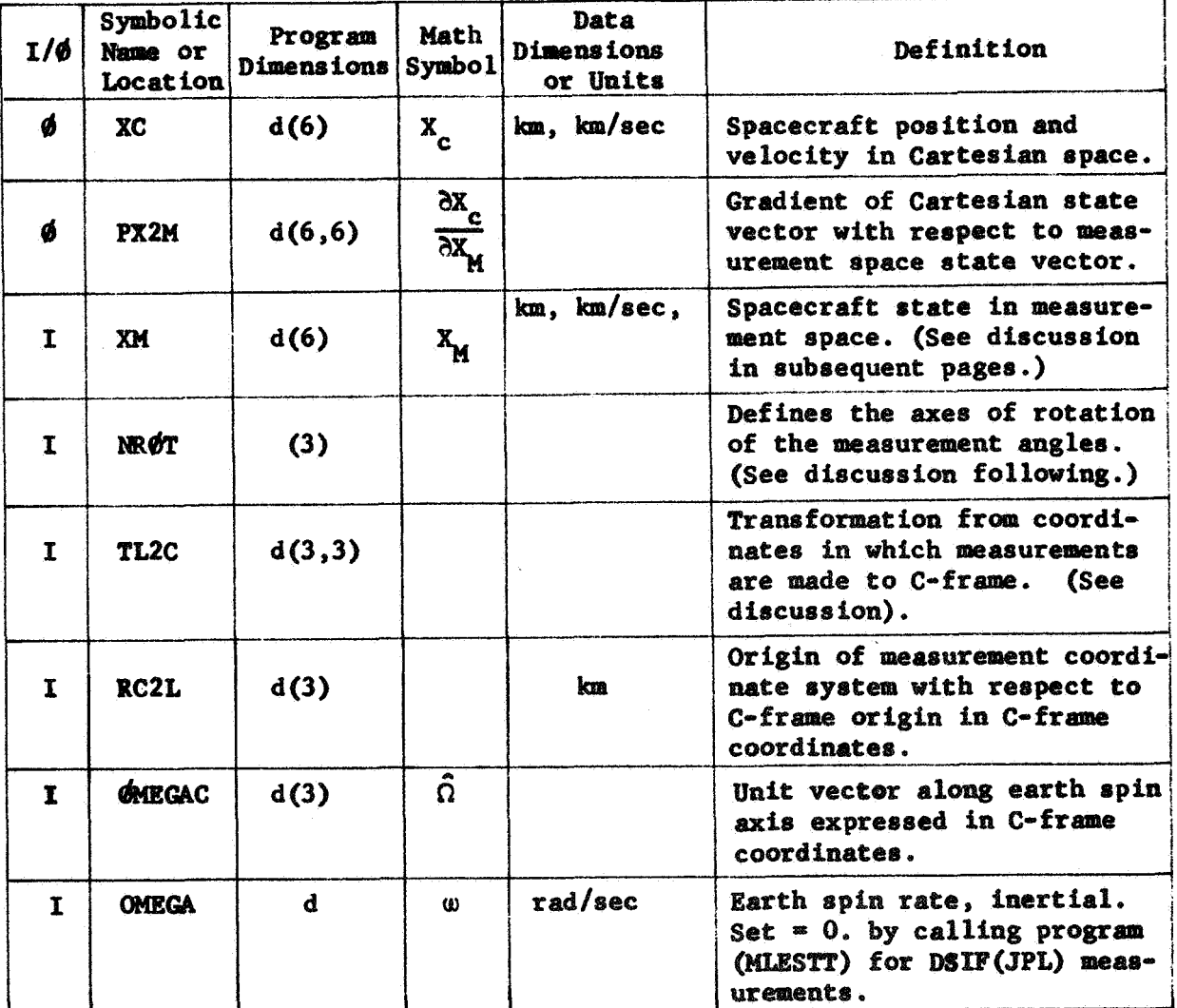

Common storages used: //96 cells.

Subroutines required: DCRØSS, DGTRN, DMVTRN

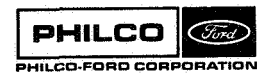

### **1.** Coordinate Systems

Three coordinate systems are used by the Data Start link of the Orbit Determination Program System. All three are right-handed Cartesian (dextral orthogonal) systems. Two are considered to be inertial systems by the Data Start link; the third is earth-fixed and therefore rotates in inertial space.

The fundamental inertial system used by the ODP system is an earth-centered, dextral orthogonal, equator and equinox of 1950.0 syrtem. **This** system **is**  always referred to as the C-frame.

The secondary "inertial" system **is** an earth-centered, dextral orthogonal, equator and equinox **of** date syrtem. **This** system **is** always referred to **as**  the D-frame. Obviously the C-frame and D-frame cannot both be truly inertial systems, and the D-frame is not generally **so** considered by the **ODP**  system. However, within the Data Start link, the relative motion **of** the two systems is ignored. The third system **is** a tracker-centered, dextral orthogonal, earth-fixed, local tangent plane system. The first basis vector **lies**  along the local North vector; the second, along the local East vector; the third, along the local Down vector. **This** system **is** always referred to as the L-frame.

Tracking station measurements are always made in the L-frame with one exception: DSIF(JPL) angles are always made in a special coordinate system that is identical to the D-frame except that it is translated (without rotation) **so** that its center **is** at the tracker. In this subroutine dercription only, any reference to the L-frame will mean the true L-frame when any except DSIF measurements are involved and will mean the above described translated D-frame when **DSIF** measurements are involved; i.e., **any** reference to the L-frame in this subroutine will mean the coordinate frame in which the measurements are made.

**MEASZX-2** 

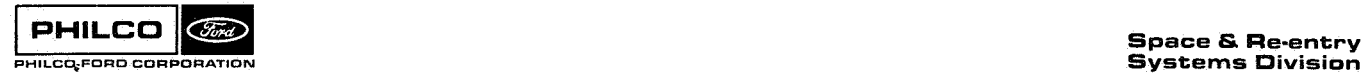

**2.** State Spaces

The spacecraft state (position and velocity) is expressed and computed in two distinct ways in the Data Start link. The first is a normal Euclidian **3-rpace** whose ba8i8 vectors are identical to those *of* the C-frame. Thus, the state elements in this system are the familiar  $X$ ,  $Y$ ,  $Z$ ,  $\dot{X}$ ,  $\dot{Y}$ , and  $\dot{Z}$  in the C-frame. This system is used by the Data Start link primarily for output and communication with the Differential Correction Program.

The second system, in which **most** of the actual Data Start link calculations are performed, may be referred to as a measurement space. In this system the spacecraft state is defined by slant range, two angles (e.g., azimuth and elevation), and the time derivatives of these three elements. Since the units are obviously incompatible (kilometers mixed with radians), scaling is employed to avoid numerical difficulties with certain matrix operations. The scaling is of no concern to this subroutine since the input in measurement space is unscaled prior to entry into the subroutine.

**3.** Extended mscription **of** Input and Output

The previous two sections provide rufficient material **so** that **an** extended discussion of input and output **1s now** p088ible.

**MEAs2x-3** 

3.1 Input

**<u>XM</u></u>, or X<sub>M</sub>, is the spacecraft state expressed in measurement space. The** actual components depend **on** the measurement system type **as** follows:

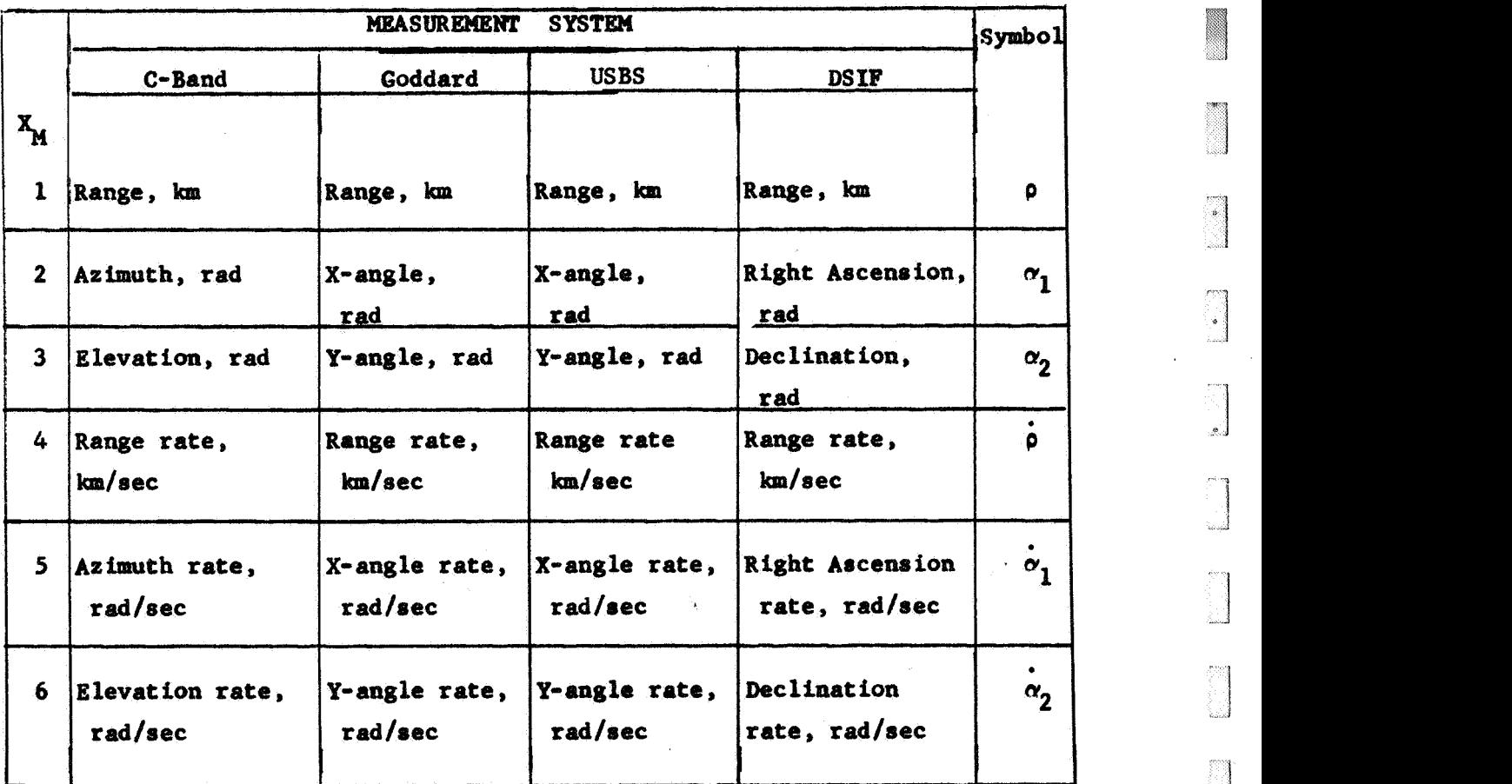

It will be noted that the elements of  $X_M$  are not exactly the observables truly measured by the tracker. Conversion from doppler counts to km/sec, for example, **is** performed at an early stage in the Data Start link, as **is**  conversion from Hour Angle to Right Asecnsion. Angle rates, which are not truly measured, are obtained by the polynomial fitting operation that precedes the **maximum** likelihood estimation. ror example, is performed at an early stage in the Data Start link, as is<br>conversion from Hour Angle to Right Asecnsion. Angle rates, which are not<br>truly measured, are obtained by the polynomial fitting operation that<br>prec

C-frame. Its columns are the basis vectors of the L-frame expressed in the C-frame. **MEAS** *2x04* 

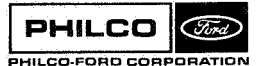

**Space** & **Re-entry Systems Division** 

 $\mathbf{I}$ 

NRgT contains three integers that define the axes of rotation of the measurement angles. The values depend on the measurement system type **as**  follows :

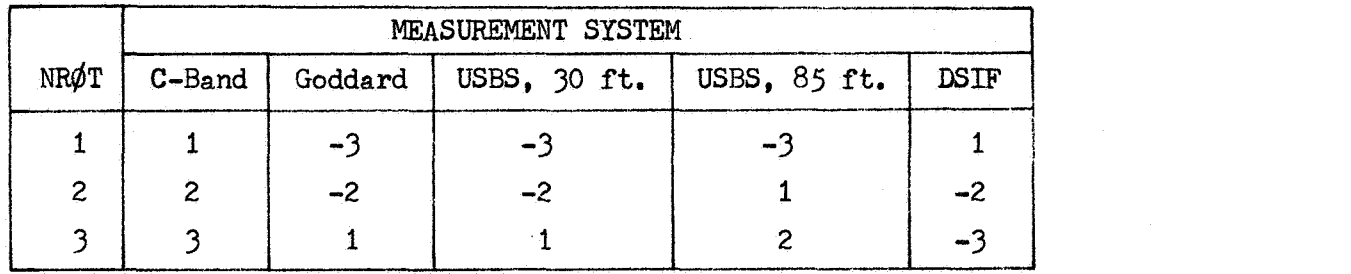

NRØT is used to obtain the slant-range vector expressed in the C-frame given the range and the two angles along with the L-frame to C-frame transform TL2C. The process, in general, is: Take the  $NR\varphi T(1)$ th column vector of TL2C, where a minus sign on  $NR\varphi(T(1))$  means take the negative of the vector; rotate it about the NRØT(2)th vector of TL2C by XM(3) radians in *a* right-handed sense if NR@T(Z) *is* positive, left-handed if NRgT(2) **is**  negative; rotate the resulting vector about the NR $\varphi T(\gamma)$ th vector of TL2C, with the same sign convention, by XM(2) radians; **and** finally multiply the result by the slant range *XM(1).*  The result is the position of the spacecraft with respect to the tracker in the C-frame. For C-Band, for example, one takes the unit North vector (in C-frame components); rotates it about the East vector by the elevation angie; rotates again about the Down vector by the azimuth angle; and multiplies by range. (Note that it is the vector and not the coordinate system that is being rotated.)<br>RC2L is the position of the tracker with respect to the C-frame origin expressed is the vector and not the coordinate system that is being rotated.)

expressed in the C-frame. Adding this to the above described slant-range vector gives the spacecreft position in the C-frame.

\$MF,GAC arid **\$MEGA** define the rotation rate of the L-frame with respect **to**  the C-frame. This vector **will** be used in deriving the output gradient **PX2M.**  Note that when **DSIF** measurements are involved, the calling program  $(MLESTT)$  sets  $\emptyset$ MEGA = 0.

MEAS2X-5

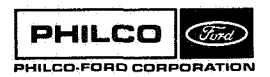

i *I* 

'1 .d

> **Space & Re-entry Systems Division**

## **3.2** Output

- **XC** *or* **Xc** *is* the spacecraft position and velocity in the **C-frame. The**  position,  $X_C(1-3)$ , which we shall denote as  $R_C$  is computed as described above in the description of NRØT. After the introduction of some notation,  $R_c$  will be derived in mathematical notation, as will the velocity,  $X_c$  (4-6), to be denoted as  $V_c$ .

Not at ion :

 $X_X = \begin{pmatrix} -X \\ y_x \end{pmatrix}$ 

 $R_X$  = Spacecraft/position in X-frame (X = C or X = L or X = M)  $V_y$  = Spacecraft velocity in X-frame

 $\Omega$  = L-frame rotation rate vector expressed **in** C-frame. (Null vector **for DSIF.)** 

**QX \*** the skew-symmetric matrix

 $\begin{pmatrix} 0 & -B_3 & B_2 \\ B_3 & 0 & -B_1 \\ 0 & 0 & 0 \end{pmatrix}$ 

which **has** the effect **of** crossing the vector ? into the vector on **which**  PX operates.

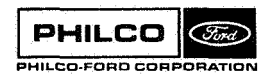

r e signe

 $T(\beta, \alpha)$  is a rotation matrix that rotates the vector **on which it operates about the vector B in a right-handed sense through angle** *a.*  **Bte that** 

$$
\frac{\partial}{\partial \alpha} T (\beta, \alpha) = \beta \times T(\beta, \alpha) = T \beta X
$$

**Definitions** :

'13 "I

\*/

 $\begin{bmatrix} 1 \\ -1 \end{bmatrix}$ 

"i **J** 

i '\ .j

$$
e_0 = |\mathbb{R}\varphi_T(1)|^{-th}
$$
 column of TL2I times the sign of  $\mathbb{R}\varphi_T(1)$   

$$
\beta_1 = |\mathbb{R}\varphi_T(2)|^{-th}
$$
 column of TL2I times the sign of  $\mathbb{R}\varphi_T(2)$   

$$
\beta_2 = |\mathbb{R}\varphi_T(3)|^{-th}
$$
 column of TL2I times the sign of  $\mathbb{R}\varphi_T(3)$ 

Then

$$
R_L = \rho \cdot (T_2 \cdot T_1 \cdot e_0) \tag{1}
$$

**where** 

$$
T_1 = T(\beta_1, \alpha_2)
$$
  

$$
T_2 = T(\beta_2, \alpha_1)
$$

**and** 

$$
v_{L} = \frac{\partial R_{L}}{\partial t} = \frac{\partial R_{L}}{\partial R_{M}} \frac{\partial R_{M}}{\partial t} + \frac{\partial R_{L}}{\partial V_{M}} \frac{\partial V_{M}}{\partial t}
$$
  

$$
= \frac{\partial R_{L}}{\partial R_{M}} v_{M}
$$
 (2)

(The value 
$$
\frac{\partial R_L}{\partial R_M}
$$
 will be derived below.)

**MEASZX-7** 

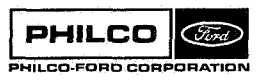

 $\sim$ 

**Space** & **Re-entry Systems Division** 

**We may now derive**  $X_C = \begin{pmatrix} RC \\ vC \end{pmatrix}$  **as follows** 

$$
R_C = R_L + R C 2L
$$
  

$$
V_C = V_L + C X R_C
$$

 $R_C = R_L + RC2L$ <br>  $V_C = V_L + \Omega X R_C$ <br>
<u>PX2M</u> is the gradient of  $X_C$  with respect to  $X_M$  and is partitioned as

$$
3\left(\begin{array}{c}\n3 \\
\frac{\partial R_C}{\partial R_M} \\
\frac{\partial V_C}{\partial R_M} \\
\frac{\partial V_C}{\partial R_M}\n\end{array}\right)
$$

**The four 3x3 submatrices are derived as follows:** 

$$
R_C = R_L + RC2L
$$

**whence** 

$$
\frac{\partial R_C}{\partial Y_M} = \frac{\partial R_L}{\partial R_M}
$$
  

$$
\frac{\partial R_C}{\partial V_M} = 0
$$
, since  $R_L$  is independent of  $V_M$   

$$
\frac{\partial V_C}{\partial V_M} = \frac{\partial V_L}{\partial V_M} + \Omega X \frac{\partial R_C}{\partial V_M} = \frac{\partial R_L}{\partial R_M}
$$
  

$$
\frac{\partial V_C}{\partial R_M} = \frac{\partial V_L}{\partial R_M} + \Omega X \frac{\partial R_C}{\partial R_M} = \frac{\partial V_L}{\partial R_M} + \Omega X \frac{\partial R_L}{\partial R_M}
$$

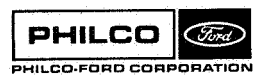

**MEAS 2X- 8** <sup>I</sup>

**Space** *6;* **Re-entry Systems Division** 

*.i* 

All that remains is to derive 
$$
\frac{\partial R_L}{\partial R_M}
$$
 and  $\frac{\partial V_L}{\partial R_M}$ 

From Equation (1)

E Sa

$$
\frac{\partial R_L}{\partial \rho} = T_2 T_1 e_0 - \frac{R_L}{\rho}
$$
  
\n
$$
\frac{\partial R_L}{\partial \alpha_1} = \frac{\partial R_L}{\partial T_2} \frac{\partial T_2}{\partial \alpha_1} = \rho(\beta_2 \times T_2 T_1 e_0) - \beta_2 \times R_L
$$
  
\n
$$
\frac{\partial R_L}{\partial \alpha_2} = \frac{\partial R_L}{\partial T_1} \frac{\partial T_1}{\partial \alpha_2} = \rho(T_2(\beta_1 \times T_1 e_0))
$$
  
\n
$$
= \hat{\beta}_1 \times (\rho T_2 T_1 e_0) = \hat{\beta}_1 \times R_L
$$

where

 $\hat{\mathbf{e}}_1$  =  $\mathbf{r}_2 \mathbf{e}_1$ 

whence

$$
\begin{pmatrix}\n\frac{\partial R_L}{\partial R_M} & -\frac{R_L}{\rho}, & \beta_2 \times R_L, & \hat{\beta}_1 \times R_L\n\end{pmatrix}
$$

From Equation (2)

 $\overline{a}$ 

$$
\frac{\partial v_{L}}{\partial R_{M}} = \frac{\partial^{2} R_{L}}{\partial R_{M}^{2}} v_{M}
$$

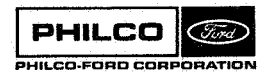

**MEAS2X-9** 

$$
\frac{\partial v_{L}}{\partial \rho} = \dot{\alpha}_{1} \beta_{2} \times \frac{\partial R_{L}}{\partial \rho} + \dot{\alpha}_{2} \beta_{1} \times \frac{\partial R_{L}}{\partial \rho}
$$
  
= 
$$
\left(\frac{\dot{\rho}}{\rho} I + \alpha_{2} (\hat{\beta}_{1}) \times + \dot{\alpha}_{1} (\beta_{2}) \times \right) \frac{\partial R_{L}}{\partial \rho} - \frac{\dot{\rho}}{\rho^{2}} R_{L}
$$
  
= 
$$
A \frac{\partial R_{L}}{\partial \rho}
$$

where

$$
A = \frac{\rho}{\rho} I + (\dot{\alpha}_2 \hat{\beta}_1 + \dot{\alpha}_1 \beta_2)X
$$
  

$$
\frac{\partial v_L}{\partial \alpha_1} = A \frac{\partial R_L}{\partial \alpha_1} + \dot{\alpha}_1 \frac{\partial \hat{\beta}_1}{\partial \alpha_1} \times R_L
$$
  

$$
= A \frac{\partial R_L}{\partial \alpha_1} + \dot{\alpha}_1 (\beta_2 \times \hat{\beta}_1) \times R_L
$$

$$
\frac{\partial v_L}{\partial \alpha_2} = A \frac{\partial R_L}{\partial \alpha_2}
$$

whence

$$
\frac{\partial V_{L}}{\partial R_{M}} = A \frac{\partial R_{L}}{\partial R_{M}} + \left( -\frac{\rho}{\rho^{2}} R_{L}, \dot{\alpha}_{1} (\beta_{2} \times \hat{\beta}_{1}) \times R_{L}, 0 \right)
$$

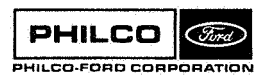

**MEAS2X-10** 

 $\ddot{\phantom{0}}$ 

ا<br>أست

 $\bullet$  )

 $\Phi_{\mathbf{g}}(\mathbf{r},\mathbf{r},\mathbf{r})$  by

\$IBFTC MC13X5 XR3, M94, LIST, NODD SUBROUTINE MEAS2X (XC+PX2M+XM+NROT+TL2C+RC2L+OMEGAC+OMEGA) MS2X0001 ¢ ХC = CARTESIAN STATF, C-FRAME  $\Omega$ **MS2X0002**  $\mathbf c$ = PARTIAL OF X W/R XM  $\Omega$ **DX2M** MS2X0003 Ċ = STATE IN MEASUREMENT COORDINATES XM  $\mathbf{I}$ **MS2X0004**  $\epsilon$  $XM(1) = RANGE$  $XM(4) = RANGE RATE$ **MS2X0005**  $\mathbf c$  $XM(2) = SECOND ROTATION XM(5) = SECOND ROTATION RATE$ MS2X0006  $XM(3) = FIRST ROTATION XM(6) = FIRST ROTATION RATE$  $\mathbf c$ **MS2X0007** = SLANT RANGE VECTOR IS TL2C(1+NROT(1)) ROTATED ABOUT Ċ NROT  $\mathbf{r}$ MS2X0008 TL2C(1+NROT(2)) BY XM(3) RADIANS AND THEN ABOUT<br>TL2C(1+NROT(3)) BY XM(2) RADIANS.  $\overline{c}$ TL<sub>2C</sub>  $\mathbf{I}$ **MS2X0009**  $\epsilon$ MS2X0010  $\subset$ NEGATIVE VALUES INDICATE NEGATIVE ROTATION MS2X0011  $\mathsf C$ **RC2L** = L-FRAME ORIGIN IN C-FRAME COORDINATES  $\mathbf{r}$ MS2X0012 OMEGAC= ROTATION VECTOR OF L-FRAME W/R C-FRAME IN C-FRAME COORD  $\epsilon$ MS2X0013 XC(6) +PX2M(6+6) +RC2L(3) +OMEGAC(3) DOUBLE PRECISION MS2X0014 ,XM(6) ,TL2C(3,3) 1 **, OMEGA** MS2X0015 **DIMENSION** NROT(3) MS2X0016 **COMMON**  $SAVE(66)$   $R(3*4)$   $R(3*4)$   $S(3*4)$ MS2X0017 DOUBLE PRECISION  $W \cdot R \cdot V$ MS2X0018 DOUBLE PRECISION TP MS2X0019 **DIMENSION** NANG(2) MS2X0020 DATA NANG/3,2/ MS2X0021  $00 \t 8 K=1:3$ MS2X0022  $N = \text{NROT}(K)$ MS2X0023 IF( N.LT.0 ) GO TO 4 MS2X0024 DO 2  $I=1,3$ MS2X0025  $2 W(I,K) = TL2C(I,N)$ MS2X0026 GO TO 8 MS2X0027  $4 \text{ N} \div -\text{N}$ MS2X0028  $00 6 I = 1.3$ **MS2X0029** 6  $W(I,K) = -TL2C(I,N)$ MS2X0030 8 CONTINUE MS2X0031  $DO 10 K=1:2$ MS2X0032  $NA1 = NANG(K)$ MS2X0033 CALL DGTRN( V=U+XM(NA1)+W(1+K+1) ) MS2X0034 DO 10 J=1,K MS2X0035 CALL DMVTRN( V,W(1,J),R,2,1 ) MS2X0036 DO 10 I=1,3 MS2X0037  $W(1, J) = R(1, 1)$ **MS2X0038** 10 CONTINUE MS2X0039 DO 12 I=1,3 MS2X0040  $12 \text{ R}(1+4) = \text{XM}(1)*\text{W}(1+1)$ MS2X0041  $D_0$  14  $J=1:2$ MS2X0042  $NA1 = NANG(J)$ MS2X0043 14 CALL DCROSS( W(1+J+1)+R(1+4)+R(1+NA1) ) **MS2X0044** DO 16  $I=1:3$ MS2X0045  $16 \text{ R}(1 \cdot 1) = W(1 \cdot 1)$ MS2X0046 CALL DCROSS( W(1+3)+W(1+2)+W(1+1) ) MS2X0047  $00 18 1 = 1.3$ MS2X0048 18  $W(1,2) = XM(6) * W(1,2) + XM(5) * W(1,3)$ MS2X0049  $TP = XML41/XML11$ MS2X0050 DO 20 K=1,3 MS2X0051 20 CALL DCROSS( W(1+2)+R(1+K)+V(1+K) ) MS2X0052 DO 22  $I = 4.9$ MS2X0053  $22 \text{ V}(1 \cdot 1) = V(1 \cdot 1) + TP * R(1 \cdot 1)$ MS2X0054 CALL DCROSS( W.R(1,4),W(1,2) ) MS2X0055  $DO 26 1=1:3$ MS2X0056  $V(1,2) = V(1,2)+XM(6)$ \*W(1,2) MS2X0057  $V(1:4) = OMEGA*OMEGAC(1)$ MS2X0058  $26 R(I, 4) = R(I, 4) + RC2L(I)$ MS2X0059  $00.30 J = 1.4$ MS2X0060 30 CALL DCROSS( V(1+4),R(1+J),W(1+J) ) MS2X0061 DO 32  $J=1:3$ MS2X0062 DO 32  $I=1:3$ MS2X0063  $PX2M(I,J) = R(I,J)$ MS2X0064  $PX2M(I_9J+3) = J_6D0$ MS2X0065  $PX2M(I+3, J) = V(I,J)+W(I,J)$ MS2X0066  $PX2M(I+3, J+3) = R(I, J)$ MS2X0067 32 CONTINUE MS2X0068 CALL DMVTRN( R(1+1)+XM(4)+V+1+1 ) MS2X0069  $DQ$  34  $I=1:3$ MS2X0070  $XCI1 = R(I, 4)$ MS2X0071  $34 \text{ XC}(1+3) = \text{V}(1+1)+\text{W}(1+4)$ MS2X0072 **RETURN** MS2X0073 END

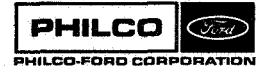

**Subroutine** : **MESERP** 

**Purpose** : **To control writing of a simulated measurement data tape. MESERP calls subroutines that read the control times and other data, manipulate the trajectory tape, compute**  station (beacon, and onboard) measurements, and write **the measurement data tape.** 

**Calling Sequence: CALL MESERP** 

**Common storages used:** 

Subroutines required: BECSTA, DELEV, ERRØUT, EXINST, INITAP, MEASUR, SKDUL, SØRDR, STARTB, STARTS, TFRAC

/BUFC@M/, /INPC@M/, /WC@M/, **/=IC/** 

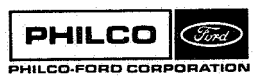

MESERP-1

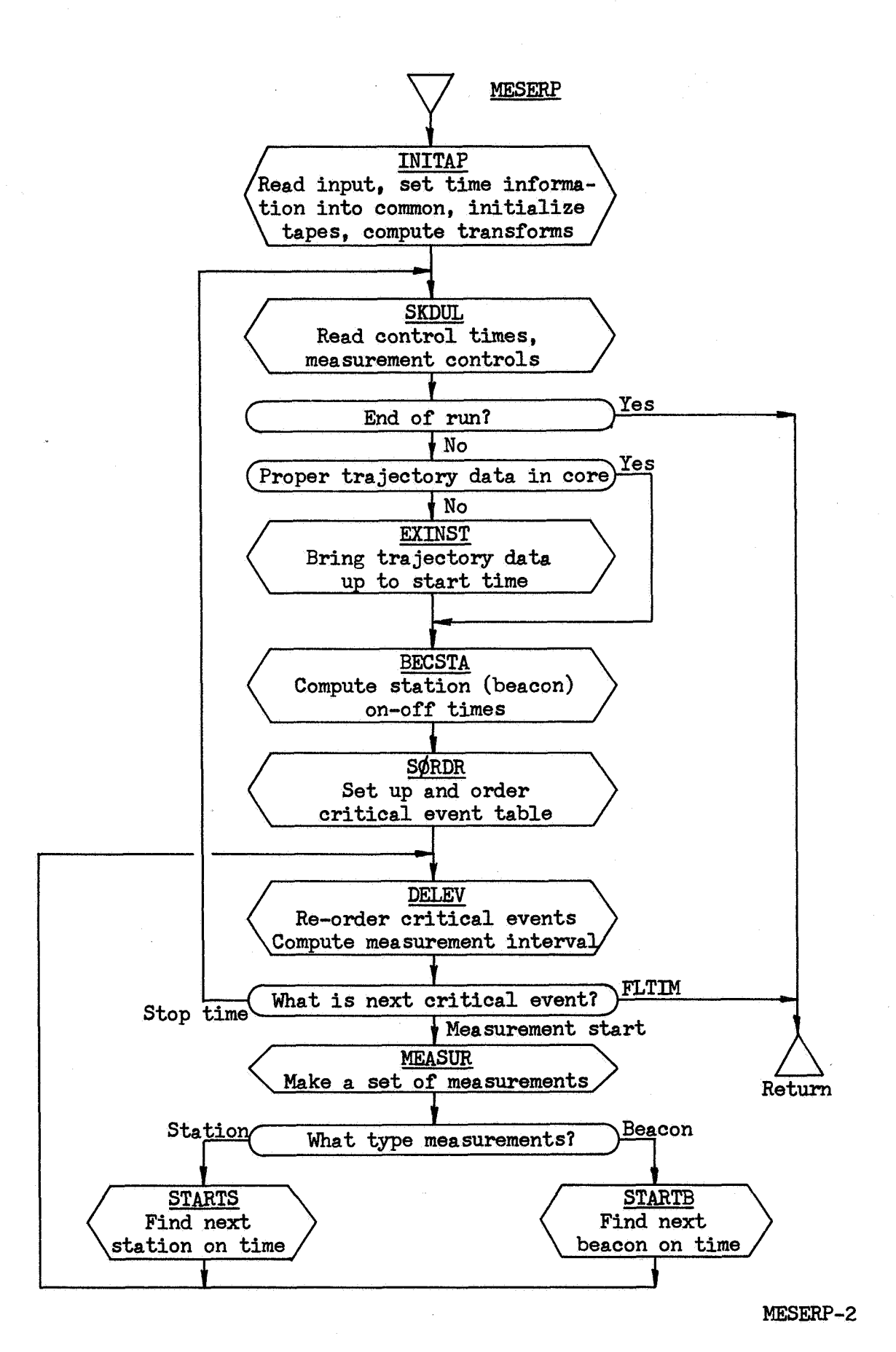

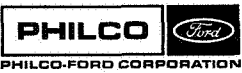

**Space** & **Re-entry Systems Division** 

t d

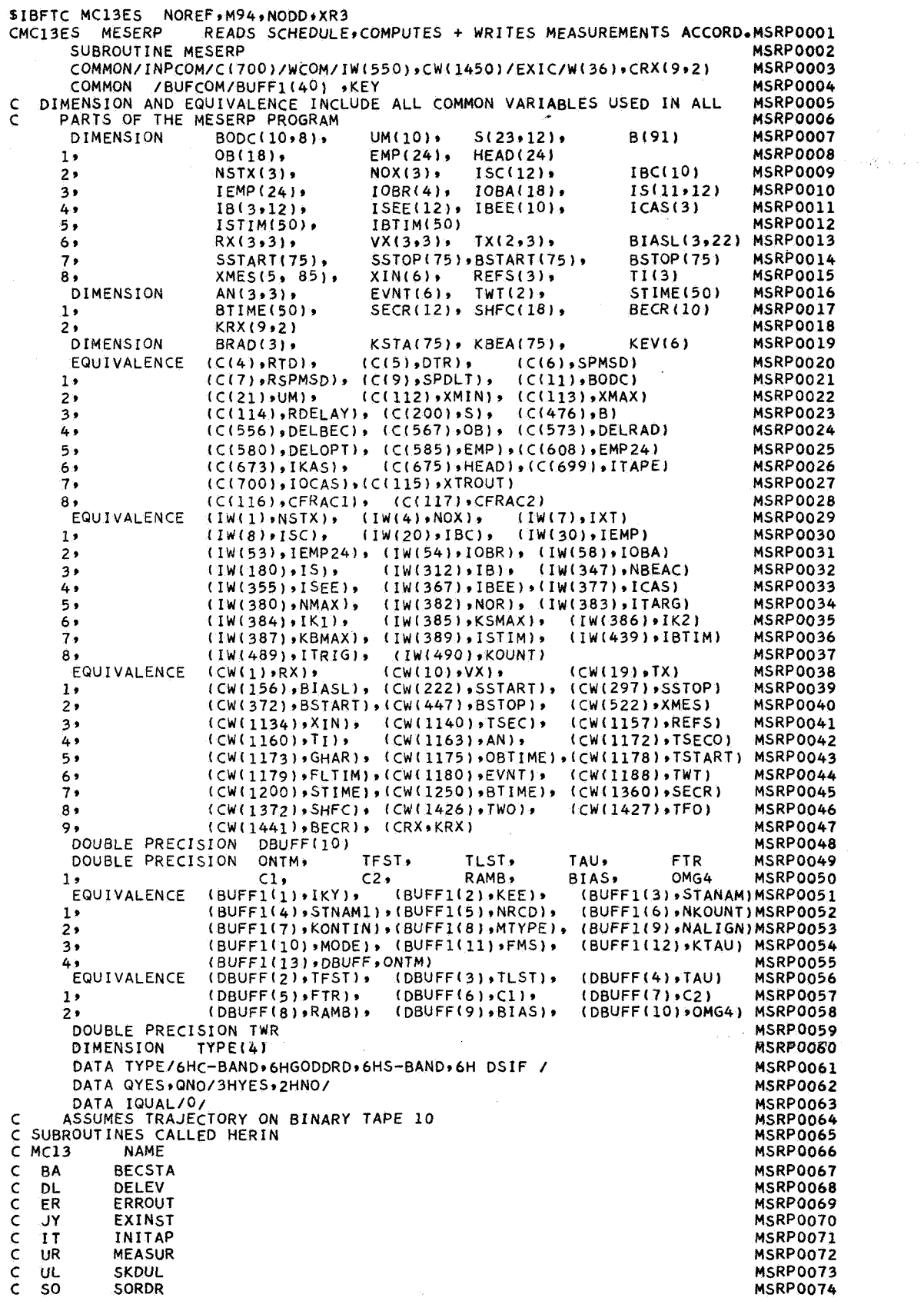

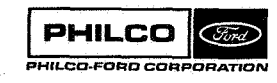

 $\phi$  .

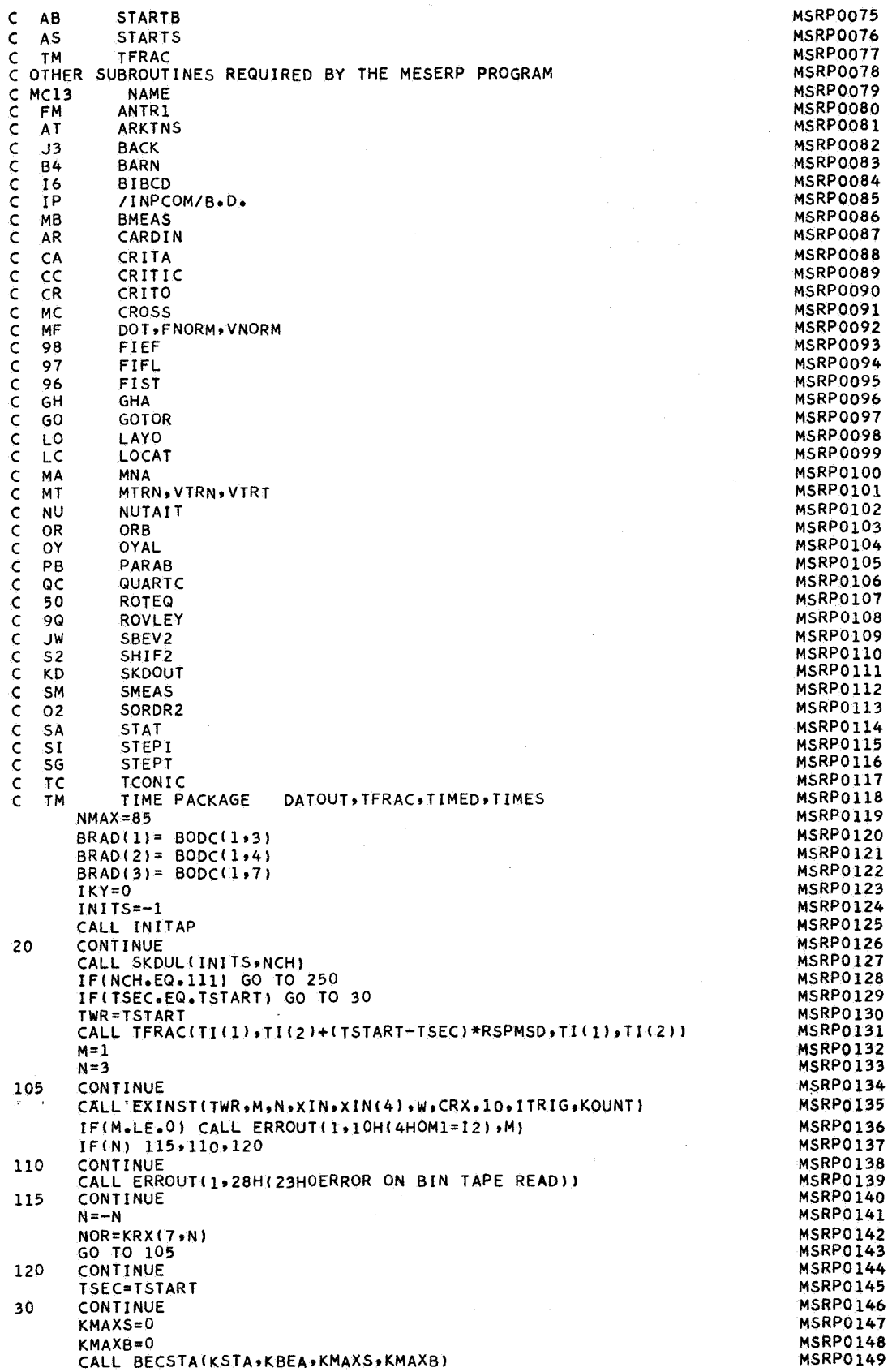

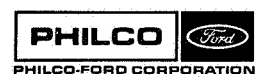

ľ W.

I

 $\overline{\phantom{a}}$ 

Ñ l

8H ×

Val

 $\mathcal{L}$  $\bar{z}$  .

 $\chi$  .
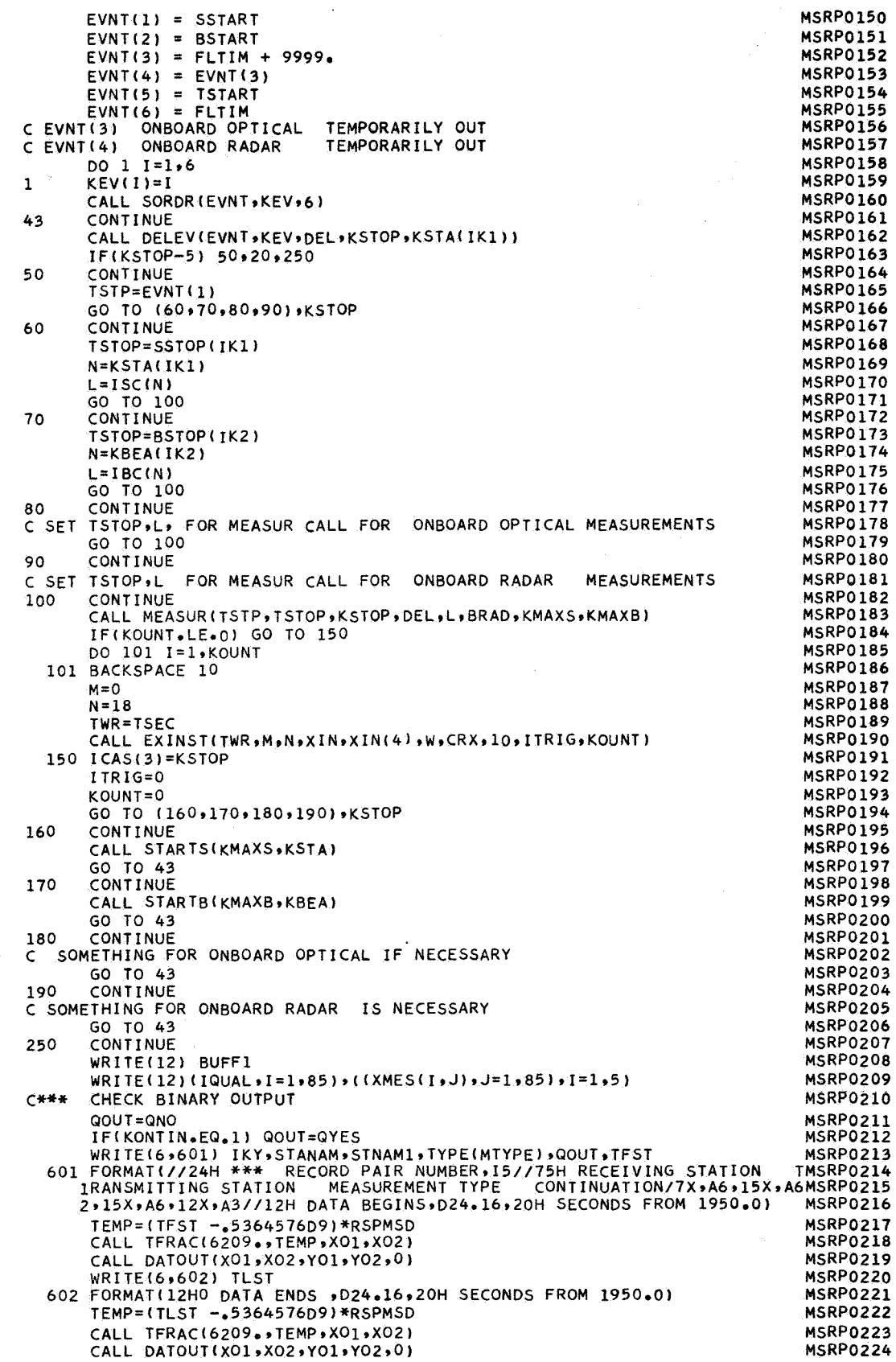

 $\sim 10$ 

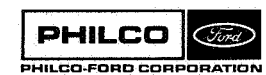

e Controlle<br>Controlle

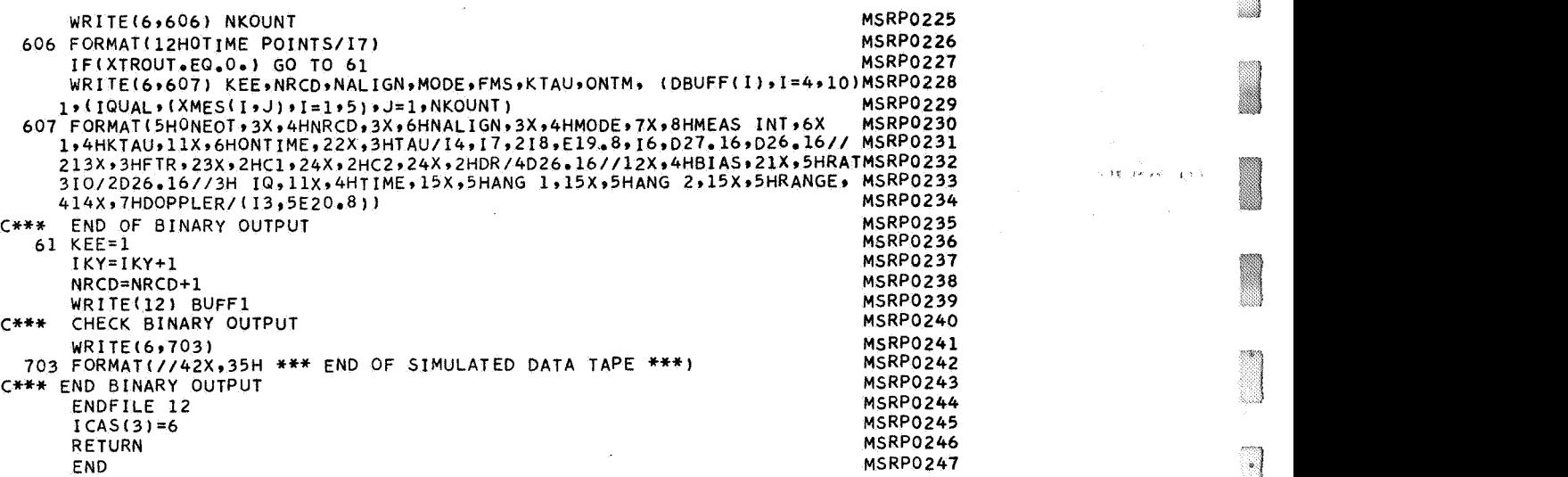

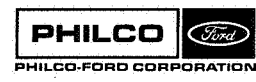

**Space** & **Re-entry Systems Division** 

 $\bar{z}$ 

 $\bar{u}$ 

∐

N

ា  $\cdot$ 

ា

 $\mathcal{A}$ 

 $\label{eq:2} \mathcal{L}(\mathbf{f},\mathbf{g})=\frac{1}{2\pi\epsilon^2}\frac{1}{2\pi\epsilon^2} \mathcal{L}(\mathbf{g},\mathbf{g})\mathcal{L}(\mathbf{g},\mathbf{g}).$ 

 $\ddot{\phantom{a}}$ 

**Subroutine: UZXIT** 

。<br>。

 $\frac{1}{2}$  ,  $\frac{1}{2}$ 

×

**Purpose** : **Reads edited data from tape 12 and previously edited data from tape NIB, arrange8 data in order of data**  arc start times, and writes merged data on tape **NØUT**. **Calling Sequence: CALL MIXIT** 

**Subroutines requires** : **None.** 

Common storages used: /MIXC@4/,/@UTC@M/,/MESC@M/

**PHILCO**  $\widehat{C}$ ord PHILCO-FORD CORPORATION **MIXIT- 1** 

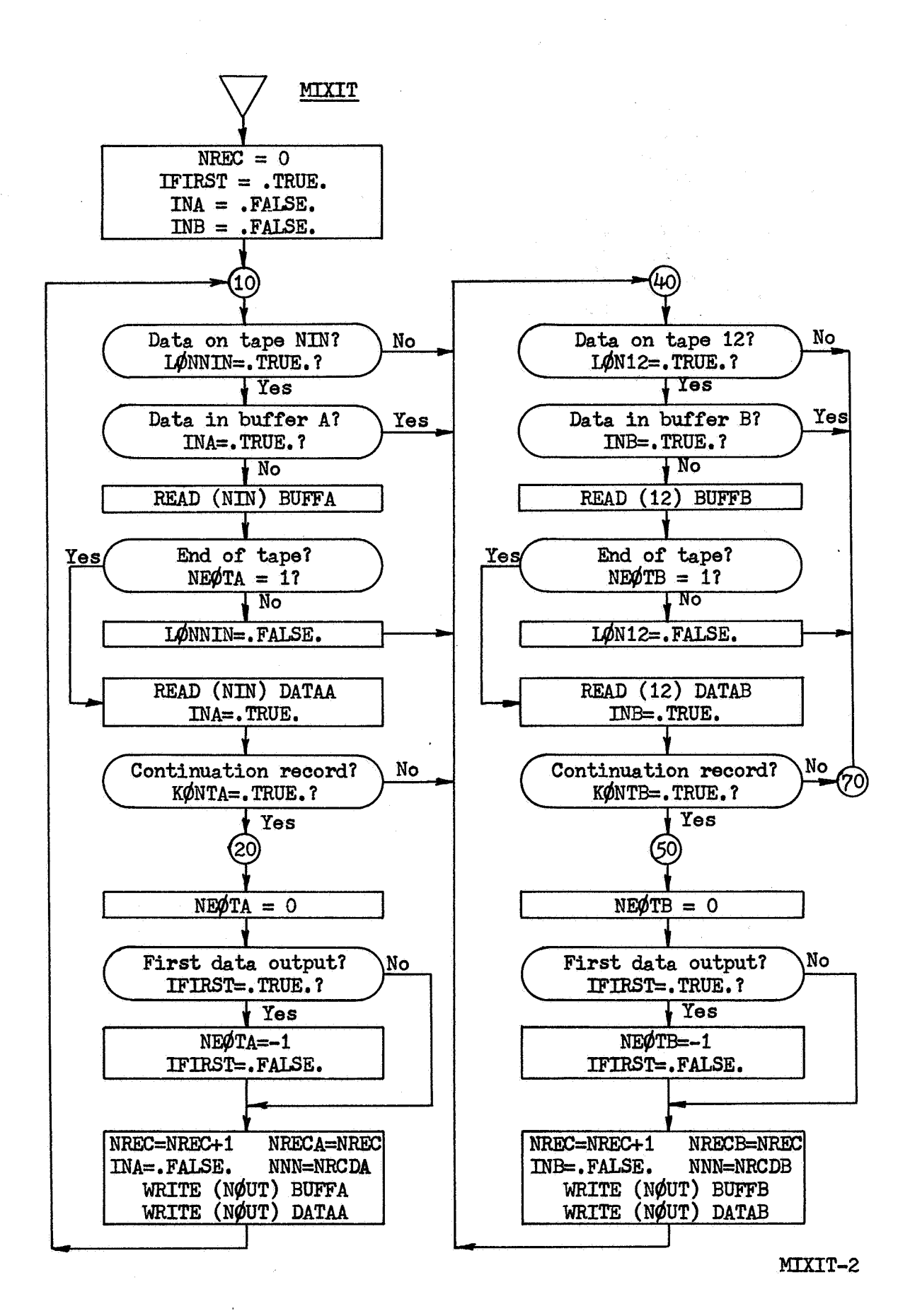

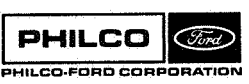

**Space & Re-entry Systems Division** 

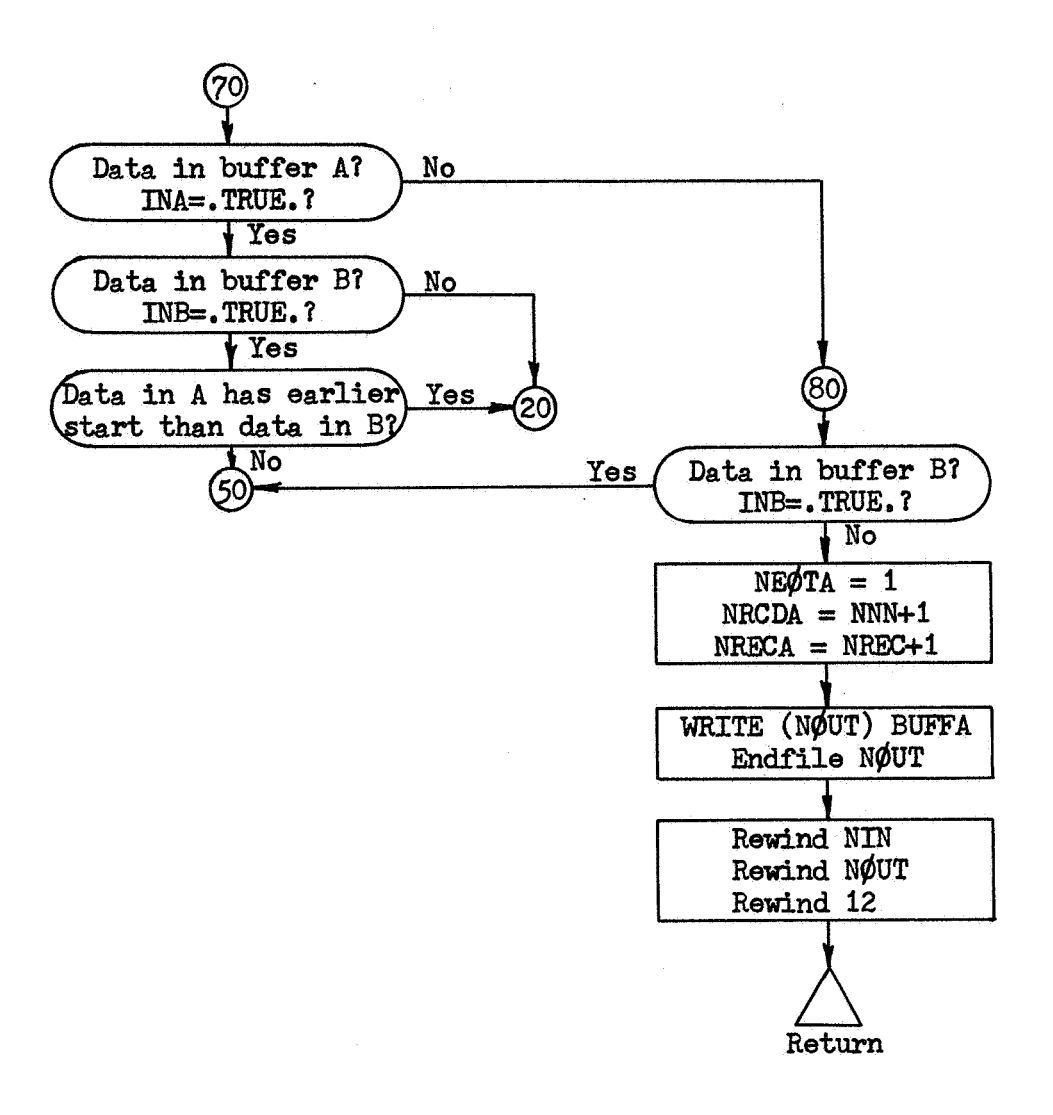

**PHILCO** PHILCO-FORD CORPORATION

J,

MIXIT-3

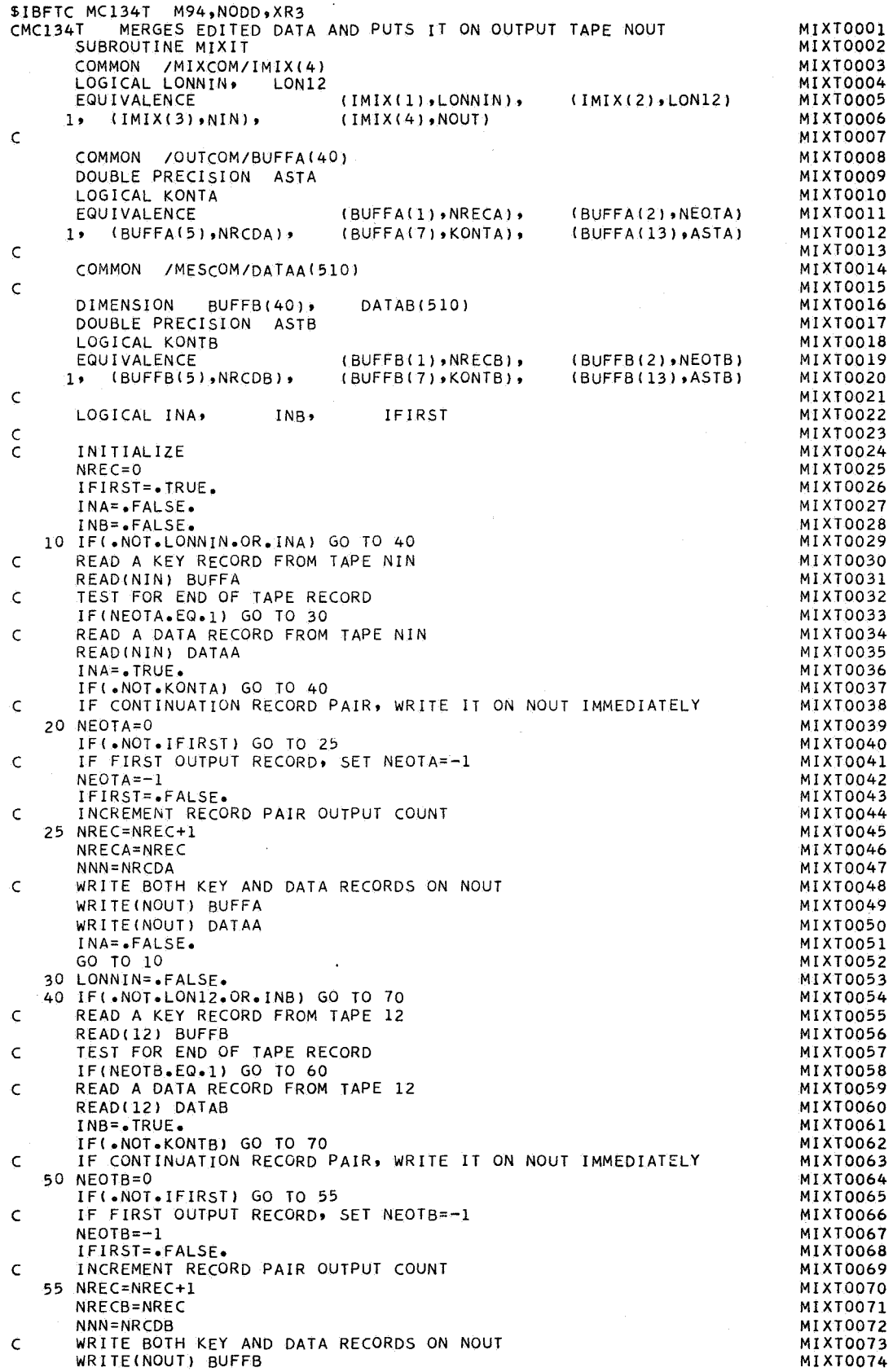

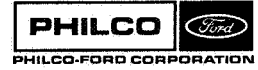

ar<br>Siri<br>Nas

the limit of the control of the control of the control of the control of the control of the control of the control of the control of the control of the control of the control of the control of the control of the control of

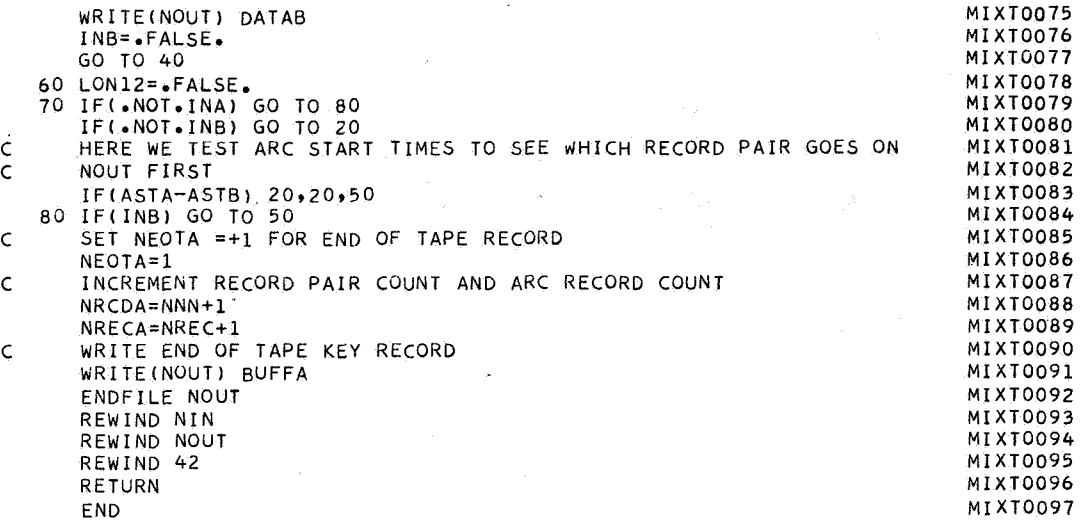

 $\ddot{\phantom{a}}$ 

ï

J

 $\hat{\phi}$ 

 $\bar{z}$ 

 $\pm$ 

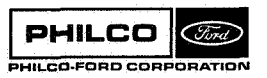

Subroutine: MLESTT

Purpose : Control subroutine for the data start link of the DCP. Computes an estimate of the vehicle state by maximum likelihood estimation without a priori knowledge of the state.

Calling Sequence: CALL **MLESTT** 

Common storages used: //253 cells, /DCPCØM/, /MLECØM Subroutines required: MXLEST, STTBGN, STTDAT, STTEND, STTFIT

**PHILCO** Gird) PHILCO-FORD CORPORATION

**1** \*I .1

MLESTT-1

#### Discussion

MLESTT controls the computation of a maximum likelihood estimate of the vehicle state from a **small** number of data points, to be used as an **a** priori estimate for differential correction. The various steps required are controlled by the following subroutines:

- STTBGN Reads overlay data into DCPCOM. Loads constants into DATCOM and MLECOM, and initializes the data start.
- STTDAT Selects appropriate data from the edited data tape, and loads the working array DATA with the selected data.
- **STTFIT** Fits each type of data with a time polynomial in the least squares sense. Outputs the zeroth and first order coefficients as smoothed values of the measurement and its derivative.
- MXLEST Computes the maximum likelihood estimate of vehicle state. The subroutine uses the smoothed measurements as the starting point of an iterative estimation.
- STTEND Stores the estimate computed by MXLEST in ESTCOM. **Also** writes the estimate on the estimate tape.

The subroutine requires measurement of two angles and either range or doppler, The controls for the selection of data, smoothing, and convergence control are described in the individual subroutine descriptions.

MLESTT-2

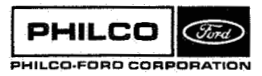

i

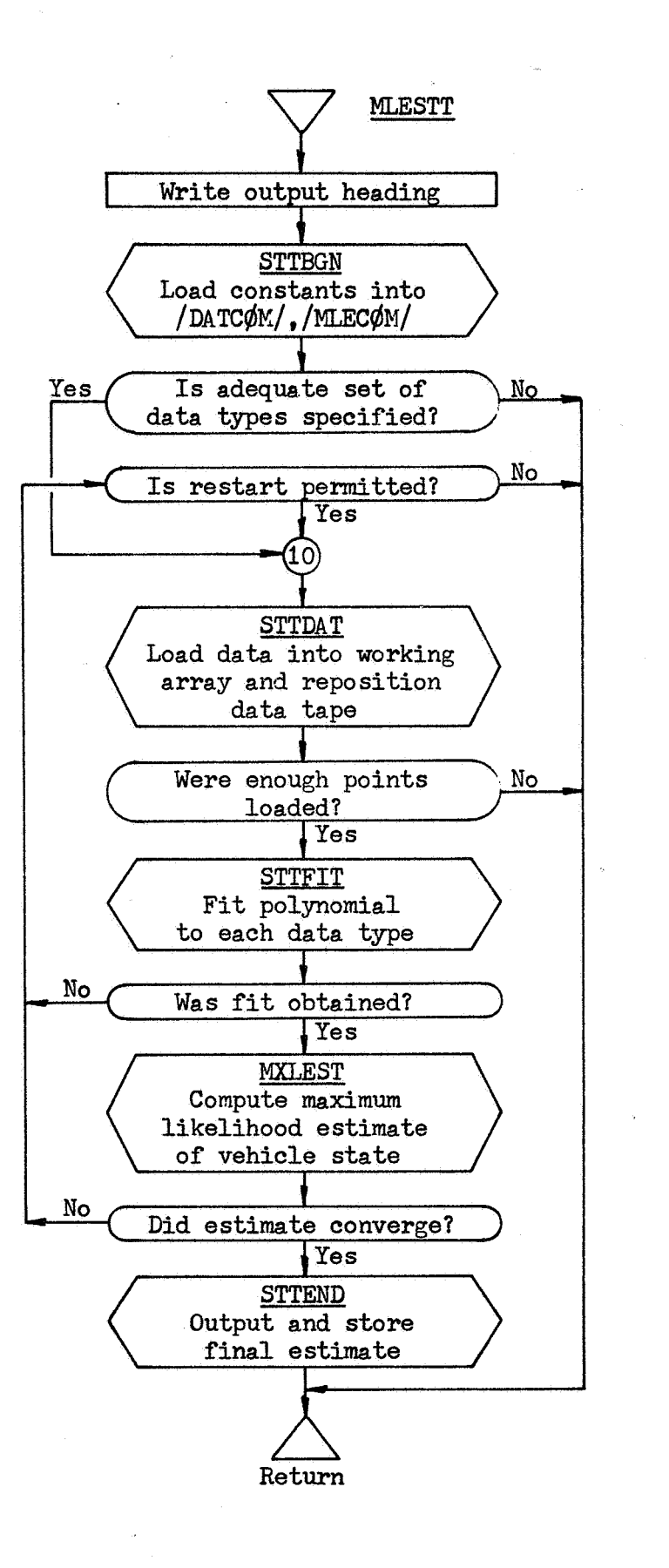

 $M.ESTT-3$ 

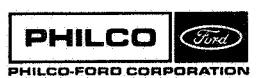

**Space & Re-entry Systems Division** 

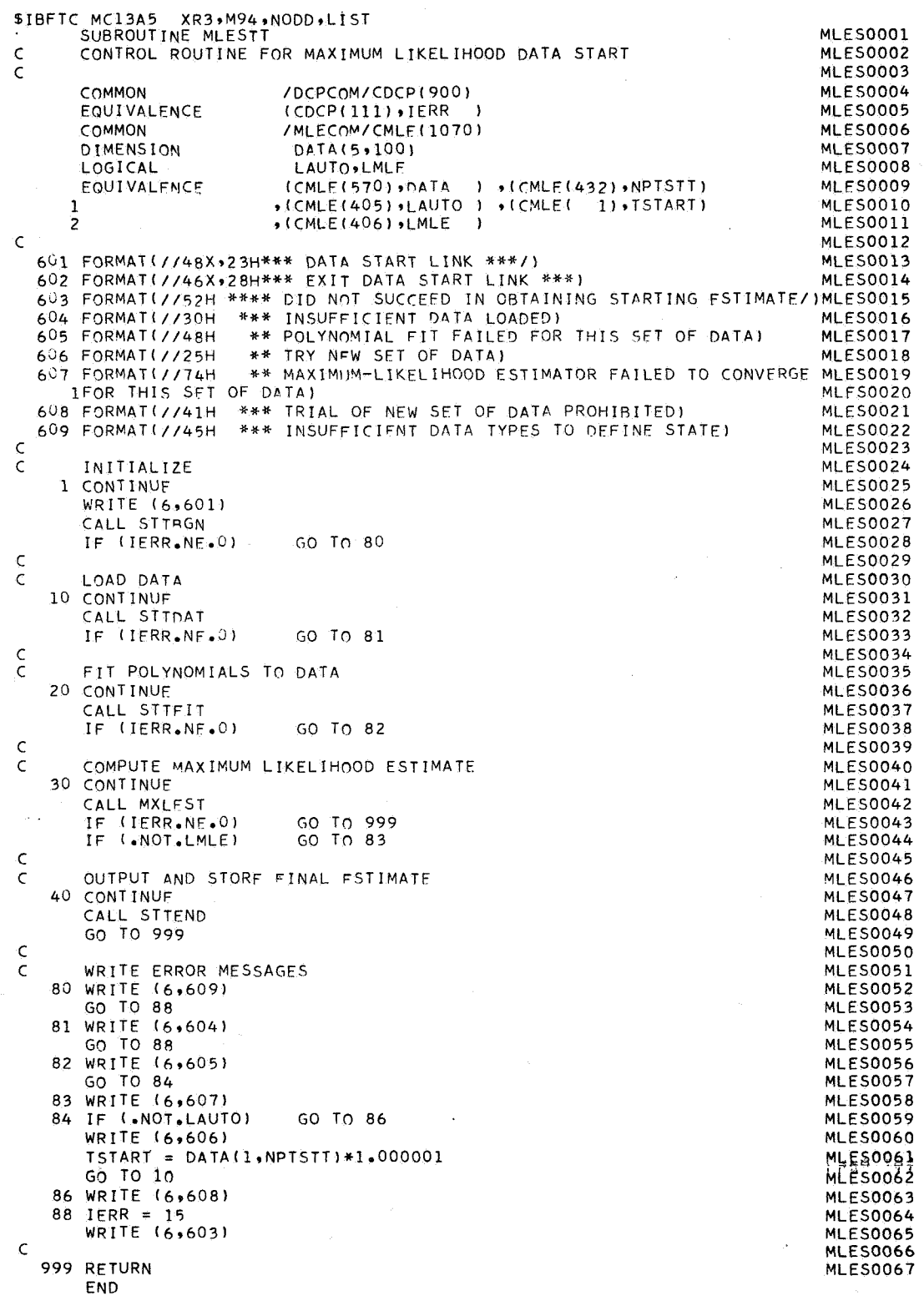

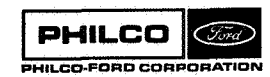

j.

t.

 $\bar{\tau}$ 

 $\bar{z}$ 

 $\frac{d}{dt} \left( \frac{d}{dt} \right) = \frac{1}{2} \left( \frac{d}{dt} \right)$ 

 $\hat{\mathcal{A}}$ 

Subroutine: **MNA** 

To provide the rotation matrix EMN which transforms Purpose: Earth's true equator, equinox coordinates to moon's time equator, prime meridan coordinates.

Calling Sequence: CALL MNA (TIME, ØM, CR, DT, EPSIL, RØ, G, GP, WW, EMN)

### Input and Output

I.

B

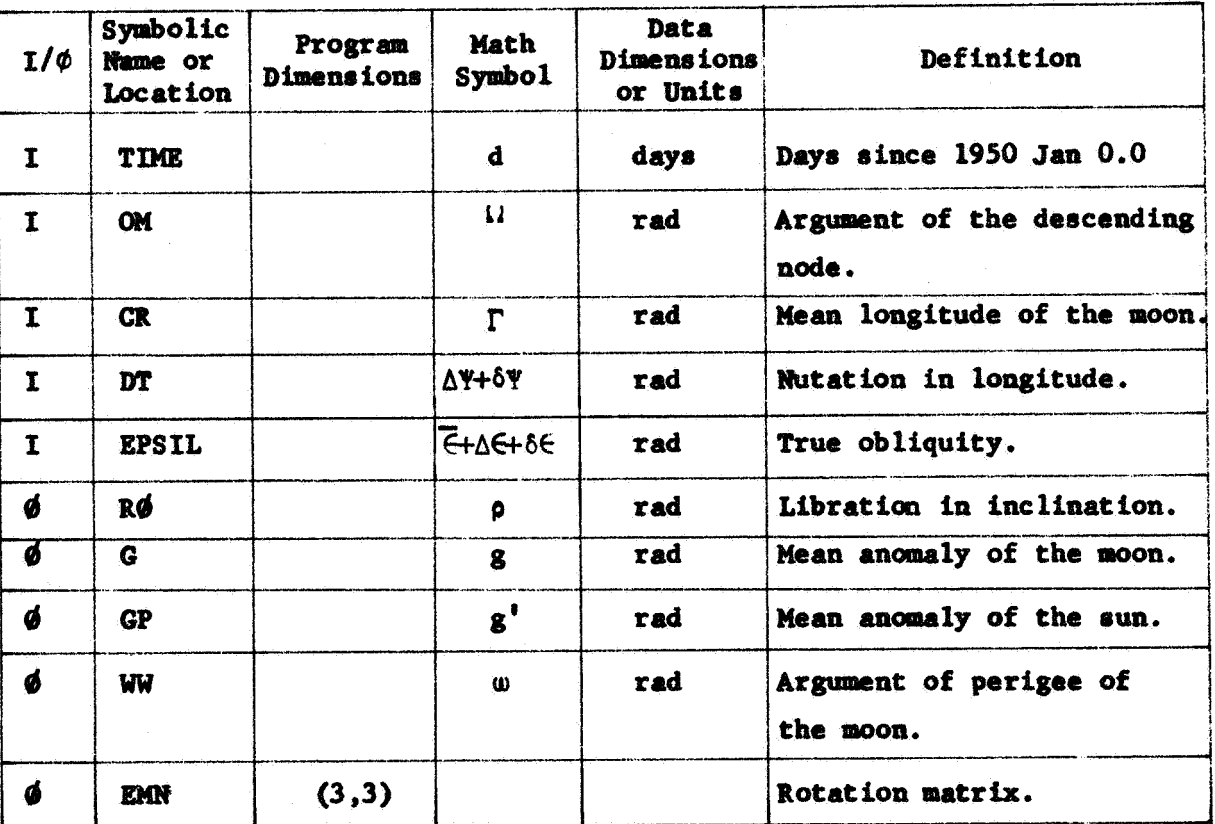

Common storages used: None. Subroutines required: ARKTNS

 $MN-1$ 

# Transformation From Earth's True Equator to **Moon's** True Equator

The two rectangular systems are related through  $\Lambda$ ,  $\Omega'$ , and i by the rotat ion:

**X' Y' bll** <sup>12</sup>**<sup>13</sup>** <sup>Y</sup>- b21 b22 b23 **X**  - **MOON b3** 1 **b3** 2 **b33** " **EARTH z** 

where

 $b_{22}$  = - sin  $\Lambda$  sin  $\Omega'$  + cos  $\Lambda$  cos  $\Omega'$  cos i  $b_{23}$  =  $\cos \Lambda \sin i$  $b_{31}$  = sin  $\Omega'$  sin i  $b_{32}$  =  $-\cos \Omega'$  sin i  $b_{33}$  =  $\cos i$  $_{11}$  = cos  $\Lambda$  cos  $\Omega'$  - sin  $\Lambda$  sin  $\Omega'$  cos i  $_{12}$  = cos  $\Lambda$  sin  $\Omega'$  + sin  $\Lambda$  cos  $\Omega'$  cos i  $b_{13}$  = cos  $\Lambda$  sin i  $b_{21}$  = -sin  $\Lambda$  cos  $\Omega'$  - cos  $\Lambda$  sin  $\Omega'$  cos i

- i is the inclination **of** the **moon's** true equator to the earth's equator.
- **h' is** the right ascension **of** the ascending node of the moon's true equator

**MNA-2** 

.i

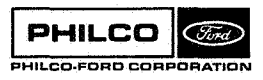

**Space** & **Re-entry Systems Division**   $\Lambda$  is the anomaly from the node to the X axis.

 $\Lambda = \Delta + (\Gamma + \tau) - (\Omega + \sigma)$ 

- **<sup>A</sup>**is the anomaly **from** the node to the ascending node **of** the moon's true equator **on** the ecliptic.
- **<sup>R</sup>**is the mean longitude **of** the dercending **node of** the moon's mean equator on the ecliptic.
- r **is** the mean longitude **of** the moon.
- **<sup>Q</sup>**is the libration in the node.
- *7* is the libration in the mean longitude.
- **p fa the** libration in the inclination.

 $\delta$ <sup>y</sup>,  $\epsilon$ ,  $\Omega$ , and  $\Gamma$  are input quantities obtained from NUTAIT. are computed from the following equations. The remainder

I = inclination **of** moon's equator **to** ecliptic.

- $I = 1.535^{\circ}$
- **g** = mean anomaly **of** moon.
- **g** = 215.54013 + 13.064992 d
- *8'*  mean anomaly **of'** sun.
- *8'* = 358.009067 + ,9856005 d
- **<sup>w</sup>**= argument **of** perigee **of moon.**
- **u)** = 196.745632 + .1643586 d

**PHILCO Cone PHILCO-FORD COR** 

.I I

i ajarah <sub>d</sub>a t

**MNA-3** 

**where d** = **days from 1950.** 

*0* **sin I** = **-.0303777 sin g** + **.0102777 sin (g** + **2w) -.00305555 sin (2g** + **2w)**   $T = -.003333 \sin g + .0163888 \sin g' + .005 \sin 2\omega$ **<sup>p</sup>**= **9.0297222 COS g** + **.0102777 COS (g** + **2~) -.00305555 COS (2g** + **2~) cos i** = **cos**  $($  $($ **l**  $+$   $0$  +  $)$ **s in**  $\in$  **sin**  $($ I +  $\rho$ )  $+ \cos \epsilon \cos (I + \rho)$  $sin \Omega' = -sin (\Omega + \sigma + \delta Y) sin (I + \rho) csc i$  $sin \Delta = -sin (\Omega + \sigma + \delta \Upsilon) sin \epsilon \csc i$  $\cos \Delta = -\sin (\Omega + \sigma + \delta)^2$   $\sin \Omega^2 \cos \epsilon$  $-cos$   $(\Omega + \sigma + \delta \Psi) cos \Omega'$  $0 < i < 90^{\circ}$  $-90^{\circ}$  <'  $\Omega'$  < 90<sup>o</sup>  $0^{\circ} \le \Delta < 360^{\circ}$ 

**Reference** : **JPL Technical Report No. 32-223** 

<sup>i</sup>*MblA-4* 

**Space** & **Re-entry Systems Division**  I

*3* 

1 1

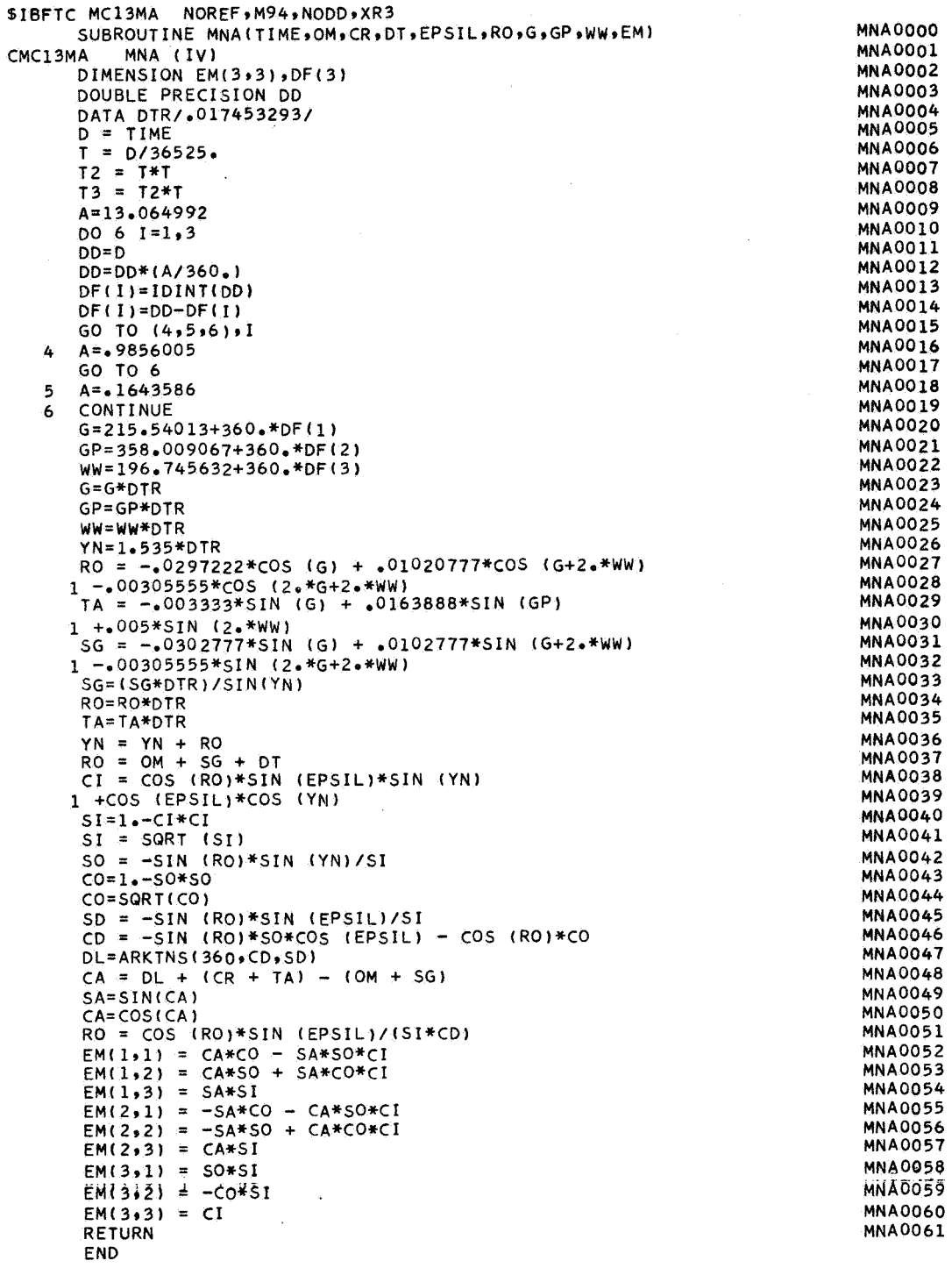

.<br>Vojna

ţ.

Subroutine: **MTRN** 

Computes the matrix product of two 3X3 matrices. Purpose:

Calling Sequence: CALL MTRN(A,B,C)

Input and Output

 $\mathcal{A}$ 

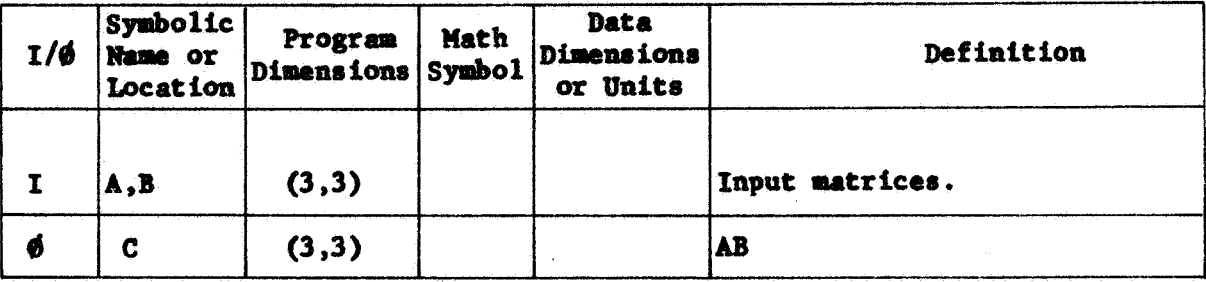

Common storages used: None. Subroutines required: None.

**PHILCO Cond** PHILCO-FORD CORPORATION MTRN-1

and a series of the

**SIBFTC MTRN XR3rM94rNODD SUBROUTINE MTRN(A\*BrC) DIMENSIOM A(3r3) 9B(3\*3) rC(393) DO 1 I~lr3 DO 1 J=1r3 RETURN END** 

 $\bar{\beta}$ 

း

 $\ddot{\phantom{0}}$ 

**MTRNOOOl MTRN0002 MTRN0003 MTRN0004 MTRN0005 MTRN0006 MTRNOOO7 MTRN0008 MTRN0009** 

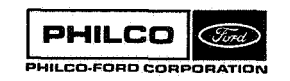

**Space** *P* **Re-entry Systems Division** 

Subroutine : **MXLEST** 

Purpose: Computes a maximum likelihood estimate of vehicle state using **the** data from **a** single tracking station. **The**  computations are described in detail in Appendix B of *-8*  Reference 1.

Calling Sequence: CALL MXLEST

Common storages used: //162 cells, /DATCOM/, /DCPCOM/, /DFMCOM/, /EDTCOM/, **/J=TWM/** *9* **/MLEOM/** 

Subroutines required: DEHA, DEQTR, DGTRN, DGTSN, DMPLY, DMVTRN, DNØRM, **DPFMRS, MEASS, PSEUDQ), STEPDI, STTIME** 

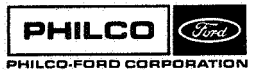

\*i 4

**MXLEST-1** 

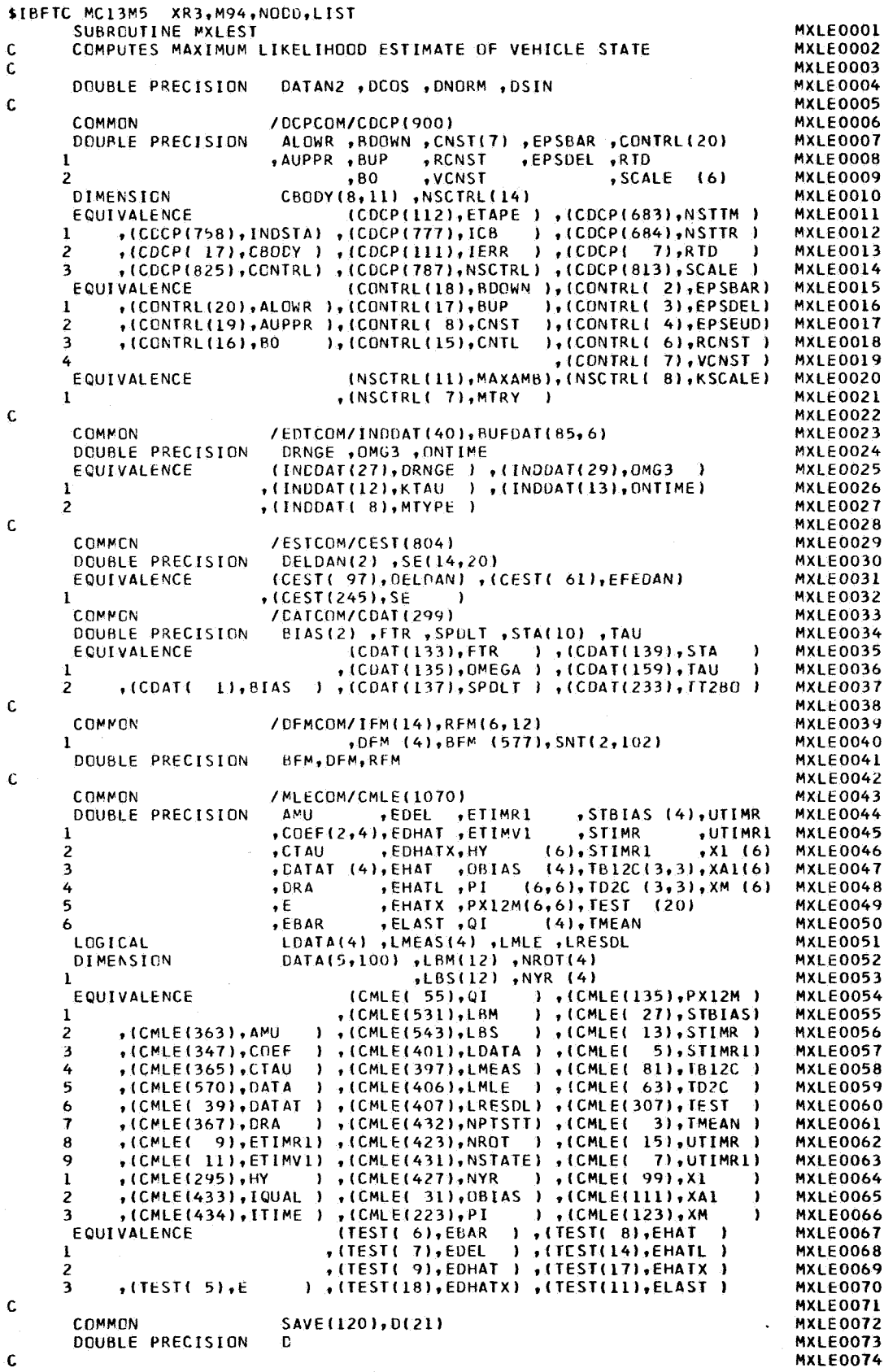

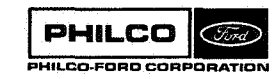

 $\sim$   $_{\rm s}$ 

k.

MYLEOOZS DOUBLE PRECISION ALPHA(2) , DXM(6) , GHAI , XMHAT (6) , YR(4) . RETA , EPSBT , OMEGAX , XMLAST(6) **MXLE0076** ,G (6) ,P(6,6) ,XXHAT (6)  $, D R G E$ **MXI F0077**  $\overline{\phantom{a}}$ LBEST(6), LBG (7), LBSC(7), LBSXM(2) MXLE0078 **DIMENSION** LBETA(5) ,LBORB(9) ,LBSS(3) ,MD MXI FOO79  $\mathbf{1}$  $(3)$  $\mathbf{c}$ MXI FOORD LBEST/6HALL CO,6HORDINA,6HTES /MXLE0081 **DATA** , 6HRANGE , 6HONLY  $,6H$ , 6HDOWN ,6HVARIAB,6HLE **DATA** LBETA/6HFIXED , 6HAT MXLE0082 /6HEXTERN, 6HALLY .6HFIRST .6HTRIAL MXLE0083 **DATA** LBG **.6HFACH T.6HRTAL**  $\mathbf{1}$ Y INDHÀ.  $\overline{\phantom{a}}$ MXLF0084  $, 6HINC$  $,6HAPF$ **6HTHE** DATA LBCRB/6HSMA  $, 6$ HECC  $, 6$ HLAN MXI FOORS  $, 6HRCA$ MXI FOOR6  $\mathbf{I}$  $.6HSTR$  $.6$ HHFV **DATA** LBSC /6HEXTERN, 6HALLY , SHEQUAL , SHTO 1.0, SHTO NOR, SHMALIZE MXLE0087 AX HA. MXLE0088  $\mathbf{1}$ **DATA** ,6HRAD MXLF0089 **LBSS Z6HKM**  $-$ **6HRAD** J **DATA** LBSXM/6HOF SCA, 6HLED XM/ **MXI F0090** DATA  $/1,3,-1/$ MXLE0091 **MD**  $\mathbf{c}$ MXLE0092 600 FORMAT(45H1 T CUTPUT FROM MAXIMUM LIKELIHOOD ESTIMATOR/3H R/3H **MXI F0093 MXI E0094**  $11/3H$   $A/3H$  1) 601 FORMAT(///1X,12,16H ESTIMATION OF ,3A6//5X,12HANCHOR TIMES,10X,14MXLE0095 IHSTATION TIME = D24.16,8X,14HVEHICLE TIME = D24.16) MXI FOO96 VEHICLE STATE//8X, 19HM-FRAME COORDINATES, 48X, 5HRATEMXLE0097 602 FORMAT(18H0 15,3(/18X,2A6, D28.16, 1X, A6, 7X, D23.16, 1X, A3, 4H/SEC)) **MXI E0098** 603 FORMAT(/8X,31HCARTESIAN COORDINATES (C-FRAME)/20X,18HEARTH CENTEREMXLE0099 10 (X), 7X, A6, 14H CENTERED (XA), 5X, A6, 16H TO EARTH VECTOR) **MXI F0100** 604 FORMAT(15X,3D25.16) MXI FOLOL 605 FORMAT(/8X,52HORBITAL ELEMENTS IN KILOMETERS AND DEGREES (C-FRAME)MXLEO102 MXLE0103  $1,3($ /12X, 3(6X, A3, 025.16)) 606 FORMAT(1H0,4X,20HCONVERGENCE CONTROLS/8X,33HMAXIMUM NUMBER OF TRIAMXLEO104 ILS (MTRY) =, [4/8X, 55HCONVERGENCE LEVEL FOR MEAN WGT SQ OF RESIDUALMXLE0105 25 (EPSBAR), 17X, 1H=, E16.8/8X, 73HFRACTIONAL LEVEL FOR FRACTIONAL CHAMXLE0106 3NGE IN WGT SQ OF RESIDUALS (EPSDEL) =, E16.8) MXIF0107 607 FORMAT(24H0 CONSTRAINT CONTROLS/8X, 25HSCALING FACTOR (BETA) IS MXLEO108 1, A6, A2, A6, 4HONLY) MXLE0109 608 FORMAT(11X,25HINITIAL VALUE  $(80)$  $= .F16.81$ MXLE0110 609 FORMAT(LIX,25HDECREASE VALUE (BDOWN)  $=$ ,  $E16 - B$ ,  $6X$ , 44HMINIMUM FRACTIMXLE0111 **10NAL CORRECTION**  $(A)$ .  $QWR$ MXI F0112  $E = F(A, R)$ 610 FORMAT(11X,25HINCREASE VALUE (BUP)  $=$ , E16.8, 6X, 44HMAXIMUM ALPHA MXLEOLL3 IFOR INCREASING BETA (AUPPR) =,E16.8) MXLE0114 611 FORMAT(1HO, 7X, 38HUNSCALED CONSTRAINT VECTOR (G) IS SET , 3A6) MXLE0115 612 FORMAT (20X, 3D26.16) MXLF0116 613 FORMAT(11X,22HPOSITION CONSTRAINT IS, E16.8, 19H OF DISTANCE FROM , MXLEO117 TA6/IIX,22HPOSITION CONSTRAINT IS,E16.8,13H OF VELOCITY)<br>FORMAT(43HO M-FRAME SCALING VECTOR (SCALE) IS SET,3A6) MXLE0118 615 FORMAT (43HO MXI F0119 616 FORMAT(/5X,20H CONVERGED ON TRIAL,13) **MXI F0120** 617 FORMAT(/5X,18HCCVARIANCE MATRIX,2A6) MXLE0121 618 FORMAT(10X,3(14X,2A6)) **MXLE0122** 619 FORMAT(8X,2A6,3(024,16,2X)) **MXLE0123** 620 FORMAT(/5X,23HSUMMARY OF RESIDUAL FIT/24X,11HMEAN SQUARE,15X,13HNUMXLE0124 IMBER OF PTS) **MXIF0125** 621 FORMAT(8X,2A6, D24.16, I9) **MXLE0126** 622 FORMAT(62X,5HVALUE,18X,17HCONVERGENCE LEVEL/8X,27HTOTAL MEAN WGT SMXLE0127 1QUARE(EBAR),23X,1H=,D24.16,E18.8/8X,51HFRACTIONAL IMPROVEMENT IN TMXLE0128 20TAL MEAN SQUARE(EDEL) =  $0.24.16.518.81$ **MXLE0129** 623 FORMAT(1H1,9X,15HRESIDUAL OUTPUT//13X,4HTIME,13X,4(2A6,5X)) **MXIF0130** 631 FORMAT(1HO, 12, 26H DIFFERENTIAL CORRECTIONS) **MXLE0131** 632 FORMAT(/20X,18HSCALED EST (XXHAT),6X,7H-SCALE-,18X,18HUNSCALED CONMXLE0132 1ST (G)) **MXLE0133** 633 FORMAT(5X,2A6, D23.16, 2D25.16) MXLE0134 634 FORMAT(/20X,16HESTIMATE (XMHAT),8X,21HCONST VECTOR (BETA\*G),4X,21HMXLE0135 IDIFF CORRECTION (DXM)) MXLF0136 635 FORMAT(/5X,31HINFORMATION MATRIX OF SCALED XM) MXLE0137 636 FORMAT(1HO, 12, 17H TEST PARAMETERS, 18X, 10HLAST TRIAL, 6X, 7HCURRENT, MXLEO138 19X, 9HPREDICTED, 7X, 9HPREDICTED, 7X, 13HUNCONSTRAINED/70X, 11HON LAST TMXLE0139 2RY, 5X, 12HFOR NEXT TRY, 4X, 9HPREDICTED/5X, 29HSUM OF WGT SQ OF RESDIEMXLE0140 =,5E16.8/5X.29HMEAN WGT SQ OF RESD(EBAR)  $=$ , 2E16.8/5X, 29HFRAMXLE0141 31 4CTIONAL IMPRV IN E(EDEL) =,5E16.8) **MY1 F0142** 637 FORMAT(1H0,12,21X,4H-HY-,22X,19HUNCONSTRAINED HYHAT,7X,17HCONSTRAIMXLE0143 **INED HYHAT)** MXLE0144 638 FORMAT(1H0,12,19H CONVERGENCE TESTS,24X,10HTEST LEVEL/5X,11HEBAR MXLE0145  $= 1024.16.518.875X.11HEDEL$  $= 0.024 - 16 - 18 - 8/5X - 11HALPHA$  $\mathbf{I}$ MXLE0146  $2 = 024.16$ **MXI F0147** 639 FORMAT(5X,4HRETA,6X,1H=,024.16) MXLE0148 642 FORMAT (/5X,4HRANK,6X,1H=,124) MXLE0149

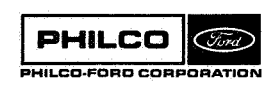

الاراكور الأرامية

\* MAXIMUM NUMBER OF TRIALS REACHED) 690 FORMAT (/38H) 691 FORMAT(/24H \* FAILED TO CONVERGE)<br>692 FORMAT(1HO,12,37H \*PROCESS DIVERGING, EDEL IS POSITIVE) 693 FORMAT(1H0,12,18H INCREASE BETA TO,E16.8,20H, PROCESS CONVERGING) MXLE0153 694 FORMAT(1HO,12,37H \*MAXIMUM FRACTIONAL DIFF CORRECTION(,E15.8,11H).MXLEO154 ILT.ALCWR(,E15.8,1H)) 695 FORMAT(5X,14HREDUCE BETA TO,E16.8,47H AND MAKE NEW TRIAL FROM LASTMXLEO156 1 ACCEPTED ESTIMATE)  $\mathbf C$  $C**$ CONVERT POLYNOMIAL COEFFICIENTS TO MEASUREMENT COORDINATES c. SET UP ANCHOR POINT TIME  $\mathbf{c}$ 1 CONTINUE  $LMLE = -FALSE.$  $IFM(ICB) = 2$ STIMR1 = TMEAN+ONTIME UTIMR1 = STIMR1+STBIAS(1)+STBIAS(2)\*STIMR1 ETIMR1 = UTIMR1+DELDAN(1)+DELDAN(2)\*UTIMR1 C EARTH ORIENTATION (SEE GTR2BD) C CALL DPFMRS (ETIMRI, EFEDAN, ICB, IERR, ETAPE) IF (IERR.NE.0) GO TO 998 CALL DEQTR (ETIMRI,D)<br>CALL DGTSN (D(13),0,D(2),D(1),D(4))  $D(1) = D(3) + DFM(2)$  $D(2) = DFM(1)$ CALL DGTRN (D(4), MD, D, 3) CALL DMVTRN (D(13), D(4), TD2C, 2, 3)  $\texttt{DRA} = \texttt{D(7)}$ CALL DEHA (UTIMR1, DRA, GHA1, OMEGA)  $OMFGAX = OMEGA$  $D(1) = DCOS(GHA1)$  $D(2) = DSIM(GHA1)$  $00 \t2 \t1 = 1.3$ TB12C(I,1) =  $D(1)*TD2C(I,1)+D(2)*TD2C(I,2)$ TB12C(I,2) = D(1)\*TD2C(I,2)-0(2)\*TD2C(I,1)  $TBL2C(I, 3) = TD2C(I, 3)$ 2 CONTINUE C TRANSFER CUEFFICIENTS TO MEASUREMENT COORDINATES 10 CONTINUE  $XML1) = COEF(1,3)$  $XM(2) = COEF(1,1)$  $XM(3) = COEF(1,2)$  $XM(4) = CDEF(2,3)$  $XM(5) = COEF(2,1)$  $XM(6) = COEF(2, 2)$ NSTATE =  $6$ IF (MTYPE.EQ.1) GO TO 22 C C-BAND IS SET UP C CONTINUE FOR OTHERS  $\mathbf c$ IF (IQUAL-EQ-2) GO TO 15  $\mathsf{C}$ RANGE DATA IS AVAILABLE Ċ  $D(1) = 0.500$ IF (MTYPE.EQ.2)  $D(1) = D(1)*SPDLT$  $DRGE = D(1)*DRNGE$  $XM(1) = D(1)*XM(1)$  $XM(4) = D(1)*XM(4)$  $LRESDL = .TRUE.$ NSTATE =  $0$  $\mathbf{c}$ MINIMIZE RESIDUALS VS RANGE AMBIGUITY Ċ ITP = NSTTR  $NSTIR = 0$ **ELAST = 1.0+20**  $IM = 1$ GO TO 35 11 IF (E.GT.ELAST) GO TO 12  $ELAST = E$  $IAM = IAM+1$  $XM(1) = XM(1)+DRGE$ IF (IAM.LE.MAXAMB) GO TO 35 12 CONTINUE

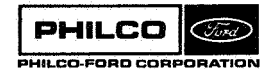

MXLE0150

MXLE0151 **MXLE0152** 

MXLE0155

MXLE0157

MXLE0158

**MXLE0159** 

**MXLE0160** 

MXLE0161

**MXLE0162** 

**MXIF0163** 

**MXI E0164** 

MXLE0165

**MXLE0166** MXLE0167

MXLF0168

MXLE0169

MXLE0170 MXLE0171

MXLE0172 MXLE0173 **MXI F0174** 

MXLE0175

MXLE0176

MXLE0177 MXLE0178

MXLE0179

**MXLF0180** 

**MXLF0181** MXLE0182

MXLE0183

MXLE0184

MXLE0185 MXLF0186

**MXIF0187** 

MXLEO188

MXLE0189 **MXLE0190** 

MXLE0191

**MXLE0192** 

**MXI F0193** 

**MXI F0194** MXLE0195

MXLE0196

MXLE0197

MXLE0198 **MXLF0199** 

**MX1 E0200** 

MXLE0201

MXLE0202 **MXLE0203** 

**MX1 F0204** 

**MXLE0205** 

**MXLF0206** MXLE0207

MXLE0208

**MXLE0209** 

MXI F0210

MXLE0211 MXLE0212

MXLE0213

MXLE0214

**MXLE0215** 

**MXI F0216** 

MXLE0217

MXLE0218

MXLE0219 MXLE0220

MXLE0221 MYLE0222

**MXLE0223** MXLE0224

 $XM(1) = XML1)-DRGE$ NSTATE =  $6$  $NSTIR = ITP$ GO TO 22  $\mathbf c$ RANGE DATA NOT AVAILABLE  $\mathbf{c}$  $\mathbf c$ ESTIMATE RANGE FIRST **15 CCNTINUE**  $XM(1) = 25.0+3$ IF (ICB.NE.3)  $xM(1) = 1$ <br>GO TC (999,18,17,16) ,MTYPE  $XML = DNDRM(RFM(1,3))$  $\mathbf c$ DSIF  $16$  XM(2) =  $DATAN2$  (STA(2), STA(1))+GHA1-XM(2)  $XM(5) = -XM(5)$  $OMEGAX = 0.00$  $\mathbf c$ **USBS**  $17 \t0(2) = BIAS(2)$ GC TO 19  $\mathbf{c}$ STADAN/VHF  $18$  D(2)  $=-1.00$ 19 CONTINUE  $D(1) = COEF(1,4)/TAU$  $C(1) = TAU/COEF(1,4)$ IF (KTAU.EQ.0)  $D(1) = - (PIAS(1) - D(1)) / (2.00*FTR*D(2))$  $XM(4) = SPDLT*D(1)/(1-D0+D(1))$ NSTATE =  $1$ GO TC 22 Ċ.  $C$ \*\* OUTPUT HEADINGS AND CONTROL DATA  $\mathsf{C}$  $\mathbf{C}$ RESIDUAL OUTPUT ONLY 20 CONTINUE  $LRESDL = .$ TRUE.  $(LBM(1), LBM(1+4), I=1, 4)$ WRITE (6,623) GO 1C 35 Ċ ċ MAXIMUM LIKELIHOOD ESTIMATION 21 NSTATE =  $6$ 22 CONTINUE  $LRESDL = -FALSE.$ IF (NSTTM.EQ.0) GO TO 30 WRITE (6,600) IF (NSTTM.LT.4) GO TO 30 WRITE (6,606) MTRY, EPSBAR, EPSDEL  $1 = 1$ IF (CNTL.NE.O.)  $T = 3$  $J = I+1$ IF (CNTL.LT.O.)  $1 = 5$ WRITE (6,607)<br>WRITE (6,608)  $(LBETA(K), K=I, J)$ BO. GO TO 23 IF (CNTL.EQ.0.) WRITE (6,609) **BUOWN, ALOWR** IF (CNTL.LE.O.) GO TO 23 WRITE (6,610) *RUP, AUPPR* 23 CONTINUE  $I = I$ IF (CNST.NE.0.)  $I = 3$  $J = I+1$ IF (CNST.GE.O.) GO TO 24  $I = 5$  $\lambda = 7$ 24 WRITE (6,611)  $(LBG(K), K=I,J)$ IF (CNST.NE.0.) GO TO 25 WRITE (6,612)  $(CNST(I), I=2, 7)$ GO TO 26 25 WRITE (6,613) RCNST, CBODY (1, ICB), VCNST 26 CONTINUE  $I = 3$ IF (KSCALE.EQ.0) GO TO 27  $I = 1$ GO TO 27 IF (KSCALE.LT.0)  $I = 5$  $J = 7$ GC TC 28  $27 J = 1 + 1$ 

MXLE0225 **MXI F0226 MXLE0227** MXLE0228 MXLE0229 MXLE0230 **MYI F0231** MXLE0232 **MXLE0233 MXLE0234** MXLE0235 **MXLF0236** MXIF0237 **MXLE0238** MXLE0239 MXLE0240 MXLE0241 **MXI E0242** MXLE0243 MXLE0244 **MXLE0245** MXLE0246 **MXI F0247** MXLE0248 MXLE0249 MXLE0250 MXLE0251 MXLE0252 **MXI F0253 MXLE0254 MXLE0255** MXLE0256 **MXLE0257** MXLE0258 **MX1 F0259 MXLE0260** MXLE0261 **MXLE0262 MXLE0263** MXLE0264 **MXI F0265 MXLE0266** MXLE0267 **MXLE0268 MXLE0269** MXLE0270 **MX1 F0271** MXLE0272 **MXLE0273** MXLE0274 MXLE0275 MXLE0276 **MXIF0277 MXLE0278** MXLE0279 **MXLE0280** MXLE0281 MXLE0282 **MXLE0283 MXLE0284** MXLE0285 **MXLE0286** MXLE0287 MXLE0288 MXLE0289 MXLE0290 MXLE0291 **MXLE0292 MXLE0293 MXLF0294** MXLE0295 **MXLE0296 MXLE0297 MXLE0298 MXLE0299** 

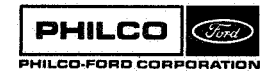

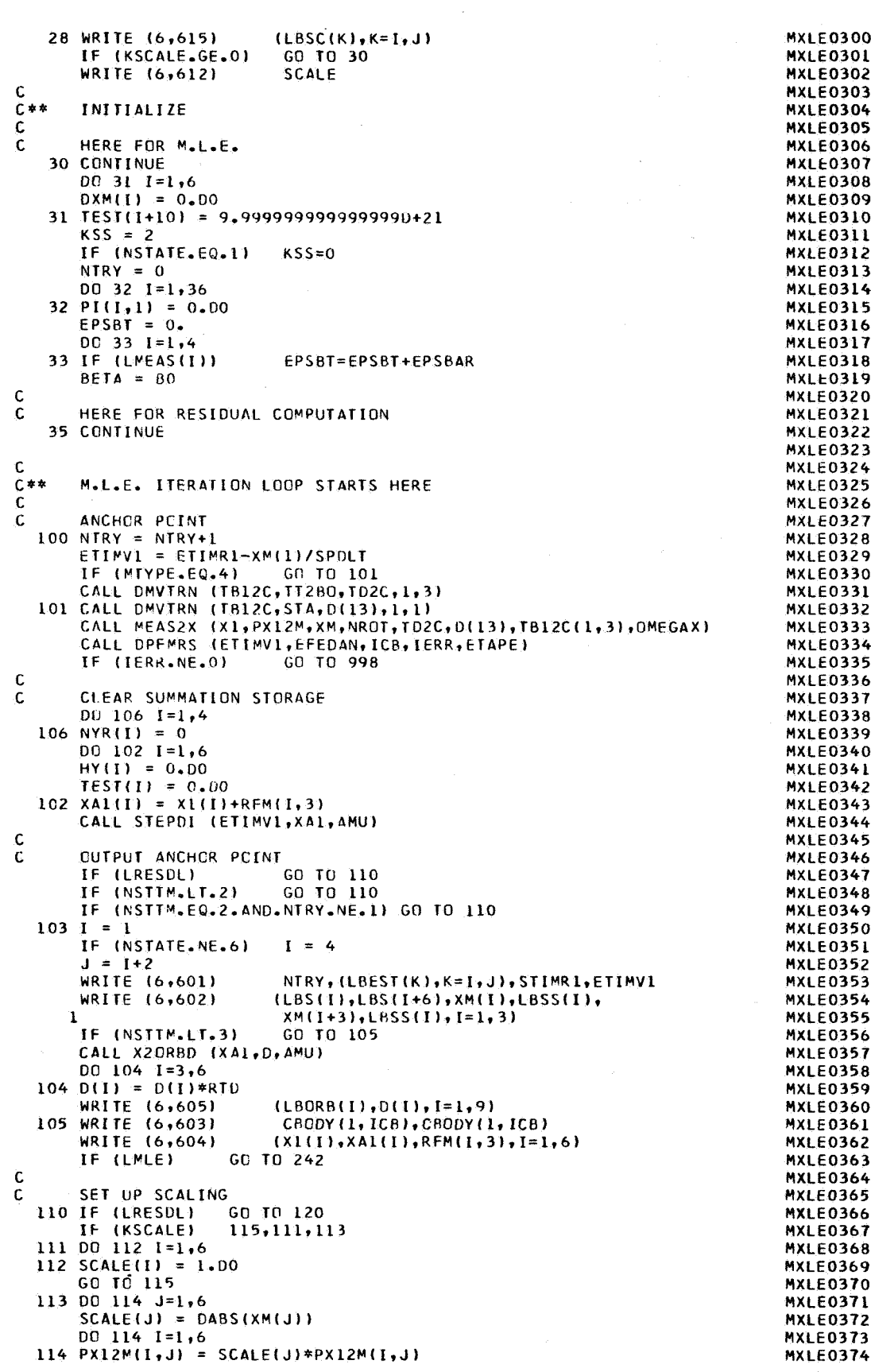

**PHILCO** CONDITION

 $\hat{\beta}$  , and  $\hat{\beta}$ 

115 CONTINUE IF (CNST.LT.0.) GO TO 117 IF (NTRY.NE.1) GC TO 120 IF (CNST.NE.0.) GO TO 117  $001161=1,6$ 116  $G(I) = CNST(I+1)$ GO TO 120 117 CONTINUE  $YR(1) = RCNST$  $YR(2) = VCNST$ IF (ABS(CNST).EQ.2.) GO TO 118  $YR(1) = YR(1) * DNORM(XAI)$  $YR(2) = YR(2) * D NORM(XA1(4))$ **118 CONTINUE**  $G(1) = 1.00$  $G(3) = 1.00/XML(1)$  $D(1) = DABS(DCOS(XM(3)))$ IF (D(1).LT.1.D-20) D(1) = 1.D-20  $G(2) = G(3)/D(1)$  $D0$  119  $I=1,3$  $G(I+3) = G(I)*YR(2)$ =  $G(I)*YR(I)$  $119.6(1)$  $\mathsf{C}$  $C$ \*\* COMPUTE RESIDUALS AND INFORMATION MATRIX  $\mathbf c$ 120 CONTINUE DO 123 ITIME=1, NPTSTT  $00 121 I = 1.4$ LDATA(I) = LMEAS(I) DATAT(I) = DATA(I+1, ITIME) 121 IF (DATAT(I).LT.O.) LDATA(I) = .FALSE.  $STIMR = CNTIME+DATA(1, ITIME)$ UTIMR = STIMR+STBIAS(1)+STBIAS(2)\*STIMR IF (KTAU.NE.0) GO TO 122  $TAU = DATAT(4)$ DATAT(4) = CTAU  $BIAS(1) = OMG3+SE(10, INDSTA)/TAU$ 122 CONTINUE CALL STITME GO TO 999 123 IF (IERR.NE.0)  $\mathsf{C}$  $C$ \*\* COMPUTE DIFFERENTIAL CORRECTION DXM AND ESTIMATE XMHAT C 140 IF (LRESCL) GO TO 160 DO 141 I=1,36 141  $P(I,1) = P(I,1)$ NRANK = NSTATE CALL PSEUDO (P.NRANK,6,EPSEUD) CALL DMPLY (P, HY, XXHAT, NSTATE, NSTATE, 1, 6, 6, 6, 0)  $ALPHA = .999D+20$ DC 142 I=1, NSTATE  $D(I+1) = G(I)*BETA$  $XMHAT(I) = XXHAT(I)*SCALE(I)$  $D(1) = DABS(XMHAT(1))$ IF (D.EQ.0.DO) GO TO 142  $D(1) = D(1+1)/D(1)$ IF (D.LT.ALPHA)  $ALPHA = D$ 142 CONTINUE  $AI PHA(2) = AI PHA$ IF (ALPHA(2).GT.1.DO) ALPHA(2) = 1.DO DO 143 I=1, NSTATE  $143$  DXM(I) = XMHAT(I)\*ALPHA(2)  $\mathbf{C}$  $C$ \*\* **COMPUTE TEST PARAMETERS** C 160 CONTINUE  $D0 161 1=1,4$ IF (.NOT.LMEAS(1)) GO TO 161  $D(1) = TEST(I) * QI(I)$  $E = E + D(1)$  $D(2) = NYR(I)$  $TEST(I) = TEST(I)/D(2)$  $EBAR = EBAR+D(1)/D(2)$ 161 CONTINUE IF (.NOT.LRESDL) GO TO 162

MXLE0375 MXLE0376 MXI FO377 MXLE0378 **MXLE0379** MXLE0380 MXLE0381 **MXI F0382** MXIF0383 MXLE0384 **MXLE0385 MXLE0386** MXLE0387 MXI FO388 MXI FO389 **MXLE0390** MXLE0391 MXLE0392 **MXI F0393 MXLE0394 MXLF0395 MXLE0396** MXLE0397 **MXLE0398 MXIF0399 MXLE0400** MXLE0401 **MXLE0402** MXLE0403 **MXLE0404 MXI F0405 MXLE0406** MXLE0407 **MXLE0408** MXLE0409 **MXLE0410 MXIF0411 MXLF0412 MXLE0413** MXLE0414 **MXLE0415** MXLE0416 **MXIF0417** MXIF0418 **MXLE0419 MXLE0420** MXLE0421 **MXLE0422 MXI F0423 MXLE0424 MXLE0425** MXLE0426 MXLE0427 **MXLE0428 MXLE0429** MXLE0430 **MXLE0431 MXLE0432 MXLE0433 MXLE0434 MXLE0435** MXLE0436 **MXLE0437** MXLE0438 **MXLE0439 MXLE0440 MXI E0441** MXLE0442 MXLE0443 MXLE0444 **MXLF0445 MXI F0446 MXLE0447** MXLE0448 **MXLE0449** 

 $\omega = \omega - \omega$ 

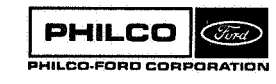

IF (NSTTR.NE.O) GO TO 244 **MXLE0450 MXLE0451** IF (NSTATE-EQ.0) 60 TO 11 co to see **MXLE0452 MXLF0453** 162 CONTINUE  $EDEL = (E-ELAST)/E$ **MXLE0454** CALL DMPLY (PI, XXHAT, D, NSTATE, NSTATE, 1, 6, 6, 6, 0) MXLE0455 CALL DMPLY  $(XXHAT, D, D(T), 1, NSTATE, 1, 6, 6, 6, 1)$ MXLE0456  $(XXHAT, HY, D(8), 1, NSTATE, 1, 6, 6, 6, 1)$ **MXLE0457** CALL OMPLY  $D(-9) = D(7)-2.00*D(8)$ MYLFO458  $D(10) = (D(7)*ALPHA(2)-2.00*D(8))*ALPHA(2)$ **MXLE0459** EHATX =  $E+DI(9)$ **MXLE0460** MXLE0461 **FHAT**  $= F + D(10)$  $F$   $PHAY = NI$  91/FHAY**MXIF0462**  $EDHAT = D(10)/EHAT$ MXLE0463  $\mathbf{C}$ **MXLE0464**  $C$ \*\* **OUTPUT TRIAL SUMMARY MXLE0465 MXLE0466** Ċ. 180 IF (NSTIM.LT.6) GO TO 184 **MXLE0467** MXLE0468 WRITE (6,631) **NTRY** IF (NSTIM.LT.8) GO TO 181 **MXLE0469** WRITE (6,632) MXLE0470 WRITE (6,633) (LBS(I), LBS(I+6), XXHAT(I), SCALE(I), G(I) **MXLE0471**  $, I = 1, NSTATE$ **MXLF0472**  $\mathbf{1}$ 181 WRITE (6,634) **MXLE0473** DO 182 I=1, NSTATE **MXIF0474**  $D(7) = BETA*G(1)$ **MXLE0475** 182 WRITE (6,633) LBS(I), LBS(I+6), XMHAT(I), D(7), DXM(I) **MXLE0476** WRITE (6,642) **NRANK** MXLE0477 WRITE (6,639) **BETA** MXI F0478 184 CONTINUE **MXI F0479** WRITE (6,638) NTRY, EBAR, EPSRT, EDEL, EPSDEL, ALPHA(1) **MXLE0480** IF (NSTTM.LT.5) GO TO 200 **MXLE0481** NTRY, ELAST, E, EHATL, EHAT, EHATX **MXLE0482** WRITE (6,636) , TEST(12), EBAR **MXLE0483**  $\mathbf{1}$ , TEST(13), EDEL, TEST(15), EDHAT, EDHATX **MXLE0484** 2 GO TO 200 IF (NSTIM.LT.7) MXLE0485 WRITE (6,637) **NTRY MXIF0486** DC 185 I=1, NSTATE MXLE0487  $D(7) = D(1) * ALPHA(2)$ MXLE0488 185 WRITE (6,619) LBS(I), LBS(I+6), HY(I), D(I), D(7) **MXLE0489** IF (NSTTM.LT.9) GD TO 200 **MXLF0490** MXLE0491 WRITE (6,635) ASSIGN 252 TO N1 **MXLF0492** ASSIGN 186 TO N2 MXLE0493 GO TO 250 **MXLE0494** GO TO 200 186 IF (NSTIM.LT.10) **MXLE0495 MXLE0496** WRITE (6,617) **IBSXM** ASSIGN 251 TO N1 **MXLF0497** ASSIGN 200 TO N2 **MXI F0498** GO TO 250 MXLE0499  $\mathbf c$ **MXLE0500**  $C$ \*\* TEST FOR CONVERGENCE MXLE0501 **MXLF0502** C 200 CONTINUE MXIF0503 IF (EDEL.GT.0.DO) GO TO 280<br>IF (EBAR.LT.EPSBT) GO TO 220 **MXLE0504 MXLE0505** IF (EPSDEL+EDEL.GT.0.DO.AND.ALPHA.GT.0.99D0) GO TO 220 MXLE0506 MXLE0507 **C**  $\tilde{c}$ DID NCT CONVERGE ON THIS TRY **MXLE0508** IF (NTRY.GE.MTRY) GO TO 900 **MXLE0509** IF (CNTL.LE.O.) GO TO 210 MXLE0510 IF (ALPHA.GT.AUPPR)GO TO 210 MXLE0511 201 BETA = BETA\*BUP MXLE0512 IF (NSTTM.LT.2) GO TO 210 **MXLE0513** WRITE (6,693) NTRY.BETA **MXLE0514** C **MXLE0515** SET UP ANOTHER ITERATION **MXLE0516** C 210 CONTINUE **MXLE0517** DO 211 I=1,36 **MXLE0518**  $211$  PI(I,1) = 0.00 **MXLE0519**  $D0$  212  $I=1,6$ **MXLE0520**  $XMLAST(I) = XMLI)$ **MXLE0521**  $212$  XM(I) = XM(I)+DXM(I) MXLE0522  $002131=1.5$ **MXLE0523** 213 TEST(1+10) = TEST(1+4) **MXLE0524** 

GO TC 100  $\mathbf c$  $\mathbf C$ CONVERGED 220 LMLE = . TRUE. DO 221 J=1, NSTATE DO 221 I=1, NSTATE 221  $P(I,J) = P(I,J)*SCALE(I)*SCALE(J)$  $\mathsf{C}$  $6 + *$ OUTPUT SUMMARY OF M.I.F.  $\mathbf C$ 240 CONTINUE IF (NSTTM.EQ.0) GO TO 260 WRITE (6,616) **NTRY** IF (NSTTM.EQ.1) GO TO 103 242 CONTINUE WRITE (6,622) EBAR, EPSBT, EDEL, EPSDEL IF (NSTTM.GE.3) IF (NSTTM.LT.5) GC TO 246 244 WRITE (6,620)  $002451=1.4$ IF (.NOT.LMEAS(I)) GO TO 245 LBM(I), LBM(I+4), TEST(I), NYR(I) WRITE (6,621) 245 CONTINUE IF (LRESOL) GO TO 999 246 CONTINUE IF (NSTTM.LT.6) GO TO 260 WRITE (6,617) ASSIGN 260 TO N2 ASSIGN 251 TO N1  $\mathsf C$  $\mathsf{C}$ CUTPUT INFORMATION MATRIX 250 CONTINUE DO 253 I=1.NSTATE.3  $II = I+KSS$ WRITE (6,618)  $(LSS(J), LBS(J+6), J=I, II)$ DO 253 J=I, NSTATE GO TO N1, (251,252) 251 WRITE (6,619)  $LBS(J), LBS(J+6), (P(J,K), K=I, II)$ GC TC 253 252 WRITE (6,619)  $LBS(J), LBS(J+6), (PI(J,K),K=I,II)$ 253 CONTINUE GO TC N2, (186,200,260)  $\mathbf c$  $\mathbf{C}$ REPEAT FOR RESIDUALS 260 IF (NSTATE.EQ.1) GO TO 21 IF (NSTIR.GE.1) GO TO 20 GO TC 999 Ċ PROCESS DIVERGED ON LAST TRY 280 CONTINUE IF (NSTIM.GE.2) WRITE (6,692) NTRY GO TO 910 IF (CNTL.EQ.0.)  $S = 0.$ DO 281 1=1, NSTATE  $281 S = S+ABS(DXM(1)/XM(1))$ IF (S.GE.ALCWR) GO TO 282 WRITE (6,694) NTRY, S, ALOWR IF (NSTTM.GE.2) GO TC 910 282 BETA = BETA\*BDOWN IF (NSTIM.GE.2) WRITE (6,695) BETA  $D0$  283  $I=1,36$ 283 PI $(I, I) = 0.00$  $D0$  284  $I=1,6$ 284 XM(I) = XMLAST(I) GO TO 100  $\mathbf c$  $C**$ PROCESS FAILED TO CONVERGE  $\mathbf{c}$ WRITE (6,690) 900 IF INSTIMAGE.11 WRITE (6,691) 910 IF (NSTIM.GE.1) IF (NSTTR.GE.2) GO TO 20 GO TO 999  $\mathbf c$ 998 IERR = IERR+15 999 RETURN **FND** 

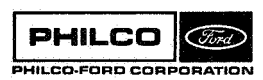

MXLE0525

**MXLE0526 MXLE0527** 

MXLE0528

**MXLE0529** 

MXLE0530 MXLE0531

MXLE0532

MXLE0533

**MXLE0534** 

MXLE0535

MXLE0536 **MXLE0537** 

**MXLE0538** MXLE0539

**MXI E0540** 

**MXLE0541** 

**MXLE0542 MXLE0543** 

MXLE0544

**MXLE0545** 

**MXLE0546** 

**MXLE0547** MXLE0548

**MXLE0549** 

MXLE0550

MXLE0551

**MXI F0552** 

**MXLE0553 MXLE0554** 

MXLE0555 MXLE0556

MXLE0557

MXI FO558

**MXLE0559** 

**MXLE0560** MXLE0561

MXLE0562

**MXLE0563** 

**MXLF0564** 

**MXLE0565** MXLE0566

MXLE0567

**MXLE0568** 

**MXLE0569** 

MXLF0570

MXLE0571

**MXI F0572 MXLE0573** 

MXLE0574

**MXLE0575 MXI F0576** 

**MXLE0577** 

MXI F0578 MXLE0579

**MXLE0580** 

MXLE0581 **MXLE0582** 

MXI FO583 **MXLE0584** 

**MXLE0585 MXLE0586** 

MXLE0587

**MXI F0588** 

MXLF0589

**MXLE0590 MXLE0591** 

**MXLE0592** 

**MXLE0593** 

**MXI F0594** 

**MXLE0595 MXLE0596** 

MXLE0597

**MXLE0598** 

**Subroutine: NUDATA** 

**Purpose** : **To allow a convenient means whereby data may be entered into the various station arrays used by the Tracking Data Editor.** 

**Calling Sequence: CALL NUDATA** 

Ĩ

i,

Common storages used: /TRKCOM/ **Subroutines required: None** 

**PHILCO** (Ford) PHILCO-FORD CORPORATION **NUDATA- 1** 

Overlay data for the Tracking Data Editing Program consists of one or more sets of overlay cards. Each set consists of an ARRAY NAME card followed by one **or** more data cards. The **ARRAY HAME** card contains the code name of the array into which the data on the following data cards are to be put. The code name is six or fewer characters and begins in **column** 1. The allowable code **names** with a description **of** the related arrays are shown in Table 1.

The data cards for an array each contain up to three pairs of numbers. Each pair consists **of** an Integer k and a value v. The integer **k** is *a* subscript indicating the relative location in the array C into which the value **v is** to **be** placed; thus C(k) = **V.** Three types **of** value data are permitted: BCD (Hollerith), integer, and double precision. The type used must be appropriate to the array code name as indicated in Table 1. The formats for the three types are:

> **BCD** 3 **(I3** ,A6,15X) Integer 3 **(13** ,12,19X) Double Precis Ion 3 (13 ,D21.16)

Thus the integers **b** always occupy the same locations on a data card regardless **of** the type **of** data; i.e., the integers **k** are in columns 1-3, **25-27,**  and 49-51.

If  $k = 0$  and  $v \neq 0$  (or blank), v will be stored in the next successive location of the array, **C,** following the previous entry into that array; if there were no previous entry, storage will start **In C(1).**  If k and v are both zero (v is blank for BCD), reading of the data for this array **is**  tenniuated if they are the first pair in *a* card; otherwise the next card is processed. If **k is** negative, k **is** set positive, **v** is properly stored, and reading of data for this array is terminated. **Thus** reading of data for an array may be terminated by a card on which **k**<sub>l</sub> and **v**<sub>l</sub> are both zero

**NUDATA- 2** 

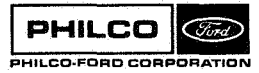

**Space Q Re-entry Systems Division** 

# **TABLE 1**

### **STATIO# DATA ARRAYS**

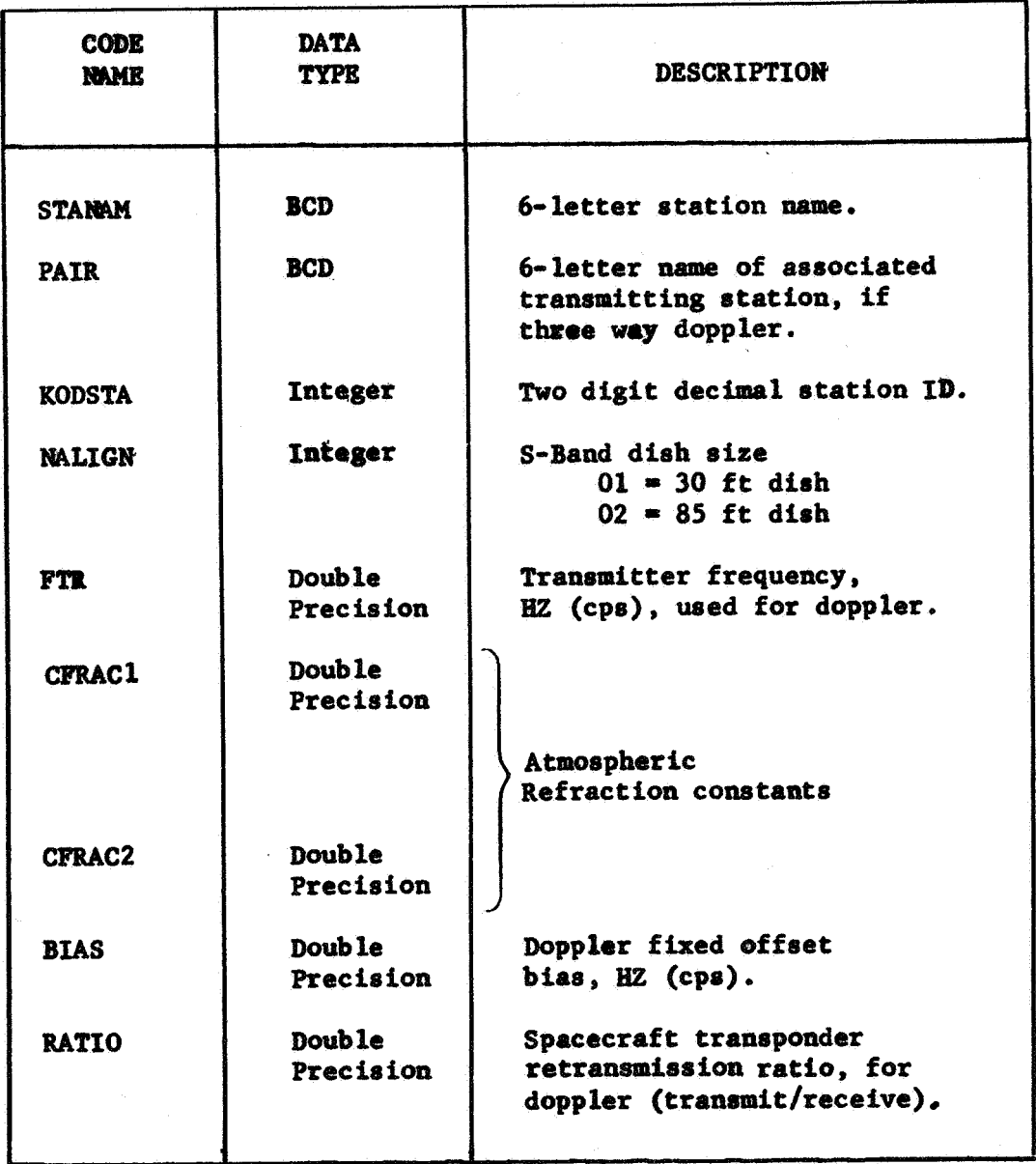

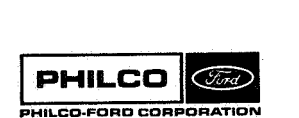

'1 *"5* 

**r** 'I *c* <sup>3</sup>

 $\overline{\phantom{a}}$ 

ÿ

**NUDATA-3** 

 $(v_1$  = blank for  $BCD$ ), or by a negative value of k in any of the three integer fields.

When reading of data for an array **is** terminated, another **ARRAY WANE** card is expected. The overlay process may be stopped by an ARRAY NAME card on which the array code name field has either been left blank or contains the word STOP.

All data read by NUDATA are written on the system output tape with zero values of **k** replaced by the relative locations actually used.

If an **ARRAY** *MAME* card with **an** Invalid code **name is** encountered, an error message is printed and **the** program **is** stopped.

i NUDATA-4

4

 $\int$ 

 $\begin{array}{c} \begin{array}{c} \begin{array}{c} \end{array} \end{array}$ 

ា

1

1

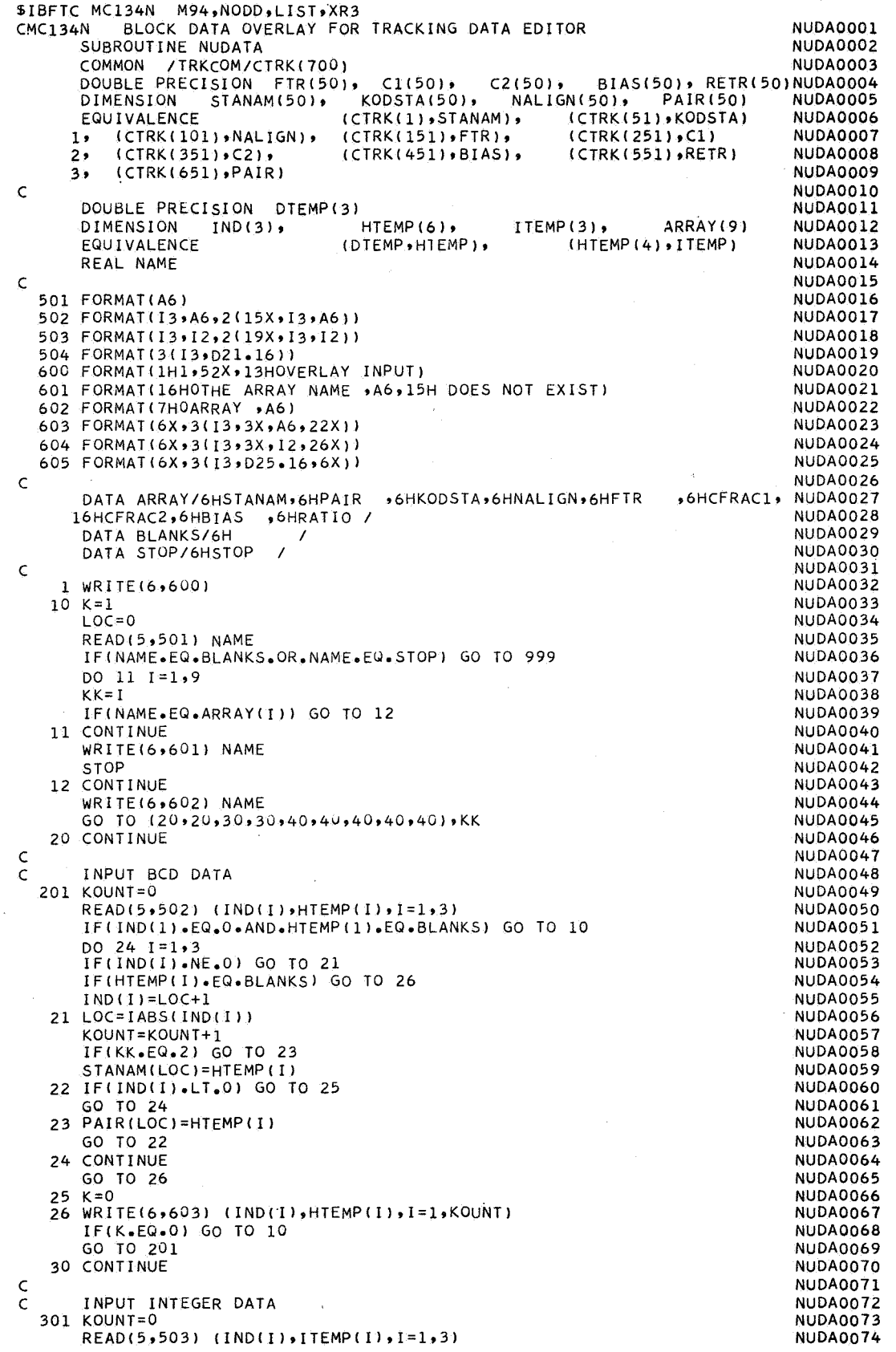

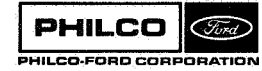

f, i<br>Sak

 $\lambda_{\rm{max}}$ 

 $\mathcal{L}$ 

```
IF(IND(1)oEQ.OoAND.ITEMP(l~~EQ.O) GO TO 10 
    DO 34 I = 1.3IF(IND(I).NE.Ol GO TO 31 
    IF(ITEMPLI).EQ.O) GO TO 36 
    IND(T)=LOC+131 LOC=IABS(IND(I)) 
    KOUNT=KOUNT+l 
    IF(KK.EQ.4) GO TJ 33<br>KODSTA(LOC)=ITEMP(I)
    GO TO 34 
 33 NALIGN(LOC)=ITEMP(I) 
    GO TO 32 
 34 CONTINUE 
    GO TO 36 
 35 K = 032 IF(IND(I).LT.O) GO TO 35 
 36 kRITE(69604) (IND(I),ITEMP(I),I=l,KOUNT) 
    IF(KeEQ.0) GO TO 10 
    GO TO 301 
    KK=KK-440 CONTINUE 
    INPUT DOUBLE PRECISION DATA
401 KOUNT=O 
    READ(5,504) (IND(I),DTEMP(I), I=1,3)
    IF(IND(l).EQ.0.AND.DT~MP(l).EQ.O.) GO TO 10 
    DO 48 I=1,3 
     GO TO 41 
IF( IND( I) eNE.0 
     0.) GO TO 50 
IF(DTEMP( I)*EQ 
    IND(I)=LOC+1KOUKT=KOUNT+ 1 
 41 LOC=IABS(IND(I 
    GO TO (42,44,45,46,47),KK
 42 FTR(LOC)=DTEMP(I) 
 43 IF(IND(I).LT.O) GO TO 49 
    GO TO 48 
    GO TO 43 
    GO TO 43 
 44 Cl(LOC)=DTEMP( I) 
 45 CZ(LOC)=DTEMP(I) 
 46 BIAS(LOC)=DTEMP(I) 
    GO TO 43 
 47 RETR(LOC)=DTEMP(I 1
    GO TO 43 
 48 CONTINUE 
    GO TO 53 
 49 K=O 
 50 VlRITE(696U5) (IND(I),DTEMP(I),I=l,KOUNT) 
    IF(K.EQ.0) GO TO 10 
    GO TO 401
```
NUDA0075 NUDA0076 NUDA0077 NUDA0078 NUDA0079 NUDA0080 NUDA008 **1**  NUDA0082 **NUDA0083** NUDA0084 NUDA0085 NUDA0086 NUDA0007 NUDA0088 NUDA0089 NUDA0090 NUDA0091 NUDA0092 NUDA0093 NUDA0094 NU DAO 0 9 5 NUDA0096 NUDA0097 NUDA0098 NUDA0099 NUDA0101 NUDA01 *02*  NUDA0103 NUDA0104 NUDA0105 NUDA0106 NUDA0107 NU DAO 108 NUDA0109 NUDA0110 NUDAO 11 1 NUDAO 112 NUDA0113 NUDAO 114 NUDA0115 NUDAO 116 NUDAO 117 NUDA0118 NUDA0119 NUDAO 120 NUDAO 121 NU DAO 122 NUDA0123 NUDA0124 NUDA0125 NUDAO **100** 

NUDA0126

**Systems Division** *<sup>i</sup>* **Space** & **Re-entry** 

 $\frac{c}{c}$ 

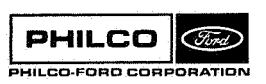

END 999 RETURN

**NUTAIT** Subroutine:

To compute EN, the transformation from mean equator, Purpose: equinox to true equator, equinox; and to compute OM, CR, DT and EPSIL required by MRA.

Calling Sequence: CALL NUTAIT (TIME, OM, CR, DT, EN, EPSIL)

### Input and Output

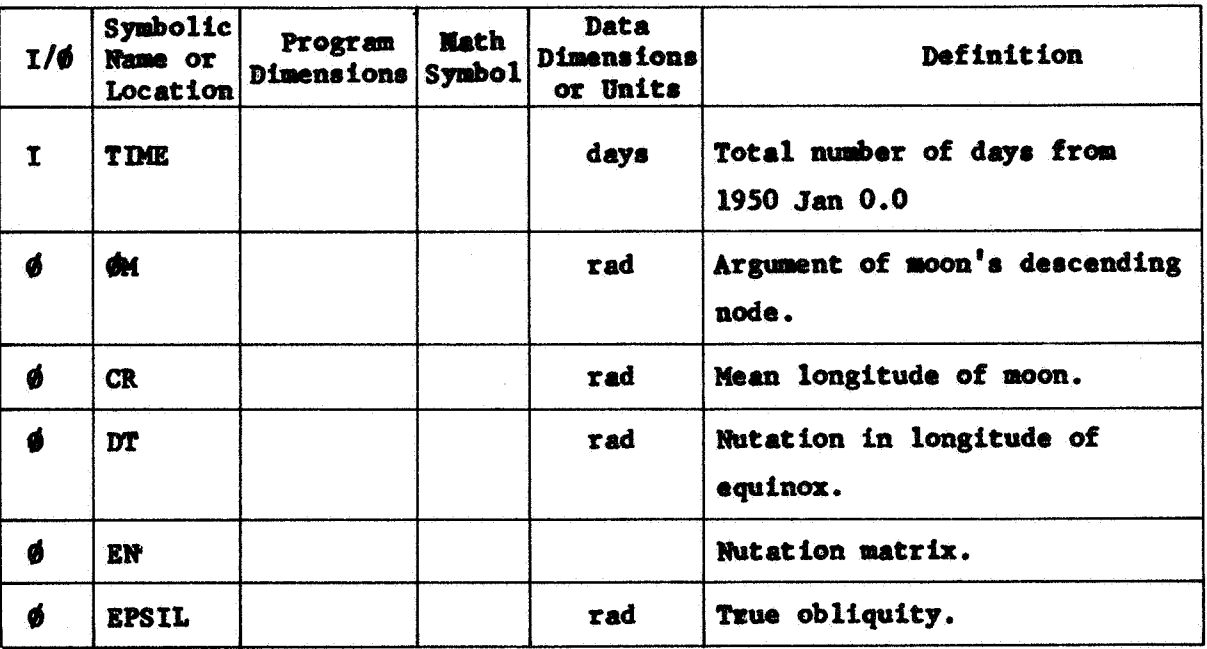

Common storages used: None Subroutines required: None

**NUTATT-1** 

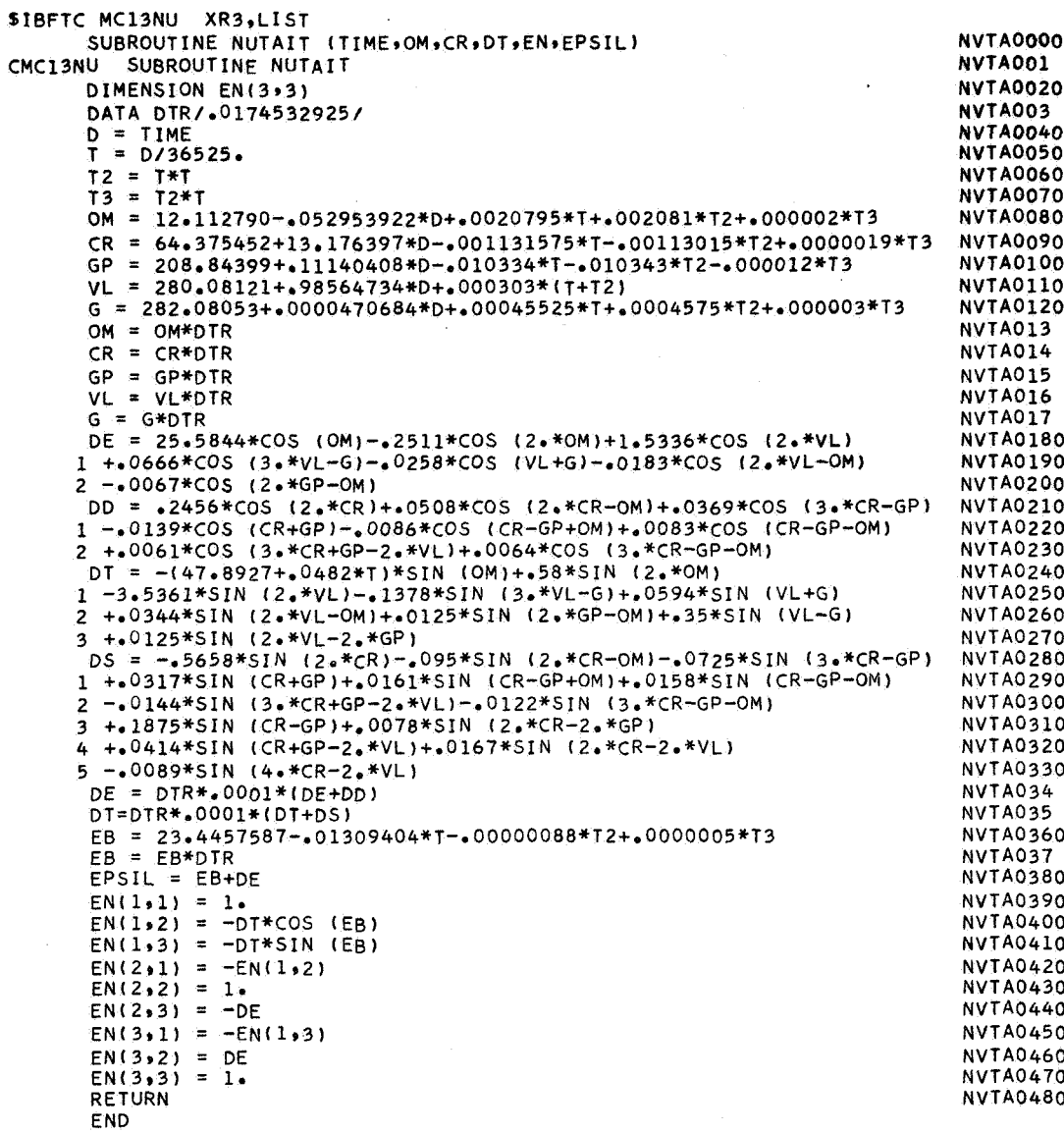

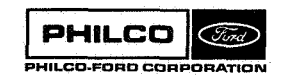

anary<br>Lan

Subroutine:

.OPTW.

Purpose:

To change the option words SPTWD1 and SPTWD2 to allow the optional return from FXEM when an illegal character is read on a raw data tape or when a bad record causes a permanent read redundancy.

Calling Sequence: None.

Common storages used: /.@PTW./ Subroutines required: None

 $.6$ PTW $.-1$
### Discussion

**This** is a **MAP** subroutine **by** absolute necessity for use **of** the **TlBn** *<sup>7094</sup>* vith the **IBSYS** Operating **System,** Version 13. **For** other systems, **an**  equivalent subroutine must be supplied by the User.

When an attempt is made to read illegal characters from a raw data tape, the usual response **is** a **progtan** stop. **In** the **IBSYS** Operating System, the object program error procedure is controlled by subroutine **FXKM,** which normally terminates execution and passes control to subroutine . LXCON when the above stated error condition *(or* any **of** a number **of** other error conditions) exists. However, **some** error conditions allow execution to be resumed by using optional exits from FXEM. The use of these optional exits is controlled **by** bits in words **\$PTwI)l,** \$PTWD2, **and \$PTWD3.**  optional exit for illegal characters **is** to replace the illegal characters with zeros and proceed. **This** rubroutine altere bits 32 and 33 **of** dPlWD1 from the delivered version to allow this optional response. The

**On** sane raw data tapes **an** occasional bad record causing a permanent mad redundancy has been found. **This** also normally causes a program stop. **The**  optional return from **FXEM** for this condition is to accept the bad record as read the hundredth time and proceed. This subroutine alters **bit 35 of**   $\phi$ PTWD1 and bit 7 of  $\phi$ PTWD2 to allow this optional response.

For futher details see **IBM Form** C28-6389-2, **IBH** 7090/7094 **IBSYS** Operatin8 System, Version 13, **IBJOB** Processor, page 107, "Fortran **IV** Utility Library", and page 158, "Subroutine Library Error MeSSageS, **FORTRAN IV** Subroutine Messages".

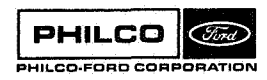

**.QIPTw,-2** 

,

a L d

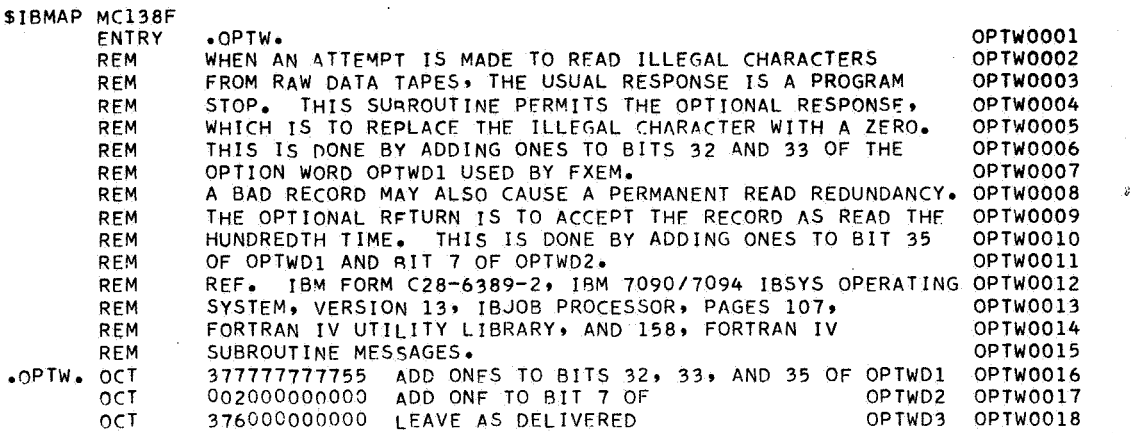

FND

ingen<br>S

perence)<br>D

*0* 

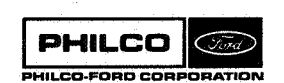

**Subroutine:**  $\phi$ RB

3

Ÿ

Purpose: To compute and print out orbital elements.

**Calling Sequence: CAU** @REI **(X,DX,U)** 

**Input and Output** 

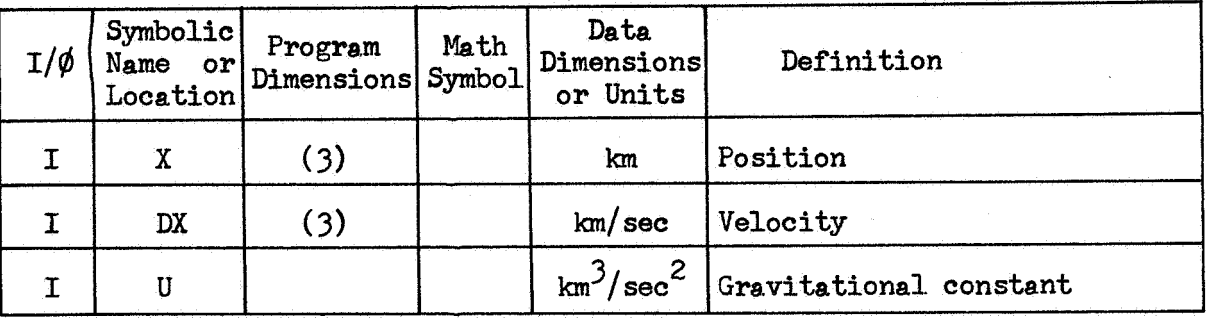

**Common storages used: 22 cells**  Subroutines required: CRØSS, FNØRM, DØT, ARKTNS, TCØNIC

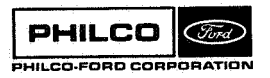

 $\phi$ RB-1

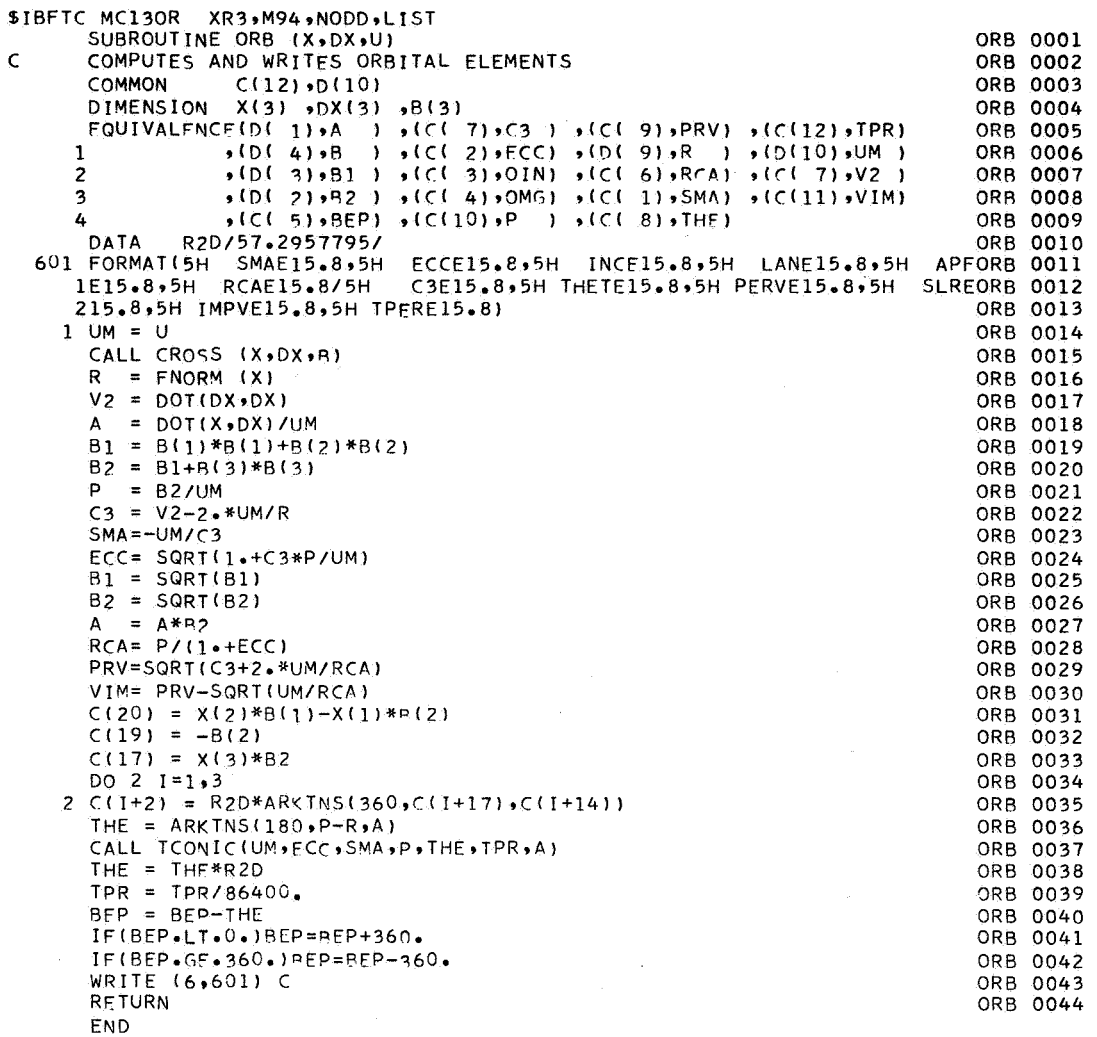

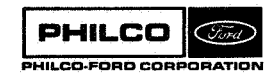

**Central** 

an di Kabupatén<br>K

ł

 $\frac{1}{2}$ 

.

**Subroutine** : **ØUTTRJ** 

Purpose: **To control output on the system output tape and the accumulation of interpolation coef f icients during trajectory integration for the DCP estimation/ propagation link.** 

Calling Sequence: CALL OUTTRJ

**CQnaon storages used:** *//40* **cells /DCPCQh/** , **/DFMC&/ /DQDC&/, /ESTC&/ /SBFC&/ /TRJC&/**  Subroutines required: DATØUP, DEHA, DMVTRN, DNØRM, DPFMRS, GTR2BD,  $\phi$ UTXPD, STEPDP, STEPDT

 $PHILCO$   $\oslash$ **PHILCO-FORO COIPORATION**  **CbnrTRJ-1** 

**Space** & **Re-entry Systems Division** 

#### Discuss ion

dUTTRJ is called by DEQD to output the results of trajectory integration. It controls output of the vehicle state on the system output tape, and accumulates state and transition matrix interpolation tables for use by the estimation link (ESTMAT).

The output on the system tape is accomplished by dUTXPD **(q.v.)** and *is*  controlled by the keys **NPR\$UT** and NDP\$UT. The values of the keys **and**  their effect are *<sup>t</sup>*

- **NPRdUT** <sup>=</sup>1 : output vehicle state during propagation processes only.
	- **=2:**  output during propagation and during integration of the nominal trajectory up to the start of the interpolation table accumulation.
	- **23:**  output during any integration, including accumulation of interpolation tables
- **NDPQklT** = <sup>1</sup>: output state in single precision **(8** significant figures) .
	- **2:**  output state in double precision **(16** figures) .

The accumulation of interpolation tables starts when the next integration interval will cause time  $(XDEQ(1))$  to exceed the value stored in TBF. The interval for table storage (HBF)is set not to exceed the upper limit for integration interval size.

At the initial point,  $t_{0}$ , of the interpolation interval, TBF and TFF are replaced by  $t_0$  and  $t_0$  + 7HBF, respectively, and the vector RBF is loaded as described below. At each point,  $t_0 + nHBF$ ,  $n = 0, 1, ..., 7$ , the n +lst column of **VBF** is loaded. When all *8* columns have been loaded, the columns

\$U"RJ- **<sup>2</sup>**

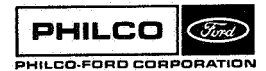

**Space & Re-entry Systems Division** 

**of VBF** are converted to interpolation coefficients (see Reference 1, Appendix D), and NDEQ(8) is set to stop the integration.

Let

**h** <sup>3</sup>

\*

 $R$ ,  $R$  = Vehicle position and velocity with respect to Earth

 $\varphi_1$   $\varphi_2$   $\qquad$  = (each 3x3) state transition matrix  $\begin{bmatrix} \dot{\phi}_1 & \dot{\phi}_2 \end{bmatrix}$ 

p<sub>u</sub> = (each 3XNEMPS) sensitivities of vehicle<br>state to equation of motion<br>operameters state to equation **of** motion parameters

**<sup>S</sup>'P,6€** = nutations in longitude and **ob** 1 iqui t y

 $R_{\mathbf{r}}, R_{\mathbf{r}}$ 

- $\Delta t$  = transmission delay, from vehicle to receiving station
	- = Position and velocity of Earth with respect to central body.

The components of RBF and the (n+l)st column of VBF are

RBF = R (3 components)<br> $\varphi_1$  (18 components) *q2 3XNEMPS* components  $\varphi$ <sub>u</sub>

Not used *3* components

 $R$ <sub>R</sub> 3 components

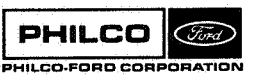

ØUTTRJ-3

**at time** *to* **and** 

VBF( ,n+1) = 
$$
\dot{\hat{R}}
$$
  
\n $\dot{\hat{\varphi}}_1$   
\n $\dot{\hat{\varphi}}_2$   
\n $\varphi_u$   
\n $\delta_{\varphi}$   
\n $\delta_{\epsilon}$   
\n $\Delta t$ 

at  $\tan \theta$  **t**<sub>o</sub> + **nHBF.** 

**dUTTRJ-4** <sup>l</sup>

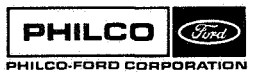

 $\mathbf{r}$ 

q

 $\left| \cdot \right|$ 

**1** 

I

i I

 $\mathcal{L}^{\pm}$ 

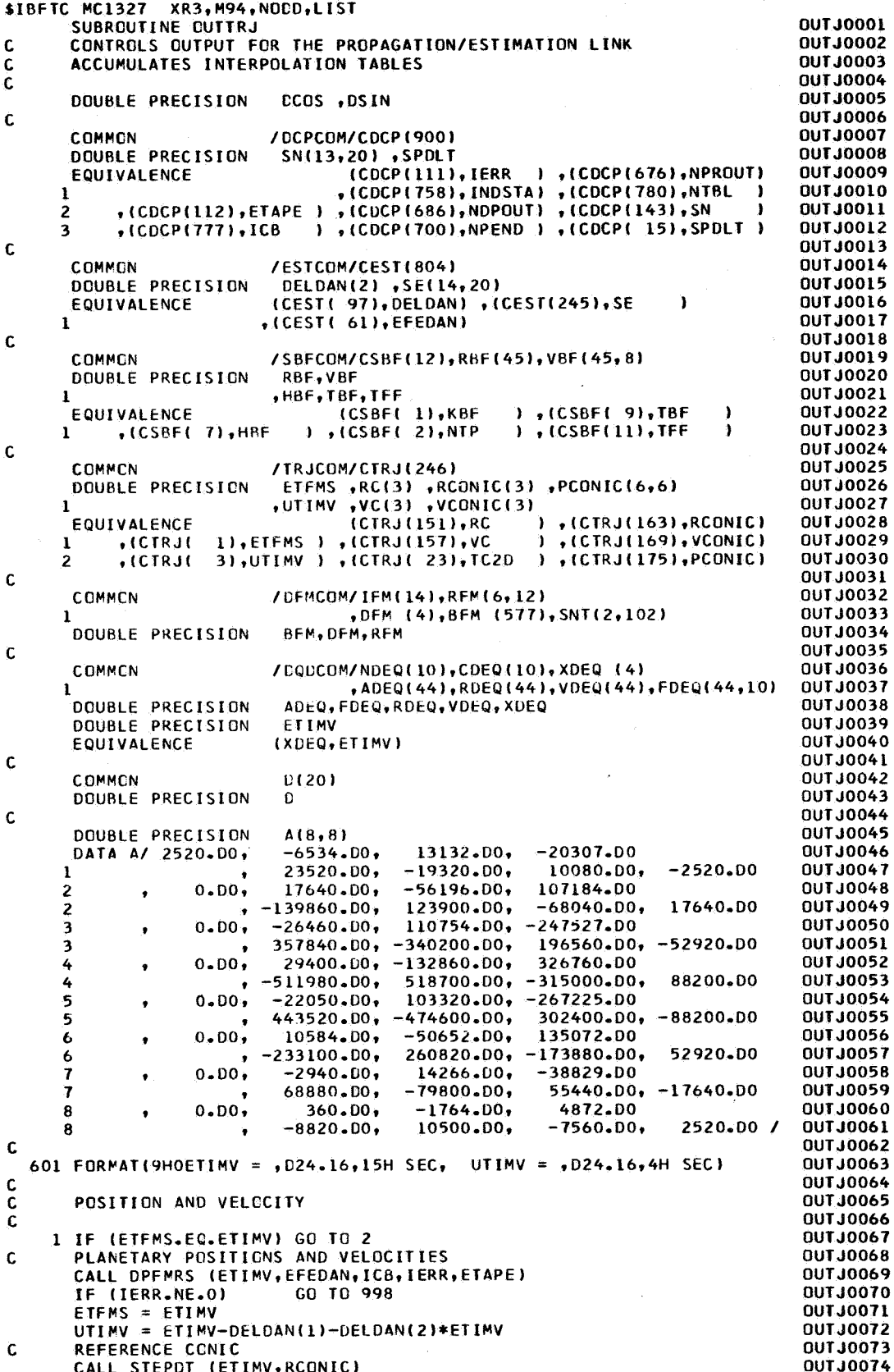

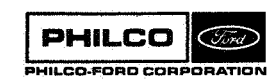

ti<br>L

 $\frac{1}{2}$ 

 $\bar{\beta}$ 

CALL STEPDP (PCONIC) **OUT JO075**  $\mathbf c$ CENTRAL BODY ORIENTATION **OUTJ0076** CALL GTR2BD (ICB, DFM, 1)  $\overline{2}$ **OUTJ0077**  $\mathbf{c}$ POSITION AND VELOCITY RELATIVE TO CENTRAL BODY **OUT JOO78**  $0031=1.3$ **OUT J0079**  $RC(I) = RDEQ(I) + RCONIC(I)$ 0800LTU0  $VC(1) = VDEQ(1)+VCONIC(1)$ 1800LTU0 3 CONTINUE **OUTJ0082** GO TO ( 5, 4,20) ,NTP **QUTJ0083**  $S = TBF - ETIME$ **DUTJ0084**  $S = S/CDEQ(1)$ **OUTJ0085** IF (CDEQ(1).1T.0.)  $S = S+1$ . **OUT J0086**  $IF (S.GE.2.)$ GO TO 70 **OUTJ0087**  $CDEQ(4) = CDEQ(1)$ 8800LTU0  $IF (S-GE-1.)$ GO TO 70 **QUTJ0089** GC TO 998 **DUT.10090** 5 IF (NDEQ(8).EQ.0) GO TO 70 **0UTJ0091**  $\frac{\mathsf{C}}{\mathsf{C}}$ **OUTJ0092** INITIALIZE BUFFER **EPOOLTUO** Ċ. **OUTJ0094** 20 IF (KBF.NE.0) GO TO 30 **QUTJ0095** HBF = CDEQ(1)\*FLCAT(NTBL) 00110096 TBF =  $E$ TIMV 001.10097  $TF = EIMV+7.DO*HBF$ 0UTJ0098  $KTBL = 0$ 0UT J0099  $L = NPEND$ **OUTJ0100**  $D0 21 1=1,3$ 00130101  $RBF(I) = RC(I)-RFM(I,3)$ **OUTJ0102**  $1 + 1 + 1$ 001.10103 21 CONTINUE **OUT30104**  $L = 4$ **OUT JO105**  $DC 22 J=1,6$ **OUTJ0106**  $D_0$  22  $I=1,3$ **OUTJ0107**  $RBF(L) = RDEQ(L) + PCONIC(I, J)$ 0010108  $22 L = L + 1$ 0010109 IF (NPEND-EQ.22) GO TO 30 00TJ0110 DO 23 1=23, NPEND **QUTJ0111** 23 RBF(I-1) = RDEQ(I-1) **OUT JO112**  $\mathbf c$ **OUTJO113**  $\tilde{c}$ STORE DERIVATIVES **QUTJ0114 OUT JO115**  $30$  KTBL = KTBL-1 **OUTJO116** IF (KTBL.GT.O) GO TO 70 **OUTJO117**  $KTBL = NTBL$ **OUTJO118**  $KBF = KBF + 1$ **OUTJO119**  $L = NPEND$ **OUTJ0120**  $00311=1.3$ **OUTJ0121**  $D(I) = RCI(I)-RFM(I,3)$ **OUT JO122**  $VBF(I, KBF) = VC(I)-RFM(I+3, 3)$ **OUTJ0123**  $L = L+1$ **OUTJ0124** 31 CONTINUE **OUTJ0125**  $L = 4$ **OUTJ0126**  $\begin{array}{ccc} 0.0 & 32 & J=1,6 \\ 0.0 & 32 & I=1,3 \end{array}$ **DUT30127 OUTJO128**  $VBF(L,KBF) = VDEQ(L)+PCONIC(I+3, J)$ **OUTJ0129**  $32 L = L+1$ **OUTJ0130** IF (NPEND.EQ.22) GO TO 34 **DUT JO131** DO 33 1=23, NPEND **OUTJ0132** 33 VBF(I-1, KBF) = VDEQ(I-1) 001.10133 34 CONTINUE **OUTJ0134**  $VBF(NPEND, KBF) = DFM(1)$ **OUTJ0135**  $VBF(NPEND+1, KBF) = DFM(2)$ **OUTJ0136**  $D(7) = UTIME+VBF(NPEND+2, KBF)$ **OUTJ0137** CALL DEHA (D.(7), DFM(4), D(8), D(9)) **OUTJOL38**  $D(7) = DSIM(D(8))$ 0UTJ0139  $D(8) = DCOS(D(8))$ **OUTJO140**  $D(4) = SN(2, INDSIA) * D(8) + SN(3, INDSIA) * D(7)$ **OUTJ0141**  $D(5) = SN(3, INDSTA)*D(8)-SN(2, INDSTA)*D(7)$ **OUTJ0142**  $D(6) = SN(4, INDSTA)$ **DUTJ0143** CALL DMVTRN (TC2D, D(4), D(7), 2, 1) **OUTJ0144** DO 35  $I=1,3$ <br>35 D(I) = D(I)-D(I+6) **OUTJ0145 OUTJ0146** VBF(NPEND+2,KBF) = DNORM(D)/(SPDLT+SE(6,INDSTA))<br>IF (KBF.EQ.8) GO TO 50 **OUTJ0147 OUTJO148** VBF(NPEND+2,KBF+1) = VBF(NPEND+2,KBF) **OUTJO149** 

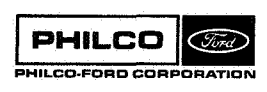

kal lines.

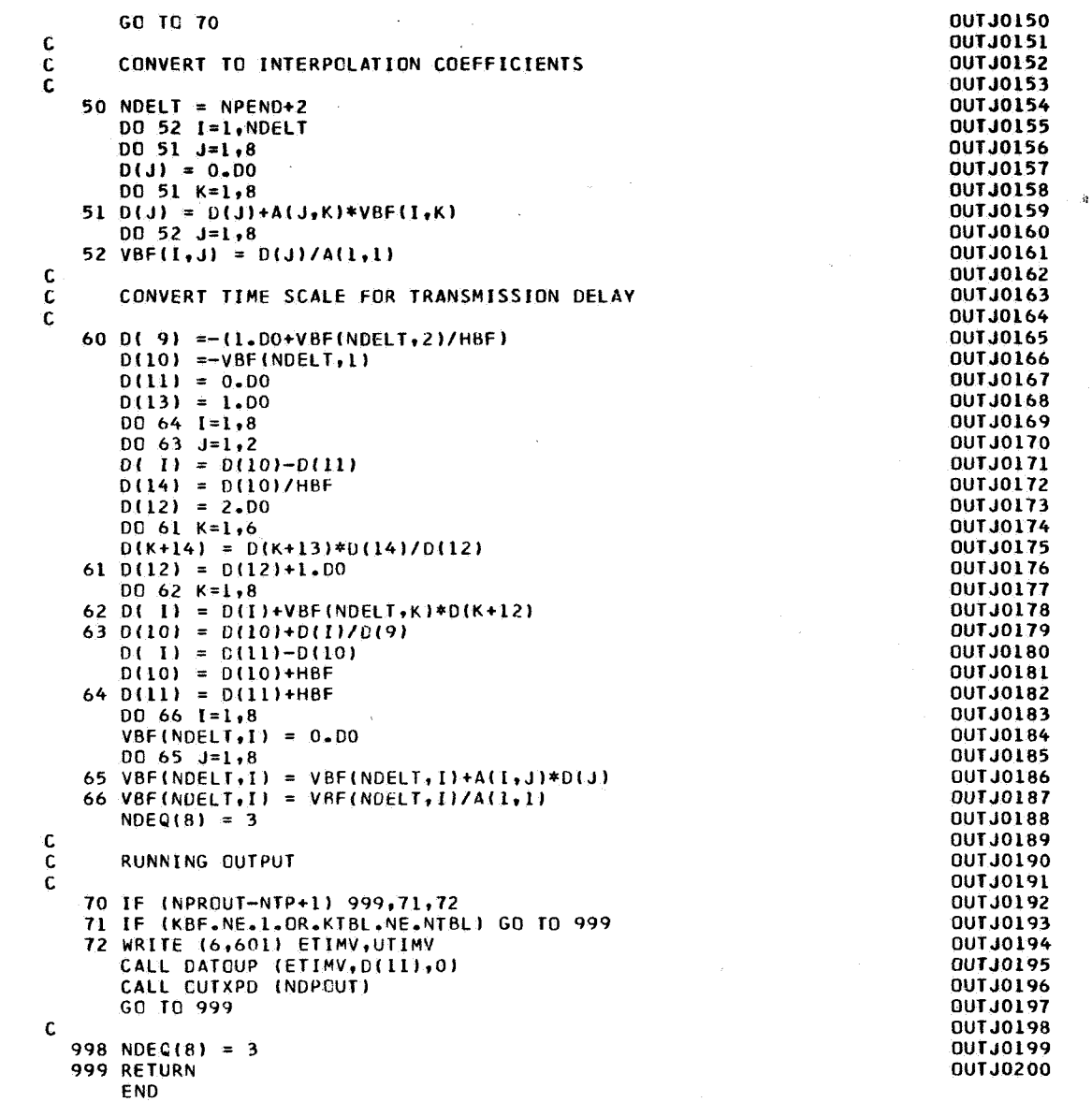

PHILCO (Ford) PHILCO-FORD CORPORATION

 $\overline{\mathcal{E}}^{(0)}$ 

**Subroutine** :

ØUTTR3

.,

*c* 

:i

Purpose: To control output on the system output tape **and the accumulation of interpolation coefficients during trajectory integration for the DCP residual link.** 

**Calling Sequence:** CALL **@IJTTR3** 

**Common Storages Used** : *//40* **cells, /DCPC\$M/** , **/DFMC&/, /DQ3C\$M/, /ESRC\$M/, /SB3C\$M/, /TRJC\$M/ Subroutines Required** : **DAT\$UP DEW DMVTRN, DN\$RM, DPFMRS** , **GTR2BD, dUTXPD, STEPDT** 

 $PHILCO \n\sim$ **PHILCO-FORD CORPORATIO** 

 $\phi$ UTTR $3-1$ 

لمبادئه

# **Method**

 $\bar{z}$ 

**dUTTR3 is logically identical to \$UTTRJ, except that only the spacecraft position and velocity and the nutations are stored in SB3CdM.** 

 $\sim$  10  $^{\prime}$ 

 $\bar{A}$ 

**QIU"R3- 2** 

**Space** & **Re-entry Systems Division** 

 $\mathcal{E}_2 = -\mathbf{g}$ 

X.

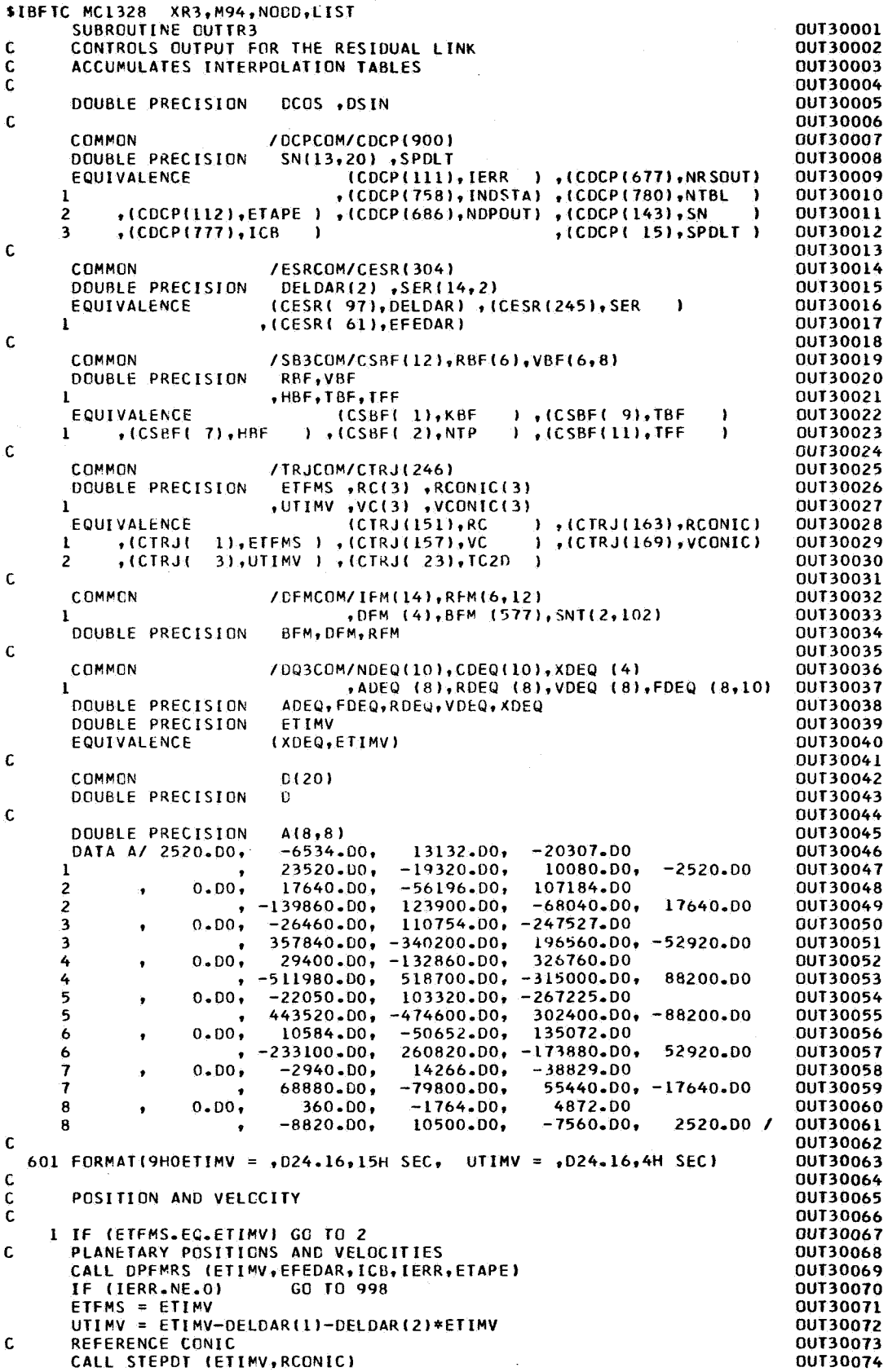

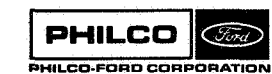

```
CENTRAL SODY ORIENTATION
                                                                                 OUT30075
\epsilon2 CALL GTR2BD (ICB+DFM+1)
                                                                                 OUT30076
\epsilonPOSITION AND VELOCITY RELATIVE TO CENTRAL BODY
                                                                                 OUT30077
                                                                                 OUT30078
       DO 3 I=1.3
       RC(1) = RDEQ(1) + RCONIC(1)01130079
       VC(I) = VDEQ(I) + VCONIC(I)OUT30080
    3 CONTINUE
                                                                                 OUT30081
      GO TO (70+ 4+2-) .NTP
                                                                                 OUT30082
    4 S = TBF - E TIMVQUI30083
       S = S/CDEQ(1)OUT30084
       IF (CDEQ(1).LT.0.) S = S+1.
                                                                                 OUT30085
       IF (S, GE, 2.)GO TO 70
                                                                                 OUT30086
       CDEQ(4) = CDEQ(1)OUT30087
                            GO TO 70
                                                                                 QUT30088
       IF (S_6GE_11.1)GO TO 998
                                                                                 OUT30089
\mathsf COUT30090
\overline{C}INITIALIZE BUFFER
                                                                                 OUT30091
\overline{C}OUT30092
   20 IF (KBF.NE.0)
                            GO TO 30
                                                                                 OUT30093
       HBF = CDEG(1)*FLOAT(NT3L)
                                                                                 OUT30094
       TBF = ETIMVOUT30095
       TFF = ETIMV+7.DO*HBF
                                                                                 OUT30096
      KTSL = 0OUT30097
       D0 21 1=1*3OUT30098
       REF(1) = RC(1)-RFM(1,3)011130099
   21 CONTINUE
                                                                                 00130100
\mathsf C00130101
\mathsf CSTORE DERIVATIVES
                                                                                 OUT30102
\epsilonOUT30103
   30 KTBL = KTBL-1
                                                                                 OUT30104
       IF (KTBL.GT.0)
                         GO TO 70
                                                                                 001130105
       KTBL = NTBL01130106
       K^{\alpha}F = KRF+1001130107
       DO 31 I=1:3OUT30108
      D(I) = RC(I)-RFM(I*3)OUT30109
       VRF(I, KPF) = VC(I)-RFM(I+3,3)OUT30110
   31 CONTINUE
                                                                                 00130111
       VBF(4,KBF) = DFM(1)0UT30112
                                                                                 OUT30113
       VBF(5)KBF) = DFM(2)
      D(7) = UTIMV+V3F(6)KBFOUT30114
                                                                                 OUT30115
       CALL DEHA (D(7), DFM(4), D(8), D(9))
                                                                                 OUT30116
      D(7) = DSIN(D(8))D(8) = DCOS(D(8))QUT30117D(4) = SN(2 \cdot INDSTA) * D(8) + SN(3 \cdot INDSTA) * D(7)OUT30118
       D(5) = SN(3, INDSTA)*D(8) - SN(2, INDSTA)*D(7)OUT30119
      D(6) = SN(4, INDSTA)OUT30120
       CALL DMVTRN (TC2D+D(4)+D(7)+2+1)
                                                                                 00130121
       DO 35 1 = 1 \cdot 3OUT30122
   35 D(I) = D(1) - D(1+6)OUT30123
       VRF(G*KBF) = DNORM(D)/CSPDLT+SER(G*1)OUT30124
       IF (KBF - EQ - 8)GO TO 5J
                                                                                 OUT30125
       V9F(6, KPF+1) = VBF(6, KBF)OUT30126
       60, 70, 70OUT30127
                                                                                 OUT30128
\subsetCONVERT TO INTERPOLATION COEFFICIENTS
                                                                                 011130129
\epsilon\epsilonOUT30130
                                                                                 OUT30131
   50 DO 52 I=1:6DO 51 J=1.8OUT30132
      D(J) = 0.00OUT30133
       DO 51 K=1,8
                                                                                 OUT30134
                                                                                 001130135
   51 D(J) = D(J) + A(J,K) * VBF(I,K)DO 52 J=1.8OUT30136
   52 VBF(I,J) = D(J)/A(1,1)
                                                                                 OUT30137
                                                                                 OUT30138
\mathbf c\mathsf{C}CONVERT TIME SCALE FOR TRANSMISSION DELAY
                                                                                 OUT30139
\tilde{c}OUT30140
   60 D( 9) ==(1.DO+VBF(6,2)/HBF)
                                                                                 001130141
      D(10) = -VBF(6.1)OUT30142
       D(11) = 0.00OUT30143
       D(13) = 1.00OUT30144
       DO 64 I = 1 \cdot 8OUT30145
      \overline{D0} 63 J=1,2
                                                                                 OUT30146
      D(1) = D(1) - D(1)OUT30147
       D(14) = D(10)/HBFOUT30148
       D(12) = 2.03OUT30149
```
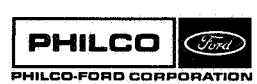

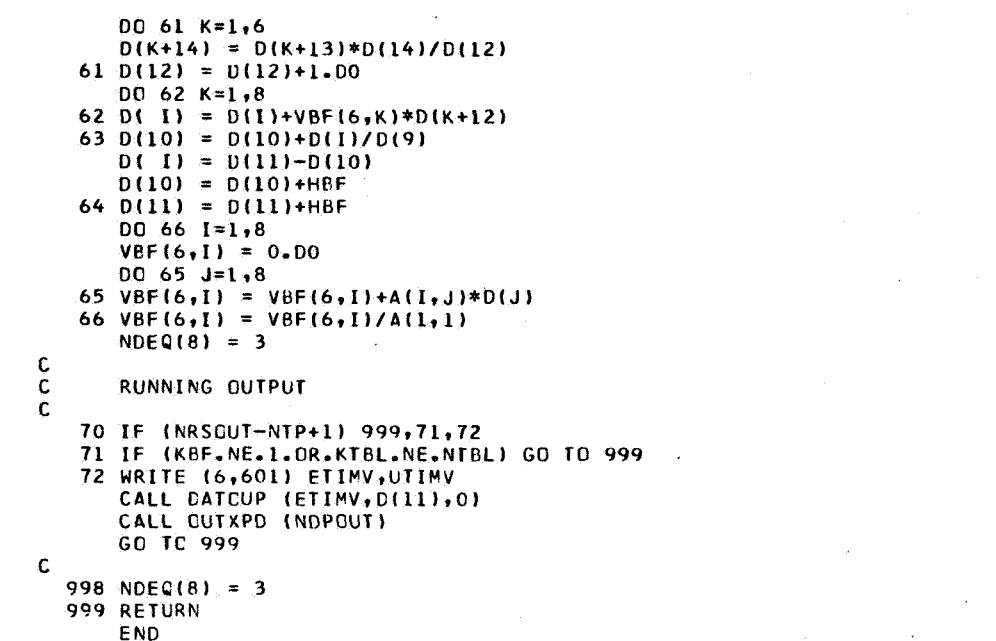

**QUT30150** 00130150<br>00130152<br>00130153 **OUT30154 OUT30155 OUT30156** 00130157<br>00130158 **OUT30159 OUT30160 OUT30161** 00130162<br>00130163<br>00130164 **OUT30165 OUT30166** 0UT30167 00130168<br>00130168<br>00130170 0UT30171

**DUT30172** 0UT30173 00130175<br>00130175<br>00130176

#### Subroutine: **OUTXPD**

Purpose: Writes vehicle state relative to the central body and/or Earth in a variety of coordinate systems.

Calling Sequence: CALL OUTXPD (NPRØUT)

Input and Output

्र क

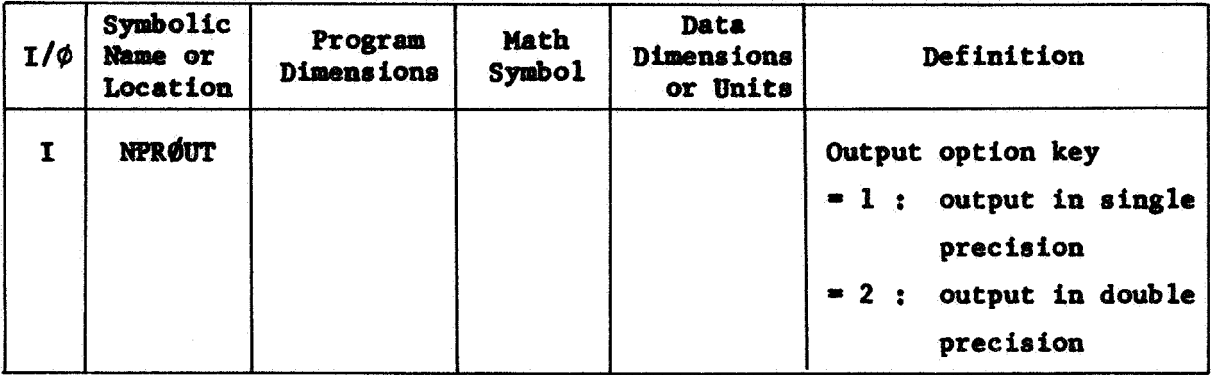

Common storages used: 94 cells, /DCPCOM/, /ESTCOM/, /TRJCOM/, /DFMCOM/ Subroutines required: DEHA, DMVTRN, X20RBD

**PHILCO** Tira PHILCO-FORD CORPORATION ØUTXPD-1

#### Usage

**dUTXPD** accept8 as input the data referenced in the labelled commons and writes the state on SYSOU1. The state relative to the central body  $(R, V)$ is assumed stored in RC(TRJCOM) in Earth's equator, equinox of 1950.0.

The output is controlled by **HfR&T** and the array **KEY\$UT.**  The components of **KEYdUT** are examined in turn, and the state **in** output is single precision (NPRØUT=1) or in double precision (NPRØUT=2) in the coordinate system specified. **CBA.**  The interpretations **of** the digits are: The components of **KEYOUT** are the three-digit integers,

- **A=0**  Cartesian coordinates
	- 1 Spherical coordinates
	- **2**  Geographic coordinates
	- 3 Orbital elements
- **B-0**  Earth's equator, equinox **of 1950.0** 
	- **1**  Central body's equator **of** date
	- **2**  Central body-f ixed
- *c-0*  Coordinates relative to the central body **ICB.** 
	- 1 Coordinates relative **to** Earth

OUTXPD-2

**Space & Re-entry Systems Division** i

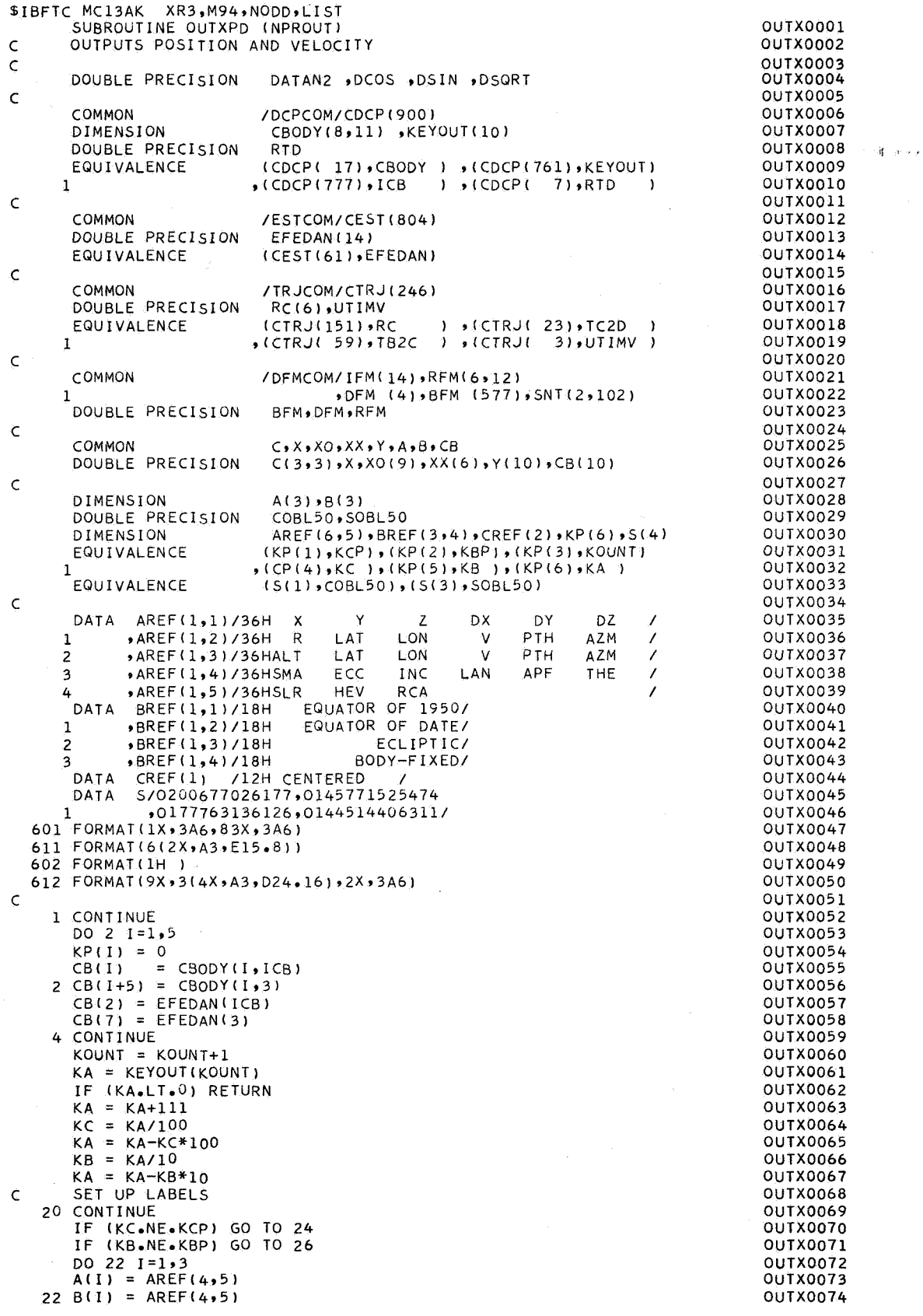

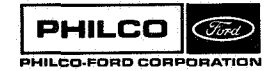

 $\bar{a}$ 

 $\bar{z}$ 

।<br>..

O.

V

್

 $\frac{1}{2}$ 

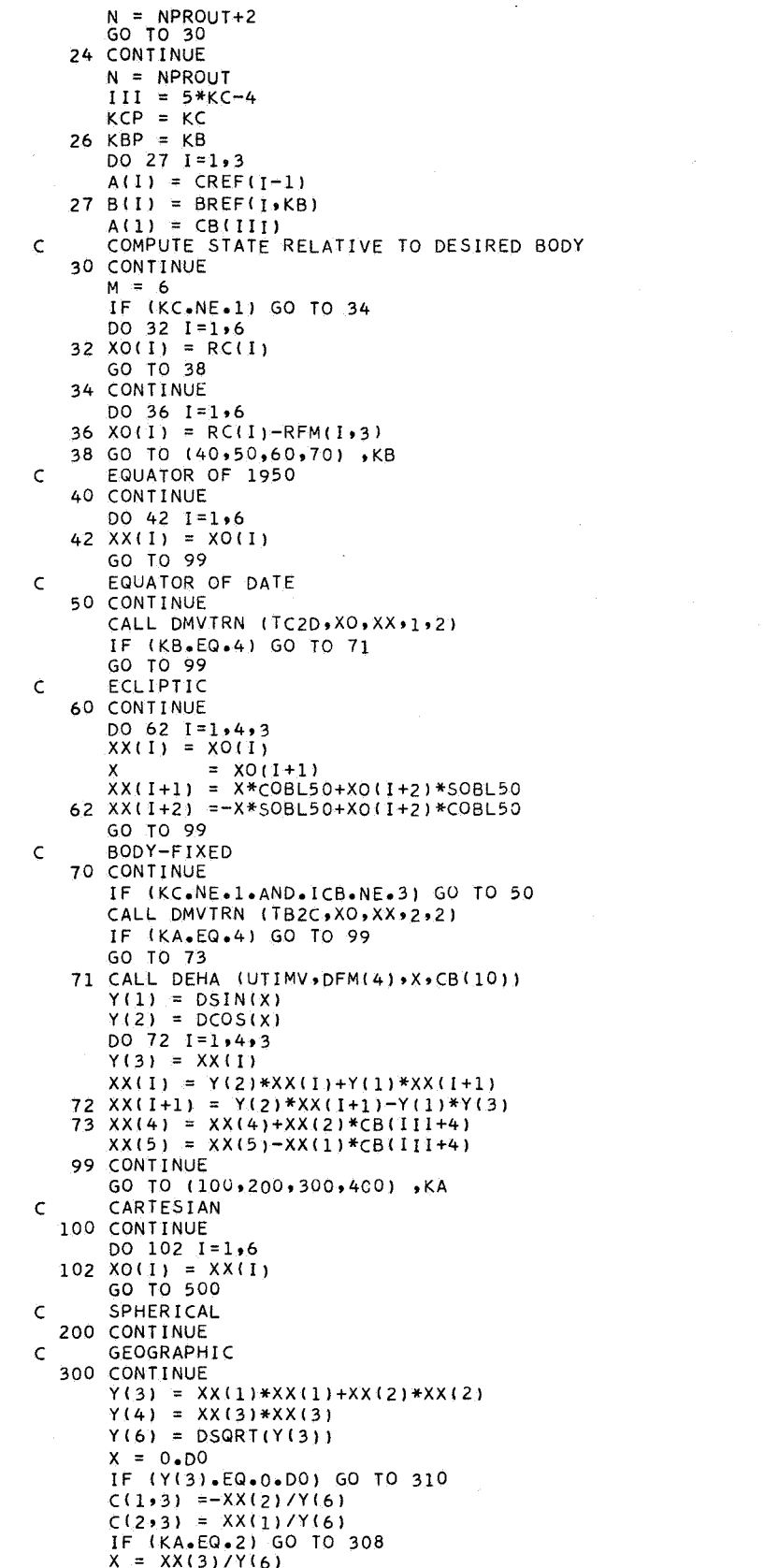

OUTX0075 OUTX0076 OUTX0077 OUTX0078 OUTX0079 OUTX0080 OUTX0081 OUTX0082 OUTX0083 OUTX0084 OUTX0085 OUTX0086 OUTX0087 OUTX0088 OUTX0089 OUTX0090 OUTXOO91 OUTX0092 OUTX0093 OUTX0094 OUTX0095 OUTX0096 OUTX0097 OUTX0098 OUTX0099 OUTXOlOO OUTXOlOl OUTXOlO2 OUTX0103 OUTXO104 OUTXOlO5 OUTXOlO6 OUTX0107 OUTXOlO8 OUTX0109 OUTXO **110**  OUTXOl11 OUTXOllZ OUTXO 113 OUTX0114 OUTX0115 OUTXOll6 OUTXO 117 OUTX0118 OUTXOl19 OUTXO 120 OUTXOl2l OUTX0122 OUTX0123 OUTX0124 OUTX0125 OUTX0126 OUTX0127 OUTX0128 OUTX0129 OUTXOl3O OUTXO 131 OUTX0132 OUTX0133 OUTX0134 OUTX0135 OUTXO 136 OUTX0137 OUTX0138 OUTXO 139 OUTX0140 OUTX0141 OUTX0142 OUTX0143 0 UT XO 144 OUTX0145 OUTX0146 OUTXO 147 OUTXO 148 OUTXO 149

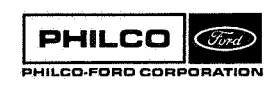

 $\mathcal{L}$ 

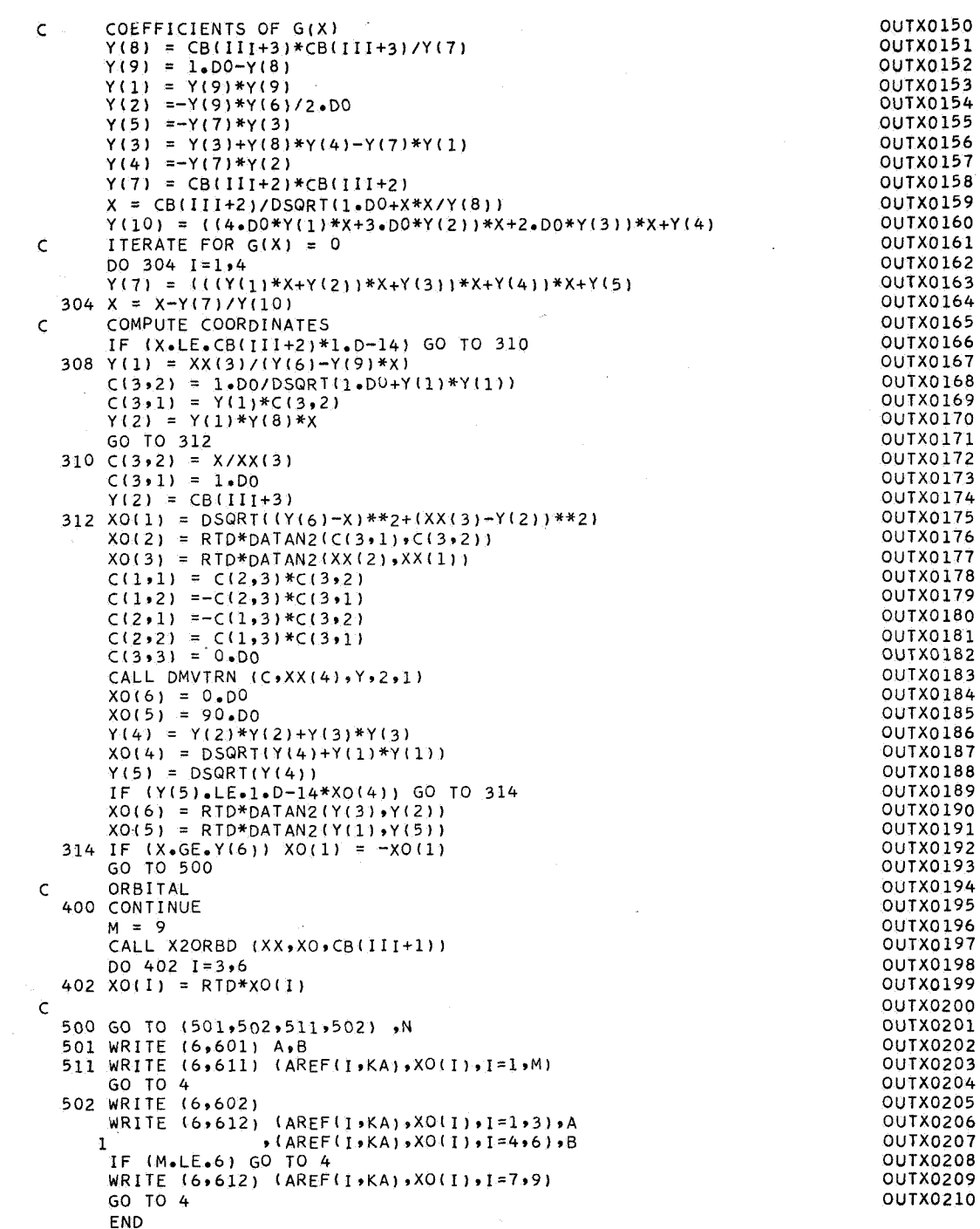

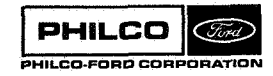

 $\hat{\vec{r}}$ 

Subroutine : ØVRLYD

Purpose : To allow a convenient means whereby data may be entered into double-precision arrays. A blank card or a negative index terminates the read-in process.

Calling Sequence: CALL dVRLYD(C)

Input and Output:

¥

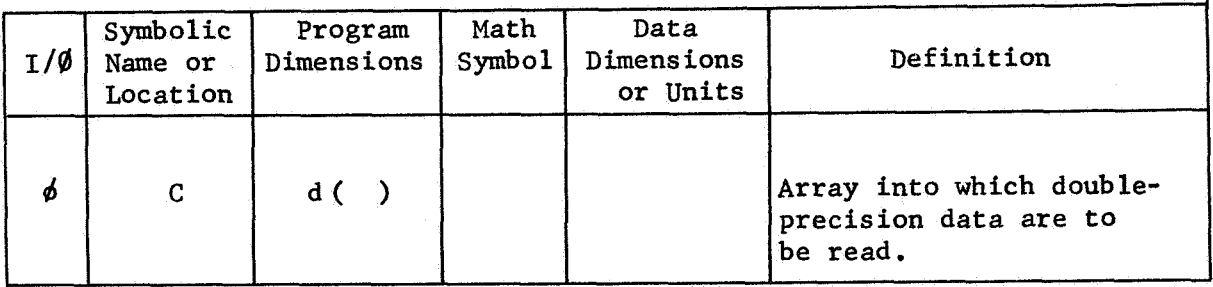

Common storages used: None Subroutines required: None

**PHILCO Ford** PHILCO-FORD COR

ØVRLYD-1

#### Use of **QVRLYD**

Double-precision input consists of two numbers, an integer **k** and a double-precision number x. The integer **k** is a subscript indicating the relative location in array **C** in which the value **x is** to be stored; thus  $C(k) = x$ . The integer field width is 3,  $(13;$  integers must be right adjusted) and the value field width **is** 21, (D21.16). There may be up to three such pairs per card, running from Column 1 through Column 72, (3(13, D21.16)).

If  $k = 0$  and  $x \neq 0$ , x will be stored in the next successive location of **C** following the previous entry; **if** there were no previous entry, storage will start in C(1). If **k** and **x** are both zero, reading is terminated if they are the first pair on a card; otherwise the next card is processed. If **k** is negative, **k** is set positive, **<sup>x</sup>**is properly stored, and reading is terminated, Thus reading may be terminated by a card on which  $k_1$  and  $x_1$  are both zero, or by a negative value of **k** in any of the three integer fields.

All data read by **QVRLYD** are written on the system output tape with zero or negative values of **k** replaced by the relative locations actually used.

**dvRLYD-2** 

**Space** & **Re-entry Systems Division** 

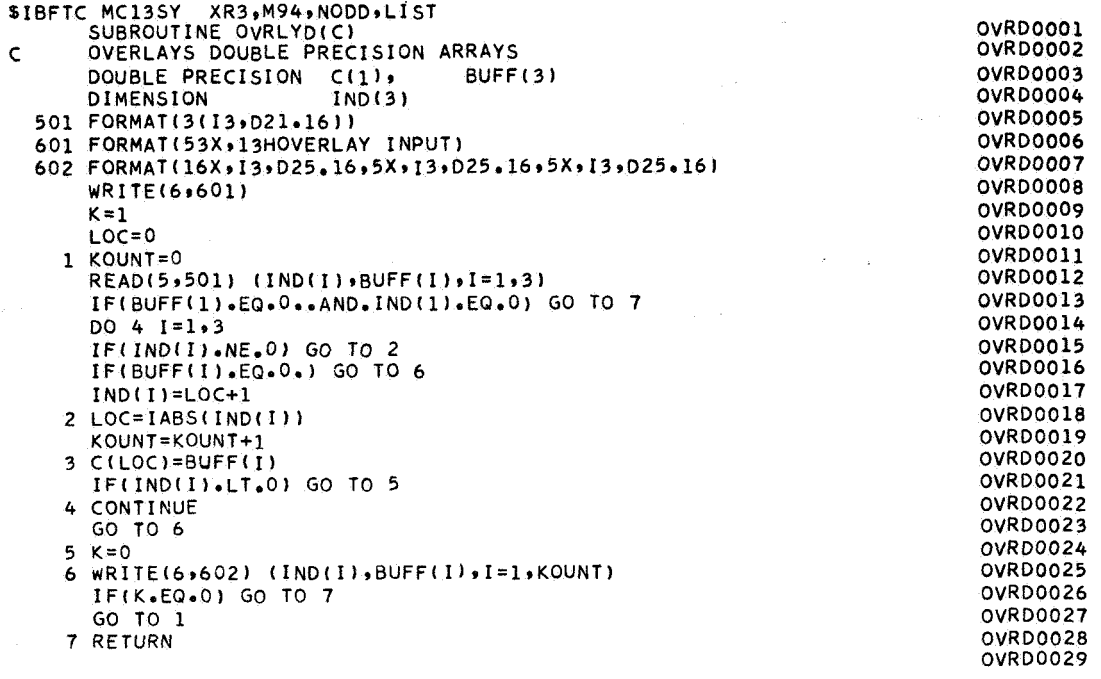

**END** 

 $\ddot{\phantom{a}}$ 

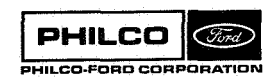

l,

**Subroutine: GYAL** 

To output the station, beacon data read in by LAYO. Purpose: Output is in input units rather than internal units.

Calling Sequence: CALL ØYAL, (NCH, IRA, J, VARVEC)

## Input and Output

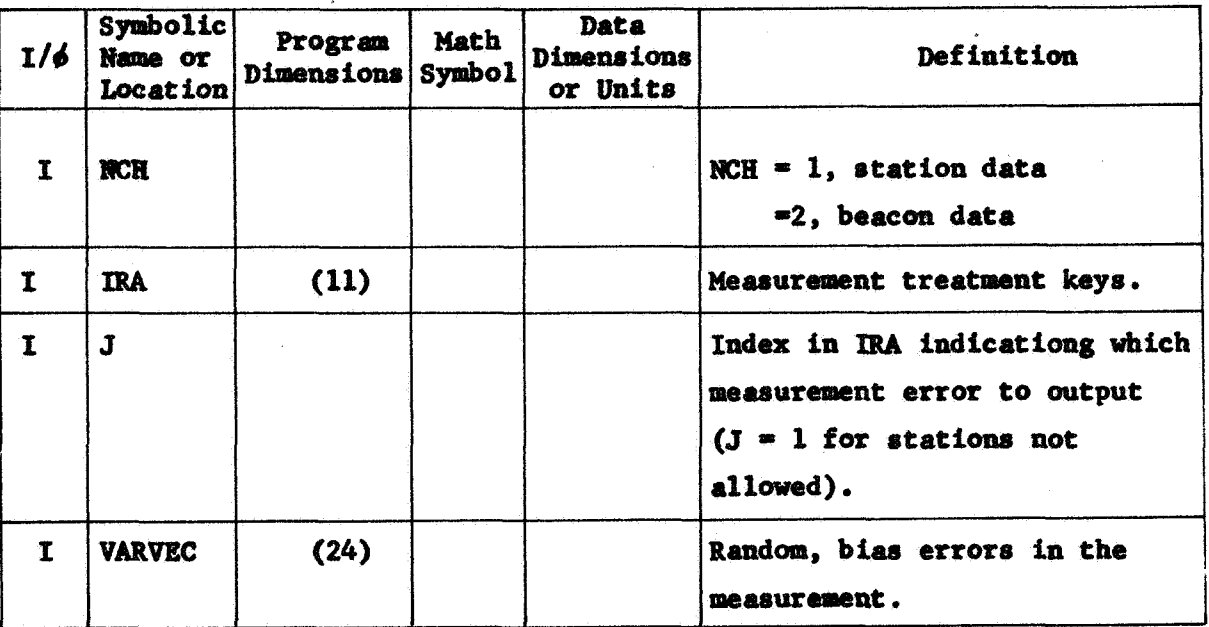

Common storages used: None Subroutines required: None

#### **Organization of OYAL**

- 1. STATION MEASUREMENTS (NCH=1)
	- **IRA(1)** = **1 C-Band measurements** 
		- **2 Goddard Range** - **Range Rate measurements**
		- **3 S-Band measurements**
		- *4* **DSIF measurements**

IRA(2) = **range treatment key** 

- **(3)** = **doppler treatment key**
- *(4)* = **angle 1 treatment key**
- **(5)** = **angle 2 treatment key**
- **(6)** = **northing error treatment key**
- **(7)** = **easting error treatment key**
- **(8)** = **down error treatment key**
- (9) = **clock bias treatment key**

(10-ll)= **ignored by OYAL (J=10 or 11 not allowed)** 

**J is the index on the entry in** IRA(2-9) **to be interrogated.** 

**IRA(I)= 0 quantity not measured** 

**1 bias and random for measurements bias only for location errors** 

- 
- <sup>2</sup>**random only (measurements only)** '
- **VARVEC(J+6)** = **standard deviation for random error**  (J+lO)= **bias error value**

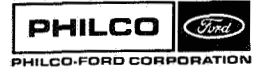

**OYAL-2** 

*bn* 

d

#### **2. BEACON MEASUREMENTS (NC€I=Z)**

- **IRA(1)** = **range treatment key** 
	- **(2)** = **range rate key**
	- **(3)** = **angle 1 key**
	- *(4)* = **angle 2 key**
	- **(5)** = **tlme bias key**

**<sup>J</sup>is the index of the indicator to be considered,** 

**IRA(I)** = **0 no measurement** 

**1 random and bias errors** 

**2 random errors only** 

**VARVEC(1)** = **period of range or range rate observations** 

- **(2)** = **period of angular measurements**
- **(J+2)** = **random error standard deviation**

**(J+6)** = **bias error value** 

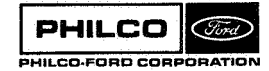

i

l.

 $\mathcal{H}$  .

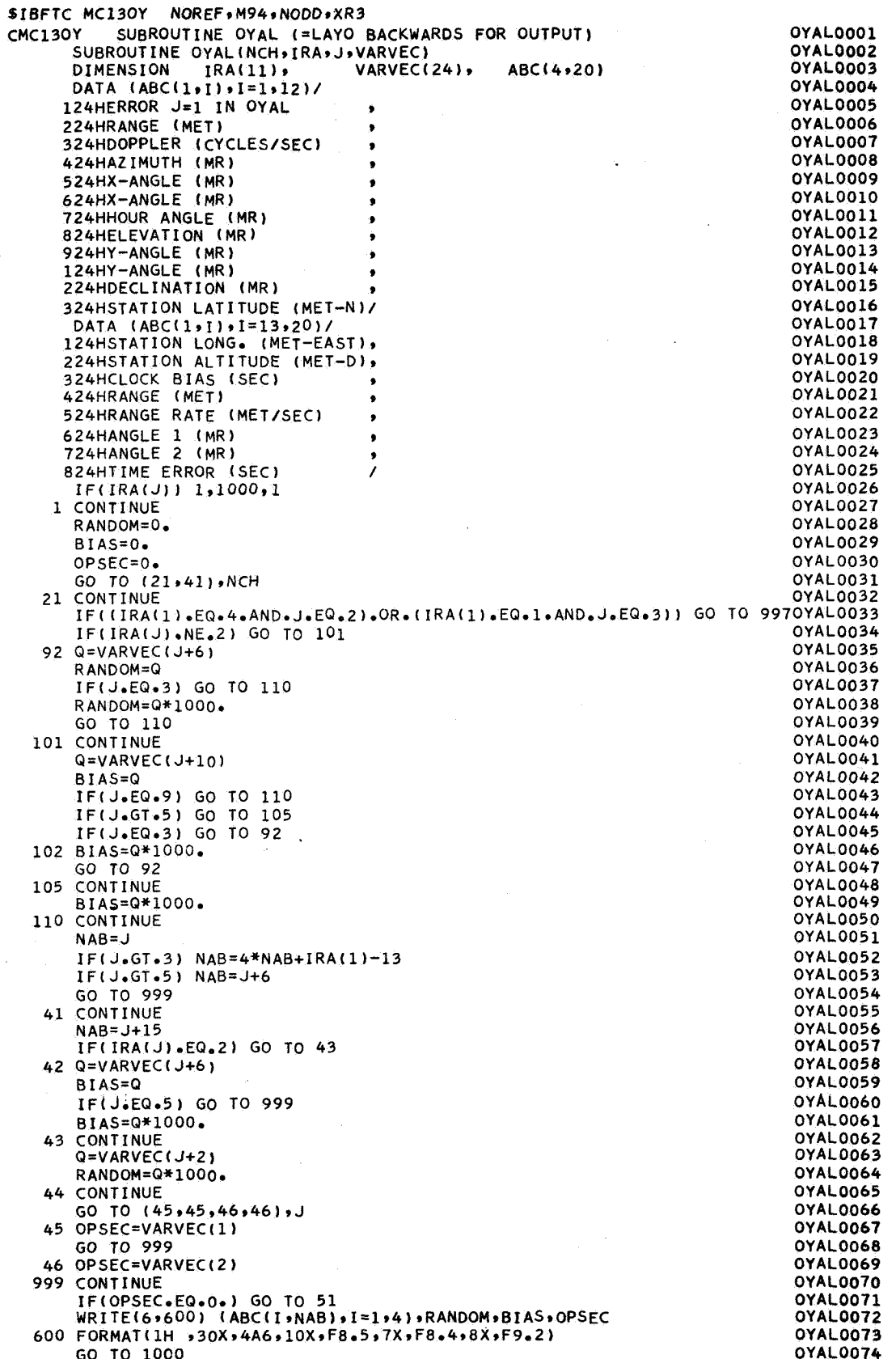

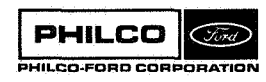

 $\overline{ }$ 

 $\label{eq:3.1} \left\langle \mathbf{p} \right\rangle \simeq \int_{\mathbb{R}^2} \left\langle \gamma_{\rm{opt}} \mathbf{v} \right\rangle^2 = \left\langle \gamma_{\rm{opt}} \right\rangle^2,$ 

51 WRITE(6+600) (ABC(I+NAB)+I=1+4)+RANDOM+BIAS<br>GO TO 1000 997 IRA(J)=0<br>1000 RETURN<br>END

**OYAL0075** 07AL0075<br>0YAL0076<br>0YAL0078<br>0YAL0079

 $\bullet$ 

J

۰,

潮瀉

 $\mathcal{L}$ 

أمنا

لسنة

 $\bar{J}$ 

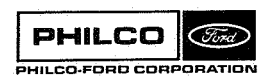

 $\bar{\nu}$ 

Subroutine: **PARAB** 

Purpose: To fit a parabola through three points.

Calling Sequence: CALL PARAB(X,Y,A)

Input and Output

i<br>V

 $\mathcal{V}_{\bullet}$ 

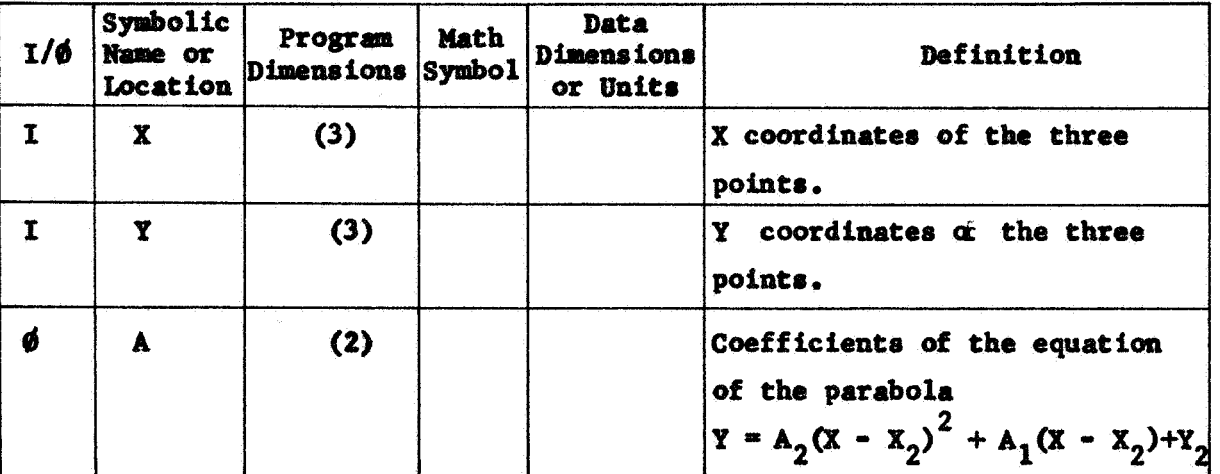

Common storages used: None Subroutines required: None

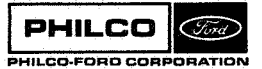

PARAB-1

SIBFTC MC13PB NOREF, M94, NODD, XR3<br>CMC13PB PARAB CMC13PB PARAB<br>SUBROUTINE PARAB( X, Y, A) DIMENSION X(311 Y(3)+A(2) DX1= X(l)-X(21 DX2= X(3)-X121 **Dl=** Y(1) **-Y(2)**  D2= Y(3)- Y(2) DXlZ=DXl\* DX1 DX22= DX2\* DX 2 **DET** =DX1 \*DX22 - DX2\* DX12 DET =DX1 \*DX22 = DX2\* DX12<br>A(1)=(DX22\*D1 - DX12\* D2)/ DET<br>A(2)=(-DX2\*D1 + DX1\*D2)/ DET RETURN END

**P** ARB 00 10 PAR00020 PAR00040 PAR **BO050**  PARBOObO PAR80070 PARBOOBO PARB0090<br>PARB0100 PAR BO **110**  PARBO120 PARBO **130**  PARB0140 PARBOO30

.<br>m

 $\mathbf{r}$ 

#### Subroutine: PERTD

Purpose :

 $\begin{aligned} &\sum_{i=1}^{p_{max}}\sum_{i=1}^{p_{max}}\sum_{j=1}^{p_{max}}\sum_{j=1}^{p_{$ 

To compute the perturbing acceleration due to the celestial bodies other than the central body (see also PERTDP).

Calling Sequence: CALL PERTD (ICB, IBC, R, **U,** P, **A)** 

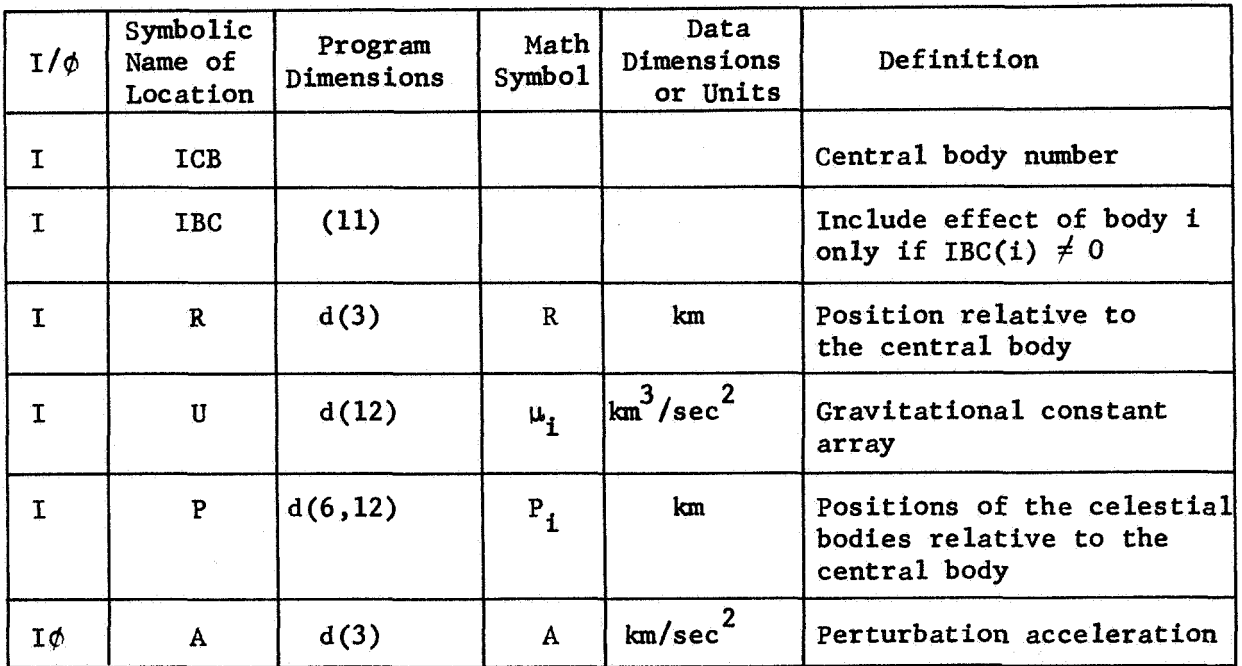

Common storages used: 18 cells. Subroutines required: DDØT

PERTD- 1

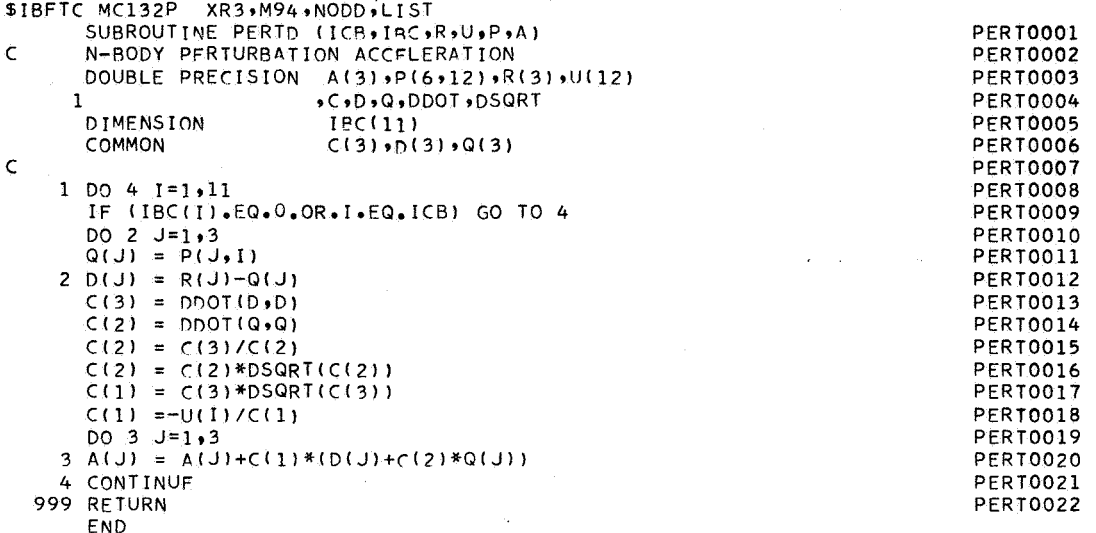

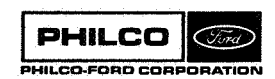

ł

Subroutine : Purpose : Calling Sequence: PERTDP To compute the n-body perturbation acceleration, excluding the central body, the gradient of the acceleration, and partial derivatives **of** the acceleration with respect **to** the physical constants. Call PERTDP (ICB,IBC,R, U, P, A, AP, G, **N)** 

Input and Output

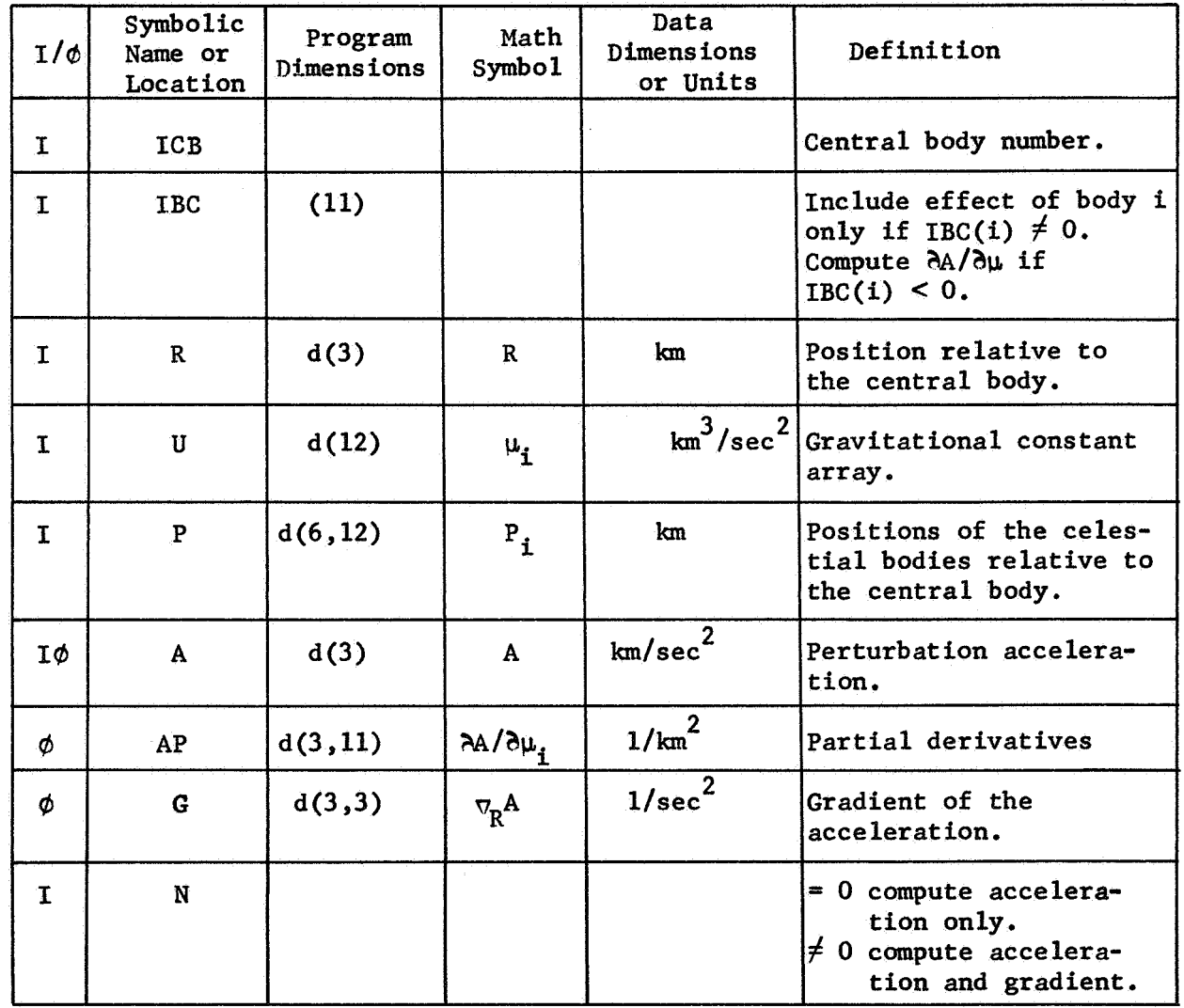

Common storages used: *54* cells. Subroutines required: DDØT

PERTDP- **1** 

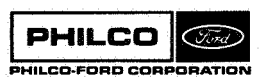

Method :

The acceleration vector,  $A_i$ , of a space vehicle relative to the central body (body ICB) due to the inverse-square attraction of central body i is

$$
A_{\mathbf{i}} = -\mu_{\mathbf{i}} \left( \frac{\Delta_{\mathbf{i}}}{\delta^3} + \frac{P_{\mathbf{i}}}{P} \right)
$$

 $\Delta_i$  = R - P<sub>i</sub>

where

 $\mu_i$  = gravitational constant for body i  $P_i$  = position of body i relative to the central body  $R$  = position of the vehicle relative to the central body  $p = |P_i|$  $\delta$  =  $\Delta_i$ 

The subroutine sums the A<sub>i</sub> for all bodies for which IBC(i)  $\neq$  0 except i = IBC, and returns the sum in A. If  $N \neq 0$ , the gradient of A with respect to R,  $\nabla_{\mathbf{R}}\mathbf{A}$ , is returned in G. It is computed from

$$
\nabla_{R}A = \sum \nabla_{R}A_{i}
$$
\n
$$
\nabla_{R}A_{i} = -\frac{\mu_{i}}{\delta^{3}} \left( I - \frac{3\Delta_{i}\Delta_{i}^{T}}{\delta^{2}} \right)
$$

where the summation includes **all** bodies (including the central body) for which IBC(i)  $\neq$  0.

For all i  $\neq$  3, 10 for which IBC(i) < 0, the partial derivatives

$$
\frac{\partial A}{\partial \mu_i} = \frac{1}{\mu_i} A_i
$$

PERTDP-2

 $_1$ 

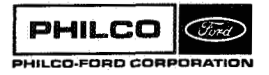

**Space** *6* **Re-entry systems Division** i

are returned in consecutive columns of AP. If IBC(10) < 0, the a.u. is assumed to vary with  $\mu_{10}$  in such a way that the period of the Earth remains constant. That is,

$$
\frac{\partial A}{\partial \mu_{10}} = \frac{1}{\mu_{10}} A_{10} + \frac{\partial A}{\partial (a.u.)} \frac{a.u.}{3\mu_{10}}
$$

Similarly, if IBC(3) < 0, the lunar ephemeris scale factor,  $R_E$ , is assumed to vary with  $\mu_3$  in such a way that the lunar period is constant. That is,

$$
\frac{\Delta A}{\Delta \mu_3} = \frac{1}{\mu_3} A_3 + \frac{\Delta A}{\delta (R_{\rm E})} \frac{R_{\rm E}}{3\mu_3}
$$

The partial derivatives with respect to the scaling factors are

$$
\frac{(a.u.)}{3} \frac{\partial A}{\partial(a.u.)} = \sum_{i \neq 3, 11} \mu_i \{ (a_i - b_i)^p{}_i + b_i^p{}_{12} + c_i \Delta_i \}
$$

$$
\frac{(R_E)}{3} \frac{\partial A}{\partial (R_E)} = \sum_{i \neq 3, 11} \mu_i \{ \frac{1}{p^5} (P_i^* P_{12}) P_i + b_i^p{}_{12} - \frac{1}{\delta} (\Delta_i^* P_{12}) \Delta_i \}
$$

$$
+ \mu_{11} \{ \frac{1}{p^3} - b_{11} \} P_{11} + \frac{1}{\delta} (\Delta_{11}^* P_{11}) \Delta_{11} \}
$$

where

管理

$$
a_{i} = \frac{1}{p^{5}}(p^{2} - P_{i} \cdot P_{12})
$$
  
\n
$$
b_{i} = \frac{1}{3}(\frac{1}{p^{3}} - \frac{1}{s^{3}})
$$
  
\n
$$
c_{1} = \frac{1}{6^{5}}(\Delta_{i} \cdot P_{i} - \Delta_{i} \cdot P_{12})
$$

**PHILCO** PHILCO-FORD CORPORAT PERTDP-3
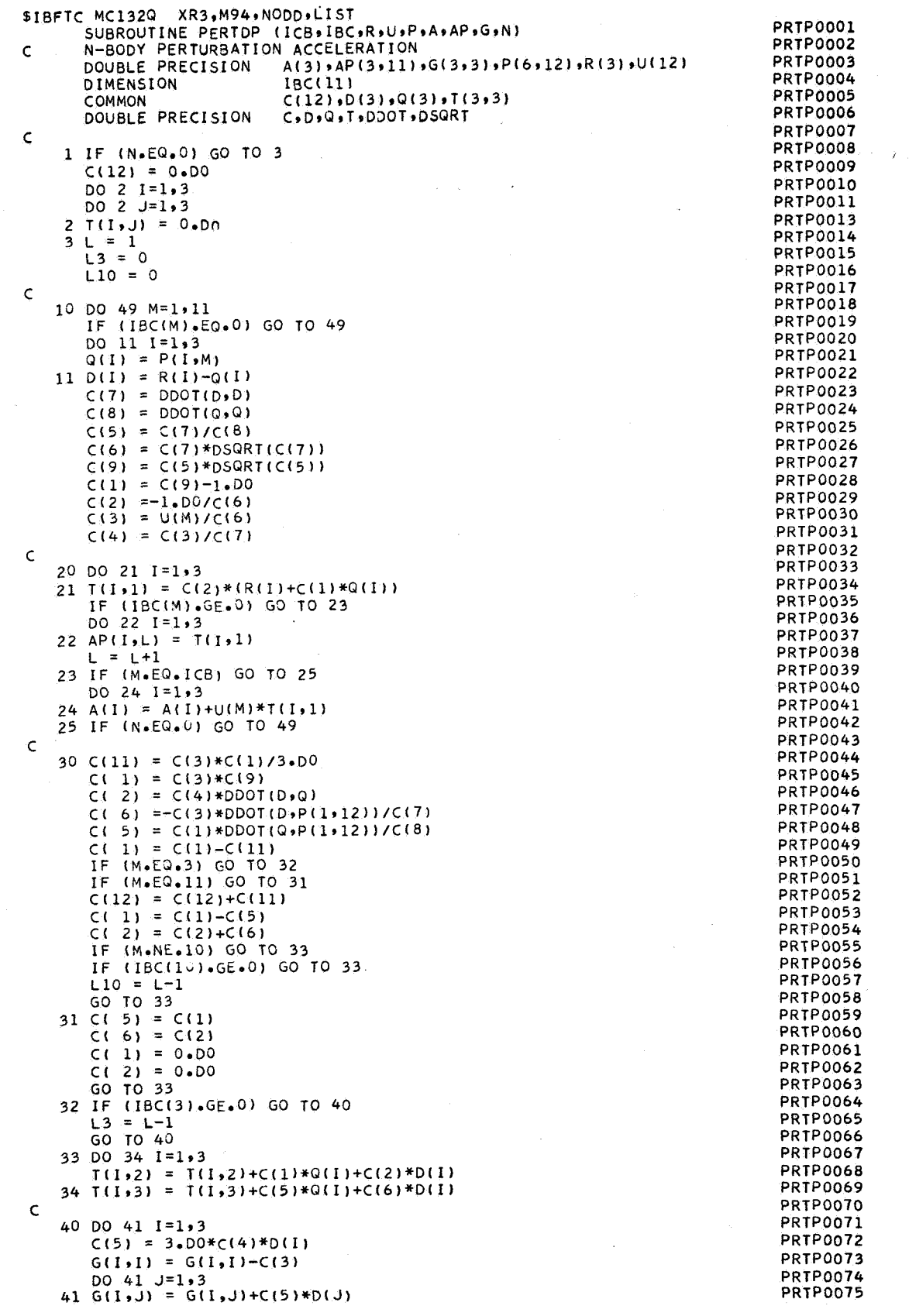

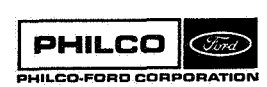

1

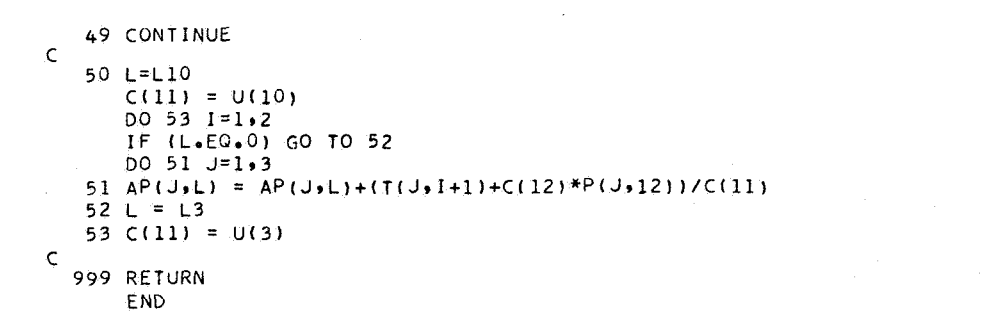

**PHILCO** PHILCO-FORD CORPORATION

ş

 $\frac{1}{2}$ 

PRTP0076<br>PRTP0077<br>PRTP0078

**PRTP0079** PRTP0080 PRTP0081 PRTP0082

PRTP0083<br>PRTP0084

**PRTP0085** PRTP0086<br>PRTP0087 **Subroutine** : **P\$Lm** 

**Purpose** : **Test8 an arc (station pass) of edited data with walking polynania1s;tags outliers. Outputs data in edited-data forraat on tape 12.** 

Calling Sequence: CALL POLYFT(NPCNT)

**Jnput and Output** 

o,

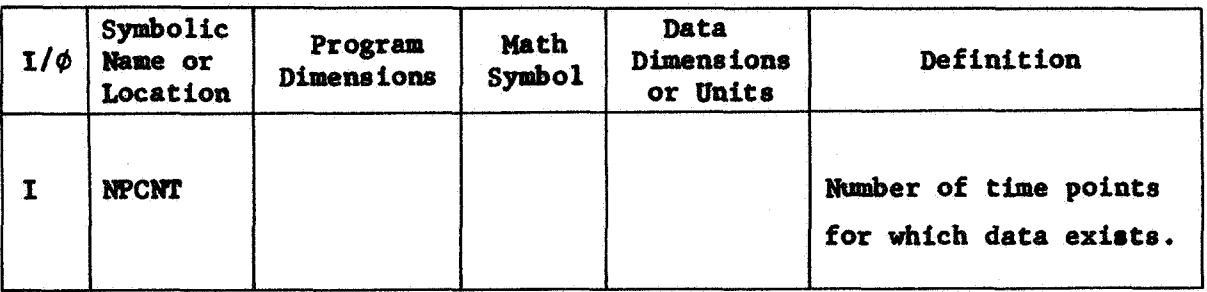

**Catamon storages used: Subroutines required:** 

/TSTCOM/,/OUTCOM/,/DATCOM/,/MESCOM/,/CROCOM/ **CRØSIM** 

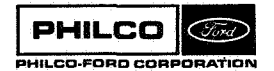

POLYFT-1

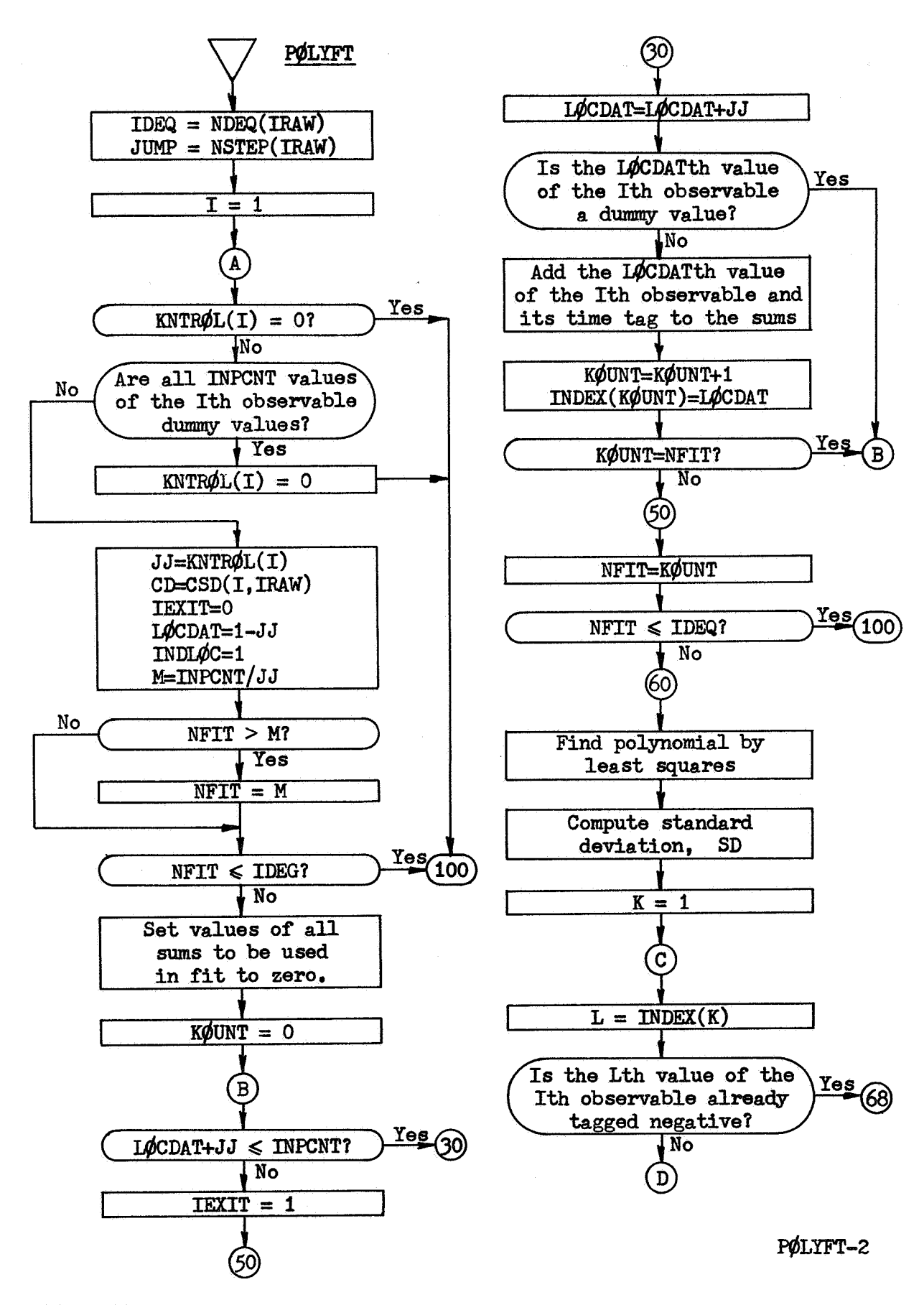

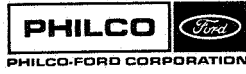

**Space & Re-entry Systems Division** 

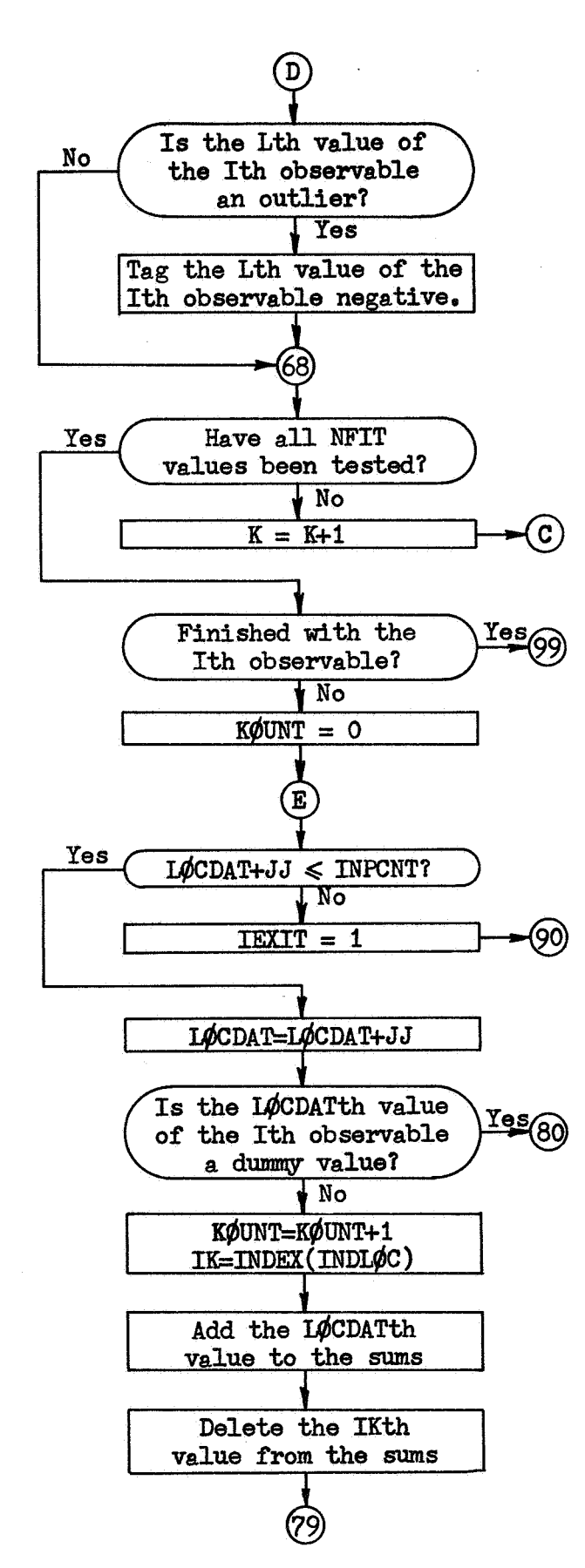

PHILCO

HILCO-FORD CORPORATION

(Ford)

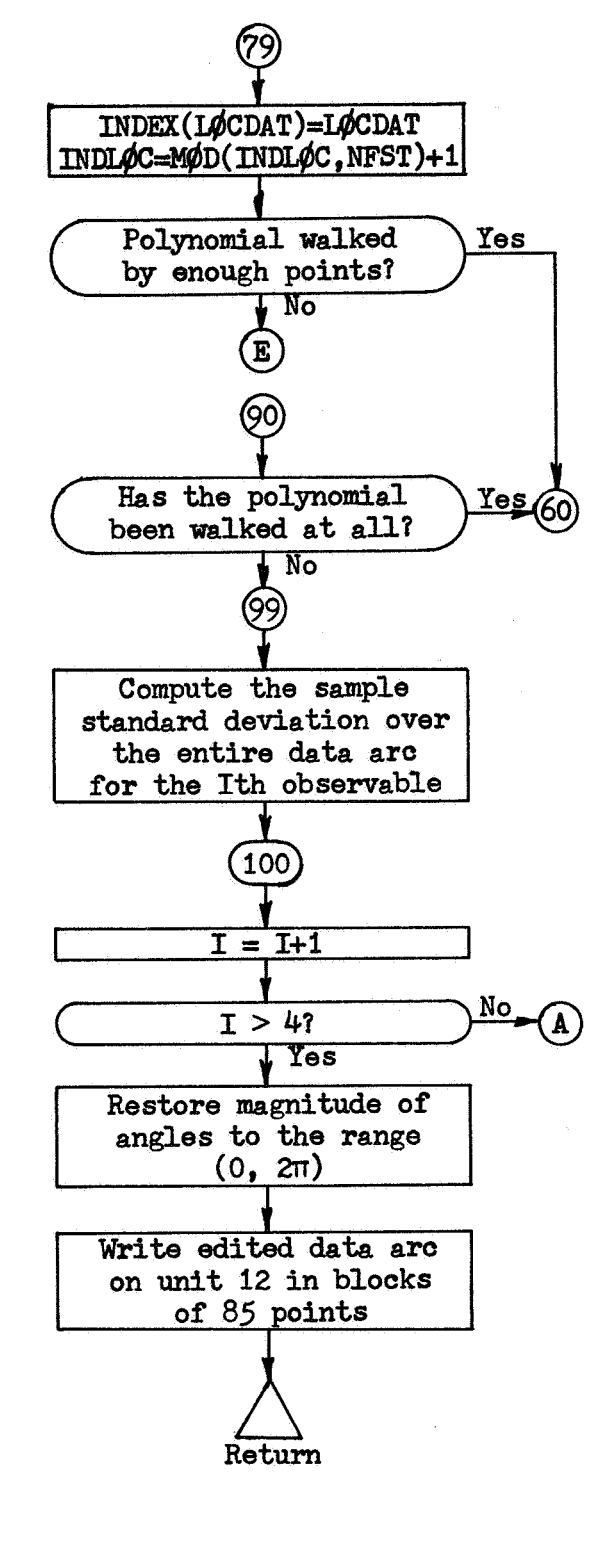

PØLYFT-3

**Space** *6* **Reentry Systems Division** 

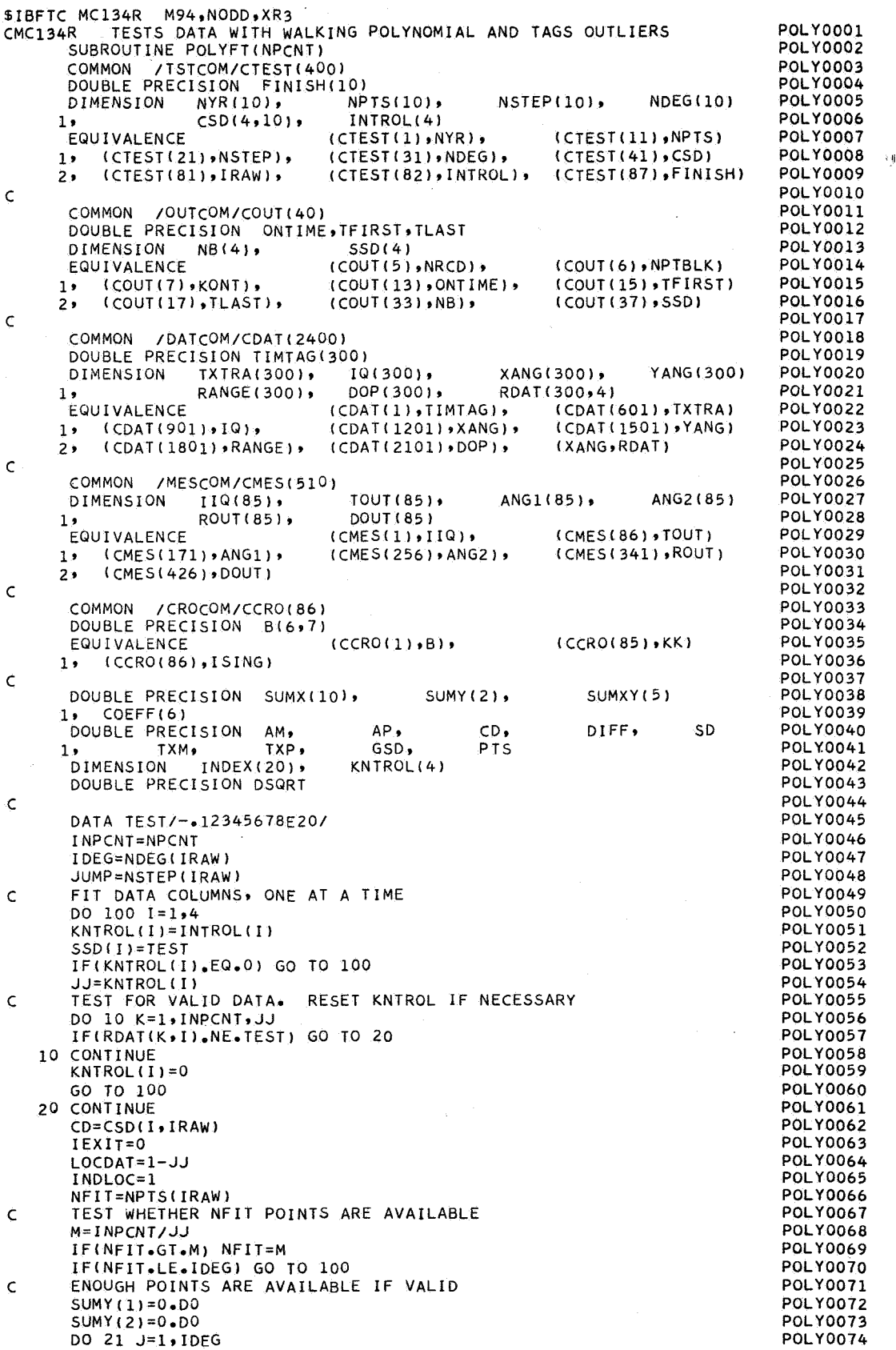

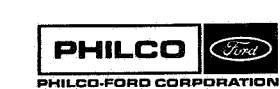

Ĉ.

 $\pm$   $\pm$ 

 $\mathbf{Y} \in \mathcal{Y}_1$ 

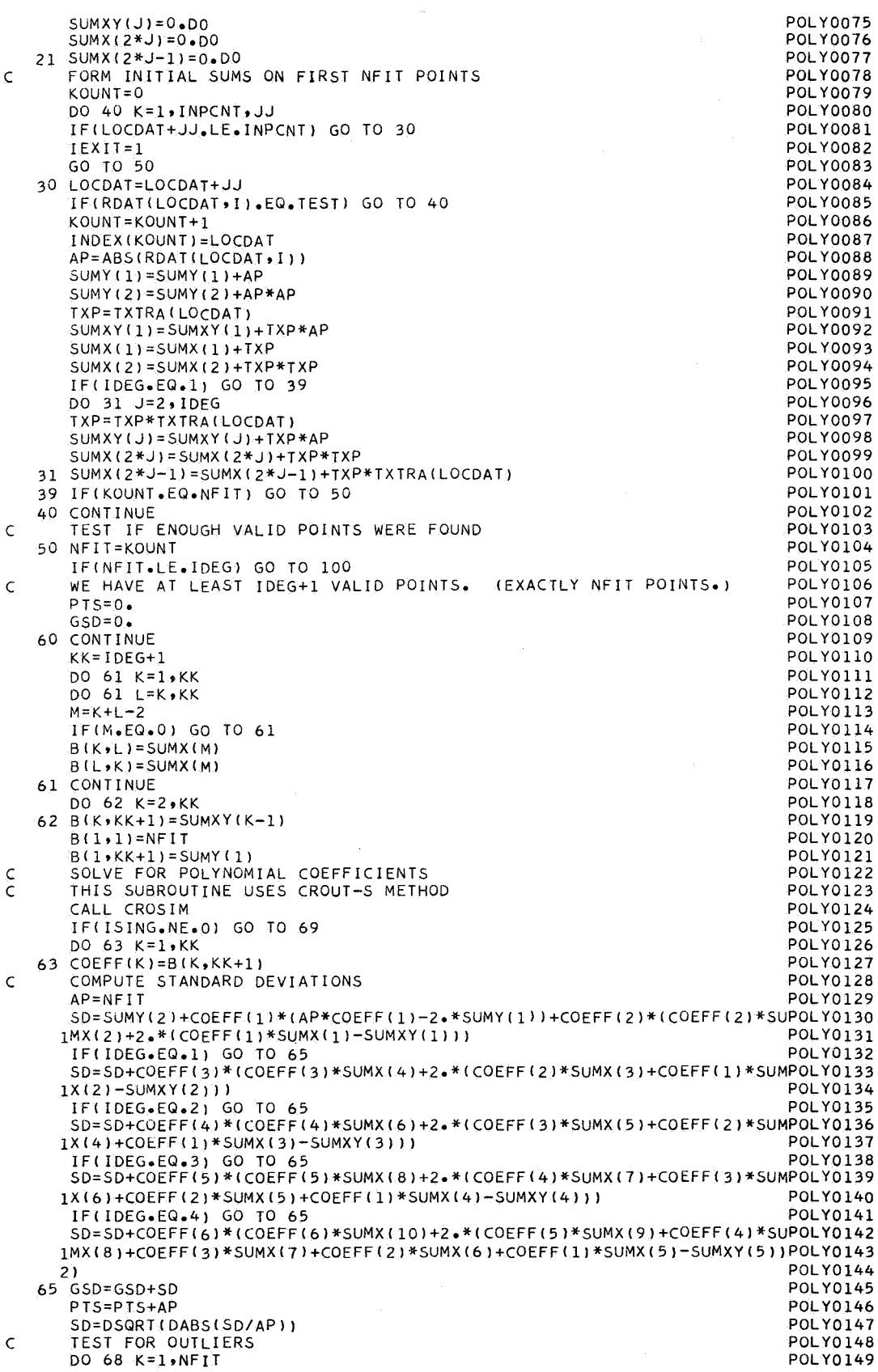

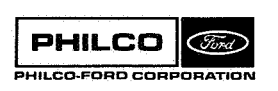

117

a.

I

ា

- 1

ل :

ंश्

Ø

K

أوري

 $\overline{a}$ 

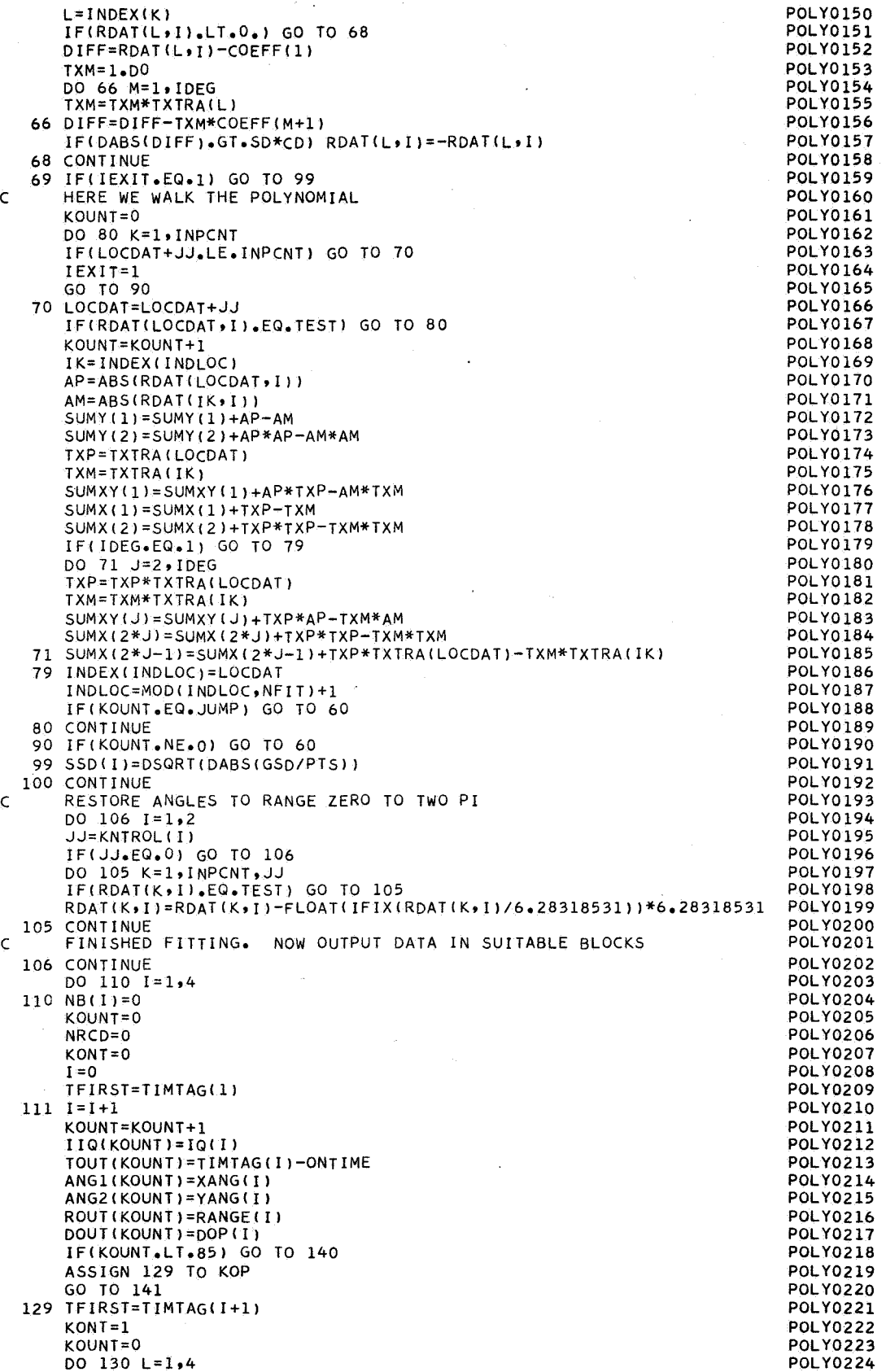

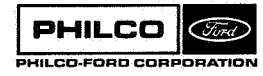

 $\mathbf{I}$ 

tin<br>Libertal<br>Albertal

e e de la

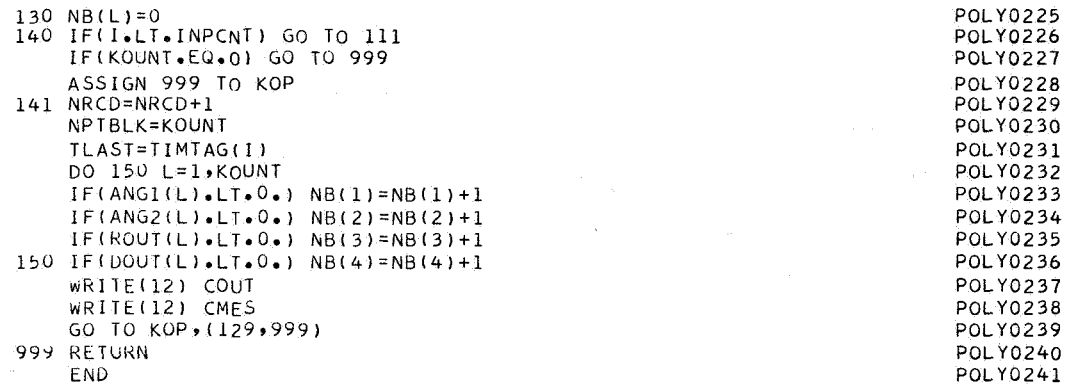

 $\overline{a}$ 

**PHILCO**<br>PHILCO-FORD CORPORATION

 $\bar{\mathcal{A}}$ 

i

89 ा

ان ک

ال

Subroutine: PSEUDO

Purpose: Given a real symmetric matrix, finds the unique pseudo-inverse matrix described **in** the discussion. (As programmed, PSEUDØ will handle matrices with dimension no greater than  $6 \times 6$ . This matrix may be imbedded as the upper left corner of **a** larger matrix.)

Calling Sequence : CALL **PSEUD6(ATA ,N ,H ,EPS)** .

# Input and Output

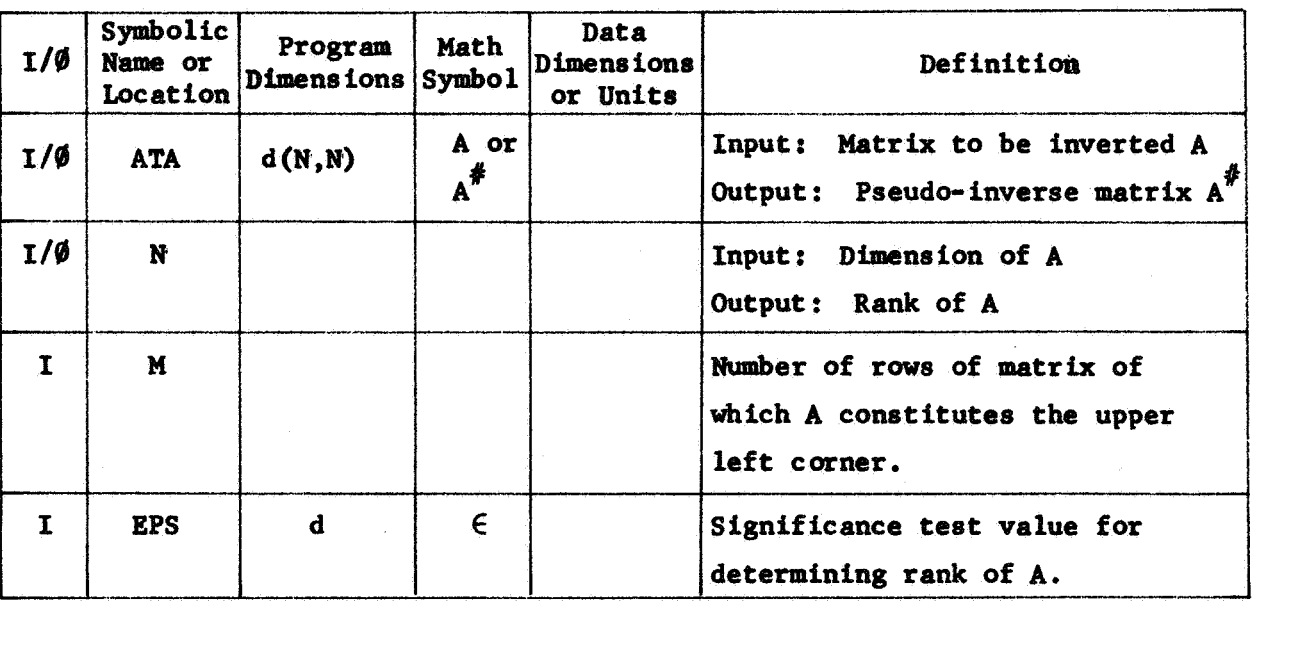

Common storages used: **//254** cells Subroutines required: **DINVRT,DMPLY** 

 $PHILCO$   $\oslash$ **PHILCO-FORO CORPORATION**  PSEUDØ-1

### References :

- 1. Ben-Israel, Charness: "Contributions to Theory of Generalized Inverses ," **JOUR. SOC** . **INDUST.** APPL. MATH., September, 1963
- **2** Philco-Ford: **SECOND** QUARTERLY REPORT **FOR COMPUTER PROGRAMS, WDGTR3052, 31** August **1966,** Appendix B.

#### Discussion :

In dealing with systems of linear equations one repeatedly encounters the following problem: Given the equation

 $y = Ax$ 

where the vector y and the matrix A are **known,** solve for the vector x.

This problem admits **of** three distinct possibilities : 1. The system is overdetermined **in** the sense that no x exists that will exactly satisfy the equation. In this case, a common practice is to accept the least-squares estimate of **x** given by

 $\hat{x} = (A^T A)^{-1} A^T y$ .

In subroutine **PSEUDQ** we are not concerned with this case.

**2.**  The system **is** exactly determined **in** the sense that a unique solution exists and is given by

$$
x = A^{-1}y.
$$

3. The system is underdetermined in the sense that **A** is singular and an infinite set **of** solutions exists.

#### PSEUD<sub>0</sub>-2

c

 $x = 1$  and

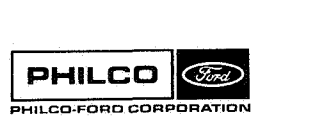

**Space** & **Re-entry Systems Division**  Subroutine **PSEIDd is** concerned with the latter two cases with the restriction that A is symmetric (and real). When  $A^{-1}$  exists, *x* is unique and no decision need be made as to which solution to choose. (A **is** inverted by subroutine **DIWRT,** which uses a Gauss-Jordan reduction). When **A is**  singular, **PSEUD**<sup>o</sup> computes the **PSEUD**<sup>o</sup> inverse  $A^{\#}$ , which, using the equation

$$
\hat{\mathbf{x}} = \mathbf{A}^{\frac{d}{2}},
$$

yields the estimate vector **2** described **by** the second of the following theorems, which we state without proof.

## Theorem 1:

# **For any** real synrmetric matrix **A** there exists a unique matrix **<sup>A</sup>** that satisfies the following:

a. 
$$
AA^{\#}A = A
$$
  
\nb.  $A^{\#}AA^{\#} = A^{\#}$   
\nc.  $(AA^{\#})^T = AA^{\#}$   
\nd.  $(A^{\#}A)^T = A^{\#}A$   
\nCorollary:  $A^{\#} = A^{-1}$  if  $A^{-1}$  exists.

# Theorem **2:**

If 
$$
\hat{x} = A^{\#}y
$$
, then for any x  
\n $|y - A\hat{x}| \le |y - Ax|$ 

and if

$$
|y - A\hat{x}| = |y - Ax|
$$

then

 $|\hat{\mathbf{x}}| \leq |\mathbf{x}|$ 

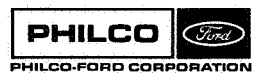

PSEUD<sub>6</sub>-3

#### Method:

Since considerable interchanging of the column vectors of a matrix occurs during the computations, some amount of confusion arising from this fact may be avoided by stating the following:

Let U be any square matrix. The product  $\textbf{U}\textbf{U}^{\textbf{T}}$  is necessarily symmetric. Moreover, let **V** be a matrix obtained fom **U** by any number of column interschanges. Then, of course,  $W^T$  is symmetric, and also  $W^T = W^T$ . Some definitions may also be useful at this point. If a symmetric matrix A be considered as a linear transformation from one vector space to another, the entire space *on* which A operates is called the domain space **of** A. The space into which A transforms the domain space is called the range space **of** A. The dimension of the range space is less than or equal to the dimension of the domain space. For example, if the domain is a Euclidean three space, and A transforms every vector in the domain into a plane, then the range space has dimension **2,** in which case the inverse transform  $A^{-1}$  does not exist, since many vectors in the domain may transform into the same vector in the range. **(PSEUD6** was developed to deal with just this situation.) The rank of A, denoted p(A), **is** defined as the dimension of the range space of **A,** denoted R(A). If **we** denote the domain of A as  $D(A)$ , then the set of all vectors d such that  $d \in D(A)$ and such that  $Ad = 0$  is called the null space of A, denoted N(A). The set of all vectors perpendicular to N(A), denoted N<sup>o</sup>(A), is called the perpendicular null space of A. Note that the trivial vector 0 belongs to both  $N(A)$  and  $N^{'}(A)$ . With such trivial exceptions, the dimension of R(A) is equal to the dimension of  $N^L(A)$ . Moreover, the dimension of the domain of A is equal to the dimension of R(A) plus the dimension **of** N(A).

The point of all the previous discussion is that **PSEUDO** begins by attempting to construct an orthonormal set of basis vectors for  $N^{\Lambda}(A)$ . If n such vectors can be found, where n is the dimension of  $A$ , then  $A^{-1}$  exists and is found directly by subroutine **DINVRT.** The number of such basis vectors that can be formed **is, of** course, equal to the number **of** linearly independent (column) vectors of A; i.e., the rank of A.

**PSEUD6-4** 

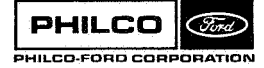

Construction of the set of orthonormal basis vectors proceeds **as** follow8 (ignoring for the moment certain refinements added for maximum numerical accuracy) :

First **we** construct a second matrix **B** *having* the *same* dimension as A and whose columns are the corresponding columns of **A** after having been normalized. That is,  $b_i = a_i / |a_i|$ , where the subscript denotes the i-th column.

We are now ready to start construction **of** a third matrix **U** whoee columas will be the desired orthonormal basis vectors. The first vector  $u_1$  we set equal to  $b_1$ . (Assume that  $a_1$  has norm greater than the significance criterion  $\epsilon$ .) We next compute  $\mathbf{u}_2$  by subtracting from  $\mathbf{b}_2$  the projection of  $\mathbf{b}_2$  onto  $\mathbf{u}_1$ . That is,  $\mathbf{u}_2 = (\mathbf{I} - \mathbf{u}_1 \mathbf{u}_1^T) \mathbf{b}_2$ . We now test the norm of  $\mathbf{u}_2$ . If the norm is significant  $(|u_2| > \epsilon)$  we accept  $u_2$  as being independent of u<sub>1</sub> and accept it as a second basis vector after normalizing it. Otherwise, we assume that b, **is** a linear multiple of b, and set all the elements wise, we assume that  $b_2$  is a linear multiple of  $b_1$  and set all the element<br>of  $u_2$  to zero. We continue this general scheme, computing the k-th basis vector as

$$
u_k = (I - u_{k-1}u_{k-1}^T)(I - u_{k-2}u_{k-2}^T) \dots (I - u_1u_1^T)v_k
$$

normalizing and accepting  $u_k$  if the norm is significant, or setting  $\mathbf{u}_k = 0$  if it is not, until all n vectors of B have been used. We next note the number **r of** non-zero basis vectors in **U.**  If r - n, **A** is invertable and we set  $A^* = A^{-1}$ .

If r < **n,** we note which columns of **U** cmtain zero vectors and delete from **<sup>A</sup>**the corresponding rows and columns, leaving **an** r-dimensional matrix C which is invertable. We compute  $C^{-1}$  with subroutine DINVRT and distribute the word of  $C^*$ the result into an n  $\times$  n matrix  $C^*$  as follows: We fill the rows of  $C^*$ corresponding to the deleted rows and columns **of A** with zeros. We then corresponding to the deleted rows and columns of A with zeros. We then<br>place the elements of C<sup>-1</sup> into the remaining spaces of C<sup>\*</sup> in such a way that the natural row and column order of  $c^{-1}$  is preserved. Then  $A^{\#}$  =  $\text{Im}^{T}$   $C^{\#}$  $\text{Im}^{T}$ 

**PSEUD\$- 5** 

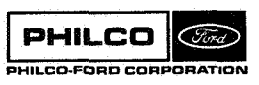

**Space** & **Re-entry Systems Pivision** 

Note that if  $r = n$  and if we were to proceed in this way,  $UU^T = I$  and  $C^* = A^{-1}$  so that  $A^{\#} = IA^{-1} I = A^{-1}$  as expected.

We now present a tutorial example. Let

$$
A = \begin{pmatrix} 1 & 1 & 0 \\ 1 & 0 & 1 \\ 0 & 1 & -1 \end{pmatrix} , \quad \in = n \cdot 10^{-4} = 3 \cdot 10^{-4}
$$

Then

$$
B = \begin{pmatrix} \frac{1}{\sqrt{2}} & \frac{1}{\sqrt{2}} & 0 \\ \frac{1}{\sqrt{2}} & 0 & \frac{1}{\sqrt{2}} \\ 0 & \frac{1}{\sqrt{2}} & \frac{1}{\sqrt{2}} \end{pmatrix}
$$

Therefore

$$
U = \begin{pmatrix} \frac{1}{\sqrt{2}} & x & x \\ \frac{1}{\sqrt{2}} & x & x \\ 0 & x & x \end{pmatrix}
$$

where x denotes an as yet undetermined element. We next compute  $u_2$  as

$$
u_2 = (I - u_1 u_1^T) b_2 = \left(\frac{1}{2\sqrt{2}}, -\frac{1}{2\sqrt{2}}, \frac{1}{\sqrt{2}}\right)^T
$$

and note that the norm is significant so we normalize  $u_2$  and accept it so that

$$
U = \begin{pmatrix} \frac{1}{\sqrt{2}} & \frac{1}{\sqrt{6}} & x \\ \frac{1}{\sqrt{2}} & -\frac{1}{\sqrt{6}} & x \\ 0 & \frac{2}{\sqrt{6}} & x \end{pmatrix}
$$

PSEUDØ-6

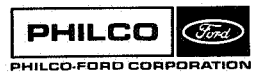

**Space & Re-entry Systems Division** 

 $\vec{w}$  and  $\vec{w}$ 

We now compute  $u_3$  as

Ţ

$$
u_3 = (I - u_2 u_2 T)(I - u_1 u_1^T) b_3 = \begin{pmatrix} 0 \\ 0 \\ 0 \end{pmatrix}
$$

which is not significant , **so** that

$$
\mathbf{U} = \begin{pmatrix} \frac{1}{\sqrt{2}} & \frac{1}{\sqrt{6}} & 0 \\ \frac{1}{\sqrt{2}} & \frac{1}{\sqrt{6}} & 0 \\ 0 & \frac{2}{\sqrt{6}} & 0 \end{pmatrix}
$$

We know that  $n = 3$ ,  $r = 2$ , so we note that it was column 3 of *B* that was not linearly independent **of** columns 1 **and 2.**  Accordingly **we form <sup>C</sup>** by deleting the third **row** and column **fromA** to leave

$$
C = \begin{pmatrix} 1 & 1 \\ 1 & 0 \end{pmatrix}
$$

By direct computation

$$
c^{-1} = \begin{pmatrix} 0 & 1 \\ 1 & -1 \end{pmatrix}
$$

We now construct

$$
c^* = \begin{pmatrix} 0 & 1 & 0 \\ 1 & 0 & 0 \\ 0 & 0 & 0 \end{pmatrix}
$$

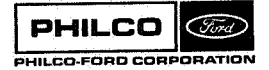

**Space** & **Re-entry Systems Division** 

**By direct computation** 

$$
UUT = \begin{pmatrix} 2 & 1 & 1 \\ 1 & 2 & -1 \\ 1 & -1 & 2 \end{pmatrix}
$$

**whence** 

$$
A^{\#} = UU^{T} C^{*} UU^{T} = \frac{1}{3} \begin{pmatrix} 1 & 1 & 0 \\ 1 & 0 & 1 \\ 0 & 1 & -1 \end{pmatrix}
$$

**As a check, we compute** 

$$
AA^{\#} = \frac{1}{3} \begin{pmatrix} 2 & 1 & 1 \\ 1 & 2 & -1 \\ 1 & -1 & 2 \end{pmatrix}
$$

We note in passing that  $AA^{\#} = UU^{T}$ . This will always be true.

**By computation** 

$$
AA^{\#}A = \begin{pmatrix} 1 & 1 & 0 \\ 1 & 0 & 1 \\ 0 & 1 & -1 \end{pmatrix} = A, \text{ and}
$$

$$
A^{\#}AA^{\#} = \frac{1}{3} \begin{pmatrix} 1 & 1 & 0 \\ 1 & 0 & 1 \\ 0 & 1 & -1 \end{pmatrix} = A^{\#}, \text{ as promised.}
$$

**We now introduce some numerical devices used to obtain the greatest numerical accuracy. We explain by example.** 

PSEUDØ-8

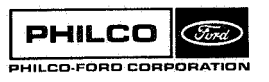

**Space** & **Re-entry** <sup>I</sup> **Systems Division** 

.<br>ا

Again, let

$$
A = \begin{pmatrix} 1 & 1 & 0 \\ 1 & 0 & 1 \\ 0 & 1 & -1 \end{pmatrix}
$$

**so** that

$$
B = \begin{pmatrix} \frac{1}{\sqrt{2}} & \frac{1}{\sqrt{2}} & 0 \\ \frac{1}{\sqrt{2}} & 0 & \frac{1}{\sqrt{2}} \\ 0 & \frac{1}{\sqrt{2}} & -\frac{1}{\sqrt{2}} \end{pmatrix}
$$

Instead of merely taking  $u_1 = b_1$ , let us take as  $u_1$  the column of **B** corresponding to the column **of** A having the largest **norm.**  Since, in this example, the three norms are identical, let us pretend that  $a_1$  has the largest norm so that  $u_1 = b_1$ .

$$
U = \begin{pmatrix} \frac{1}{\sqrt{2}} & x & x \\ \frac{1}{\sqrt{2}} & x & x \\ 0 & x & x \end{pmatrix}
$$

Let us now alter **B** by subtracting from the unused vectors  $b_2$  and  $b_3$  their projections onto  $u_1$  so

$$
B = \begin{pmatrix} \frac{1}{\sqrt{2}} & \frac{1}{2\sqrt{2}} & -\frac{1}{2\sqrt{2}} \\ \frac{1}{\sqrt{2}} & -\frac{1}{2\sqrt{2}} & \frac{1}{2\sqrt{2}} \\ 0 & \frac{1}{\sqrt{2}} & -\frac{1}{\sqrt{2}} \end{pmatrix}
$$

**PSEm- 9** 

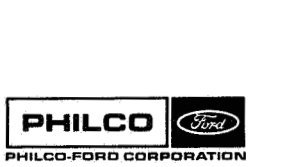

**Space** & **Re-entry Systems Division** 

As  $u_2$  we now select from  $b_2$  and  $b_3$  the one whose projection into  $u_1$  was smallest; i.e., the one that was originally most perpendicular to those vectors of **U** already computed. Again we must pretend, because of equality, so let us pretend that  $b_3$  is the choice so that, after normalizing  $b_2$  and  $b<sub>3</sub>$ 

$$
U = \begin{pmatrix} \frac{1}{\sqrt{2}} & -\frac{1}{\sqrt{6}} & x \\ \frac{1}{\sqrt{2}} & \frac{1}{\sqrt{6}} & x \\ 0 & -\frac{2}{\sqrt{6}} & x \end{pmatrix}
$$
  

$$
B = \begin{pmatrix} \frac{1}{\sqrt{2}} & \frac{1}{\sqrt{6}} & -\frac{1}{\sqrt{6}} \\ \frac{1}{\sqrt{2}} & \frac{1}{\sqrt{6}} & \frac{1}{\sqrt{6}} \\ 0 & \frac{2}{\sqrt{6}} & -\frac{2}{\sqrt{6}} \end{pmatrix}
$$

and

 $\epsilon$ 

For the  $u_3$  we are forced to use  $b_2$  and, having already subtracted its projection into  $u_1$  we need merely compute

$$
u_3 = (I - u_2 u_2^T) b_2 = \begin{pmatrix} 0 \\ 0 \\ 0 \end{pmatrix}
$$
 which is not significant so  

$$
J = \begin{pmatrix} \frac{1}{\sqrt{2}} & -\frac{1}{\sqrt{6}} & 0 \\ \frac{1}{\sqrt{2}} & \frac{1}{\sqrt{6}} & 0 \\ 0 & -\frac{2}{\sqrt{6}} & 0 \end{pmatrix}
$$

**PSEUDØ-10** 

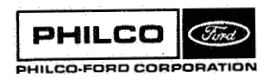

ĭ

 $\epsilon = \xi = \epsilon$ 

and we note that it was coluum **2** of **3** that **was** not significant, We always put the r vectors we can compute into the first r columns **of U so** that in forming  $UU^T$  we need only multiply an  $n \times r$  matrix by an  $r \times n$  matrix. (Remember that the column arrangement has no effect on the product.)

Once again

$$
UUT = \frac{1}{3} \begin{pmatrix} 2 & 1 & 1 \\ 1 & 2 & -1 \\ 1 & -1 & 2 \end{pmatrix}
$$

However,

$$
C = \begin{pmatrix} 1 & 0 \\ 0 & -1 \end{pmatrix}
$$
 so that  

$$
C^{-1} = \begin{pmatrix} 1 & 0 \\ 0 & -1 \end{pmatrix}
$$
, and

 $0 -1/$ 

(Remember, the second **row** and column **of A** were deleted to  $* = \begin{pmatrix} 1 & 0 & 0 \\ 0 & 0 & 0 \\ 0 & 0 & -1 \end{pmatrix}$  (Remember<br>form C).

and once again

**c=** 

$$
A^{\#} = \overline{U}U^{T} C^{\ast} UU^{T} = \frac{1}{3} \begin{pmatrix} 1 & 1 & 0 \\ 1 & 0 & 1 \\ 0 & 1 & -1 \end{pmatrix} \text{ as before.}
$$

PHILCO (Ford) **PSEUDa- 11** 

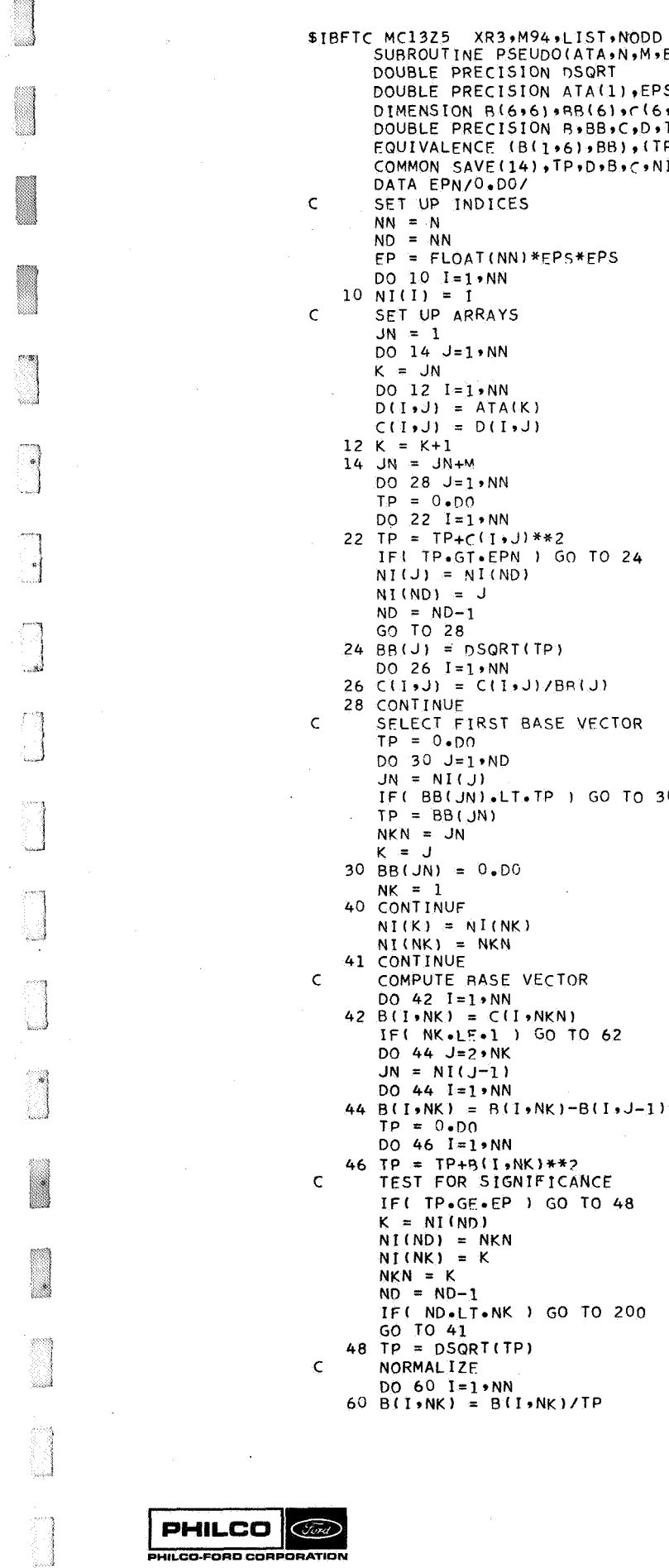

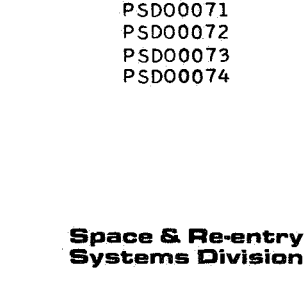

ومعاويات

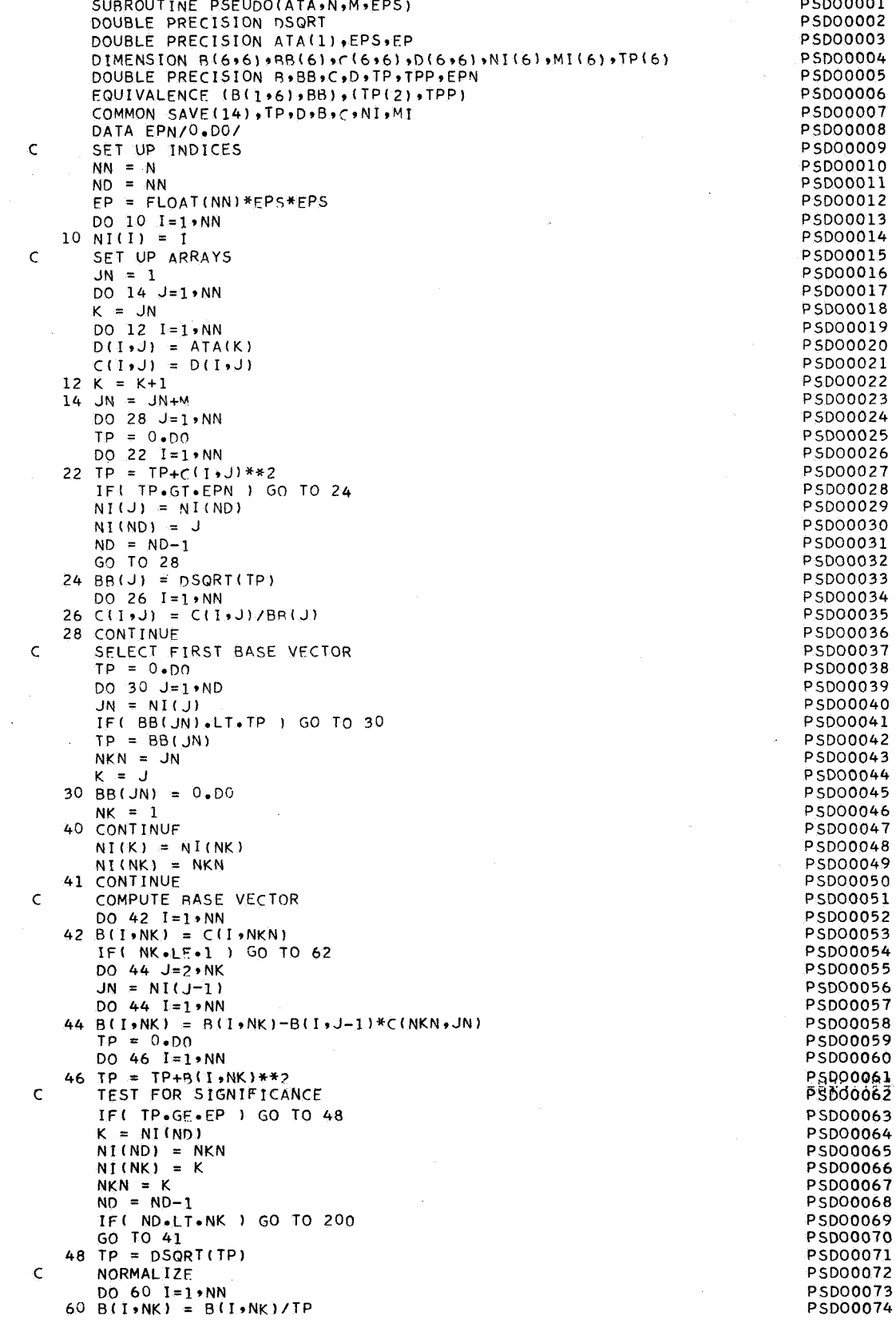

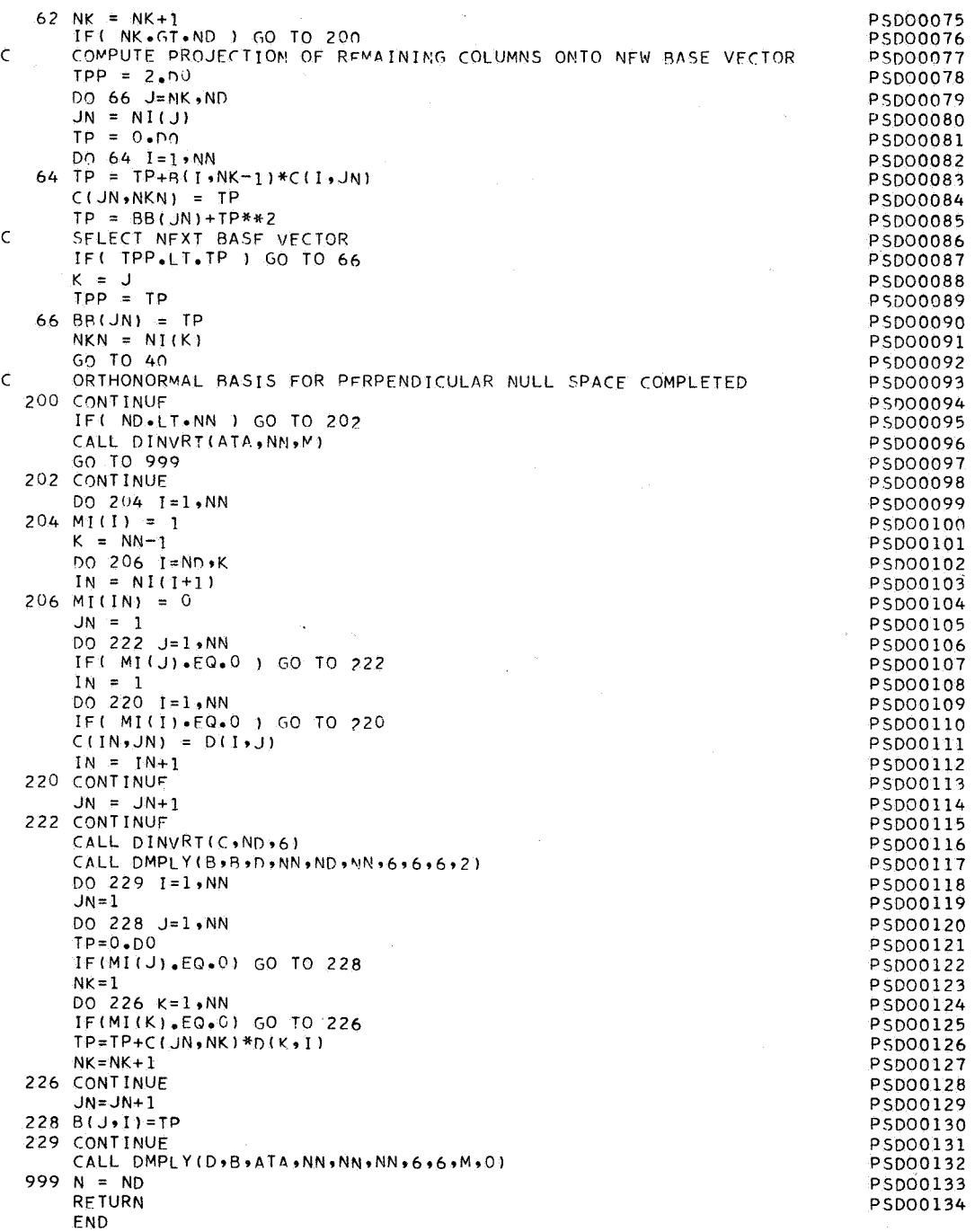

 $\ddot{\phantom{0}}$  $\frac{1}{2}$ .<br>أ<sub>لمنيا</sub> \*I - 39 Ŝ. ×

l.

QUARTC Subroutine:

To find the solutions of the quadratic equation Purpose:

$$
a_2x^2 + a_1x + c = d
$$

Calling Sequence: CALL QUARTC(C,D,A,ANS,K)

Input and Output

ر<br>(مون<br>(رون

 $\bullet$ 

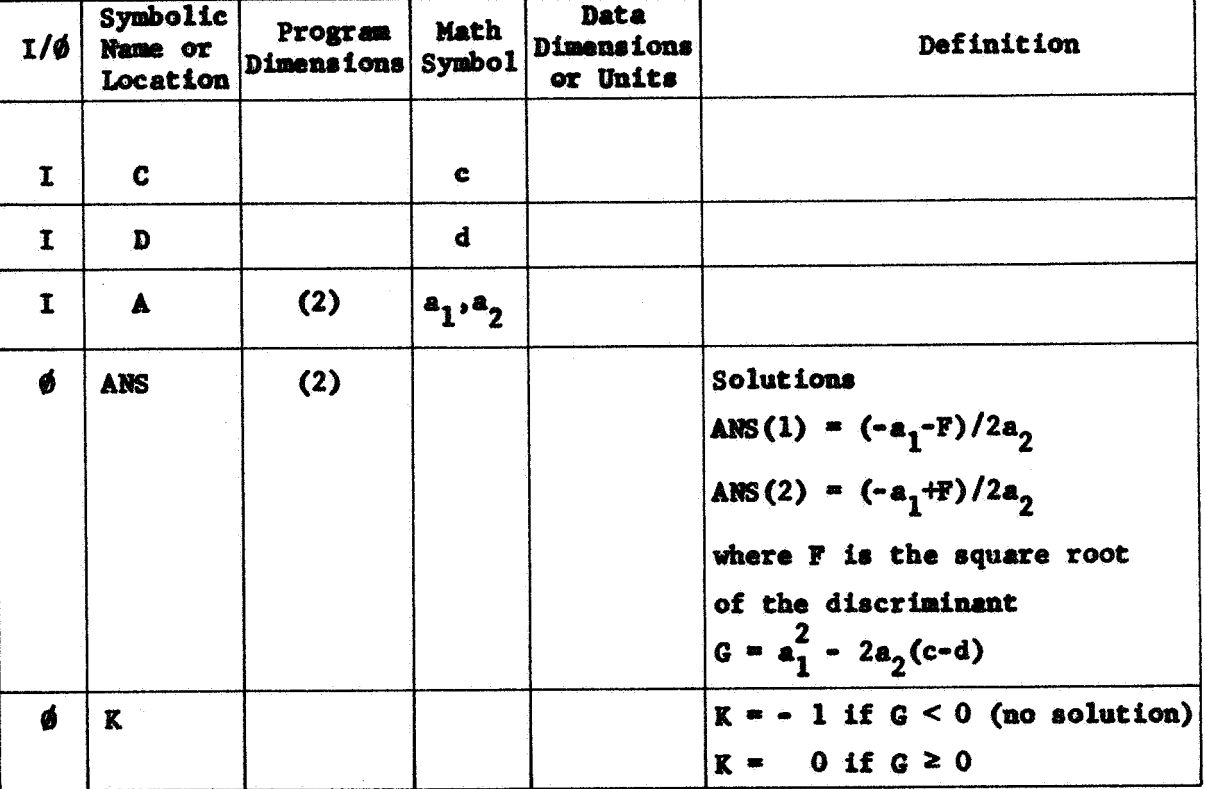

Common storages used: None Subroutines required: None

QUARTC-1

**Space & Re-entry<br>Systems Division** 

```
$IBFTC MC13QC NOREF.M94,NODD.XR3
            COURREL AND THE SUBROUTINE<br>SC GUARTC<br>DIMENSION DT(2) + A(2)
CMC130CK = 0<br>
B = A(1)*A(1) - 4*A(2)*(0-00)<br>
IF(B) 1:1:2
             K = -1<br>
GQ = 7Q = 3\mathbf{1}CONTINUE
\overline{\mathbf{z}}B= SQRT(B)<br>
C= 2. * A (2)<br>
DT(1)= (-A(1) - B) / C<br>
DT(2) = (-A(1) + B)/ C<br>
CONTINUE
\overline{\mathbf{3}}RETURN
             END
```
QUAC0010<br>QUAC0020<br>QUAC0030<br>QUAC0040 QUAC0050 **QUAC0060 QUAC0070** QUAC0080  $\hat{x}_i \in \mathbb{Q}_{\widehat{\mathbf{Z}}_i}^{(i)}$  ,  $\hat{\mathbf{z}}_i$  and **QUAC0090** QUAC0100 QUACO110 QUAC0110<br>QUAC0120<br>QUAC0130<br>QUAC0150<br>QUAC0160

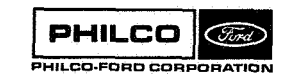

 $\frac{1}{2}e^{\frac{1}{2}}$ 

**Subroutine** : **RESQUT** 

*Purpose:*  **Controls output of the residuals of the data from a single station from** *a* **specified estimate of state.** 

**Calling Sequence:**  *CALL* **RESQlUT (LTRAJ)** 

**Input and Output** 

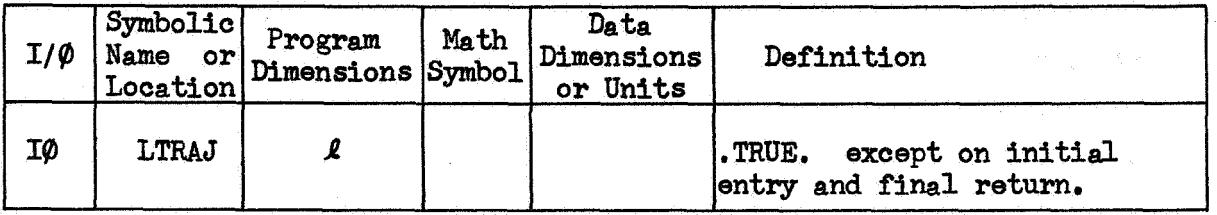

Common storages used:

//146 cells,/DATCOM/,/DCPCOM/,/EDTCOM/,/ESRCOM/, /PØTCØM/,/RSCØM/,/RSLCØM/,/SB3CØM/

**Subroutines required: CBDAT, DEHA,** DEQTR, DGTRN, **DGTSM,** DNPLY, DNVTRN,  $DATØUP$ ,  $DSDAT$ ,  $GRDAT$ ,  $RSPLØT$ ,  $SBDAT$ 

RESØUT-1

## Method

The subroutine initialization, state interpolation, and residual computation parallels that of ESmAT **(q.v,** ).

The plotting of residuals **is** accomplished as each time point set of residuals **is** computed. The residuals and interpolated state are stored in the buffer **BUFRSL,**  When the buffer **is** filled, the record pair **INDRSL, BUFRSL** is written on **the** residual tapwif a tape is desired, or if the residuals are being plotted. The residuals and state are listed at this point if the residuals are not being plotted, and if the list has been requested on the process control card.

On completion of the residual plotting, if any, the residual tape **is**  read and the residuals and state are listed. If no residual tape **is**  desired and the residuals **have** been written for temporary storage, the tape is again repositioned at the start of the process, and an end-of-tape record **is** written over the first **INDRSL** record.

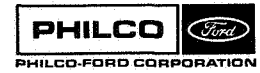

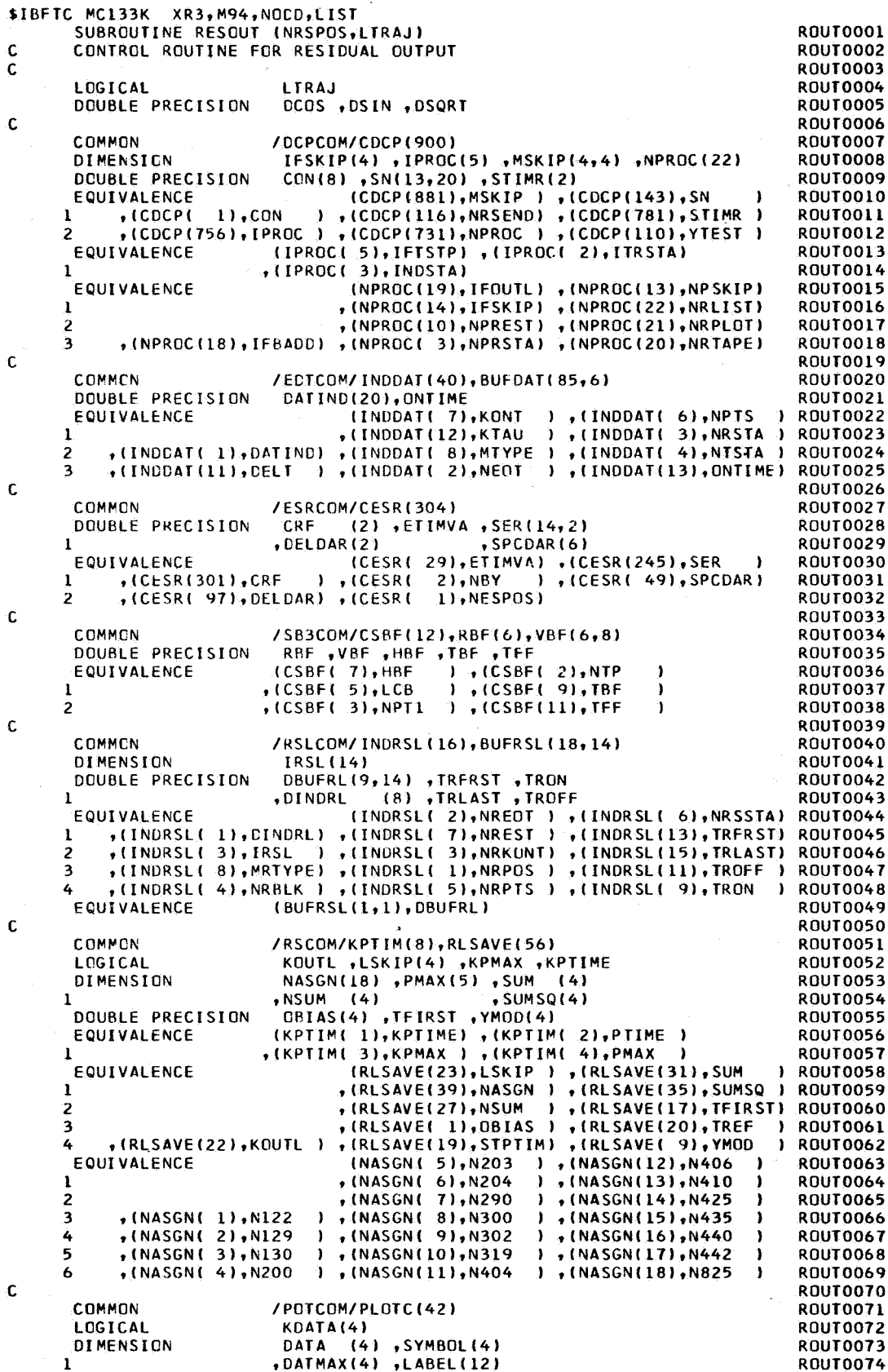

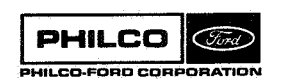

ing ang pag-

1

 $\bar{\nu}$ 

 $\mathcal{A}_\mathbf{r}$ 

ECUIVALENCE (PLOTC(11), DATMAX) , (PLOTC(15), LABEL ) **ROUT0075**  $, (PLOTC(10), OT)$ ) (PLOTC(27), SYMBOL)  $\mathbf{1}$ **ROUT0076**  $\overline{2}$ (PLCTC(2),DATA ),(PLOTC(6),KDATA),(PLOTC(1),TIME) **ROUTO077**  $\mathbf c$ ROUT0078 COMMON /CATCOM/CDAT(299) **ROUT0079** DIMENSION IDATA(7) **ROUT0080** DOUBLE PRECISION BIAS (2), OMEGA  $, TAU$  $, TIZB1(9)$ **ROUTO081 SPOLT**  $, T82C(9,4)$ , XV (12)  $EFR$ **ROUT0082** .08\$(16.4) .STA(10) .TT2BC (9) 2 ROUT0083 EQUIVALENCE  $(CDAT(293)$ , IDATA), CDAT(159), TAU **ROUT0084**  $\rightarrow$  (CDAT(161), TB2C  $\mathbf{1}$  $(CDAT(-5), OB5)$  $\lambda$ **ROUT0085**  $\overline{ }$ +(CDAT(135), OMEGA ) +(CDAT(233), IT2BO ) **ROUT0086** ) ,(CDAT(137),SPDLT ) ,(CDAT(251),IT2BT) 3  $, [CDAT(-1), BIAS]$ **ROUT0087** 4  $, (CDAT(133), FTR)$  $1, (CDAT(139), STA)$  $1.1$  (CDAT(269), XV ROUTOORS -1 (IDATA(2), MODE ) , (IDATA(5), NALIGN) **FOUTVALENCE ROUTOOR9**  $\mathbf{I}$ .(IDATA( 7), NFRAC ) R0UT0090  $\mathsf C$ **ROUT0091** COMMON  $SAVE(60)$ ,  $D(33)$ ,  $STT(5,2)$ **ROUT0092** DOUBLE PRECISION  $C$ ,  $STT$ **ROUT0093** c. **ROUT0094 LCGICAL**  $E = L00T1$ ROUT0095 IDUAL(4) , JOATA (7) , LBTYP(4) , NQUAL(4) DIMENSICN **ROUT0096**  $\mathbf{I}$  $\cdot$ TQL  $(4)$ , LBM(12, 4), NM (4), PRCD (5) **ROUT0097**  $\overline{c}$  $, SYM(4,4)$ **ROUT0098** EQUIVALENCE (CUAL, IQUAL) **ROUT0099** ETIMR ,ETIMV ,GHA , GHA DOUBLE PRECISION **ROUT0100 ROUTO101** C. **ROUT0102** DATA FLT /1.00,2.00,3.00,4.00,5.00,6.00,7.00,8.00/ **ROUT0103** DATA  $NN = 1 - 3 + 1 + 3 - 11$ **ROUT0104** JEATA/ 2, 0, 2, 2, 0, 1, 0/<br>NGUAL/ 1000, 100, 10, 1/ DATA **ROUTOL05** DATA **ROUTO106**  $,6HION$ DATA **I HM** /6HAZIMUT,6HELEVAT,6HRANGE ,6H  $,6H<sub>H</sub>$ 801110107  $,6H$  $,6HRAD$  $\mathbf{1}$  $.6H$  $,6HRAP$  $,6HKM$  $,6H$ ROUTO108  $,6HY$  $, 6H$ 2  $,6HX$ ,6HRANGE ,6HDOPPLE,6H **ROUT0109**  $,6HR$  $,6HRAD$ 3  $,6H$  $+6HRAD$  $.6HSEC$ +6HCYCLESROUT0110 ,6HRANGE 3  $.6HX$  $,6HT$ +6HDOPPLE,6H  $.6H$ **ROUTOILL**  $,6H$  $,6$ HKM  $\overline{\phantom{a}}$  $,6HR$  $, 6HRAD$ ,6HRAD ,6HCYCLESROUT0112 +6HHOUR A,6HDECLIN,6H , 6HDOPPLE, 6HNGLE **, 6HATION ROUTO113** 4  $,6HR$  $, 6HRAD$  $,6H$  $,6H$  $, 6HRAD$ ,6HCYCLESROUT0114 6 **ROUTO115 UATA** LBTYP/6HC-BAND, 6HG-RR , 6HS-BAND, 6HDSIF **ROUTO116** IDUAL/6HIDUALS,6H AND V,6HEHICLE,6H STATE/ DATA **ROUTO117** DATA PRCD /6H, PRCC, 6HEED TO, 6H THE N, 6HEXT PR, 6HOCESS / **ROUT0118** DATA START , STCP /6HOSTART, 6H STOP / **ROUT0119** DATA  $SYM$  /1HA,  $IHE$ ,  $IHR$ ,  $IHZ$ ,  $IHX$ ,  $IHY$ ,  $IHR$ ,  $IHD$ **ROUT0120** , IHX, IHY, IHR, IHD , IHH, IHC, IHR, IHD / **ROUTO121**  $\mathsf C$ **ROUTO122** 601 FCRMAT(//23HORECEIVING STATION , A6/23H TRANSMITTING STATION "ROUT0123 146/10H DATA TYPE, 13X, 46, 2H (, 3(246, 2H, .), 246/32X, 4(46, 8X), 1H)) **ROUTO124** 603 FORMAT(/41HOTIME TAGS ARE REFERRED TO FIRST ONTIME =, 024.16,23H SEROUT0125 **ICONDS (ST) FROM 1950) ROUTO126** 604 FCRMAT(A6,14H PRCCESSING AT, F12.2,13H SECONDS (ST)) **ROUT0127** 605 FORMAT(35H STOP PROCESSING AT END OF DATA ARC) **ROUT0128** 606 FORMATI6HOSKIP , I3, 31H DATA PTS RETWEEN PROCESSED PTS) **ROUT0129** 607 FORMATIZZHOESTIMATE TAPE RECORD PAIR , I3,14H DEFINES STATE)<br>608 FORMATIZZHOESTIMATE TAPE RECORD PAIR , I3,14H DEFINES STATE)<br>609 FORMATIZZHO\*\* WRITE RESIDUALS AND VEHICLE STATE ON TAPE, STARTING **ROUT0130 ROUT0131 ROUTO132** IWITH RECCRD PAIR , 13) **ROUTO133** 610 FORMAT(33HO\*\* RESIDUALS NOT WRITTEN ON TAPE) **ROUT0134** 611 FORMAT(18H1\*\* PLGT RESIDUALS) **ROUT0135** 612 FORMAT(31H0\*\* ALL MEASUREMENTS SUPPRESSED, 5A6) **ROUT0136** 641 FORMAT(22H1\*\* LIST RESIDUAL TAPE) **ROUT0137** 642 FORMAT(23H INDRSL RECORDS ONLY) **ROUT0138** 643 FORMAT (28H VEHICLE STATE SUPPRESSED) **ROUT0139** 644 FORMAT(//119HORECORD PAIR END OF TAPE **CONTINUATION** BLOROUTO140 **ICK CCUNT POINTS STATION** EST TAPE RECORD PAIR MTYPEROUTO141 2/9X,13,14X,12,16X,11,13X,13,9X,12,6X,A6,15X,2110//16X,15HPROCESS OROUTO142 3N TIME, 9X, I6HPRCCESS OFF TIME, 8X, I6HBLOCK FIRST TIME, 8X, I5HBLOCK LROUTO143 4AST TIME/11X,4D24.16) **ROUTO144** 645 FORMAT(12H1\*\* LIST RES,4A6) **ROUT0145** 646 FORMATI/14HOQUALITY TIME,8X,4(4X,2A6)/10X,5H(SEC),3X,4(8X,1H(,A6,ROUTO146  $11H11/1H$ <sup>1</sup> ROUTO147 647 FORMAT(26X,61HVEHICLE STATE IN EARTH CENTERED EQUATOR OF 1950.0 COROUT0148 10RDINATES/14X,6(12X,2HX(,11,1H))/1H) **ROUTO149** 

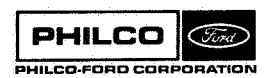

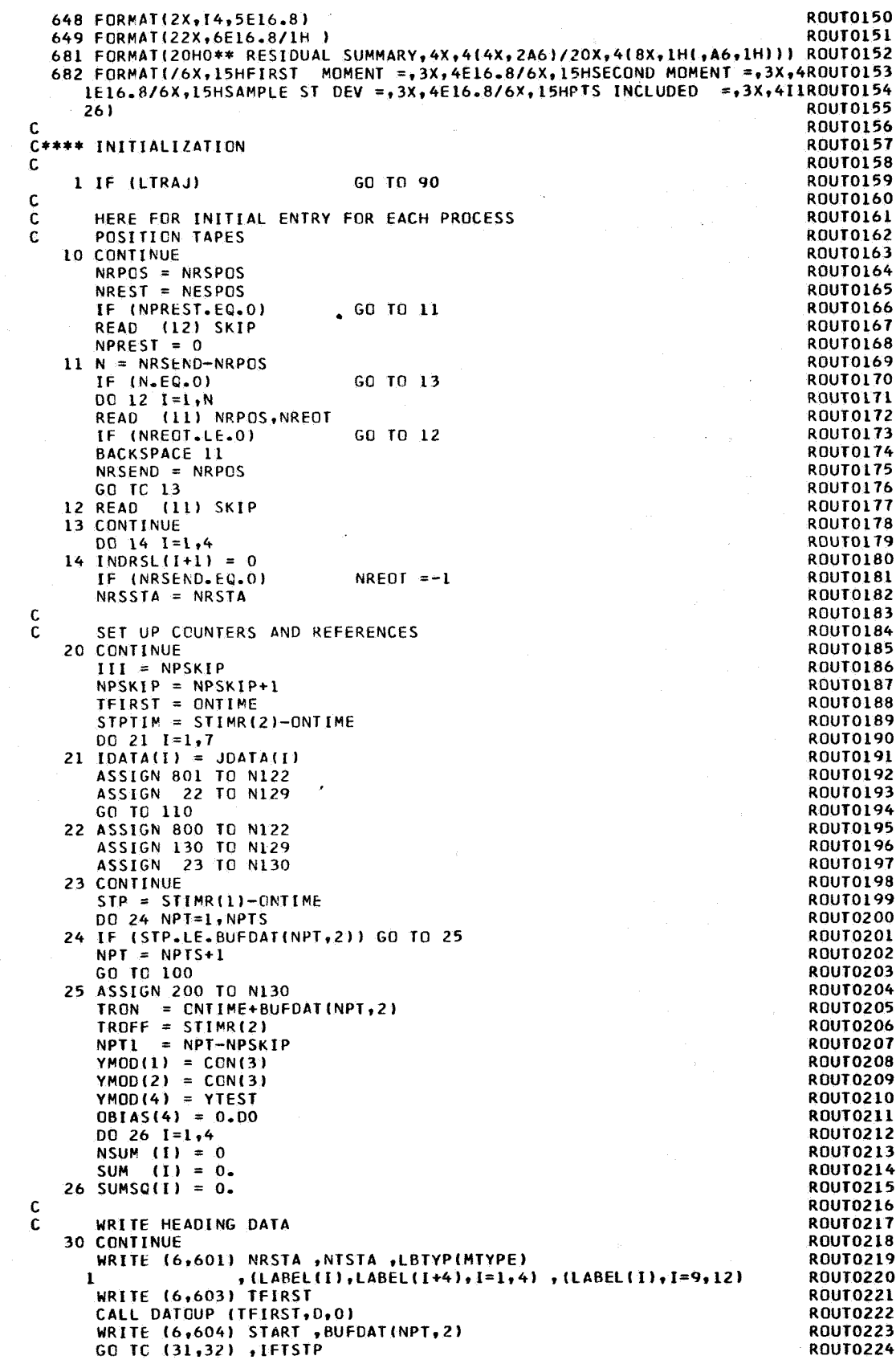

 $\mathcal{A}$ 

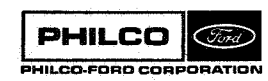

ting<br>Line

in<br>N

 $\hat{\phi}$  $\bar{z}$ 

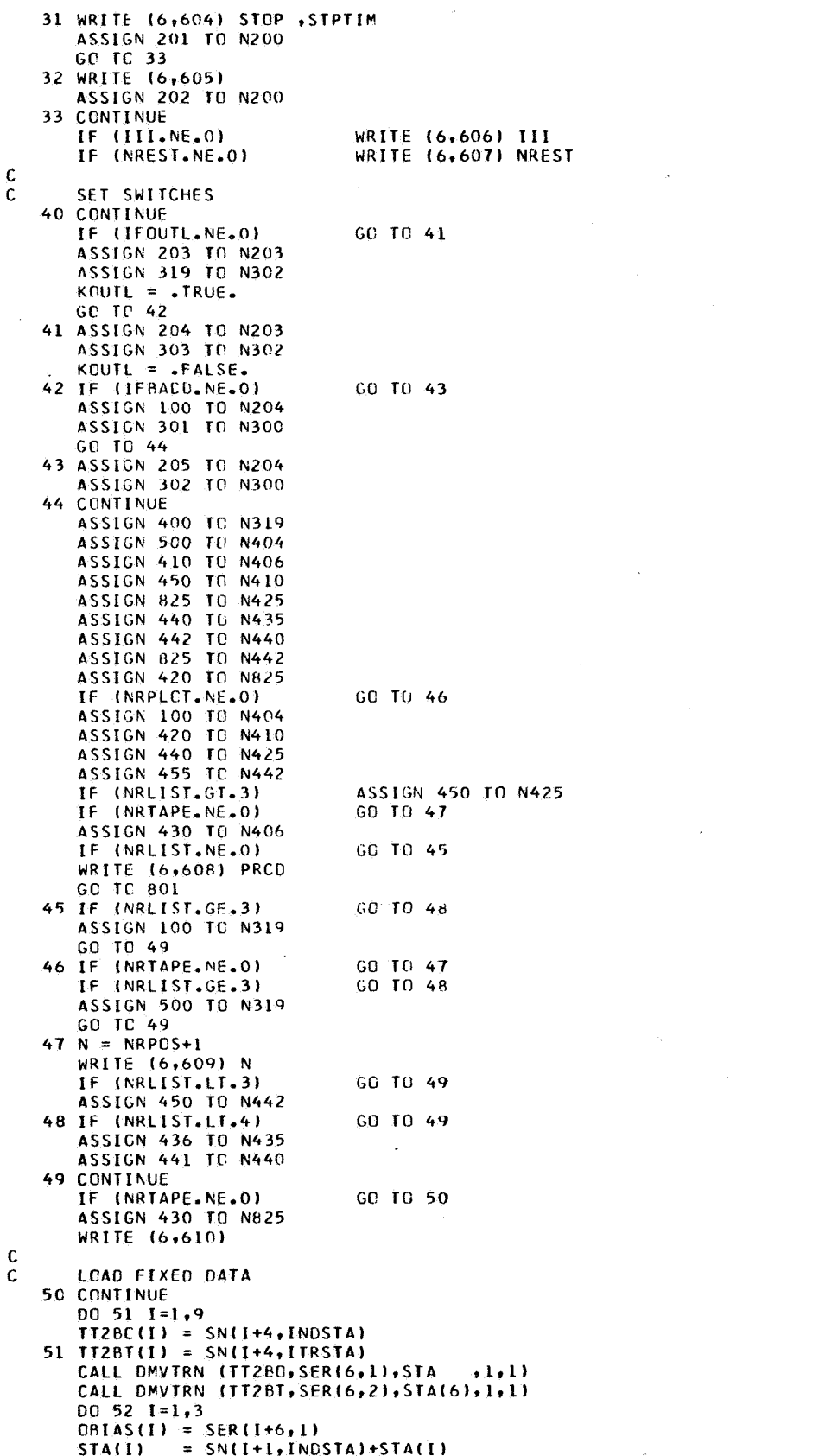

**ROUT0225 ROUT0226 ROUT0227 ROUT0228 ROUT0229 ROUT0230 ROUT0231 ROUT0232 ROUT0233 ROUT0234 ROUT0235 ROUT0236 ROUT0237 ROUT0238 ROUT0239 ROUT0240 ROUT0241 ROUTO242 ROUT0243 ROUT0244 ROUT0245** R0UT0246 **ROUT0247 ROUT0248 ROUT0249 ROUT0250 ROUT0251 ROUT0252 ROUT0253 ROUT0254 ROUT0255 ROUT0256 ROUT0257 ROUT0258 ROUT0259 ROUT0260 ROUT0261 ROUT0262 ROUT0263 ROUT0264 ROUT0265 ROUT0266 ROUT0267 ROUT0268 ROUT0269 ROUT0270 ROUT0271 ROUT0272 ROUT0273 ROUT0274 ROUT0275** ROUT0276 **ROUT0277 ROUT0278** ROUT0279 **ROUT0280 ROUT0281 ROUT0282 ROUT0283 ROUT0284 ROUT0285 ROUT0286 ROUT0287 ROUT0288 ROUT0289 ROUT0290** ROUT0291 **ROUT0292 ROUT0293 ROUT0294 ROUT0295 ROUT0296 ROUT0297 ROUT0298 ROUT0299** 

i.

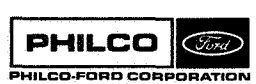

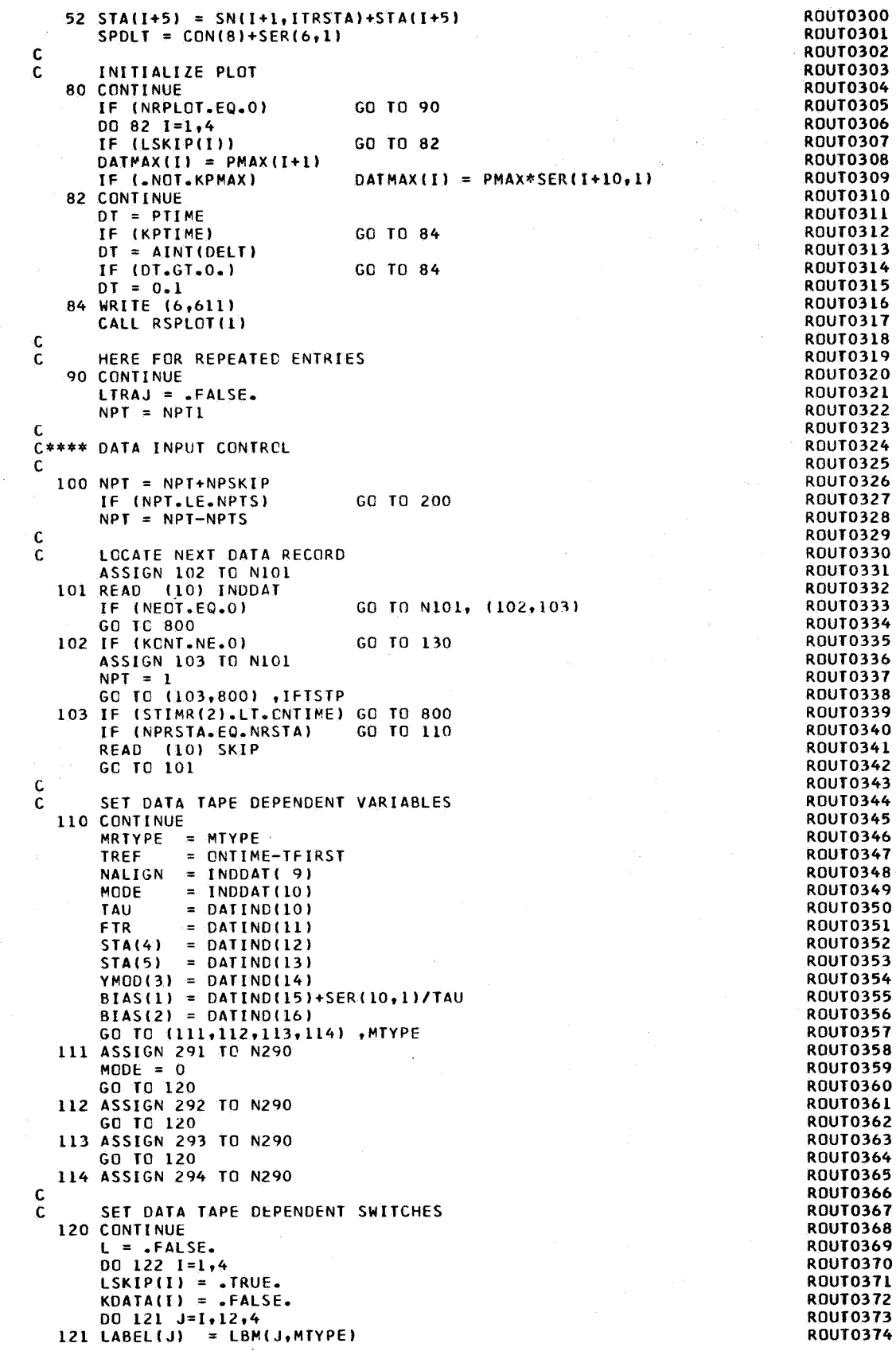

 $\mathcal{A}$ 

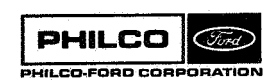

 $\hat{\mathcal{A}}$ 

l,

SYMBCL(1) = SYM(1,MTYPE) IF (MSKIP(I, MTYPE)+IFSKIP(I).GT.0) GO TO 122  $LSKIP(I) = .FALSE.$  $KDATA(I) = .TRUE.$  $L = .TRUE.$ **122 CONTINUE** IF (L) GC TO 123 WRITE (6,612) PRCD GO TC N122, (800,801)  $123$  NFRAC = 1 IF (CRF(1)) 124,126,125  $124 NFRAC = 2$ GO TO 126 125 STA(4) = CRF(1)  $STA(5) = CRF(2)$ 126 CONTINUE STA( 9) = STA(4)<br>STA(10) = STA(5) 129 GD TC N129, (22,130)  $\mathbf c$ READ NEXT DATA RECORD  $\mathsf{C}$ 130 READ (10) BUFDAT GO TC N130, ( 23,200)  $\mathbf{c}$ C\*\*\*\* COMPUTE ORSERVABLES  $\mathbf c$  $\mathbf c$ SET UP WORKING ARRAYS 200 CONTINUE TIME = BUFDAT(NPT,2)+TREF GO TO N200, (201,202) 201 IF (STPTIM.LT.TIME) GC TO 801 202 QUAL = BUFDAT(NPT, 1)  $LOUTE = KOUTL$  $D0$  204  $I=1,4$  $DATA(I) = BUFDAT(NPI, I+2)$ GO TC N203, (203,204) 203 IF (DATA(I).GE.O.) LOUTL =  $\cdot$ FALSE.  $204$  IQL(1) = 0 IF (LOUTL) GO TO 100 IF (IQUAL.EQ.0) GO TO 206 IF (IQUAL.EQ.7) GO TO N204, (100,205)  $205$  IQL(4) = IQUAL/4  $IQL(1) = IQUAL-4*IQL(4)$  $IQL(3) = IQL(1)/2$  $IQL(2) = IQL(1)-2*IQL(3)$  $IQL(1) = IQL(2)$ 206 CONTINUE IF (KTAU.NE.0) GC TO 207  $=$  DATA(4) **TAU**  $DATA(4) = DATINC(10)$  $BIAS(1) = DATING(15)+SER(10,1)/TAU$ 207 CONTINUE C  $\tilde{c}$ COMPUTE VEHICLE TIME AND STATE  $\mathsf{C}$  $\mathbf c$ RECEPTION TIME 210 CONTINUE STIMR = TEIRST+TIME UTIMR = STIMR+SER(4,1)+SER(5,1)\*STIMR ETIMR = UTIMR+DELDAR(1)+DELDAR(2)\*UTIMR  $III = 1$  $D(2) = (ETIMR-TBF)/HBF$  $\mathbf{C}$ T\*\*N/N-FACTORIAL C  $220$  D(1) = FLT(1)  $00221$   $1=2,8$ 221 D(I+1) = D(2)\*D(I)/FLT(I) GO TO (230,251,262,251) , III C C COMPUTE DOWN-LEG DELAY TIME  $230$   $0(9) = 0.00$  $D0 231 I=1.8$ 231 0(9) =  $D(9)+D(1)*VBF(6,1)$ ETIMV = ETIMR-D(9)  $EIMI = EIIMV-D(9)$ 

**ROUT0375 ROUT0376 ROUT0377 ROUT0378 ROUT0379 ROUT0380 ROUT0381 ROUT0382 ROUT0383 ROUT0384 ROUT0385 ROUT0386 ROUT0387 ROUT0388 ROUT0389 ROUT0390 ROUT0391 ROUT0392 ROUT0393 ROUT0394 ROUT0395 ROUT0396** ROUT0397 **ROUT0398 ROUT0399 ROUT0400 ROUT0401 ROUT0402 ROUT0403 ROUT0404 ROUT0405 ROUT0406 ROUT0407 ROUT0408 ROUT0409 ROUT0410 ROUT0411 ROUT0412 ROUT0413 ROUT0414 ROUT0415 ROUT0416 ROUT0417 ROUT0418 ROUT0419 ROUT0420** R0UT0421 **ROUT0422 ROUT0423 ROUT0424 ROUT0425 ROUT0426 ROUT0427 ROUT0428 ROUT0429** ROUT0430 **ROUT0431 ROUT0432 ROUT0433 ROUT0434 ROUT0435 ROUT0436 ROUT0437 ROUT0438 ROUT0439 ROUT0440 ROUT0441 ROUT0442 ROUT0443 ROUT0444 ROUT0445 ROUT0446 ROUT0447 ROUT0448 ROUT0449** 

 $\Lambda$  is

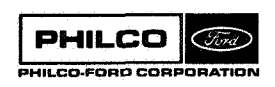

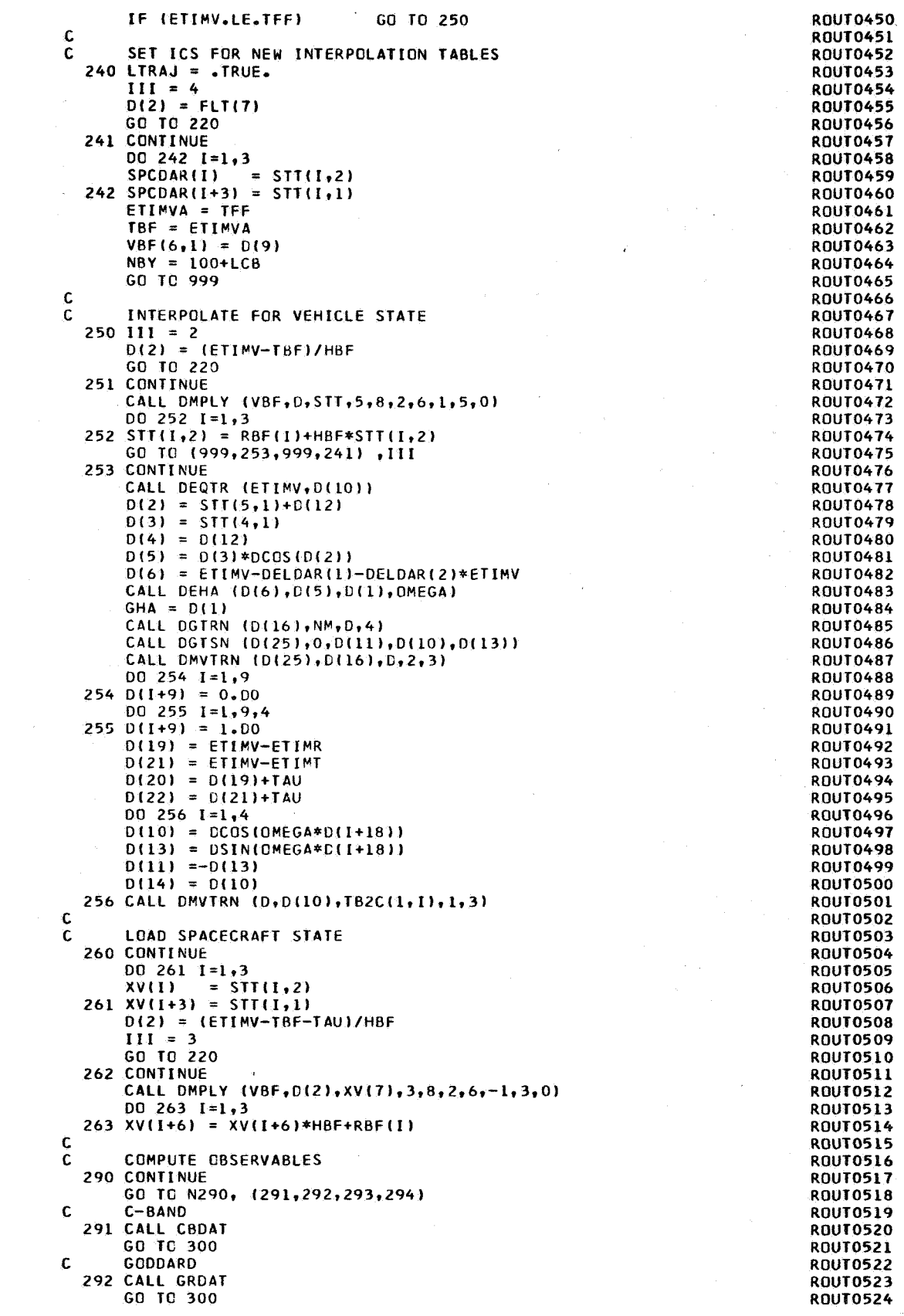

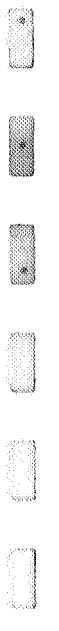

Č, أروب

 $\hat{\vec{r}}$ 

 $\alpha$ 

Ň.

```
S-BAND\mathbf{c}293 CALL SBDAT
       GC TC 300
       DSIF
Ċ
  294 CALL DSDAT (GHA)
       GO TO 300
\epsilonC**** COMPUTE RESIDUALS AND MOMENTS
Ċ
\mathbf{c}RESIDUALS
  300 CONTINUE
       100AL = 10000DC 319 I=1,4KDATA(I) = .FALSE.IQUAL = IQUAL+IQL(I)*NQUAL(I)GO TO 319
       IF (LSKIP(I))
  IF (DATA(I).EQ.YTEST)<br>
GO TC N300, (301,302)<br>
301 IF (IQL(I).GT.0)
                                    GO TO 319
                                    GO TN 319
  302 IF (DATA(I).GE.0.)
                                    GO TO 304
       GO TC N302, (303,319)
  303 DATA(I) =-DATA(I)<br>304 DATA(I) = DATA(I)-CRS(I,I)-CRIAS(I)
       KDATA(I) = .TRUE.STP.
                 = DATA(I)/YMCD(I)+0.5
       IF (STP.LT.0.)
                                    STP = STP-1.
       STP
                = AINT(STP)
       DATA(I) = DATA(I)-STP*YMOD(I)Ċ
Ċ
       MOMENTS
  310 CONTINUE
       NSUM (I) = NSUM (I)+1<br>SUM (I) = SUM (I)+DATA(I)
       SUMSQ(I) = SUMSQ(I)+DATA(I)*DATA(I)
  319 CCNTTNUE
       GO TC N319, (100,400,500)
C
C**** TAPE WRITE AND LIST
\ddot{\mathbf{C}}LOAD TIME POINT INTO BUFFER
C
  400 CONTINUE
       NRPTS = NRPTS+1
       BUFRSL(1,NRPTS) = QUAL
       BUFRSL(2, NRPTS) = TIME
       DC 402 1=1.4402 BUFRSL(I+2, NRPTS) = DATA(I)
       D0 404 i=1,6404 UBUFRL([1+3, \text{NRPTS}] = XY(I)GO TO N404, (100,500,810)
       IF (NRPTS.LT.14)
  406 GC TC N406, (410,430,440)
\mathbf cC
       SET UP INDRSL
  410 CONTINUE
       NRPOS = NRPOS + 1NRBLK = NRBLK+1TRERST = TEIRST+BUERSL(2,1)<br>TRLAST = TEIRST+TIME
       GO TO N410, (420,425,450,455)
C
\mathsf{C}TITLE TAPE LISTING
  420 CONTINUE
       ASSIGN 425 TC N410
       ASSIGN 425 TO N825
       WRITE (6,641)
       IF (NRLIST-3)
                                    421,422,425
  421 WRITE (6,642)
       GO TO 425
  422 WRITE (6,643)
\mathbf cLIST , INDRSL,<br>425 WRITE (6,644) (INDRSL(I), I=1,8), (OINDRL(I), I=5,8)
Ċ.
       GO TC N425, 1440,450,830)
C
       TITLE , BUFRSL,
C
  430 ASSIGN 440 TO N406
```
**ROUT0525 ROUT0526 POUTO527** ROUTO528 **ROUT0529 ROUT0530 ROUT0531 ROUT0532 ROUT0533 ROUT0534 ROUT0535 ROUT0536 ROUT0537** ROUT **ROUT0538 ROUT0539 ROUT0540 ROUTO541 ROUT0542 ROUT0543 ROUT0544 ROUT0545 ROUT0546 ROUT0547 ROUT0548 ROUT0549 ROUT0550 ROUT0551 ROUT0552 ROUT0553 ROUT0554 ROUT0555 ROUT0556 ROUT0557 ROUT0558 ROUT0559 ROUT0560 ROUT0561 ROUT0562 ROUT0563 ROUT0564 ROUT0565 ROUT0566 ROUT0567 ROUT0568 ROUT0569 ROUT0570 ROUT0571 ROUT0572 ROUT0573 ROUT0574 ROUT0575 ROUT0576 ROUT0577** ROUTO578 **ROUT0579 ROUT0580 ROUT0581 ROUT0582 ROUT0583 ROUT0584 ROUT0585 ROUT0586 ROUT0587 ROUT0588 ROUTO589 ROUT0590 ROUT0591 ROUT0592 ROUT0593 ROUT0594 ROUT0595 ROUT0596 ROUT0597 ROUT0598** 

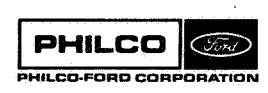

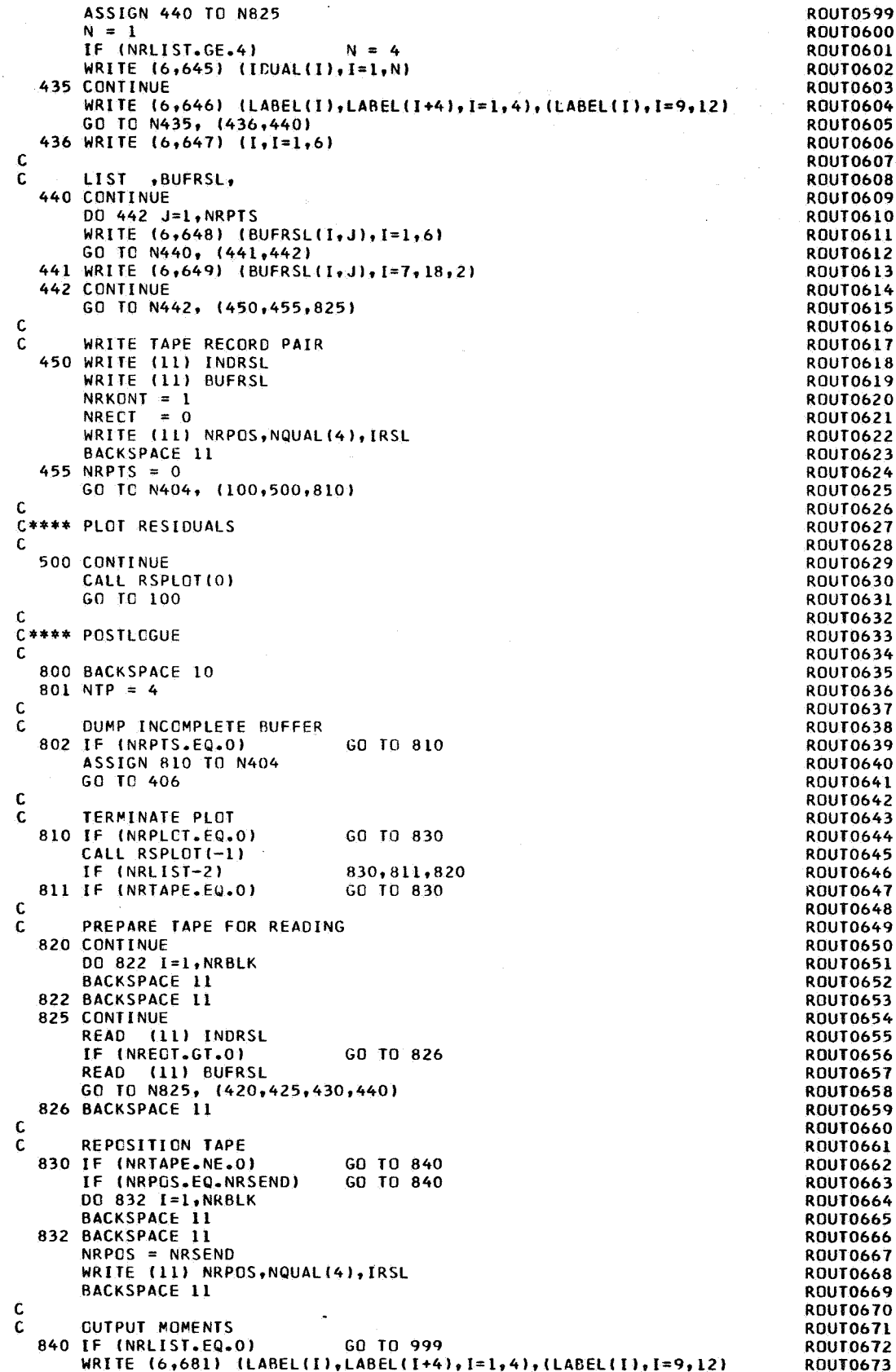

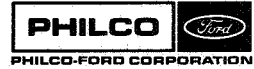

N

Ĩ,

i<br>Kabupatèn

i<br>L

Q

 $\hat{\mathbf{r}}$  ,

 $\lambda$ 

أنفائها أترتى

 $\gamma_{\rm eff}$  .

J.

J.

 $\hat{\mathcal{L}}$ 

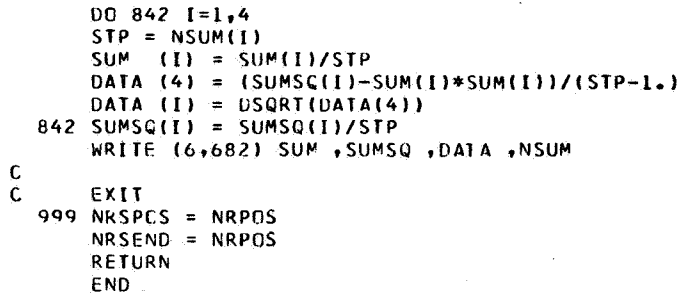

 $\ddot{\phantom{a}}$ 

 $\bar{z}$ 

**ROUTO674<br>ROUTO675<br>ROUTO676<br>ROUTO678<br>ROUTO680<br>ROUTO681<br>ROUTO682<br>ROUTO683<br>ROUTO683<br>ROUTO684<br>ROUTO684**<br>ROUTO684<br>ROUTO683

 $\zeta_{\rm c}$ 

×,

 $\cdot$  )

 $\bar{t}$ 

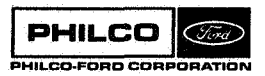
**Subroutine** :

 $R\phi P$ 

Purpose: **Residual output program.** Accepts the residual and **estimate tapes written by the DCP and lists and/or plots residuals,** 

/ESTCOM/,/POTCOM/,/RSLCOM/ Common storages required: DATØUP, ØVRLYD, RSPLØT Subroutines required:

 $R\varphi P-1$ 

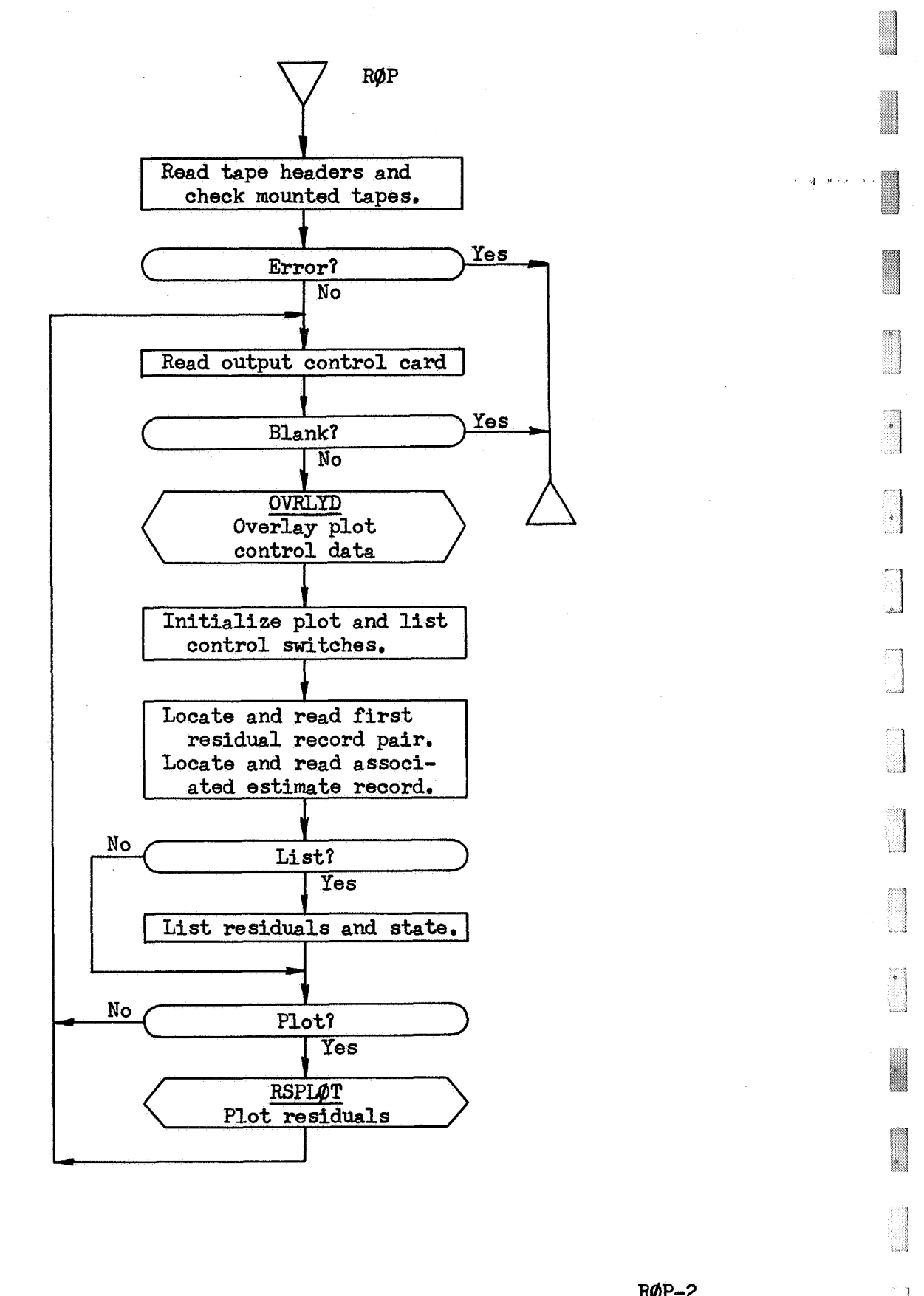

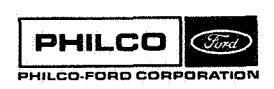

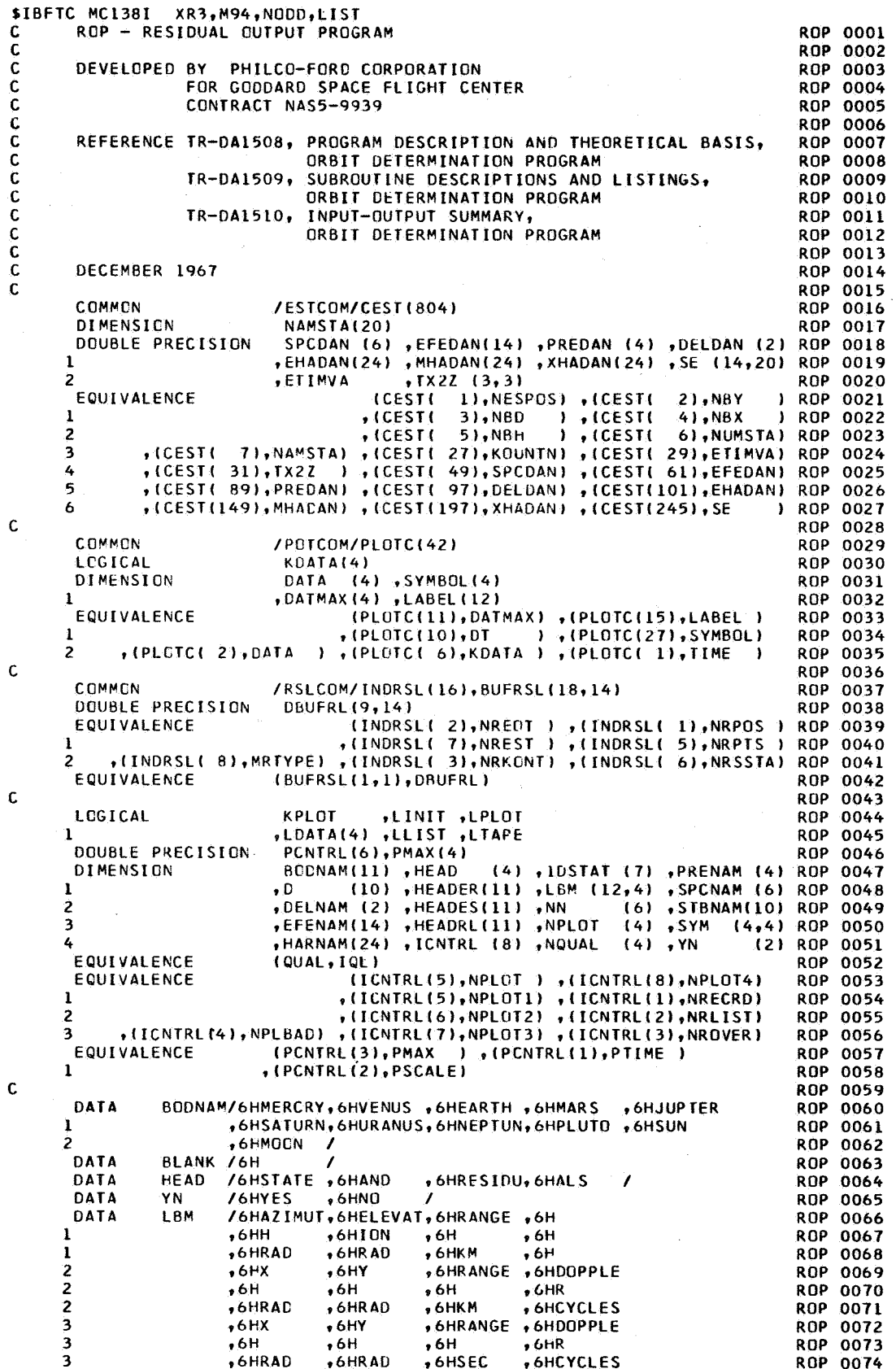

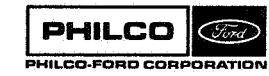

 $\bar{\alpha}$ 

 $\bar{z}$ 

 $\omega$  ,  $\omega$ 

```
+6HHOUR A+6HDECLIN+6H
                                                                               ROP 0075
     \pmb{4}*6HDOPPLE
                      +6HNGLE +6HATION +6H
     \mathbf{A}ROP 0076
                                                   ,6HR
     4
                               • 6HRADROP 0077
                      +6HRADSAHCYCLES/
                                         -6HDATA
               SYM
                      /1HA+1HE+1HR+1HZ +1HX+1HY+1HR+1HD
                                                                               ROP 0078
                      *1HX*1HY*1HR*1HD *1HH*1HC*1HR*1HD/
                                                                               ROP 0079
     \mathbf{1}DATA
               IDSTAT/6HSPCRFT,6HEFEMRS,6HPRESUR,6HDELTIM,6HHARM03
                                                                               ROP 0080
                      •6HHARM11 •6HHARMXX/
                                                                               ROP 0081
     \mathbf{1}DATA
               SPCNAM/3HX ,3HY ,3HZ ,3HXD ,3HYD ,3HZD /
                                                                               ROP
                                                                                   0082FFENAM/3HUME . 3HUVE . 3HUEA . 3HUMA . 3HUJU . 3HUSA . 3HUUR . 3HUNE
      DATA
                                                                               ROP 0083
                      +3HUPL +3HUSU +3HUMO +3HUBA +3HAU +3HMER/
                                                                               30P 0084
     \overline{\phantom{a}}DATA
               PRENAM/3HSPR,3HDR1,3HDR2,3HVNT/
                                                                               ROP
                                                                                   0085
      DATA
               DELNAM/3HDT +3HDTD/
                                                                               ROP 0066
      DATA
               HARNAM/2HJ20,3HJ30,3HJ40,3HJ50,3HJ60,3HJ70,3HJ21,3HL21
                                                                               ROP
                                                                                   0087\mathbf{1}, 3HJ22, 3HL22, 3HJ31, 3HL31, 3HJ32, 3HL32, 3HJ33, 3HL33
                                                                               ROP
                                                                                   0088"3HJ41 .3HL41 .3HJ42 .3HL42 .3HJ43 .3HL43 .3HJ44 .3HL44/
                                                                               ROP 0089
     2
      DATA
               STBNAM/3HNOR, 3HFST, 3HDWN, 3HTM1, 3HTM2, 3HLIT, 3HAN1, 3HAN2
                                                                               ROP 0090
     \mathbf 1+3HRNG+3HDOP/
                                                                               ROP 0091
      DATA
               N<sub>N</sub>/3, 1, 1, 4, 1, 4/
                                                                               RCP
                                                                                   0092
               NQUAL / 1000, 100, 10,
      DATA
                                           \mathcal{L}ROP 0093
      DATA
               PCNTRL/ 2*0.D0 ,2*0.1D0 ,2*1.D2 /
                                                                               ROP 0094
               YTEST /-0.12345678E20/
                                                                               ROP 0095
      DATA
\epsilonROP 0096
 FOU1 FORMAT(16+11A6)
                                                                               ROP 0097
 5100 FORMAT(14,3412)
                                                                               ROP 0098
\epsilonROP 0099
 6001 FORMAT(23H1RESIDUAL TAPE HEADER 1,11A6,1H1)
                                                                               ROP 9100
 6002 FORMAT(23H ESTIMATE TAPE HEADER #911A691H#)
                                                                               ROP 0101
 6003 FORMAT/20H DOES NOT AGREE WITH/23H INPUT HEADER CARD
                                                                    #+1146+1H#ROP 0102
     1/15H CANNOT PROCEED)
                                                                               ROP 0103
 6100 FORMAT(89HINRECRD)
                           NRLIST CVERLAY PLOT BAD PTS
                                                                PLOT ANGL
                                                                               ROP 0104
                               PLOT DOPLZ1X,15,15,7X,A3,2(10X,A3),3(9X,A3ROP 0105
     IPLOT ANG2
                  PLUT RNGE
                                                                               ROP 0106
     2116220 FORMAT(769HUPARAMETERS USED FOR THIS RESIDUAL RECORD ARE TAKEN FROROP 0107
     1M RECORD PAIR #13+21H OF THE FSTIMATE TAPE/4X+5HGROUP+3X+4HNAME+12ROP 0108
                                                                                  0109
     2X,5HVALUF,2(25X,4HNAME,12X,5HVALUE))
                                                                               ROP
 6221 FORMAT(1HJ, A6, 23H IS THE CENTRAL BODY ON)
                                                                               ROP 0110
 6222 FORMAT(25HOCOORDINATES RELATIVE TO +A6+33H+ MEAN EQUATOR+ EQUINOX ROP 0111
     10F 195J_00ROP 0112
 5223 FORMAT(1H-+2X+A6+4X+A3+D26+16+2(7X+A3+D26+16)/(13X+A3+D26+16+7X+A3ROP 0113
     1.026.16.7X.43.026.1611ROP 0114
 6224 FORMAT126HODRAG PARAMETFRS APPLY TO ,A61
                                                                               ROP 0115
 6225 FORMATI30HOGRAVITY TERMS BELOW APPLY TO , A61
                                                                               ROP 0116
 6226 FORMAT(21HORECEIVING STATION IS)
                                                                               ROP 0117
 6300 FORMAT(//6HOLIST +2(A6+A4))
                                                                               ROP 0118
 6301 FORMAT(19HONPT QUAL
                                TIME,5X,4(4X,2A6)/15X,5H(SEC),4(10X,A6)) ROP 0119
 6302 FORMAT(35X,61HVEHICLE STATE IN EARTH CENTERED EQUATOR OF 1950.0 COROP 0120
     10RDINATES/18X,6(12X,2HX(,11,1H))/1H )
                                                                               ROP 0121
 6311 FORMAT(1X+13+15, F11.2, 4X, 4E16.6)
                                                                               ROP 0122
6312 FORMAT(24X,6E16.8)
                                                                               ROP 0123
6400 FORMAT(15H1PLOT RESIDUALS)
                                                                              ROP 0124
\epsilonROP 0125
C**** INITIALIZE
                                                                               ROP 0126
                                                                               ROP 0127
\mathsf{C}\mathsf CCHECK MOUNTED TAPE IDENTIFICATION
                                                                               ROP 0128
    1 CONTINUE
                                                                               ROP 0129
      NFSPOS = 3ROP 0130
      NRPOS
                                                                              ROP 0131
             \sim 0
                                                                              ROP 0132
      READ
            (5,5001) IFTEST, HEADER
      READ
            (11)HEADRL
                                                                              ROP 0133
      WRITE (6,6CO1) HEADRL
                                                                               ROP 0134
      IF (IFTEST, NE. - )
                                      60 TO 3ROP
                                                                                  0135
                                                                              ROP 0136
      DO 2 I = 1.11IF (HEADER(I).NE.HEADRL(I))
                                      CO TO 9
                                                                               ROP 0137
    \overline{2}READ (5,5001) IFTEST, HEADER
                                                                              ROP 0138
    \overline{\mathbf{3}}LTAPE = .TRUE.
                                                                              ROP 0139
      IF (IFTEST.NE..)
                                      GO TO 5
                                                                               ROP 0140
                                                                              ROP 0141
      D0 4 1=1.114 IF (HEADFR(I).NE.SLANK)
                                      GO TO 5
                                                                              ROP 0142
                                                                              ROP 0143
      LTAPE = FALSE.GO TO 100
                                                                              ROP 0144
    5 READ (12)
                      HEADES
                                                                              ROP 0145
      WRITE (6,6002) HEADES
                                                                              ROP 0146
      IF (IFTEST.NE.J)
                                      GO TO 100
                                                                              ROP 0147
      DA - 6 = 1.11ROP 0148
                                                                              ROP 0149
    6 IF (HEADER(I).NE.HEADES(I)) GO TO 9
```
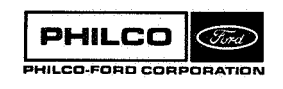

```
ROP 0150
      GO TO 100
                                                                                 ROP 0151
r.
                                                                                 ROP 0152
Ċ.
      FRRCR
                                                                                 RDP 0153
    9 WRITE (6,6003) HEADER
                                                                                 ROP 0154
      GO TO 999
                                                                                 ROP 0155
\mathbf{c}C**** INPUT CONTROL
                                                                                 ROP 0156
                                                                                 ROP 0157
C
                                                                                 ROP 0158
      READ CONTROL CARD AND OVERLAY DATA
\mathbf cROP 0159
  100 CONTINUE
                                                                                 ROP 0160
      READ (5,5100) ICNTRL
                                                                                 ROP 0161
      IF (NRECRO.EQ.0)
                                 GO TO 999
      WRITE (6,6100) NRECRD , NRLIST
                                                                                 ROP 0162
                      , YN(NROVER+1), YN(NPLBAD+1), YN(NPLOT1+1), YN(NPLOT2+1), YN(NPLOT2+1), YN(NPLOT4+1)
                                                                                 ROP 0163
      \mathbf{r}ROP 0164
                                                                                 ROP 0165
                                 CALL OVRLYD (PCNTRL)
      IF (NROVER.NE.0)
      LLIST = .TRUE.<br>LPLOT = .FALSE.
                                                                                 ROP 0166
                                                                                  ROP 0167
                                                                                 ROP 0168
      D0 102 I=1,4ROP 0169
       LDATA(I) = .FALSE.ROP 0170
      IF (NPLCT(I).EQ.0)
                                  GO TO 102
                                                                                 ROP 0171
      LDATA(I) = .TRUE.<br>LPLCT = .TRUE.ROP 0172
  102 CONTINUE
                                                                                  ROP 0173
                                                                                  ROP 0174
\mathbf cROP 0175
\mathbf cLOCATE FIRST RECORD PAIR
                                                                                 ROP 0176
  110 LINIT = . TRUE.
                                                                                  ROP 0177
      N = NRECRD-NRPOS-1ROP 0178
       IF (N) 111,120,113
                                                                                  ROP 0179
  111 N = -NROP 0180
       DO 112 I = 1, NROP 0181
       BACKSPACE 11
                                                                                  ROD 0182
  112 BACKSPACE 11
  GO TO 120<br>113 DO 114 1=1,N
                                                                                  ROP 0183
                                                                                  ROP 0184
                                                                                  ROP 0185
  READ (11) SKIP<br>114 READ (11) SKIP
                                                                                  ROP 0186
                                                                                  ROP 0187
C
                                                                                  ROP 0188
       READ AND IDENTIFY RECORD PAIR
\mathbf{c}ROP 0189
  120 CONTINUE
       READ (11) INDRSL
                                                                                  ROP 0190
                                                                                  ROP 0191
                                  GO TO 121
       IF (NRECT.LE.O)
                                                                                  ROP 0192
       BACKSPACE 11
                                                                                  ROP 0193
       GO TO 122
  121 READ (11) BUFRSL
                                                                                  ROP 0194
                                                                                  ROP 0195
       IF (LINIT)
                                  GO TO 200
       IF (NRKONT.NE.0)
                                                                                  ROP 0196
                                  GO TO 310
                                                                                  ROP 0197
  122 IF (.NOT.LLIST)
                                  GO TO 420
                                                                                  ROP 0198
       LLIST = . FALSE.
                                                                                  ROP 0199
       GC TO 110
                                                                                  ROP 0200
Ċ
                                                                                  ROP 0201
C**** INITIALIZE OUTPUT
                                                                                  ROP 0202
٠C.
                                                                                  ROP 0203
       SET UP HEADINGS, LABELS
Ċ.
                                                                                  ROP 0204
  200 CONTINUE
                                                                                  ROP 0205
       LINIT = .FALSE.
                                                                                  ROP 0206
       IF (.NOT.LLIST)
                                  GO TO 400
                                                                                  ROP 0207
       00 201 1=1,12
                                                                                  ROP 0208
  201 LABEL(I) = LBM(I, MRTYPE)
                                                                                  ROP 0209
       002021=1,4ROP 0210
       DATMAX(I) = PMAX(I)ROP 0211
  202 SYMBCL(I) = SYM(I, MRTYPE)
       IF (NRLIST.EQ.0)
                                                                                  ROP 0212
                                 GO TO 400
                                                                                  ROP 0213
\mathbf cROP 0214
       LOCATE AND READ ESTIMATE RECORD
C.
                                                                                  ROP 0215
  210 IF (NRLIST.LT.4)
                                  GO TO 300
                                                                                  RDP 0216
       NRLIST = NRLIST-4
       IF (.NOT.LTAPE)
                                                                                  ROP 0217
                                  GO TO 300
                                                                                  ROP 0218
                                  GO TO 300
                                                                                  ROP 0219
       N = NREST-NESPOS-1
       IF (N) 211,215,213
                                                                                  ROP 0220
                                                                                  ROP 0221
  211 N = -NROP 0222
       D0 212 I=1 NROP 0223
       BACKSPACE 12
  212 BACKSPACE 12
                                                                                  ROP 0224
```
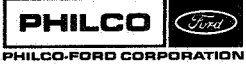

```
30 TO 215<br>213 DO 214 J=1,N
                                                                              ROP 0225
                                                                              ROP 0226
                                                                              POP 0.227READ (12) SKIP
                                                                              ROP 0228
  214 READ
           (12) SKIP
                                                                              ROP 0229
  215 CONTINUE
                                                                              ROP 0230
      READ (12) CEST
      READ (12) SKIP
                                                                              ROP 0231
                                                                              ROP 0232
\epsilonOUTPUT STATE ESTIMATE
                                                                              ROP 0233
\epsilon220 CONTINUE
                                                                              ROP 0234
      WRITE (6,622.) NESPOS
                                                                              ROP 0235
      I = \text{NBY}/100ROP 0236
      J = NBY - 100*1ROP 0237
                                                                              ROP 0238
      WRITE (6,6221) BODNAM(J)
      CALL DATOUP (ETIMVA+D+C)
                                                                              ROP 0239
                                                                              ROP 0240
                                                                              ROP 0241
      WRITE (6.6222) PODNAM(J)
      WRITE (6,6223) IDSTAT(1), (SPCNAM(1), SPCDAN(1), I=1,6)
                                                                              ROP 0242
                                                                              ROP 0243
      WRITE (6,6223) IDSTAT(2), (EFENAM(I), EFEDAN(I), I=1, 14)
                                                                              ROP 0244
      WRITE (6,6224) BODNAM(J)
      WRITE (6,6223) IDSTAT(3), (PRENAM(I), PREDAN(I), I=1,4)
                                                                              ROP 0245
      WRITE (6,6223) IDSTAT(4), (DELNAX(I), DELDAN(I), 1=1,2)
                                                                              ROP 0246
                                                                              ROP 0247
      WRITE (6,6225) BODNAM(3)
      WRITE (6,6223) IDSTAT(5), (HARNAM(I), EHADAN(I), I=1,24)
                                                                              RUP 0248
                                                                              ROP 0249
      WRITE (6,6225) BODNAM(11)
                                                                              ROP 0250
      WRITE (6,6223) IDSTAT(6), (HARNAM(I), MHADAN(I), I=1,24)
                                                                               ROP 0251
      IF (NBX.FQ.J) GO TO 222
      WRITE (6,6225) BOONAM(NRX)
                                                                              ROP 0252
                                                                              ROP 0253
      WRITE (6,6223) IDSTAT(7), (HARNAM(I), XHADAN(I), I=1,24)
                                                                              ROP 0254
  222 CONTINUE
                                                                              ROP 0255
      00 223 1=1, NUMSTA
                                                                              ROP 0256
  223 IF (NRSSTA.EQ.NAMSTA(I)) INDSTA = I
                                                                              ROP 6257
      WRITE (6+6226) NRSSTA, (STENAM(1), SE(1+INDSTA), I=1,10)
                                                                              ROP 0258
      IF (PSCALE.LE.U.)
                          GO TO 225
      DO 224 I=1.4ROP 0259
  224 DATMAX(I) = PSCALF*SE(I+10+INDSTA)
                                                                              ROP 0260
  225 IF (NRLIST.EQ..)
                                                                               ROP 0261
                                GO TO 400
                                                                              ROP 0262
\mathsf{C}ROP 0263
C**** LIST RESIDUALS/STATE
\mathsf CROP 0264
\mathbf{c}HEADING
                                                                              ROP 0265
                                                                               ROP 0266
  300 CONTINUE
                                                                               ROP 0267
      ASSIGN 312 TO N310
                                                                              ROP C268
      ASSIGN 319 TO N312
                                                                              ROP 0269
      N = NN(NRLIST)ROP 0270
      M = NN(NRLIST+3)ROP 0271
      WRITE (6,6300) (HFAD(I),I=N,N)ROP 0272
      IF (NRLIST.EQ.2)
                             GO TO 3.1
                                                                              ROP 0273
      ASSIGN 311 TO N310
                                                                              ROP 0274
      WRITE (6,63~1) (LARFL(I),LARFL(I+4),I=1,4) ,(LAPEL(I),I=9,12)
      IF (NRLIST.EG.1)
                               GC TO 302
                                                                              RCP 0275
                                                                              ROP 0276
  301 ASSIGN 313 TO N312
                                                                              ROP 0277
      WRITE (6,6302) (I,1=1,6)
                                                                              ROP 0278
  302 CONTINUE
                                                                              ROP 0279
Ċ.
                                                                              ROP 0280
\bar{\rm C}LIST
                                                                              ROP 0281
  310 IF (.NOT.LLIST)
                                GO TÓ 410
      DO 319 I=1, NRPTS
                                                                              ROP 0282
                                                                              ROP 0283
      GO TO N310, (311, 212)
  311 WRITE (6,6311) I, (BUFRSL (J, I), J=1,6)<br>312 G9 T0 N312, (313, 319)
                                                                              ROP 0284
                                                                              ROP 0285
  313 WRITE (6,6312) (DRUFRL(J,1),J=4,9)
                                                                              ROP 0286
                                                                              ROP 0287
  319 CONTINUE
                                                                              ROP 0288
      GO TO 120
                                                                              ROP 0289
\mathsf{C}C**** PLOT RESIDUALS
                                                                              ROP 0290
                                                                              ROP 0291
\epsilonROP 0292
      INITIAL 17F
C
  400 CONTINUE
                                                                              ROP 0293
                                                                              ROP 0294
      IF (.NOT.LPLOT)
                                GO TO 100
                                                                              ROP 0295
      IF (NRPTS.LE.1)
                                GO TO 100
                                                                              ROP 0296
      LLIST = .FALSE.
      DT = PTIMEROP 0297
                                                                              ROP 0298
      IF (DT-GT-0.)GO TO 401
      IP = BUFRSL(1*2)-QUFRSL(1*1)ROP 0299
```
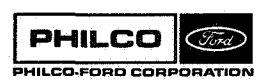

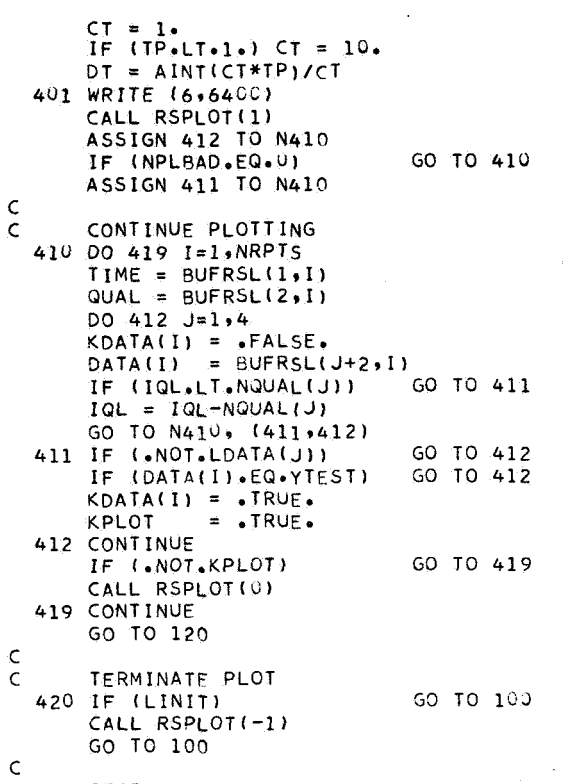

999 STOP<br>END

X

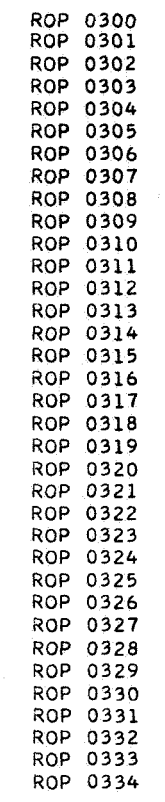

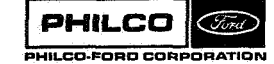

**Space & Re-entry<br>Systems Division** 

#### Subroutine: RØTEQ

Purpose: RØTEQ evaluates elements of the rotation matrix which relates the general precession of the Earth's equator and the consequent retrograde motion of the equinox on the ecliptic. It is used to provide the transformation from mean equator, equinox of 1950.0 to mean equator, equinox of date.

Calling Sequence: CALL ROTEQ (TIME, A)

Input and Output

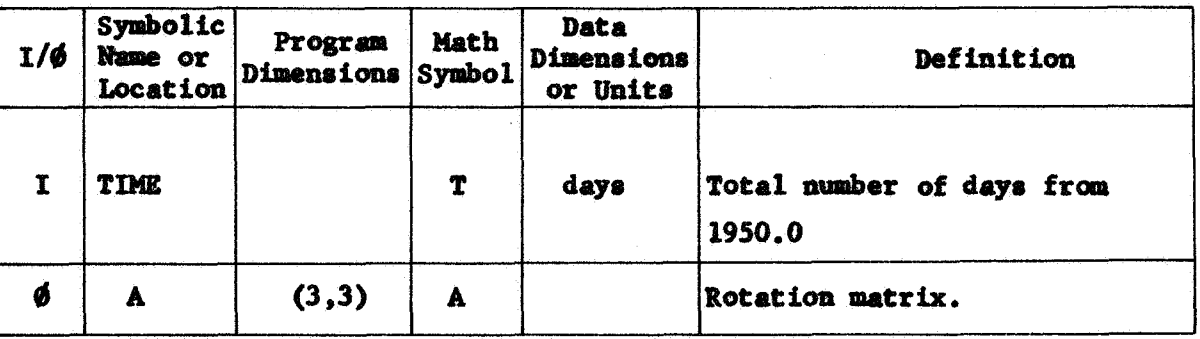

Common storages used: None Subroutines required: None

PHILCO  $\widehat{C}$  and  $\widehat{C}$ PHILCO-FORD CORPORATION

## RØTEQ-1

```
SIBFTC MC1350 XR3 
CMC1350 SUBROUTINE ROTEQ 
        SUBROUTINE ROTEQ(TIMEwA1 
        DIMENSION At3931 
        T = TIME/36525.T2 = T*T<br>T3 = T2*T<br>A(1,1) = 1. - .00029697*T2 - .00000013*T
        A(1,1) = 1 - 20002969772 - 000000013713<br>A(1,2) = -0223498877 - 0000067672 + 0000002217A(1,3) = -0.0971711*T + 0.00000207*T2 + 0.00000096*T3A(3+1) = -A(1+3)<br>A(2+2) = 1<sub>*</sub> - .00024976*T2 - .00000015*T3
        A(2,2) = 1 - 0002497672 - 0000000015<br>A(2,3) = -.00010859*T2 - .000000003*T3A(3r.2) = A(293) 
A(3r3) = 1. - *00004721*T2 + .00000002*T3 
        RETURN 
        END 
        A(2,1) = -A(1,2)A(391) = -A(1*3) 
                                                                                                 ROTQ 
                                                                                                  ROTQ0000 
                                                                                                  ROTQOOlO 
                                                                                                  ROTQ0020 
                                                                                                  ROTQ0030 
                                                                                                  ROT00040 
                                                                                                  ROTQOOSO 
                                                                                                  ROTQ0060 
                                                                                                  ROTQ0070 
                                                                                                  ROT00080 
                                                                                                  ROT00090 
                                                                                                  ROTQOlOO 
                                                                                                  ROTQO 110 
                                                                                                  ROT00120
                                                                                                  ROTQ0130 
                                                                                                  ROTQ0140<br>ROTQ
```
**PHILCO Chird PUILCO-FORO CORPORATION** 

**I** 'I

|<br>|<br>|<br>|<br>|

**"I** 

1

Subroutine: RØVLEY

Purpose: To read fixed, floating and alphanumeric data into core. Certain conversions of the floating point **data** may be made automatically. A blank card terminates a set of **data.** 

Calling Sequence *<sup>t</sup>* CALL RØVLEY  $(C, I, H)$ 

Input and Output

-? .i

\*f <sup>t</sup>*.i* 

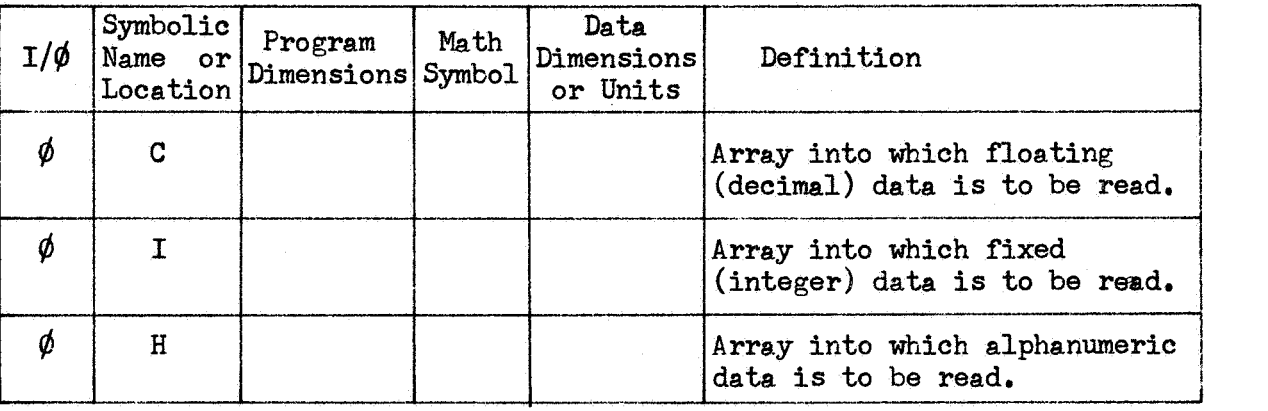

Common storages used: None Subroutines required: None

**PHILCO** (Fird) PHILCO-FORD CORPORATION RØVLEY-1

**Space** & **Reentry Systems Division** 

The function of subroutine MVLEY is to centralize and facilitate the input of data to the various portions of the program requiring data. The data may be fixed point integers, floating point, or alphanumeric, with a given set of data including any combination of the three types.

A floating point input consists of two numbers, an integer **k** and a number **X.** The integer **k** is a subscript indicating the relative location in C in which the value  $x$  is to be stored, thus  $C(k) = x$ . The integer field width **is** 3 **(13)** (integers must always be to the right of their field) and the value field width **is** 12 (E12.8). There **may** be up to four such pairs/card.

If  $k=0$  and  $x\neq 0$ , x will be stored in the next successive location of C following the previous entry. If both are zero, reading is terminated if they are the first set on the card; otherwise the next card is processed.

Certain alphanumeric flags **may** be entered, starting in column 61 of a card. The legal flags and their meaning is given below.

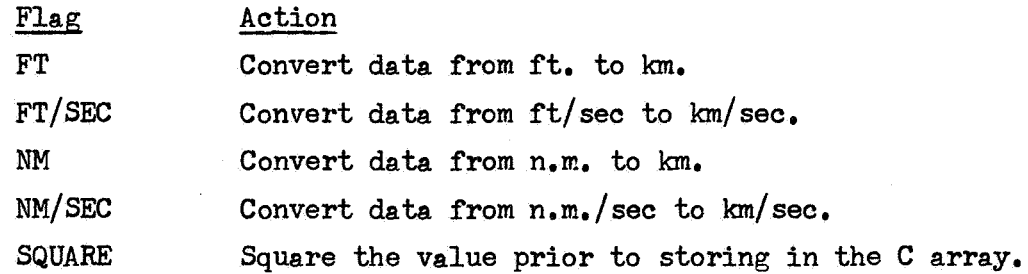

**It** is important to note that these conversions apply to every value on the card, but do not carry over to the next card.

An I in column 61 of a card indicates that fixed point data will be on the following card(s). The first two **k** values on the I card (col **1-3** and col 16-18) specify the starting and finishing locations in I for **data** storage. The integer data on the following card(s) is entered with format 1216, and are stored sequentially.

The **word** HEAD in columns 61-64 indicates that the next card contains 12 **words** of alphanumeric data. If the first **k** value is zero, the 12 **words** are stored in  $H(1)$  through  $H(12)$ ; if  $k \neq 0$ , they are stored in  $H(13)$  through  $H(24)$ .

All **data** read by @VLEX **is** written on the output tape.

RØVLEY-2

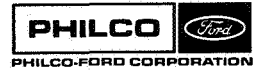

**Space** & **Re-entry Systems Division**  t

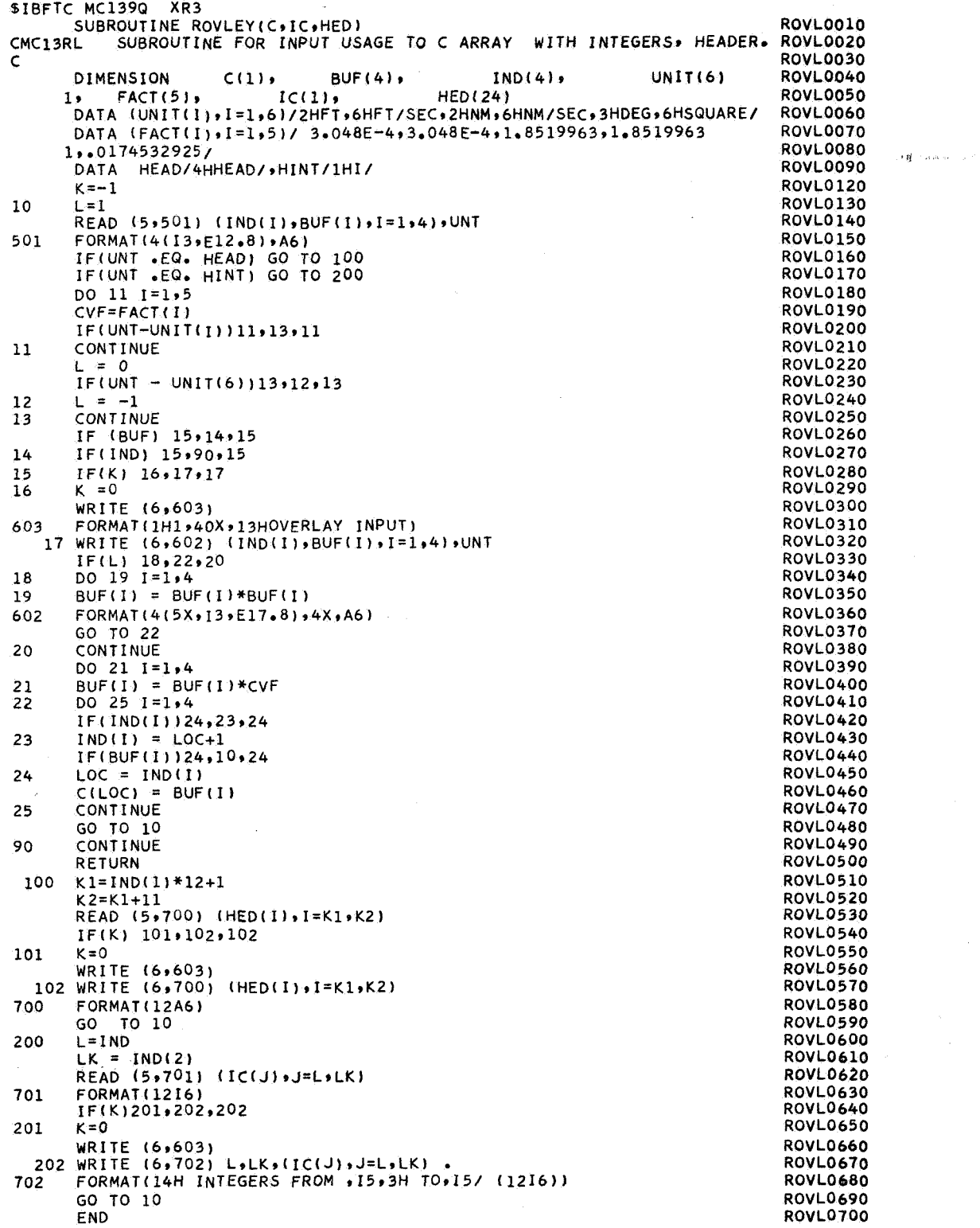

 $\sim$ 

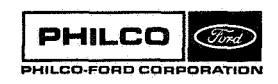

 $\mathcal{P}^{\text{reg}}$ 

#### Subroutine : **RSIDUL**

Purpose : To control the **order** of trajectory integration and residual output for the residual link.

Calling Sequence: **CALL** RSIDUL **(NRSPdS)** 

# Input and Output

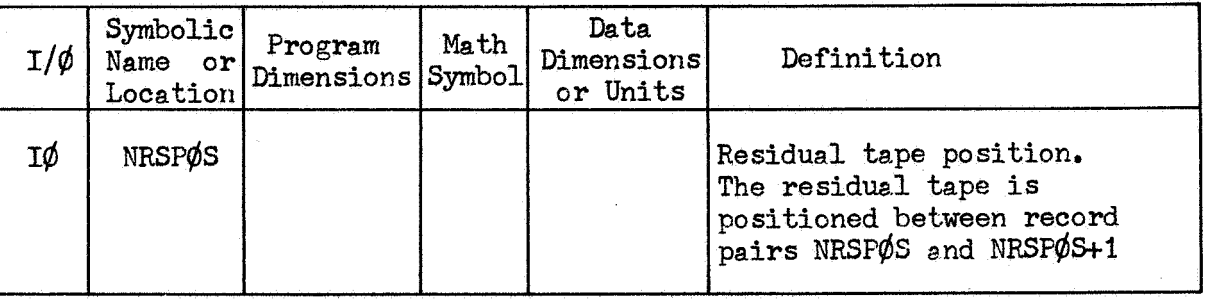

**Common** storages used:

 $/$ DCPCØM/, /ESRCØM/, /ESTCØM/, /SB3CØM/

Subroutines required:  $\phi$ VRLYD, RES $\phi$ UT, TRAJD

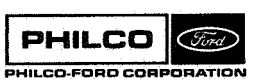

**RSIDUL-1** 

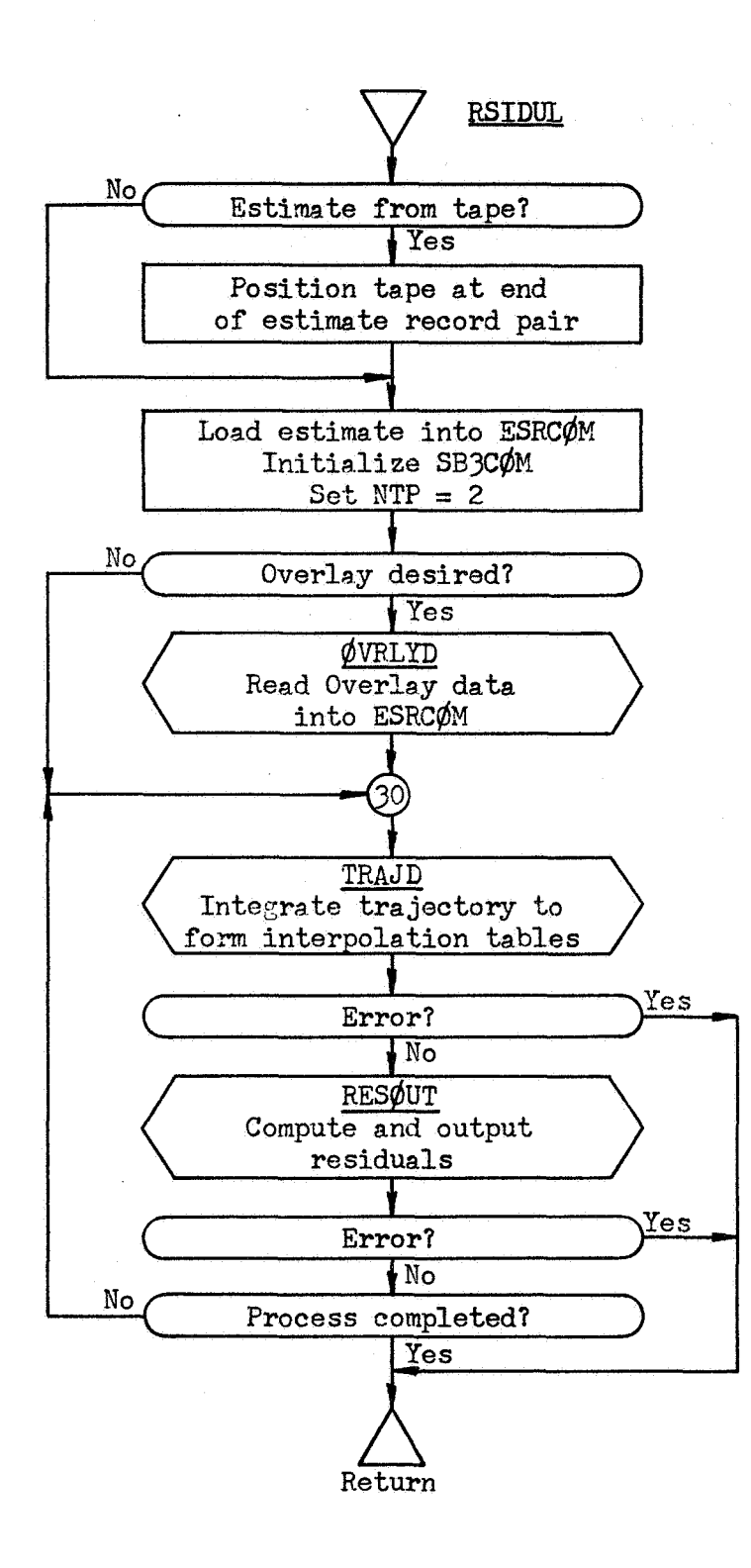

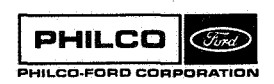

**RSIDUL-2** 

 $\blacksquare$ 

i

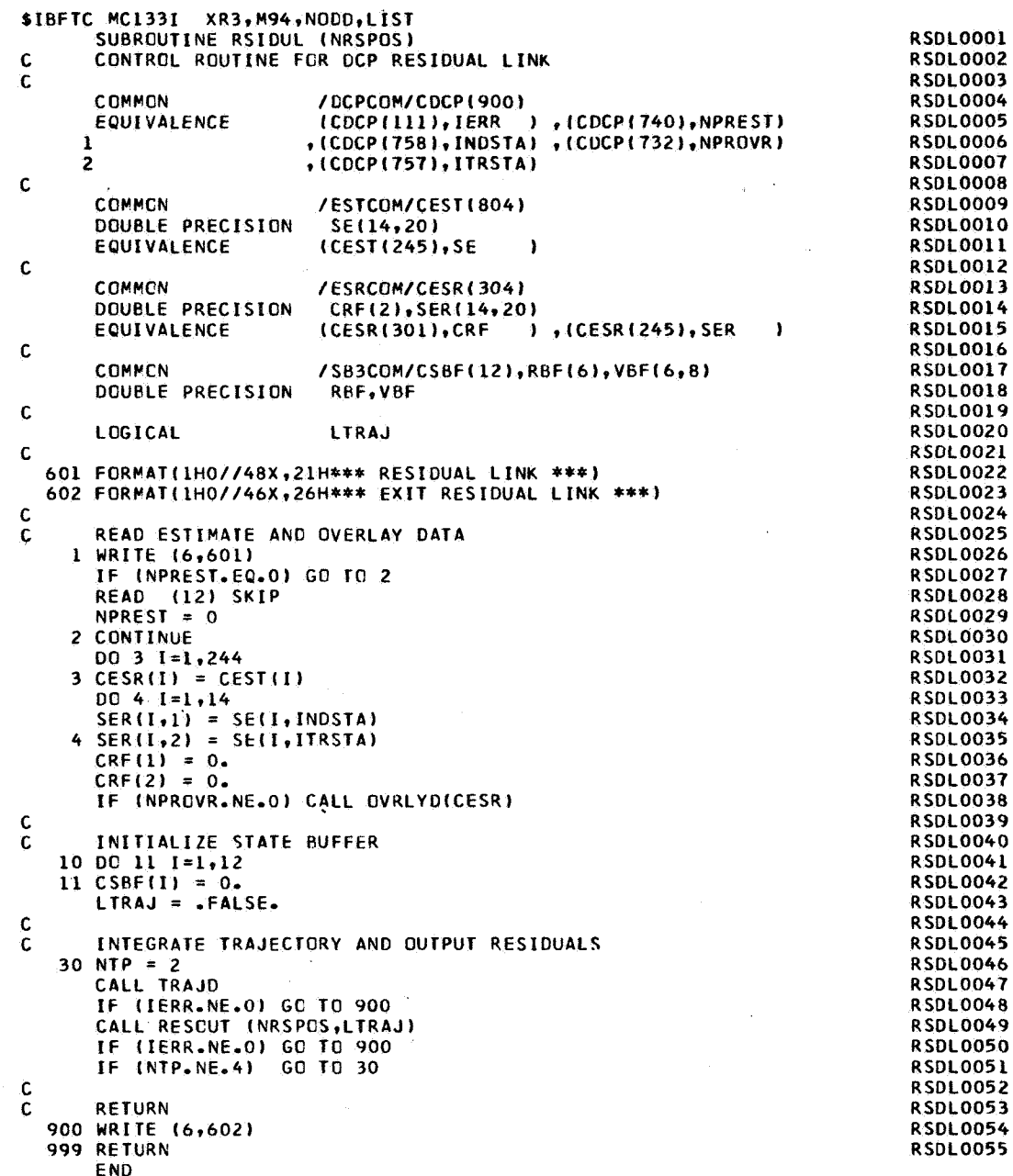

**PHILCO**  $\widehat{C}$ PHILCO-FORD CORPORATION

 $\frac{1}{k^2\pi}$ 

 $\sim -a^2\hat{x} + \hat{y}$  is

#### Subroutine : **RSPLOT**

Purpose: To produce a plot of data on the system output tape. The vertical axis for the plot **must** be **the** (in seconds); any four quantities (or less) are plotted along the horizontal axis.

**Calling Sequence: CALL RSPLOT (KEY)** 

### Input and Output

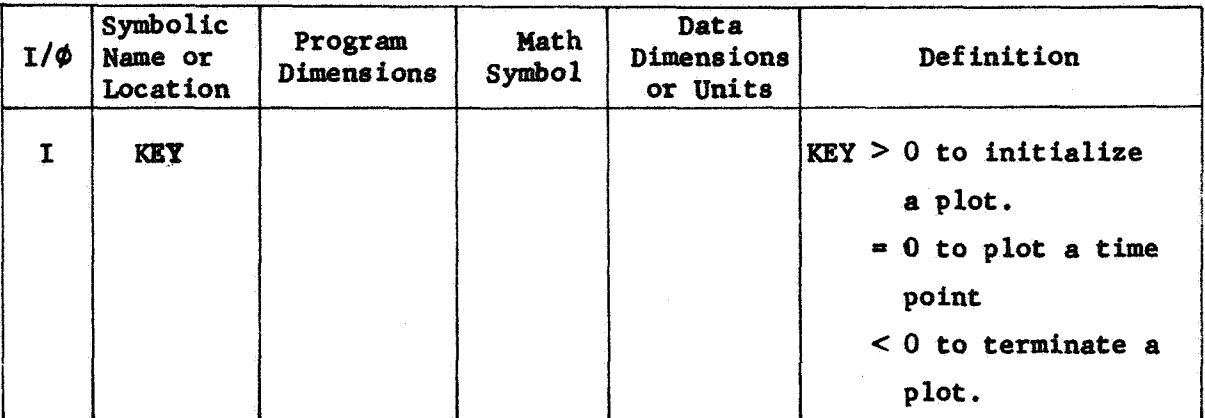

Common storages used: //117 cells, /PØTCØM/ Subroutines required: None.

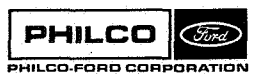

"\$i J

RSPLØT-1

Usage :

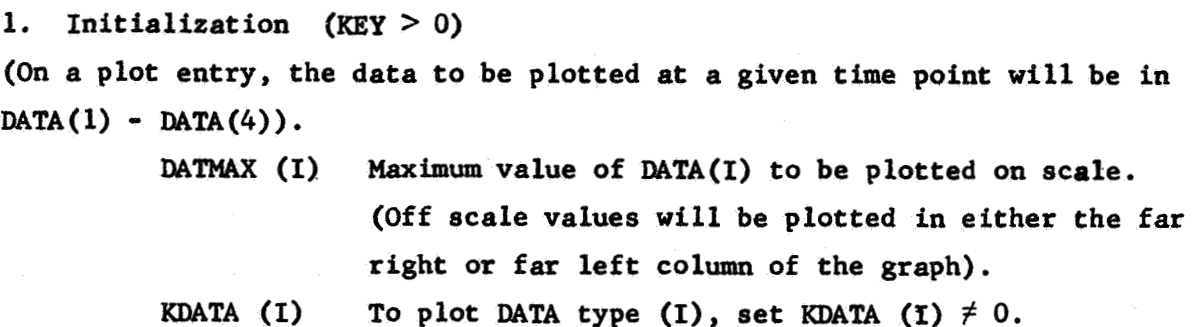

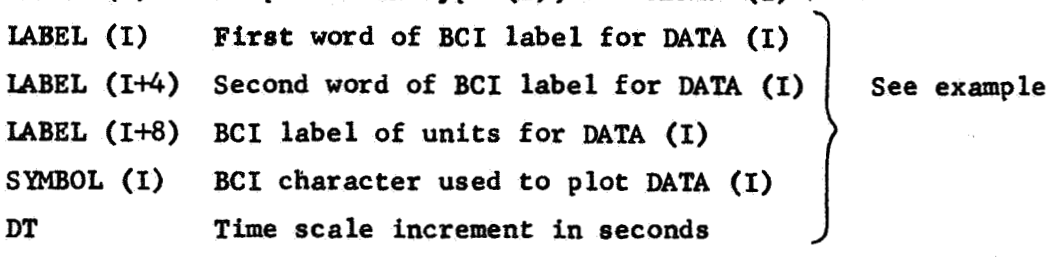

**BCI** character used to plot DATA (I) SYMBOL (I)

DT Time scale increment in seconds

2. Plot  $Entry$   $(KEY = 0)$ 

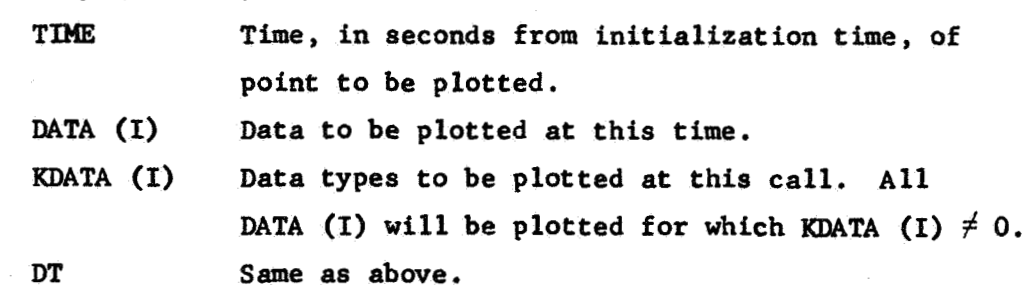

3. Terminate plot **(KEY** < *0)* 

DT **Same as** above.

x.

**J** 

-1 3

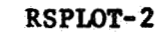

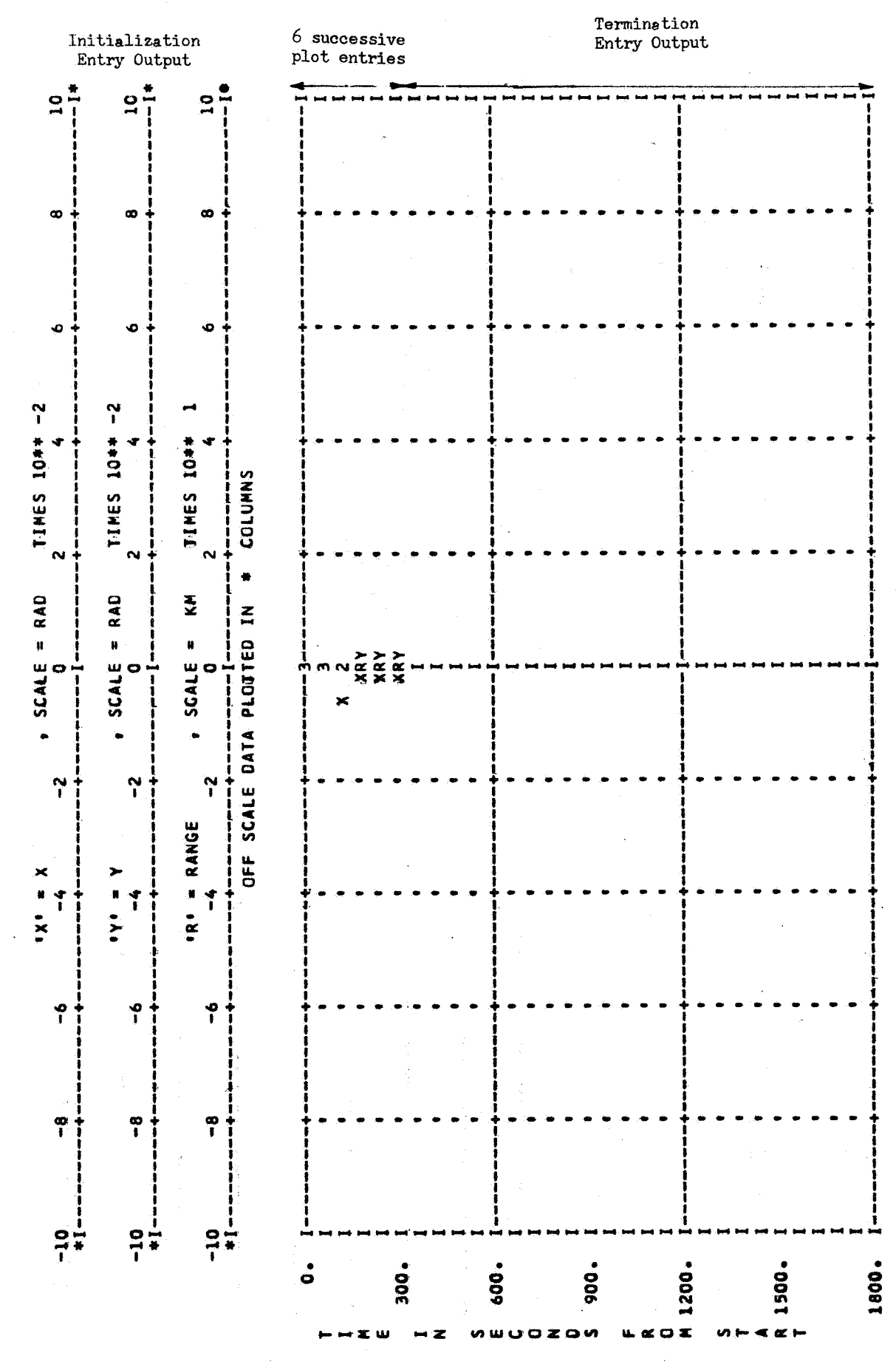

RSPLØT-3

**Space & Re-entry Systems Division** 

PHILCO Gura PHILCO-FORD CORPORATION

g

 $\bullet$ 

 $\ddot{\bullet}$ 

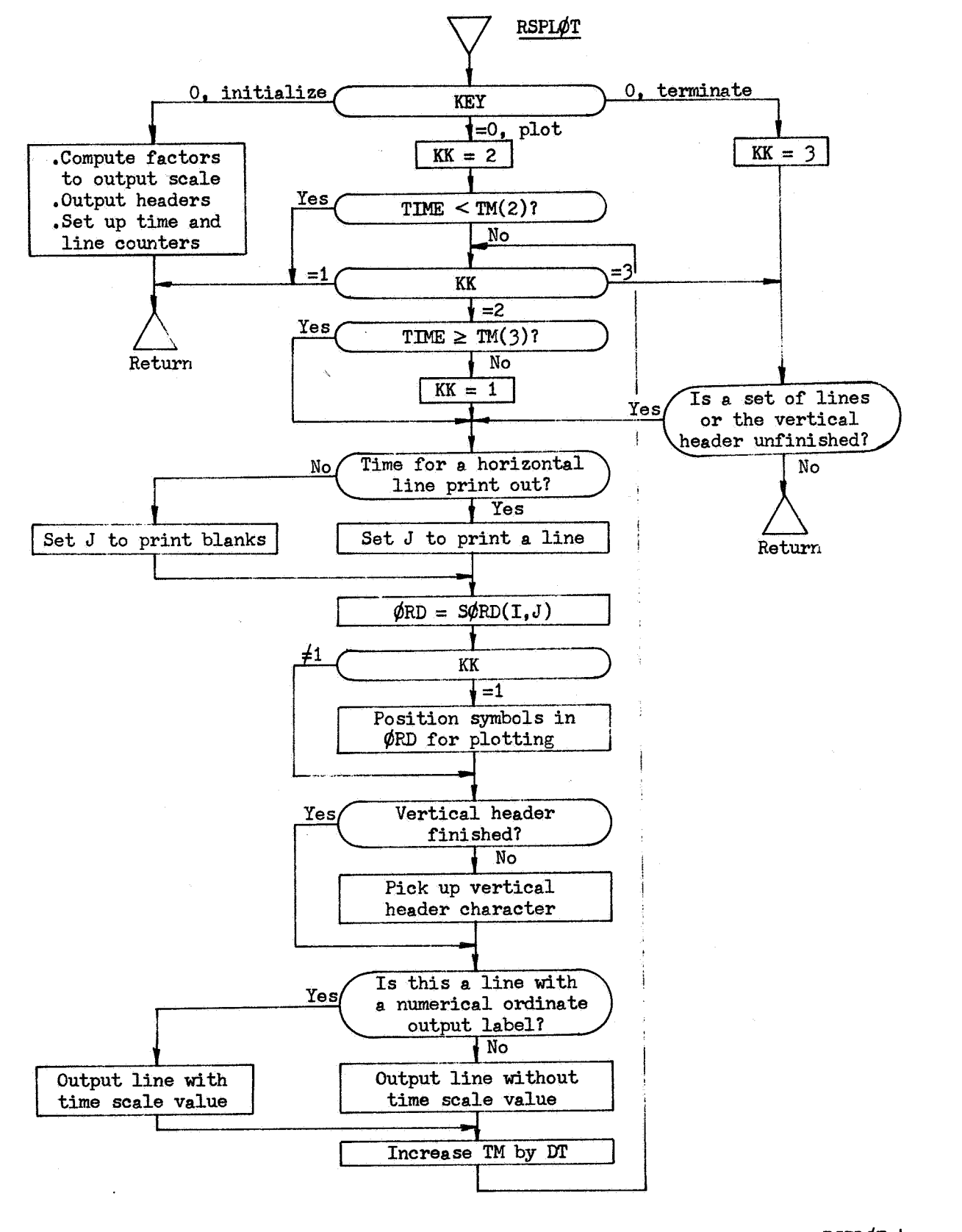

RSPLØT-4

ka sa su

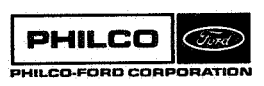

**Space** *6* **Re-entry Systems Division** 

C C C C C C C C C C C **C**  \$IBFTC MC13ZT XR3, M94, LIST, NODD SUBROUTINE RSPLOT (KEY) PLOTS DATA ON THE OFF-LINE PRINTER (KEY .GT. 0) INITIALIZE<br>
DATMAX(I) MAXIMUM VALUE OF DATA(I) TO BE PLOTTED ON SCALE DATMAX(I) MAXIMUM VALUE OF DATA(I) TO BE PLOTTED ON SCALE<br>KDATA(I) INITIALIZE FOR PLOTTING DATA(I), YES=1, NO=0<br>LABEL(I) FIRST WORD OF BCI LABEL FOR DATA(I) LABEL(I+4) SECOND WORD OF BCI LABEL FOR DATA(1)  $LABEL(I+4)$ <br> $LABEL(I+8)$  $DT$ TIME DATA(1) KDATA ( I DT **SYMBOL** DT SYMBOL(I) (KEY .EQ. 01 PLOT 'DATA' AT TIME'TIYE' (KEY .Lie *0)* TERMINATE PLOT **8)** RCI LABEL OF UNITS **OF** DATA(I1 BCI CHARACTER USED TO PLOT DATA(I) TIME SCALE INCREMENT IN SECONDS TIME IN SECONDS FROM INITIALIZATION TIME DATA TO 9E PLOTTED AT TIME 'TIME' DATA(I) TO BE PLOTTED THIS CALL, YES=1, NO=0 SAME **AS** ABOVE SAME AS ABOVE SAME AS ABOVE REMAINING /POTCOM/ CELLS ARE USED FOR STORAGE BETWEEN CALLS<br>COMMON /POTCOM/ TIME+DATA(4)+KDATA(4)+DT+DATMAX(4) COMMON /POTCOM/ **TIME\*D4TA(4)~KDATP(4),DTIDATMAX(4)**  1 ,LABEL(12),SYMBOL(4)<br>PORD(4),TM(3),LINE, *2 2 DORD(4)*,TM(3) *2 LINE*.LINE2, LINE3, LTM,N1 LOGICAL<br>COMMON ORD(103),TP,NORD(4),KKDATA(4),I,J,K.K.M<br>KKDATA LOGICAL<br>DIMENSION SORD(103,2), SYMBLX(3), IORD(11) EQUIVALENCE (ORD(90),JORD)<br>DATA SYMBLX/1H2,1H3 DATA SYMRLX/lH2,lH3rlH4/rALOG5/.69897/,ASTR/lH\*/ DATA SORD/1H **, 1HI, 9\*1H-, 1H+, 9\*1H-, 1H+, 9\*1H-, 1H+, 9\*1H-, 1H+, 9\*1H-**1 **9 JORD ( 11 1)** DATA **IORD/-5**, -4, -3, -2, -1, 0, 1, 2, 3, 4, 5/ 1 **9** 1 HI **9** 9\*1H- **t** 1H+ **9** 9\*1H- **s** 1H+ 99\*lH- **9 <sup>3</sup>**H+ \*9\*1 H- 1H+ **9** 9\*1H- *9* 1H **I** *9* **1** <sup>H</sup> PLOT0001 PLOT0002 PLOT0003 PLOT0004 PLOT0005 PLOT0006 PLOT0007 PLOT0008 PLOT0009 PLOT0010 PLOT0011 PLOT0012 PLOT0013 PLOT0014 PLOT0015 PLOT0016 PLOT0017 PLOT0018 PLOT0019 PLOT0020 PLOT0021 PLOT0022 PLOT0023 PLOT0024 PLOT0025 PLOT0026 PLOT0027 PLOT0028 PLOT0029 PLOT00 30 PLOT0031 PLOT0032 PLOT0033<br>PLOT0034 3 ,1H ,1HI,9\*lH ,1H',9\*1H rlH'r9\*lH ,1H\*,9\*1H rlH',9\*1H 91HI PLOT0034 4 r9\*lH ,1H'r9\*1H ,1H'r9\*1H rlH',9\*1H ,1H'r9\*1H **91HI dt!** / PLOT0035 PLOT0036 PLOT0037 'LTIME' IS VERTICAL AXIS LABEL ARRAY, LAST CELL MUST BE BCI BLANK PLOT0038 D **I** MENS **I** ON PLOT0039 DATA LTIYE /1H dHT,lHI,lHM\*lHE,lH ,lHIvIHN,lH vlHS\*lHE,lHC,lHO PLOT0040 1 plHN,lHD,1HS,lH ,1HF,1HR,1HO,1HM,1H ,1HS,1HT,1HA,1HR,1HT ,1HOI0041<br>2 PLOT0042 **2 11 /** PLOT0042 PLOT0043 LTIME ( 28)  $600$  FORMAT(/41X+1H'+A1+4H' = +2A6+1H++1X+8HSCALE = +A6+11H TIMES 10\*\* PLOT0044<br>PLOT0045  $13/6X,11(7X,13)$  PLOT0045<br>16X5A151X5F5.051X5103A11 PLOT0046 602 **FORMAT(~XIA~~~X~F~.O~~X,~O~A~)** PLOT0046 604 FORMAT(6X\*A1,7X,103A1)<br>606 FORMAT(46X\*37HOFF SCALE DATA PLOTTED IN \* COLUMNS/1H0) PLOT0048 606 FORMAT(46X,37HOFF SCALE DATA PLOTTED IN \* COLUMNS/1HO) PLOT0049 C PLOT0049 IF( KEY **1** 90,5091 PLOT0050 C INITIALIZE, KEY=1 PLOTO051<br>1 CONTINUE PLOTO052  $\begin{array}{ccc}\n1 & \text{CONTINUE} \\
\text{DO 4} & \text{M=1,4}\n\end{array}$ **DO 4 M=1,4 PLOT0053**<br>IF( .NOT.KDATA(M) ) GO TO 4 **PLOT0054** PLOT0054 TP = ( ALOGlO( AB5(DATMAX(M)l **1-3.OOOOOO1 1** - *50.0* PLOT0055  $K = IFIX(TP)+49$ <br> $IF(K,E0<sub>a</sub>0) K=0$ <br> $F(K,E0<sub>a</sub>0) K=0$  $IF(K, EQ, 0)$   $K=0$  PLOT0057<br> $J = 1$  PLOT0058  $J=1$  PLOT0058 TP = AMOD(TP+130.,1.)<br>IF( TP.GT.ALOG5 .OR. TP.LE.1.E-5 ) J=2<br>PLOT0060 **IF(** TP.GT.ALOG5 .OR. TP.LEo1.E-5 I J-2 PLOT0060 DORD(M) = FLOAT(J) \* 10.\*\*(K-1)<br>DO Z I=1111 PLOTOO62 2 JORD(I) = IORD(I)\*J<br>
WRITE(6,600) SYMBOL(M),LABEL(M),LABEL(M+4),LABFL(M+8),K PLOT0064 WRITE(6,600) SYMBOL(M),LABEL(M),LABEL(M+4),LABFL(M+8),K PLOT0064<br>(JORD(I),I=1,11) PLOT0065 +(JORD(I)+I=l+11) PLOT0065<br>LTIME(28)+ASTR+(SORD(I+1)+I=2+102)+ASTR PLOT0066 WRITE(6,604) LTIME(28),ASTR,(SORD(1,1),I=2,102),ASTR PLOT0066<br>4-CONTINUE PLOT0067 *4* CONTINUE PLOT0067  $WRITE(6,606)$ <br>  $TM(1) = 0.$ <br>
PLOT0069 TM(1) = *0.* PLOT0069  $TM(3) = DT/2.$ TM(2) = -TM(31 PLOT0071 ASSIGN 72 TO N1 PLOT0072 LINE = **10000** PLOT0073  $LIME2 = 10000$  $D\bar{0}$  **2 I**=1,11

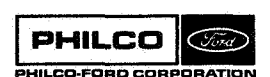

3

C C

C C C C

> C C C

C C

 $LINE3 = n$ <br>GO TO 99 50 CONTINUF 51 KK=1 C PLOT, YFY=O IF( TIME  $\bullet$ LT $\bullet$  TM(2) ) GO TO 99 IF( TIMF **.GE.** TM(7) **1** KK=2  $\frac{c}{c}$ C SET FOR NUMBER **OF** LINES PER HORIZONAL LINE PRINT C V 52 IF( LINE.GE.10 **1** GO TO 54  $LINE = LINE+1$  $J = 2$ GO TO 56 54 LINE = **1**   $J = 1$ 56 CONTINUF DO 58  $I=1.103$ GO TO (60,70,70), KK DO 62 M=1,4  $KKDATA(M) = KDATA(M)$ IF( .NOT.KKDATA(M) **1** GO TO 62  $K = IFIX( DATA(M)/DORD(M) + SIGN( 0.5) DATA(M) )$   $+ 52$  $K = MAXO(K, 1)$  $K = MINOK, 103)$  $NORD(M) = K$ DO 68  $M=1,4$ IF( .NOT.KKDATA(M) **1** GO TO 68  $J = NORD(M)$  $ORD(J) = SYMBOL(M)$  $K = 0$  $I = M$ IF( J.NE.NORD(I+l) .OR. .NOT.KKDATA(I+l) **1** GO TO 66 58 ORD(I) = SORD(I,J) 60 CONTINUE 62 CONTINUE 64 IF( I.GE.4 **1** GO TO 68  $K = K+1$  $ORD(J) = SYMBLX(K)$  $KKDATA(I+1) = .FALSE.$ 66  $I=1+1$ GO TO 64 68 CONTINUE 70 CONTINUE 72 LINE3 = LINE3+1 GO TO N<sub>1</sub>, (72,74) LTM = LTIME(LINE3)  $\frac{c}{c}$ C SET FOR NUMBER OF CELLS IN LTIME C V IF( LINE3.NF.28 **1** GO TO 74 ASSIGN 74 TO N1  $LINE3 = 0$ 74 CONTINUF C<br>C<br>C C SET FOR NUMBER OF LINFS PER TIME LABEL PRINT C V IF( LINE2.GE. 5 **1** GO 0 76  $LINE2 = LINE2+1$ GO TO 78 WRITE( 6,604) LTM,ORD 76 LINE2 = 1 78 CONTINUE DO 82 I=1,3<br>82 TM(I) = TM(I) + DT WRITE(6,602) LTM,TM(1),ORD GO TO (99,51,92), KK C TERMINATF PLOT, KEY=-1 90 CONTINUF:  $KK = 3$ 92 IF( LINE.NE.1 .OR. LINE3.NE.O **I** GO TO 52 *99* RETURN END

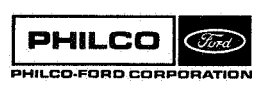

PLOT0075 PLOT0076 PLOT0077 PLOT0078 PLOT0079 PLOT0080 PLOT0081 PLOT0082 PLOT0083 PLOT0084 PLOT0085 PLOT0086 PLOT0087 PLOT0088 PLOT0089 PLOT0090 PLOT0091 PLOT0092 PLOT0093 PLOT0094 PLOT0095 PLOT0096 PLOT0097 PLOT0098 PLOT0099 PLOT0100 PLOT0101 PLOT0102 PLOT0103 PLOT0104 PLOT0105 PLOT0106 PLOT0107 PLOT0108 PLOT0109 PLOT0110 PLOT0111 PLOT0112 PLOT0113 PLOT0114 PLOT0115 PLOT0116 PLOT0117 PLOT0118 PLOT0119 PLOT0120 PLOT0121 PLOT0122 PLOT0123 PLOT0124 PLOTO 125 PLOT0126 PLOT0127 PLOT0128 PLOT0129 PLOT0130 **PLOT0131** PLOT0132 PLOT<sub>0133</sub> PLOT0134 PLOT0135 PLOT0136 PLOT0137 PLOT0138 PLOT0139 PLOTO 140 PLOT0141 PLOT0142 PLOT0143 PLOTO 144 PLOT0145 PLOT0146

**Subroutine** :

**Purpose** : **Computes four Unified S-Band measurements (X, Y, range, doppler).** 

**SBDAT** 

**Calling Sequence: CALL SBDAT** 

Common storages used: /DATCOM/

Subroutines required: DCROSS, DDOT, DMVTRN, DNORM

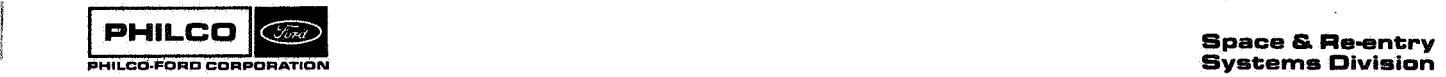

**SBDAT- 1** 

COMMON LOCATIONS

 $\bar{z}$ 

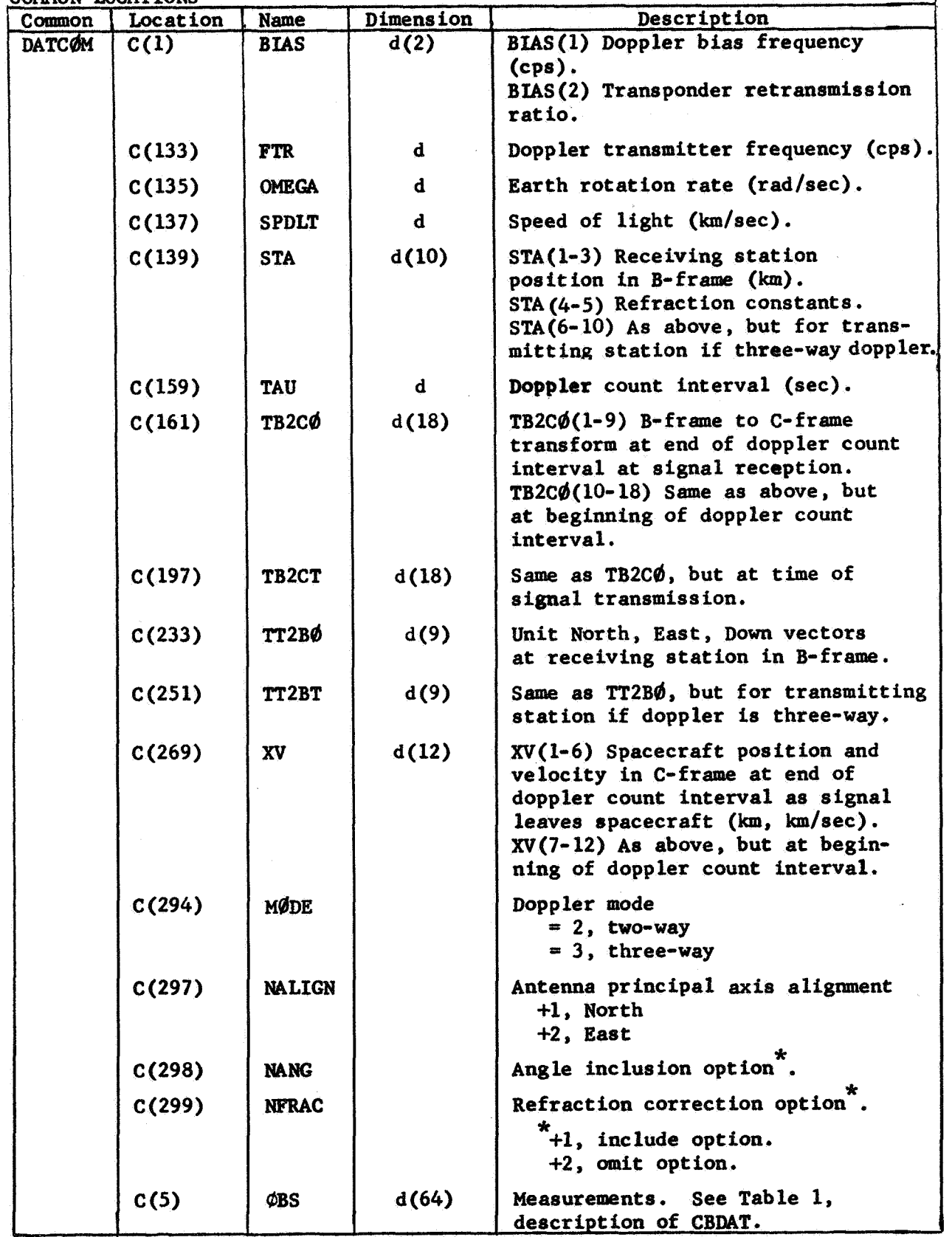

 $\bar{\omega}$ 

 $\overline{\phantom{a}}$ 

-1

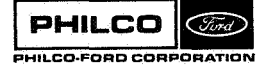

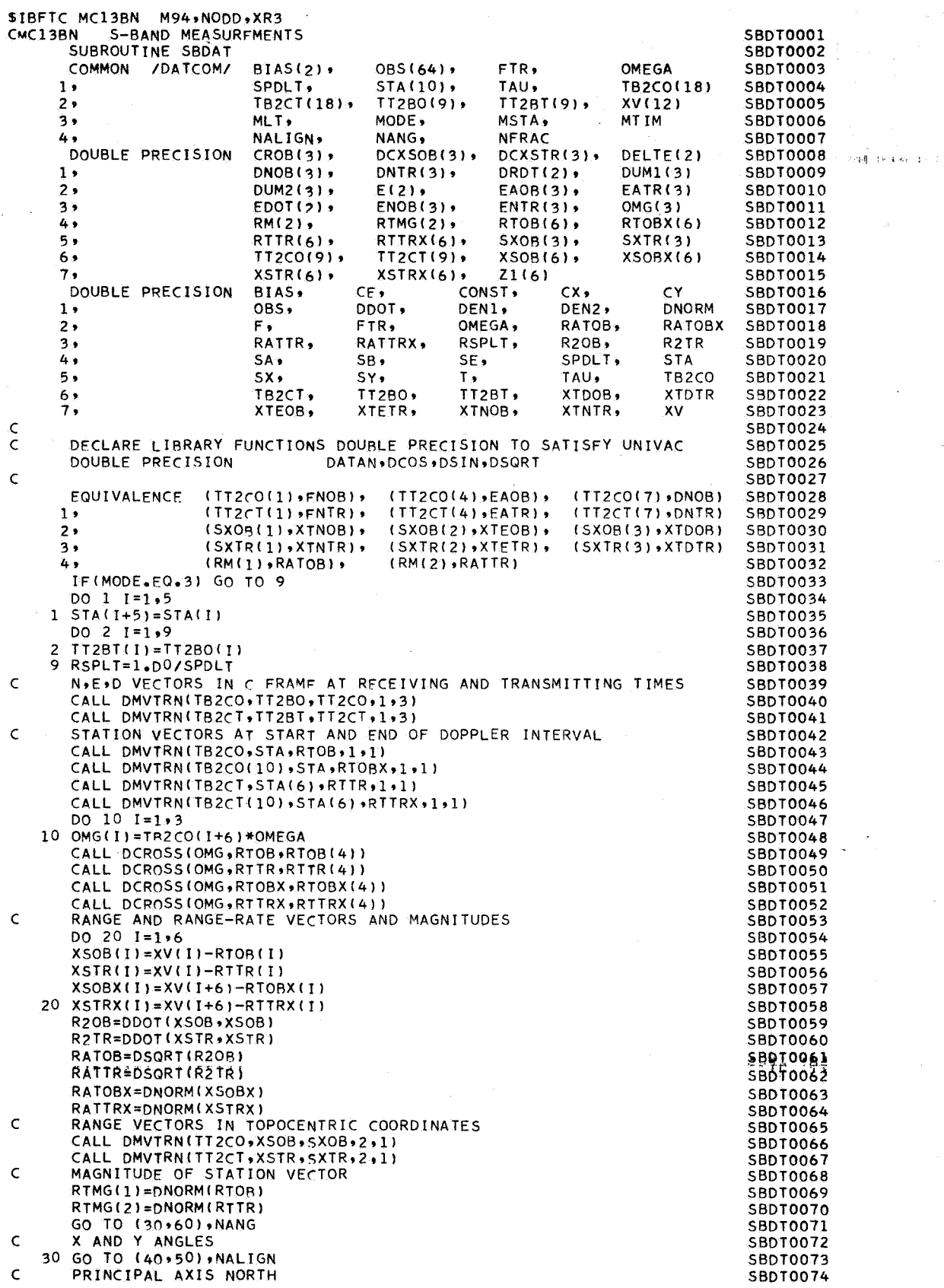

### **PHILCO** (Find) PHILCO-FORD CORPORATION

ر -

B

 $\begin{bmatrix} 1 & 0 & 0 \\ 0 & 0 & 0 \\ 0 & 0 & 0 \\ 0 & 0 & 0 \\ 0 & 0 & 0 \\ 0 & 0 & 0 \\ 0 & 0 & 0 \\ 0 & 0 & 0 \\ 0 & 0 & 0 \\ 0 & 0 & 0 \\ 0 & 0 & 0 \\ 0 & 0 & 0 \\ 0 & 0 & 0 \\ 0 & 0 & 0 \\ 0 & 0 & 0 & 0 \\ 0 & 0 & 0 & 0 \\ 0 & 0 & 0 & 0 \\ 0 & 0 & 0 & 0 & 0 \\ 0 & 0 & 0 & 0 & 0 \\ 0 & 0 & 0 & 0 & 0 \\ 0 & 0 &$ 

B

U

 $\mathbf{s}$  i

 $\bar{z}$ 

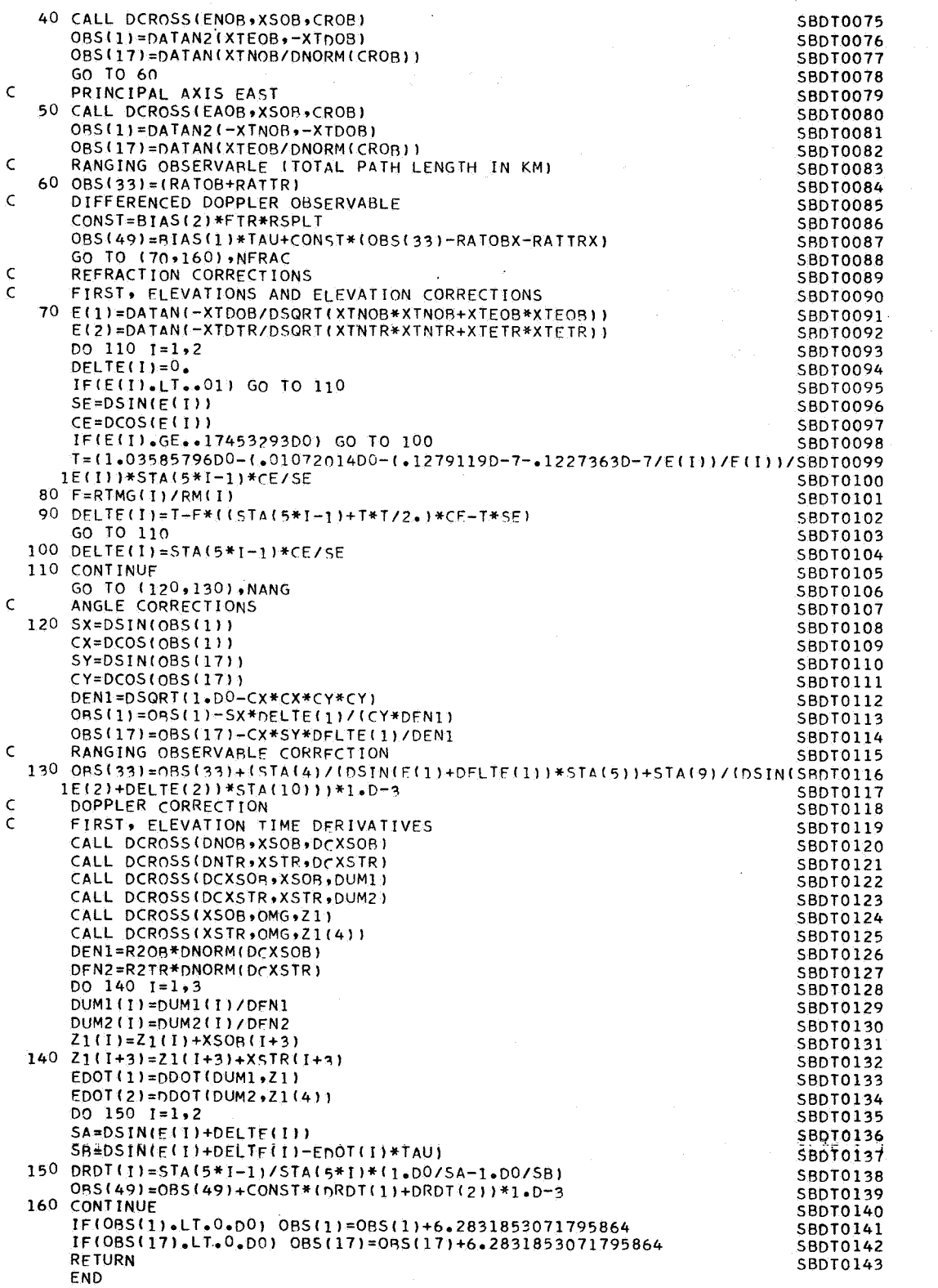

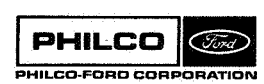

 $\bar{\beta}$ 

×.

÷

់រុំ

 $\mathbb{Z}$ 

Í ×

. . . . 3

#### Subroutine: **SBDATP**

Computes four Unified S-Band measurements and their Purpose: partials.

Calling Sequence: CALL SBDATP(R2)

Input and Output

f

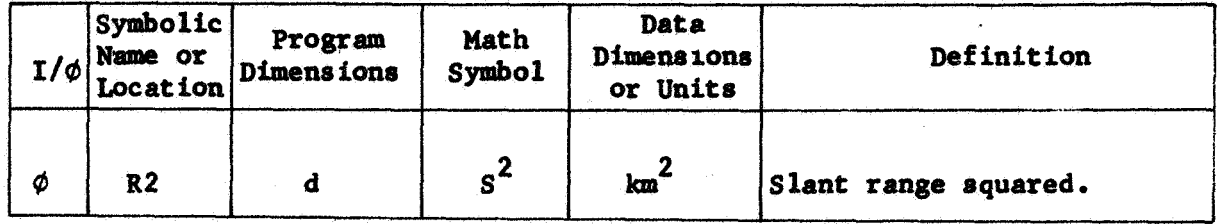

Common storages used: /DATCØM/ Subroutines required: DCROSS, DDOT, DMVTRN, DNORM

SBDATP-1

COMMON LOCATIONS

 $\bar{\alpha}$ 

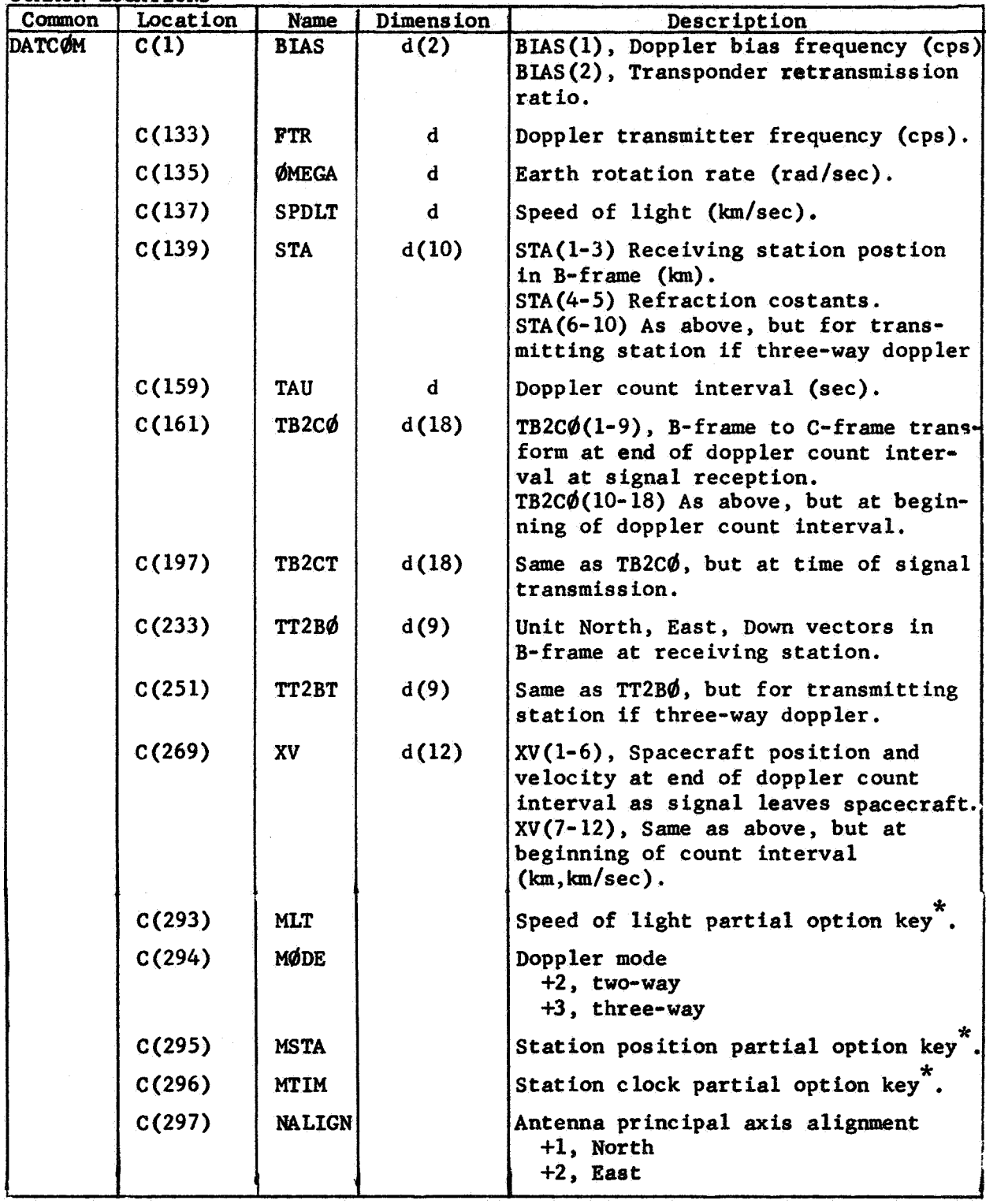

.i

 $\overline{\phantom{a}}$ 

ŋ

J.

. 43

Q

**i** 

 $\bullet$  <br> <br> <br> <br> <br>

ा W

 $\Box$ 

U

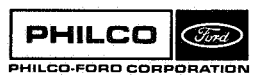

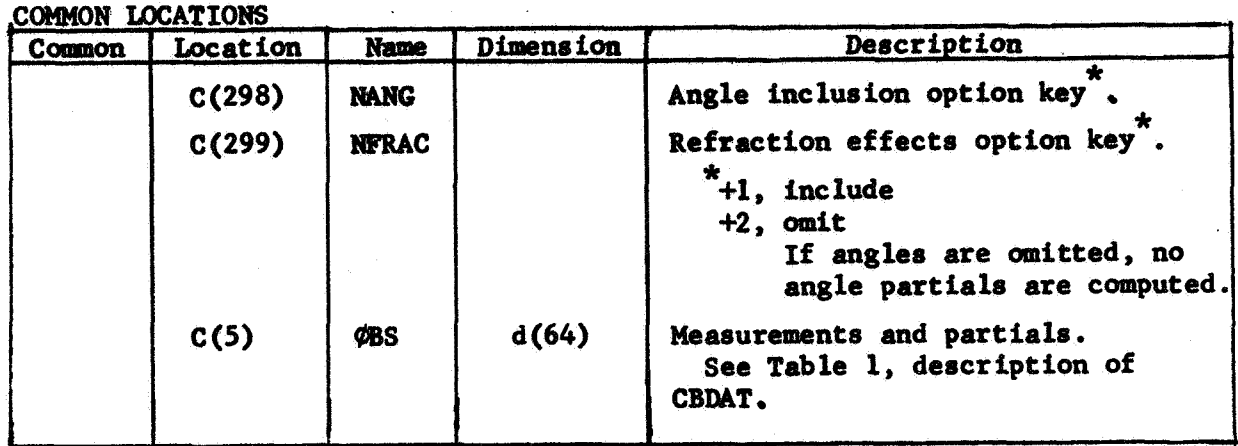

**PHILCO Com** PHILCO-FORD CORPORATION

**SBDATP- 3** 

**Space** *G* **Re-entry Systems Division** 

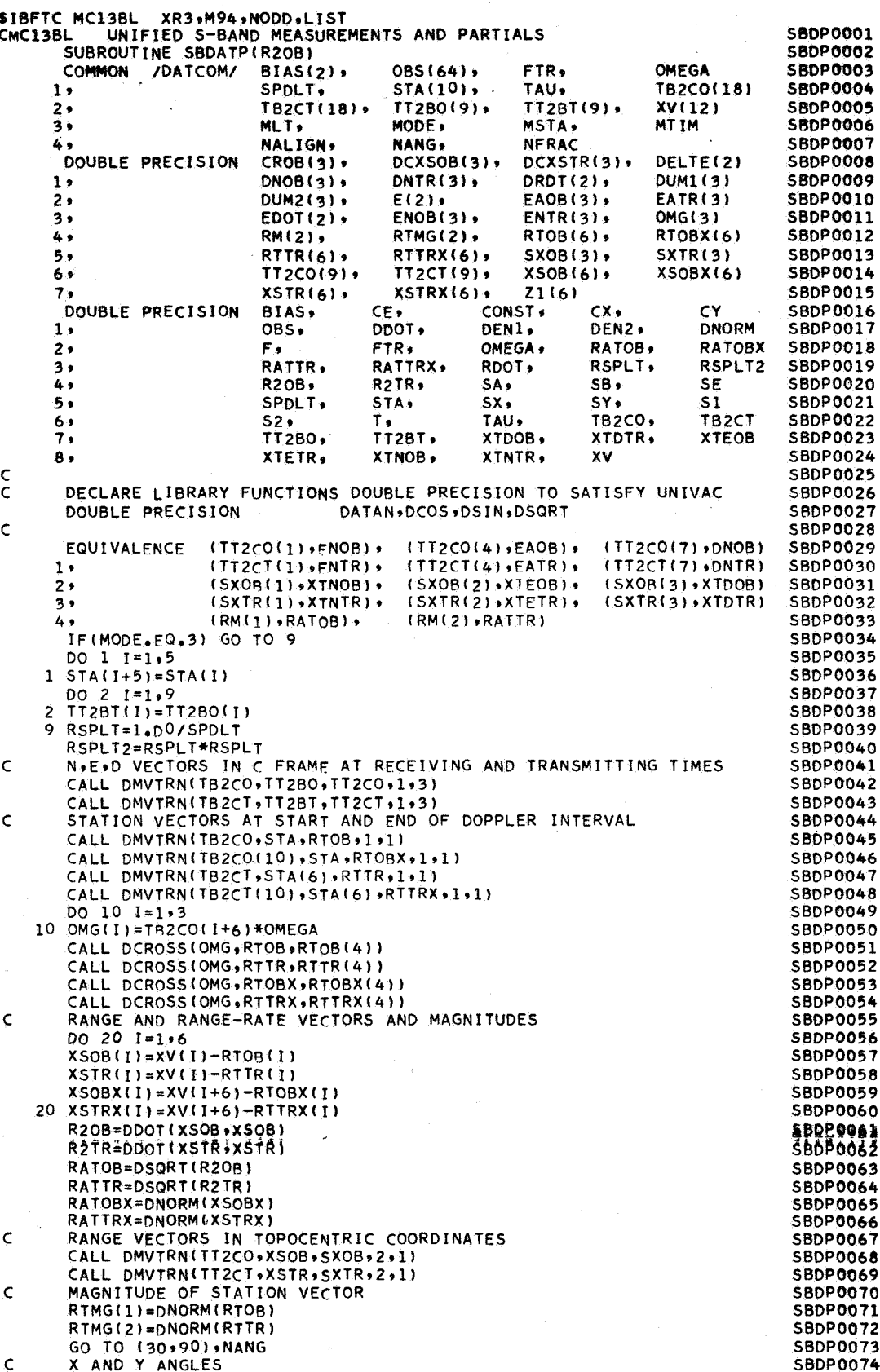

 $\frac{3}{2}$ 

l.

PHILCO Görd PHILCO-FORD CORPORATION وأجربته

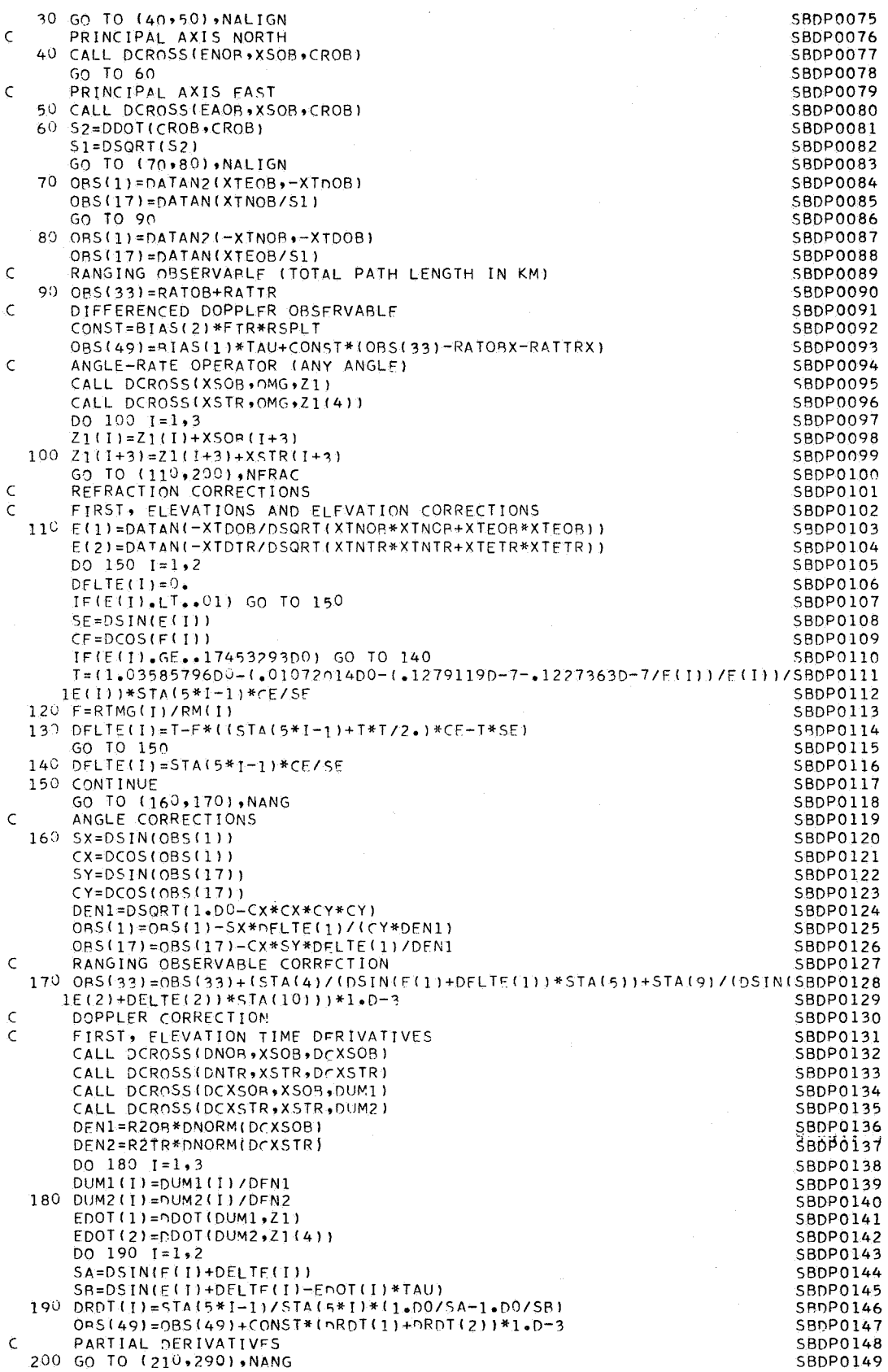

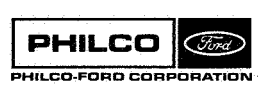

 $\hat{\rho}_{\rm{eff}}$ 

J

 $\begin{array}{c} \begin{array}{c} \begin{array}{c} \end{array} \\ \begin{array}{c} \end{array} \end{array} \end{array}$ 

ل و.

 $\omega_{\rm c} = \omega_{\rm c}$  .

 $\cdot$ 

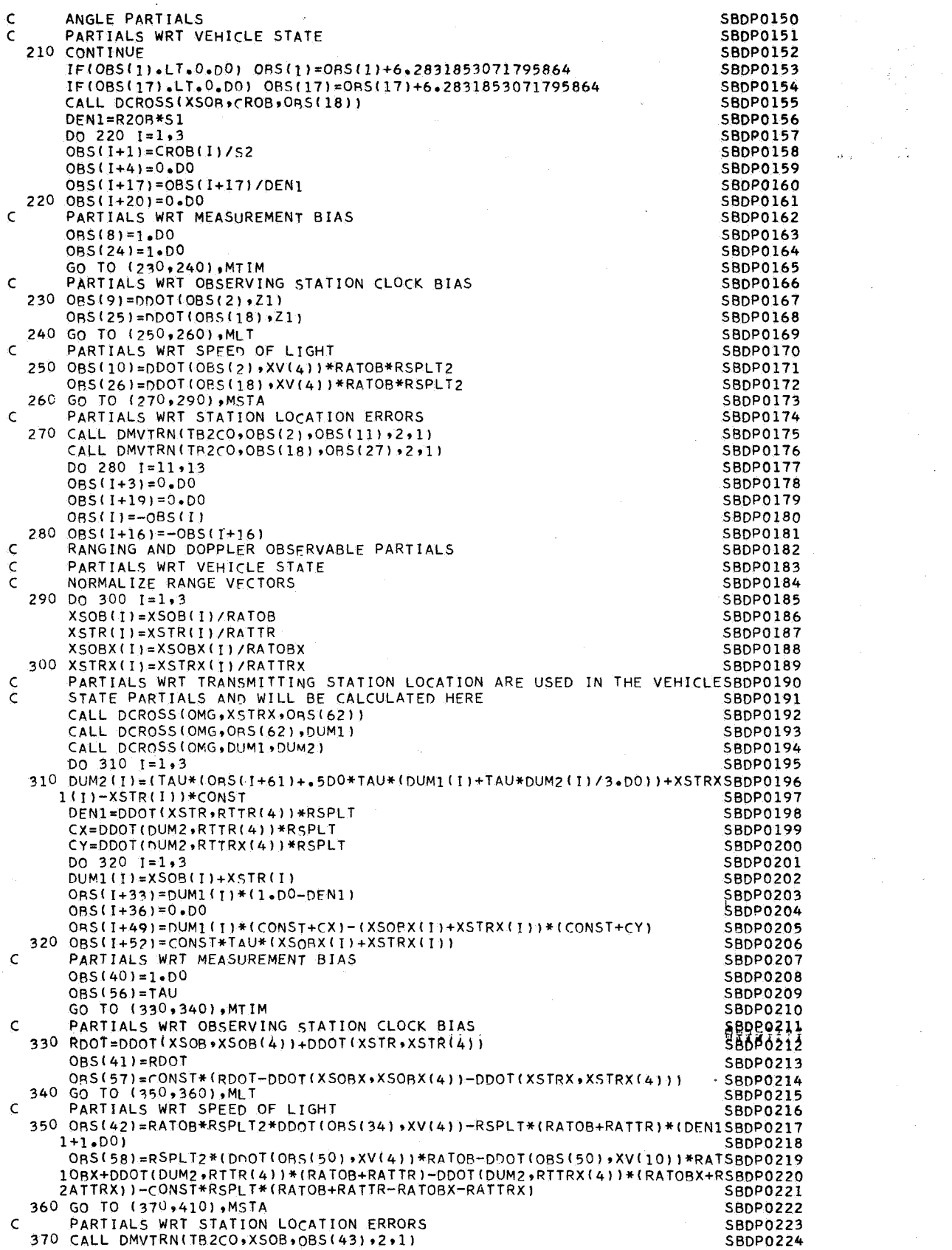

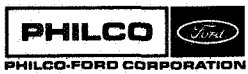

**dl**  i

ł

 $\hat{\mathcal{L}}$ 

> $\left( \right.$ i  $\mathbf{L}_{\rm{coul}}$

πt

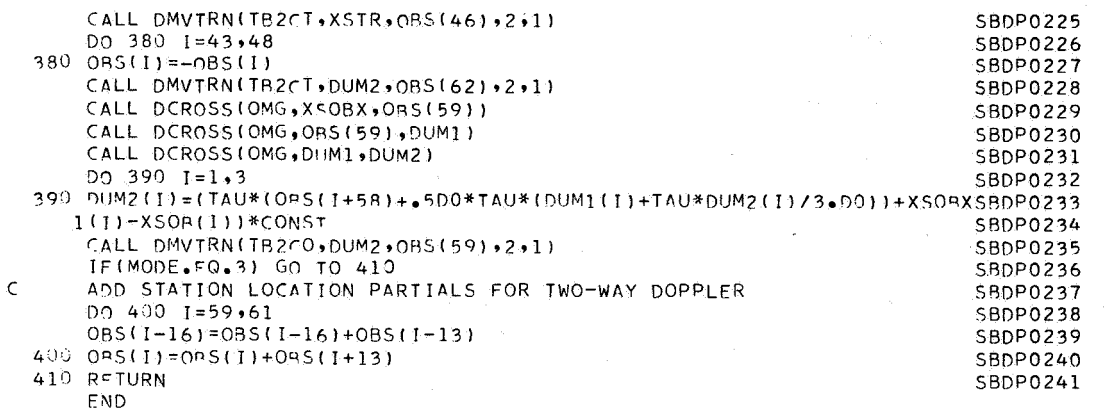

 $PHILCO$ **Ford** PHILCO-FORD CORPORATION

Subroutine :

SBEV<sub>2</sub>

Purpose :

 $\begin{bmatrix} 1 \\ 1 \end{bmatrix}$ 

Computes station and beacon critical events and occulting times. Creates an ordered array of those times when the vehicle ccmes into view **or** goes out of view for tracking stations and beacons.

Calling Sequence: CALL **SBEV2 (XI,TI,KI,TIM,S,NRs,NCS,ISS,SECR,ISEE, ISTIM, STIME, MBgD)** 

Input and Output

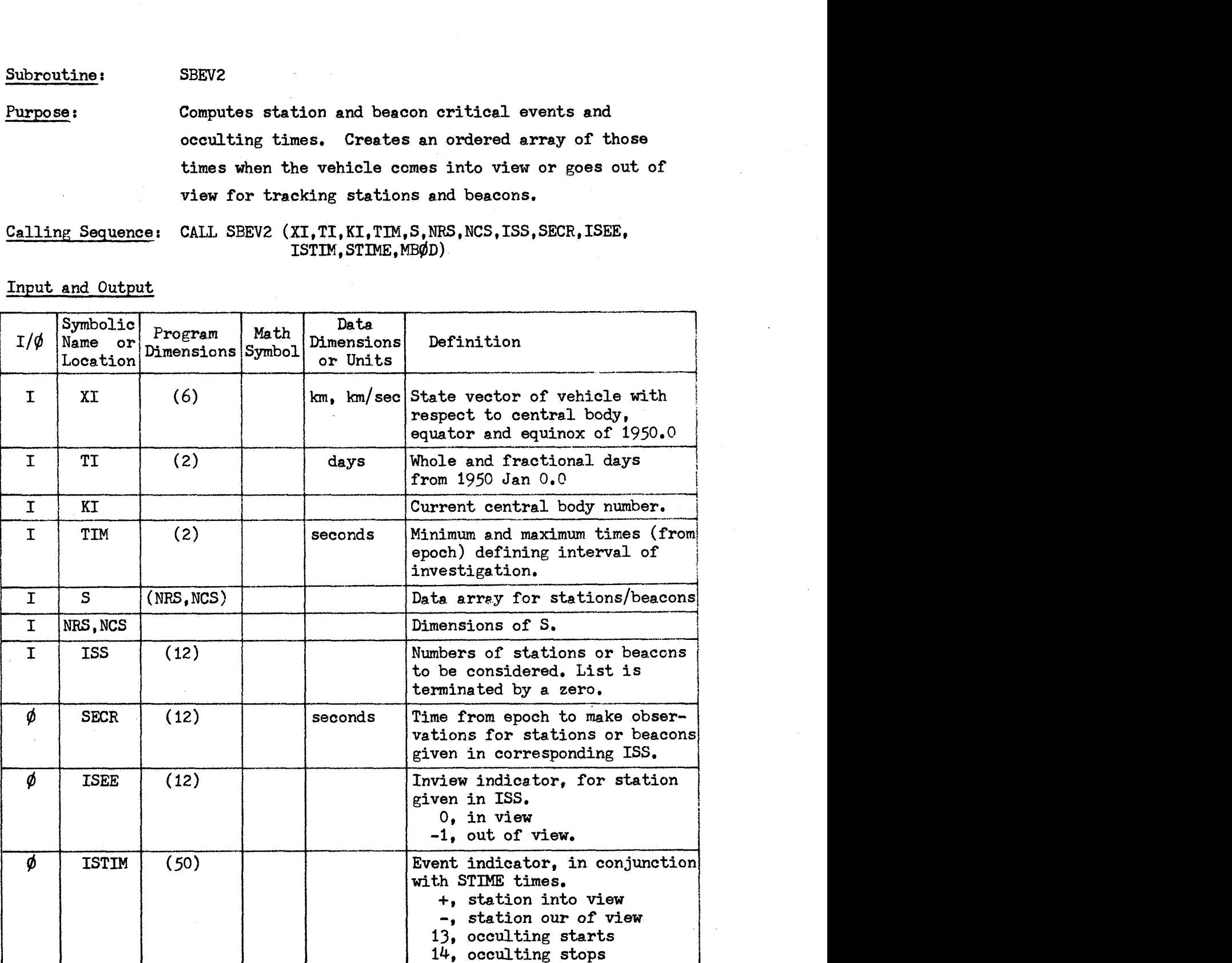

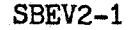

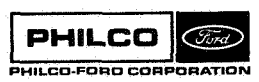

**Space** *6;* **Re-entry Systems Division** 

Input and Output - Continued

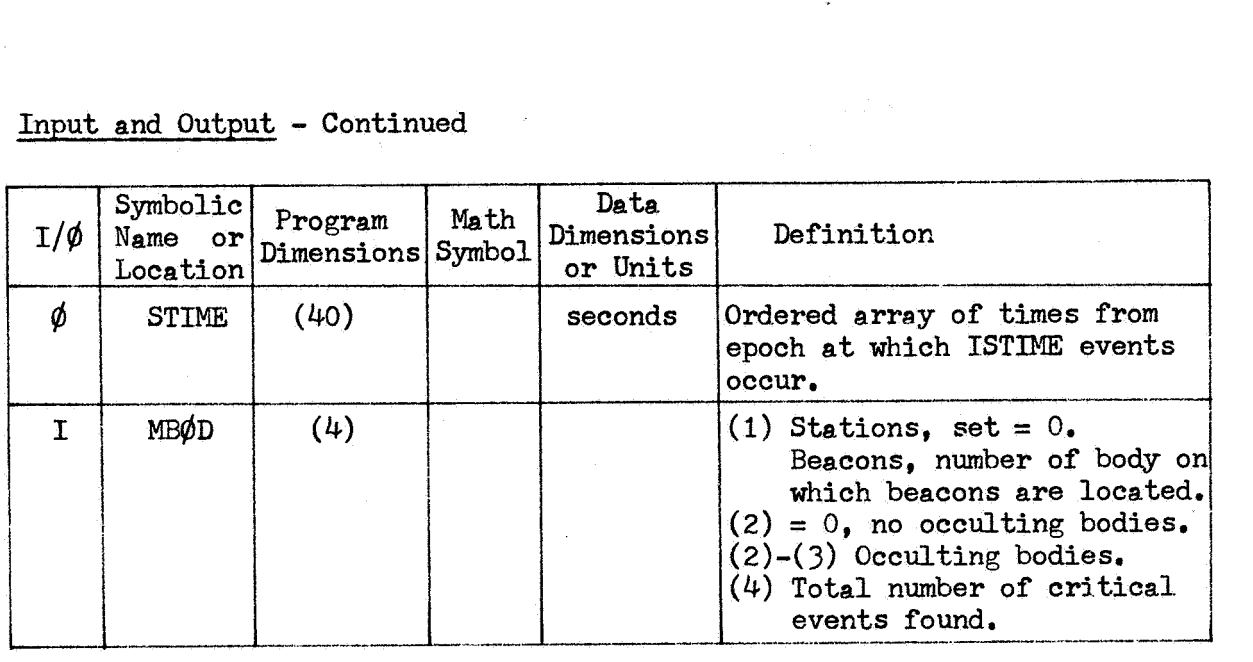

Common storages used: /INPC $\phi$ M/

Subroutines required: CRITA, CRITØ, DØT, EXINST, FNØRM, GHA, MNA, MTRN,<br>NUTAIT, PARAB, QUARTC, RØTEQ, SHIF2, SØRDR, STAT, TFRAC, VNØRM, VTRN, VTRT

SBEV2-2

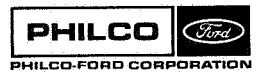

**Space** & **Re-entry Systems Division** 

 $\cdot$  1

 $\epsilon$ 

**1 2 3 4 5 6 7 17 IIBFTC MCl3JW NOREF9M949NODDvXR3**  CMC13JW SBEV2 A VERSION OF SBEV1 SBV2OO01 **SUBROUTINE SBEV~~XI~TIIKI~TIM~S~NRSINCS,ISS,SECRIISEE~ISTIM~ST~ME~SBV~OO~~ 1MBOD) SBV20003 C SBV20004 C SBEV2 DETERMINES AQUISITION TIMES FOR TRACKING STATIONS AND BEACONS SBV20005**  C SUBROUTINES REQUIRED BY SBEV **SEXALL SEXALL SEXALL SEXALL SEXALL SEXALL SEXALL SEXALL SEXALL SEXALL SEXALL SEXALL SEXALL SEXALL SEXALL SEXALL SEXALL SEXALL SEXALL SEXALL SEXALL SEXALL SEXALL SEXALL SEXALL SEXALL SEXALL S C CRITA, CRITO, DOT, GHA** *9* **MNA** *9* **NUTAI T SBV20007 C PARABs QUARTC, ROTEQ, SETNt SHIFT** *SBV20008*  **C** PARAB, QUARTC, ROTEG, SETN, SHIFT SBV20008<br>
C SORDR, STAT, STEPD, TFRAC, VNORM, MTRN,VTRN,VTRTSBV20009<br>
C MBOD(1)=0 FOR\_TRACKING\_STATIONS, =BODY\_ON\_WHICH\_BEACONS\_ARE\_MOUNTSBV20010<br>
C MBOD(2)\_TO\_(4) =\_OCCULTING\_BODIES\_T **C SBV2OOlO**  MBOD(1)=0 FOR TRACKING STATIONS. =BODY ON WHICH BEACONS ARE MOUNTSBV20011<br>MBOD(2) TO (4) = OCCULTING BODIES TO BE CONSIDERED SBV20012<br>DIMENSION **IMAX(15)** SBV20013 DIMENSION IMAX(15)<br>DIMENSION X1(6), TI(3), S(NRS,NCS) SBV20014 **DENSION ISS (1991)**<br>(1991) TIMES<br>(1991) TIMES ISS (1991)<br>(1991) TIMES **11 121 ISS(12) 135(12) 135(12) 135(12) 155(12) 157(12) 141 141 141 141 141 141 141 141 141 141 141 141 141 141 141 141 141 141 141 141 141 141 141 141 141 14 2,** STIME(50), AN(3,3), A(3,3), EN(3,3)SBV20016<br>3, ISEK(15), XOUT(6,10), XO(6)SBV20017 **3 1SEK(15) XOUT(6,10)**, **20(6)SBV20017**<br> **4 10(2) 1ST(3) STOR(3,15) 4, TO(2)** *9* **TST(31, STOR(3r15)r R(3)SBV20018 59 RS(319 RT(3)1 SC(** *5) 9* **TDUM(3)SBV20019 69 DUM( 3 DT(2)r BB(21r BRAD(2)SBV20020 7, MBOD (419 Ul(3)r U2(3), ISC(15)SBV20021**  *8M(1O) BODC(10\*8)*<br>XX(6)\* **9, fIM(2), xx(6), <b>fIM(2), xx(6), fIM(2) fIM(2)**, **fIM(2) 1, XKO(6rlO)r AA(21 SBV20024 COMMON/INPCOM/C~700~/WCOM/IW~55O~~CW~145O~/EXIC/W~36~~CRX~9~2~ SBV20025 EQUIVALENCE (C(11)+BNAM)+ (C(21)+UM)+ (C(11)+BODC) SBV20026**<br>(C(5)+DTR)+ (C(6)+SPMSD)+ (C(7)+RSPMSD) SBV20027 **1,** (C(5),DTR), (C(6),SPMSD), (C(7),RSPMSD) SBV20027<br>EQUIVALENCE (NOR,POR) SBV20028 **EQUIVALENCE (IW(489)+ITRIG)+ (IW(490)+KOUNT) SBV20029<br>DOUBLE PRECISION TWR DOUBLE PRECISION TWR**<br> **LOGICAL NOCUL IMOO IREA LOGICAL NOCUL,IMOO,IBEA SBV20031 NOR=K I SBV20032 TSECO=TIM(1)** SBV20033<br> **TBEA=NCS** FO-10<br> **TBEA=NCS** FO-10 **IBEA=NCS.EQ.10** SBV20034<br>
LL=3 SBV20035 **LL=3 SBV20035 LH=6 SBV20036 NB=l SBV20037 IF(NCS.EP.12) GO TO** *1* **SBV20038 LLr2 SBV20039 LH= 5 SBV20040 NB=MBOD(1)** SBV20041 **SBV20041 SBV20041 SBV20042 CONTINUE** SBV20042<br> **CONTINUE**<br> **CONTINUE**<br> **CONTINUE IMOO=NB.EQ.2**<br> **IMOO=NB.EQ.2**<br> **IMOO=NB.EQ.2 NN=-2 SBV2 0044 TSTP** = **TSECO SBV20045 TSEC=TSECO SBV20046 FLTIM=TIM(2) SBV20047 DELTX=(FLTIM** - **TSEC0)/3\*3 SBV20048 TISEC=TI(Z)+SPMSD SBV20049 TIME=TI(l)+TI(Z) SBV20050**  CALL ROTEQ(TIME<sub>P</sub>A)<br>CALL NUTAIT(TIME>WM>CR+DA+EN+EPSIL) SBV20052 CALL NUTAIT(TIME»WM»CR»DA»EN»EPSIL) **SBV20052**<br>DO 3 I=1.NCS SBV20053 **DO 3 I=l,NCS SBV20053 IF(ISS(1)) 4,492 SBV20054 ISC(I)=ISS(I)**<br>
CONTINUE SBV20055 **CONTINUE SBV20056 I =NCS+1 SBV20057 NKK=I -1 SBV20058 NOCUL=MBOD(2).EQ.0** SBV20059<br>TE(NOCUL) GO TO 7 **IF(NOCUL) GO TO 7** SBV20060 **SBV20060** SBV20060 **SBV20060** SBV20060 **SBV20060** SBV20061 **DO 6 I=244** SBV20061 **SBV20061 SBV20061 SBV20062 IF(MBOD(1)) 7,795 SBV20062**  NKK=NKK+1 SBV20063<br>ISC(NKK)==MBOD(I) SBV20064 **ISC(NKK)=-MBOD(I) SBV20064 CONTINUE SBV20065 CONTINUE SBV20066 DO 17 I=1,NKK SBV20067**<br>IMAX(I)=1 SBV20068 **IMAX(I)=l SBV2 0068 IF(IMOO) GO TO 8** SBV20069<br>
CALL GHA(TISEC,TI(1),GHAR,EN(2,1),WET) SBV20070 **CALL GHA(TISEC,TI(1),GHAR,EN(2,1),WET)** *SBV20070* **<b>SBV20070** *SBV20070 SBV20071* **GHAR=GHAR\*DTR SBV2007 1 GO TO 9 SBV20072 CONTINUE SBV20073 CALL MTRN(EN,A+AN)** SBV20074 **C MBOD(l)=O FOR TRACKING STATIONS. =BODY ON WHICH BEACONS ARE MOUNTSBV20011 EQUIVALENCE** *8* 

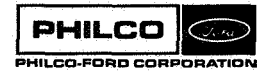

 $\omega_{\rm J}$ 

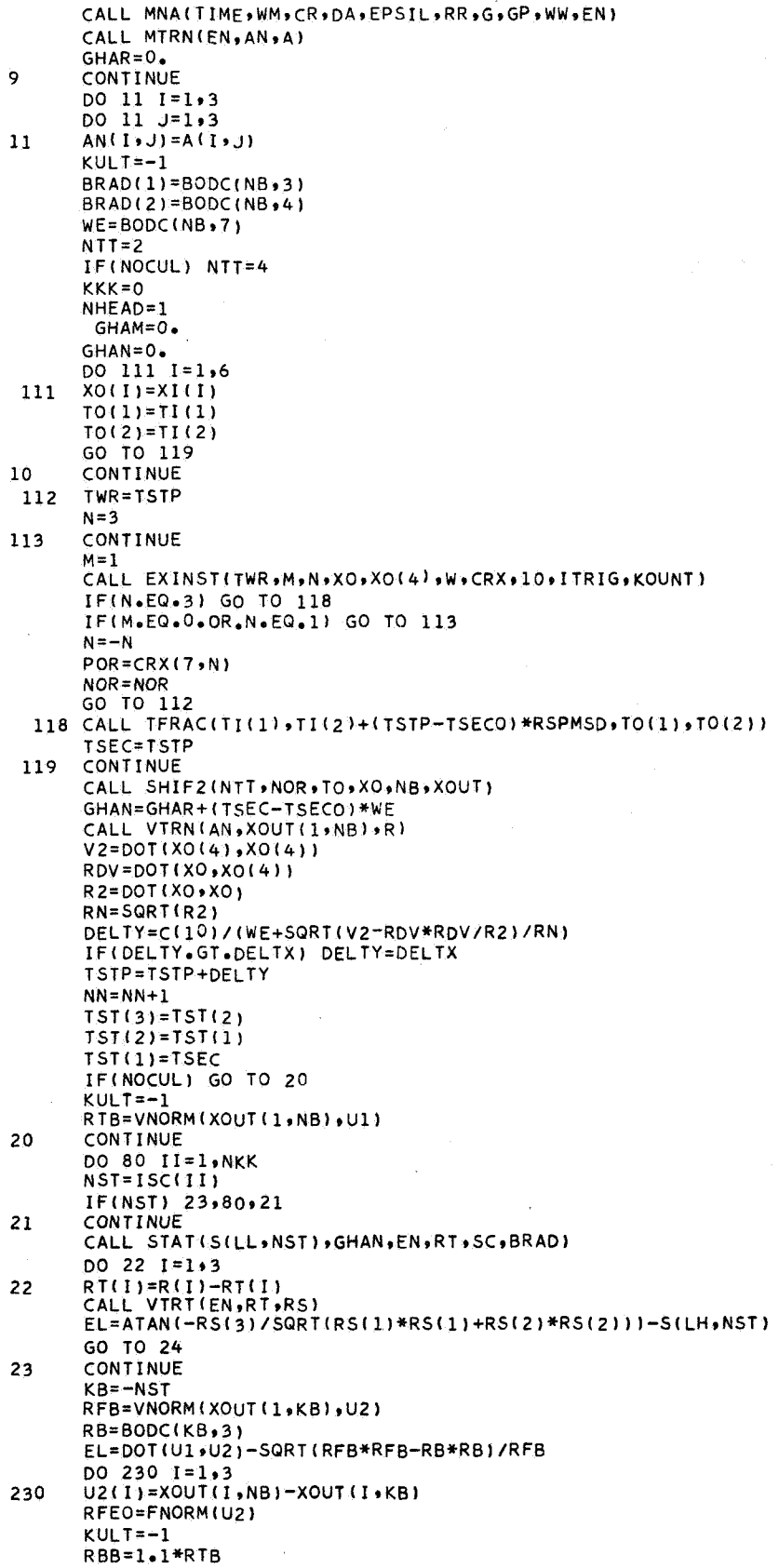

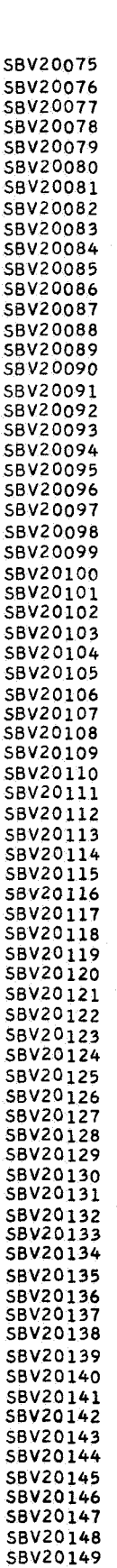

J

 $\cdot$  (  $\overline{a}$ 

 $\cdot$ 

ر<br>او م

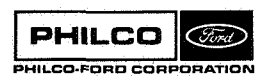
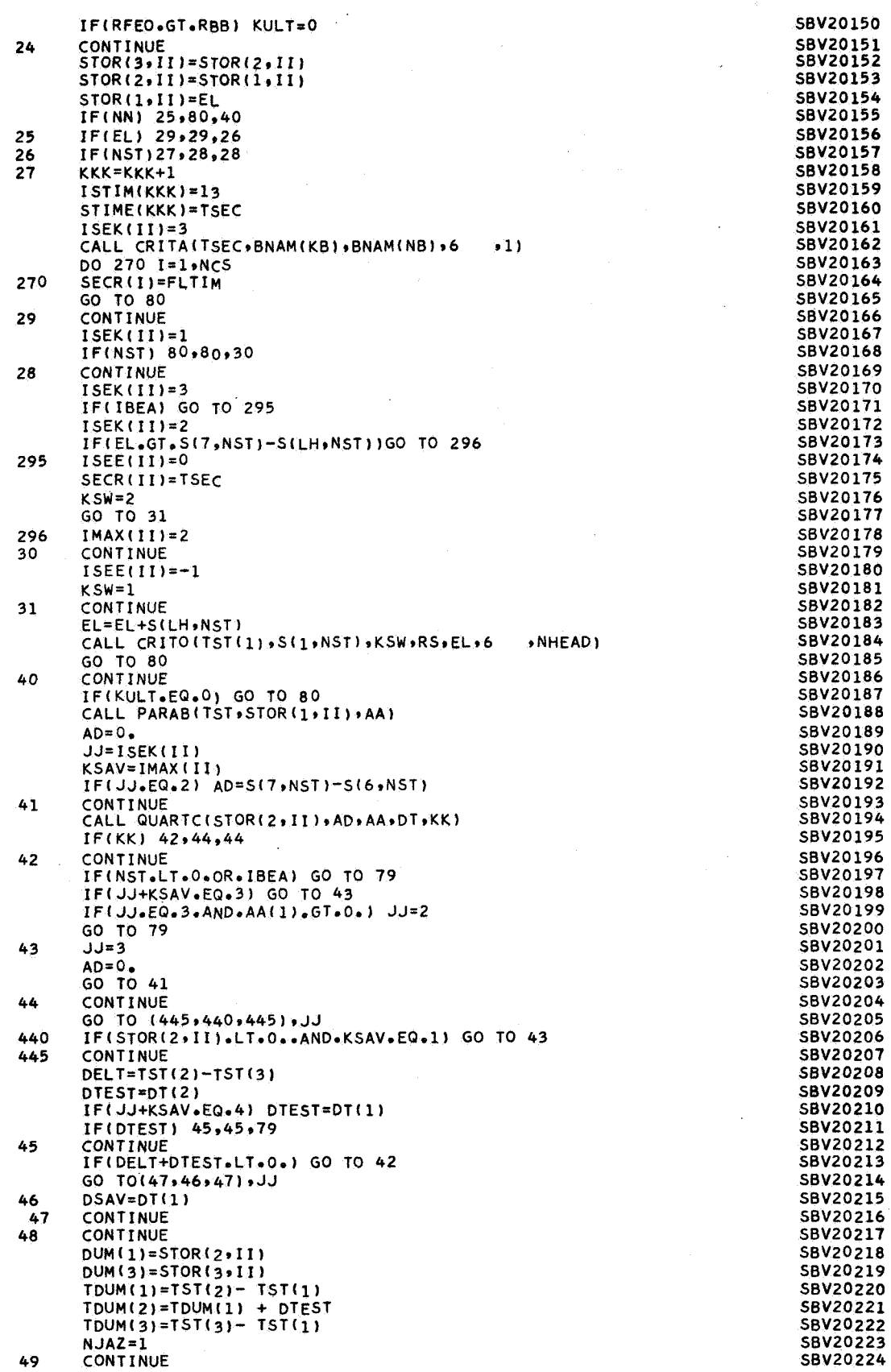

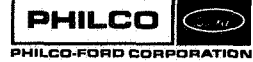

 $\bar{t}$  ,  $\bar{t}$  ,  $\bar{t}$ 

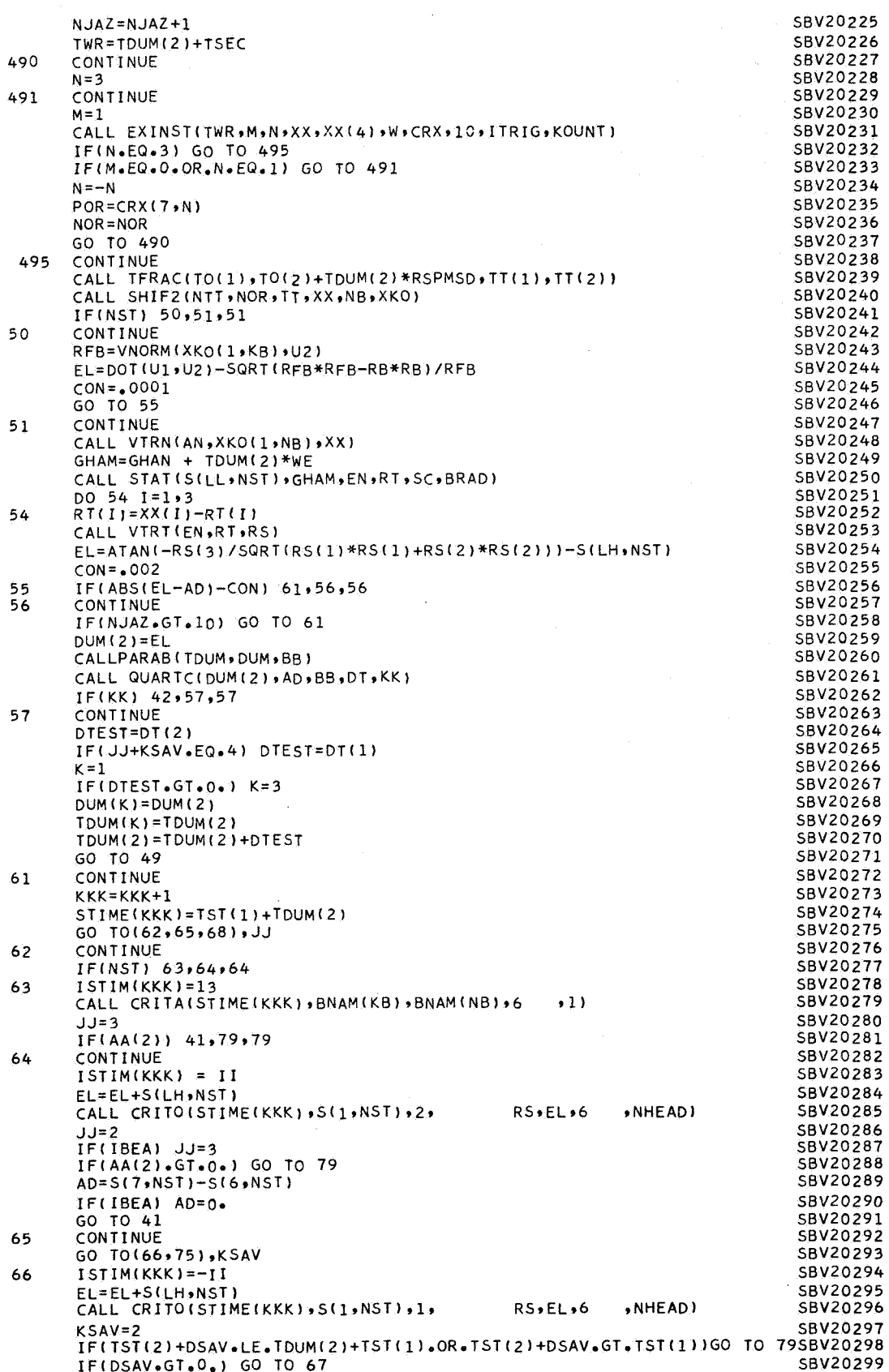

 $\hat{\mathcal{P}}$ 

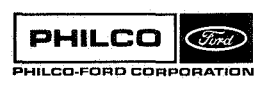

J

 $\overline{\phantom{a}}$ 

 $\begin{bmatrix} 1 \\ 1 \end{bmatrix}$ 

 $\mathbb{R}^2$ 

 $\bigcap$ 

 $\bullet$ 

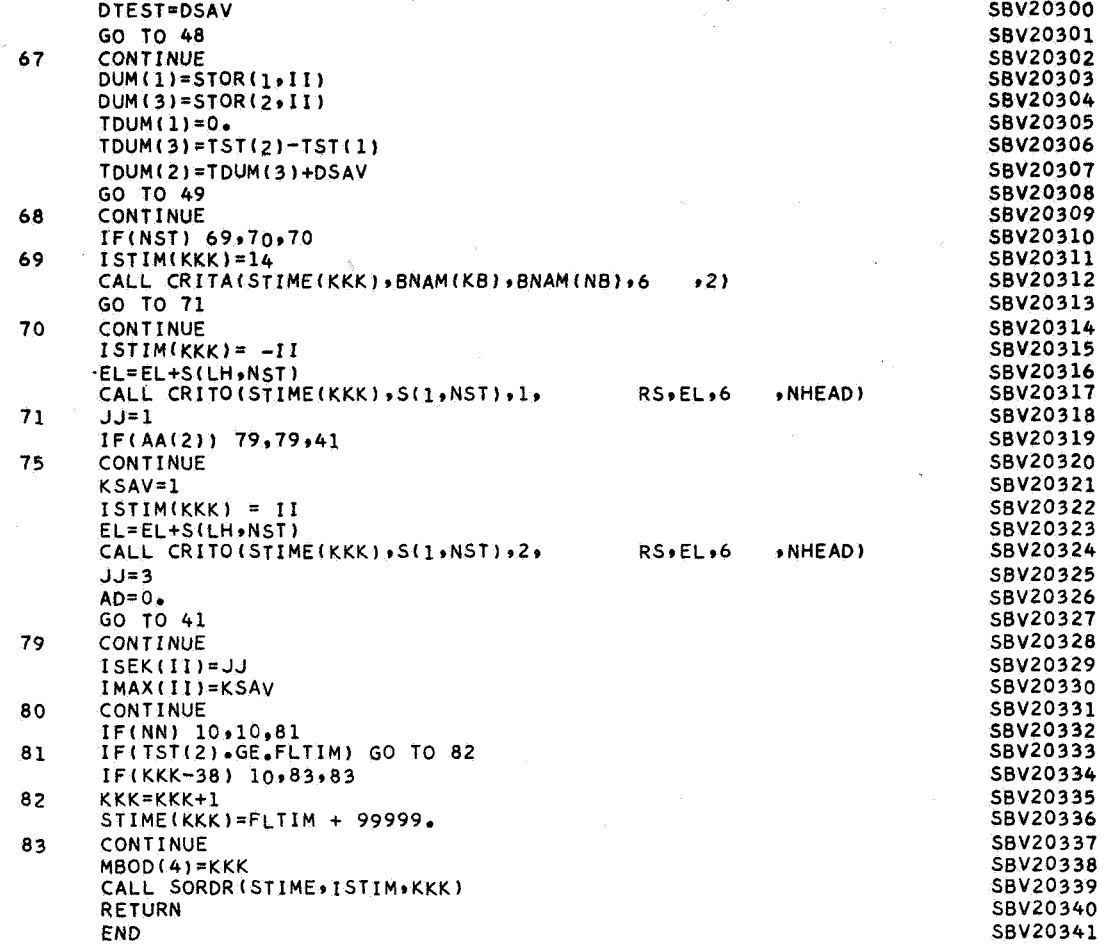

**PHILCO** (Ford) PHILCO-FORD CORPORATION

Į.

J.

## Subroutine : **SBTEST**

Purpose : **To** read Unified S-Band System raw data tapes, decode the data, convert units, and, using subroutine **POLYFT**, test for outliers and write the edited data in the **DCP**  format on Unit 12. (Raw data are assumed to be in the **IBH** Preproceseor format.)

calling Sequence: **CALI, SBTEST(IERR)** 

Input and Output

er<br>Ge

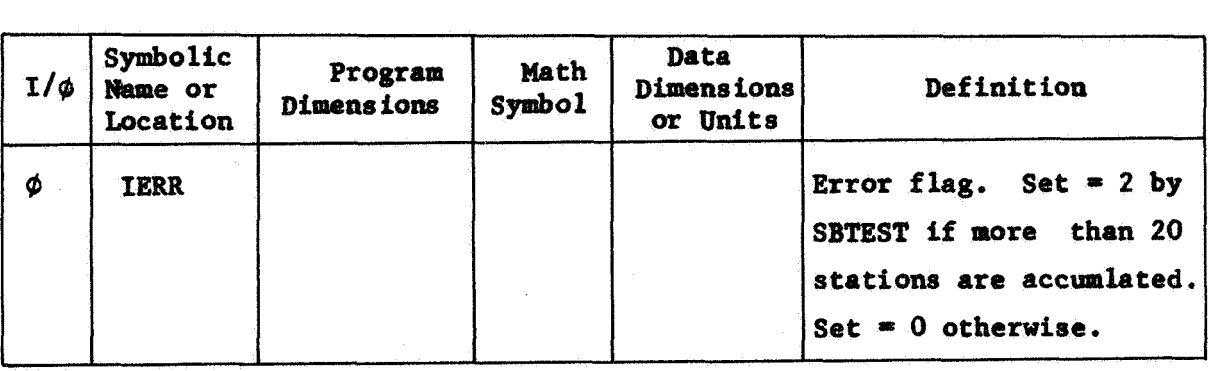

**CooPPaon** storages used : **/TRKC@/** , **/dUTC&/** , **/TSTC&/** , /DATCrlk/ , **/SUMCQk/**  Subroutines required : DATIltP , **PdLYFT** 

**SBTEST- 1** 

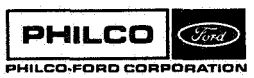

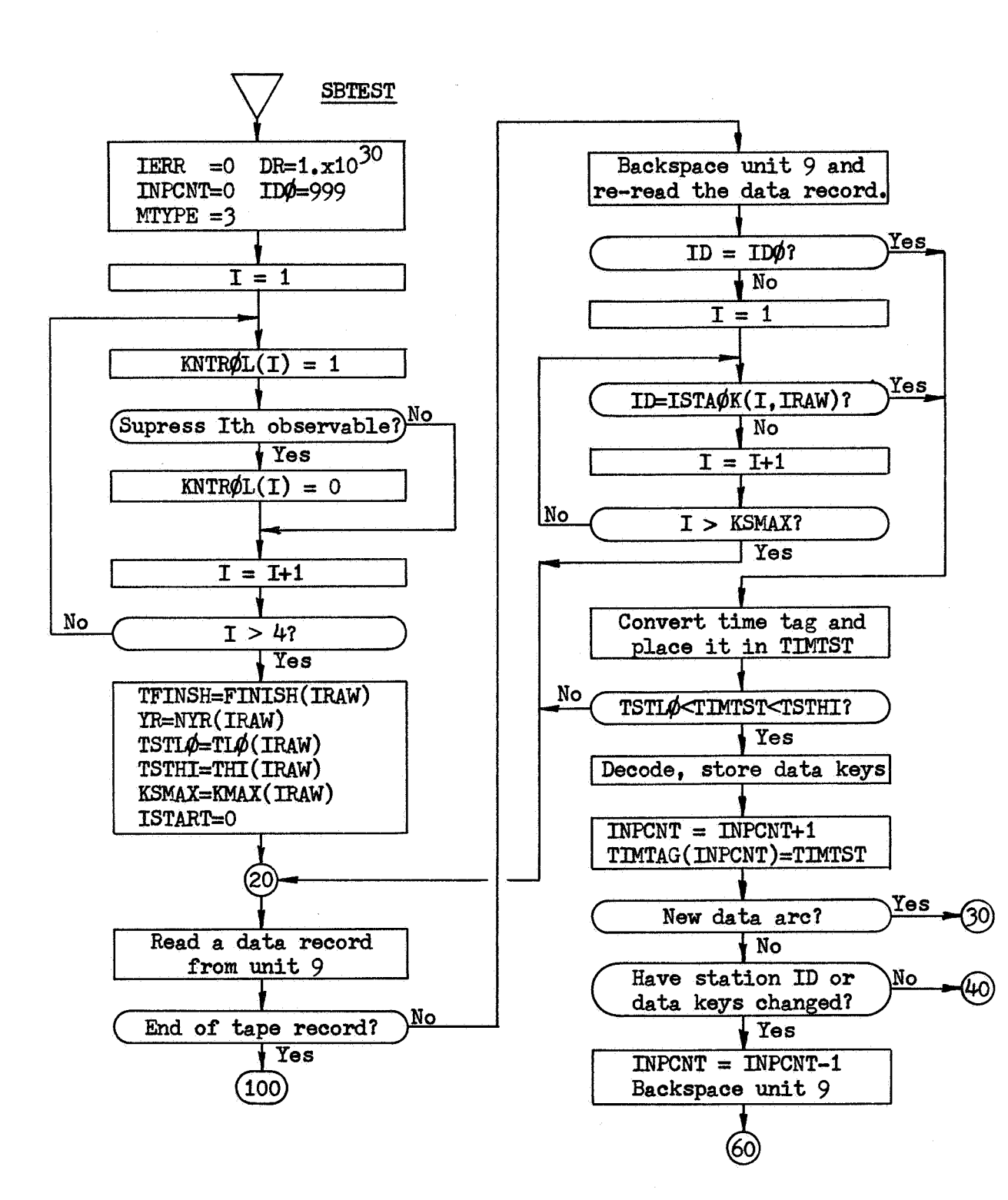

SBTEST-2

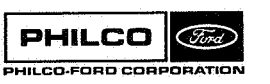

**Space & Re-entry Systems Division** 

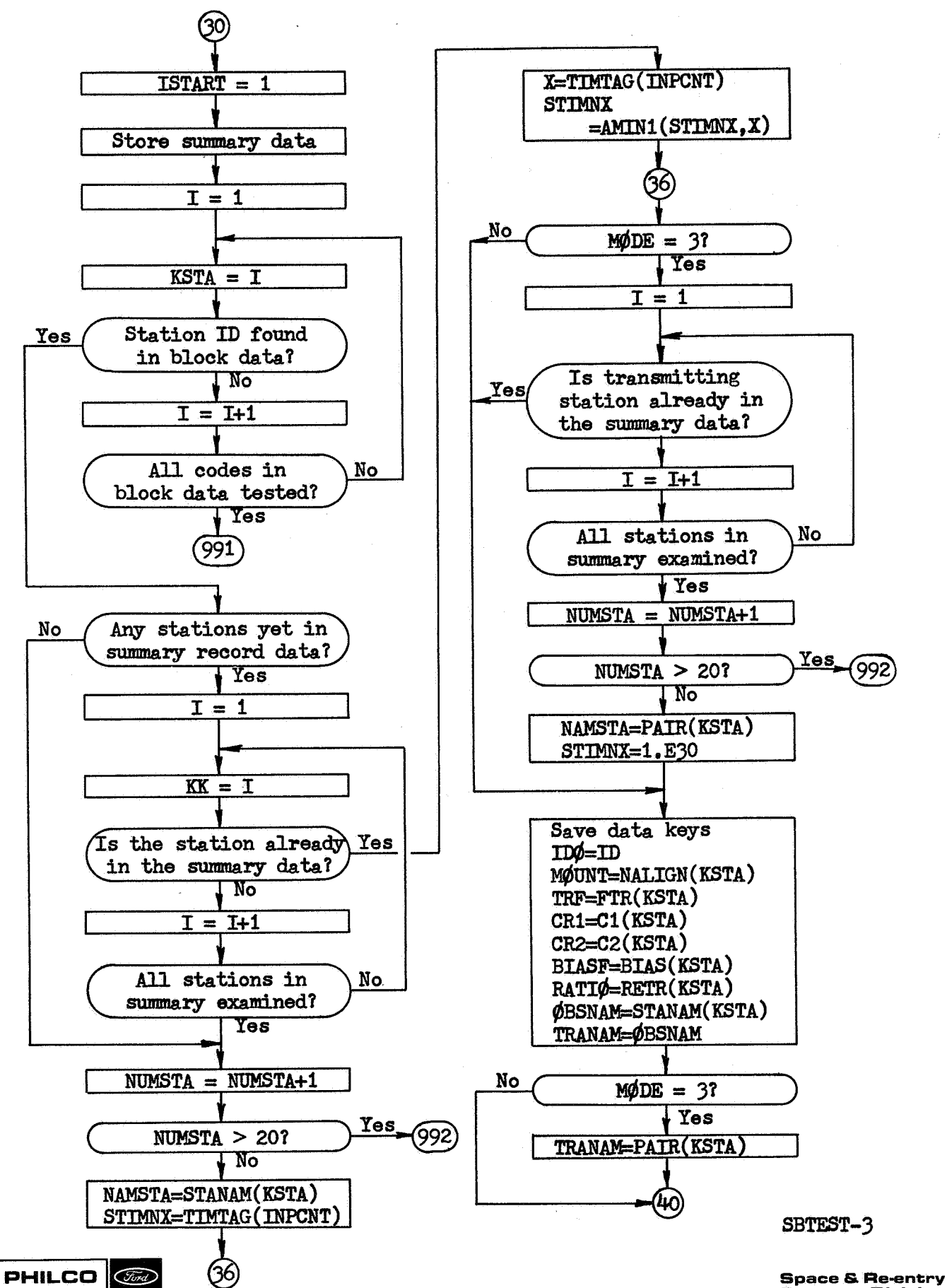

**Systems Division** 

PHILCO-FORD CORPORATIO

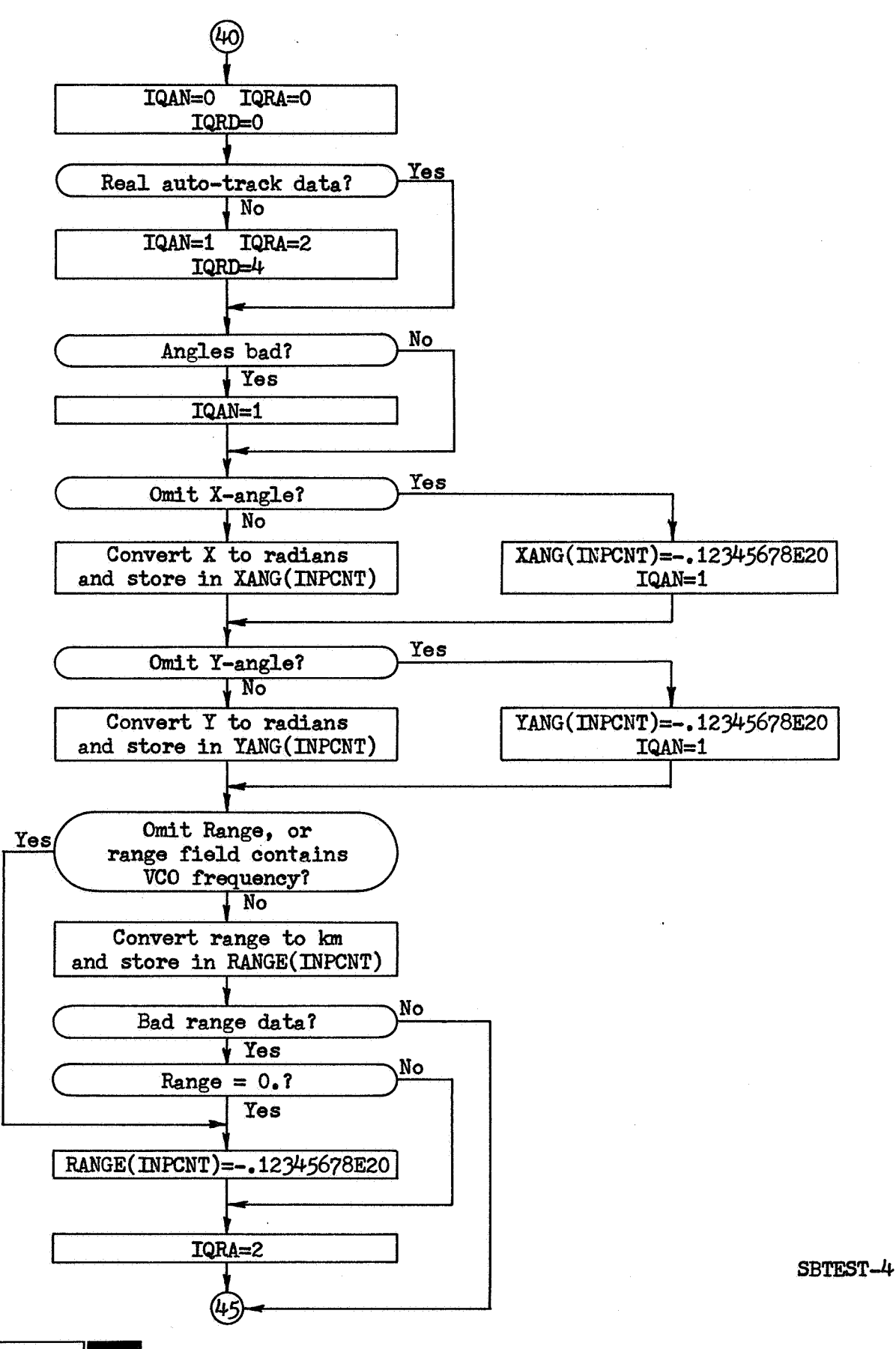

**PHILCO Co ROATION** 

PHILCO-FORD CORP

**Space** & **Rementry Systems Division** 

1 ,J

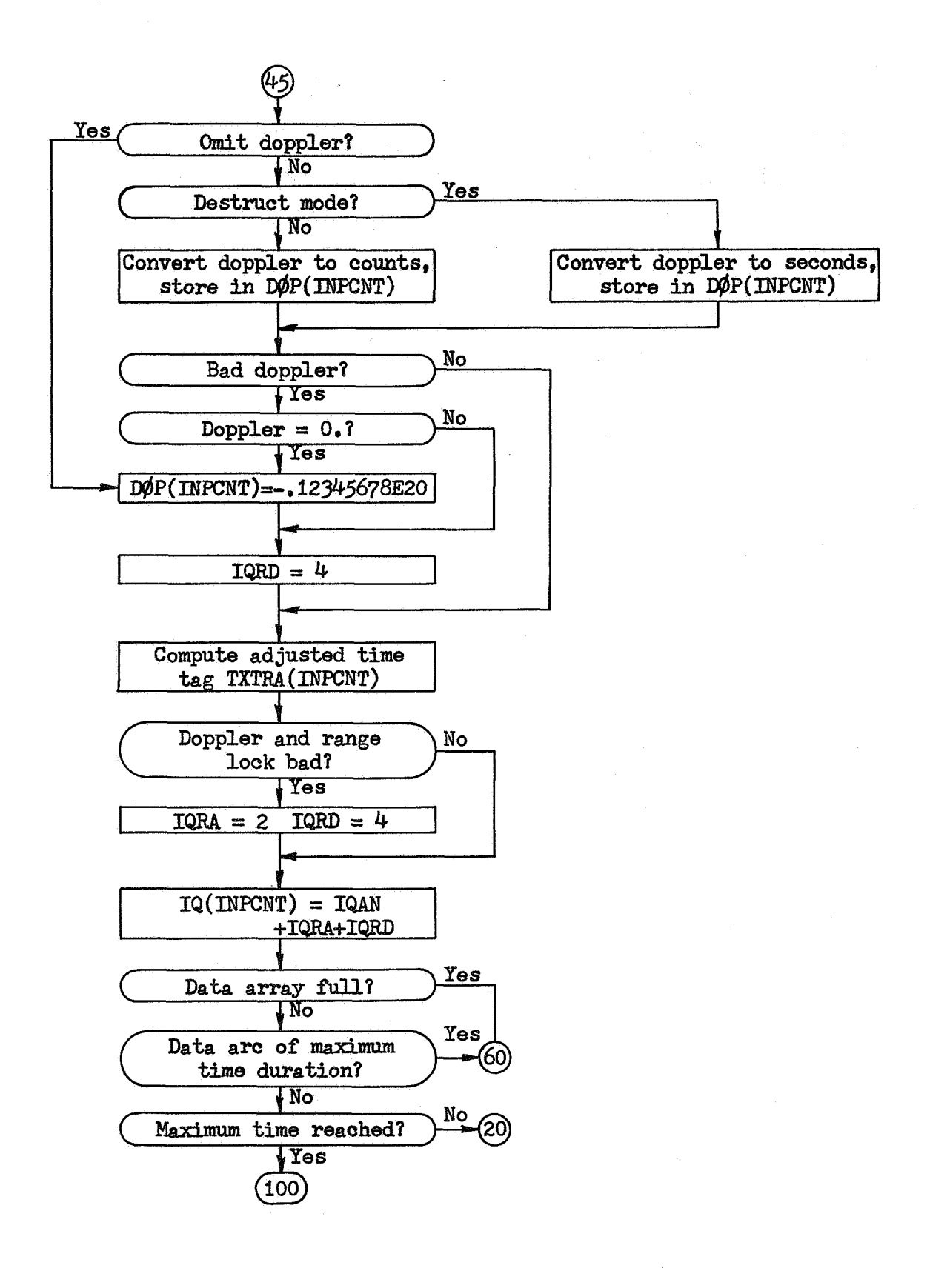

**PHILCO**  $\oslash$ **PHILCO-FORO CORPORATION**  **SBTEST-5** 

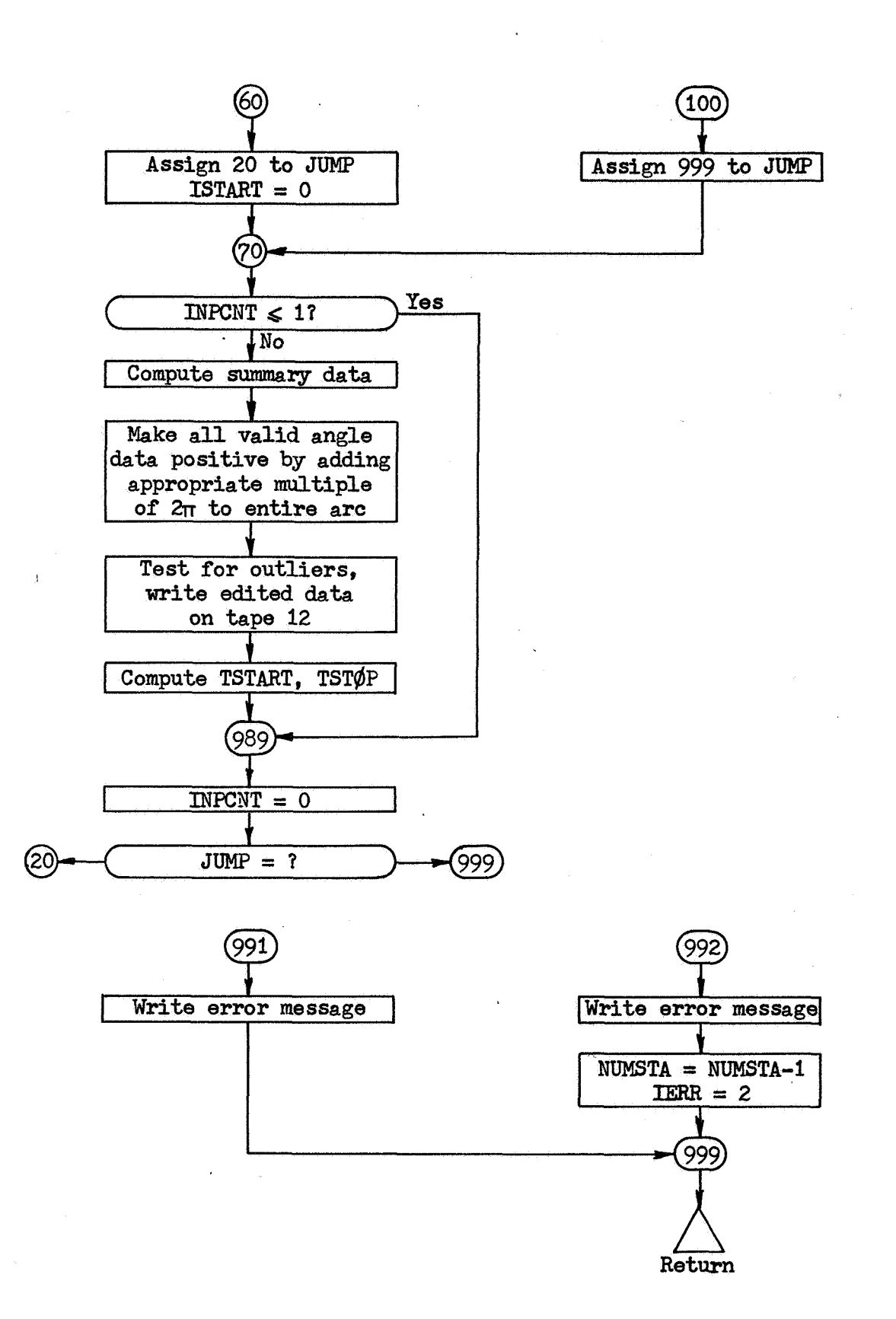

**SBTEST-6** 

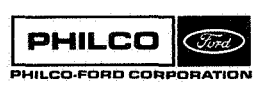

**Space** & **Re-entry Systems Division** 

W

 $\bar{z}$ 

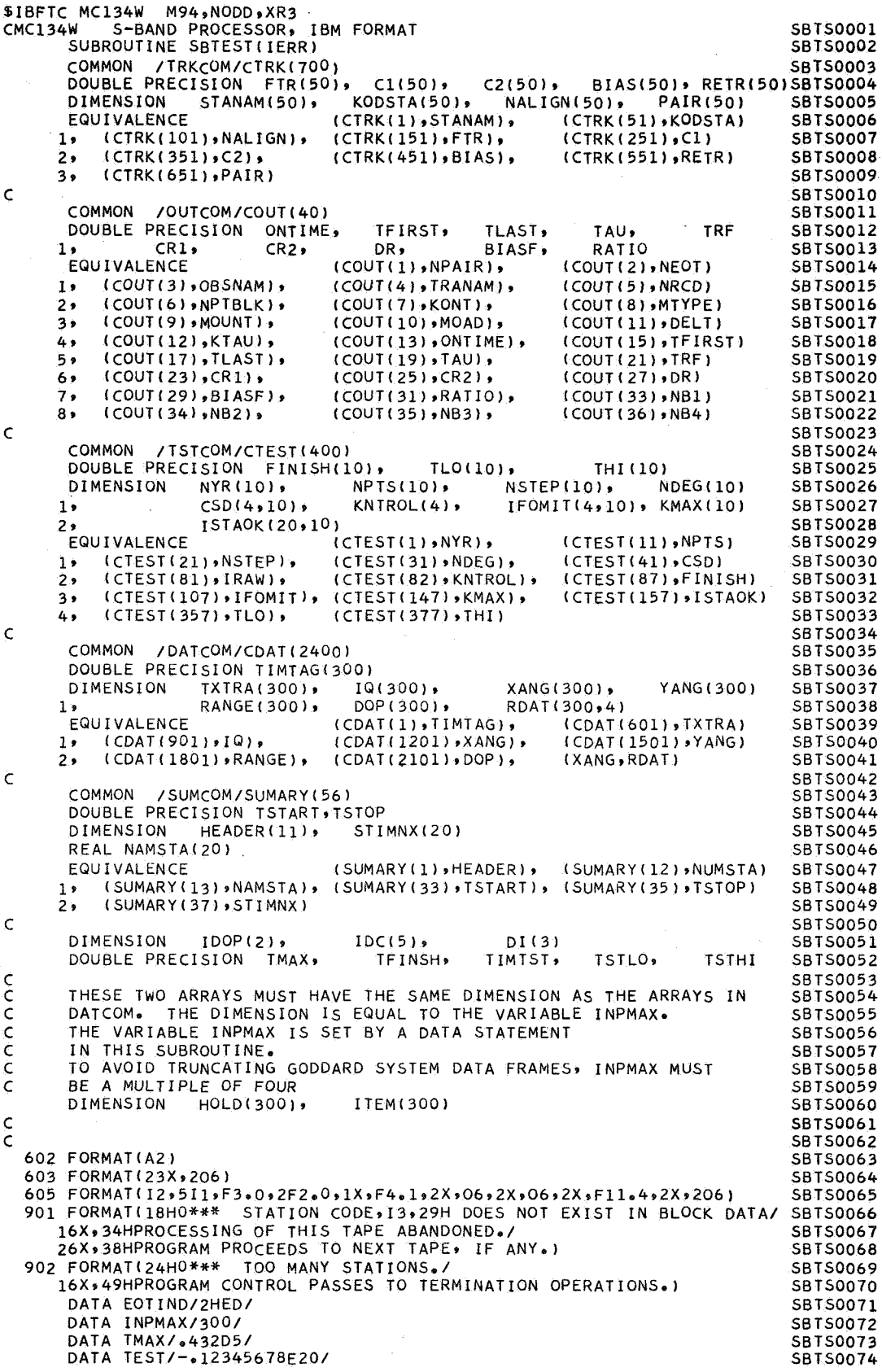

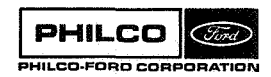

 $\epsilon \sim \tau \sim \sqrt{\epsilon}$ 

 $\overline{a}$ 

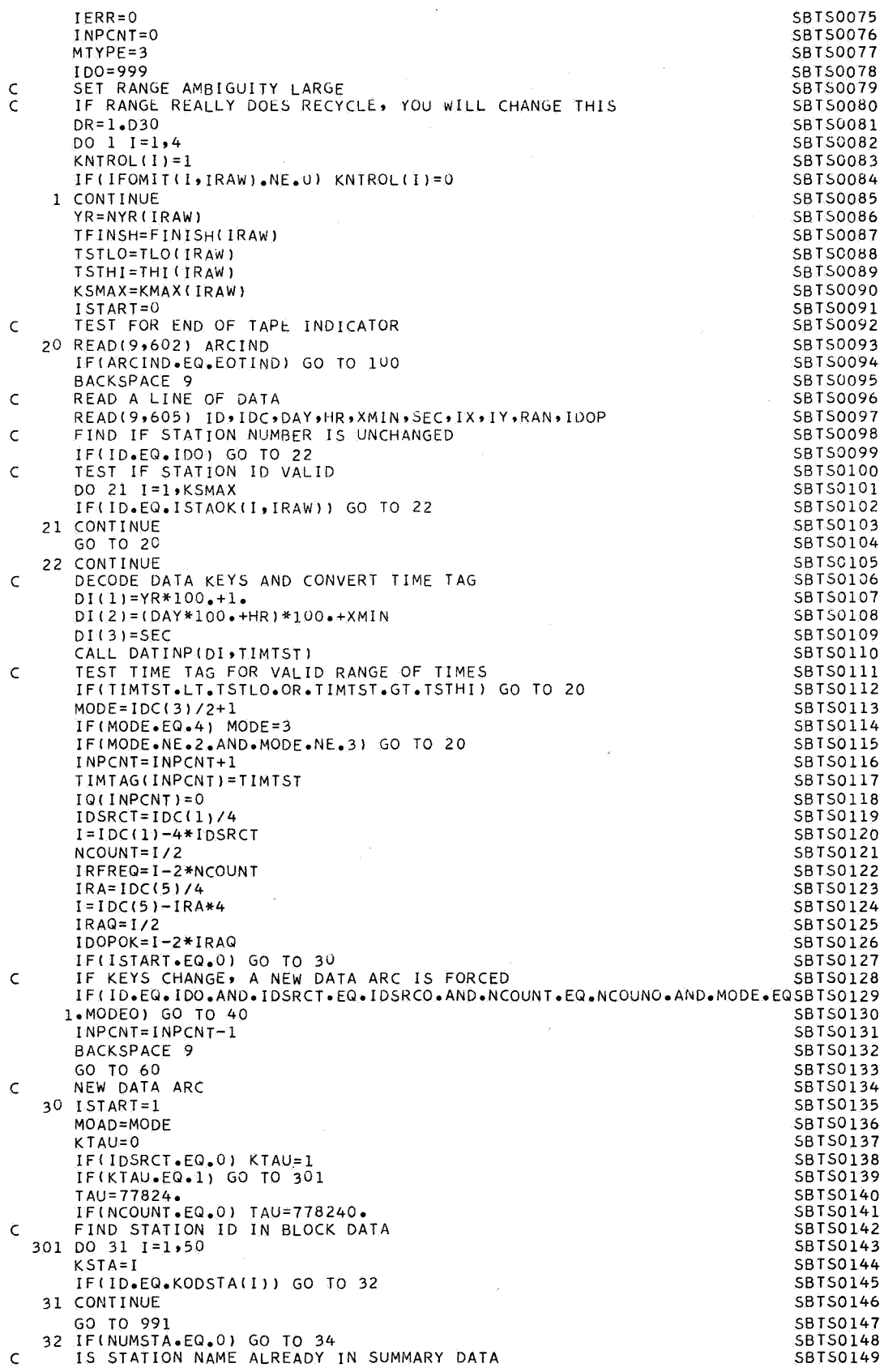

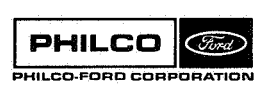

L.

ا<br>الراج

n)

ĵ.

3

. . . 1

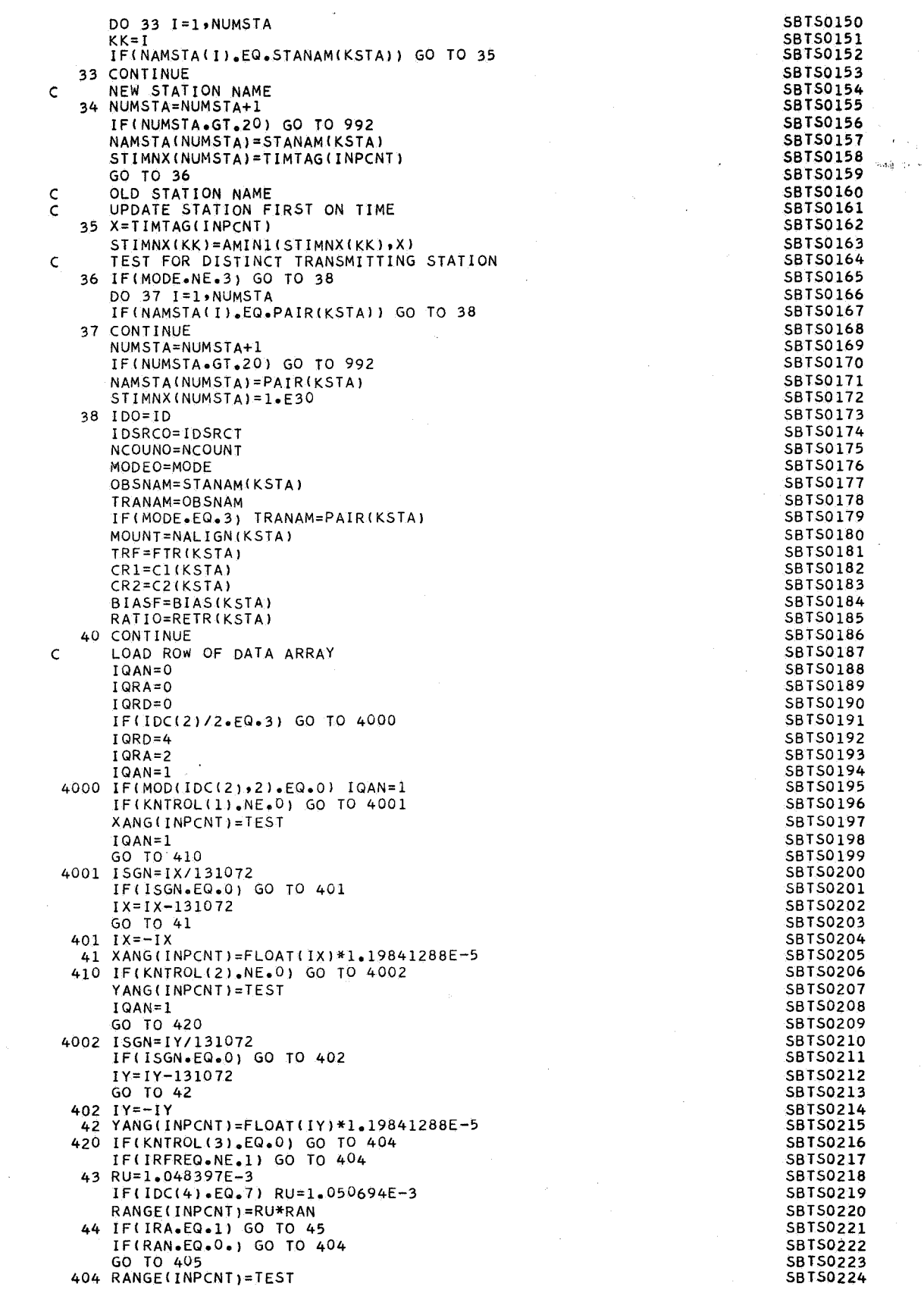

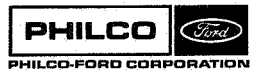

**r:** 

 $\ddot{\phantom{a}}$ 

 $\mathcal{A}$  $\frac{1}{2}$ 

Î.

 $\begin{array}{c} \mathcal{L} \mathcal{L} \mathcal$ 

T<br>L

**R** 

and and the company

J

l,

 $\gamma$ 

 $\ddot{\phantom{a}}$ 

J.

it

 $\hat{\phi}_k$ 

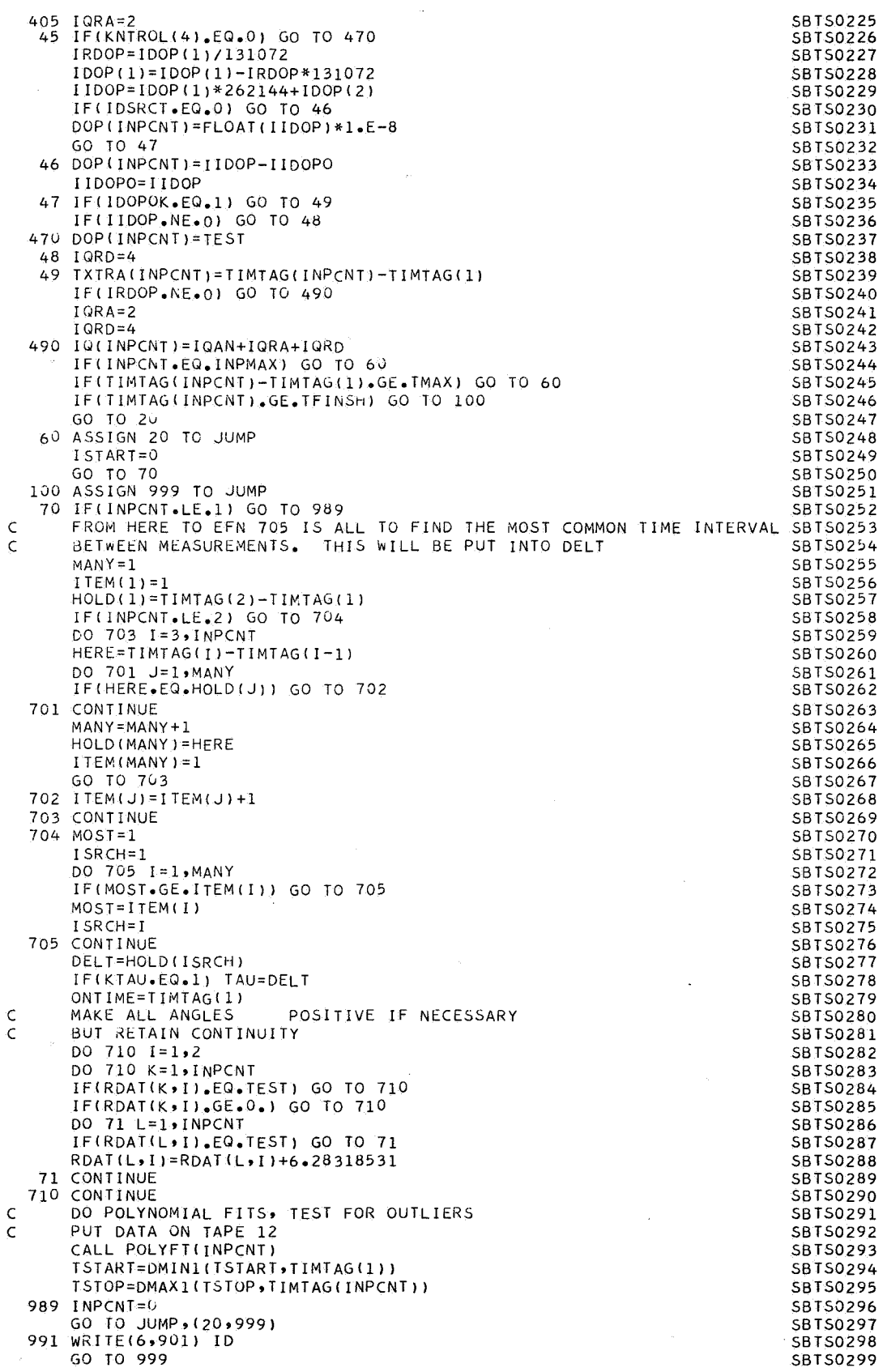

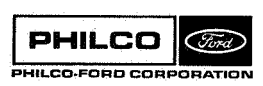

J.

 $\ddot{\cdot}$ 1

71

I. .

 $\delta_{\rm eff}$  and  $\delta_{\rm eff}$ 

992 WRITE(6,902)<br>NUMSTA=NUMSTA-1<br>IERR=2 999 RETURN<br>END

不定

ringen i

en e de

Ö.

 $\sim$ 

 $\hat{\mathcal{L}}^{\frac{1}{2}}$ 

**SBTS0300<br>SBTS0301<br>SBTS0302<br>SBTS0303**<br>SBTS0304

spain and the

 $\chi$  time  $\eta$ 

**Space & Re-entry<br>Systems Division** 

**Subroutine: SCANIT** 

**PurPose** :

**To read the final edited data tape on Unit 10 and write all the data on the System Output Tape. May be used as a separate program for reading and writing out the corntents of either edited or simulated data taper.** 

**Calling Sequence: CALL SCANIT** 

**Coapon storages used** : **/SUXC&/,** /&lTC&/, **/XESC&/** 

**subroutines required: DAT\$UP** 

PHILCO **PHILCO-FORO CORPORATION**  SCANIT-1

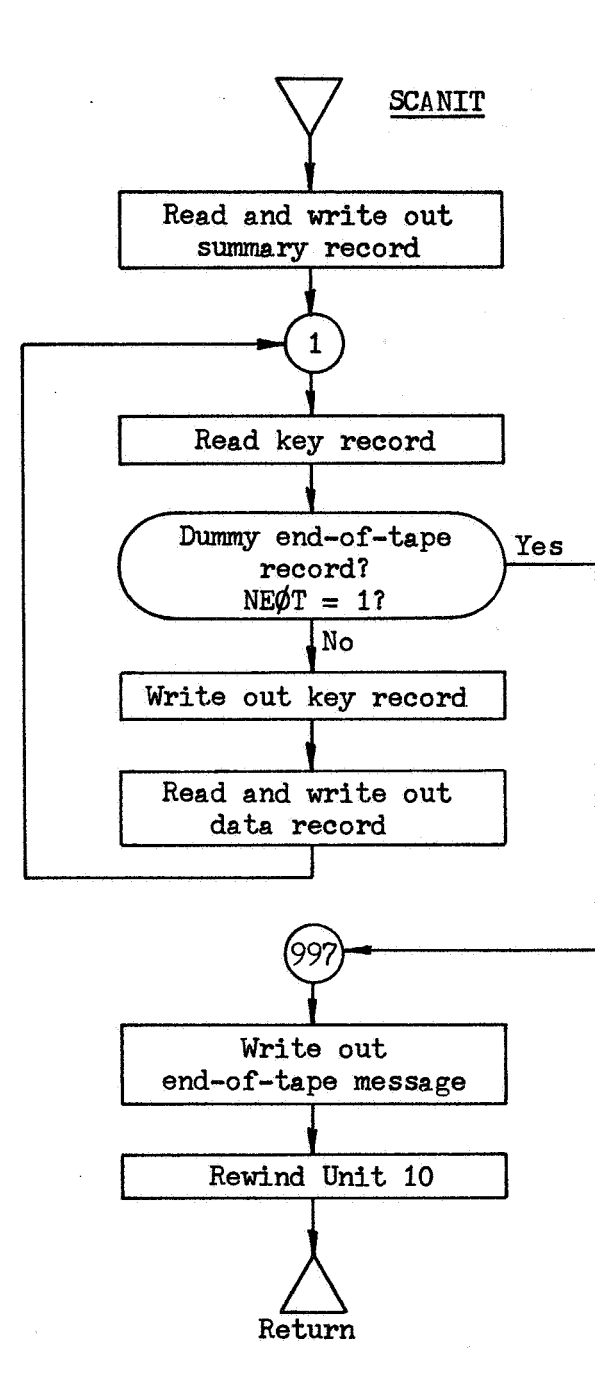

I

**SCANIT-2** 

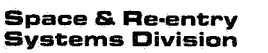

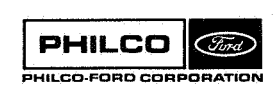

 $\begin{array}{c} \bullet \ \bullet \ \bullet \end{array}$ 3  $\mathbb{I}$ 

SIBFTC MC134P M94, NODD, XR3<br>CMC134P PROGRAM TO READ ED CMC134P PROGRAM TO READ EDITED DATA TAPE SCAN0001 C THIS SUBROUTINE MAY BE USED AS A SEPARATE PROGRAM FOR SCAN0002 C READING EDITED OR SIMULATED DATA TAPES SCAN0003 C IT DUPLICATES SOME OF THE EFFORT OF SUBROUTINE EGRESS.) SCAN0005 C (IT WAS ORIGINALLY WRITTEN FOR JUST THAT PURPOSE. THAT **IS** WHY SCAN0004 C TO USE SEPARATELY, REMOVE SUBROUTINE AND RETURN CARDS SCANO SCANOOOS<br>C BE SURE TO FURNISH A SUBROUTINE DATOUP BE SURE TO FURNISH A SUBROUTINE DATOUP<br>SUBROUTINE SCANTT SUBROUTINE SCANIT<br>COMMON /SUMCOM/SUMM(56) SCANDOOS COM/SUMM(56) / SUMCOM/SUMM(56)<br>PRECISION TSTART, ISTOP SCANDOLO COMMON FIGHTSTON TETARTI TSTOP<br>DOUBLE PRECISION TSTARTI TSTOP<br>DIMENSION HEADER(11), STIMNX(20) HEADER(11), REAL NAMSTA(20) SCANDOL2<br>FOUTVALENCE (SUMM(1)+HEADER)+ (SUMM(12)+NUMSTA) SCANDOL3 19 (SUMM(13),NAMSTA), (SUMM(33),TSTART), (SUMM(35),TSTOP) SCANOO14<br>2. (SUMM(37).STIMNX) 2, (SUMM(37)<sub>9</sub>STIMNX) SCANOO 15<br>COMMON /OUTCOM/BUFF(40) SCANOO 15 COMMON /OUTCOM/BUFF(40) SCAN0016 DOUBLE PRECISION ONTIME, TFIRST, TLAST, TAU, FTR SCANOO17<br>, CR1, CR2, DR, BIAS, RATIO, DBUFF(10)SCANOO18 **19** CRlr CRZ **9** DR **9** BIAS, RATIO, DBUFF(lO)SCANO018 DIMENSION NB(4) **9** SSD(4) SCANOO 19 EPUIVALENCE (BUFF(1)rNREC)r (BUFF(21,NEOT) SCAN0020 2, (BUFF(3),OBSNAM), (BUFF(4),TRANAMI, (BUFF(5),NRCD) SCAN0021<br>2, (BUFF(6),NPTS<sub>1</sub>, (BUFF(7),KONT), (BUFF(8),MTYPE) SCAN0022 2, (BUFF(6),NPTS), (BUFF(7),KONT), (BUFF(8),MTYPE) SCAN0022<br>3, (BUFF(9),NALIGN), (BUFF(10),MODE), (BUFF(11),DELT) SCAN0023 3. (BUFF(9),NALIGN), (BUFF(10),MODE), (BUFF(11),DELT) SCAN0023<br>4. (BUFF(12),KTAU), (BUFF(13),ONTIME), (BUFF(15),TFIRST) SCAN0024 4, (BUFF(12),KTAU), (BUFF(13),ONTIME), (BUFF(15),TFIRST) SCAN0024<br>5, (BUFF(17),TLAST), (BUFF(19),TAU), (BUFF(21),FTR) SCAN0025 (BUFF(17),TLAST), (BUFF(19),TAU), (BUFF(21),FTR) SCAN0025<br>(BUFF(23),CR1), (BUFF(25),CR2), (BUFF(27),DR) SCAN0026 6, (BUFF(23),CR1), (BUFF(25),CR2), (BUFF(27),DR) SCAN0026<br>7, (BUFF(29),BIAS), (BUFF(31),RATIO), (BUFF(33),NB) SCAN0027 79 (BUFF(31),RATIO), (BUFF(33),NB) SCAN0027<br>(BUFF(37),SSD) SCAN0028 8, (BUFF(13),DBUFF), (BUFF(37),SSD) SCANO028<br>COMMON /MESCOM/DATA(85.6) SCANO029 COMMON / MESCOM/DATA(85+6) DIMENSION DI (3) SCAN0030 601 FORMAT(13HlTAPE HEADER,,11A6/10HONUMSTA = ,12/14HOSTATION NAMES/( SCAN0031 SCAN0032<br>SCAN0033 602 FORMAT(17HOSTATION ON-TIMES/(6E20.8)) SCAN0033 603 FORMAT(1OHOTSTART = 9023.16) SCAN0034  $604$  FORMAT(9HCTSTOP =  $.023.16$ ) (SUMM(1),HEADER), 16(3X,A6) **<sup>11</sup>** 605 FORMAT(4Hu N,4X,3HEOT,3X,6HOBSNAM,3X,6HTRANAM,3X,4HNRCD,3X,4HNPTSSCAN0036 1~3X~6HKONTIN,3X,5HMTYPEI3X,6HNALIGN~3X~4HMODE~3X~lOHMEAS. INT.93X9SCAN0037 24HKTAU/2I5,4X,A6,3X,A6,16,17,218,19,18,F12.2,17//10X,6HONTIME,18X,SCANOO38 36HTFIRST~19X,5HTLAST120X,3HTAU121X,3HFTR/5D24~l6//l2X~2HCl~22X~2HCSCANOO39 42r2dX,7HR. **AM0.~18X,4HBIAS,2OX,5HRATI0/5D24.16/**  57H NE1 = 91293X16HNB2 = ,I2,3X,6HNB3 = 112r3X96HNB4 = **,121**  6ZGHOSTANDARD DEVIATIONS/4E20.81 606 FORMAT(22HUONTIME IN DATE FORMAT) 607 FORMAT(22HOTFIRST IN DATE FORMAT) 608 FORMAT(21HOTLAST IN DATE FORMAT) 609 FORMAT(5HODATA/(I3~5E20.81) 610 FORMAT(18HOEND OF TAPE,  $N = 1499H$ , NEOT =  $129H$ , NRCD =  $121$ READ ( 10 ) SUMM WRITE(6+601) HEADER,NUMSTA,(NAMSTA(I),I=1,NUMSTA) WRITE(6,602) (STIMNX(I), I=1, NUMSTA) WRITE(6,603) TSTART CALL DATOUP(TSTART, DI,0) wRITE(6~604) TSTOP CALL DATOUP(TSTOP, DI, O) 1 READ1 **19)** BUFF IF(NEOT.EQ.1) GO TO 997 READ(10) DATA wRITE(6,605) (BUFF(I),I=1,12),(DBUFF(I),I=1,10),NB,SSD WRITE (6 9606 **<sup>1</sup>** CALL DATOUP(ONTIME, DI, 0) WRITE (69607 **<sup>1</sup>** CALL DATOUP( FIRST,DI,O) WRITE(6,608) CALL DATOUP( LAST9DIrO) NRITE(6,609) ((DATA(I,J),J=1,6),I=1,NPTS GO TO 1 997 WRITE(6,610) NREC, NEOT, NRC REWIND 40 **RETURN** SCAN0040 SCAN0041 SCAN0042 SCAN0043 SCAN0044 SCAN0045 SCAN0046 SCAN0047 SCAN0048 SCAN0049 SCAN0050 SCAN0051 SCAN0052 SCAN0053 SCAN0054 SCAN0055 SCAN0056 SCAN0057 SCAN0058 SCAN0059 SCAN0060 SCAN0061 SCAN0062 SCAN0063 SCAN0064 SCAN0065 **SCAN0066** SCAN0067 SCAN0068 SCAN0069

**PHILCO** *C* **PHILCO-FORO CORPORATION**  END

SCAN0070

**Subrout im** : **SETCAS** 

**Purpose** : **Reads input data defining state elements and program control for a sequence of data analyses, and set up internal storage arrays. Constructs the a Priori estimate of state and it8 covariance.** 

**Calling Sequence: CALL SETCAS** 

**Comnon storage6 used** : */I204* **cells, /DCPC&/, /EQMC\$M/, /ES&\$M/, /BSTC(bM/, /ESlC\$M/** 

Subroutines required: **BLDCOV**, COVOUT, DATINP, DATOUP, OVRLYD

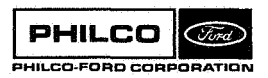

*i*  i . *.d* 

tan<br>T

c

4

**SETCAS-1** 

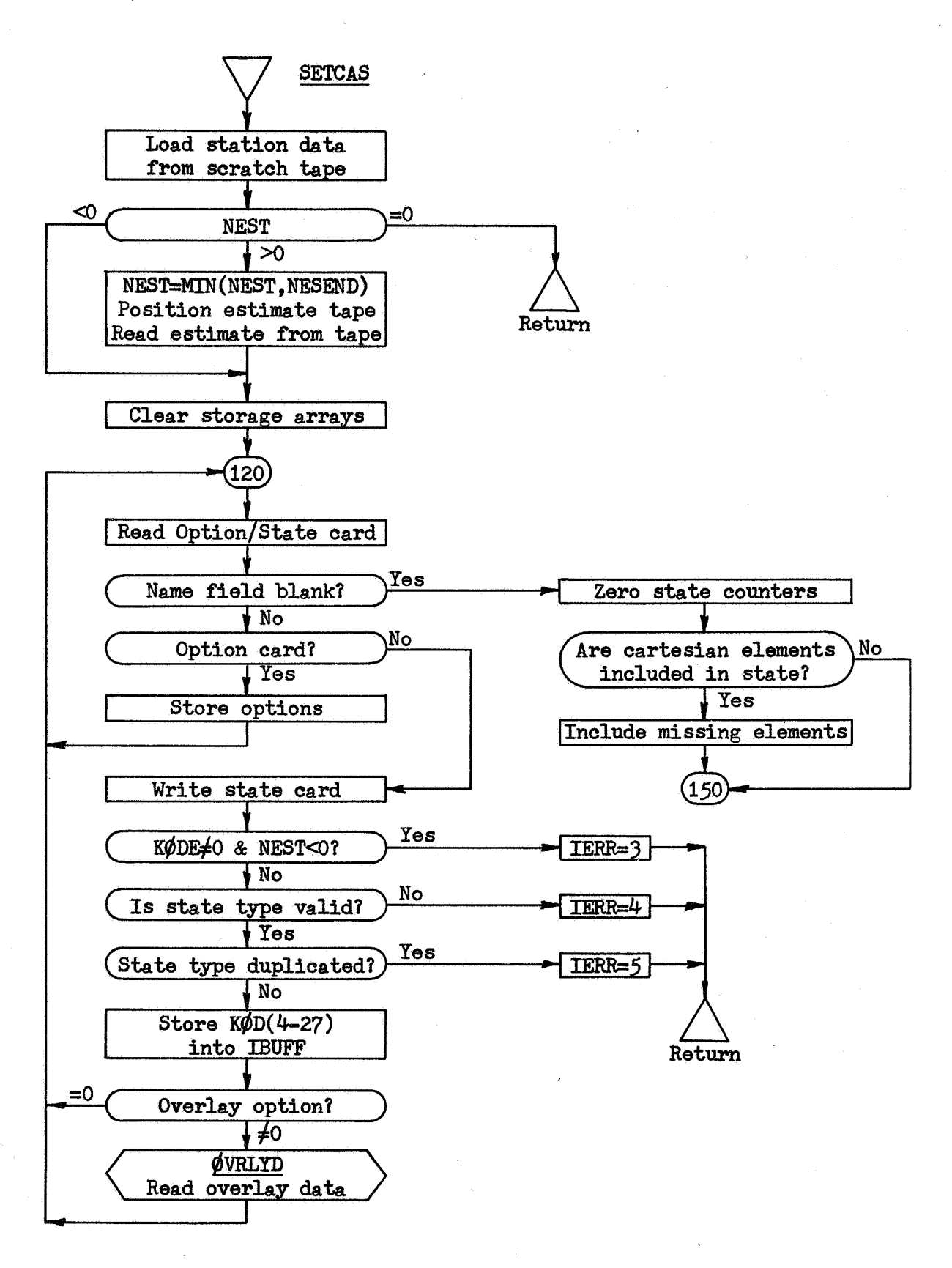

SETCAS-2

**PHILCO** 

HILCO-FORD CORP

CFird.

PORATIC

**Space & Re-entry<br>Systems Division** 

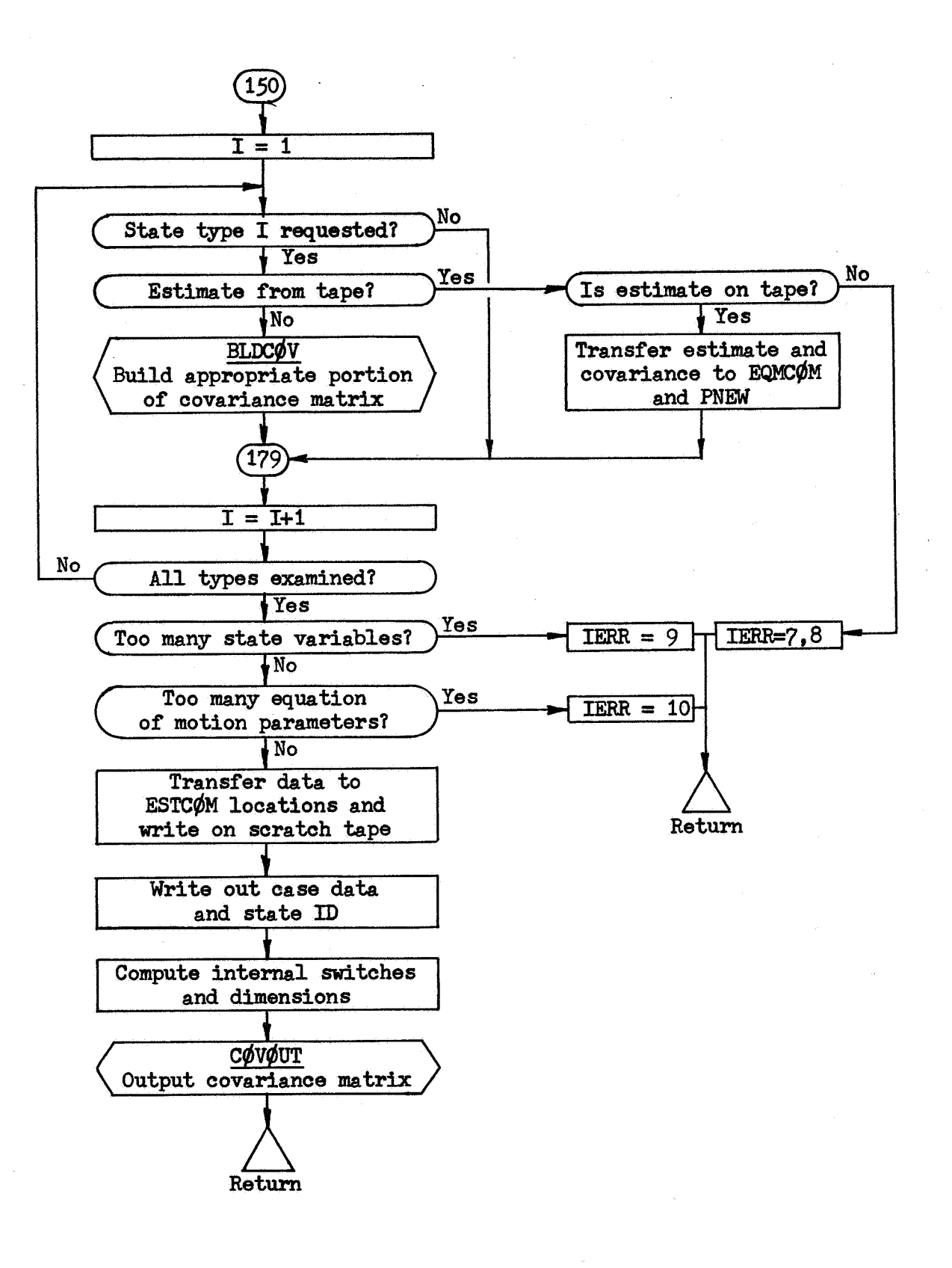

SETCAS-3

**PHILCO** 

HILCO-FORD CORP

(Tira)

**DRATIOL** 

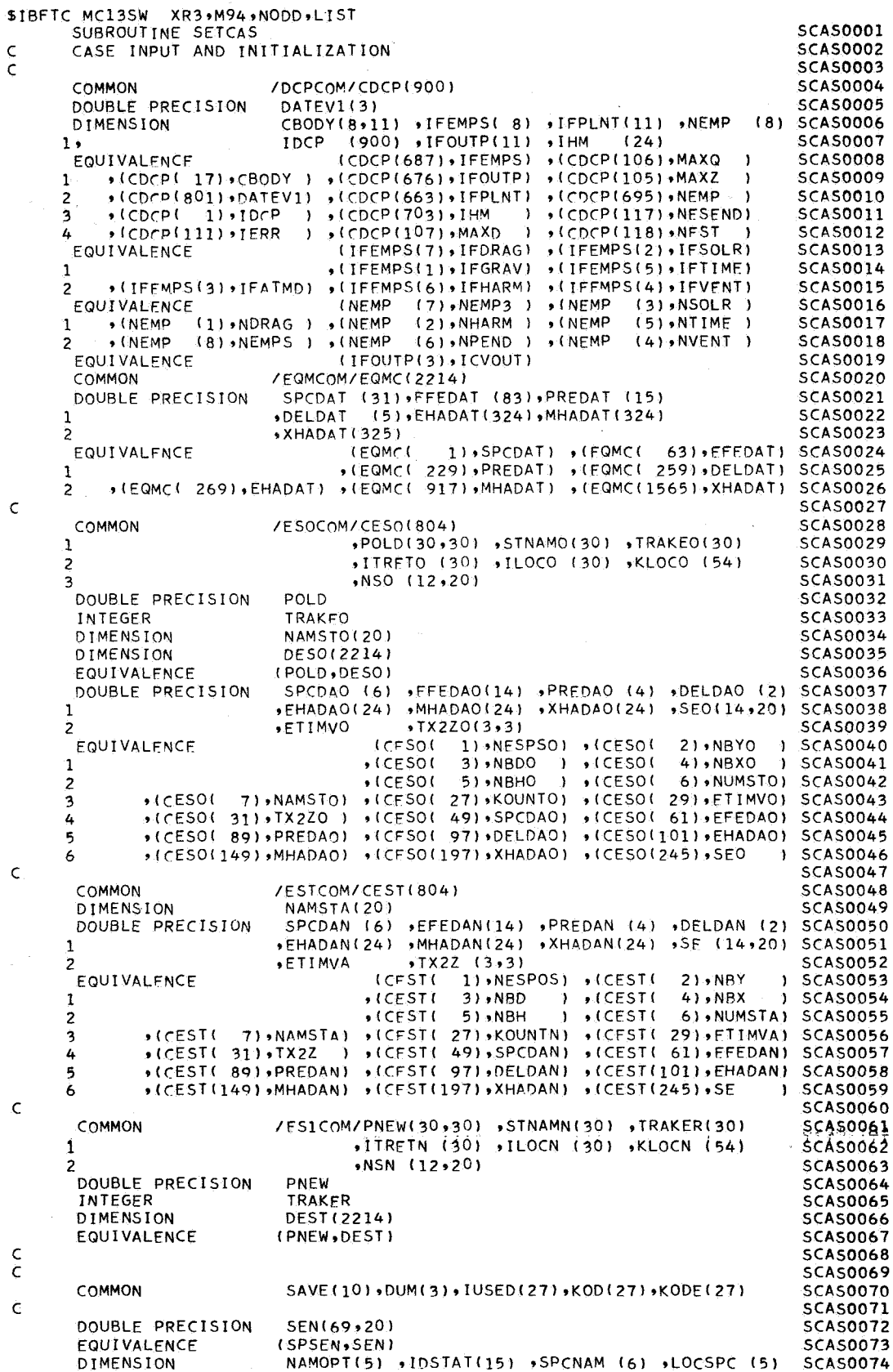

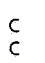

 $\mathsf{C}$ 

 $\bar{\mathsf{C}}$ 

 $\bar{\mathsf{C}}$ 

 $\frac{c}{c}$ 

 $\hat{\mathsf{c}}$ 

 $\ddot{\phantom{a}}$ 

 $\begin{bmatrix} 1 & 0 & 0 \\ 0 & 0 & 0 \\ 0 & 0 & 0 \\ 0 & 0 & 0 \\ 0 & 0 & 0 \end{bmatrix}$ 

 $\ddot{\phantom{a}}$ 

 $\delta=\frac{1}{2},\quad \delta=\frac{1}{2}.$ 

,NUMOPT(5) ,IBFCOL(15) ,EFENAM(14) ,LOCEFE(10) **SCAS0075** .LOCOPT(5) ,LOCDAT (7) ,PRENAM (4) ,LOCPRE (3) **SCAS0076** 2 (7) »DFLNAM (2) »LOCDEL (1) 3  $*IBUFF(24, 27)$  $MXST$ **SCAS0077** "SPSFN (2760)  $\overline{a}$  $\cdot$  THRM +HARNAM(24) +LOCHAR(23) **SCAS0078**  $(3)$ 15 STBNAM(10) ,LOCSTA (9) **SCAS0079**  $\mathsf{C}$ **SCAS0080** EQUIVALENCE (BLANKS, IBLANK) **SCAS0081** BLANKS/6H DATA **SCAS0082** DATA **HARMXX/6HHARMXX/ SCAS0083** OPTIONS  $\epsilon$ SCASDORA NAMOPT/6HIFPLNT,6HIFEMPS,6HIFOUTP,6HKEYOUT,6HNSCTRL/ DATA **SCAS0085** NUMOPT/ 11, 8, 11, 10, 14/ DATA **SCASOO86** DATA LOCOPT/663,687,676,761,787/ **SCAS0087**  $\overline{C}$ STATE IDENTIFICATION SCAS0088 DATA IDSTAT/6HSPCRFT,6HEFFMRS,6HPRESUR,6HDFLTIM,6HHARM03 **SCAS0089** 1 .6HHARM11,6HHARM01,6HHARM02,6HHARM04,6HHARM05 **SCAS0090**  $\overline{z}$ • 6HHARM06 • 6HHARM07 • 6HHARM08 • 6HHARM09 • 6HHARM107 **SCAS0091** DATA IBFCOL/  $3,$ 4, 305, 1106, 107, 207 **SCAS0092**  $\mathbf{I}$  $2.9$ 407, 507, 607, 707, 807, 907, 1007/ SCAS0093  $\mathbf{1}$ DATA LOCDAT/  $1,$  $63, 229, 259, 269, 917, 1565$ **SCAS0094** DATA **MXST**  $\overline{\phantom{a}}$  $4,$ **SCAS0095**  $11.1$  $2,$  $24.$  $24, 24$  $6,$  $\alpha$ **THRM** SCASOORS DATA  $\overline{1}$ 35  $11,$  $\epsilon$ OUTPUT **NAMES** 5CA50097 DATA SPCNAM/3HX  $, 3HY$  $.3HZ$  $,3HXD$  ,  $3HYD$  ,  $3HZD$  / **SCAS0098** DATA EFENAM/3HUME,3HUVE,3HUEA,3HUMA,3HUJU,3HUSA,3HUUR,3HUNE **SCAS0099** +3HUPL+3HUSU+3HUMO+3HUBA+3HAU +3HMER/ **SCAS0100**  $\overline{\mathbf{1}}$ DATA PRENAM/3HSPR,3HDR1,3HDR2,3HVNT/ SCAS0101 DELNAM/3HDT , 3HDTD/ DATA **SCAS0102** HARNAM/3HJ2G,3HJ3G,3HJ40,3HJ50,3HJ60,3HJ70,3HJ21,3HL21 DATA **SCAS0103**  $\mathbf{1}$ ,3HJ22,3HL22,3HJ31,3HL31,3HJ32,3HL32,3HJ33,3HL33 **SCAS0104** ,3HJ41,3HL41,3HJ42,3HL42,3HJ43,3HL43,3HJ44,3HL44/  $\overline{c}$ **SCAS0105** STRNAM/3HNOR, 3HFST, 3HDWN, 3HTM1, 3HTM2, 3HLIT, 3HAN1, 3HAN2 DATA **SCAS0106**  $\mathbf{I}$ +3HRNG,3HDOP/ **SCAS0107** DATA LOCSPC/11,15,18,20,21/ SCAS0108 LOCEFE/27,36,44,51,57,62,66,69,71,72/ DATA **SCAS0109** LOCPRE/ 7, 9,10/ DATA **SCAS0110** DATA LOCDEL/ 3/ SCAS0111 LOCHAR/ 47, 69, 90,110,129,147,164,180,195,209,222,234 DATA **SCAS0112**  $\mathbf{1}$ ,245,255,264,272,279,285,290,294,297,299,300/ **SCAS0113** LOCSTA/19,27,34,40,45,49,52,54,55/ DATA **SCAS0114**  $\epsilon$  $SCAS0115$ 5101 FORMAT(211, A6, 2412) SCAS0116 **SCAS0117** 6102 FORMAT(22HO KODF IOVRLY GROUP - 24TAY 6103 FORMAT(14,17,5X,A6,2414) **SCAS0118** 6104 FORMAT(1H0/46X,28HPARAMETERS USED IN THIS CASE/4X,5HGROUP,3X,4HNAMSCAS0119 1E.12X.5HVALUE.2I15X.4HNAME.12X.5HVALUE)) **SCAS0120** 61C5 FORMAT(1HO,2X,46,4X,43,h26,16,2(7X,43,D26,16)/(13X,43,D26,16,7X,43SCAS0121 1906.1697X9A39D26.1611<br>6106 FORMAT(1HJ9A6923H IS THE CENTRAL BODY ON) **SCAS0122 SCAS0123** 6197 FORMATIZEHODRAG PARAMETERS APPLY TO ,86) **SCAS0124** SCAS0125 6109 FORMAT(1H0/45X,29HSTATE VARIARLES FOR THIS CASE/38X,45HNAME, TREATSCAS0126 IMENT CODE, 0=CONSIDER, 1=SOLVE FOR/10(6X,A3,13)) **SCAS0127** 6110 FORMATI56X,31HMEASUREMENT STANDARD DEVIATIONS/27X,13HANGLE 1 (RAD)SCAS0128 1,12X,13HANGLE 2 (RAD),14X,10HRANGF (KM),12X,16HDOPPLER (COUNTS)/20SCAS0129  $2X, 4D25, 16$ **SCAS0130 SCAS0131**  $\epsilon$ LOAD STATION DATA  $\epsilon$ **SCAS0132** 100 REWIND 9 **SCAS0133** READ(9) SPSEN **SCAS0134**  $\mathsf{C}$ **SCAS0135**  $\epsilon$ POSITION ESTIMATION TAPF **SCAS0136** IF(NEST) 107,999,101 **SCAS0137** 101 IFINEST.GT.NESEND) NEST=NESEND **SCAS0138**  $N = NEST - NFSPOS - 1$ SCASOI39 IF(N) 102,106,104 5CA50140  $102 N = -N$ **SCAS0141** DO 103 I=1,N **SCAS0142** BACKSPACE 12 **SCAS0143** 103 BACKSPACE 12 **SCAS0144** GO TO 106 SCAS0145  $104$  DO  $105$   $I=1,N$ **SCAS0146** READ(12) SKIP **SCAS0147** 105 READ(12) SKIP **SCAS0148 SCAS0149** 

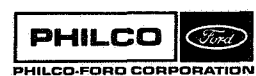

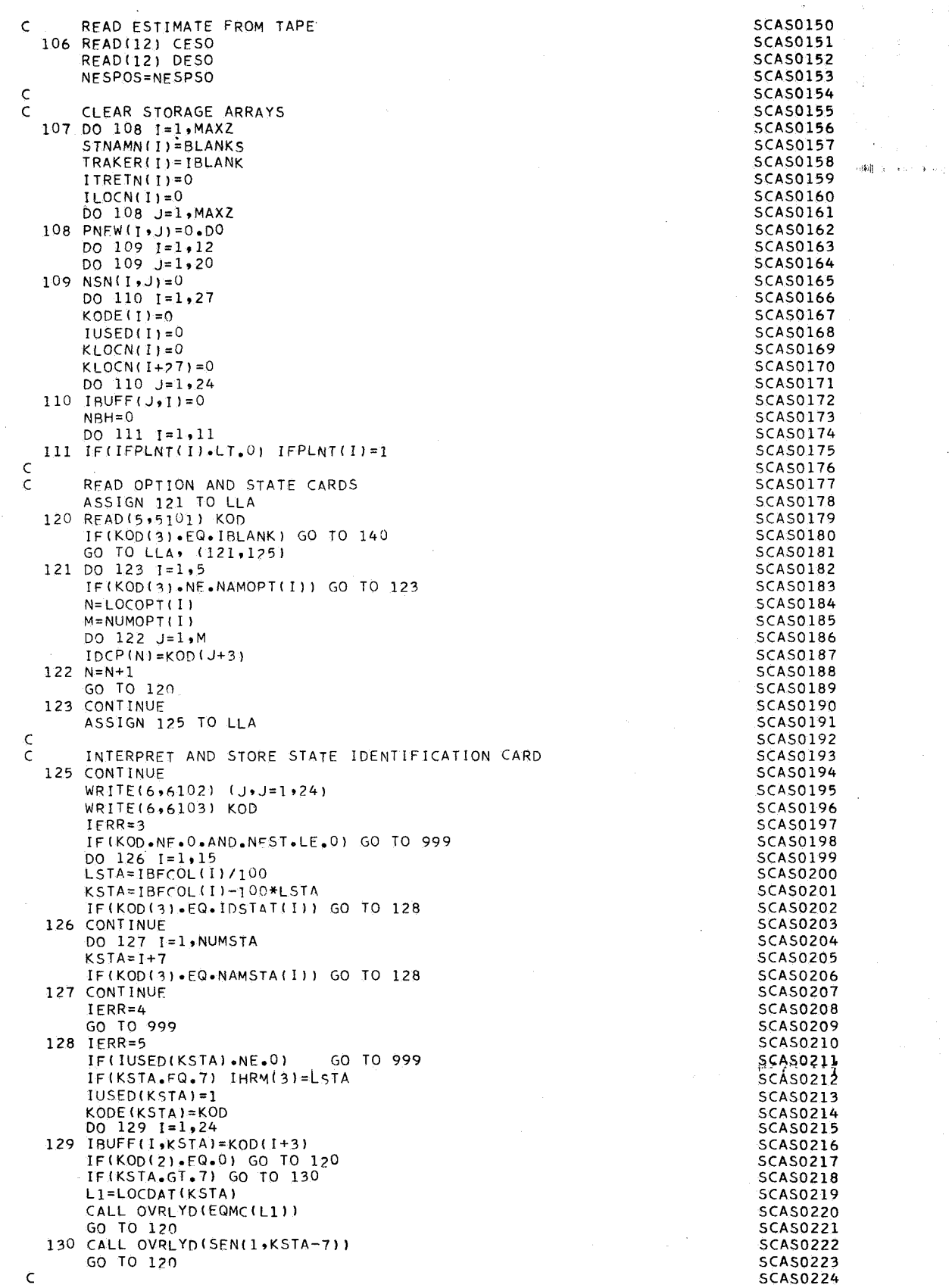

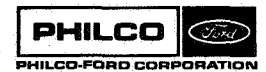

IJ

 $\bar{z}$ 

 $\chi$  )

 $\epsilon$ 

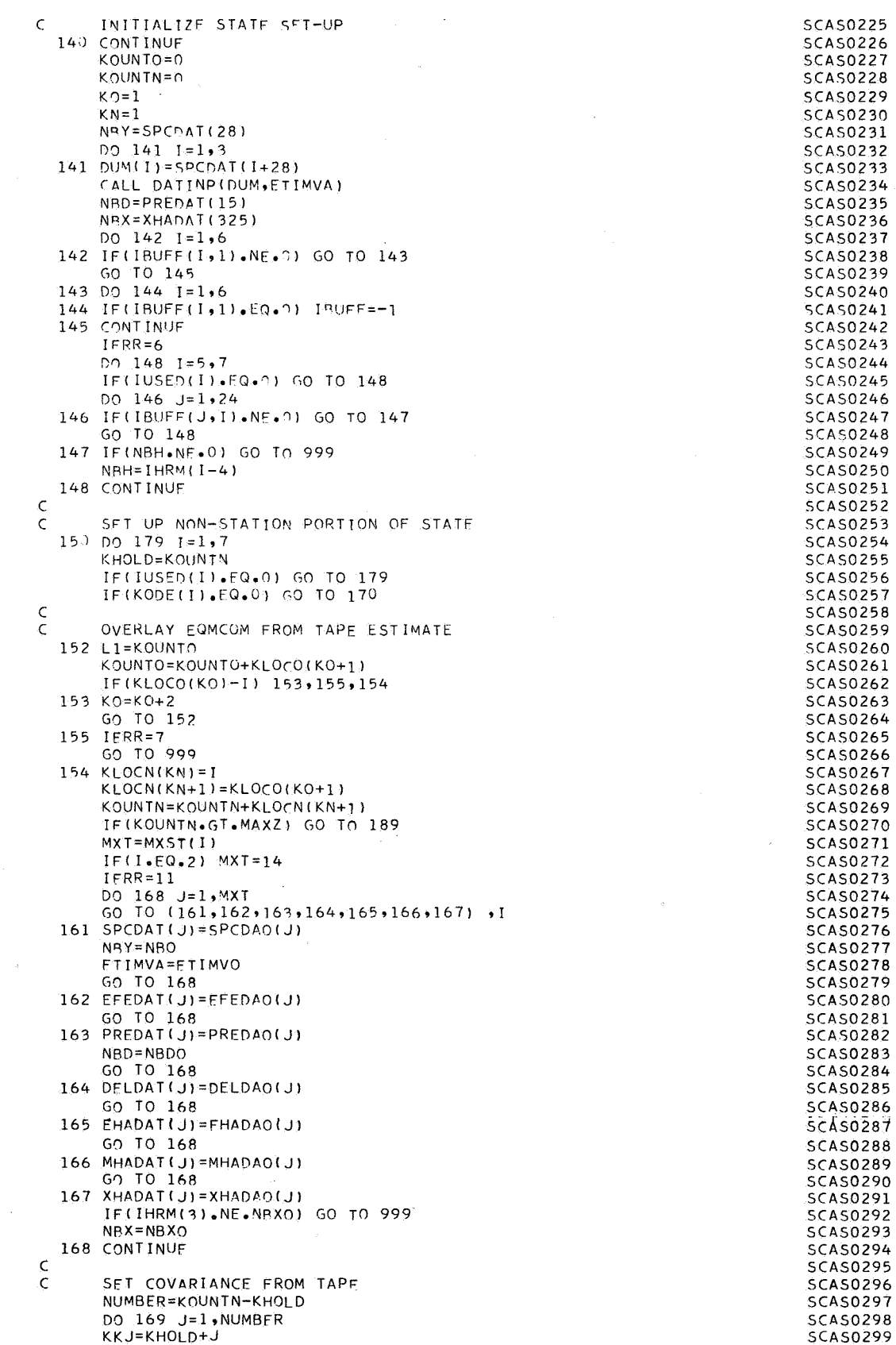

 $\ddot{\phantom{a}}$ 

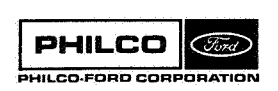

l,

ÿ

 $\mathcal{L}_{\mathcal{A}}$ 

 $\bullet$ 

 $\mathbf{F}^{\prime}(\mathbf{Y})$ 

್ *,B* \$3 e.

```
PHILCO
             Cord
PHILCO.FOR0 CORPORATION
```
-1

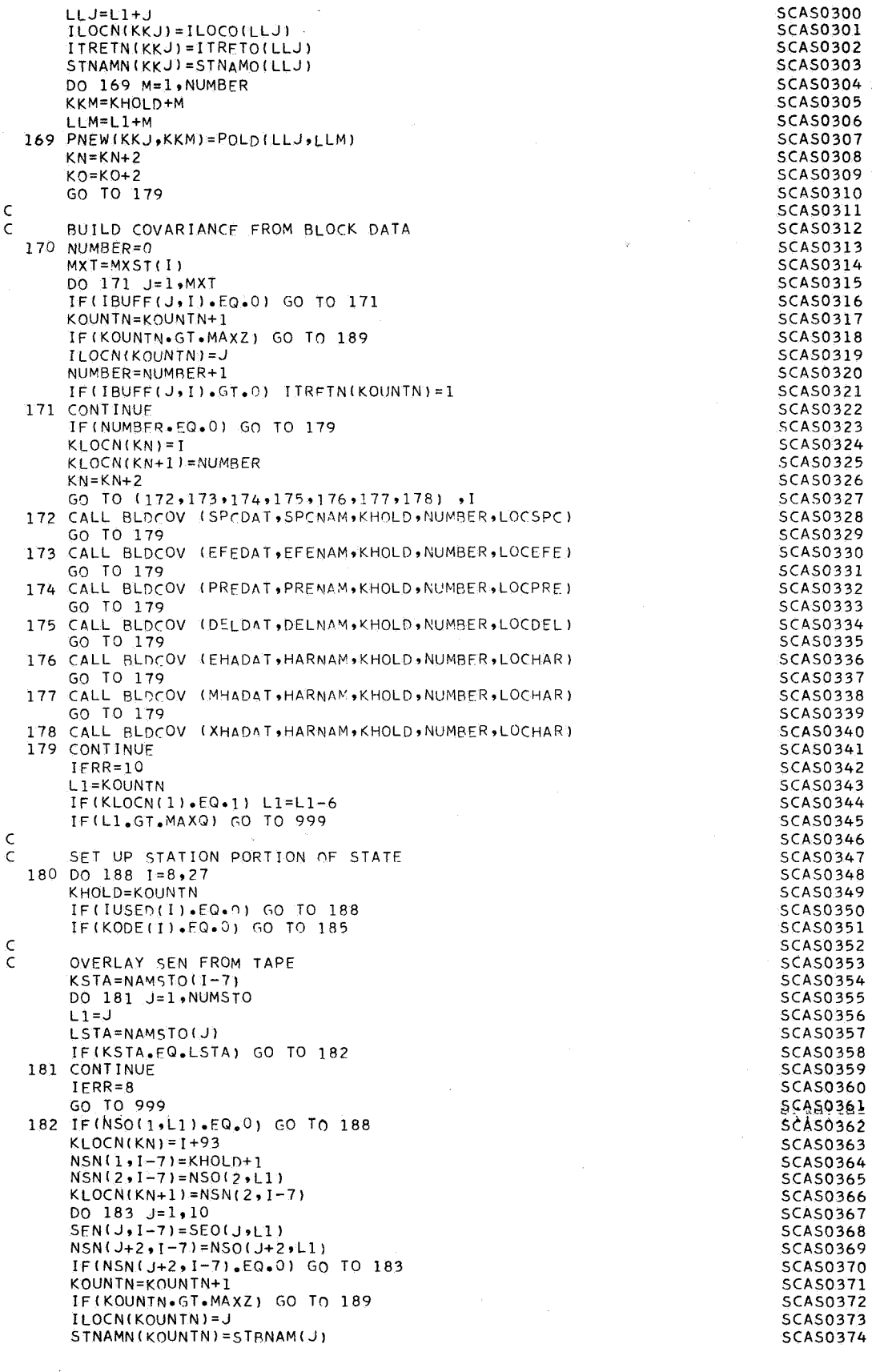

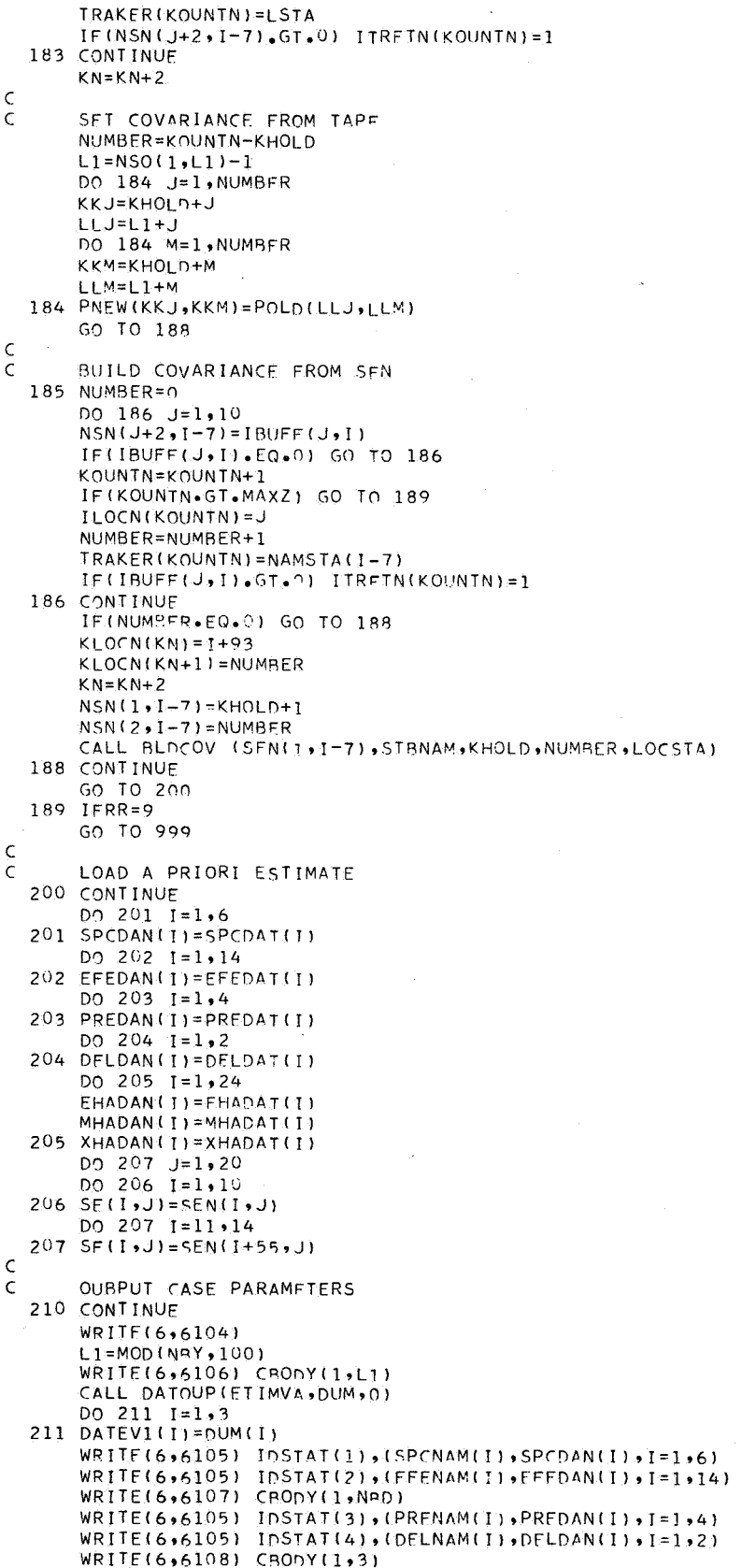

 $\ddot{\phantom{a}}$ 

**SCAS0375 SCAS0376**  $SCAS0377$ **SCAS0378 SCAS0379 SCAS0380 SCAS0381 SCAS0382 SCAS0383 SCAS0384 SCAS0385 SCAS0386 SCAS0387 SCAS0388 SCAS0389 SCAS0390** SCAS0391 **SCAS0392 SCAS0393 SCAS0394 SCAS0395 SCAS0396 SCAS0397 SCAS0398 SCAS0399 SCAS0400 SCAS0401** SCAS0402 **SCAS0403 SCAS0404 SCAS0405 SCAS0406 SCAS0407 SCAS0408 SCA50409 SCAS0410** SCAS0411 **SCAS0412** SCAS0413 **SCAS0414 SCAS0415 SCAS0416 SCAS0417** SCAS0418 SCAS0419 **SCAS0420 SCAS0421 SCAS0422 SCAS0423 SCAS0424 SCAS0425** SCAS0426 **SCAS0427 SCAS0428 SCAS0429 SCAS0430** SCAS0431 **SCAS0432** SCAS0433 **SCAS0434 SCAS0435** SCAS0436 **SCAS0437 SCAS0438 SCAS0439 SCAS0440 SCAS0441** SCAS0442 SCAS0443 SCAS0444 **SCAS0445 SCAS0446 SCAS0447 SCAS0448 SCAS0449** 

j.

- 43

o,

×

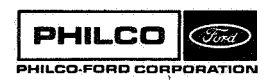

 $WRITE(6,6105)$  IDSTAT(5), (HARNAM(1), EHADAN(1), I=1,24) **SCAS0450 SCAS0451** WRITE(6,6108) CBONY(1,11) WRITE(6+6105) IDSTAT(6),(HARNAM(I),MHADAN(I),I=1+24) **SCAS0452 SCAS0453** IF(NBX.EQ.0) GO TO 212 WRITE(6,6108) CBODY(1,NRX) **SCAS0454** WRITE(6,6105) HARMXX, (HARNAM(I), XHADAN(I), I=1,24) **SCAS0455** 212 CONTINUE **SCAS0456** DO 213 J=1.NUMSTA **SCAS0457** WRITE(6+6105) NAMSTA(J), (STBNAM(I), SE(I,J), I=1,10) **SCAS0458 SCAS0459** 213 WRITE(6,6110) (SE(I,J), [=11,14) WRITE(6,6109) (STNAMN(I), ITRETN(I), I=1, KOUNTN) **SCAS0460**  $\mathbf c$ **SCAS0461**  $\epsilon$ STORE P MATRIX AND RELATED DATA ON SCRATCH TAPE **SCAS0462** WRITE(9) DEST **SCAS0463 SCAS0464** BACKSPACE 9 50450465  $\epsilon$ SET INTERNAL DIMENSIONS AND OPTIONS **SCAS0466**  $\epsilon$ DO 220  $\overline{1} = 1, 24$ **SCAS0467**  $220$  IHM(I)=0 **SCAS0468** MAXD=3\*MAXQ+26 **SCAS0469** SCASO470 KHARM=0  $IFAT = 0$ **SCAS0471 SCAS0472**  $TFT=0$ NUMBER=0 **SCAS0473 SCAS0474**  $KO=1$ **SCAS0475** 221 KHOLD=NUMBER SCASO476 KKJ=KLOCN(KO) IF(KKJ.EQ.0.OR.KKJ.GT.7) GO TO 227 **SCAS0477 SCAS0478** NUMBER=NUMBER+KLOCN(KO+1) KKL=KHOLD+1 **SCAS0479** DO 226 I=KKL NUMBFR **SCAS0480 SCAS0481**  $J = I$ LOCN(I) GO TO (226,222,223,224,225,225,225) KKJ **SCAS0482** 222 IFPLNT( $J$ ) = -1 **SCAS0483** GO TO 226 **SCAS0484** 223 IF(J.EQ.1) IFSOLR=-1 **SCAS0485 SCAS0486**  $IF(J,EQ,2)$   $IFAT=IFAT-1$  $IF(J.EQ.3) IFAT=IFAT-2$ **SCAS0487**  $IF(J.EQ.4) IFVENT=-1$ SCAS0488 GO TO 226 **SCAS0489** 224 IFT=IFT-J **SCAS0490** GO TO 226 **SCAS0491 SCAS0492**  $225$  THM ( $J1 = 1$ ) **SCAS0493** KHARM=KHARM+1 226 CONTINUE SCASO494 IF(IFAT.NE.0) IFATMD=IFAT **SCAS0495** IF(IFT.NE.0) IFTIME=IFT **SCAS0496 SCAS0497**  $K$ <sup>O=KO+2</sup> GO TO 221 **SCAS0498** 227 NSOLR=22 **SCAS0499** DO 228  $1 = 1.11$ **SCAS0500** 228 IF(IFPLNT(I).LT.0) NSOLR=NSOLR+3 SCAS0501 NDRAG=NSOLR **SCAS0502** IF(IFSOLR.LT.0) NDRAG=NDRAG+3 **SCAS0503 SCAS0504** NVENT=NDRAG IF(IFATMD.EQ.-3) NVENT=NVENT+3 **SCAS0505** IF(IFATMD.LT.0) NVENT=NVENT+3 **SCAS0506** NTIME=NVENT **SCAS0507** IF(IFVENT.LT.0) NTIME=NTIME+3 **SCAS0508 SCAS0509** NHARM=NTIME IF(IFTIME.EQ.-3) NHARM=NHARM+3 **SCAS0510** SCASOBII<br>SCASOBII IF(IFTIME.LT.0) NHARM=NHARM+3 NPENDENHARM+3\*KHARM NFMP3=NPEND-22 SCAS0513 NEMPS=NEMP3/3 **SCAS0514**  $DO$  229  $I = 1.3$ **SCAS0515**  $\overline{D0}$  229 J=1,3 **SCAS0516** 229 TX2Z(I,J) = 0. **SCAS0517** DO 230 I=1,3 **SCAS0518**  $230$  TX2Z(I+I) = 1.DO **SCAS0519**  $\frac{\mathsf{c}}{\mathsf{c}}$ **SCAS0520** OUTPUT COVARIANCE MATRIX SCAS0521  $IERR=0$ **SCAS0522** CALL COVOUT (KOUNTN+SPCDAN+ICVOUT) **SCAS0523** 999 RETURN **SCAS0524** 

**PHILCO** 

PHILCO-FORD CORPORATION

END

**Subroutine: SETN** 

**Purpose** : **SETN sets the logical tape numbers for input and output to conform with the system unit table.** 

**Calling Sequence:**  CALL SETN (NIN, NØUT)

**Input and Output** 

 $\ddot{\bullet}$ 

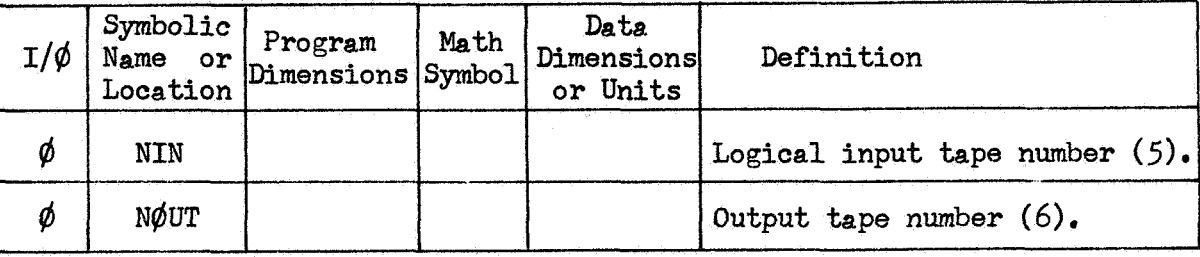

**Common storages used: None Subroutines required: None** 

**PHILCO Cond** PHILCO-FORD CORPORATION **SETN-1** 

\$IBFTC SETN M94,XR3,NODD<br>SUBROUTINE SETN(NIN,NOUT) NIN=5<br>NOUT=6 **RETURN**<br>END

**SETN0001**<br>SETN0002<br>SETN0003 SETN0004<br>SETN0005

> we  $\hat{q}_i$  -  $\hat{q}_{\rm{B}}$  (  $i$  $\bar{z}$

l,

 $\bar{z}$ 

Subroutine: SETSTA

Purpose: Used at the beginning of a run to set up arrays for up to **20** stations **(for** stations found on the data tape) using the station block data values (up to 50 stations may be described in block data.)

Calling Sequence: **CALL** SETSTA

Common storages used : Subroutines required: DATØUP, DSTAT

//16 cells, /DCPCOM/, /ESTCOM/, /STNCOM/

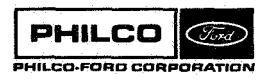

SETSTA- 1

## Discussion

Because of the vast size of the Differential Correction Program, it is necessary to restrict the size of a number of arrays. One such array pertains to tracking stations that are considered active in any one run. This is the SEN array whose dimensions are 69 *X 20.*  Since each column corresponds to a unique station, no more than twenty stations may be considered active for any one run of the program. The actual stations to be selected as active are those stations named on either the Edited Tracking Data tape or the Simulated Tracking Data tape.

It is convenient, however, to allow the stations to be selected from a larger group of 50 possible stations. SETSTA is used at the beginning of a run to examine each station name on the list made from the data tape, find this station among the **50** in the block data, assign an internal station number  $k$ , and use block data values to load up the  $k^{th}$  column of two working station arrays. After initialization, the working arrays are available to other parts of the program; the block data arrays are not.

**Space & Re-entry Systems Division**  1

:?

**The following two pairs of arrays are involved:** 

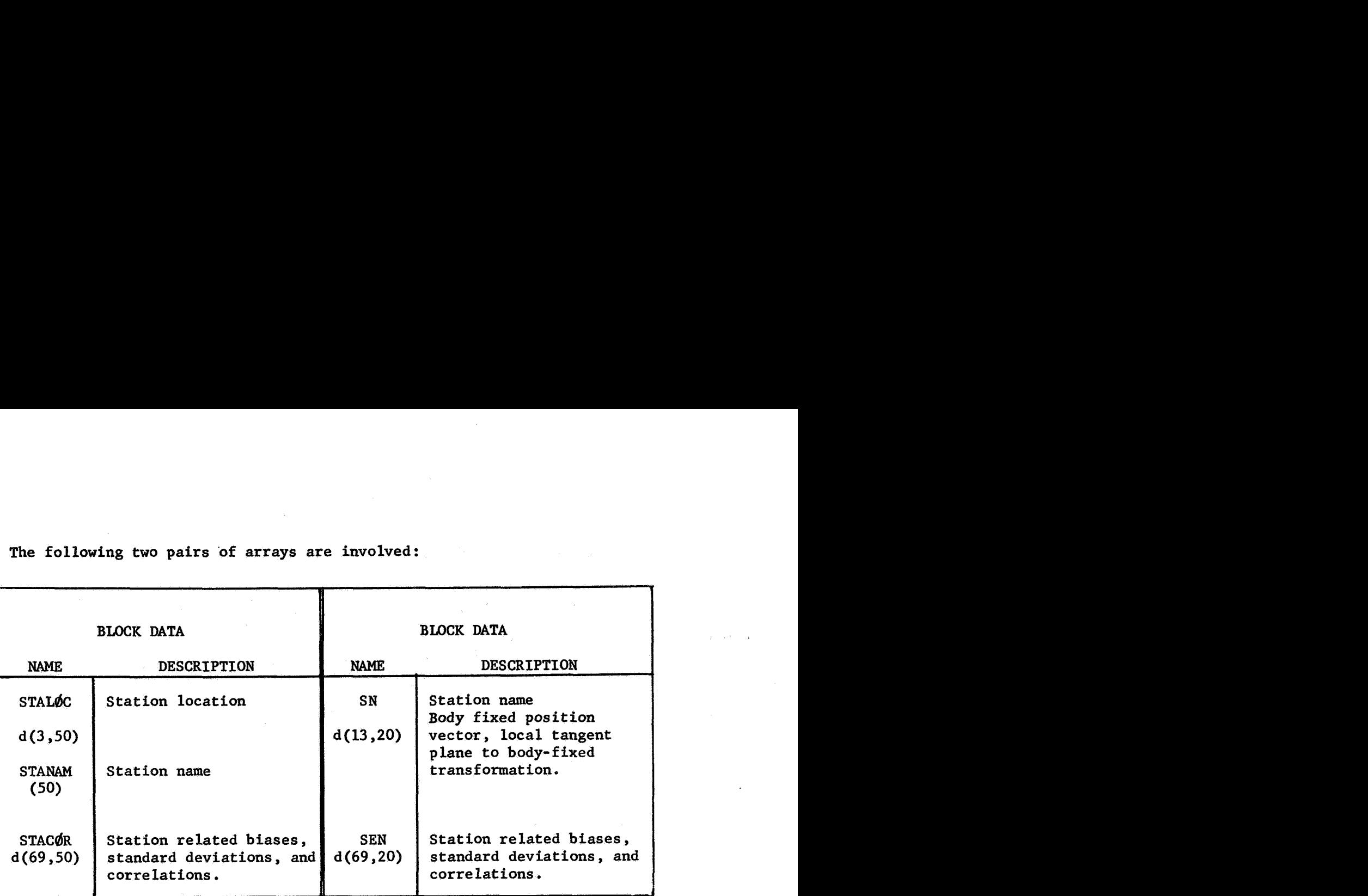

**The list of station names to be examined has been already loaded into /ESTC\$M/ by the main program.** 

**The contents of STALdC are:** 

in<br>K

 $STAL\phi C(T,J)$   $J = 1,50$ **I** = **1 Station latitude, degrees 2 Station longitude, degrees 3 Station altitude, degrees** 

**SETSTA- 3** 

**and the components of SN are:** 

 $SN(I,J)$   $J = 1, 20$ 

**I= 1 Station name**   $\mathbf 2$ Position vector, body-fixed, km.  $\mathbf{3}$ *4*  5 6 Unit North vector  $\overline{7}$ 8 9 **Unit East vector 10**  11 12 Unit Down vector 13

**Local tangent plane to body-fixed frame** orthogonal transform.

*1-* i

**SETSTA-4** i

1

 $\mathbf{1}$ 

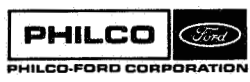

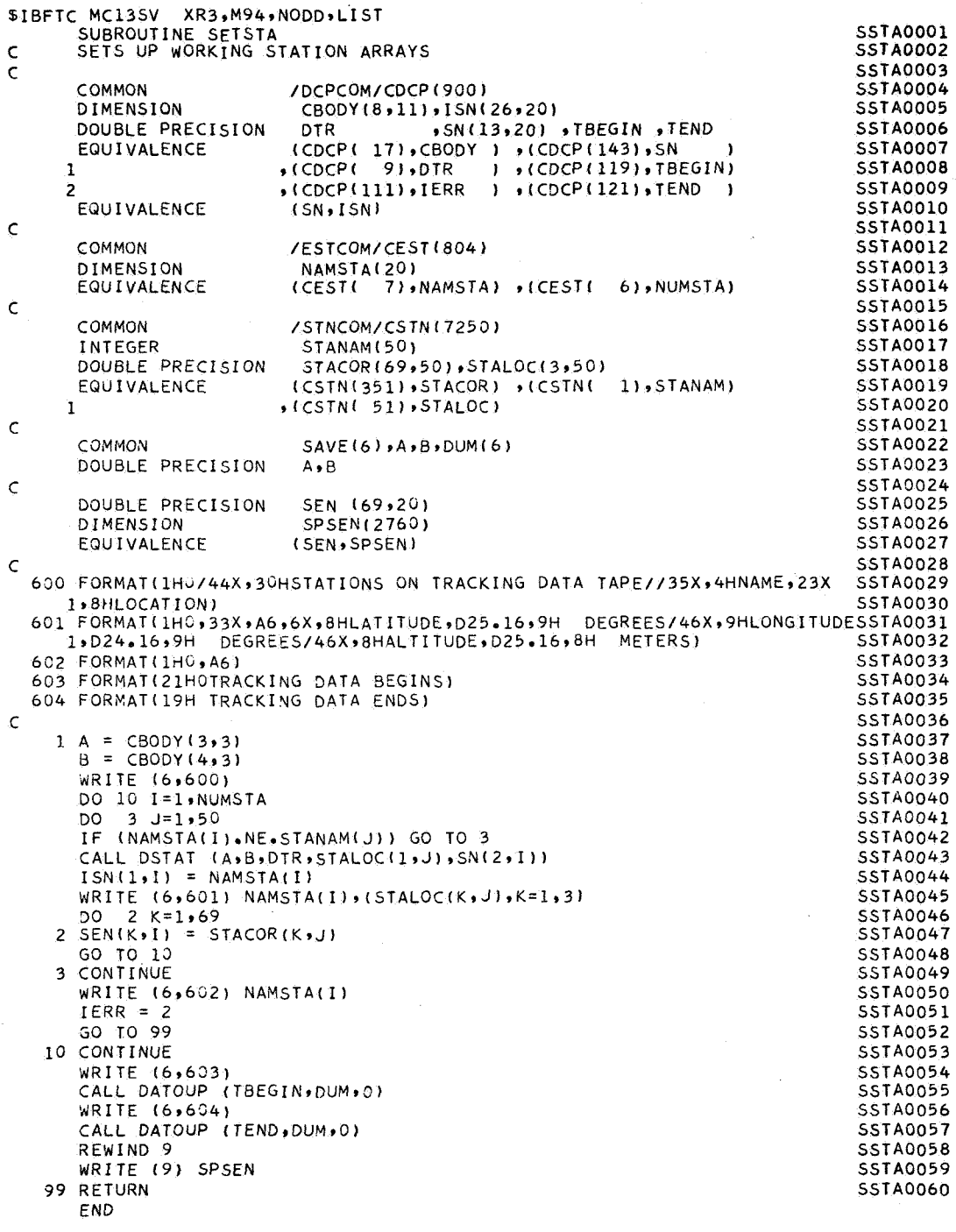

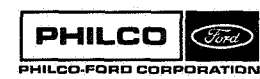

 $\bar{\beta}$ 

 $\hat{\boldsymbol{\beta}}$ 

 $\bar{z}$ 

 $\mathcal{L}_{\rm{eff}}$ 

 $\frac{1}{2}$  ,  $\frac{1}{2}$ 

 $\hat{\epsilon}$ 

**Subroutine:** SETTAP

ું

فال

X

 $\ddot{\phantom{a}}$ 

**Purpose: Checks or writes tape headers and initializes tape** positions.

Calling sequence: CALL SETTAP

**Camnon storages used:**  // **11 cells, /DCPC\$U/,/ESTC&/ Subroutines required: None** 

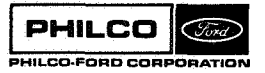

**SETTAP- 1** 

## Discussion:

Subroutine SETTAP reads the three tape identification cards. For each, if the tape **has** not been wtttcn **by** a previous run, the subroutine writes columns 7-72 of the card as a tape identification record. If the tape has been written previously, the tape identification record **is** compared with **columns 7-72.**  Any difference will cause an immediate return with the error flag  $(IERR)$  set  $= 1$ .

**For** the data tape (unit **10) only,** the header is always compared **with** the data card. The tape record contains, in addition to the 11-word header, *<sup>45</sup>*words describing the tape contents. These are retained in the arrays be low

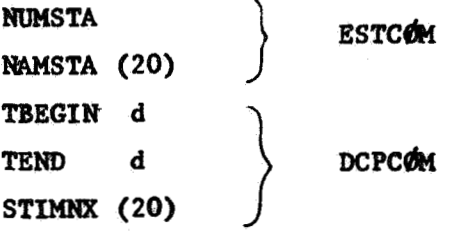

SETTAP-2

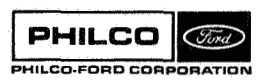
\$IBFTC MC138E XR3, M94, NODD, LIST STAP0001 SUBROUTINE SETTAP STAP0002  $\mathsf{C}$ CHECKS HEADERS AND INITIALIZES TAPE POSITIONS **STAP0003**  $\mathsf{C}$ **STAP0004** COMMON /DCPCOM/CDCP(900) STIMNX(20) STAP0005 DIMENSION **STAP0006** DOUBLE PRECISION TBEGIN, TEND  $(CDCP(111) \cdot IERR \rightarrow (CDCP(123) \cdot STIMNX)$ **STAP0007** EQUIVALENCE  $\bullet$ (CDCP(117) $\bullet$ NESEND)  $\bullet$ (CDCP(119) $\bullet$ TBEGIN) STAP0008  $\mathbf{1}$  $\bullet$ (CDCP(116) $\bullet$ NRSEND)  $\bullet$ (CDCP(121) $\bullet$ TEND) **STAP0009**  $\overline{z}$ STAP0010  $\mathsf{C}$ STAP0011 COMMON /ESTCOM/CEST(804) STAP0012 DIMENSION NAMSTA(20) EQUIVALENCE (CEST( 7), NAMSTA), (CEST( 6), NUMSTA) STAP0013 **STAP0014**  $\mathsf{C}$ **STAP0015** COMMON  $IHEAD(12)$ ,  $JHEAD(11)$ STAP0016  $\mathsf C$ STAP0017 **DIMENSION**  $FMT(6), T(2,3)$ DATA FMT(1)/36H(11X,2A6,6X,5X,7HHEADER,,11A6)A6,16,/ STAP0018 **STAP0019** DATA TAPE NRSEND = NESEND = / DATA  $T(1,1)/36H$ STAP0020 ¢ **STAP0021** 501 FORMAT(16,11A6) 600 FORMAT(1H1,45X,26H\*\*\* RUN INITIALIZATION \*\*\*/1H) **STAP0022** STAP0023  $\bar{\mathsf{C}}$ **STAP0024** 1 WRITE (6,600) STAP0025  $IERR = 1$ **STAP0026**  $K = 2$  $0091==1.3$ STAP0027 STAP0028 READ (5,501)  $(IHEAD(J), J=1, 12)$ STAP0029 WRITE (6,FMT) T(1,I),T(2,I),(IHEAD(J),J=K,12) GO TO  $(2,3,4)$ , 1 STAP0030 STAP0031 DATA TAPE C 2 READ (10) JHEAD, NUMSTA, NAMSTA, TBEGIN, TEND, STIMNX STAP0032 **STAP0033**  $K = 1$ **STAP0034**  $FMT(2) = FMT(6)$ **STAP0035** GO TO 7 **STAP0036**  $\mathsf C$ RESIDUAL TAPE **STAP0037** 3 NRSEND = IHEAD(1) IF (NRSEND.NE.0) STAP0038 GO TO 5 WRITE (11) (THEAD(J), J=2,12)<br>GO TO 9 **STAP0039 STAP0040** ESTIMATION TAPE **STAP0041 C STAP0042**  $4 NESEND = IHEAD(1)$ STAP0043 IF (NESEND.NE.0) GO TO 6 WRITE (12)  $(HEAD(J), J=2, 12)$ STAP0044 GO TO 9 **STAP0045** 5 READ (11) JHEAD **STAP0046**  $60$  TO  $7$ **STAP0047 STAP0048** 6 READ (12) JHEAD **STAP0049**  $\mathsf{C}$ CHECK HEADERS  $7$  DO 8 J=2,12 **STAP0050** IF (IHEAD(J).NE.JHEAD(J-1)) GO TO 999 **STAP0051** CONTINUE **STAP0052** 8 9 CONTINUE STAP0053 **STAP0054**  $IERR = 0$ 999 RETURN **STAP0055** END

Subroutine : **SHIF2** 

Purpose : Given the state of a body or vehicle with respect to a specified body, **SHIF2** returns the state with respect to any other body(s) as requested by option key KØP.

Calling Sequence: **CALL SHIF2** ( K@P , **N\$R** , DATE, X , @D, **X\$UT)** 

Input and Output

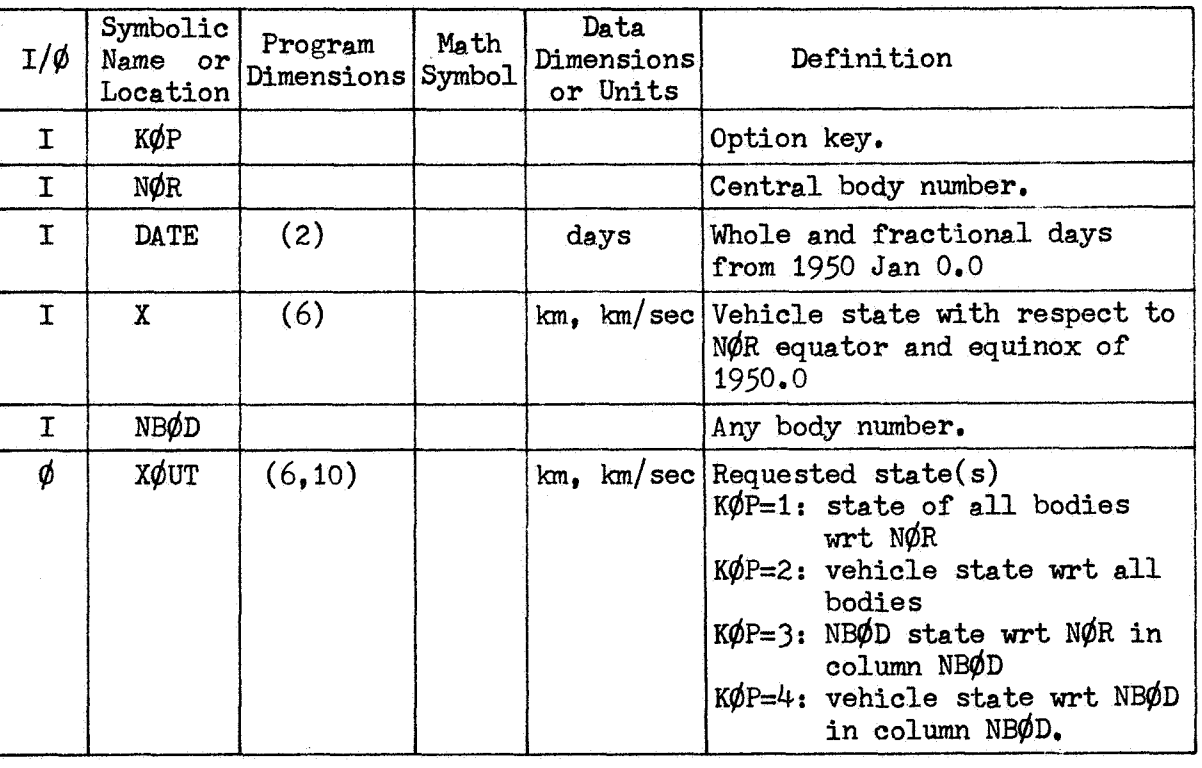

Common storages used: /INPCØM/,/WCØM/ Subroutines required: ANTR, STEPT, FNØRM

SHIF2-1

## Procedure

Bodies are identified by the following numbers

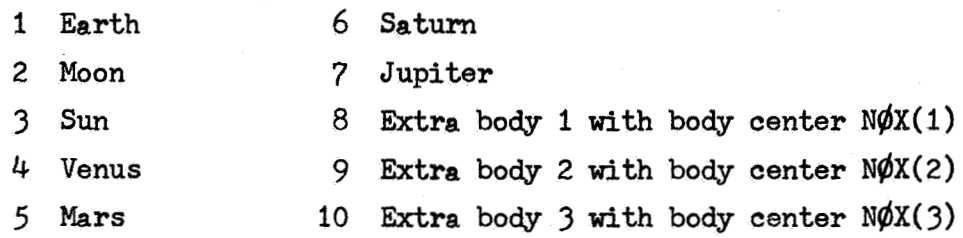

The procedure used depends upon the quantities requested and the bodies involved, The relative positions of bodies one through seven are obtained from a call of ANTR (the subroutine which reads and interprets an ephemeris tape). Subroutine STEPT is used to obtain the relative positions of bodies whose ephemerides are not stored on tape. The required quantities are obtained by combining the relevant vectors.

It should be noted that NOR may be any body (1 to 10), but if NOR is an extra body  $(8, 9,$  or 10), then that body's orbit must be described with respect to the **usual** bodies **(1-7).**  When an extra *body* is the central body of another central body, it must have the smaller extra body number. NBO is not required unless  $K\phi P$  is  $3$  or  $4$ ; when used it may be any body,  $1-10$ .

**SHIF2-2** 

**Space & Re-entry Systems Division**   $\Box$ 

'1

SIBFTC MC13S2 NOREF, M94, NODD, XR3 **CMC13S2 SHIF2 CALLS STEPT FOR XTRA BODIES r SCOTTY LINK C C C C C C C C C C C C C C**   $\overline{c}$ SUBROUTINE SHIF2(KOP, NOR, DATE, X, NBOD, XOUT) **COMMON/INPCOM/C(700)/WCOM/IW(550)** CW(1450)<br>DIMENSION DATE(2) X(6) X0UT(6,10) **DATE(2), X(6), XOUT(6,10), PO(21)**<br>VE(21), TX(2,3), RX(3,3), VX(3,3) **19 19 VE(21) TX(293) RX(393) 29 NOX(3) 5HFC(18) 29 NOX(3) r SHFC( 18) 19 (IW(4)RX)**, (IW(7)*R***IXTRA)**<br>**29** (CW(1)*RX)***, (CW(10)<b>VX)**, **29 (CW(1)rRXIr (CW(1OlrVX)r (CW(19)rTX) 3** (**CW(1372) SHFC)** (**BODIES** ARE 1 EARTH **EQUIVALENCE (C(6)rSPMSD) BODIES ARE 1 2 MOON 3 SUN 4 VENUS 5 MARS 6 SATURN 7 JUP ITER EXTRA BODY 1 GIVEN WRT BODY NOX(1)**<br>EXTRA BODY 2 **NOX(2) 9 EXTRA BODY 2 NOX(2) 10 EXTRA BODY 3 NOX(3) NOR IS THE CENTRAL BODY NUMBER, x** *rs* **VEHICLE STATE WRT NOR KOP OPTIONS 1 XOUT IS STATE OF ALL BODIES WRT NOR 2 XOUT IS VEHICLE STATE WRT ALL BODIES 3 XOUT(1,NBOD) IS NBOD STATE WRT NOR 4 XOUT(I9NBOD) IS VEHICLE STATE WRT NBOD (ONLY) NSTP=l LXT** = **0 LXT** = **NOR-7 NSAV= NOR NOR=NOX (LXT 1 I1=1 I2=7 IF(NOR.LT.8) GO TO 10 10 IF(KOPeGT.2) GO TO 20**  11 CALL ANTR1(DATE, DATE(2), NOR-1, PO, 1, VE, FNORM(X)) **DO 13 IZIlrI2 JJ=3\*1-3 DO 13 J=lr3 KK=JJ+J XOUT(JrI)=PO(KK) 13 XOUT(J+3rI)=VE(KK) GO TO(14rl201,NSTP** <sup>~</sup> **14 CONTINUE IF(IXTRA.GT.0) GO TO 90 GO TO 120 20 Il=NBOD I2=NBOD IF(NBOD.GT.7) GO TO 90 IF(LXTeNE.0) GO TO 11**  IF(NOR.NE.3.OR.NBODeEP.2) **GO TO 11 NSTP=2 GO TO 11 DO 210 JzlrIXTRA MM= J+7 L=NOX f J KKt6** \* **J-5**   $TT = (DATE - TX(1, J) + DATE(2) - TX(2, J)) * SPMSD$ **CALL STEPT(TTIRX(~~J)~VX(I~J~~XOUT(~~MMI,XOUT~~~MM~~SHFC(KK~~ IF(N0R.EQ.L) GO TC) 210 90 I2** = **10 IF(L.GT.7.0R.KOPeLTe3) GO TO 100 IF(NBOD.LT.8) GO TO 101**  CALL ANTRI(DATE, DATE(2), NOR-1, PO, 1, VE, FNORM(X)) **DO 105 K=1r3 KK=JJ+K XOUT** ( **Kr L =PO** ( **KK <sup>1</sup> 105 XOUT(K+3rL)=VE(KK) 1OO'DO 110 I=lr6 110 XOUT(I9MMI** = **XOUT(1,MM)** + **XOUT(1wL) 210 CONTINUE**   $101 \text{ JJ} = 3 \cdot L$ **IF(LXT.EQ.0) GO TO 120 NOR** = **NSAV DO 211 I=I1912 SHI 20010 SHI20020 SHI 20030 SH120040 SHI20050 SH120060 SHI20070 SHI 20080 SH120090 SH120100 SHI 201 10 SHI 20120 SHI20130 SHI 20 140 SHI 20150 SHI 20 160 SHI20170 SHI 20180 SH120190 SHI 20200 SHI20210 SHI 20220 SHI20230 SHI 20240 SH120250 SHI 20260 SHI 20270 SHI 20280 SHI 20290 SHI 20300 SHI 20310 SHI 20320 SHI20330 SHI20340 SHf 20350 SHI20360 SHI20370 SHI20380 SHI 20390 SHI 20400 SHI20410 SHI 20420 SHI 20430 SHI 20440 SHI20450 SHI20460 SHI 20470 SHI20480 SHI 20490 SHI20500 SH120510 SHI20520 SHI20530 SH120540 SHI20550 SHI 20560 SH120570 SHl20580 SHI 20590 SHI 20610 SHI20620 SHI 20630 SHI 20640 SHI 20650 SH120660 SHI20670 SHI 20680 SH120690 SHI 20700 SHI 20710 SHI20720 SHI 20730 SHI 20740 5h120&00** 

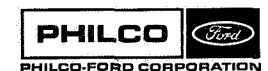

**L** i

 $\mathcal{P}^{(1)}$ 

- -1 **1**  4 में इंग्लै इक त

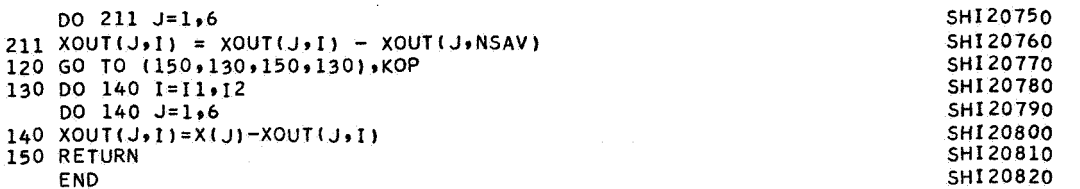

 $PHILCO$   $\odot$ **DHILCO-FORO CORPORATION** 

 $\begin{bmatrix} \cdot \\ \cdot \end{bmatrix}$ 

 $\begin{matrix} \end{matrix}$ 

B

 $\begin{array}{c} \begin{array}{c} \begin{array}{c} \end{array} \end{array} \end{array}$ 

Subroutine: SKDØUT Purpose: To write out the measurement schedule. SKDØUT serves principally as a driver for  $\phi$ YAL.

Calling Sequence: CALL **SKD@UT** 

"1

Ì.

×

Common storages used: /INPCØM/,/WCØM/ Subroutines required:  $\phi$ YAL

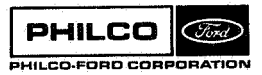

J

SKDØUT-1

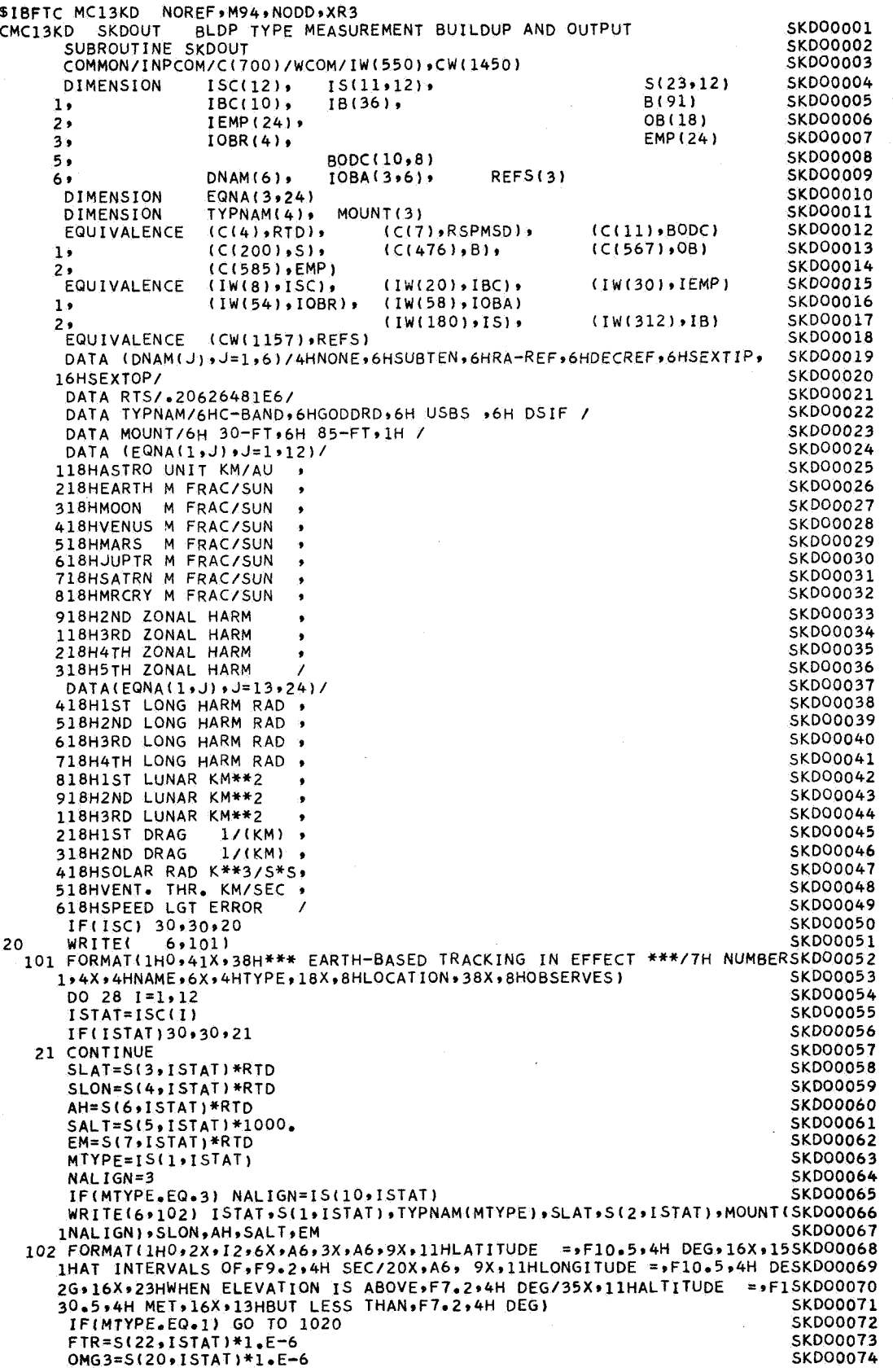

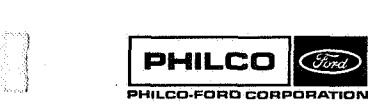

i *7* 

 $\ddot{\phantom{a}}$ 

i لمنتبتها

> I i

@ j

**I** 

t

3%

 $\mathbb{R}^2$ 

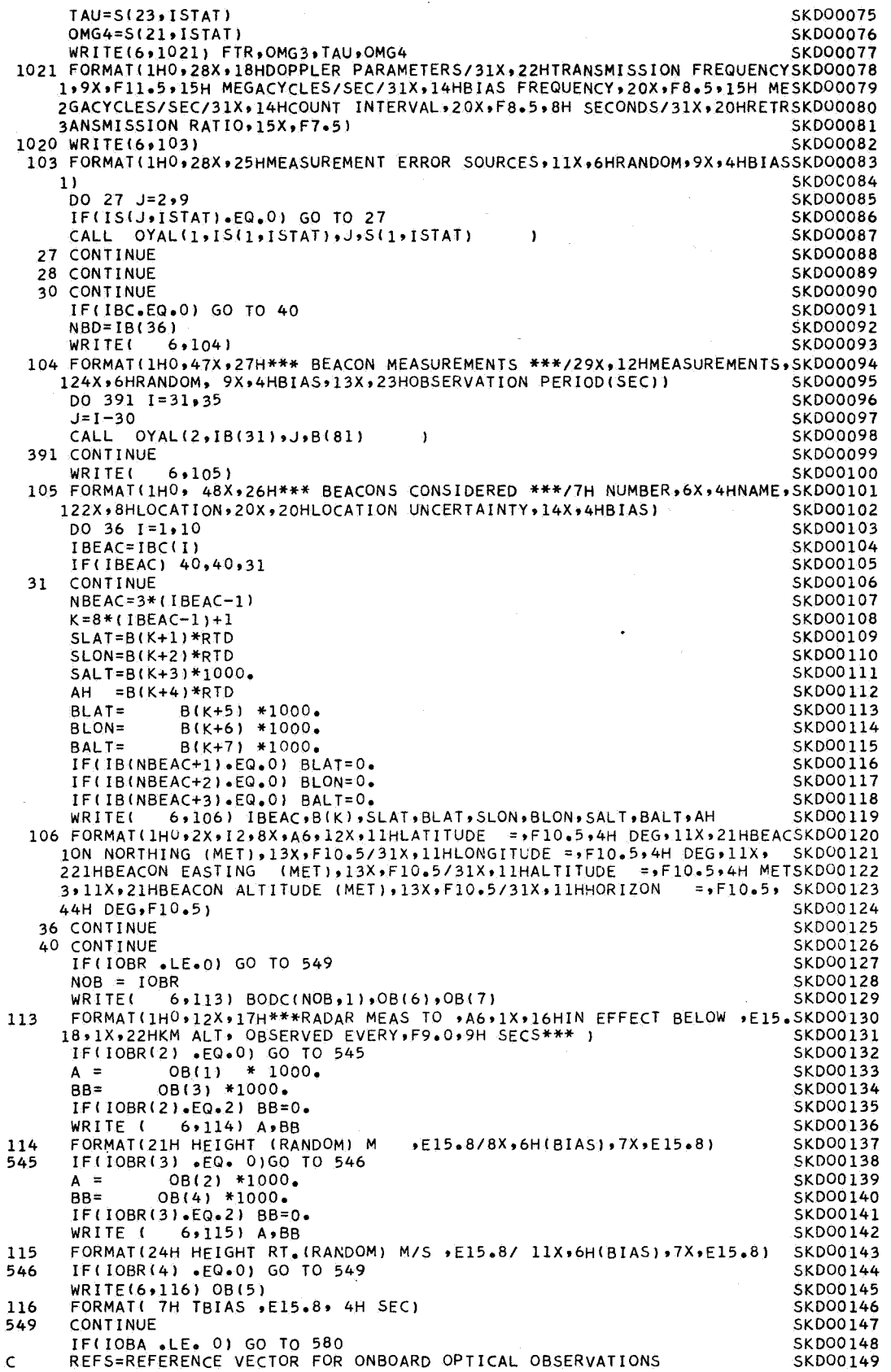

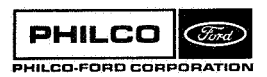

 $\epsilon$ 

 $\sim$ 

 $\overline{a}$ 

 $\begin{bmatrix} 1 \\ 1 \\ 1 \\ 1 \end{bmatrix}$ 

 $\ddot{\phantom{a}}$ 

ា  $\mathcal{L}_{\mathcal{A}}$ 

ай

ា

 $\cup$ 

 $\langle \cdot \rangle$ 

l

J

3

 $\mathcal{A}^{\mathcal{A}}$ 

 $\Delta \sim 10^{11}$ 

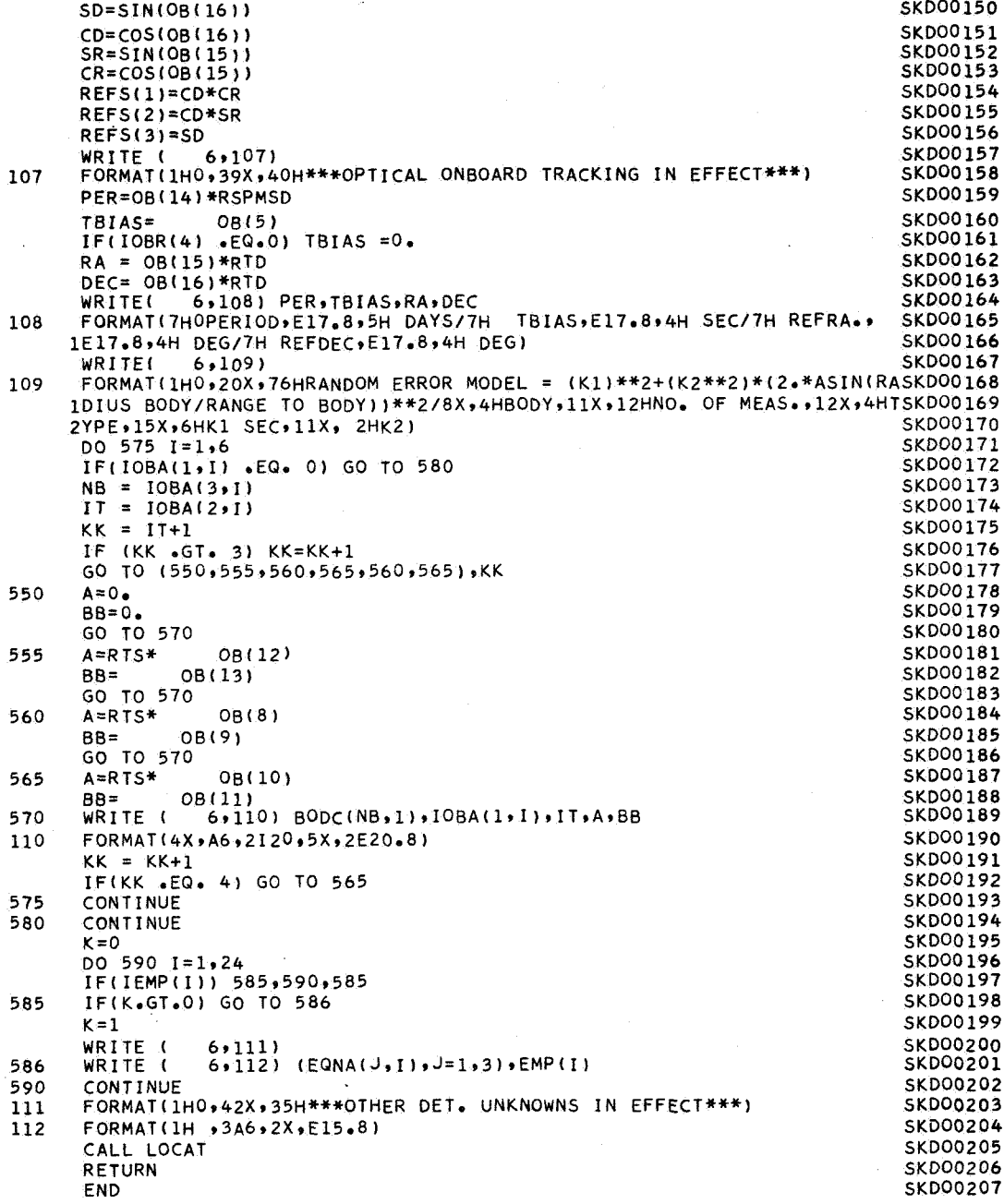

 $\gamma^{\rm th}_\beta$ 

 $\zeta_{\rm eff}$  $\hat{\mathcal{A}}$ 

 $\frac{1}{2}$ 

Subroutine: SKDUL

Purpose: Reads control times. Reads and writes measurement schedule

Calling Sequence : **CALL SKDUL** ( INITS, NCH)

Input and Output

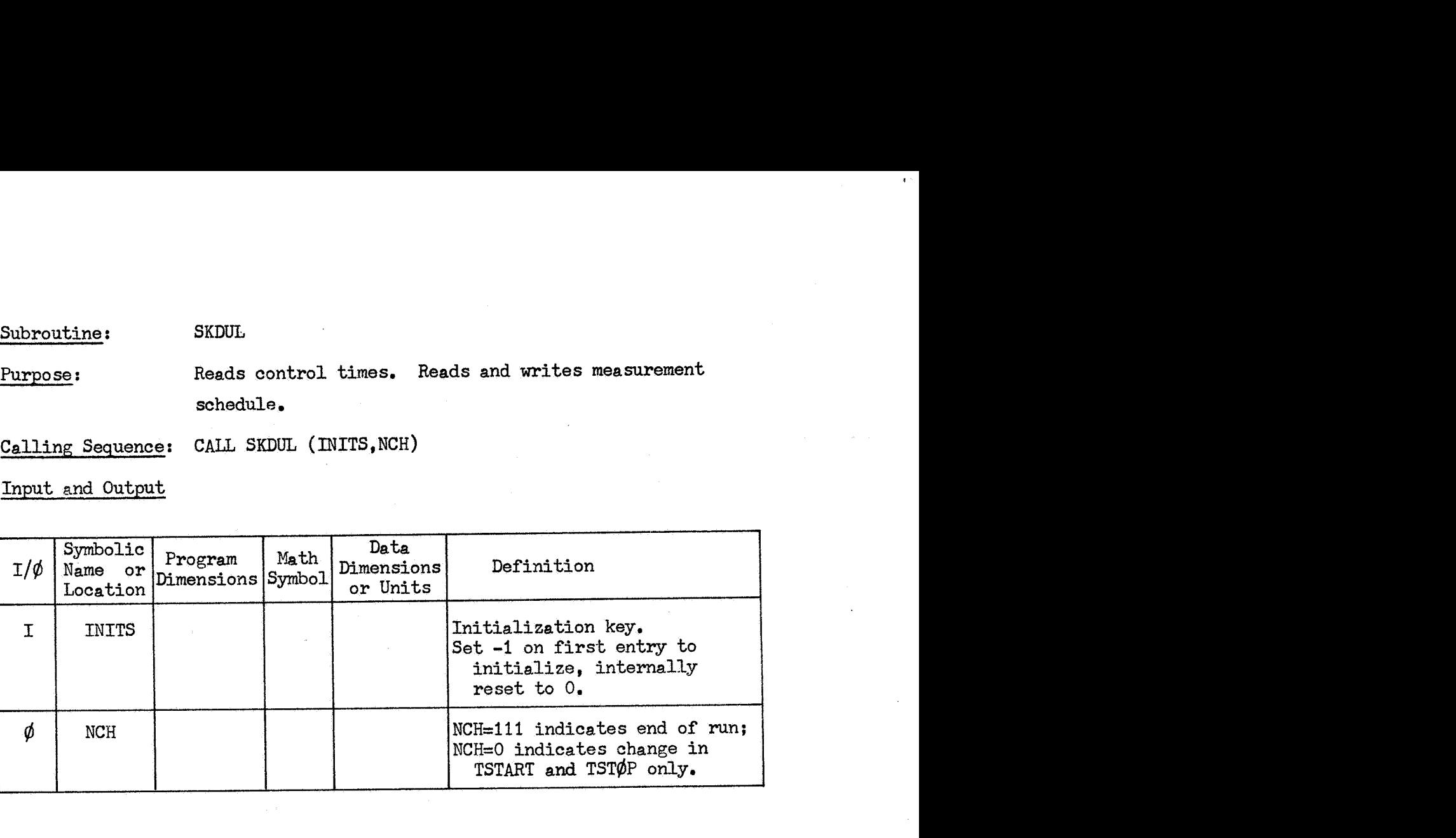

**Common** storages used:

/INI)C@IJX/, **/WC@H/,** /BUFC@4/

Subroutines required: CARDIN, ERRØUT, SKDØUT, TIMED, TIMES

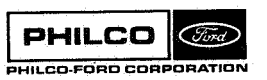

\*- J

I J

j <sup>i</sup>**id** 

**SKDUL-1** 

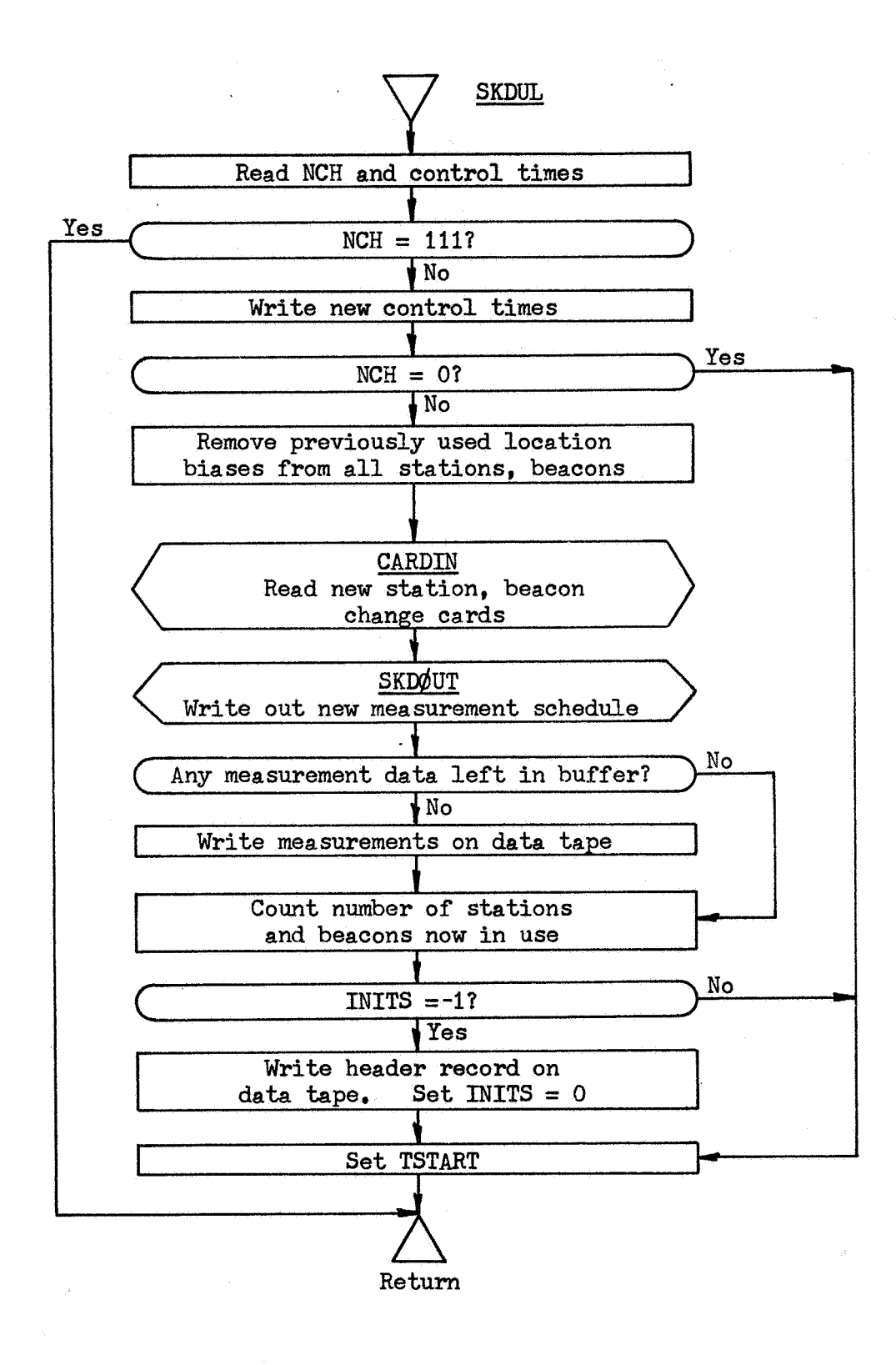

**SKDUL-2** 

**PHILCO** 

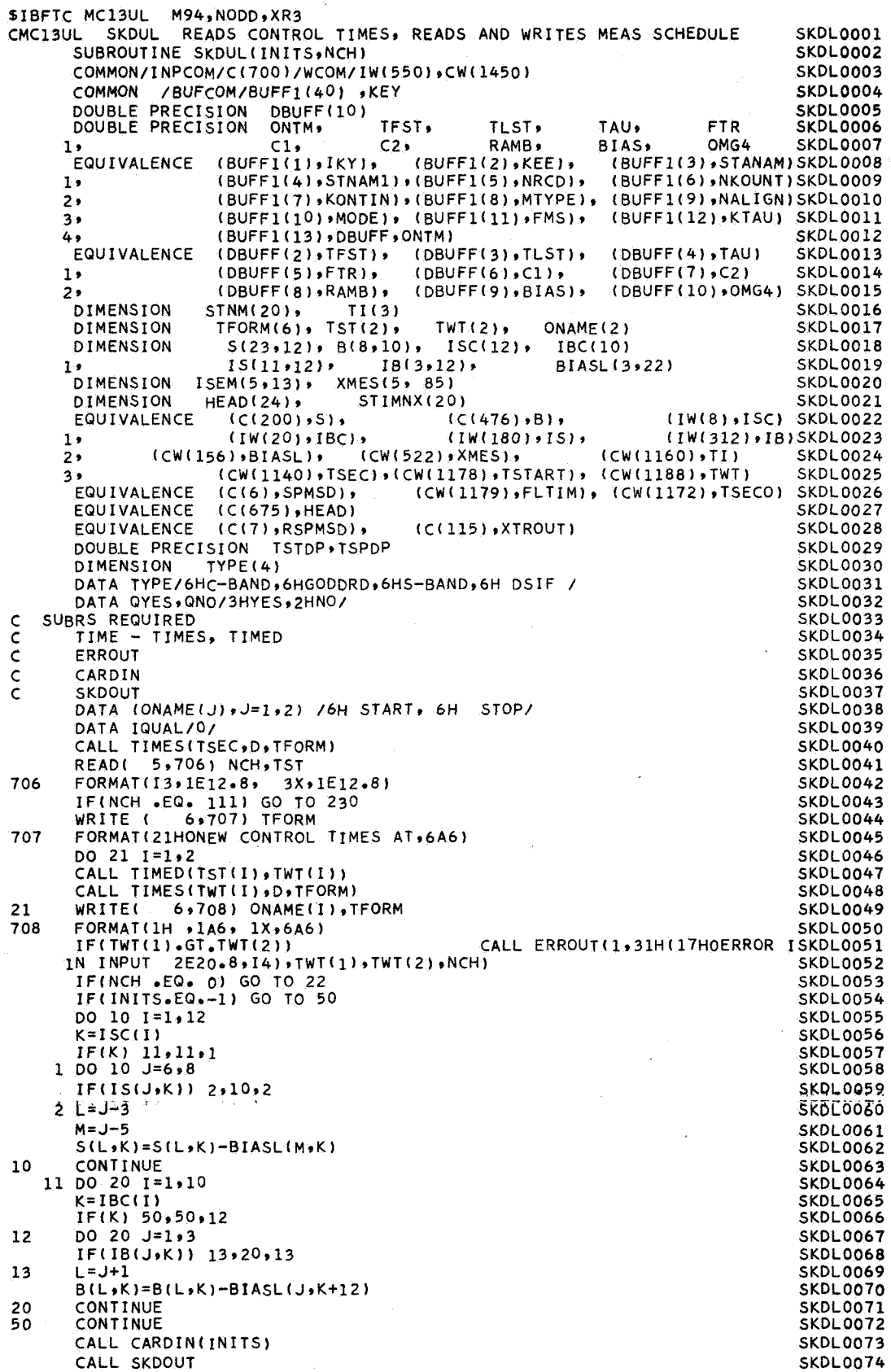

燃 

 $\hat{E}$  is

 $\hat{\mathcal{A}}$ 

**PHILCO**<br>PHILCO-FORD CORPORATION

.<br>1941 - Samuel III (1972)

 $\hat{\mathcal{L}}$ 

J.

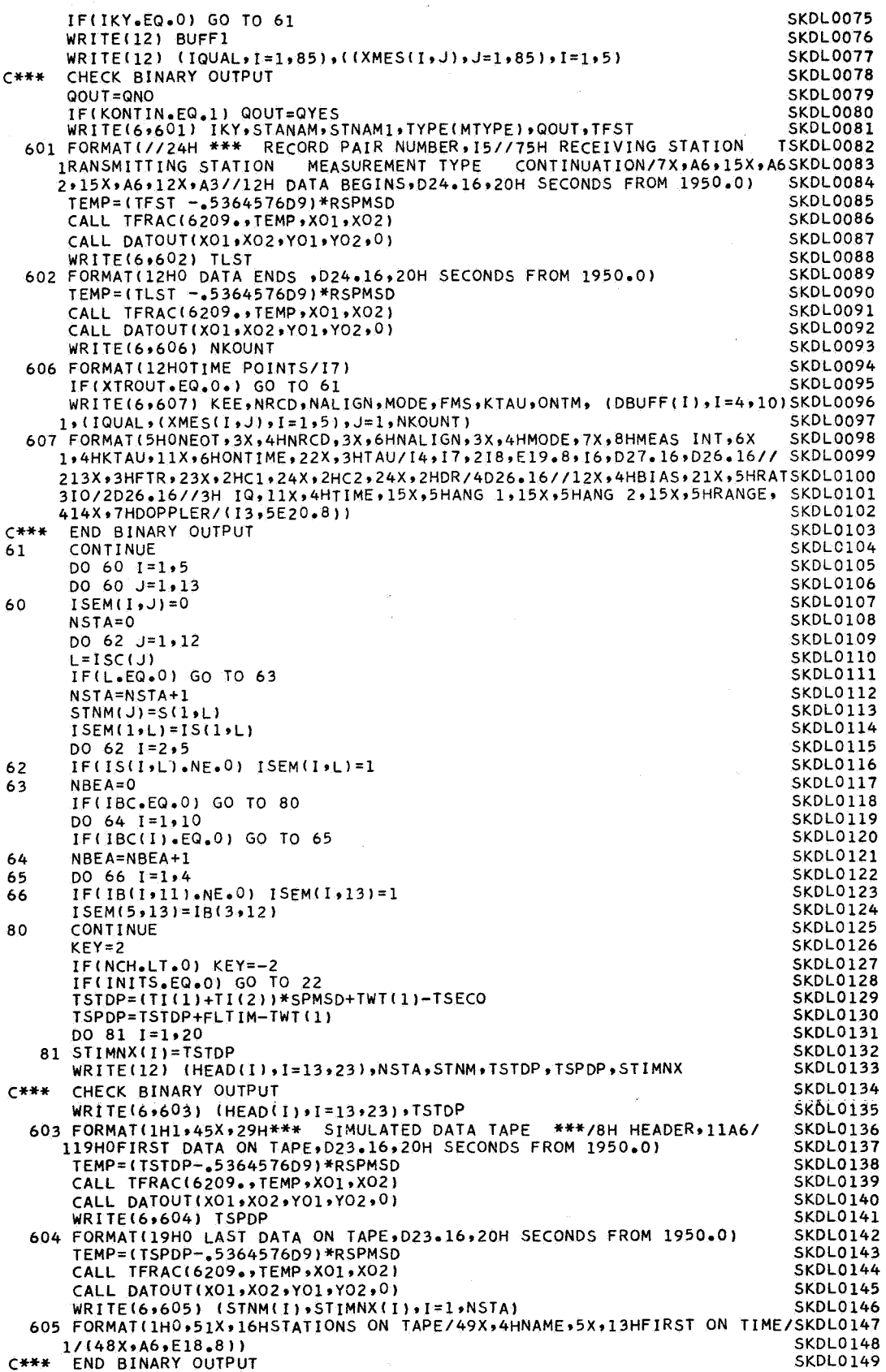

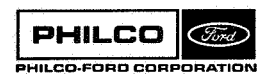

N N,

 $\begin{matrix} \cdot \end{matrix}$ 

.)

**E** 

673 j.

់}  $\Box$ 

X

.<br>ak

أنبينا

 $\overline{\phantom{a}}$ 

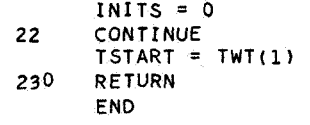

ĝ.

S.

**SKDLO 150 SKDLOl51 SKDLO 152 SKDL0153 SKDL0154** 

 $\ddot{\phantom{a}}$ 

 $\frac{1}{2}$  ,  $\frac{1}{2}$  ,  $\frac{1}{2}$  ,  $\frac{1}{2}$ 

**SMEAS** Subroutine:

Makes a set of station measurements, RMEAS(2-5), at Purpose: time RMEAS(1).

CALL SMEAS (SA, BRAD, XØUT, RMEAS, ISA) Calling Sequence:

Input and Output

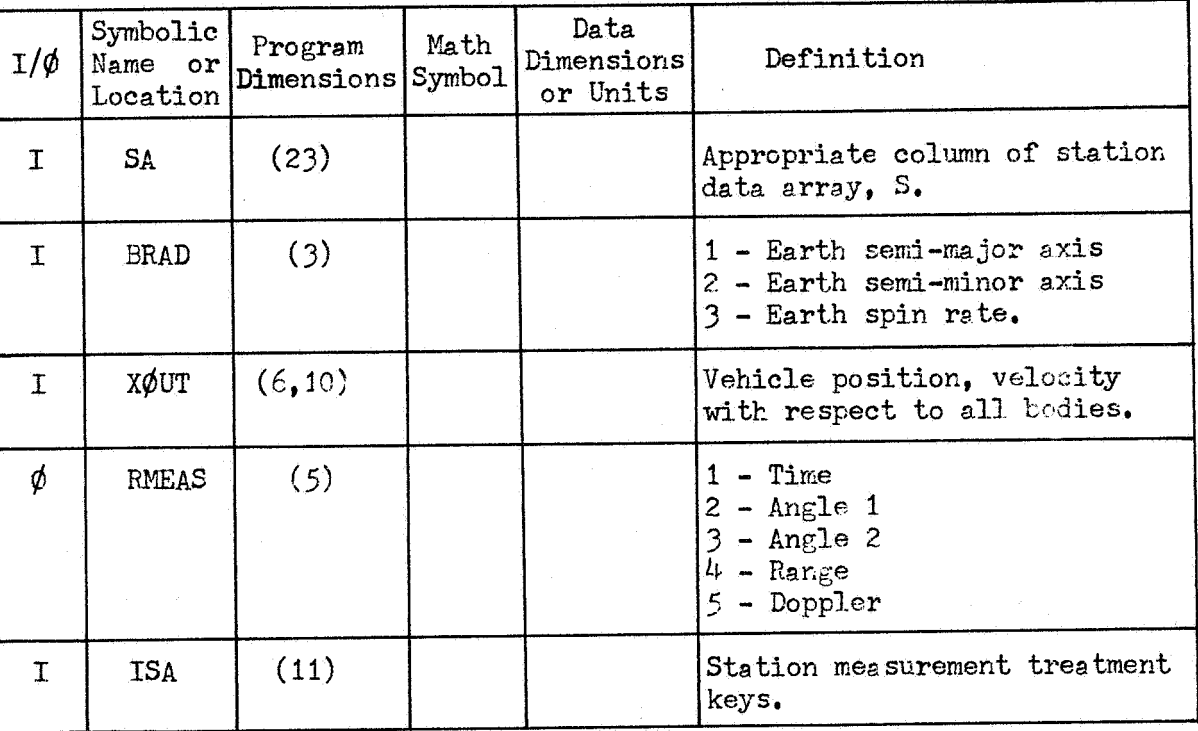

Common storages used:

/INPCØM/,/WCØM/,/EXIC/

Subroutines required:

ARKTNS, CRØSS, ERRØUT, EXINST, FNØRM, SHIF2, STAT, TFRAC, VTRN, VTRT

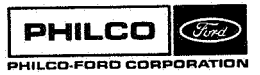

SMEAS-1

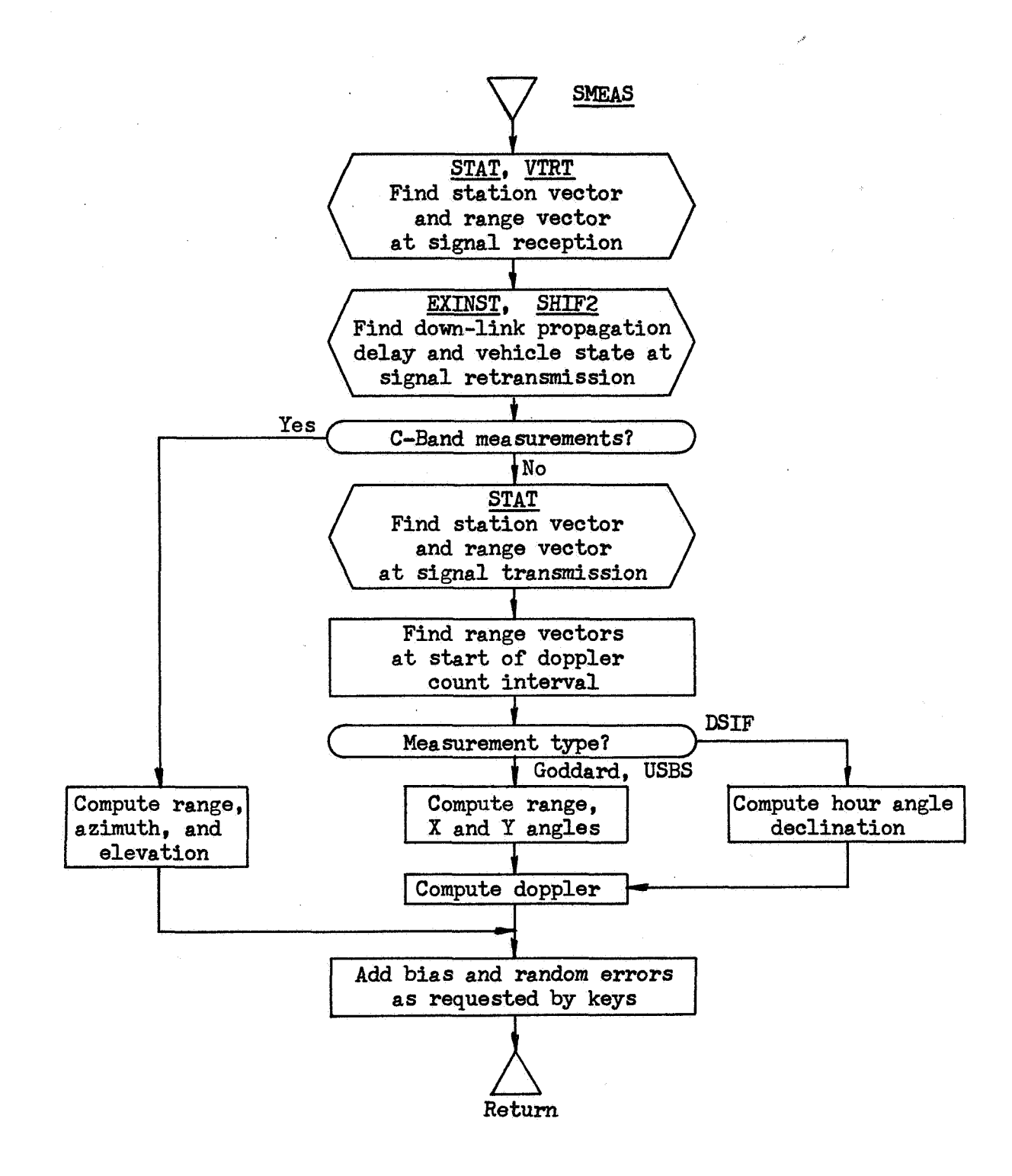

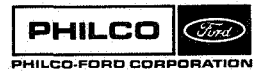

**Space** & **Re-entry** ! **Systems Division** 

 $\begin{bmatrix} 1 \\ 0 \end{bmatrix}$ 

*1* 

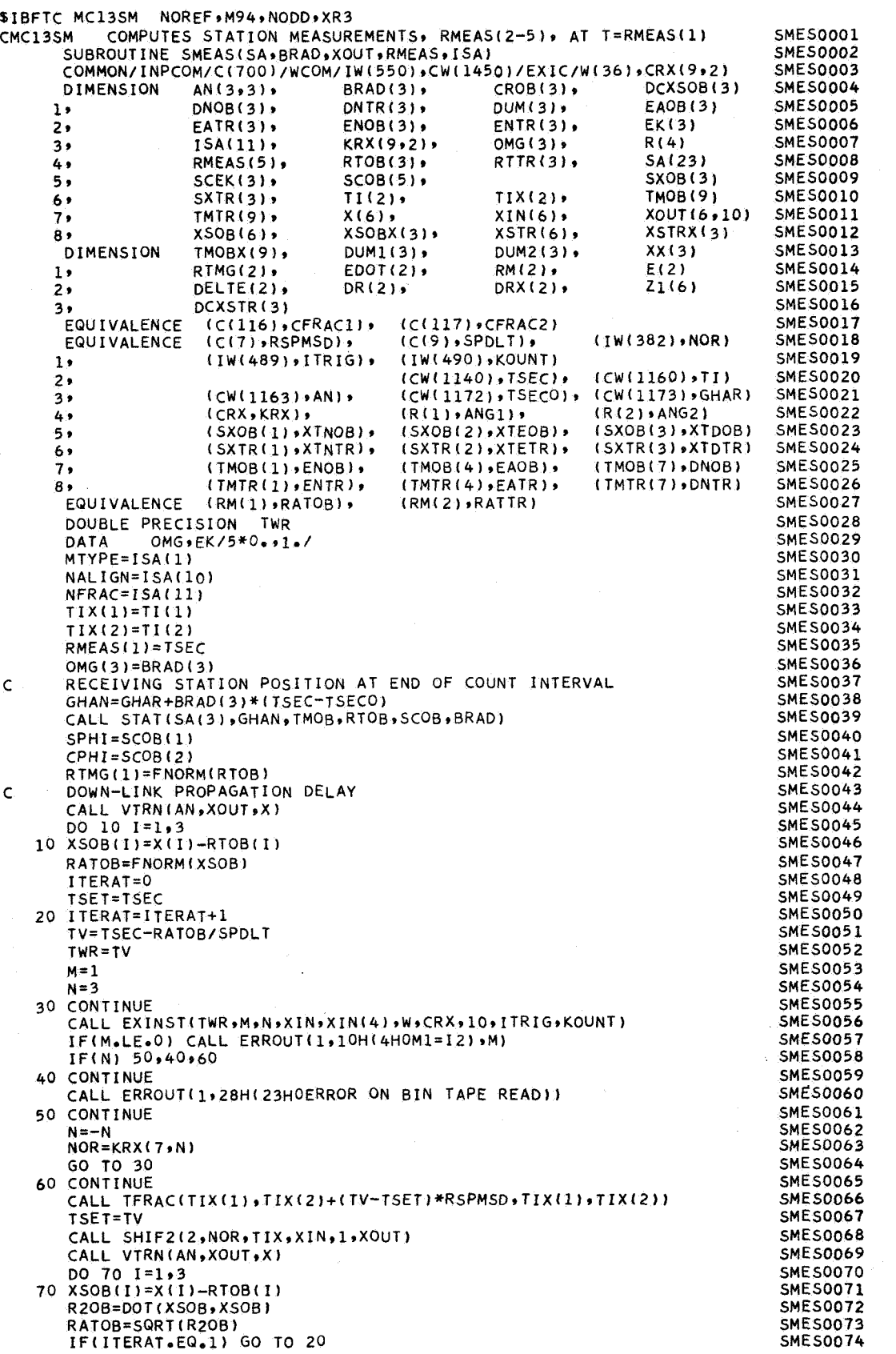

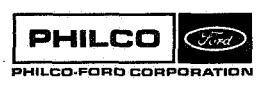

 $\bar{z}$ 

Ñ

 $\hat{B}$  ,  $\hat{A}$ 

 $\mathcal{I}$ 

Ŷ,

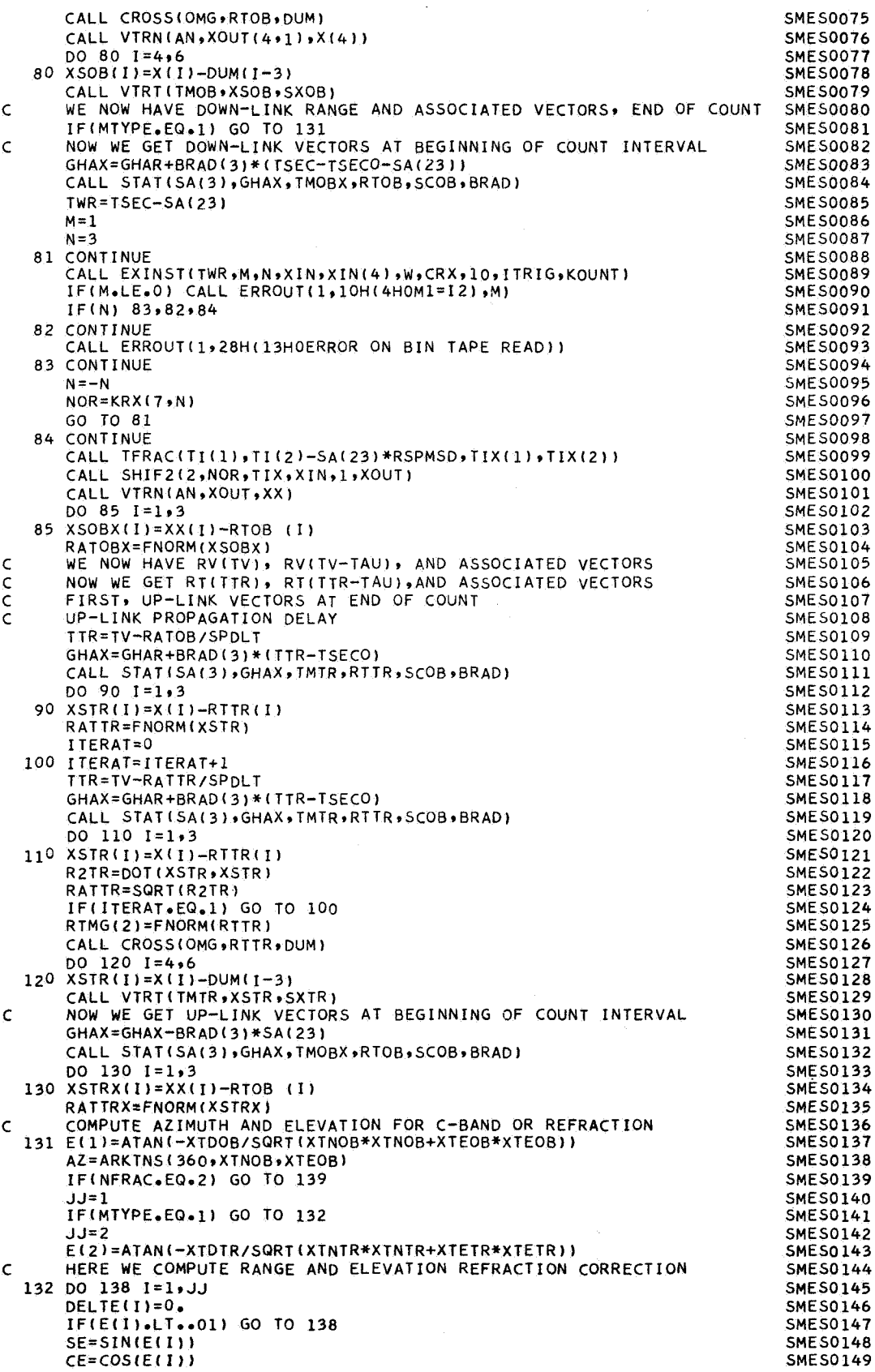

 $\lambda$ 

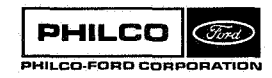

 $\begin{bmatrix} 1 \\ 1 \\ 1 \end{bmatrix}$ 

 $\cdot$ 

 $\cdot$ 

 $\langle \cdot \rangle$ 

ł.

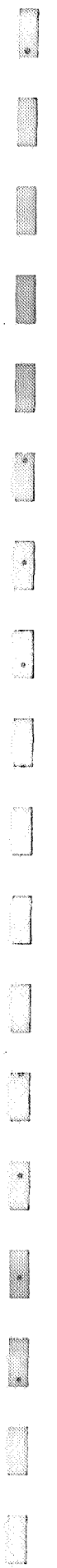

 $\frac{1}{\sqrt{2}}$  $\hat{a}$ j $\hat{a}$ 

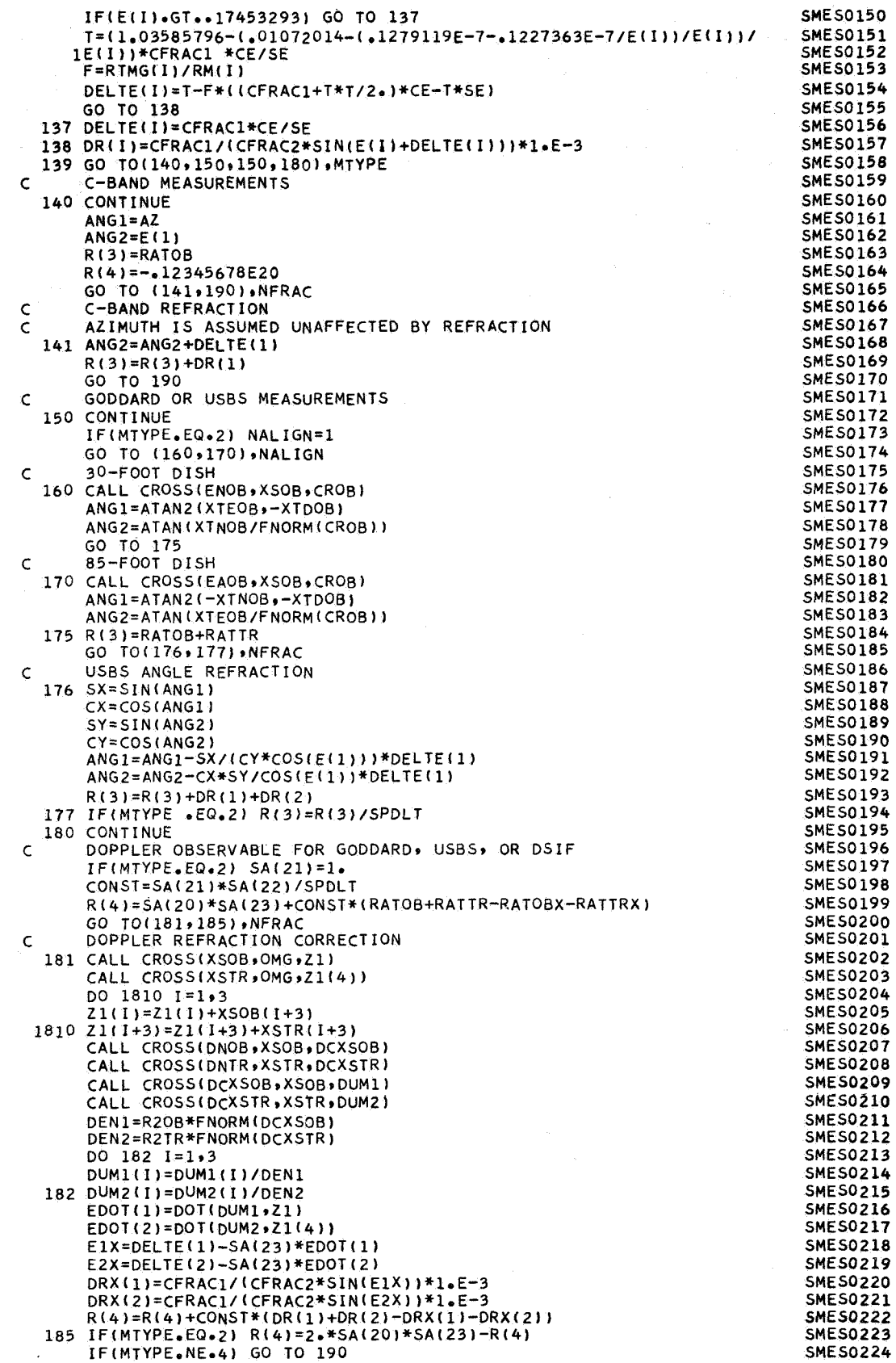

 $\bar{z}$ 

 $\bar{z}$ 

690 Service Store

l.

 $\hat{\mathcal{A}}$ 

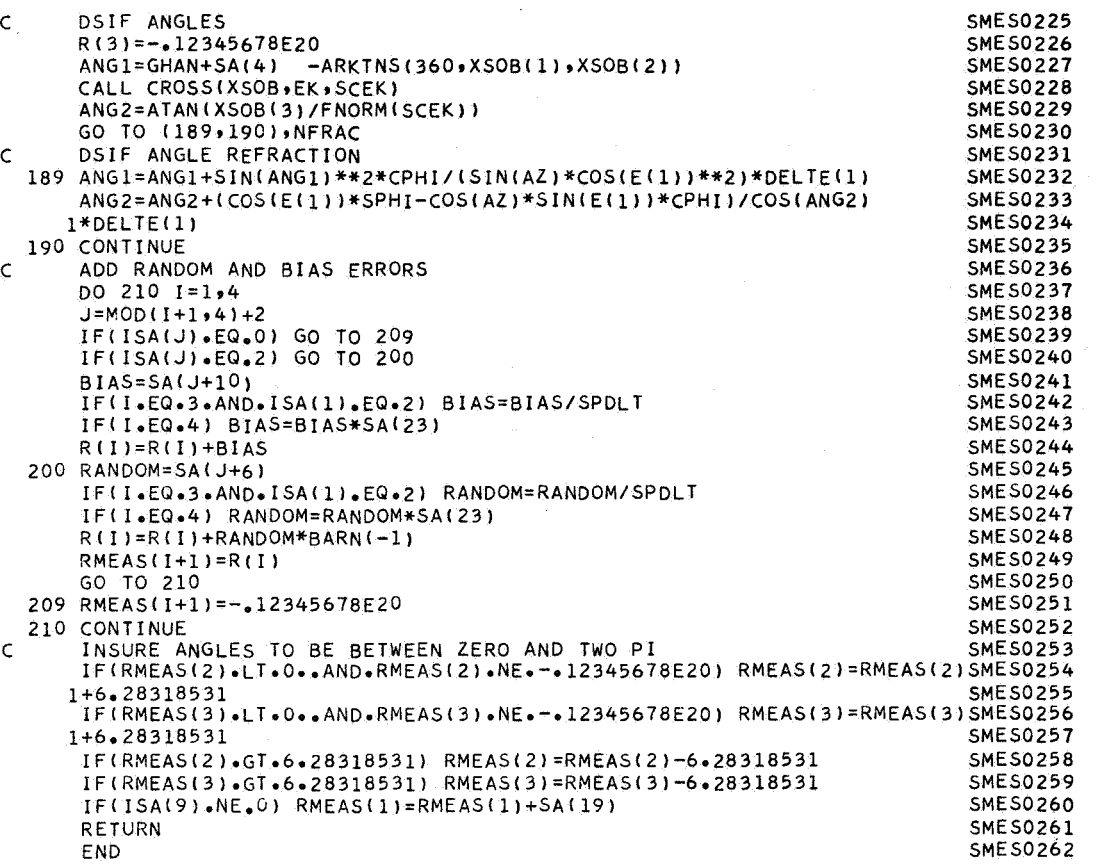

 $\tilde{\mathbf{g}}^{\text{in}}_{\mathcal{G}} = \mathbf{h}^{\text{in}} \mathbf{g}(\mathbf{e}^{\text{in}})$ 

×

 $\ddot{\phantom{0}}$ 

ुनि ... J

 $\cdot$  1

Ŋ S.

Subroutine : **SØLRD** 

Purpose : To compute and **sum** the acceleration due to solar radiation pressure (see also DPSdLR).

Calling Sequence: CALL SdLRD (RC **,RS** ,RP **,C** ,A)

Input and Output

Ş

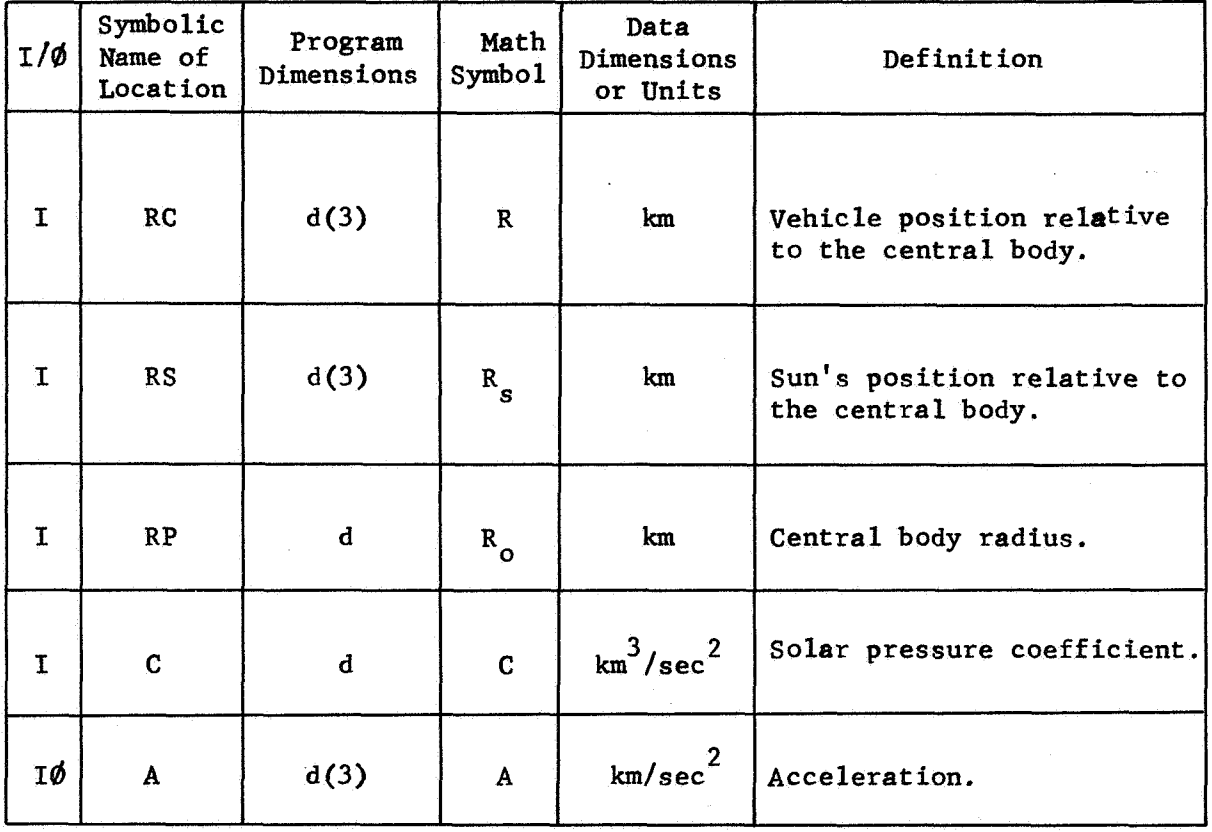

Common storages used: 16 cells Subroutines required: DDOT, DVNORM

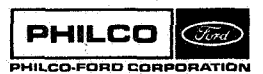

 $SØ$ IRD-1

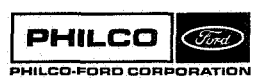

I

in 1991<br>Listopae

Ă,

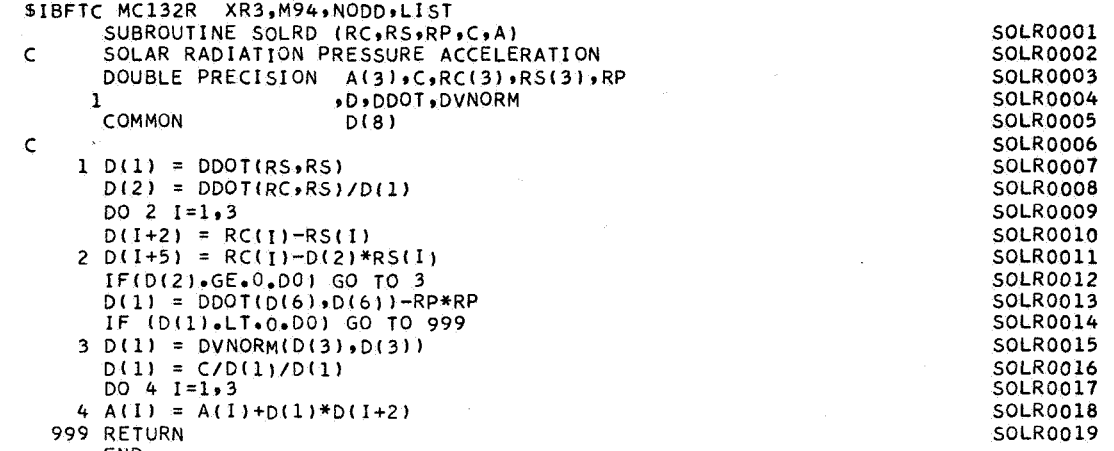

Subroutine :

**SØLRDP** 

Purpose :

To compute: the acceleration due to solar radiation pressure, the gradient of the acceleration, and the partial derivative of the acceleration with respect to the coefficient.

Calling Sequence : CALL sQLRDP (RC ,RS ,RP **,C** ,A ,AP **,G** ,N)

Input and Output

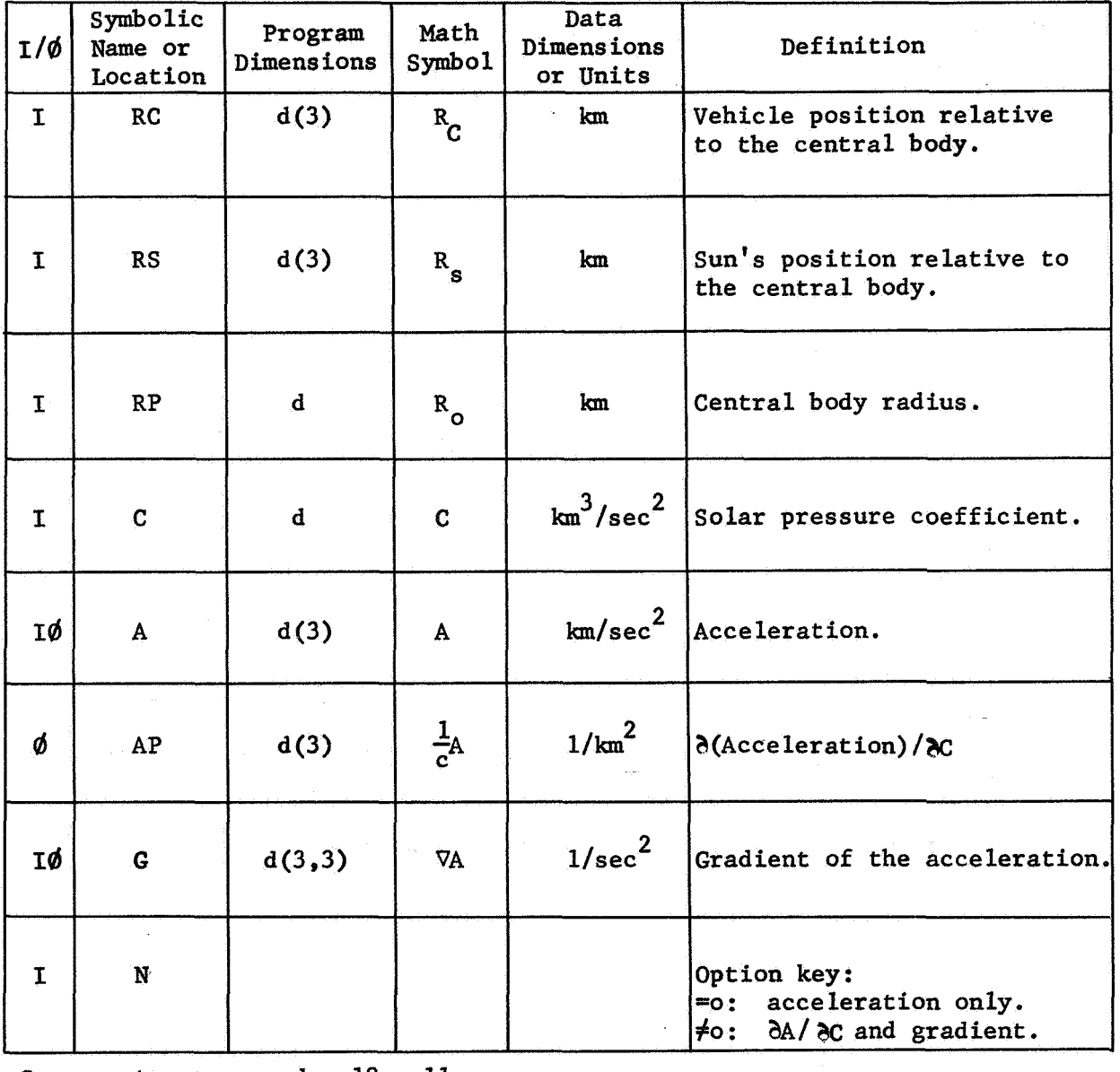

Common storages used: 18 cells

Subroutines required: DDØT, DVNØRM

 $s$ *d* $RDP-1$ 

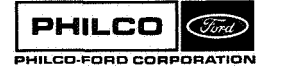

**Space** & **Re-entry Systems Oivision** 

Method:

The subroutine computes acceleration due to solar radiation pressure from

$$
A = C \frac{R}{r^3}
$$

and sums this acceleration with the input acceleration. Here R is the position of the vehicle relative to the sun,

$$
R = R_C - R_S
$$
  

$$
r = |R|
$$

The gradient

$$
\sigma_{R}A = \frac{C}{r^3} \quad (I - \frac{3RR}{r^3})
$$

is summed with the input gradient, and if **N<O,** the partial derivative

$$
\frac{\partial A}{\partial C} = \frac{R}{r^3}
$$

is returned in **AP.** 

Note that C is the value (assumed constant) of the solar radiation pressure constant  $(.97 \times 10^{-7} \text{ lb/ft}^2)$  x the reflective surface x the surface reflectivity - the vehicle **mass,** and that the component of acceleration normal to R is neglected.

 $SØLRDP-2$ 

**Y** 

*a* 

3

The component of R normal to R<sub>s</sub> is

$$
R_n = R_c - d R_s
$$
  

$$
d = R_c - R_s / R_s^2
$$

**The subroutine assumes that the space vehicle is shaded by the central body if both** 

 $d \leq 0$  $|R_n| < R_o$ 

"I

X

SØLRDP-3

PHILCO (Finel) PHILCO-FORD CORPORATION

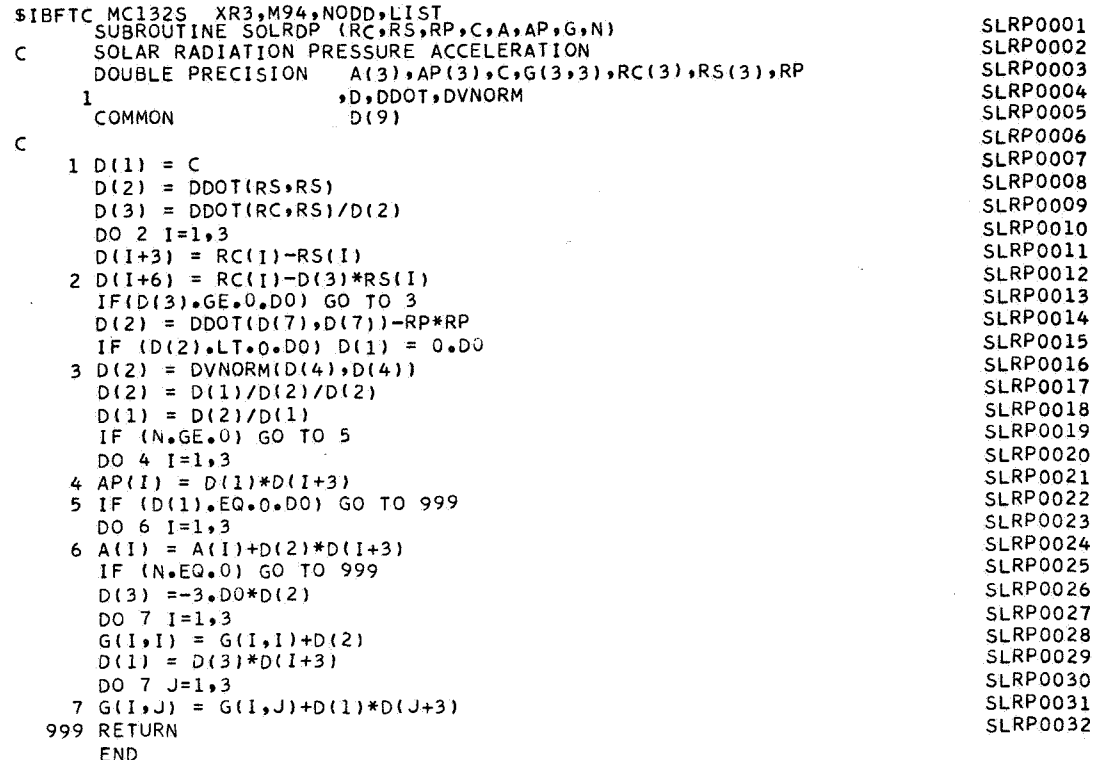

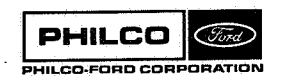

ł.

Î

E.

tin<br>1999<br>Linux

i.

 $\overline{a}$ 

## Subroutine: **SØRDR**

Purpose: To sort an array X in ascending order, preserving the correspondence between X and another array, NX.

Calling Sequence: CALL SØRDR (X, NX, KK)

Input and Output

'I

I

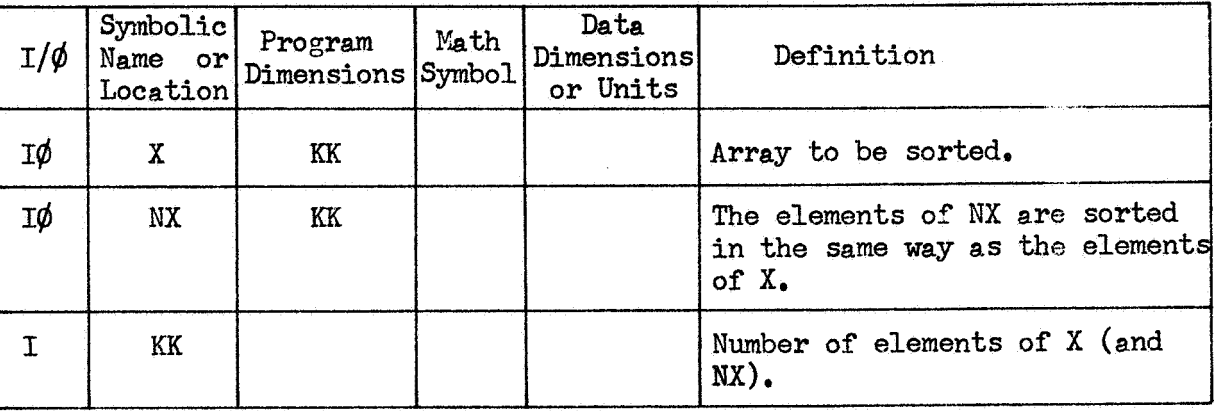

Common storages **used:** None Subroutines required: **None** 

**PHILCO** (Find) PHILCO-FORD CORPORATION  $S\phi$ RDR-1

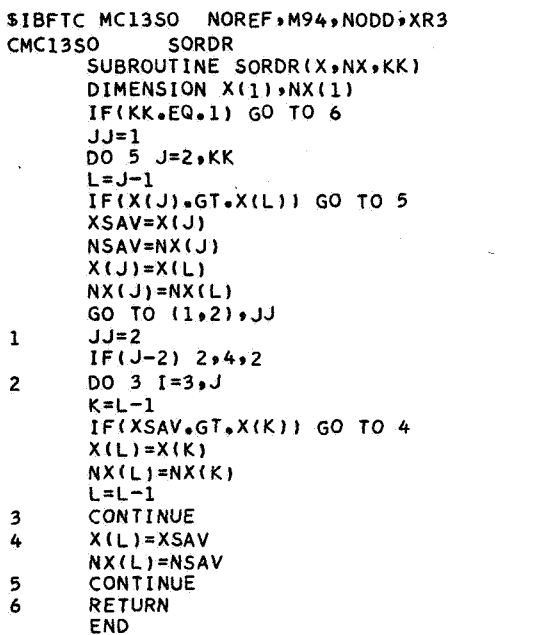

**SORDOOlO SORD0020 SDUD0030 SORD0040 SOUDO050 SORD0060 SORD0070 SORD0080 SORD0090 SORDOlOO SORDO 110 SORDO 120 SORDO 130 SORD0140 SORDO 150 SORDO 160 SORDO 170 SORDO 18 0 SORDO 190 SORDOZOO SORDO2 10**   $SORD0220$ **SORDO2 30**  *SOU* **DO240 SOR DO 2 50 SORDOZbO SORDO 270** 

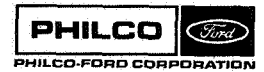

ß

Subroutine :

Purpose: **A** push-down sort routine that sorts in ascending order a floating point number array **and** retains the correspondence with a fixed-point array and, optionally, *<sup>8</sup>* second floating point array.

Calling Sequence: CALL SØRDR2 (X, NX, KK, M, T)

SØRDR<sub>2</sub>

Input and Output

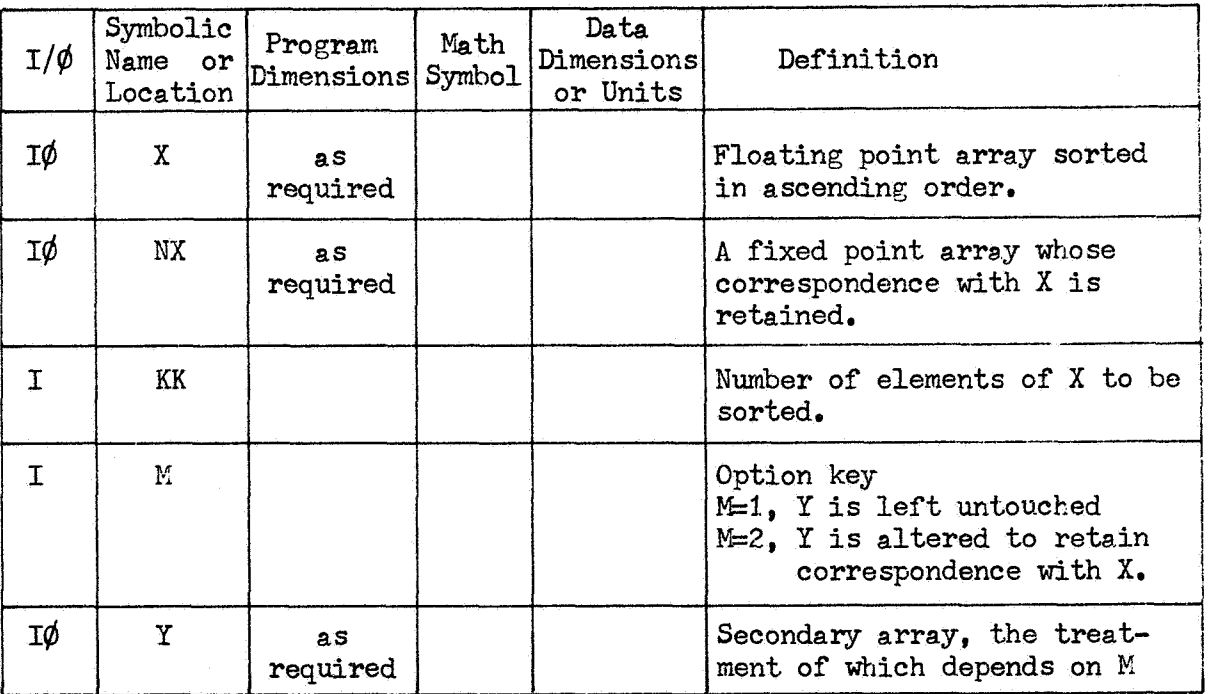

Common storages used: None Subroutines required: None

 $\ddot{\phantom{a}}$ 

'i  $\mathcal{J}$ 

 $S\phi$ RDR2-1

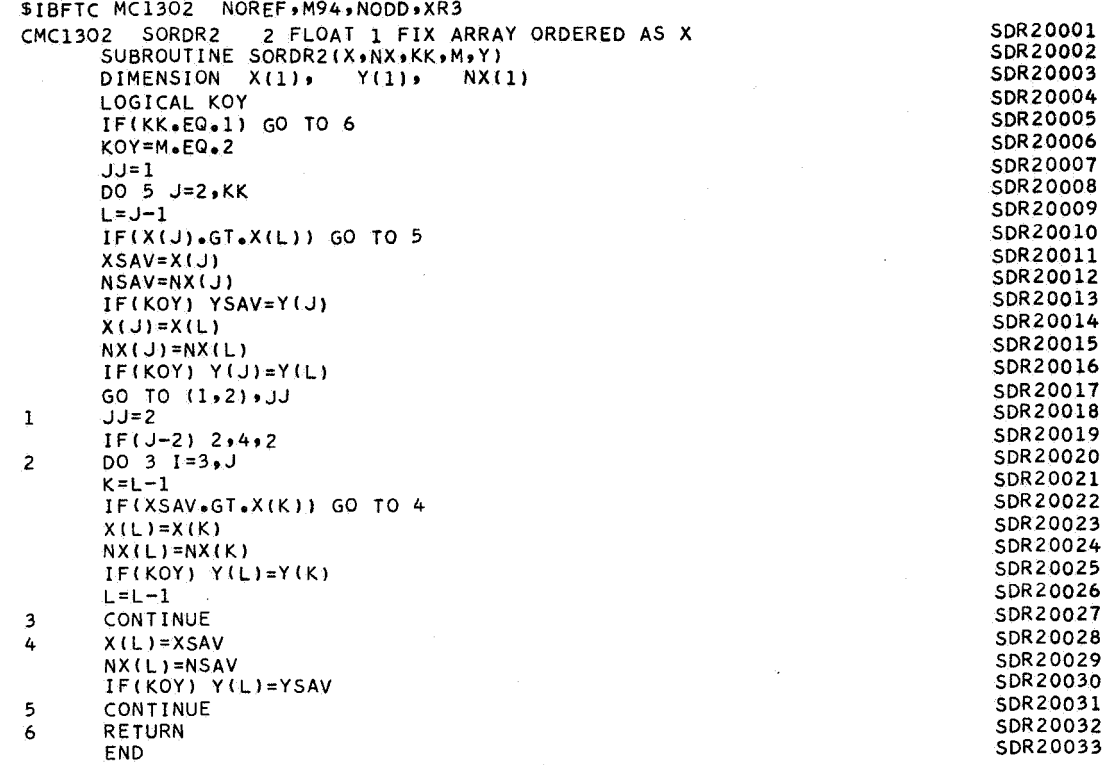

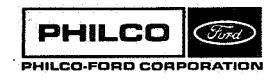

e de la Reg

 $\langle \sigma_{\rm eff} \rangle$ 

Subroutine: STARTB

Purpose: To load the next beacon on time from the BSTART array into the critical event array in position EVNT(1).

Calling Sequence: CALL STARTB (KMAXB, KBEA)

Input and Output

j, €

ļ.

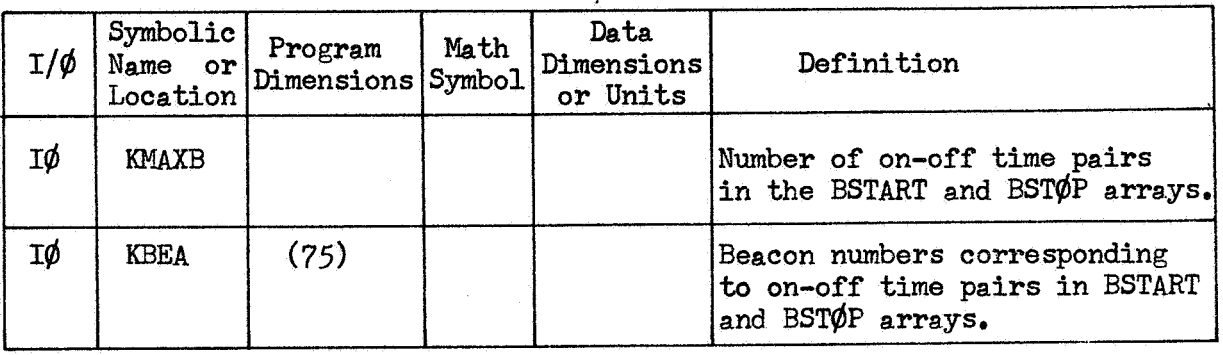

Common storages used: Subroutines required: CRITIC, EXINST, SBEV2

/INPCØM/,/WCØM/,/EXIC/

**PHILCO** (Find) PHILCO-FORD CORPI ORATION STARTB-1

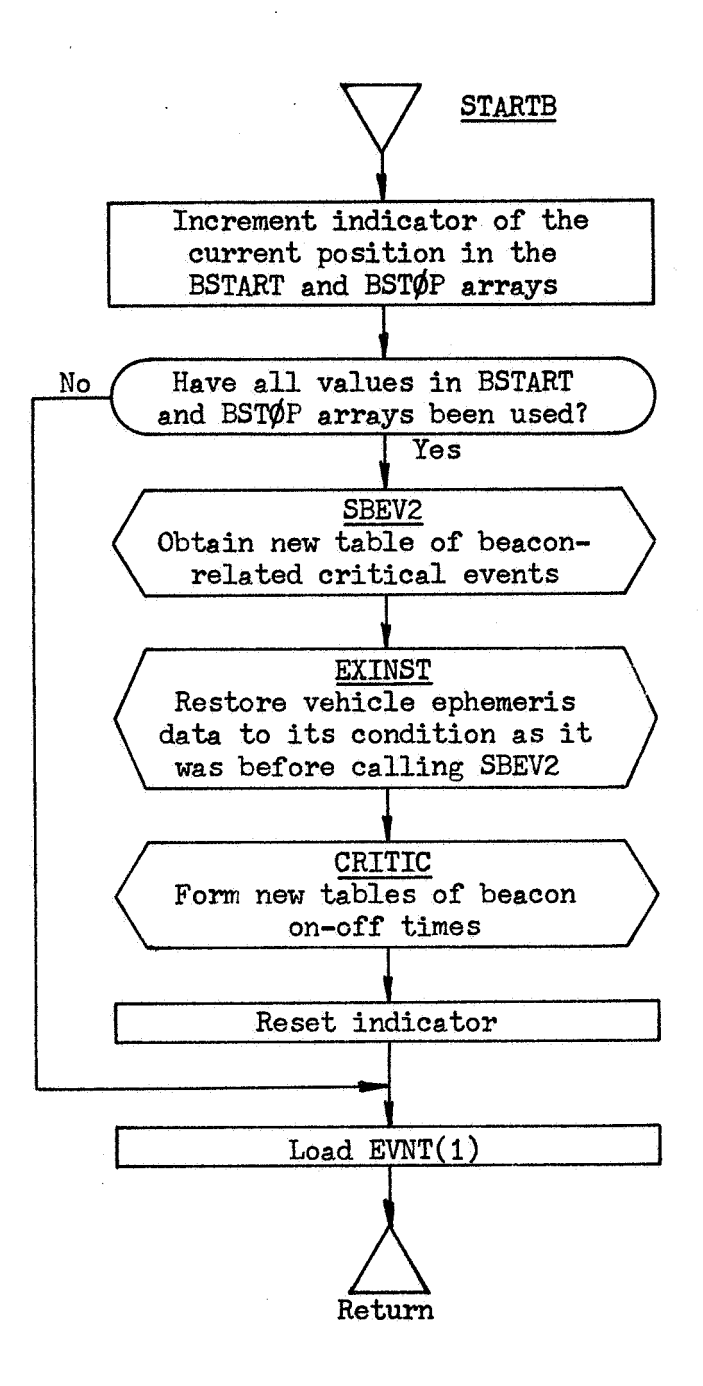

i *.J* 

1

**Space & Re-entry** 1 **Syseems Division** 

STARTB-2

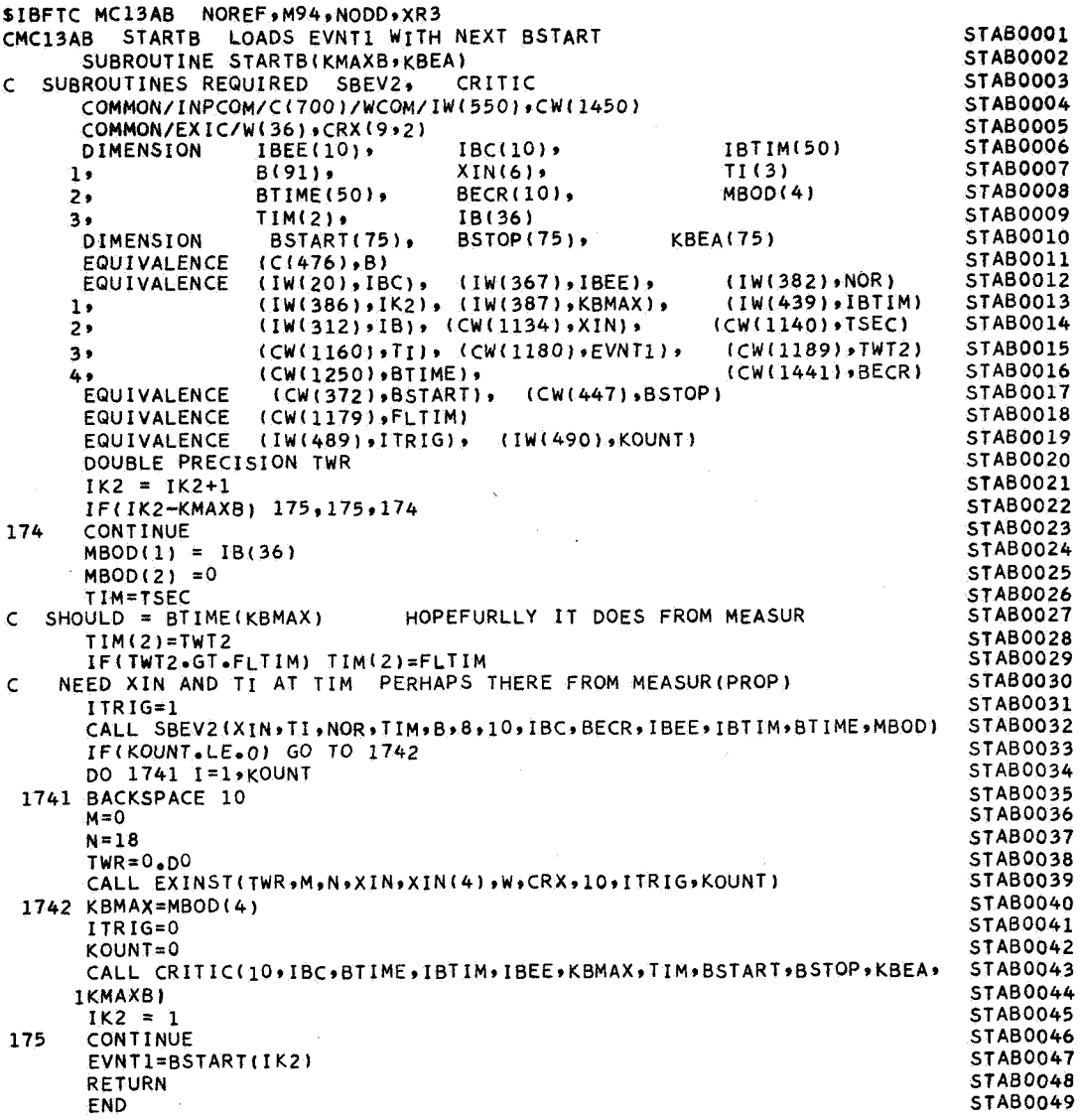

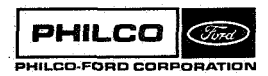

Subroutine: **STARTS** 

Purpose: **To load** the next station on time **from** the **SSTART** array into the critical event array in position  $EWNT(1)$ .

CALL STARTS (KMAXS, KSTA) Calling Sequence:

Input and Output

 $\mathcal{C}$ 

X

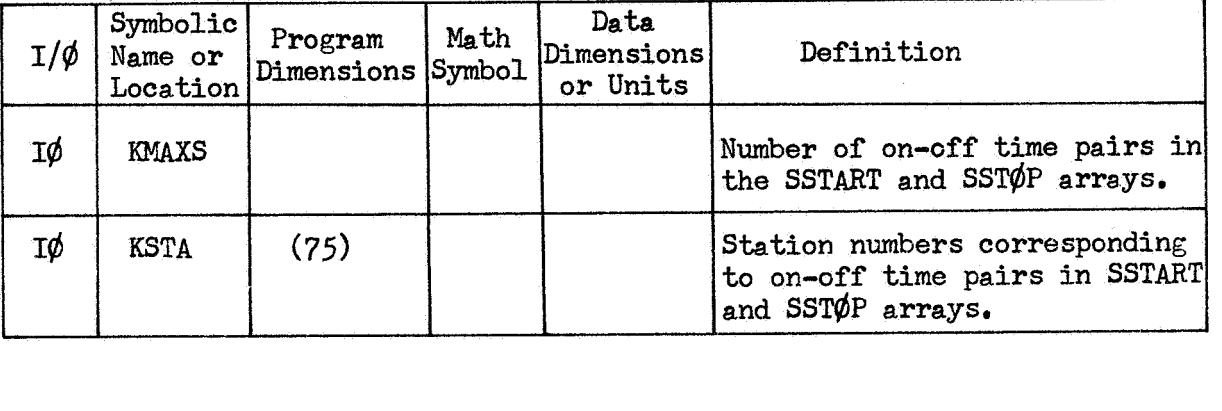

Common storages used: Subroutines required: CRITIC, **EXINST, SBEV2**   $/$ INPC $\phi$ M $/$ , /wC $\phi$ M $/$ , /EXIC $/$ 

See **also STARTB** 

**PHILCO** (Fird) PHILCO-FORD CORPORATION **STARTS-1** 

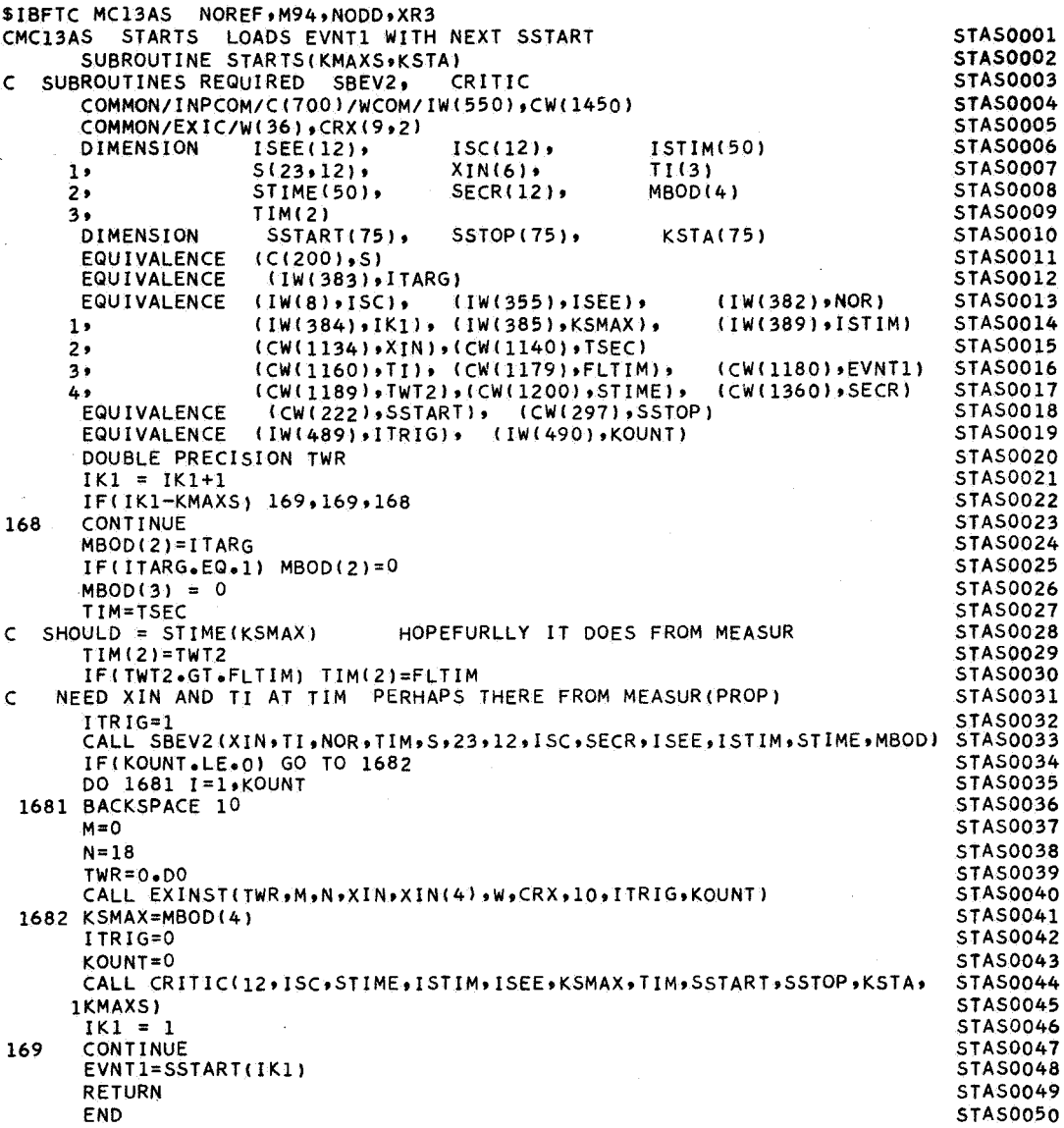

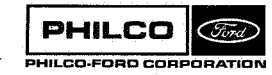

A.<br>San

i<br>Li

 $\bar{z}$ 

## Subroutine : **STAT**

**Purpose: To** obtain **the** vector from a body center to a tracking station and an **orthogonal** transformation relating inertial Cartesian coordinates **X,** Y, **2** to local tangent plane coordinates North, East,Down.

Calling Sequence : CAI;L **STAT (STA,** GHAR, **TR, RT** , **S** , **BRAD)** 

Input and Output

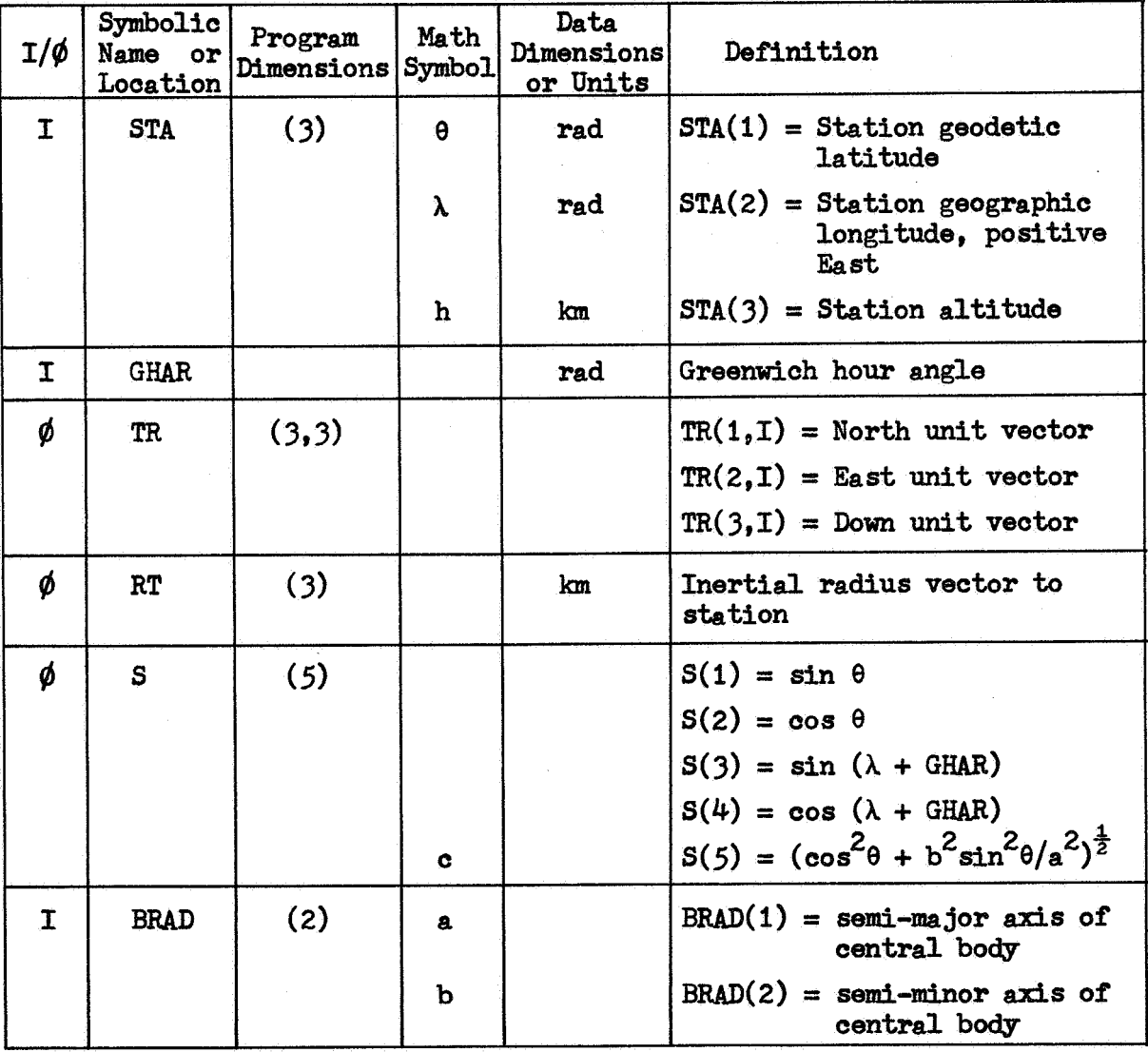

Common storages used: None

Subroutines required: None

**STAT-1** 

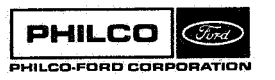

**ef**  i
**Method** 

**Let the inertial longitude by represented by v, where** 

 $v = \lambda + GHAR$ 

**Then the orthogonal transformation relating inertial Cartesian** *coordinates*  **RT to local tangent plane coordinates** *is* **given by the TR matrix** 

$$
TR = \begin{bmatrix} -\sin\theta & \cos\theta & -\sin\theta & -\cos\theta & \cos\theta \\ -\sin\theta & \sin\theta & \cos\theta & -\cos\theta & \sin\theta \\ \cos\theta & 0 & -\sin\theta & \cos\theta \end{bmatrix}
$$

**The inertial position of the station, RT, is** 

RT = 
$$
\begin{bmatrix} (\frac{a}{c} + \sin v) \cos \theta \cos v \\ (\frac{a}{c} + \sin v) \cos \theta \sin v \\ (\frac{b}{ac} + \sin v) \sin \theta \end{bmatrix}
$$

**STAT-2** 

3.

-1

i<br>i<br>i<br>i

Ŧ.

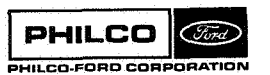

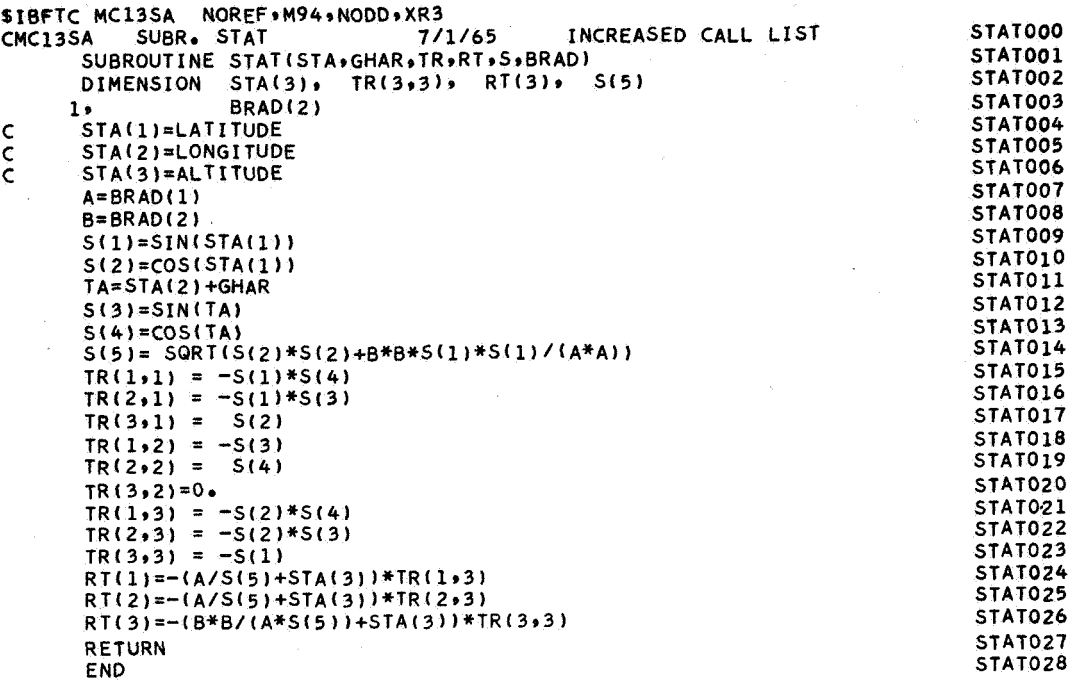

**CONTROL** 

Ñ

ţ.

 $\blacksquare$ 

### Subroutine : **STATE**

Purpose : To compute central body position and velocity and Earth orientation, and to compute vehicle state relative **to**  Earth.

Calling Sequence: CALL STATE(ET **,UT ,XX** ,TR **,KEY)** 

# Input and Output

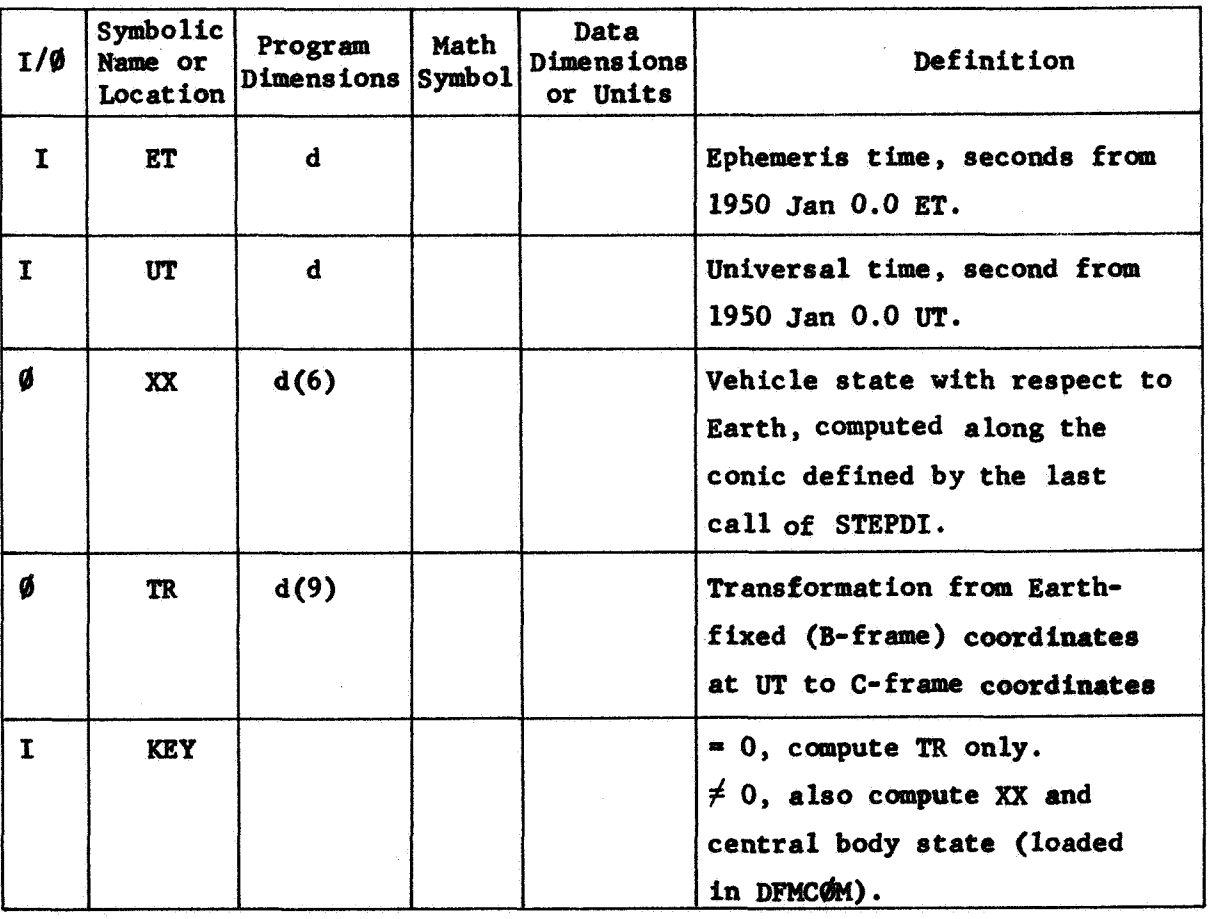

Common storages used: //120 cells, /, /DCPCOM/, /DFMCOM/, /ESTCOM/, /MLECOM/ Subroutines required: DGTRN,DMVTRN,DPFMRS,STEPDT

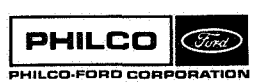

**STATE-1** 

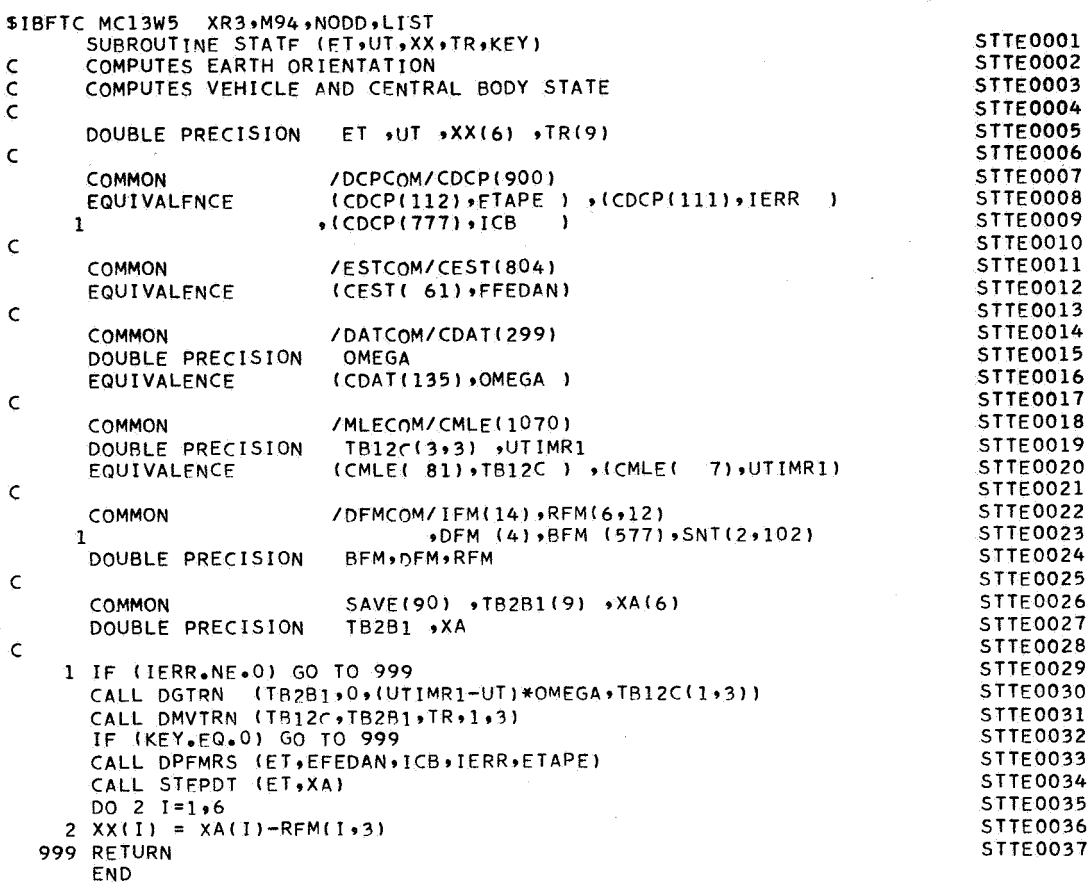

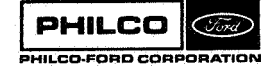

### Subroutine: STEPDI

Purpose : Computes initialization quantities for surboutine STEPDT(q.v.).

Calling Sequence: CALL STEPDI(T,X,U)

Input and Output

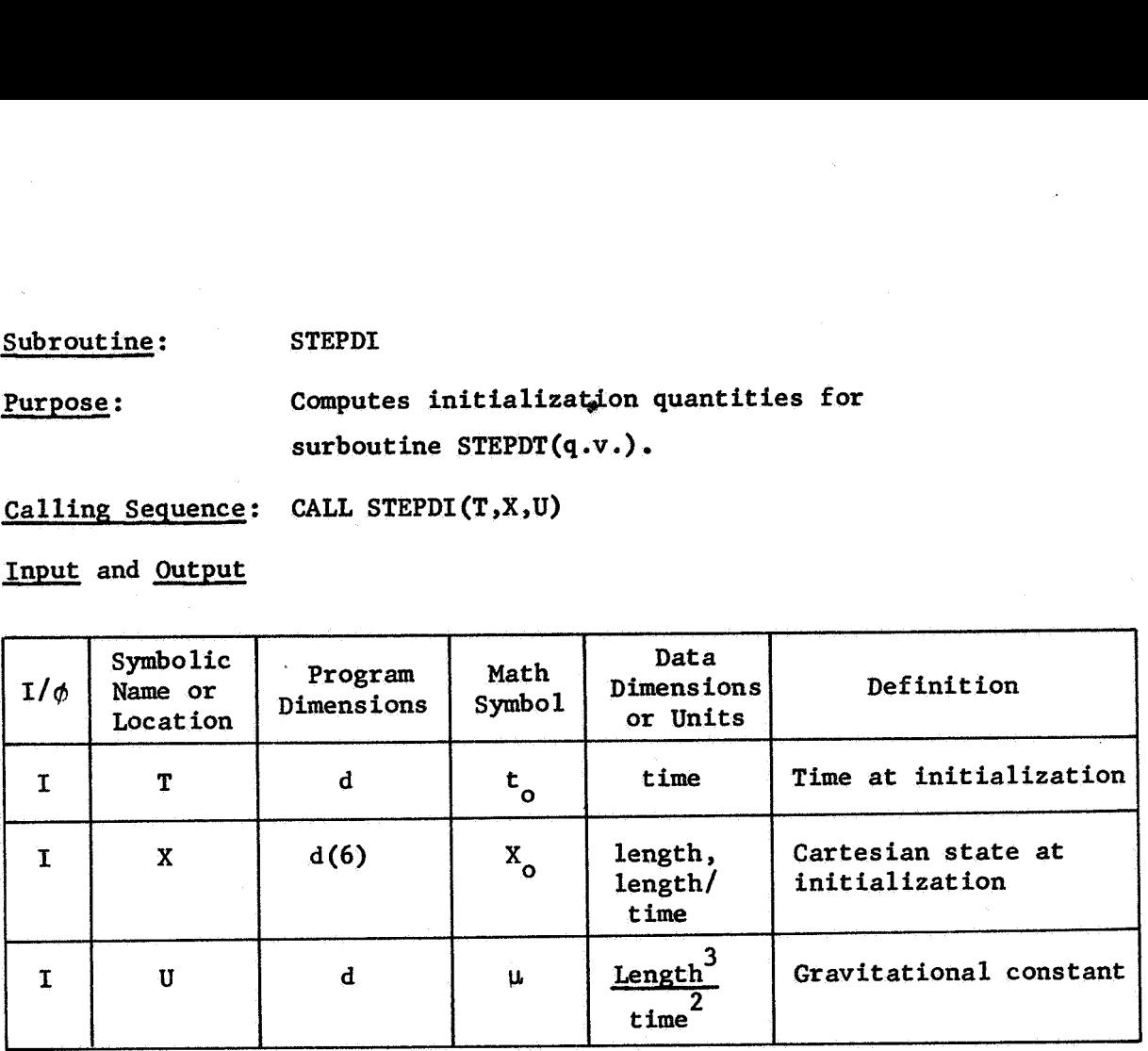

Common storages used: /STPC**ØM/** Subroutines required: DDOT, DNORM

STEPDI- 1

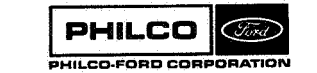

**Space & Re-entry Systems Division** 

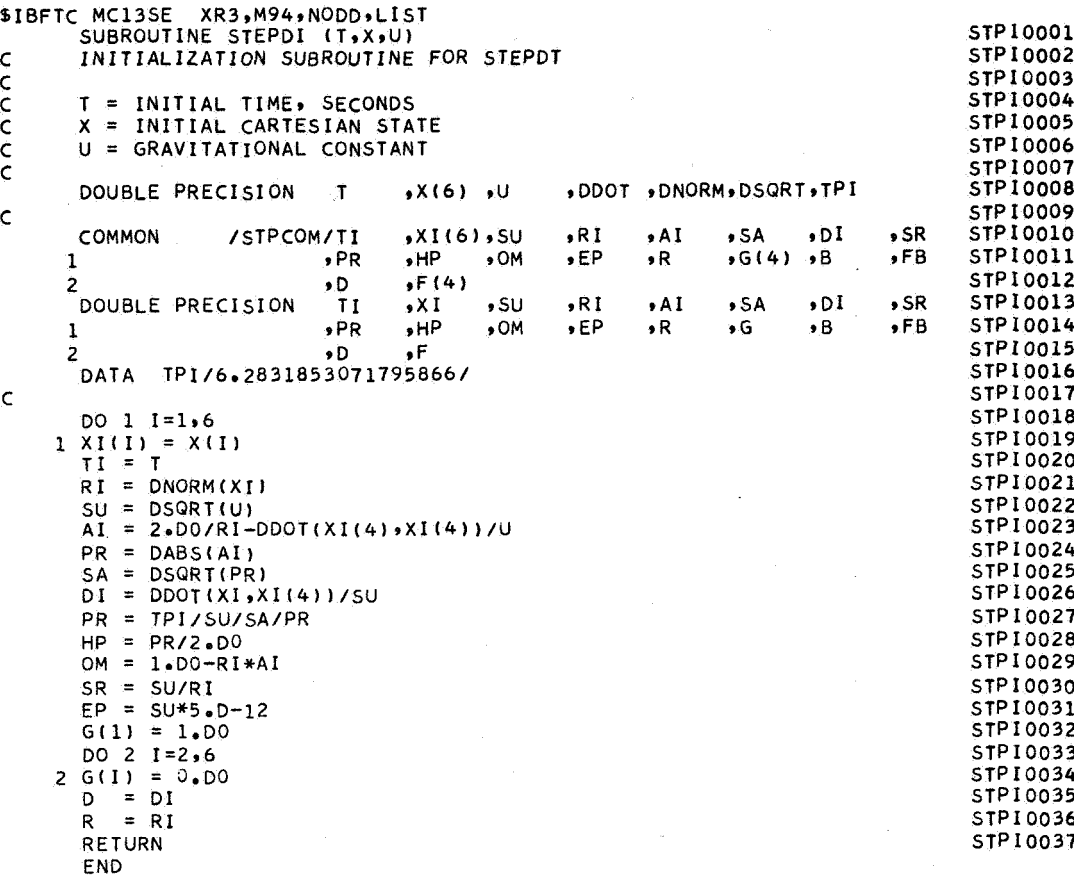

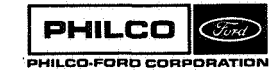

 $\cos\phi\to -\epsilon\phi$ 

 $\downarrow$   $\downarrow$ 

**Electronic** 

 $\epsilon$ 

膠 l.

### subroutine : STEPDP

Purpose: Computes the state transition matrix, from time t<sub>o</sub> to time **t**, on a conic section. Time **t** is the time of the last call of STEPDI and time t is the time of the last call of STEPDT(q.v.).

Calling Sequence: **CALL** STEPDP (PHI)

Input and Output

'I

I.

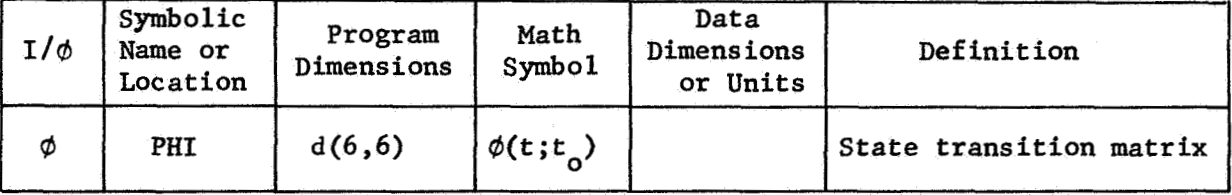

Common storages used: *//42* **eells** ,/STPCdM/ Subroutines required: None.

STEPDP- 1

**Space** *LE* **Reentry Systeme Division** 

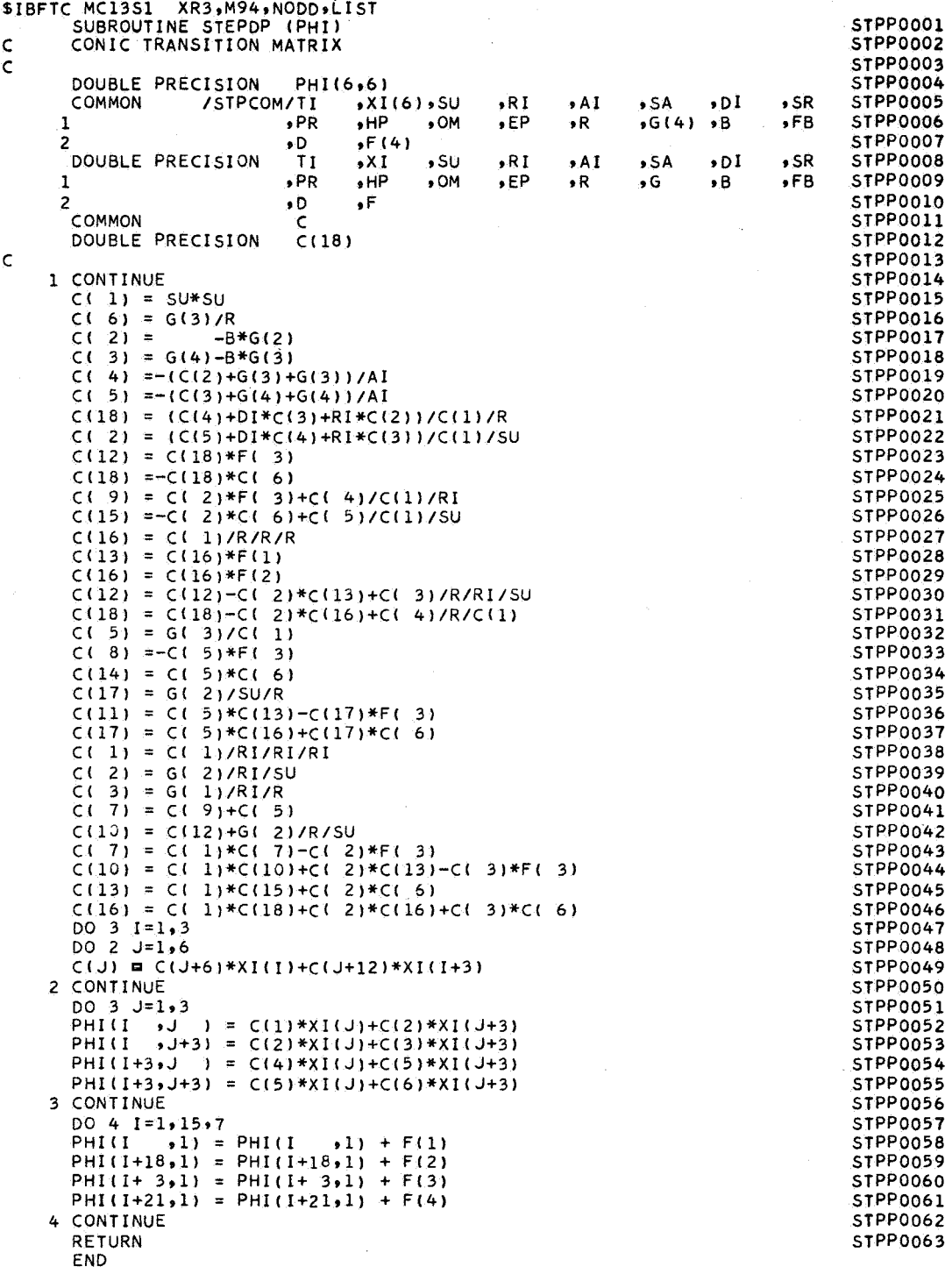

**PHILCO**  $\sqrt{3n}$ PHILCO-FORD CORPORATION

E.

in and<br>Linux

÷,

÷.

 $\frac{1}{2}$ 

### Subroutine : **STEPDT**

Purpose: Provides the Cartesian state on a conic trajectory at a time T. Subroutine STEPDI provides the initialization of necessary quantities for subsequent calls of STEPDT

Calling Sequence: CALL STEPDT  $(T, X)$ 

Input and Output

1999)<br>1990<br>1990

 $\mathcal{L}$ 

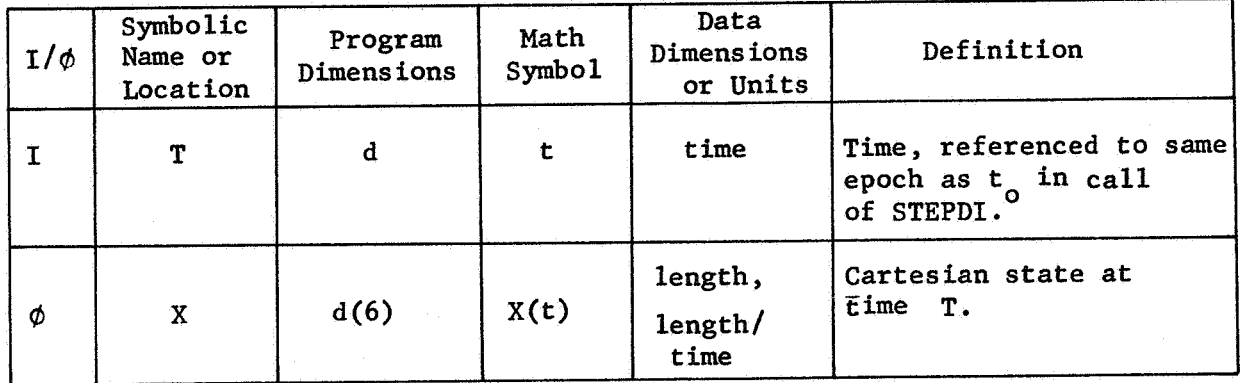

Connnon storages used : **//12 cells,** /STPC\$M/ Subroutines required: None.

STEPDT- **1** 

## References :

- 1. R.H. Battin, "Astronautical Guidance," McGraw-Hill, New York, 1964, pp. *50-52.*
- 2. S. Pines, 'Mean Conic State Transition Matrix," Astro Consultants, Inc., Huntington, L.I., N.Y.

### Usage :

Subroutine STEPDI,STEPDT,STEPDP use the universal functions for the solution of Kepler's equation, and for computing the state transition matrix. Subroutine STEPDI computes the constants used by STEPDT and STEPDP, and initializes the universal functions. STEPDT solves Kepler's equation using a second-order iteration and outputs position and velocity at the desired time. STEPDP outputs the state transition matrix. The labelled common STPCOM is used for storage of the orbit constants and current values of the universal function.

Once STPCdM is loaded by STEPDI, STEPDT may be called at any sequence of times. Each call of STEPDP, however, must be preceded by a call of STEPDT at the same time.

PHIL u co sopo copi

# Theory :

Let R(t),V(t) denote the conic position and velocity of time t, and let

$$
R_o = R(t_o)
$$
  

$$
V_o = V(t_o)
$$

From  $R_0, V_0$ , we may compute

$$
r_o = |R_o|
$$
  

$$
\frac{1}{a} = \frac{2}{r_o} - \frac{v_o^2}{\mu}
$$
  

$$
d_o = R_o \cdot v_o / \sqrt{\mu}
$$

The regularized incremental eccentric anomaly,  $\beta$ , is defined as

$$
B = \sqrt{|a|} (E - E_0)
$$

where E **is** the eccentric anomaly at time t. Then Kepler's equation may be written

$$
\sqrt{\mu}(t - t_0) = a[a - (d - d_0)] .
$$
 (1)

The transcendental functions  $F_{\textbf{i}}^{\phantom{\dag}},G_{\textbf{i}}^{\phantom{\dag}}$  are defined as

$$
F_i(\alpha) = \sum_{k=0}^{\infty} (-1)^k \frac{\alpha^{2k}}{(i + 2k)!}
$$
  

$$
G_i(\beta) = \beta^i F_i(\alpha)
$$
  

$$
\alpha^2 = \beta^2/a
$$

**STEPDT- 3** 

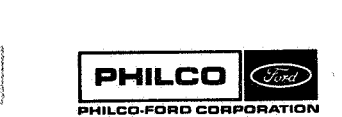

### **Space** & **Re-entry Systems Division**

The G<sub>i</sub> may be written as the equivalent functions:

$$
G_0 = \cos (E - E_0)
$$
\n
$$
G_1 = \sqrt{a} \sin (E - E_0)
$$
\n
$$
G_2 = a[1 - \cos (E - E_0)]
$$
\n
$$
G_3 = a^{3/2}[(E - E_0) - \sin (E - E_0)]
$$
\n
$$
G_0 = \cosh (E - E_0)
$$
\n
$$
G_1 = \sqrt{|a|} \sinh (E - E_0)
$$
\n
$$
G_2 = |a| [\cosh (E - E_0) - 1]
$$
\n
$$
G_3 = |a|^{3/2}[\sinh (E - E_0) - (E - E_0)]
$$

**Kepler's equation (1) may now be written in the form** 

$$
\sqrt{\mu} \tau = F(R)
$$
  
=  $G_3 + d_0 G_2 + r_0 G_1$  (2)

where  $\tau$  is the increment of time,  $t - t_0$ . Then

$$
\sqrt{\mu} \frac{d\tau}{d\beta} = F'(a) = G_2 + d_o G_1 + r_o G_o
$$
\n
$$
\sqrt{\mu} \frac{d^2 \tau}{d\beta^2} = F''(a) = d_o G_o + \left(1 - \frac{r_o}{a}\right) G_1
$$
\n(3)

To determine  $\beta$  for a given time increment,  $\tau$ , we write

E **STEPDT-** *<sup>4</sup>*

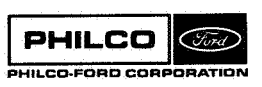

i **Space** *6* **Re-entry Systems Division** 

i j

 $\lambda$ 

$$
F(\beta + \Delta \beta) = F(\beta) + F'(\beta) \Delta \beta + F''(\beta) \frac{\Delta \beta^{2}}{2!} + \ldots
$$
 (4)

and solve for  $\Delta\beta$  so that

$$
F(\beta + \Delta \beta) - \sqrt{\mu} \tau = 0
$$

Let

 $\hat{\mathcal{R}}$ 

$$
F(\theta) - \sqrt{\mu} \tau = a_0 = (G_3 + d_0) G_2 + r_0 G_1 \rightharpoonup \sqrt{\mu} \tau
$$
  
\n
$$
F'(\theta) = a_1 = G_2 + d_0 G_1 + r_0 G_0
$$
  
\n
$$
F''(\theta) = a_2 = d_0 G_0 + \left(1 - \frac{r_0}{a}\right) G_1
$$
 (5)

Then

7 i

i<br>.

T,

 $\mathcal{L}$ 

$$
a_0 + a_1 \Delta \beta + a_2 \frac{\Delta \beta^2}{2} = 0
$$
 (6)

The solution of equation (6) is

$$
\Delta \beta = \frac{-2a_0}{a_1 \pm \sqrt{a_1^2 - 2a_0^2}}
$$
 (7)

In equation **(7),** the positive sign is chosen **so** that the sign **of A@** is the same as the sign of error/slope.

The square root is approximated **by** 

$$
\sqrt{\frac{2}{a_1^2 - 2a_0^2}} = a_1 - \frac{a_0^2}{a_1^2}
$$
 (8)

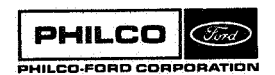

STEPDT- **5** 

The program uses the equation

$$
\Delta \beta - sgn(a_0) \left| \frac{a_0}{a_1 - \frac{1}{2} \frac{a_0 a_2}{a_1}} \right| \tag{9}
$$

where sgn() means the sign of the argument. This insures that the direction is proper for reducing the error in  $\beta$  since  $F'(A)$  is always positive.

The magnitude of **AB** is limited so that

$$
\frac{|\Delta \beta|}{\sqrt{|a|}} \le 2
$$
 (10)

For ellipses, the restriction implied by equation (10) prevents incremental anomaly steps greater than two radians.

The subroutines are designed so that starting values of **R, F'(P),** and F<sup>"</sup>(B) are computed by STEPDI. Thereafter, STEPDT retains the last computed values of these quantities for subsequent calls. This reduces the number of iterations required when STEPDT is called repeatedly at a series of time points on the same conic.

The iteration is terminated when either

$$
|\Delta \beta| \le |\beta| \cdot 3 \times 10^{-16}
$$
 (11)

**or** 

$$
|\Delta \beta| \le \left(5 \times 10^{-12} \sqrt{\mu}\right) \frac{|\tau|}{r}
$$
 (12)

Equation (11) requires the  $\Delta\beta$  to change the 16<sup>th</sup> figure of 8.

STEPDT- **6** 

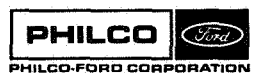

**Space** *LE* **Re-entry** i **Systems Division** *i* 

موالات ودائه

Equation (12) **may** be understood **by** recognizing that

$$
\frac{d\tau}{d\beta} = \frac{r}{\sqrt{\mu}}
$$

hence, the **AB**  change must be large enough to be equivalent to a change of 5 places in the 12<sup>th</sup> significant figure of **τ, where τ is the time in**crement from the last call of STEPDI.

Having found values of  $\beta$  and the G<sub>i</sub> series that satisfy the tolerances, the values of R(t) and V(t) are given **by** 

$$
R(t) = fR_0 + gV_0
$$
\n
$$
V(t) = fR_0 + gV_0
$$
\n(13)

where

$$
f = 1 - \frac{G_2}{r_0}
$$
  

$$
g = \tau - \frac{G_3}{\sqrt{\mu}}
$$
  

$$
f = -\frac{\sqrt{\mu} G_1}{r r_0}
$$
  

$$
g = 1 - \frac{G_2}{r}
$$

 $(14)$ 

STEPDT has a special initialization test for:

- (a) Preventing time steps greater than one-half period for ellipses.
- **(b)** Setting the signs of the last values of  $8, G_1$ , and  $G_3$  properly to correspond to the sign of the incremental time step.

STEPDT- **7** 

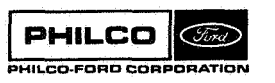

**Spaoe** & **Re-entry Systems Division**  Constraint (a) is accomplished by setting

$$
DT = t - \left[\text{integer part } \left(\frac{t}{period}\right) \right] \text{ period.}
$$

If  $|\text{DT}| > \frac{1}{2}$  period, then DT is assigned the new value DT<sub>n</sub> where

$$
DT_n = - sgn(DT) (period - | DT |).
$$

Constraint (b) is accomplished by testing whether  $\beta$  and DT have the same sign. If not, the signs of  $\beta$ ,  $G_1$ , and  $G_3$  are reversed.

The  $6 \times 6$  transition matrix

$$
\omega = \begin{bmatrix} \frac{\partial R}{\partial R_{\rm o}} & \frac{\partial R}{\partial V_{\rm o}} \\ \frac{\partial V}{\partial R_{\rm o}} & \frac{\partial V}{\partial V_{\rm o}} \end{bmatrix}
$$

is computed by STEPDP, using the equations

$$
\frac{\partial R}{\partial R_{o}} = fI + \delta V E_{1}^{T} + \frac{\mu}{3} (E_{3} + \frac{G_{2}}{\mu} R_{o}) R_{o}^{T}
$$
\n
$$
\frac{\partial R}{\partial V_{o}} = gI + \delta V E_{2}^{T} + E_{3} V_{o}^{T}
$$
\n
$$
\frac{\partial V}{\partial R_{o}} = fI - \frac{\mu}{r^{3}} E_{1}^{T} + \frac{\mu}{r^{3}} (E_{4} + \frac{G_{1}}{r \sqrt{\mu}} R_{o}) R_{o}^{T} + \delta V E_{5}^{T}
$$
\n
$$
\frac{\partial V}{\partial V_{o}} = gI - \frac{\mu}{r^{3}} E_{2}^{T} + E_{4} V_{o}^{T}
$$
\n
$$
+ \delta V E_{6}^{T}
$$

STEPDT-8

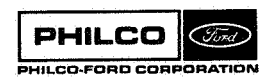

**Space & Re-entry<br>Systems Division** 

 $\begin{bmatrix} 1 \\ 2 \end{bmatrix}$ 

where

 $\delta V = V - V_0 = \dot{f}R_0 + (\dot{g} - 1)V_0$  $R = fR_o + gV_o$  $E_1 = \frac{P_1}{r_0^3} R_0 + \frac{r}{\mu} \delta V$  $E_2 = \frac{P_1}{1} V_0 - \frac{G_2}{11} R_0$  $E_3 = \frac{2G_4 - 9G_3}{r_4 \mu} R_0 + \frac{3G_5 - 8G_4}{\mu \sqrt{\mu}} V_0$  $E_4 = \frac{G_3 - RG_2}{rr_0 \sqrt{\mu}} R_0 + \frac{2G_4 - RG_3}{r\mu} V_0$  $E_5 = \frac{P_2 - r_0^2 G_0}{rr_0^3} R_0 - \frac{G_1}{r \sqrt{\mu}} V_0$  $E_6 = \frac{P_2}{r \mu} v_0 - \frac{G_1}{r \sqrt{\mu}} R_0$ 

$$
P_1 = \frac{(3G_5 - 8G_4) + d_o(2G_4 - 8G_3) + r_o(G_3 - 8G_2)}{\sqrt{\mu}}
$$
\n
$$
P_2 = (2G_4 - 8G_3) + d_o(G_3 - 8G_2) - r_o 8G_1
$$
\n(18)

The constants and functions of 8 are obtained from STPCØM, and must have been stored by appropriate calls of STEPDI and STEPDT.

STEPDT-9

 $(17)$ 

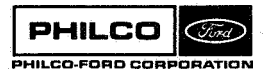

**Space & Re-entry Systems Division** 

And

J

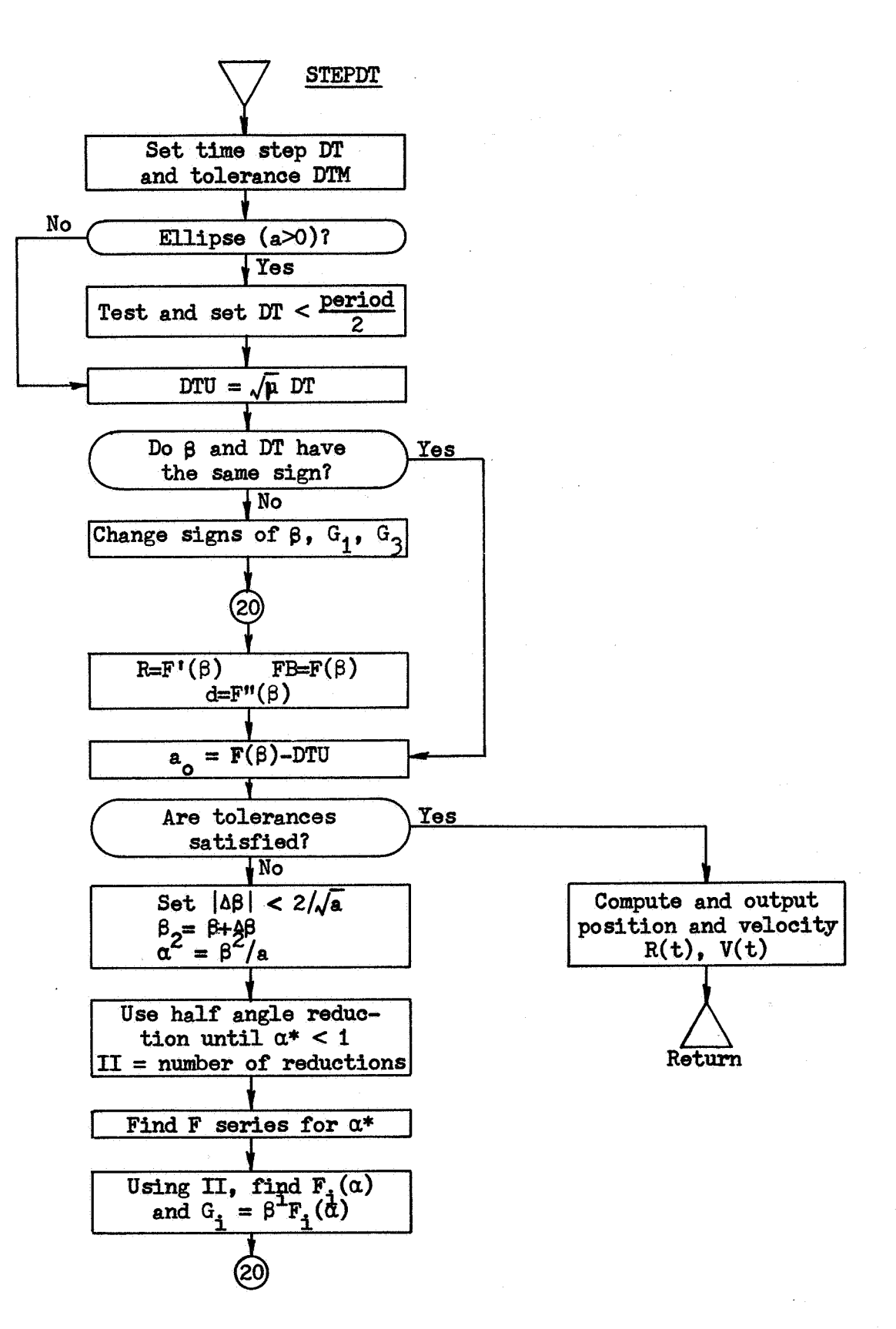

**STEPDT-10** 

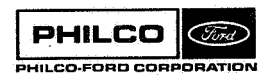

**Space & Re-entry Systems Division** 

i I

i

*-I* 

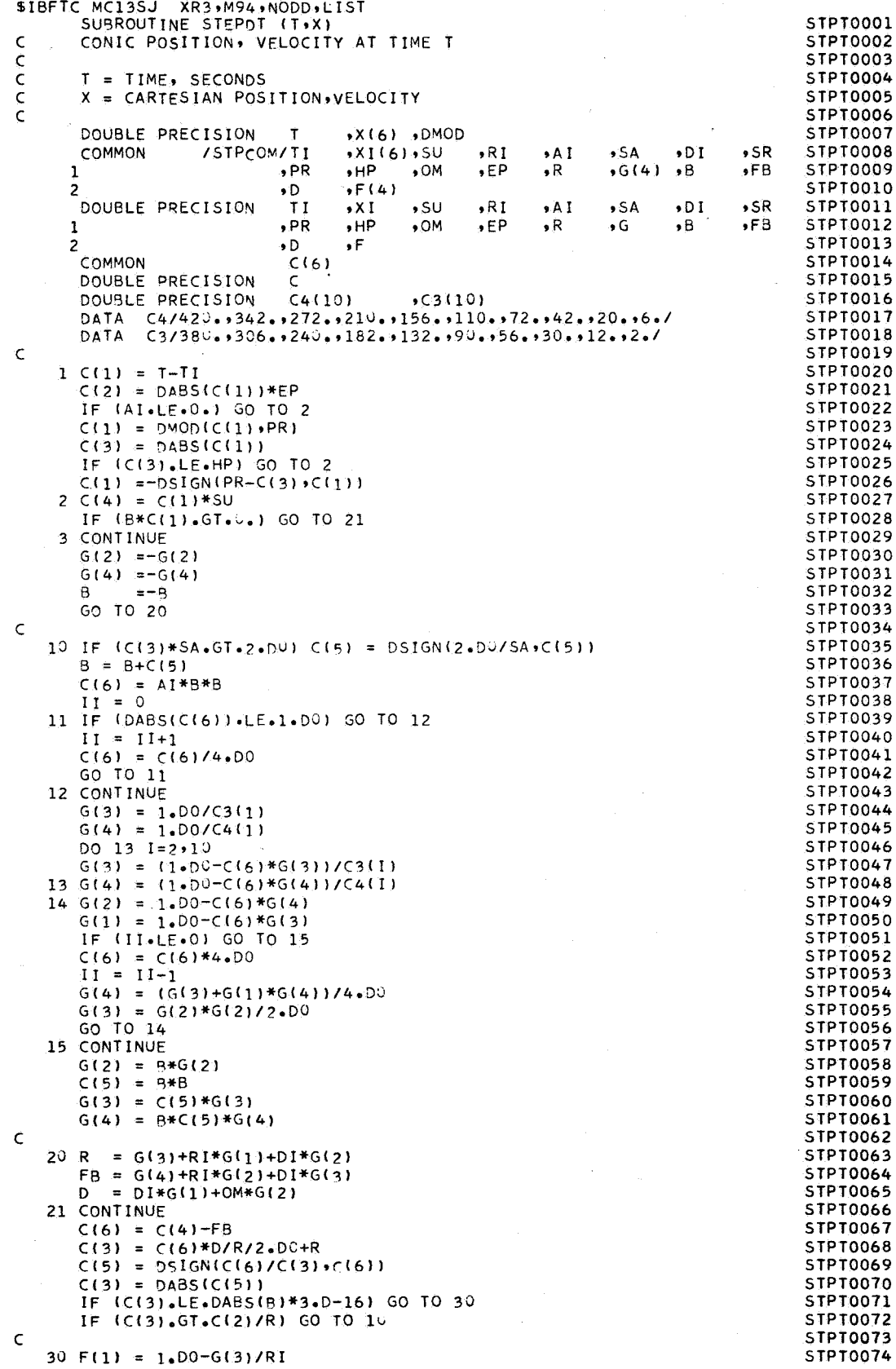

**PHILCO** CONFIDENTION

in<br>Die

in<br>R

 $\hat{\mathbf{r}}_i = \hat{\mathbf{r}}_i$ v

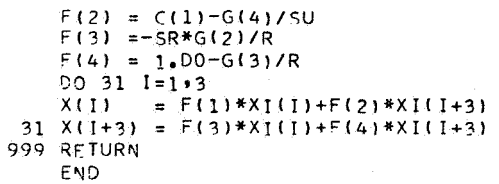

STPT0075<br>STPT0076 STPT0078 STPT0079 STPT0080 STPT0081

 $\cdot \rceil$ 

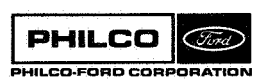

**Space** *6.* **Re-entry Systems Division** 

1

. . . . . 1

×

# **Subroutine** : **STEP1**

**A** 

X

**Purpose: To compute an array, CB, of constants of the conic determined by the position and velocity R, V, for use**  by subroutine **STEPT.**  $(q.v.)$ 

**Calling Sequence:** CAU **STEP1 (R,V,U,CB)** 

**Input and Output** 

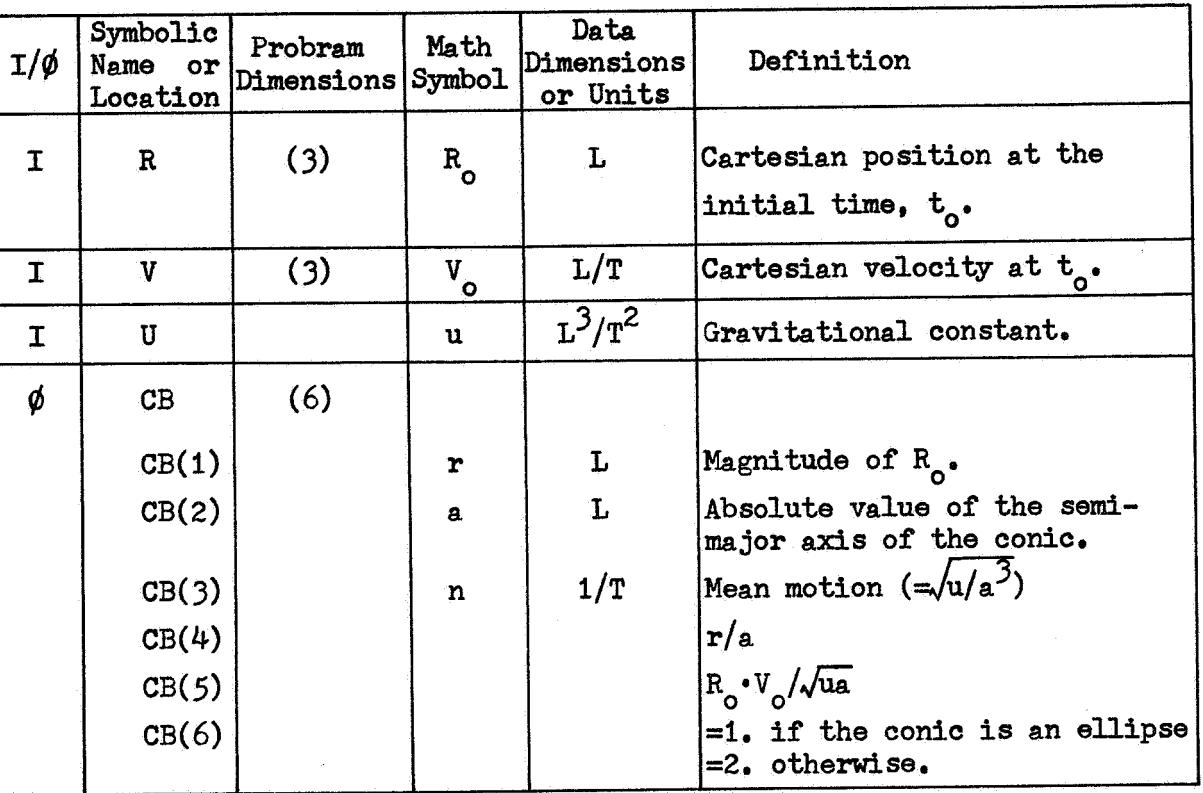

**Common storages usedt None**  Subroutines required: FNØRM, DØT

**STEPI-1** 

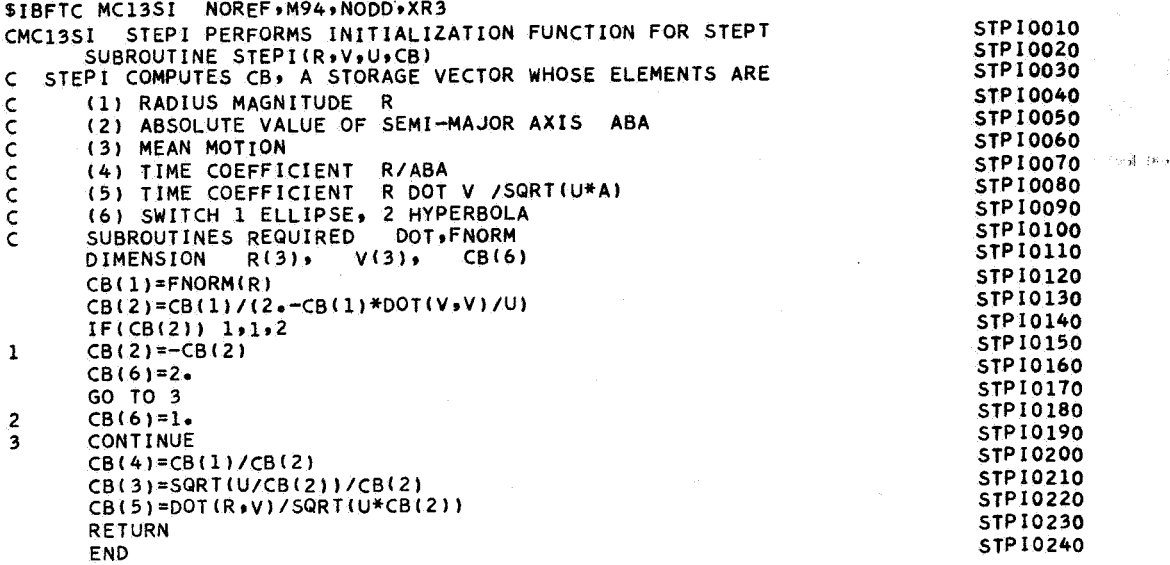

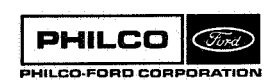

1

ÿ.

 $\overline{\phantom{a}}$ 

ţ

ĝ.

I.

 $\hat{\alpha}$  .

 $\sim$ 

k,

### Subroutine: **STEPT**

**Purpose** : To obtain the position and velocity of a body which is separated by **a** time increment from a specified state described **by** parameters in an array CB computed **by**  STEP1 **(q.v.).** 

Calling Sequence: CALL STEPT  $(T,R,V,RR,VV,CB)$ 

Input and Output

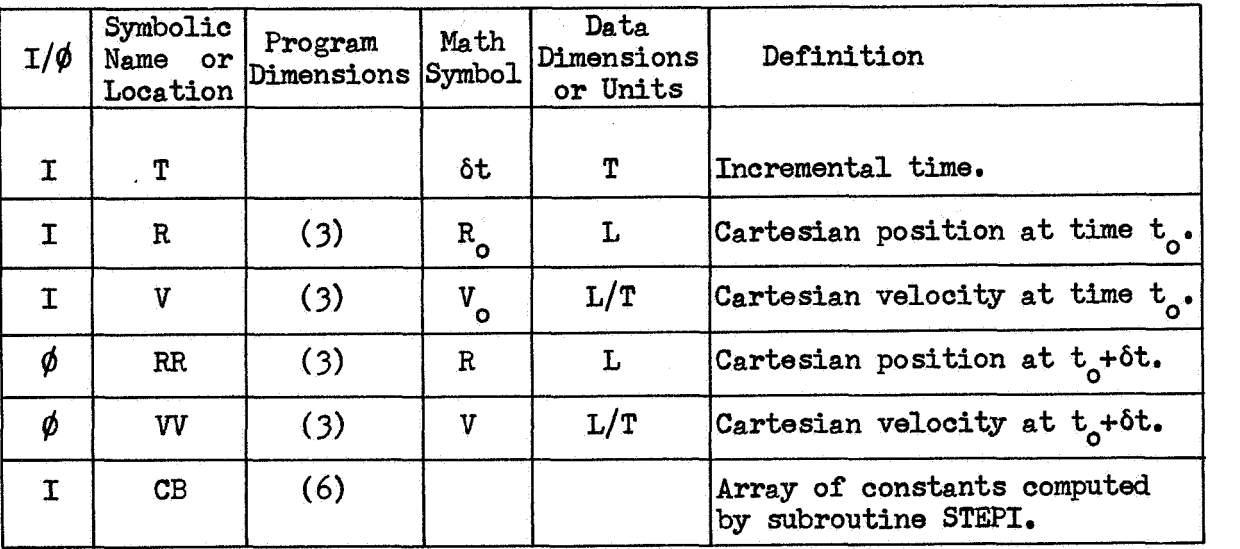

Common storages used: **None**  Subroutines required: GOTOR

1

**STEPT-1** 

### **Discussion**

The inverse-square central force law is characterized **by** the equations

$$
\mathbf{r} = \frac{d\mathbf{R}}{dt} = \mathbf{V}
$$
\n
$$
\mathbf{v} = \frac{d\mathbf{V}}{dt} = -\frac{\mathbf{u}}{\mathbf{r}^3} \mathbf{R}
$$
\n(1)

where **r** is defined to be  $\sqrt{{\rm Re}\,\rm R}$  . The angular momentum vector, **H**, defined by the vector cross-product

$$
H = R \times V \tag{2}
$$

is a constant with respect to time, since

$$
\mathbf{H} = \mathbf{R} \times \mathbf{V} + \mathbf{R} \times \mathbf{V} = \mathbf{V} \times \mathbf{V} + \mathbf{R} \times \left( \frac{\mathbf{u}}{\mathbf{r}^3} \mathbf{R} \right) = 0
$$

Then

 $H = H_o = R_o \times V_o$ 

Because the magnitude,  $h_o$ , of  $H_o$  is generally non-zero, the plane equations

$$
R \cdot H = R \cdot H_o = 0
$$
  

$$
V \cdot H = V \cdot H_o = 0
$$
 (3)

which follow from the definition of H, lead to the conclusion that **all**  motion occurs in the plane normal to  $H_0$ . That is, if  $R_0$  and  $V_0$  are nonzero **and** non-colinear vectors, any other vectors **R** and V must lie in the p plane formed by R<sub>c</sub> and V<sub>c</sub>. Algebraically,

$$
R = f R_o + g V_o
$$
  
\n
$$
V = f R_o + g V_o
$$
 (4)

The second of equations  $(4)$  follows from  $(1)$  and from the fact that  $B_0$  and V<sub>o</sub> are not functions of the time increment, t. The scalars f, f, g, and g,

*I* 

**STEFT-2** 

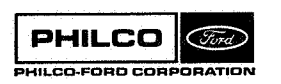

**Space** *6.* **Re-entry Systems Division**  are functions of R<sub>o</sub>, V<sub>o</sub> and ôt. The determination of these scalars is de scribed below,

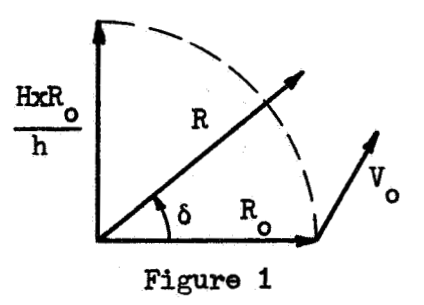

The vector  $(H \times R_0)/h$  is perpendicular to  $R_0$  and has the same magnitude,  $r_{0}$ . From Figure 1, we note that R may be written as the combination

$$
R = \frac{r}{r_o} \left[ R_o \cos \delta + \frac{H \times R_o}{h} \sin \delta \right]
$$
 (5)

Equation (5) **may** be rewritten by expanding the triple cross product

(5) may be rewritten by expanding the triple cross product  
\n
$$
H \times R_o = (R_o \times V_o) \times R_o = V_o(R_o \cdot R_o) - R_o(R_o \cdot V_o)
$$
  
\n $R = \frac{r}{r_o} \left[ R_o(\cos \delta - \frac{R_o \cdot V_o}{h} \sin \delta) + V_o \frac{r_o^2}{h} \sin \delta \right]$  (6)

Comparing equation (6) with equation (4),

$$
R = \frac{r}{r_o} \left[ R_o(\cos \delta - \frac{\delta_o}{h} \sin \delta) + V_o \frac{\delta}{h} \sin \delta \right]
$$
(6)  
equation (6) with equation (4),  

$$
f = \frac{r}{r_o} (\cos \delta - \frac{R_o V_o}{h} \sin \delta)
$$
(7)  

$$
g = \frac{rr_o}{h} \sin \delta
$$

At this point, the reader should note that while  $r_o$ ,  $R_o \cdot V_o$ , and h are computable directly from  $R_0$  and  $V_0$ , the quantities r and  $\delta$  have not been specifically defined in terms of R<sub>o</sub>, V<sub>o</sub>, and  $\delta t$ . In order to do this, it

**STEPT-3** 

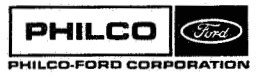

is necessary **to** examine the conic solution of the inverse-square law equations of motion.

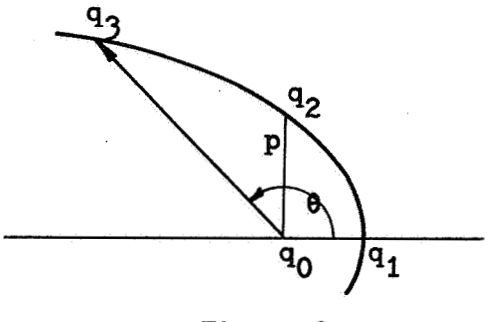

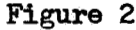

Figure 2 shows a conic section with focus at  $q_0$  and pericenter at  $q_1$ . The point  $q_3$  on the conic is specified by the polar coordinates originating at qo, r, the radius, and **8,** the true anomaly. The equation relating r, **8** on a conic section is

$$
\mathbf{r} = \frac{\mathbf{p}}{1 + \mathbf{e} \cos \theta} \tag{8}
$$

a conic section is<br>  $r = \frac{p}{1 + e \cos \theta}$  (8)<br>
where p is the length  $\overline{q_0 q_2}$ , or the semi-latus rectum, and the eccentricity, e, which may be calculated from

$$
e = \frac{q_0 q_2}{q_0 q_1} - 1
$$

is a parameter specifying the shape of the conic. Conic sections are characterized **by** eccentricity as follows:

> circular if  $e=0$ elliptic if  $0 < e < 1$ parabolic if  $e = 1$ hyperbolic if  $e > 1$

The two cases of interest here are the elliptic and hyperpolic cases. Figure 3 below shows an ellipse. The semi-major **axis,** a, is the distance

STEPT-4

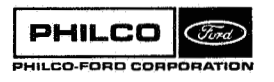

**Space Re-entry Systems Division** 

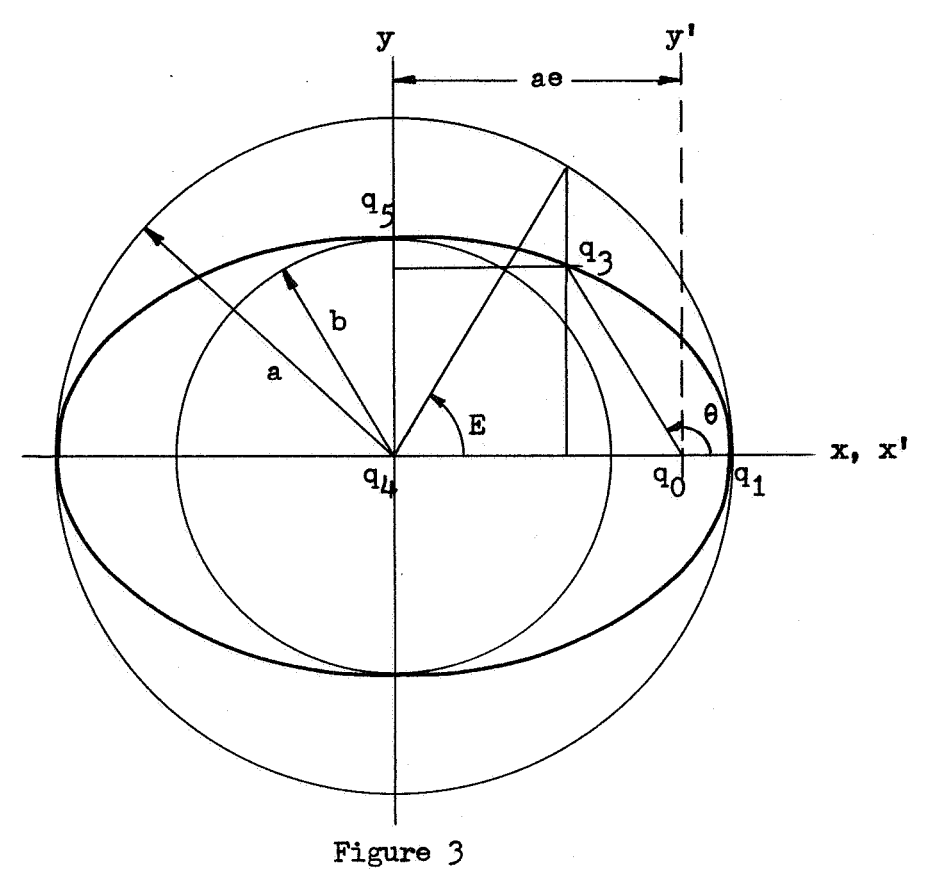

from the point of symmetry,  $q_{1t}$ , to the pericenter,  $q_1$ . axis, **b**, is the length  $\overline{q_{\mu}q_{5}}$ . The eccentricity is equal to the ratio try,  $q_{\mu}$ ,  $\frac{q_{\mu}}{q_{\mu}q_{5}}$ , The The semi-minor

$$
e = \sqrt{a^2 - b^2} / a
$$

The eccentric anomaly, E, is the argument of the projection of the point, from the line  $q_{j_1}q_q$ ellipse. That is, the cartesian coordinates of  $q_3$  relative to  $q_4$  are q<sub>3</sub>, from the line q<sub>1</sub>q<sub>1</sub> onto a circle of radius a concentric with the

$$
x = a \cos E
$$
  
y = b \sin E (9)

The coordinates of  $q_3$  relative to  $q_0$  are

$$
x' = r \cos \theta = a(\cos E - e)
$$
  
\n
$$
y' = y = r \sin \theta = b \sin E = a \sqrt{1-e^2} \sin E
$$
 (10)  
\n
$$
r = a(1 - e \cos E)
$$
STEPT-5

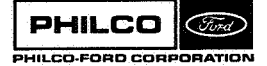

**Space** *6.* **Re-ntry Systems Division** 

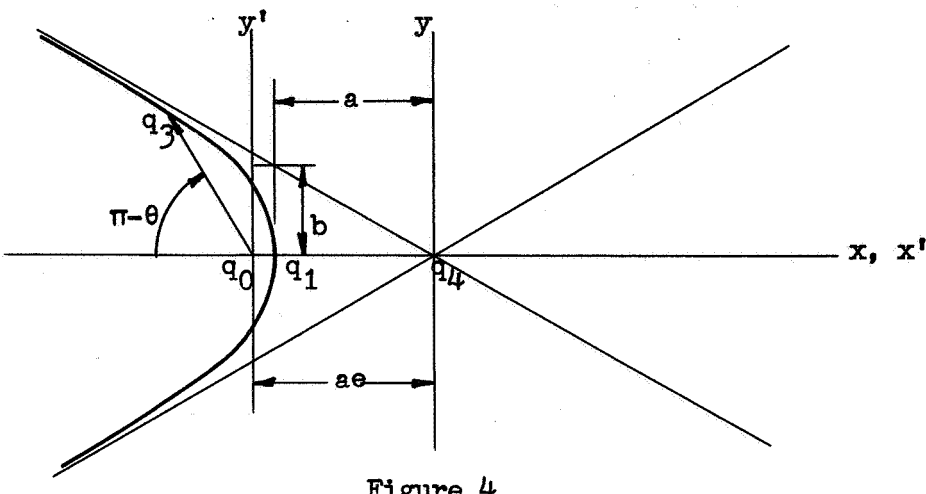

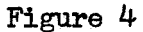

Figure 4 shows a hyperbola. The asymptotes are the lines  $\frac{x}{a} - \frac{y}{b} = 0$  and  $\frac{x}{a} + \frac{y}{b} = 0$ . The semi-major axis, a, is again the distance from the point of symmetry,  $q_{\mu}$ , to the pericenter,  $q_1$ . The semi-minor *axis*, **b**, is the intercept of the asymptotes on the lines  $x = \pm a$ . The eccentricity is

$$
e = \sqrt{a^2 + b^2} / a
$$

The eccentric anomaly, E (sometimes denoted **F),** *is* **so** defined that the coordinates of  $q_3$  relative to  $q_{\mu}$  are

$$
x = -a \cosh E
$$
  
y = b sinh E (11)

Then the coordinates of  $q_3$  relative to  $q_0$  are

$$
x' = r \cos \theta = a(e - \cosh E)
$$
  
\n
$$
y' = r \sin \theta = a\sqrt{2} - 1 \sinh E
$$
  
\n
$$
r = a(e \cosh E - 1)
$$
 (12)

9olution of **the** differential **equations (1)** yields pi a, and **e as** constants of the motion. **It** *is* easily verified that

STEPT-6

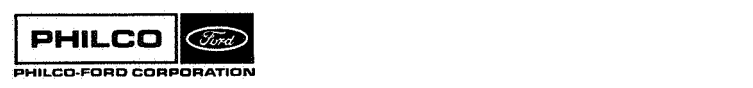

**Space** & **Re-entry Systems Division**   $\frac{1}{2}$ 

$$
h = \sqrt{r_o^2 v_o^2 - (R_o \cdot V_o)^2}
$$
  
\n
$$
p = h^2 / u
$$
  
\n
$$
a = 1 / (\frac{2}{r_o} - \frac{v_o^2}{u})
$$
  
\n
$$
e^2 = 1 - p/a
$$
  
\n
$$
n = \sqrt{u/|a^2|}
$$

where **we have** adopted the convention that a is negative for **the** hyperbolic case. Some useful identities wuch **follow** from equations **(10)** and (12) are listed **below.**  In equations (14) and **those** which **follow, we** use the anbiguous *sign* with the convention that the upper sign applies to the hyperbolic case and **the** lower to **the** elliptic case. **The synibols** *SE* and CE mean sin E **and cos** E for *the* elliptic case, but **sinh** E and cosh E for the hyperbolic case .

$$
\frac{\text{Re } V}{\text{r}} = \frac{d}{dt} (\text{Re } R)^{\frac{1}{2}} = \mathbf{r} = \frac{\text{ep } \theta \sin \theta}{(1 + \text{ecos } \theta)^2} = \frac{\text{ue}}{\text{h}} \sin \theta
$$
  
\n
$$
\cos \theta = \frac{a}{r} (\text{eE} - \text{e})
$$
  
\n
$$
\sin \theta = \frac{|a|}{r} \sqrt{1 - e^2} \quad \text{se } E = \sqrt{\frac{|a|}{u} \frac{h}{r}} \quad \text{se}
$$
  
\n
$$
\theta \quad \text{se } E = \frac{\text{Re } V}{\sqrt{u |a|}}
$$
  
\n
$$
\theta \quad \text{ce } E = 1 - r/a
$$

**Then,** if **we set** 

$$
\alpha = E - E_{\alpha}
$$

it follows that

**STEFT-7** 

 $(13)$ 

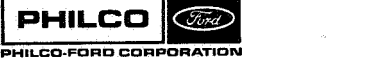

**Space** *6* **Re-entry Systems Division** 

$$
sE = s\alpha cE_0 + c\alpha sE_0
$$
  
\n
$$
cE = c\alpha cE_0 + s\alpha sE_0
$$
\n(15)

The angle  $\delta$  of equation (5) is the incremental true anomaly on the conic section containing  $R_0$  and  $R_0$ . Then

$$
\sin \delta = \sin (\theta - \theta_0) = s\theta c\theta_0 - c\theta s\theta_0
$$
  
\n
$$
\cos \delta = \cos (\theta - \theta_0) = c\theta c\theta_0 + s\theta s\theta_0
$$
 (16)

The incremental true anomaly may now be related to  $R_0$  and  $V_0$  through substitution of equations  $(14)$  and  $(15)$  into  $(16)$ .

$$
\sin \delta = \frac{1}{2} \frac{h}{nrr_0} (sEcE_0 - cEsE_0 - eSE + eSE_0)
$$
\n
$$
= \frac{1}{2} \frac{h}{nrr_0} (s\alpha - escE_0 - escE_0 + eSE_0)
$$
\n
$$
= \frac{1}{2} \frac{h}{nrr_0} \left[ \frac{r_0}{a} s\alpha - \frac{r_0}{\sqrt{u}|a|} (c\alpha - 1) \right]
$$
\n
$$
\cos \delta = \frac{a^2}{rr_0} (cEcE_0 - ecE - ecE_0 + e^2 \pm (e^2 - 1)sEsE_0)
$$
\n
$$
= \frac{a^2}{rr_0} (c\alpha (1 - ecE_0 + e^2 s^2 E_0) + s\alpha eSE_0 (1 - ecE_0) + e^2 - ecE_0)
$$
\n
$$
= \frac{a^2}{rr_0} \left[ c\alpha \left[ \frac{r_0}{a} \pm \frac{(R_0 \cdot V_0)}{u|a|} \right]^2 + s\alpha \frac{r_0}{a} \frac{R_0 \cdot V_0}{\sqrt{u|a|}} - \frac{p_0}{a} + \frac{r_0}{a} \right]
$$
\n
$$
= \frac{a^2}{rr_0} \left[ \left[ \frac{r_0}{a} - \frac{(R_0 \cdot V_0)}{ua} \right]^2 \right] (c\alpha - 1) + \frac{R_0 \cdot V_0}{\sqrt{u|a|}} \frac{r_0}{a} s\alpha + \frac{r_0^2}{a^2} \right]
$$

The coefficients, f and g of equations (7), are finally found to be:

STEPT-8

$$
f = \frac{r}{r_o} \left( \cos \delta - \frac{R_o V_o}{h} \sin \delta \right)
$$
  
=  $1 + \frac{a}{r_o} (\cos - 1)$  (17)  

$$
g = \frac{rr_o}{h} \sin \delta
$$
  
=  $\frac{1}{r} \frac{r_o}{h} \left[ \frac{r_o}{a} \sin \delta - \frac{R_o V_o}{\sqrt{u|a|}} \left( \cos - 1 \right) \right]$  (18)

The velocity coefficients, f and g, are found by noting that

$$
\mathbf{\dot{\alpha}} = \mathbf{\dot{E}} = \sqrt{\frac{\mathbf{u}}{|\mathbf{a}|} \frac{1}{\mathbf{r}}}
$$

and therefore

$$
\dot{\mathbf{r}} = -\frac{\sqrt{\mathbf{u} \cdot \mathbf{a}} \cdot \mathbf{a}}{\mathbf{r} \cdot \mathbf{r}} \quad \text{so}
$$
\n
$$
\dot{\mathbf{g}} = \frac{\mathbf{a}}{\mathbf{r}} \left[ \frac{\mathbf{r}}{\mathbf{a}} \quad \mathbf{c} \alpha \pm \frac{\mathbf{R}_0 \cdot \mathbf{V}_0}{\sqrt{\mathbf{u} \cdot \mathbf{a}}} \quad \text{so} \right]
$$
\n(19)

where

T

$$
\frac{\mathbf{r}}{a} = 1 - \text{ecE}
$$

$$
= (1 - \text{c}\alpha) + \frac{\text{r}}{a} \text{c}\alpha + \frac{\text{R} \cdot \text{V}}{\sqrt{\text{u}|a|}} \text{s}\alpha \tag{20}
$$

Kepler's equation relates the incremental time, ôt, to the incremental anomaly,  $\alpha$ .

$$
n\delta t = \overline{+} (E - \text{esE}) \pm (E_0 - \text{esE}_0)
$$
  

$$
= \overline{+} (\alpha - \text{esC}E_0 - \text{ecC}E_0 + \text{esE}_0)
$$
  

$$
= \overline{+} (\alpha - \text{sa}) \overline{+} \frac{r_0}{a} \text{sa} \pm \frac{R_0 \cdot V_0}{\sqrt{u|a|}} (\text{ca} - 1)
$$
 (21)

STEPT-9

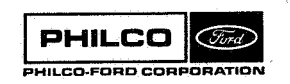

**Space & Re-entry<br>Systems Division** 

Subroutine GOIOR is called to obtain  $\alpha$  as a function of  $\delta t$  by an iterative process. GØTØR returns the vector

$$
F(1) = \overline{+} (\alpha - s\alpha)
$$
  
F(2) =  $\overline{+} (1 - c\alpha)$   
F(3) = s\alpha  
F(4) = c\alpha

 $\lambda$   $\lambda$ 

**The coefficients are then calculated from** 

$$
f = 1 - \frac{a}{r_o} F(2)
$$
  
\n
$$
g = \delta t - \frac{1}{n} F(1)
$$
  
\n
$$
\frac{r}{a} = F(2) + \frac{r_o}{a} F(4) + \frac{R_o \cdot V_o}{\sqrt{u|a|}} F(3)
$$
  
\n
$$
\dot{f} = - \text{ an } F(3) / r_o(\frac{r}{a})
$$
  
\n
$$
\dot{g} = 1 + \frac{a}{r} F(2)
$$

**The output position and velocity are then computed from equations** (4).

"\* i

.<br>Historia

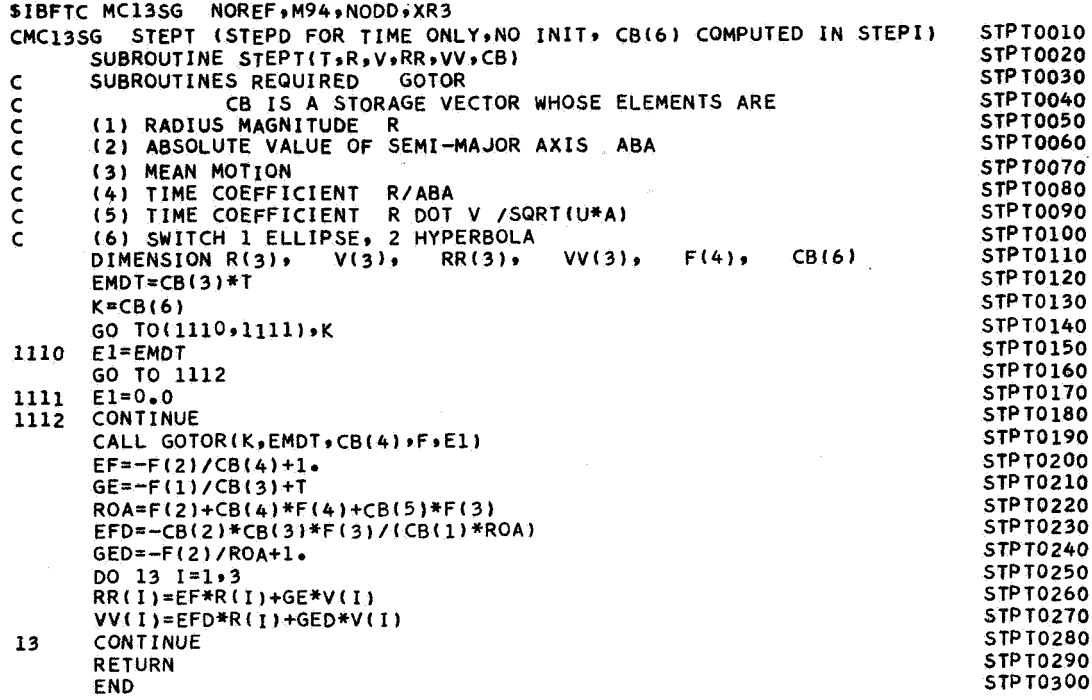

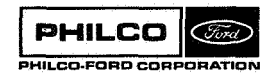

Ĩ.

f

ÿ

 $\epsilon$  .

 $\mathcal{O}(\mathfrak{g}^{\pm})$  (see ).

Subroutine: **STTBGN** 

Purpose: To initialize the data start link. Loads constants into /DATCOM/ and /MLECOM/. Optionally outputs data type identification. Reads overlay data.

Calling Sequence: CALL STTBGN

Common storages used: /DATCOM/,/DCPCOM/,/EDTCOM/,/ESTCOM/,/MLECOM/

Subroutines required: DMVTRN, ØVRLYD

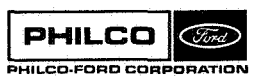

X

STTBGN-1

# **Output Control:**

**NSTTG** = *0* **No output** 

- *2* **1 Output receiving station and central body names**
- *2* **2 Output measurement system ident if icat ion**
- *2* **3 Output measurement names, units, biases, variances, and doppler parameters.**

 $\frac{1}{\pi}$ 

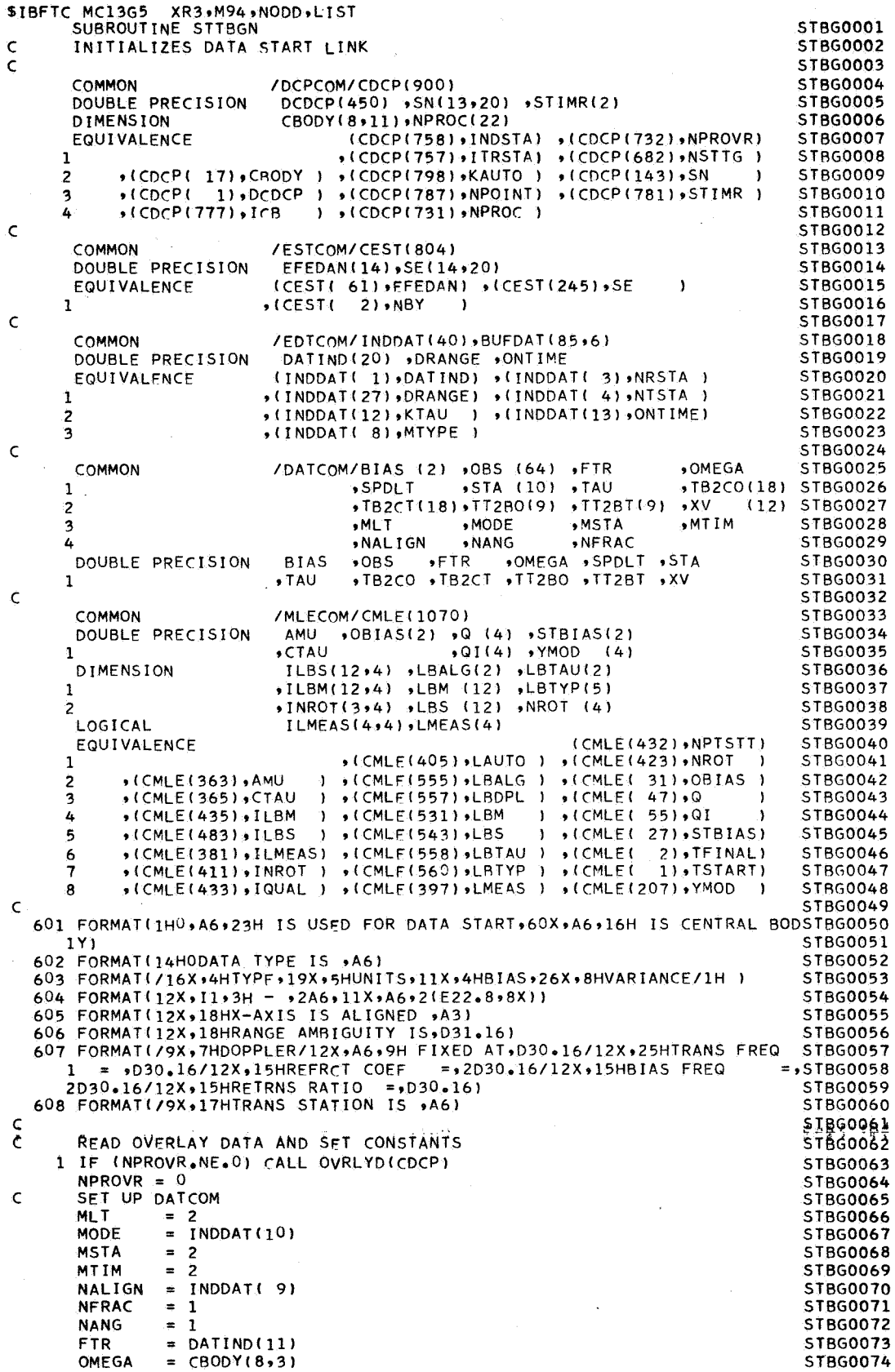

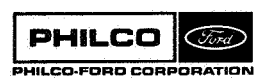

أردين

Kanada K

 $\frac{1}{2} \sum_{i=1}^{n} \frac{1}{2} \sum_{j=1}^{n} \frac{1}{2} \sum_{j=1}^{n} \frac{1}{2} \sum_{j=1}^{n} \frac{1}{2} \sum_{j=1}^{n} \frac{1}{2} \sum_{j=1}^{n} \frac{1}{2} \sum_{j=1}^{n} \frac{1}{2} \sum_{j=1}^{n} \frac{1}{2} \sum_{j=1}^{n} \frac{1}{2} \sum_{j=1}^{n} \frac{1}{2} \sum_{j=1}^{n} \frac{1}{2} \sum_{j=1}^{n} \frac{1}{2} \sum_{j=1}^{n$ 

 $\epsilon_{\rm{max}}$ 

 $\hat{\mathcal{E}}$
```
SPDLT
               = DODCP(8)+SE(8, INDSTA)= DATIND(10)
      TAU
      RIAS(1) = DATIND(15)+SE(10, INDSTAY/TA)BIAS(2) = DAIIND(16)DC 2 1 = 1,9TIZBC(I) = SN(I+4, INUSTA)2 ITZBT(1) = SN(I+4, ITRSTA)CALL DMVTRN (TT2BO, SE(1, INDSTA), STA(1), 1,1)
      CALL DMVTRN (TT2BT, SE(1, ITRSTA), STA(6), 1, 1)
      DC 3 1=1,3STAT1= SN(I+1, INDSTA)+STA(I)
    3 STA(1+5) = SN(1+1, ITRSTA)+STA(1+5)
      STA(4) = DATIND(12)
      STAC 5) = DATINOL13STA(9) = STA(4)STA(10) = STA(5)JJ = NIYPE-GC TC (4,7,6,5) ,MTYPE
    4 MODE = 05 \text{ NALIGN} = 0GC TC 7
    6 IF (MALIGN.EQ.1) JJ = 2
    7 CONTINUE
\mathbf{c}SET UP MLECOM
   10 JSTART = 0.TFIMA = 0IF (STIMR(1).GT.O.) ISTART = STIMR(1)-ONTIME
       IF (STIMR(2).GT.O.) TFINAL = STIMR(2)-ONTIME
      ICB = MDD(NBY, 100)CTAU = TAU<br>AMU = EFEDAN(ICB)
      NPTSTT = NPOINT
      D0 11 1=1,4C(4) = SE(1+10, 1NDS1A)Q(1) = Q(4) * Q(4)01(1) = 1.00/0(1)OBIAS(I) = SE(I+6, INDSTA)<br>LMEAS(I) = ILMEAS(I, MTYPE)
      IF (NPROC(I+13).NE.0) LMEAS(I) = .FALSE.
   11 CONTINUE
      OBIAS(4) = 0.00SIBIAS(1) = SE(4, INOSTA)STBIAS(2) = SE(5, INDSTA)YMOD(3) = DRANGEI QUIA1 = 0IF (\text{NOT-LMEAS}(3)) IQUAL = 2
      IF (.NOT.LMEAS(4)) IQUAL = IQUAL+4
      00 12 1=1.312 \text{ NROT}(I) = \text{INROI}(I, JJ)NROT(4) = JJ= KAUTO
      I AUTO
      00 13 1=1,12
      LBS(I) = ILBS(I, MTYPE)13 LBM(I) = LEBM(I, MTYPE)IF (MODE.NE.3) GO TO 14
      LBM(8) = LBDPL<br>
LBS(8) = LBDPL14 CONTINUE
\mathsf{C}CUTPUT DATA TYPE IDENTIFICATION
   20 IF (NSTTG.EQ.0) GO TO 999
      WRITE (6,601) NRSTA, CBODY(1,ICB)
      IF (NSTIG.EQ.1) GO TO 999
      WRITE (6,602) LETYP(MTYPE)
      IF (NSTTG.EQ.2) GO TO 999
      WRITE (6,603)
      00211=1.4IF (.NOT.LMEAS(I)) GO TO 21
      WRITE (6,604) I,LBM(I),LBM(I+4),LBM(I+8),OBIAS(I),Q(I)
   21 CONTINUE
      IF (NALIGN.NE.O) WRITE (6,605) LBALG(NALIGN)
      IF (LMEAS(3))
                         WRITE (6,606) DRANGE
      IF (MODE.EQ.0)
                         GO TO 999
                         LBTAU(KTAU+1), TAU, FTR, STA(4), STA(5), BIAS
      WRITE (6,607)
                         WRITE (6,608) NTSTA
       IF (MODE.EQ.3)
C
```

```
999 RETURN
    END
```
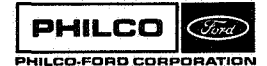

**STBG0075** 

**STBG0076** 

**STRG0077** 

STBG0078

ST8G0079

**STBG0080** 

**STBG0081** 

STBG0082

STBG0083 **STBG0084** 

**STHG0085** 

**STBG0086** 

**STBG0087** 

**STRGOORR** 

STBG0089

**STBG0090** 

ST8G0091 **STRG0092** 

**STBG0093** 

**STBG0094** 

STBG0095

STBG0096

**STRG0097** 

**STAGOOGA** STBG0099

**STBG0100** 

**STBG0101** 

**STBG0102** ST6G0103

ST6G0104 ST8G0105

ST8G0106 STRGOLOZ

**STBG0108** 

51860109

STBG0110

ST8G0111 STBG0112

STBG0113

STBG0114

ST8G0115

STBG0116

**STBG0117** 

STBG0118 STBG0119

**STBG0120** 

**STBG0121** 

STBG0122

STBG0123

**STBG0124** 

STBG0125

STBG0126

STBG0127

STBG0128

STBG0129

STBG0130 51860131

ST860132 STBG0133

STBG0134

STBG0135

STBG0136

ST8G0137 **STBG0138** 

**STBG0139** 

STBG0140

**STBG0141** 

STBG0142

STBG0143

STBG0144

**STBG0145** 

STBG0146

ST8G0147

STBG0148

STBG0149

### $Subroutine:$  **STTDAT**

**purnose** : **To choose the data wHich is to be used for a data start. This data is selected from the points on the edited data tape according to a nwnber of input options, and placed in the array MTA of MLEdaM.** 

**Calling Sequence: CALL STTDAT** 

**Counnon storages used: //13 cells /IDcPCdM/** # **/EDTC#M/** , **/MLEC@/** 

Subroutines required: DATØUP

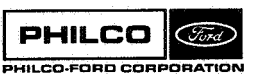

**STTDAT- 1** 

# piscussion:

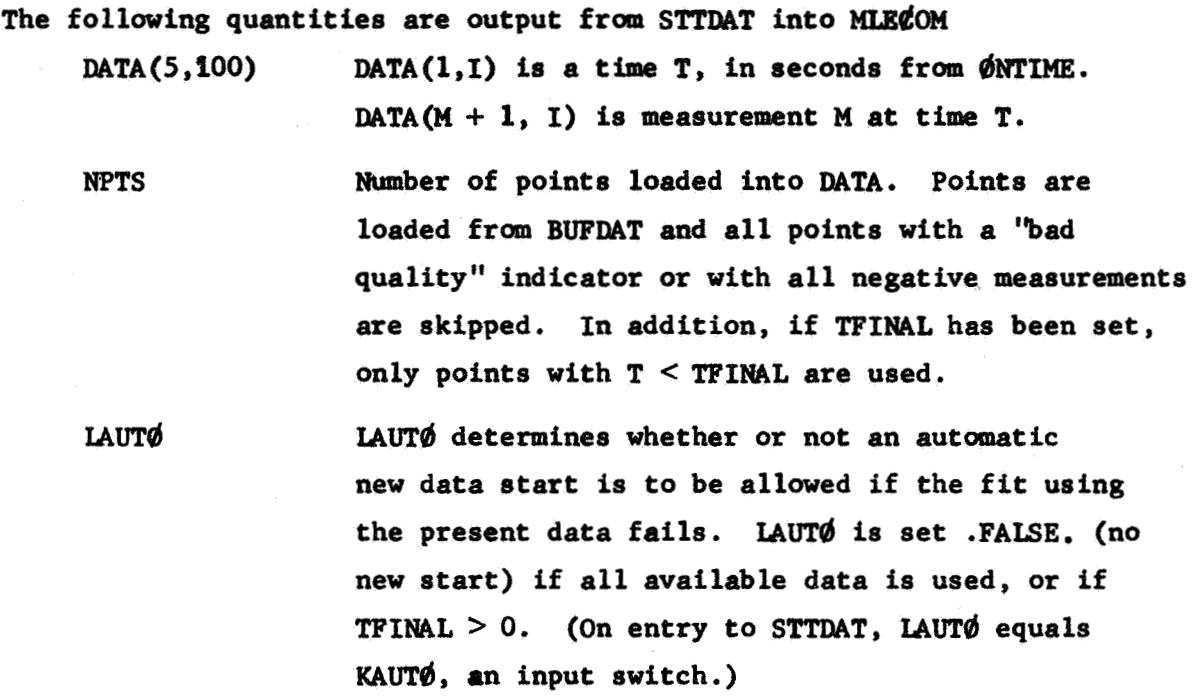

**STTDAT** requires that, on entry, the edited data tape must be positioned at the end of the record pair currently given in **/EDTCdM/.**  The tape and /EDTC&/ are reset to this condition before returning from STTDAT.

<sup>E</sup>d

 $\delta N$ n $\beta$  .  $\beta$ 

. \_\_ i

 $\bullet$ 

 $\cdot$ 

i<br>i<br>j

**PHILCO** Ford **PHILCO-FORD COR** 

\$IBFTC MC13D5 XR3, M94, NODD, LIST SUBROUTINE STTDAT **STDT0001** LOADS WORKING DATA ARRAY FROM DATA TAPE BUFFER  $\epsilon$ STDT0002  $\epsilon$ STDT0003 COMMON /DCPCOM/CDCP(900) **STDT0004** (CDCP(795)+MAXPTS) +(CDCP(680)+NSTTD) **EQUIVALENCE STDT0005**  $\mathbf{I}$  $\sqrt{(CDCP(796) \cdot MINPTS)}$ **STDT0006**  $\mathsf{C}$ **STDT0007** COMMON /EDTCOM/INDDAT(40) »BUFDAT(85 »6) STDT0008 DOUBLE PRECISION **STDT0009** ONTIME INDDAT( 8) MTYPE ) •(INDDAT( 6) MPTS ) 5TDT0010<br>1001010 (INDDAT( 2) MEOT ) •(INDDAT(13) •ONTIME) ( 1001 **FOUTVALENCE**  $\sqrt{\text{INDDATA}}$  7)  $\sqrt{\text{ONT}}$ п.  $\mathsf{C}$ ST0T0012 COMMON /MLECOM/CMLE(1070) **STDT0013 DIMENSION** DATA(5,100) ,LBM(12) STDT0014 LOGICAL **LAUTO STDT0015** (CMLE(570) »DATA  $1 \cdot (CMLE(433) \cdot QUAL$ ST0T0016 EQUIVALENCE  $\blacksquare$ CMLE(405) (LAUTO) (CMLE( 2) TFINAL)<br>(CMLE(531) (LAUTO) (CMLE( 2) TFINAL)  $\mathbf{1}$ **STDT0017**  $\overline{z}$ **STDT0018** ۰,  $\sqrt{(CMLE(432),NPTST)}$ **STDT0019**  $\mathsf{C}$ **STDT0020** COMMON SAVE(10), TP(3) STDT0021 DATA IBLK /6H STDT0022  $7.00$  $\mathbf{1}$  $76HNO$ STDT0023  $\mathsf{C}$ STDT0024 601 FORMAT(19H1DATA SPECIFICATION,10X,A3,78HAUTOMATIC NEW DATA START ASTDT0025 ILLOWED IF THIS DATA DOES NOT YIELD STARTING ESTIMATE) **STDT0026** 602 FORMAT(39HOOBSERVATION TIMES REFERRED TO ONTIME = >D24.16,4H SEC) ST0T0027 603 FORMAT(/12X+13HSTARTING TIME+6X+1H=+E20+8+4H SEC) STDT0028 604 FORMAT(12X,10HFINAL TIME,9X,1H=,E20.8,4H SEC) SIDI0029 605 FORMAT(12X+26HNUMBER OF POINTS SPECIFIED+8X+1H=+15/12X+35HMINIMUM STDT0030 INUMBER OF POINTS ALLOWED = > 15/12X +35HMAXIMUM NUMBER OF POINTS ALLSTDT0031  $20WFD$  $= 151$ STDT0032 606 FORMAT(/5X,38HAUTOMATIC NEW DATA OPTION SWITCHED OFF/5X,28HLAST ALSTDT0033 ILOWABLE POINT REACHED) STDT0034 \* NO DATA LOADED) 607 FORMAT120H0 **STDT0035** 608 FORMAT(36H0 DATA (NEGATIVE VALUES NOT USED)//5X+2HPT+8X+4HTIME+STDT0036 18X,4(11X,2A6)) STDT0037 609 FORMAT(4X,13,E20.8,4E23.8) STDT0038  $\epsilon$ STDT0039  $\tilde{\epsilon}$ SET SWITCHES AND OUTPUT DATA IDENTIFICATION **STDT0040** 1 CONTINUE STDT0041 ASSIGN 12 TO N1 STDT0042 **STDT0043**  $N = 2$ IF (NSTTD+EQ.0) GO TO 10 STDT0044  $I = NO$ STDT0045 IF (LAUTO) I=IBLK **STDT0046** WRITE (6,601) I STDT0047 WRITE (6,602) ONTIME **STDT0048** CALL DATOUR (ONTIME, TP, 0) **STOT0049 WRITE (6,603) TSTART STDT0050** IF (TFINAL.EQ.0.) GO TO 2 STDT0051 WRITE (6,604) TFINAL STDT0052 2 WRITE (6,605) NPTSTT, MINPTS, MAXPTS **STDT0053 C STDT0054** LOAD DATA FROM EDTCOM STDT0055 10 IF (NPTSTI.GT.MAXPTS) NPTSTI=MAXPTS<br>IF (NPTSTI.LI.MINPTS) NPTSTI=MINPTS **STDT0056 STDT0057**  $J = 0$ **STDT0058** 11 CONTINUE STDT0059 DO 19 K=1, NPTS STDT0060  $TP = BUPDATIK, 2)$ **SIRIOGAL** 80 To N1, (12+13+14)  $$<sub>th</sub>$   $~<sub>0062</sub>$ FIRST POINT TO BE USED<br>IF (TP.LT. TSTART) GO TO 19  $\epsilon$ **STDT0063**  $12$ STDT0064 ASSIGN 14 TO N1<br>IF (TFINAL.EQ.0.) GO TO 14 **STDT0065 STDT0066** .c FINAL TIME SPECIFIED **STDT0067** ASSIGN 13 TO N1 **STDT0068** 13 IF (TP.GT.TFINAL) GO TO 30 STDT0069  $\epsilon$ IS THIS SET TO BE USED **STDT0070** IF (BUFDAT(K,1).EQ.0.) 14 GO TO 15 STDT0071 IF (BUFDAT(K+1).NE.QUAL) GO TO 19 STDT0072 15 DO 16  $I=1.4$ **STDT0073** IF (BUFDAT1K+I+2).GE.0.) GO TO 17 **STDT0074** 

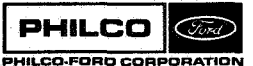

16 CONTINUE GO TO 19  $\overline{C}$ USE THIS POINT 17 CONT **I** NUE  $J = J + 1$ DO **18** I=1,5 **18**  DATA(I\*J) = RUFOAT(K,I+11 IF (J.GE.NPTSTT) GO TO 34 **19**  CONTINUE  $\mathsf{C}$  $\epsilon$ BUFDAT IS EXHAUSTFD, RELOAD FROM TAPE *20*  N = N+1 READ **(10)** INDDAT IF INEOT.NE.0) **GO** TO 30 IF (KONT.EQ.0)  $N = N+1$ READ **(10)** RUFOAT GO TO **11**   $\mathsf{C}$ ċ LAST ALLOWARLE POINT REACHED *30*  CONTINUE IF (\*NOT.LAUTO) GO TO 32<br>IF (NSTTO.NE.0) WRITE (6,606) IF (NSTTN.NE.0) LAUTO <mark>= ∍</mark>FALSE.<br>NPTSTT <mark>= J</mark> 32  $\mathsf{C}$ REPOSITION DATA TAPE *34*  CONTINUE IF (N.EQ.2) GO TO 40  $DO 35 I = 1 N$ 35 BACKSPACE **10**  READ **(10)** INDDAT READ **(10)** RUFDAT  $\frac{c}{c}$ OUTPUT DATA SUMMARY *40*  CONTINUE IF (NPTSTT.NF.0) *60* Tg 41 WRITE (6,607) GO TO 999 41 IF  $(NSTTD+LT-2)$ IF (NSTTO.LT.2) GO TO 999 WRITE (6,608) (LBM(I)rLSM(I+4)rI=lr4) DO 42 JzlrNPTSTT 42 WRITE *(6,6091* JitnATA(I,J)rI=lrS)  $\mathsf C$ 999 RFTURN

END

STDT0075 STDT0076 STDT0077 STDT0078 STDT0079 STDT0080 STDT0081 STDT0082 STDT0083 STDTOO84 STDT0085 STDT0086 STDT0087 STDT0088 STDT0089 STDT0090 *<sup>5</sup>*TD **TOO** 9 1 STDT0092 STDT0093 STDT0094 STDT0095 STDT0096 STDT0097 STDT0098 STDT0099 STDT0100 STDTOlOl STDT0102 STDT0103 STDT0104 STDT0105 STDT0106 STDTO 107 STDTOlO8 STDT0109 STDTO 110 STDTO111 STDTO 112 STDT0113 STDT0114 STDT0115 STDTO 116 STDT0117 STDTOl18

 $\int$ 

.i

1

#### Subroutine: **STTEND**

To store maximum likelihood estimate as the current Purpose state estimate.

Calling Sequence: CALL STTEND

Common storages used: //13 cells,/DCPCOM/,/ESTCOM/,/ESICOM/,/MLECOM/ Subroutines required: DATØUP, STEPDI, STEPDT

**PHILCO** (Fo<del>r</del>d) PHILCO-FORD CORPORATION

 $\frac{1}{2}$ 

STTEND-1

### Usage :

**STTEND** accepts the maximum likelihood estimate **of** vehicle position and velocity, X1, at the epoch ETTMV1, shifts the estimate along a conic section to the desired spoch, **ETIMVE,** and stores the vehicle state as the current estimate,SPCDAN. **It** assumes **X1** in C-frame components relative to the central body ICB.

**If** it is desired to store the new estimate on the estimate tape, the covariance matrix and state indices are taken from the scratch tape, unit 9. **Some** care **is** required in using the data start following estimation **of** the state, since correlations between vehicle state and other parameters will be retained, though meaningless.

*"i*  3

I

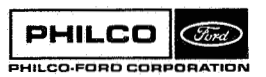

\$IBFTC MC13S5 XR3, M94, NODD, LIST SUBROUTINE STTEND STEN0001  $\mathbf c$ STORES AND OUTPUTS STATE ESTIMATE STEN0002 STEN0003 C. /DCPCOM/CDCP(900) COMMON **STEN0004** DOUBLE PRECISION **STENOOOS** DATEVI(3) , ETIMVE DIMENSION CBODY (8, 11) STEN0006 COCP(17),CBODY ) ,(CDCP(740),NPREST)<br>,(CDCP(801),DATEV1) ,(CDCP(742),NPRSTO)<br>,(CDCP(785),ETIMVE) ,(CDCP(685),NSTTS ) STEN0007 **EQUIVALENCE**  $\mathbf{1}$ **STENOOOB STEN0009**  $\overline{\phantom{a}}$ STEN0010  $, (CDCP1777), ICB$  $\overline{\mathbf{3}}$ -1 Ċ **STENOOLL** COMMON /ESTCOM/CEST(804) **STEN0012** DOUBLE PRECISION **STEN0013** ETIMVA , SPCDAN(6) (CEST( 29), ETIMVA) , (CEST( 1), NESPOS) EQUIVALENCE **STEN0014** 1 +(CEST( 49)+SPCDAN) **STEN0015** T.  $(CEST(2),NSY)$ ¢ **STEN0016** COMMON /MLECOM/CMLE(1070) STEN0017 AMU ,ETIMV1 ,XA1(6)<br>(CMLE(363),AMU ) , DOUBLE PRECISION STEN0018  $\rightarrow$  (CMLE(111), XA1 **STEN0019 EQUIVALENCE** .(CMLE( 11), ETIMV1)  $\mathbf{I}$ STEN0020  $\mathbf c$ STEN0021 /ESICOM/DEST(2214) STFN0022 COMMON  $\mathbf{C}$ **STFN0023** COMMON SAVE(10), TP(3) **STEN0024**  $\mathbf{c}$ STEN0025 600 FORMAT(58HIFINAL STATE ESTIMATE IN C-FRAME COORDINATES, RELATIVE TSTEN0026 10 , A6/12HOAT ETIMV = , D24.16, 4H SEC) **STEN0027** 601 FORMAT(IH) STEN0028 602 FORMAT (45X, 2HX (, I1, 3H) =, 024.16) **STEN0029** 603 FORMAT(28HONOT STORED ON ESTIMATE TAPE) STEN0030 604 FORMAT(35HOSTORED ON TAPE AS ESTIMATE NUMBER , I4) **STEN0031** c **STEN0032**  $\tilde{c}$ **STEN0033** SHIFT ESTIMATE TO DESIRED EPOCH **STEN0034**  $1 00 2 I = 1.3$  $TP(I) = DATEVI(I)$ STFN0035  $\overline{2}$ STEN0036 CALL DATINP (TP, ETIMVE) IF (ETIMVI.EQ.ETIMVE) GO TO 10 STEN0037 CALL STEPDI (ETIMVI.XAI, AMU) STEN0038 CALL STEPDT (ETIMVE, XA1) **STEN0039** STEN0040 C č STEN0041 LOAD ESTIMATE INTO ESTCOM  $10$  NBY =  $1CB$ STEN0042 ETIMVA = ETIMVE STEN0043  $D0 11 1=1,6$ **STEN0044** 11 SPCDAN(I) = XA1(I) STEN0045  $\mathbf c$ STEN0046  $\dot{\mathbf{c}}$ **OUTPUT ESTIMATE** STEN0047 STEN0048 20 IF (NSTTS.EQ.0) GO TO 30 WRITE (6,600) CBODY(1,ICB),ETIMVA STEN0049 CALL DATOUP (ETIMVA, TP, 0) **STEN0050** WRITE (6,601) STEN0051 WRITE  $(6,602)$   $(1, xAll(1), 1=1,6)$ **STEN0052**  $\mathbf c$ **STEN0053** STORE ESTIMATE ON TAPE **STEN0054**  $\mathbf{c}$ 30 IF (NPRSTO.NE.0) STEN0055 GO TO 31 **STENOOS6** WRITE (6,603) 60 TO 999<br>31 IF (NPREST.EQ.0) **STEN0057** GO TO 32 STEN0058 **STEN0059** READ (12) SKIP  $NPREST = 0$ **STEN0060** 32 READ ( 9) DEST **STEN0061 BACKSPACE 9** STEN0062  $NN = NESEND-NESPOS$ STEN0063 IF (NN.LE.O) GO TO 35 **STEN0064** DO 34 I=1, NN STEN0065 READ (12) SKIP STEN0066 34 READ (12) SKIP **STEN0067** 35 NESEND = NESEND+1 **STEN0068**  $NESPOS = NESEND$ STEN0069 WRITE (12) CEST STEN0070 WRITE (12) DEST **STEN0071** WRITE (6,604) NESPOS **STEN0072 STEN0073**  $\mathbf c$ 999 RETURN **STEN0074** END

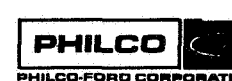

#### **Subroutine** : **STTFIT**

i *1* 

**Purpose** : To compute smoothed values of measurements and **their time derivatives by making a least square polynamial fit for each measurement. An error return (IERR** = **15) will occur unless 'a fit can be found for each measurement.** 

Calling Sequence: CALL STTFIT

**Canmon storages used: //256 cells ,/DCPC\$M/,/MLEC&/ Sitbrout ines required** : **DINVRT ,IMPLY** 

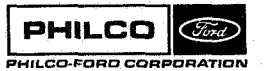

(I

**STTFIT- 1** 

Method - Theoretical

Given a number of data values  $y_j$  at times  $t_j$ ,  $j = 1, 2, ..., k$ , we<br>wish to find the coefficients  $a_j$  of an  $x^{th}$  degree polynomial

$$
\hat{y}(t) = a_0 + a_1(t - \bar{t}) + a_2(t - \bar{t})^2 + ...
$$

which fits the data in the least square sense.

For a given reference time, t, we set

$$
\Delta t_j = t_j - \overline{t}
$$

and define the matrices

A = col(a<sub>0</sub>, a<sub>1</sub>, ..., a<sub>N</sub>)  
\nY = col(y<sub>1</sub>, y<sub>2</sub>, ..., y<sub>k</sub>)  
\n
$$
\hat{Y}
$$
 = col( $\hat{y}(t_1)$ ,  $\hat{y}(t_2)$  ...,  $\hat{y}(t_k)$ )

$$
TM = \begin{bmatrix} 1 & \Delta t_1 & \Delta t_1^2 & \cdots & \Delta t_1^N \\ 1 & \Delta t_2 & \Delta t_2^2 & \cdots & \Delta t_2^N \\ \vdots & \vdots & & & \\ 1 & \Delta t_k & \Delta t_k^2 & \cdots & \Delta t_k^N \end{bmatrix}
$$

Using

 $Y = TM \cdot A$ 

the A which minimizes  $||\mathbf{Y} - \hat{\mathbf{Y}}||$  is

STTFIT-2

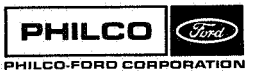

 $A = (TM^T \cdot TM)^{-1} TM^T \cdot Y$ 

at  $t = \overline{t}$ ,  $\hat{Y}(\vec{t}) = a_0$ 

$$
\frac{d}{dt}\hat{Y}(t) = a_1
$$

"i **.E** 

-1 "1

1 i **L** ^I

, ! I UJ

For each measurement type, we accept the solution A if the mean square of the residuals satisfies

 $||\mathbf{y} - \hat{\mathbf{y}}||^2 \leq$  (FITLEV)  $\cdot$  (variance of the measurement)

where **FITLEV** is an appropriate constant. The coefficients  $a_0$ ,  $a_1$  for the M<sup>th</sup> measurement type are returned in COEF(1,M) and COEF(2,M).

### Method - Computational

The following quantities are computed:

 $=\bar{t} = (DATA(1,1) + DATA(1,NPTS))/2.$ **TMEAN** 

**3M** = index in DATA of first time point < TMEAN, unless **TFIT**  $\neq$  0. If TFIT  $\neq$  0, then fit starts with the first time point < TFIT(=DATA(1,JM)), and considers only points with time > TFIT.

**NIB** First **row** of **TM** to **be** caaputed.

**If TFIT**  $\neq$  0,  $\overline{MB}$  = 1, and rows 1 through **NFPTS** (=k) of **TM** are computed. If TFIT  $= 0$ ,  $MB = NPTS/2 + 1$  and rows  $NB$  through **NFPTS** are computed using data starting at DATA(1,JM). Then rows NB - 1 through 1 are computed, **running** backwards through **UTA from** MTA(1, **JM** - **1).** 

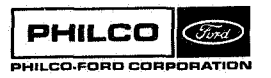

**STTFIT- 3** 

If at *an9* time **in** the above computation the program runs out of time points, **an** error exit is taken. The process of forming **TM, P,**  and loading **C\$EF** is performed separately for each measurement type **M** for which **IMEAS(M)** is .TRUE. Since measurements with negative values **iq DATA** are skipped, an error exit **(IERR** = 15) will occur if **any** one of the measurement types fails to find **enough** data.

If a fit **is** found (that is, sufficient data to form **TM** was available) but does not pass the residual test, a retry may be made. **If TFIT**  and **TMEAN** both = 0 (so that the reference point  $\overline{t}$  is not fixed by the calling program), then **MFTRY** new tries are allowed. Each new try is made with the reference point *F* moved alternately backwards or forwards **NERR** time points (in **DATA)** from the last referenced point.

-1

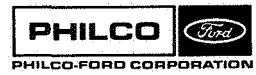

\$IBFTC MC13F5 XR3, M94, NODD, LIST SUBROUTINE STTFIT STEEPS AND SUBROUTINE STEEPS AND SUBROUTINE STEEPS AND STEEPS AND STEEPS AND STEEPS AND STEEPS AND STEEPS AND STEEPS AND STEEPS AND STEEPS AND STEEPS AND STEEPS AND STEEPS AND STEEPS AND STEEPS AND STEEPS STF **TO002**  STF TO003 STFT0004 STFT0005 STFT0006 STF TOO07 STFT0008 STFT0009 *S* TFTOOlO STF TOO **11**  *S* TF TOO 12 STFTOOl3 STFT0014 STFT0015 STF TO016 STE TOO17 STF **100** 18 STFT0019 STFT002 0 STF **TO02 1**  STFT0022 STFT0023 STFT0024 STF TO025 STF TO026 STF TO027 STF **TO028**  STFT0029 STFT0030 STFT0031 STF T0032 STFT0033 **C C**   $\mathbf{c}$ **C C C C C C**  *C*  COMPUTES MEASUREMENT AND MEASUREMENT RATES FROM POLYNOMIAL FIT **COMMON** 0 **I** MENS ION OOUBLE PRECISION EQUIVALENCE **1**  *2*  **1 2**  EQUIVALENCE /DCPCOM/COCP(900) NSCTRL(14) TFIT ( CDCP *4* 833 **I** 9 F ITLEV **1** v (CDCP ( 7871 **r** NSCTRL ) **r t** CDCP ( **111** ) IERR ) **v** (CDCP(681) rNSTTF **1**  r(LUCP(825lrTFIT **1**  (NSCTRL( 6), MFTRY ), INSCTRL( 2), NFPTS ) r(NSCTRL( 5), NFERR ) (NSCTRL( 3), NFSKIP) r(NSCTRL( 4)rNFPOLY) COMMON /MLECOM/CMLE(1070)<br>DOUBLE PRECISION COEF(2,4),Q(4), DOUBLE PRECISION COEF(2r4) rQ(4) rTMEAN **01 MENSICN** CATA(5rLOO) rLBM(12) LOGICAL<br>FOUIVALENCE EQUIVALENCE (CMLE(53L)rLBM ) s(CMLE( 471tP ) 1 r(CMLE(347)rCOEF **1** \*(CMLE(397lrLMEAS **1** r(CMLE( 3)rTMEAN **<sup>I</sup> 2** r(CVLE(570lvOATA **l** r(CMLE(43Z)rNPTSTT) LMEAS(4)<br>(CMLE(531),LBM COMMON SAVE(20), RMS(4), TST(4), POLY(10), TMT(10,10), TPM(10)<br>DOUBLE PRECISION POLY, RMS, TMT, TPM, TST POLY **RMS** , TMT , TPM , TST MAXIMUM VALUE FOR NFPOLY = 10 MAXIMUM VALUE FOR MAXPTS = 30 DOUBLE PRECISION TM(30,10), FITYH(30), FITYR(30), TP DIMENSION NP(30) tFITY (30) rFlTT (30) rLRPOLY(10) DATA LBPOLY/ZHAO r2HAl r2HA2 rZHA3 ,.?HA4 **1** r2HA5 r2HA6 r2HA7 r2HA8 r2HA9 / 601 FORMAT(71HlPGLYNOMIAL FITS USED TO OBTAIN SMOOTHED VALUES OF DATA STFT0034 2.11X.14HPTS SKIPPED = 13.9X.18HFIT TEST FACTOR = E16.8) STFT0036<br>602 FORMAT(12H0 TMEAN = 031.16.4H SEC.12X.18HFIT TRIAL COUNT = 13.9XSTFT0037 lvl6Hf'AX NO TRIALS = 14) STF 10038 **1-//(2X,3(7XrA5rlH=rD24-16)) I** STFT0040 **lE~14Xv8HRESIOUAL/18X~I~rE~O~0~E23o8~2D3l~l6~l** STFT0042 1=rD24.16) **S** TF TO044 606 FORMAT(///15H SUMMARY OF FIT) STFT0047<br>STFT0048 608 FORMAT(4XvZA6r4024.16) STF TO048 609 FORMAT(27HO POLYNOMIAL FITS COMPLETED) STFT0050 611 FORMAT(9X,37HTRY NEW FIT WITH TMEAN MOVED. NFERR =,13///)<br>612 FORMAT(61HO = \* ATTEMPTED TO FIT POLYNOMIAL BEYOND LIMITS 612 FORCAT(61HO \* ATTEMPTED TO FIT POLYNOMIAL BEYOND LIMITS **OF** DATA STFT0052 lARRAY **1** STFT0053 lAND **THEIK** RATES/lSHO PTS USED = 13rllXr20HPOLYNOMIAL DkGREE = I2STFT0035  $TMEAN = D31.16,4H SEC, 12X, 18HFIT TRIAL COUNT = 13,9XSTFT0037$ 603 FORMAT(//9X12Abr48H POLYNOMIAL = A0 + Al\*T + **\$2\*T\*\*2** + A3\*T\*\*3 +..STFT0039 604 **FORMAT~/9Xr2HPT~8X~4HTlME~l9XrlOHOBSERVABLE~l3Xrl6HPOLYNOMIAL** VALUSTFT0041 605 FORMAT(/9X,22HRESIDUAL MEAN SQUARE =,D24.16,14X,16HFIT TEST LEVEL STFT0043 607 FORMAT(/22X\*13HFITTEO **VALUES~~~XV~HRATES~Z~X~~OHRESIDUAL** MEAN SQUASTFTO046 lREr6XvlOHTEST LEVEL/lH ) 610 FORMAT(6HO \* rA6v32H POLYNOMIAL FAILED RESIDUAL TEST) **C C 1**  CONTINUE C 2 CONTI NU€ 3 4 CONTINUE 6 CONTI NU€ **0**  CONTI NUt OUTPUT HEADING  $I = NEPMY-1$ IF (NSTTF.EQ.0) GO TO 2 INITIALIZE FIT CCUNTERS  $NB = NPPIS/2+1$ STP = TMEAN STP = TFIT  $NB = 1$ WRITE (6,601) NFPTS, I, NFSKIP, FITLEV  $\mathsf{THEAN} = (\mathsf{DATA}(1,1)+\mathsf{DATA}(1,\mathsf{NPISTT}))/2.$ IF (TFIT.EQ-O.DO1 GO TO 4 DO 6 JM=lvNPTSTT **IF** ISTPoLE-DATAllrJM)) GO TO 8  $NFTRY = 0$  $JL = JM$ STFT0054 STFT0055 STFT0056 STF **TO05** 7 STFT0058 STFT0059 STFT0060 STF TOO61 STFT0062 STFT0063 STFT0064 STFT0065 STFT0066 **<sup>S</sup>**TF TO06 7 STFTOO68 *S* TF TO069 STFT0070 STFT0071 STFT0072 STFT0073 STFT0074

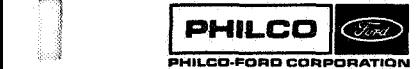

2 *i*  .i

1

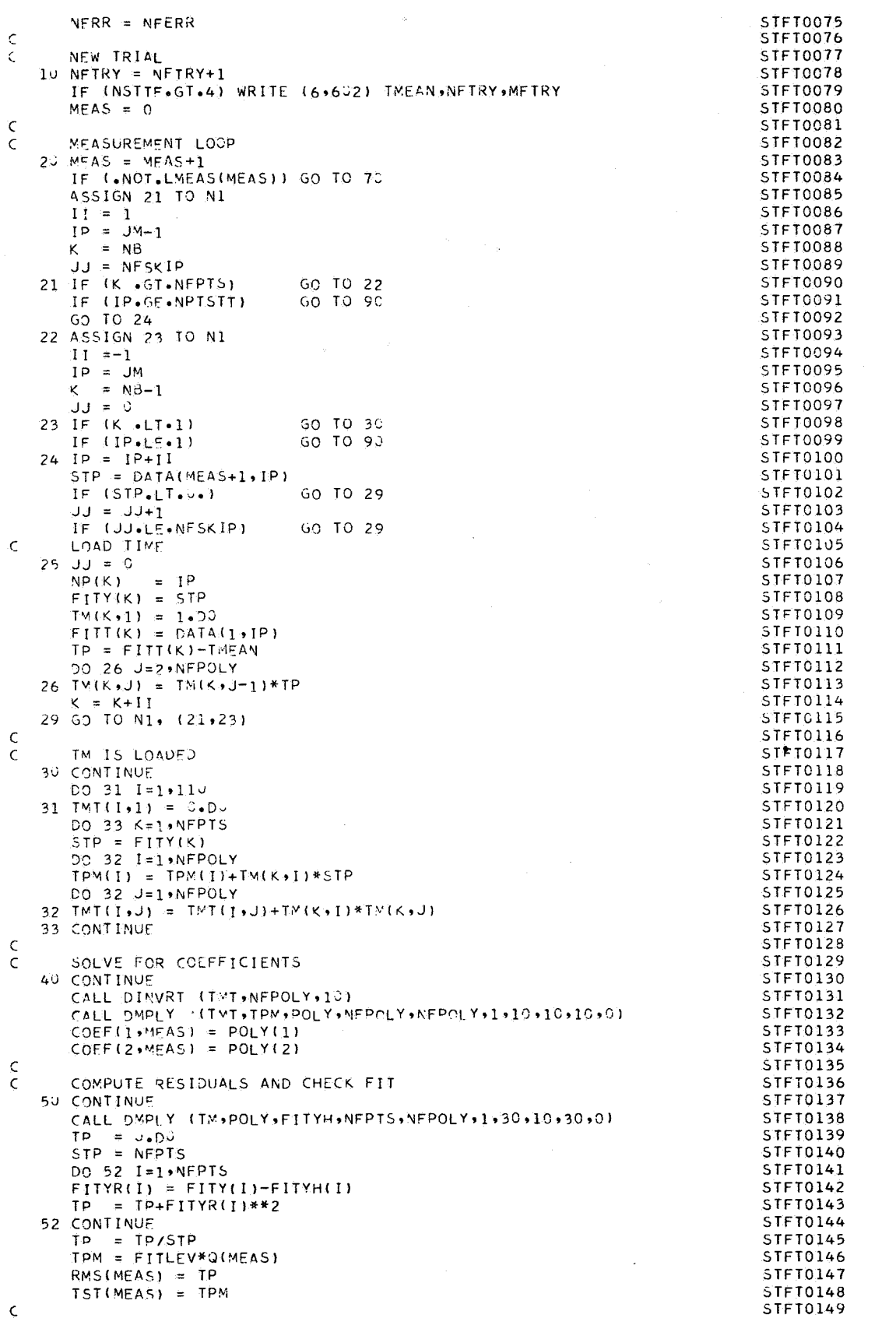

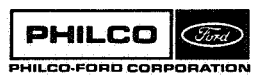

 $\bar{z}$ 

 $\overline{\phantom{a}}$ 

 $\begin{matrix} \vdots \\ \vdots \\ \vdots \end{matrix}$ 

×.

ា  $\mathcal{A}$ 

non<br>1  $\cdot$ 

Ŵ لمشير

 $\mathcal{A}$ 

 $\mathbb{R}^3$ W

n 

e J

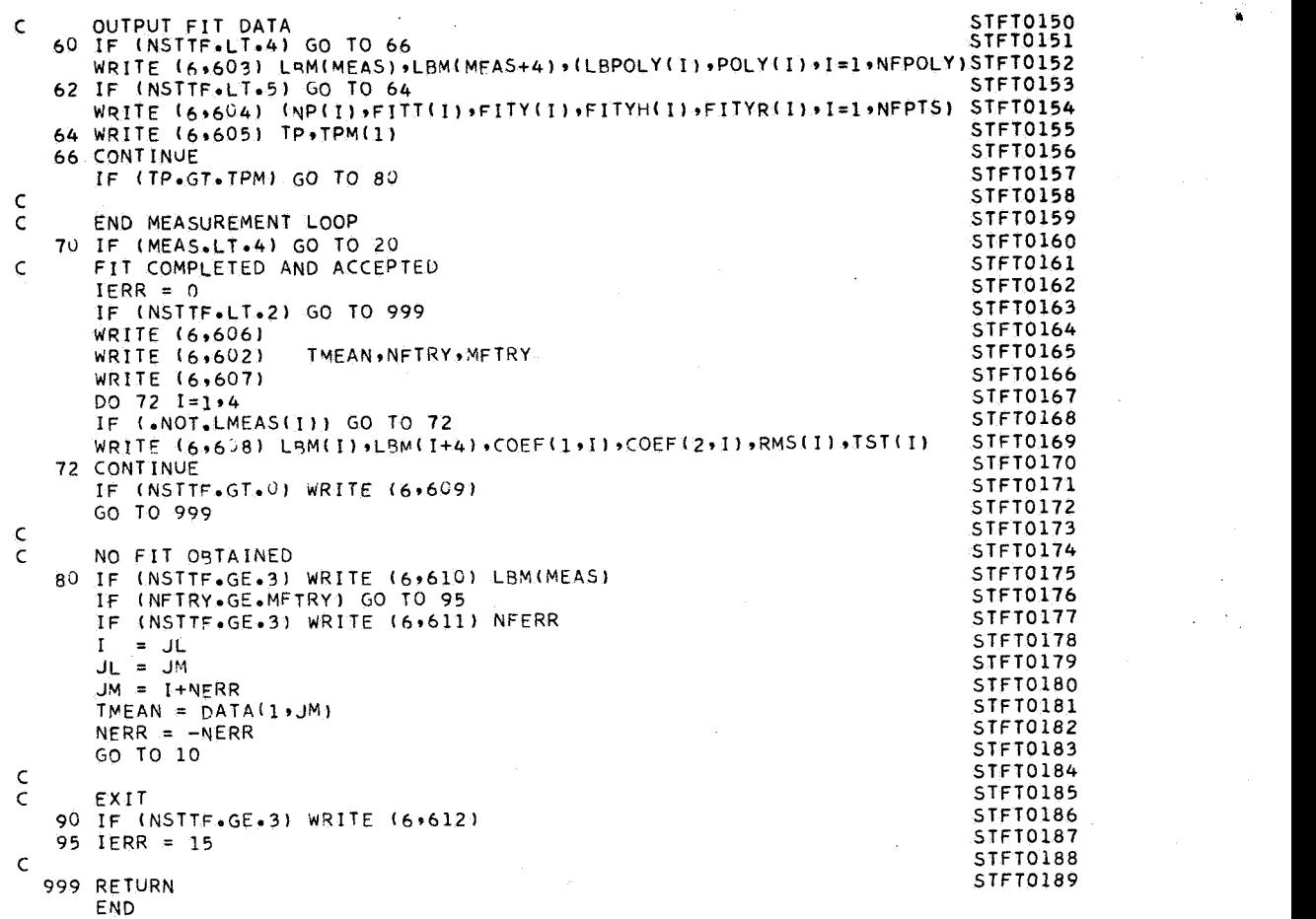

g.

' wy *i* 

"?

l

Į

**1**  "1

#### Subroutine: **STTIME**

Purpose:

Computes residuals and accumulates the information matrix  $(P^{-1})$  and projected residuals  $H^TQ^{-1}(y - \hat{y})$ at a time point for use in maximum likelihood estimate. Optionally computes and outputs residuals.

Common storages used: // 144 cells, /DATCOM/, /DCPCOM/, /EDTCOM/, /ESTCOM/, /MLECOM/ Subroutines required: CBDATP, DMPLY, DMVTRN, DSDATP, GRDATP, SBDATP, **STATE, STEPDP** 

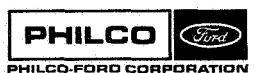

STTIME-1

Method:

STTIME accepts the universal time corresponding to the time tag for a data point, and the conic section corresponding to the estimate of state *at* the epoch, and either output residuals or accumulates the information matrix and projected residuals.

The down-leg transmission delay is approximated from

$$
\Delta t = \frac{1}{c} \left| R_{v}(t_{r}) - R_{s}(t_{ur}) \right|
$$

**where** 

 $R_{11}$  = vehicle position

- $R_{\alpha}$  = observing station position
- $t<sub>r</sub> = E.T.$  of signal reception
- $t_{\text{ur}} = U.T.$  of signal reception

c = speed **of** light

This delay is used for both up-leg and down-leg delays for the computation of vehicle time,  $t_{\text{v}}^{\text{}}$ , and transmission time,  $t_{\text{t}}^{\text{}}$ . The transformations T<sub>B2C</sub> at the transmission and reception times, and the vehicle state at vehicle time, are computed for both end8 of the doppler count interval **by** calls **of** subroutine STATE.

The conic transition matrix  $\varphi(t_v,t_{v1})$ , where  $t_{v1}$  is the vehicle E.T. at epoch, **is** used to compute the partial derivatives

### STTIME-2

 $\mathbf{r}$ 

I

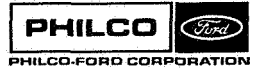

**Space** *IE* **Re-entry** <sup>1</sup>**Systems Division** <sup>1</sup>

$$
\frac{\partial x(t_v)}{\partial x_m} = \varphi(t_v \text{ ; } t_{v1}) \frac{\partial x(t_{v1})}{\partial x_m}
$$

where  $x(t)$  is the cartesian state and  $x_m$  are the measurement coordinates<br>of  $t_{v1}$  (see subroutine MEAS2X). The information matrix,  $P^{-1}$ , and projected<br>residuals,  $H^TQ^{-1}(y - \hat{y})$ are accumulated using

$$
P^{-1} = \mathbf{H}^T Q^{-1} \mathbf{H}
$$

$$
H = \frac{\partial x}{\partial x_m} = \frac{\partial x(t_v)}{\partial x_m}
$$

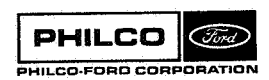

i<br>P

ĩ

STTIME-3

**Space & Re-entry<br>Systems Division** 

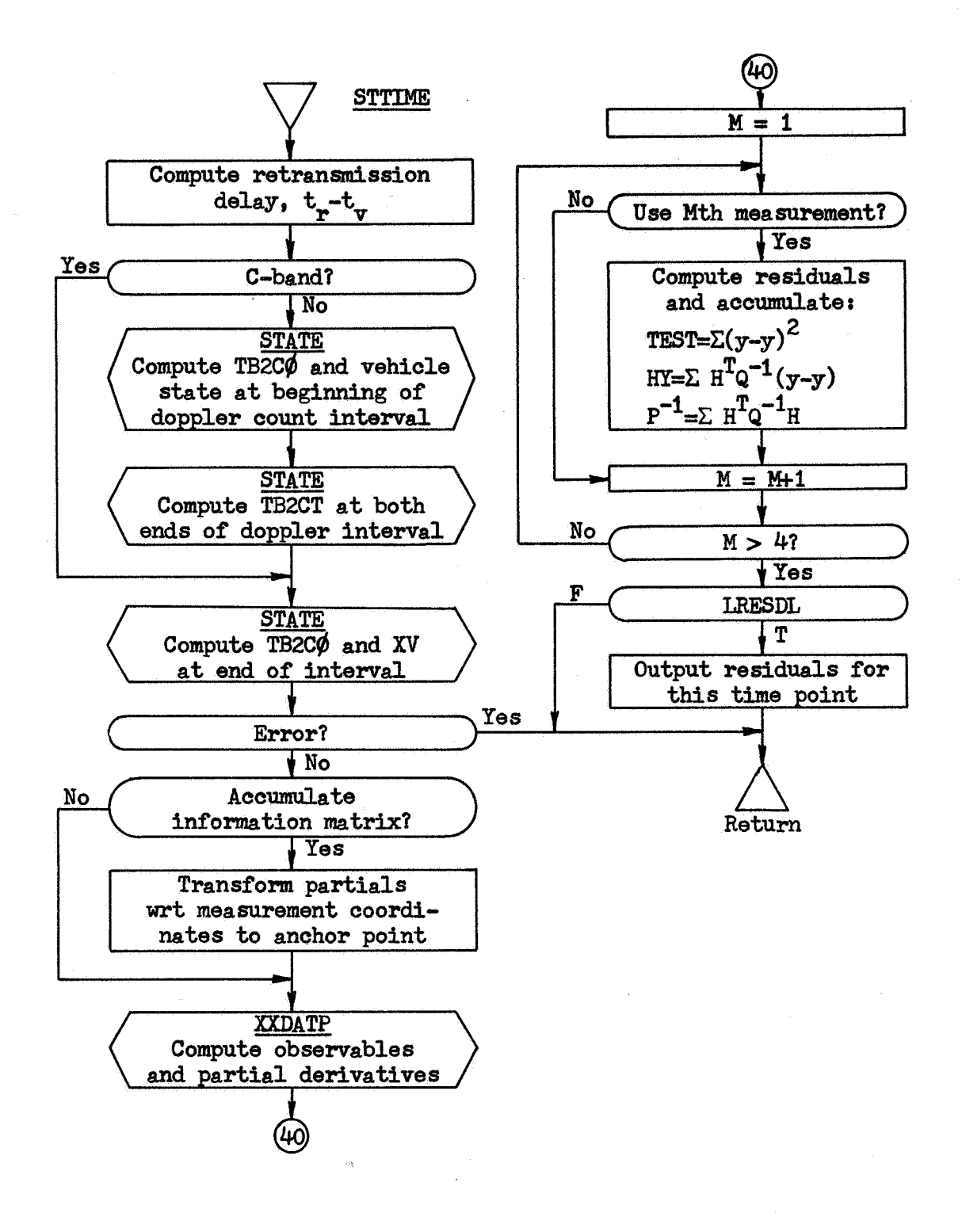

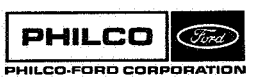

s

'1

**L1** 3

\$IBFTC MC13T5 XR3+M94+NODD+LIST<br>SUBROUTINE STTIME STIM0001  $\epsilon$ COMPUTES AND OUTPUTS RESIDUALS STIM0002  $\mathsf{C}$ ACCUMULATES INFORMATION MATRIX **STIM0003**  $\mathsf{C}$ STIM0004 DOUBLE PRECISION **DSQRT STIM0005**  $\mathsf{C}$ **STIM0006** /DCPCOM/CDCP1900) COMMON **STIM0007**  $(CDCP(1111) + IERR - 1) + (CDCP(684) + N5) + R)$ STIM0008 **EQUIVALENCE**  $\mathsf{C}$ **STIM0009 COMMON** /EDTCOM/INDDAT(40)+BUFDAT(85+6) **STIM0010** EQUIVALENCE (INDDAT(8) »MTYPE ) **STIM0011** STIM0012  $\epsilon$ /ESTCOM/CEST(804) **STIM0013** COMMON DOUBLE PRECISION DELDAN(2) **STIM0014** (CEST( 97) »DELDAN) EQUIVALENCE STIM0015  $\mathsf{C}$ ST1M0016 **COMMON** /DATCOM/CDAT(299) ST1M0017 OBS(16+4) +TB2CO(3+6) +XV(12) DOUBLE PRECISION **STIM0018**  $-IB2CI(3,6)$  > IAU **STIM0019** h, **SPDLT** (CDAT(137), SPDLT ) (CDAT(161), TB2CO ) STIM0020 EQUIVALENCE  $(CDAT(139)$  $51A$  $1 \cdot (CDA11197111B2C1)$ 5TIM0021  $\mathbf{1}$  $*(CDAT(-5), ORS$  $1.5$ (CDAT(159)+1AU  $1.1$  CDA1 (269)  $5XV$ ST1M0022 **STIM0023**  $\epsilon$ COMMON /MLECOM/CMLE(1070) **STIM0024** DATAT(4) >ETIMR >HY  $(6)$   $(4)$   $[10]$ **ST1M0025** DOUBLE PRECISION  $JETIMT$   $JOBIA514$   $JIB5114$   $JTMOD14$ ST1M0026 **DELAY** 1  $.0RA$  $E1IMV$   $E1$  (6+6)  $E1IMR$  $\rightarrow$  YR (4) STIM0027  $\overline{c}$ DIMENSION DATA(5,100) ,NYR(4) STIM0028 **STIM0029** LOGICAL LDATA (4) .LRESDL EQUIVALENCE (CMLE( 19) »ETIMV ) »(CMLE(223) »PI STIM0030 ) , (CMLE(135), PX12M )  $\sqrt{(CMLE(295) + HY)}$ ST1M0031 1 >(CMLE(570), DATA ) >(CMLE(434), ITIME) >(CMLE(55), QI<br>>(CMLE(39), DATAT) >(CMLF(401), LDATA ) >(CMLE(307), TEST **STIM0032**  $\overline{2}$ ST1M0033 3 >(CMLE( 25) >DFLAY ) >(CMLF(407) >LRESDL) >(CMLE( 15) >UTIMR ) STIM0034 4 ) +(CMLE(431)+NSTATE) +(CMLE) 21)+UTIMT ST1M0035 5  $\cdot$ (CMLE(367) $\cdot$ DRA  $*(CMLE(17),ETIMR)$ , CMLE(427), NYR **1 +CMLE12U7) +YMOD** STIM0036 6 s(CMLE(23),ETIMT) ,(CMLE(31),OBIAS) ,(CMLE(215),YR **STIM0037 STIM0038**  $\mathsf{C}$ **STIM0039** COMMON PX2M(6,6) ,TP(36) DOUBLE PRECISION STIM0040 PX2M.TP ST1M0041 C 601 FORMAT(8X,5E17.8) **STIM0042** STIM0043  $\mathsf C$  $\tilde{\epsilon}$ **STIM0044** RETRANSMISSION DELAY **STIM0045** 1 CONTINUE STIM0046 ETIMR = UTIMR+DELDAN(1)+DELDAN(2)\*UTIMR **STIM0047** CALL STATE (ETIMR+UTIMR+TP(31)+1B2CO+1) **ST1M0048** CALL DMVTRN (TB2CO+STA+TP+1+1) ST1M0049  $TP(4) = 0.00$ **STIM0050 STIM0051** DO 2 I=1.3  $TP(5) = TP(1+30)-TP(1)$ **STIM0052**  $2 \text{ TP}(4) = \text{TP}(4) + \text{TP}(5) * \text{TP}(5)$ **STIM0053** DELAY = DSQRT(TP(4))/SPDLI **STIM0054 STIM0055** ETIMV = ETIMR-DELAY  $\boldsymbol{\varsigma}$ **STIM0056** VEHICLE STATE AND EARTH ORIENTATION  $\mathsf{C}$ **STIM0057**  $\mathsf{C}$ STIM0058 GO TO 11 10 IF (MTYPE.EQ.1) **STIM0059** AT RECEPTION, BEGINNING OF COUNT **STIM0060** C CALL STATE (ETIMV-TAU+UTIMR-TAU+XV(7)+TB2CO(1+4)+1) **STIM0061**  $\mathsf{C}$ AT TRANSMISSION 51IM0062 ETIMT = ETIMV-DELAY **STIM0063** UTIMI = ETIMT-DELDAN(1)-DELDAN(2)\*ETIMI **STIM0064** CALL STATE (TP,UTIMT ,TP,TB2CT ,0)<br>CALL STATE (TP,UTIMT-TAU,TP,TB2CT(1,4),0) **STIM0065 STIM0066** C AT RECEPTION, END OF COUNT **STIM0067** CALL STATE (ETIMV.UTIMR.XV.TB2CO.1) STIM0068 11 IF (IERR.EQ.0) GO TO 20 **STIM0069**  $IERR = IERR+15$ STIM0070 GO TO 999 STIM0071  $\mathsf C$ STIM0072 STIM0073  $\mathbf c$ UPDATE ANCHOR POINT PARTIALS ċ **STIM0074** 

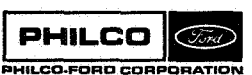

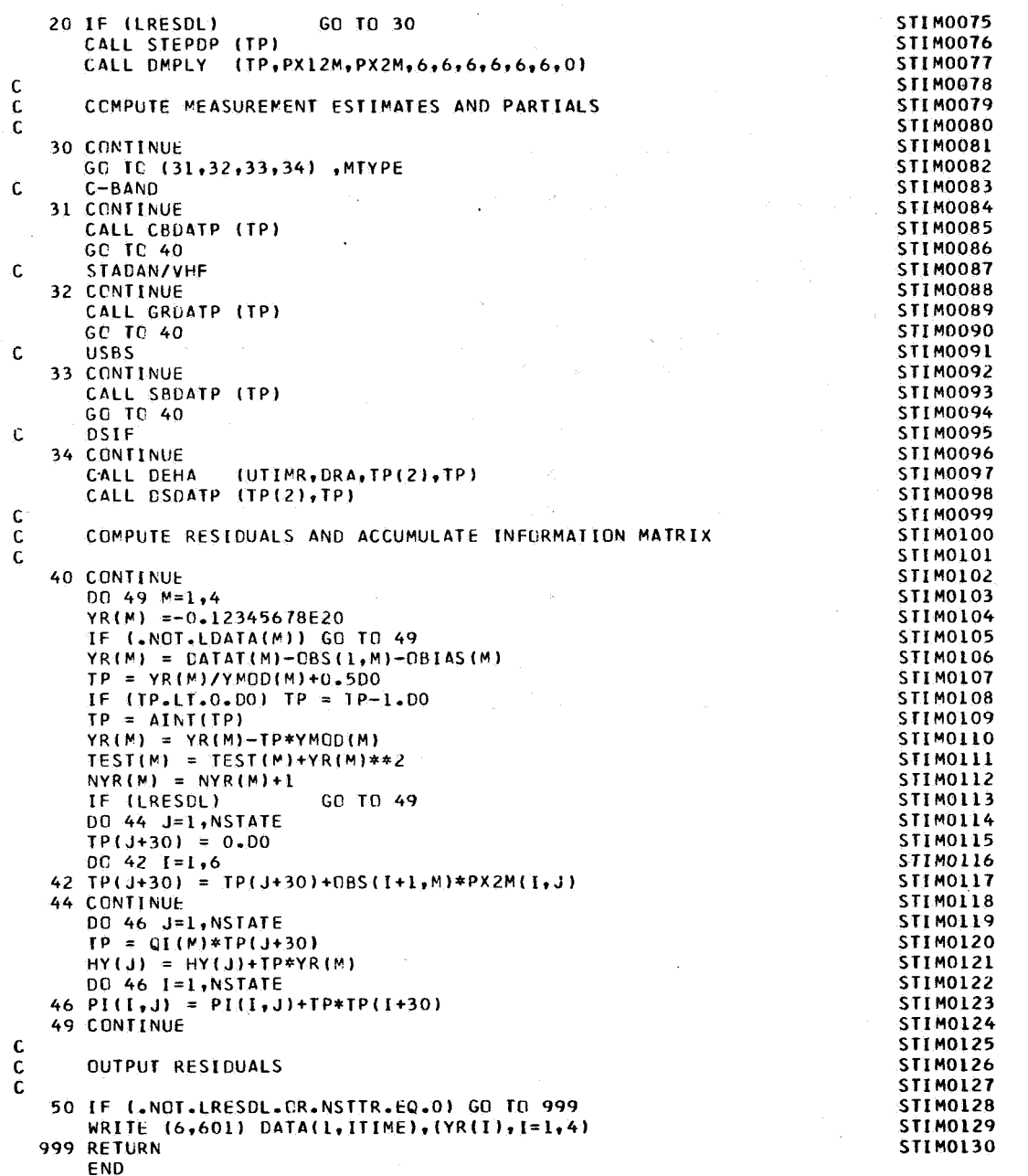

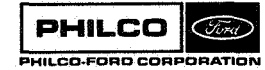

 $\mathbb{R}$ 

 $\begin{array}{c} \hline \end{array}$ 

n.<br>P ر<br>اس

 $\overline{\mathcal{L}}$ 

لمما

 $\bullet$  [

#### Subroutine *<sup>t</sup>* **TC#NIC**

**Purpose <sup>o</sup>** To compute time **from** periapsis corresponding to a given true anomaly on a specified conic section,

Calling Sequence: CALL TCONIC (U,EC,A,SLR,TA2,T,FAC)

Input and Output

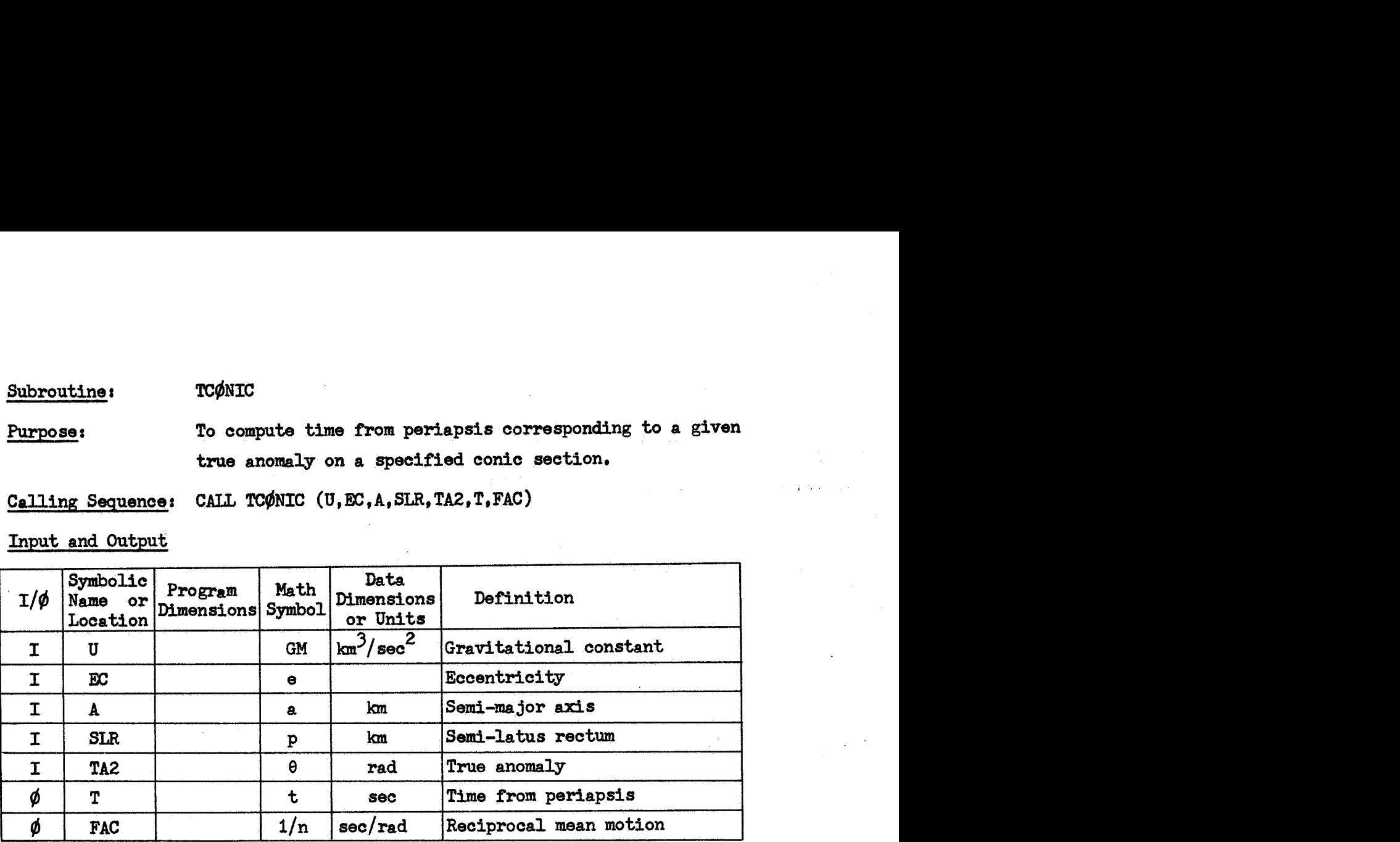

**Common** storages required: None Subroutines required: None

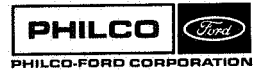

 $\bullet$ 

TCØNIC-1

**Method** 

Time **from periapsis is computed by the following equations and procedures,** 

$$
T = \frac{1}{n} = \omega a / GM
$$
\n
$$
R = \frac{1 - e}{1 + e}
$$
\n
$$
F = \sqrt{|R|}
$$
\n
$$
E = 2 \tan^{-1}(F \tan \frac{\theta}{2})
$$

**If the conic is elliptical, the time is calculated by** 

$$
t = T \cdot (E - e \sin E)
$$

**If the conic is hyperbolic, the** time **is calculated by** 

$$
t = T \cdot (e \tanh E - \ln \tan (\frac{E}{2} + \frac{\pi}{4}))
$$

**If** the **conic is very nearly parabolic, the time is calculated from** the **truncated series** 

$$
T = \frac{2}{p^3/GM}
$$
  
\nG = R tan<sup>2</sup>  $(\frac{\theta}{2})$   
\n
$$
t = T \cdot (tan \frac{\theta}{2} + \frac{(1-2R)}{3}tan^3 \frac{\theta}{2} - \frac{(2-3R)}{5}G^3 + \frac{(3-4R)}{7}G^5 - \frac{(4-5R)}{9}G^7)
$$

**TC#NIC-2** 

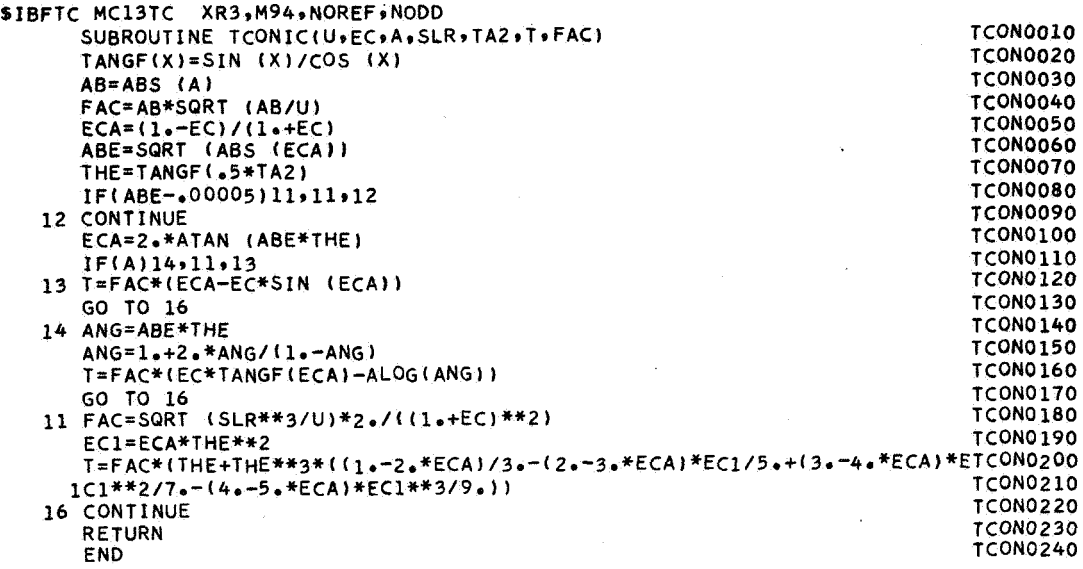

**PHILCO**  $\widehat{C}$ ord PHILCO-FORD CORPORATION

 $\mathcal{L}$ 

## Subroutine: TDEP

Purpose: Executive driver to control the logic flow in the Tracking Data Editing Program.

**Common** storages used:

 $/$ MIXC $\phi$ M/, / $\phi$ UTC $\phi$ M/, /SUMC $\phi$ M/, /TSTC $\phi$ M/

Subroutines required:

CBTEST, DATINP, DATØUP, DSTEST, EGRESS, GRTEST, MIXIT, NUDATA, SBTEST, SCANIT

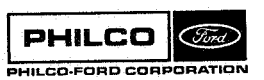

TDEP-1

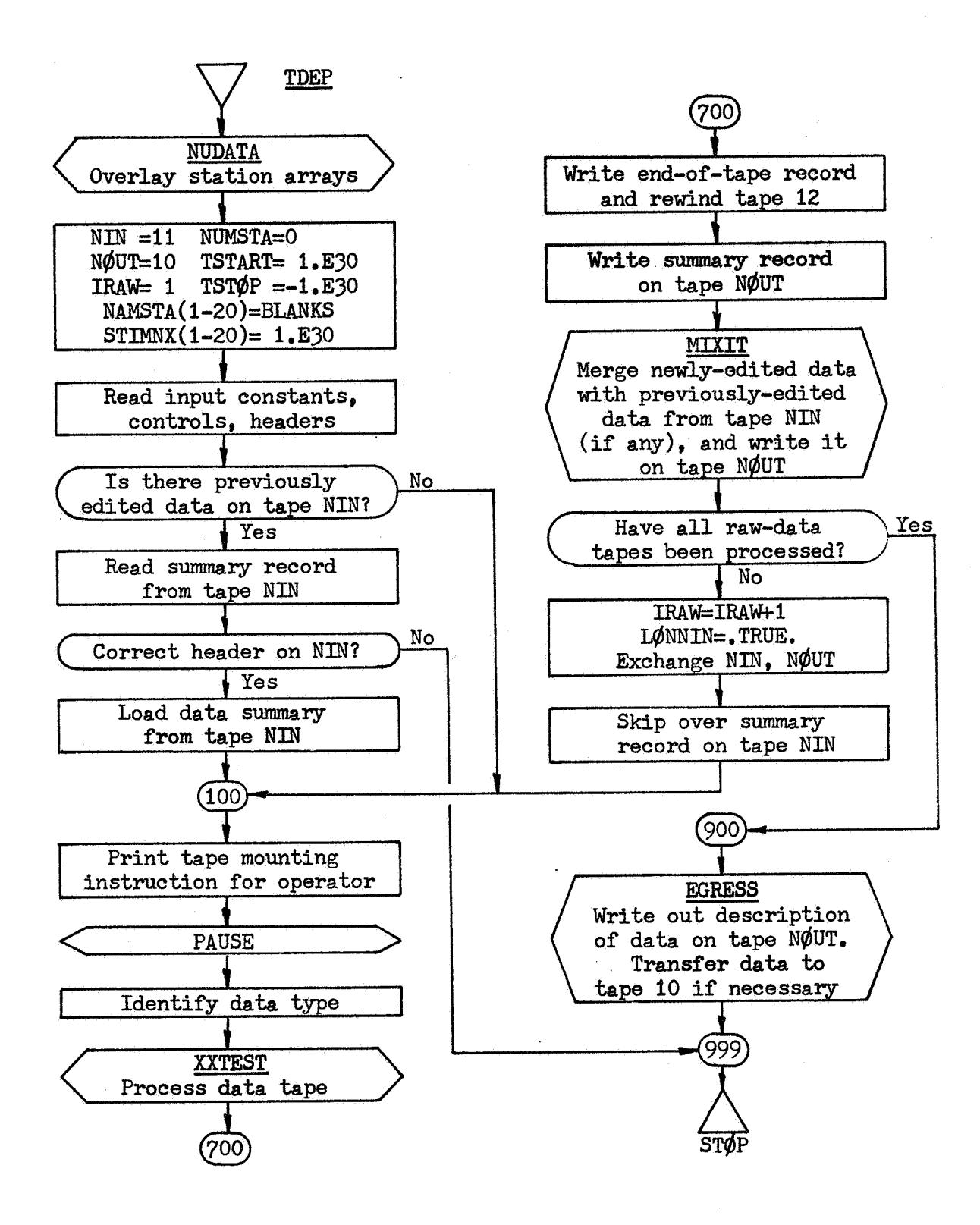

TDEP-2

**PHILCO** (Ford) PHILCO-FORD CORPORATIO

I **Space** & **Re-entry Systems Division**  1

 $\sim$ 

SIBFTC MC134Z XR3,M94,NODD,LIST<br>C TDEP - TRACKING DATA EDITING PROGRAM **TDFP0001**  $rac{c}{c}$ **TDEP0002 TDEP0003** DEVELOPED BY PHILCO-FORD CORPORATION FOR GODDARD SPACE FLIGHT CENTER **TDEP0004** CONTRACT NAS5-9939 **TDEP0005** ċ **TDEP0006** ċ **TDEP0007** REFERENCE TR-DA1508, PROGRAM DESCRIPTION AND THEORETICAL BASIS, ORBIT DETERMINATION PROGRAM **TDFP0008** cccc TR-DA1509, SUBROUTINE DESCRIPTIONS AND LISTINGS, **TDEP0009** ORBIT DETERMINATION PROGRAM **TDEP0010** TR-DA1510, INPUT-OUTPUT SUMMARY, **TDEP0011** ORBIT DETERMINATION PROGRAM TDEP0012 č **TDEP0013**  $\epsilon$ DECEMBER 1967 TDFP0014 r **TDEP0015** COMMON /MIXCOM/IMIX(4) **TDEP0016** LOGICAL LONNIN, LON12 **TDEP0017 EQUIVALFNCF** (IMIX(1), LONNIN), **TDFPOO18**  $(IMIX(2), LON12)$ **TDEP0019**  $1.2$   $(7MIX(3) . NIN) .$  $(IMIX(4), NOUT)$  $\epsilon$ **TDEP0020** COMMON /TSTCOM/CTEST(400) **TDEP0021** DOUBLE PRECISION FINISH(10), **TDEP0022**  $TLO(10)$ , **THI(10) NPTS(10)**, NSTEP(10), **DIMENSION NYR(10)**, NDEG(10) **TDEP0023 TDEP0024** IFOMIT(4,10), ISTAOK(20,10), KMAX(10)  $1.5$  $CSD(4,10)$ **TDEP0025 EQUIVALENCE** (CTEST(1) .NYR) .  $(\text{CTEST}(11), \text{NPTS})$ (CTEST(21),NSTFP), (CTEST(31),NDEG), (CTEST(41), CSD) **TDEP0026**  $1<sub>2</sub>$ (CTEST(81), IRAW), (CTEST(87)+FINISH) **TDEP0027**  $2.9$ (CTEST(107), IFOMIT), (CTEST(147), KMAX), (CTEST(157) .ISTAOK) **TDEP0028**  $3.9$ (CTEST(357)+TL0)+  $ICTEST(377)$ , THI) **TDFP0029**  $\mathbf{a}$  $\epsilon$ **TDEP0030** COMMON /SUMCOM/SUMARY(56) **TDFP0031 TDEP0032** DOUBLE PRECISION TSTART, ISTOP **DIMENSION** HEADER(11), STIMNX(20) **TDFP0033** REAL NAMSTA(20) **TDEP0034 EQUIVALENCE** (SUMARY(1), HEADER), (SUMARY(12), NUMSTA) **TDEP0035** 1, (SUMARY(13), NAMSTA), (SUMARY(33), TSTART), (SUMARY(35), TSTOP) **TDEP0036 TDEP0037** (SUMARY(37), STIMNX)  $\epsilon$ **TDEP0038** COMMON / OUTCOM/ COUT (40) **TDEP0039** EQUIVALENCE (COUT(2), NEOT) **TDEP0040 TDEP0041**  $\mathsf{C}$ **DIMENSION** SUMNIN(56) **TDEP0042** DOUBLE PRECISION TFNIN, TLNIN **TDEP0043** STININ(20) **TDEP0044 DIMENSION** HEDNIN(11), REAL NAMNIN(20) **TDEP0045** EQUIVALENCE (SUMNIN(1)+HEDNIN)+ (SUMNIN(12)+NUMNIN) **TDEP0046** 1, (SUMNIN(13), NAMNIN), (SUMNIN(33), TFNIN), (SUMNIN(35), TLNIN) **TDEP0047 TDEP0048** (SUMNIN(37) + STININ) 24  $\epsilon$ TDFP0049 DIMENSION MESSGE(11,10), MTYPE(10), **TDEP0050** HDRNIN(11),  $01193$ LOGICAL XTROUT **TDEP0051**  $\mathbf c$ **TDEP0052 TDEP0053** 501 FORMAT(16,11A6) 502 FORMAT(6X+11A6/513) **TDEP0054** 503 FORMAT(4F10.0) **TDEP0055** 504 FORMAT(411) **TDEP0056** 505 FORMAT(13,2012) **TDFP0057** 506 FORMAT(9F8.2) **TDEP0058** 601 FORMAT(1H1,45X,28H\*\*\* TRACKING DATA EDITOR \*\*\*/44HONUMBER OF RAW DTDEP0059 1ATA TAPES TO BE PROCESSFD = +12/20H00UTPUT TAPE HEADER+11A6/48H0METDEP0060 The CINDICATOR FOR PREVIOUSLY EDITED DATA) = 12/36HOPREVIOUSLY EDIDEP0061<br>31TED DATA TAPE HEADER,11A6//52X,16H\*\*\*\*\*\*\*\*\*\*\*\*\*\*\*\*\*\*) fDEP0062 602 FORMAT(////21H RAW DATA TAPE NUMBER, 13/54H0\*\*\* MOUNT THE FOLLOWINTDEP0063 1G TAPE ON UNIT 9 AND HIT START/1X,11A6/27H0\*\*\* CONTROLS FOR THIS TTDEP0064 2APE/20HOMEASUREMENT TYPE = +12+2X+45H(1 = C-BAND+ 2 = GRRD+ 3 = TDEP0065<br>3USBS+ 4 = DSIF)/15HOYEAR NUMBER = +13/38HONUMBER OF POINTS IN POLIDEP0066 4YNOMIAL FIT = >13/29HOPOLYNOMIAL WALK STEP SIZE = +13/24HODEGREE OTDEPOO67 SE POLYNOMIAL = 12/46HONUMBER OF STANDARD DEVIATIONS ALLOWED IN DATDEPOO68<br>6TA/2X135HANGLE 1 ANGLE 2 RANGE DOPPLER/F8.2.F10.2.2F9.2/67HOTDEPOO68<br>7PROCESSING OF THIS TAPE WILL STOP IF THE FOLLOWING DATE IS REACHEDTDEPOO70  $\mathbf{R}$ TDEP0071 603 FORMAT(36H0\*\*\* EDIT ASSIST DATA FOR THIS TAPE//6X,26H0BSERVABLE STDEP0072 1UPRESSION KEYS/36H ANGLE 1 ANGLE 2 RANGE DOPPLER/15,110,19,1TDEP0073 29/27H0ACCEPTABLE STATION CODES (+12+1H)/13+19(1H++13)) **TDEP0074** 

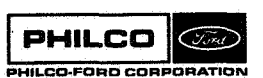

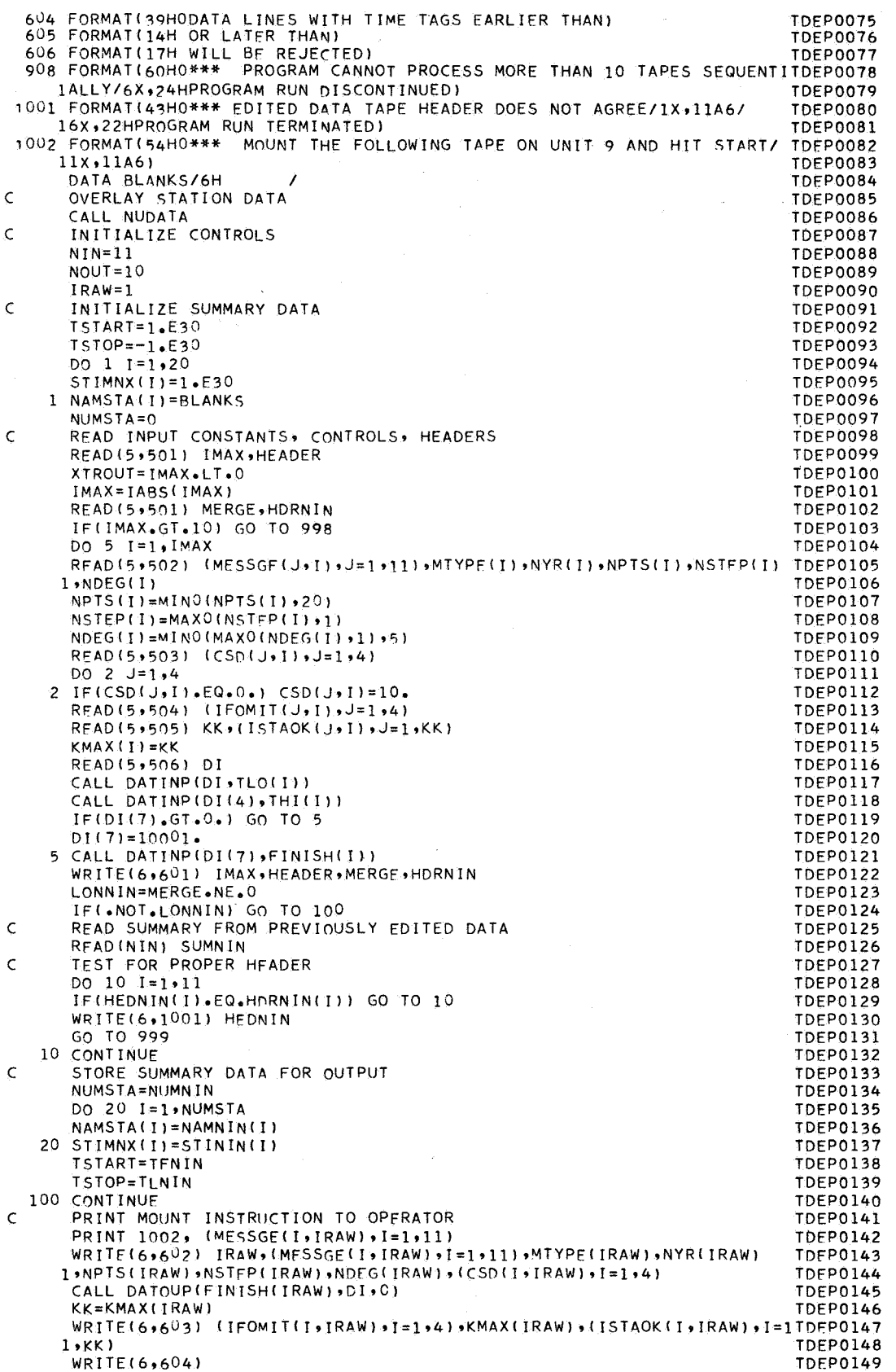

 $\bar{\lambda}$ 

 $\bar{\beta}$ 

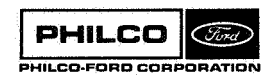

 $\bar{1}$ 

 $\bar{z}$ 

٦

ŋ ा

 $\mathbb{Z}^m$  $\overline{\phantom{a}}$ 

- 1

a

×. 3

Ħ 

 $\bar{u}$ 

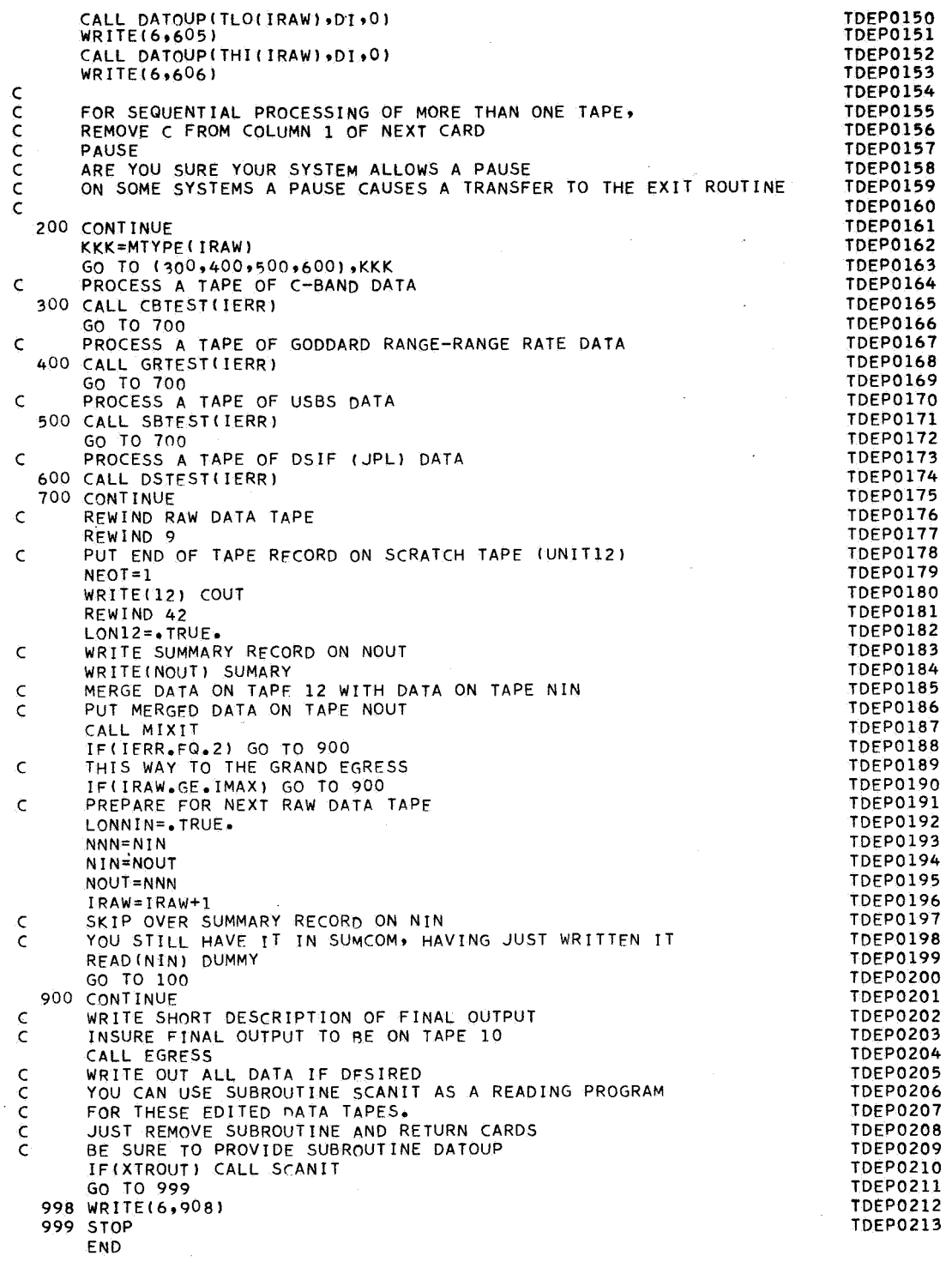

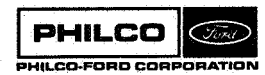

i<br>Personality<br>Personality<br>Personality<br>Personality<br>Personality<br>Personality<br>Personality<br>Personality<br>Designations of the Personality Personality<br>Designations of the Personality Personality Personality Personality Personality

್ಲ

 $\sigma\equiv 1,$ 

**Subroutine** : **Purpose** : **TIIS** . **Ekecutive driver** to **direct the flow of the tracking data simulator program.** 

Common storages used: /INPC $\phi$ M/ **Subroutines required: MESERP** 

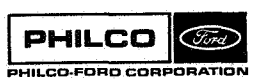

'I ul

**Contract** 

**TDS-I** 

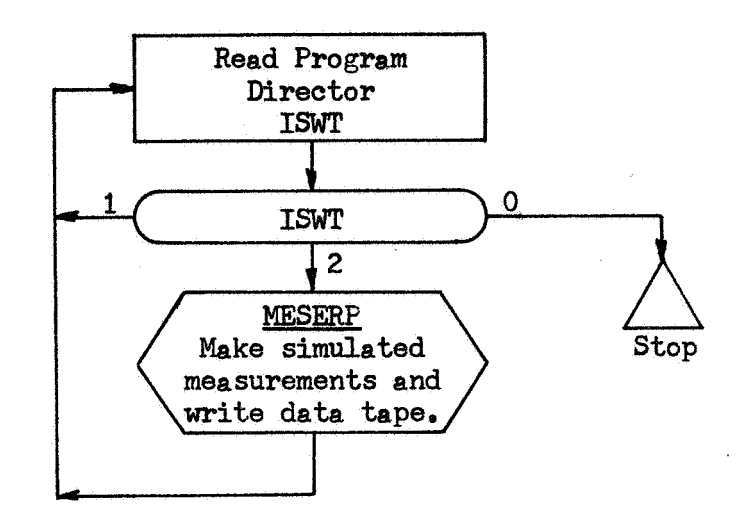

**TDS-2** 

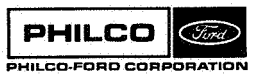

**Space** & **Re-entry Systems Division** 

 $\ddot{\mathbf{r}}$ 

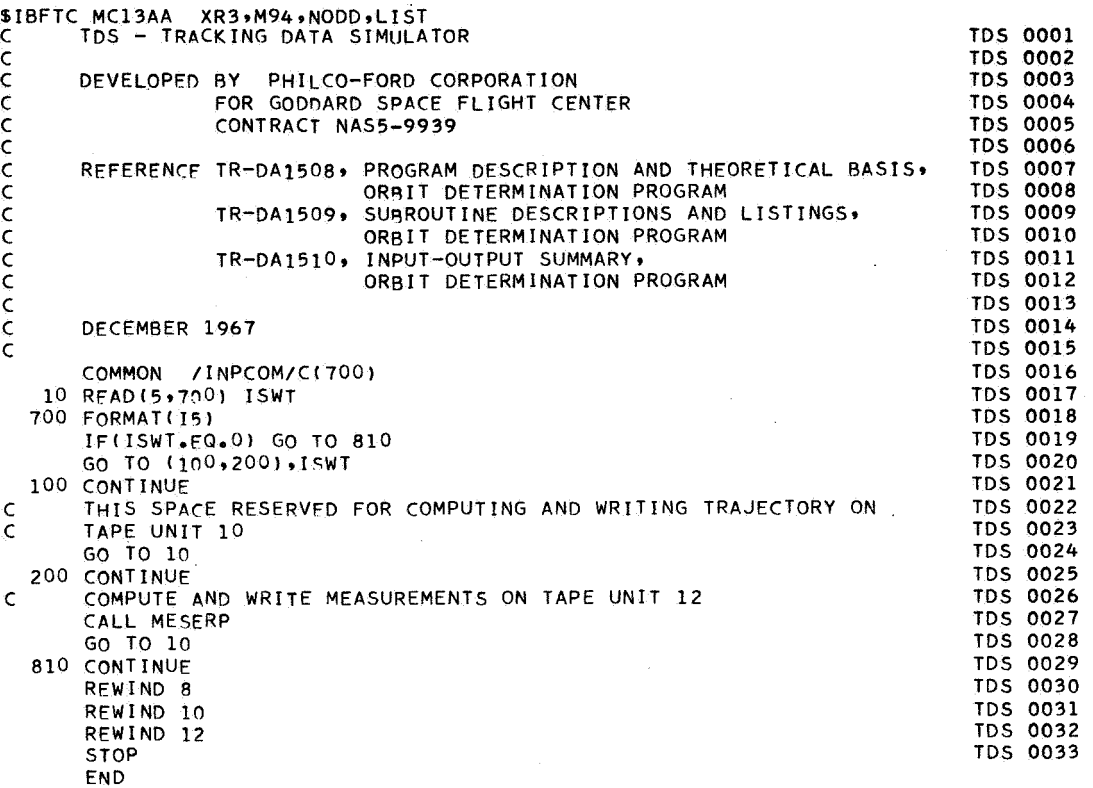

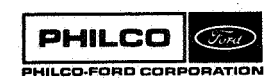

 $\begin{split} \sum_{i=1}^{n} \mathbf{e}_{i}^{(i)} \mathbf{e}_{i}^{(i)} \$ 

 $\mathbb{C}^{m}$ 

网络小学

 $\overline{a}$ 

 $\ddot{\phantom{0}}$ 

Subroutine: TFRAC

**Purpose** : **Supplies integral and fractional parts of a sum, principally to update the internal date format, Used** 

**Calling Sequence:**  CALL TFRAC (TWI, TFI, TW $\phi$ , TF $\phi$ )

**Input and Output** 

 $\begin{array}{c}\n\text{where}\n\\ \n\vdots \\
\vdots\n\end{array}$ 

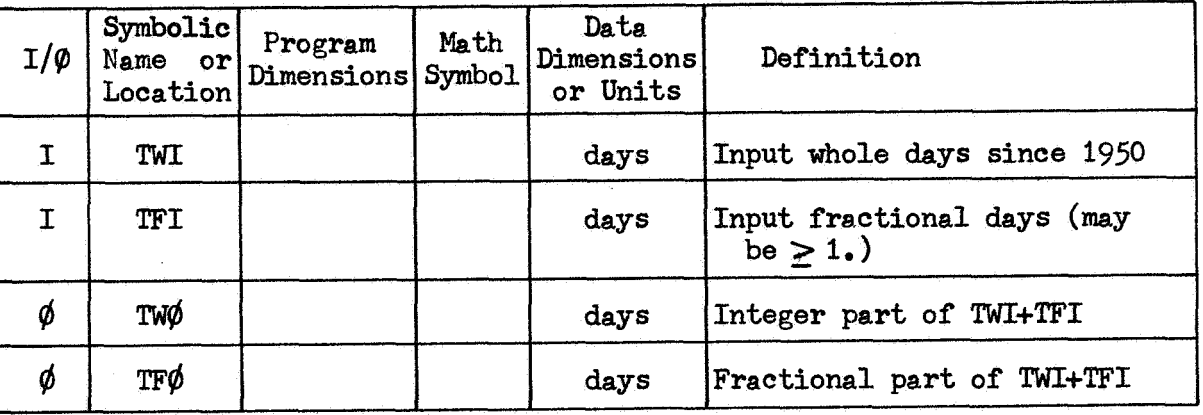

**Common storages usedr None Subroutines required: None** 

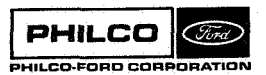

TFRAC-1

\$IBFTC MC13U1 XR3, M94, NODD, LIST SUBROUTINE TFRAC (TWI+TFI+TWO+TFO) **TSV** = **TWI 1 TWO** = **AINT(TSV+TFI) TFO** = **(TSV-TWO)+TFI RETURN END** 

**TFRCOOOl TFRC0002 TFRCO003 TFRC0004 T FRC 0 005 T FRC0006** 

V.

Subroutine: TIMED

Purpose: Converts time interval from time format to seconds.

Calling Sequence: CALL **TlMED (TM,S)** 

Input and Output

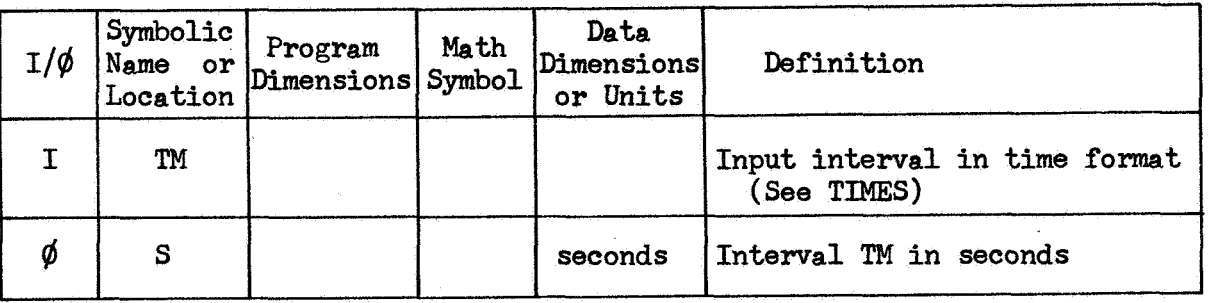

Restrictions: If  $TM < 0$ , S is set equal to  $|TM|$  and no format conversion **takes** place. If conversion occurs, **S** is rounded to the nearest second.

Common storages used: None Subroutines required: None

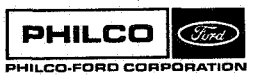

**TIMED-1** 

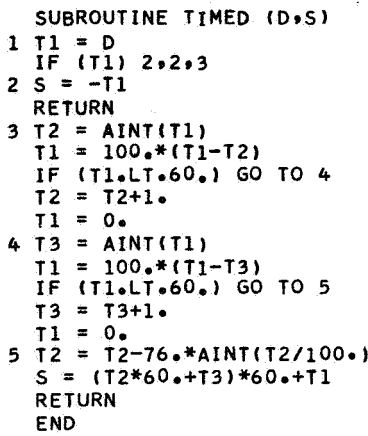

ÿ

)<br>M

T IMDOOOl T I MD0002 T IMD0003 TIMD0004 TIMD0005 T IMDOOOI T IMD0007 T IMD0008 T IMD0009 T **I** MDOO 10 T IMDOOll TIMDOOlZ T IMD0013 T **I** MDOO 14 TI MD0015 TIMD0016 T I MDOO 17 T IMD0018

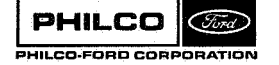
#### Subroutine : TIME3

Purpose : Converts time interval from seconds to time format, and prepares a **six-word** BCD array for simplified output of interval in days, hours, minutes, and seconds,

Calling Sequence: CALL **TIMES** (S,TM,A)

Input and Output

 $\bullet$ 

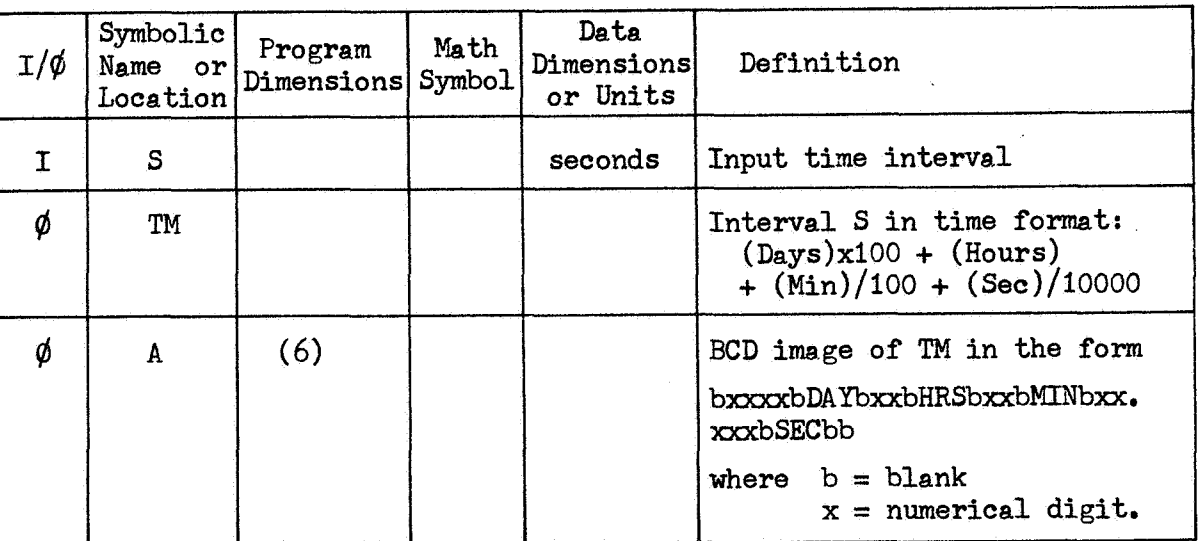

**Y** 

Common storages used: 8 cells Subroutines required: BIRD

**TIMES-1** 

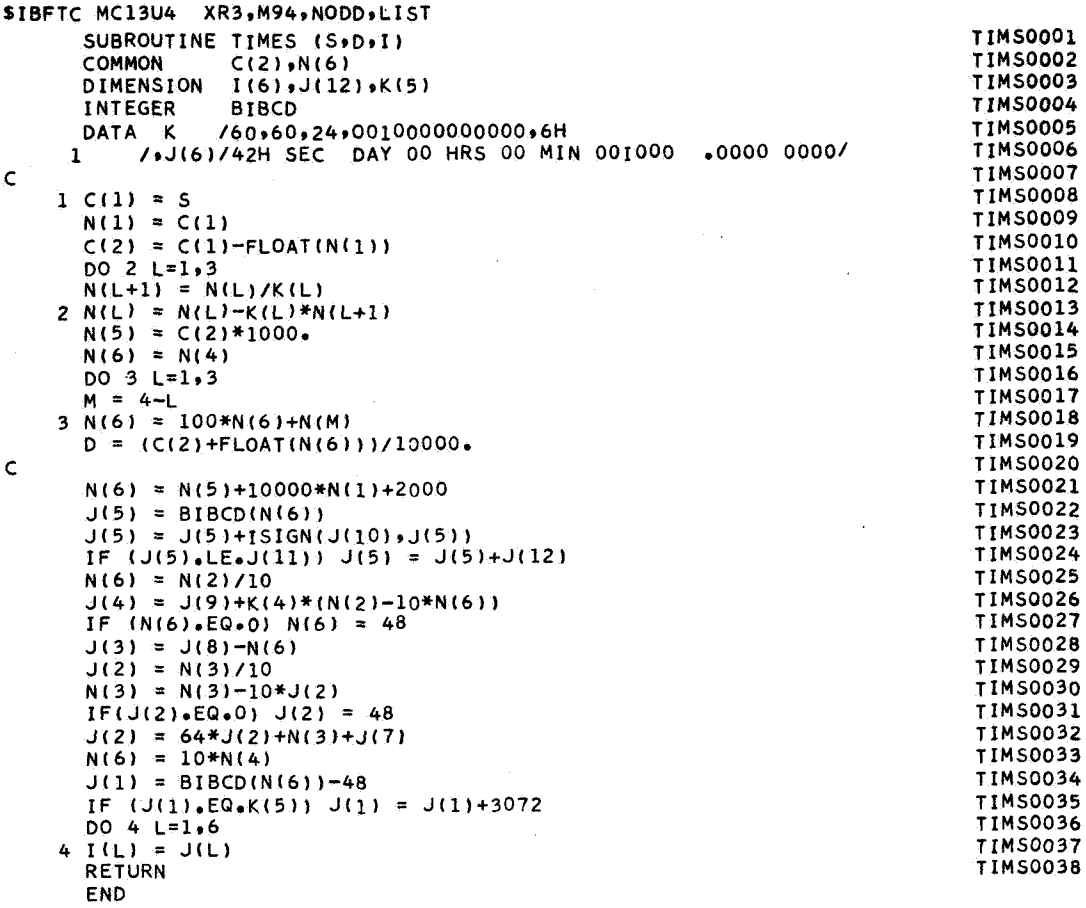

**PHILCO** (Fird) PHILCO-FORD CORPORATION

1.

S. N

þ R

**Subroutine** : **TRAJD** 

**..J** 'i

 $\mathbf{r}$ 

**Purpose** : **Controls the integration of the equations of motion for the DCP residual output link.** 

**Calling Sequence** : CALL TRAJD

**Common storages used:** //24 **cells,** /DCPC@M/ , **/DFMC@M/ /DQ3C@M/** /EDTC@M/ , / **ESRC@M/** *9* / **SB%W** *9* / **TRJCW Subroutines required: ACCTR3, DWT, DEQ3, DN@RM, DPFMRS, @UTTR3, STEPDI, STEPDT** 

PHILCO (Ford) PHILCO-FORD CORI

**TRAJD-1** 

#### **Description**

**TRAJD loads the necessary constants and controls for the integration of the equations of motion and the accumulation of interpolation tables for the** DCP **residual output link. It initializes the integration tables, shifts centralbodies, and rectifies the Encke integration as required.**  The **operation of** TRAJD **parallels** that **of TRAJDP (q.v.), but omits those operations concerned with the variational equations.** 

**TRAJD-2** 

**PHILCO** 

PHILCO-FORD CORPORATI

Gind

**Space** *6* **Reentry Systems Division** 

I . ..

I

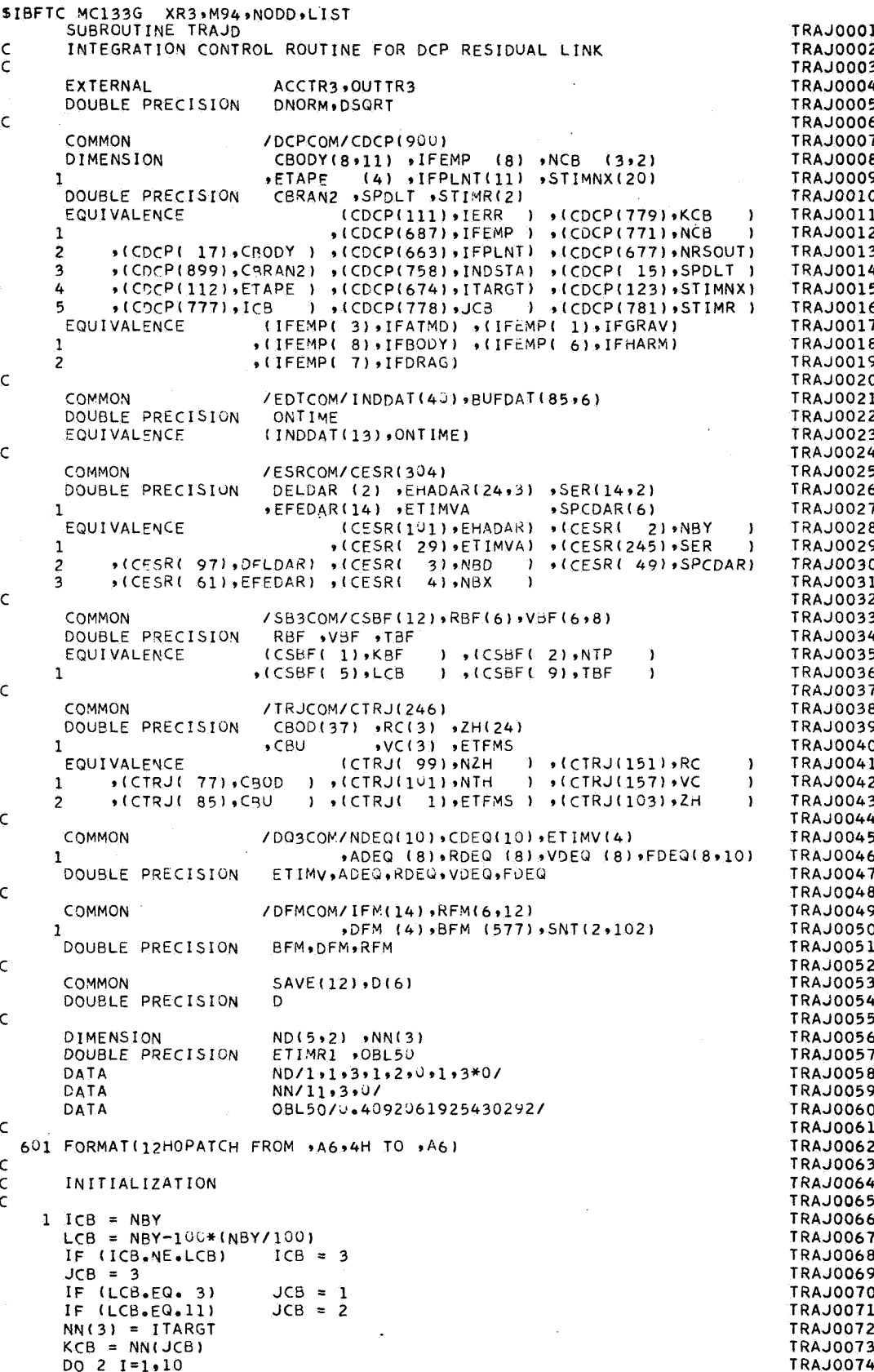

i<br>|-<br>| Cad

ta 19

```
TFM(T) = 02 IF(IFPLNT(I).NE, 0) IFM(I) = 1IFM(3) = 2IFM(11) = 2IFM(12) = 2IFM(13) = 1NDEQ(6) = 3CDEQ(6) = 1.520CDEQ(7) = 1.5-5ETIMV(1) = ETIMVA
      ETIMV(2) = 1.020FTIMV(3) = 1.020DO 3 1=1.63 RC(1) = SPCDAR(1)6 IF (STIMR(1).FQ.0.DD)
                                 STIMR(1) = STIMNX(INDSTA)IF (STIMP(1).LT.ONTIME) STIMR(1) = ONTIME
      D(1) = STIMR(1)+SER(4,1)+SER(5,1)*STIMR(1)ETIMR1 = D(1)+DELDAR(1)+DELDAR(2)*D(1)\bar{\mathsf{C}}\mathsf{C}PATCH TO CENTRAL BODY
\epsilon100 IFM(LCB) = 2
      CALL DPFWRS (ETIMV, EFEDAR, LCB, IERR, ETAPE)
      IF (IERR.NE.C)
                           GO TO 998
      001011=1.3RC(I) = RC(I)+RFM(I,IC5)1.01 \text{ VC}(1) = \text{VC}(1) + \text{RFM}(1+3), ICB)
      IF (ICB.NE.LCB)
                           IFM(IC5) = 1IFML 31 = 2IFM(11) = 2ICB = LCB\mathsf C\tilde{\epsilon}LOAD CENTRAL BODY WORKING STORAGE
\epsilon110 DO 111 I=1,4
  111 CBOD(I) = CBODY(I,ICB)
      DO 112 I=1:2C BOD(1+5) = CBODY(1+4, ICB)112 CBOD(I+8) = CBODY(I+6+ICB)
      C300151 = EFEDARTICB1CBOD(11) = OBL50NZH = NCR(JCB,1)NTH = NCB(UCB, 2)DO 113 I=1.24113 ZH(I) = FHADAR(I, JCB)
\subset\mathsf{C}SET CENTRAL BODY SWITCHES
\mathsf{C}120 IFHARM = 0GO TO 122
       IF (IFGRAV.EQ.U)
       IF (NBX.NE.ICB.AND.JCB.EQ.3) GO TO 122
       IF (NZH.NE.J)
                           IFHARM = 4IFHARM = 5IF (NTH, NE. . )
  122 CONTINUE
       IFDRAG = 0IF (IFATMD.EQ.0)
                            GO TO 123
       IF (NBD.NE.ICS)
                            GO TO 123
       IFDRAG = IFATMD123 CONTINUE
       IFBODY = IFHARM+IFDRAG
\mathsf{C}\mathsf{C}RECTIFY
\epsilon200 CALL STEPDI (ETIMV, RC, CRU)
      D0 201 I=1.3ROEQ(I) = 0.00201 VDEQ(I) = 0.00
\mathsf{C}\tilde{\epsilon}ESTIMATE DOWN-LFG DELAY TIME
\mathsf{C}210 CONTINUE
      IF (KBF.NE.0)
                            GO TO 220
       CALL STEPDT (ETIMR1,D)
       IF (ICB.EQ.3)
                            GO TO 212
       DO 211 I=1,3
```
**TRAJ0075 TRAJ0076 TRAJ0077 TRAJ0078 TRA.IO079** TRAJ0080 **TRAJ0081** TRAJ0082 **TRA.10083 TRAJ0084 TRAJ0085** TRAJ0086 **TRAJ0087** TRAJ0088 **TRAJ0089** TRAJ0090 **TRAJ0091 TRAJ0092** TRAJ0093 TRAJ0094 TRA.10095 **TRAJ0096 TRAJ0097 TRAJ0098 TRAJ0099 TRAJ0100 TRAJ0101 TRAJ0102** TRAJ0103 TRAJ0104 TRA.10105 TRAJ0106 TRA.I0107 **TRAJ0108** TRAJ0109 TRAJ0110 **TRAJ0111** TRA.I0112 **TRAJ0113 TRAJ0114 TRAJ0115 TRAJ0116 TRAJ0117 TRAJ0118 TRAJ0119 TRAJ0120 TRAJ0121 TRAJ0122** TRA.10123 **TRAJ0124 TRAJ0125 TRAJ0126 TRAJ0127 TRAJ0128** TRAJ0129 TRAJ0130 **TRAJ0131 TRAJ0132** TRAJ0133 **TRAJ0134 TRAJ0135** TRAJ0136 **TRAJ0137 TRAJ0138** TRAJ0139 **TRAJ0140 TRAJ0141 TRAJ0142** TRAJ0143 **TRAJ0144 TRAJ0145 TRAJ0146 TRAJ0147** TRAJ0148 **TRAJ0149** 

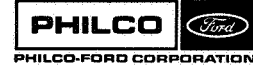

```
TRAJ0150
  211 D(I) = D(I)-RFM(I+3)
  212 VBF(6,1) = DNORM(D)/SPDLT
                                                                                  TRAJ0151
                                                                                  TRAJ0152
      TBF = ETIMR1-VBF(6,1)
                                                                                  TRAJ0153
\mathsf{C}TRA.10154
\overline{c}SET INTEGRATION INTERVAL
                                                                                  TRAJ0155
\bar{\mathsf{C}}TRAJ0156
  220. CONTINUE
                                                                                  TRAJ0157
      CBRAN2 = DDOT(RC)RC1TRAJ0158
      D(1) = DSQRT(CBRAN2)TRAJ0159
      D(2) = DSQRT(D(1)/CBU)TRAJ0160
      CDEQ(4) = AINT(D(1)*D(2))/2.TRAJ0161
      CDEQ(3) = CDEQ(4)/4.TRAJ0162
      CDEQ(5) = CDEQ(3)/8.TRAJ0163
      CDEQ(1) = CDEQ(3)TRAJ0164
      IF (CDEQ(1).GT.4000.) CDEQ(1) = 4000.
                                                                                  TRAJ0165
      L = 1TRAJ0166
      IF (ABS(TBF-ETIMV)/CDEQ(1).LT.2.) NTP = 3
                                                                                  TRAJ0167
      IF (NTP-NE-3)GO TO 222
  221 L = 2TRAJ0168
                                                                                  TRAJ0169
      CDEQ(3) = CDEQ(1)TRAJ0170
      CDEQ(4) = CDEQ(1)TRAJ0171
  222 CONTINUE
                                                                                  TRAJ0172
      DO 223 I=1,5
                                                                                  TRA.10173
  223 NDEQ(I) = ND(I+L)
                                                                                  TRAJ0174
\epsilon\tilde{c}TRAJ0175
       INTEGRATE
                                                                                  TRAJ0176
  300 KBF = 0TRAJ0178
      ETFMS = 0 \cdot D<sup>O</sup>
       CALL DEQ3 (ACCTR3, OUTTR3)
                                                                                  TRAJ0180
                            GO TO 998
       IF (IERR.NE.0)
      NST = NDEQ(9)TRAJ0181
      IF (NST_EQ_0U)<br>NST = NST-3
                                                                                  TRAJ0182
                            GO TO (999,430,999) ,NTP
      GO TO (200,400,410) ,NST
Ċ
\mathsf{C}SET UP STOP/RESTRAT
\tilde{\epsilon}\epsilonPATCH OUT
  400 IF (ICB.NE.11)
                            GO TO 401
       JCB =\overline{1}KCB = 11LCB = 3GO TO 420
  401 JCB = 3LCB = 10KCB = NN(3)GO TO 420
¢
Ċ
      PATCH IN
  410 LCB = KCBJCB = 3KCB = 10IF (LCB.EQ.11)
                            JCB = 2IF (LCB.NE. 3)
                            GO TO 42J
       JCB =\mathbf{1}KCB = 11Ċ
      IDENTIFY STOP/RESTART POINT
\epsilon420 IF (NRSOUT.EQ.U)
                            GO TO 100
                            CBODY(1,ICB) ,CBODY(1,LCB)
      WRITE (6,601)
      GO TO 100
\epsilonEND-TIME
C
  430 NTP = 3GO TO 100
\epsilon998 IERR = IERR+15
  999 RETURN
      END
```
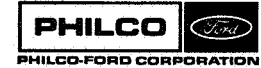

**TRAJ0177** 

**TRAJ0179** 

**TRAJ0183 TRAJ0184** 

**TRAJ0185** 

**TRAJ0186** 

**TRA.IO187** 

**TRAJ0188** 

TRAJ0189

**TRAJ0190** 

TRAJ0191

**TRAJ0192** 

**TRAJ0193** 

**TRAJ0194** 

**TRAJ0195** 

TRA.10196

**TRAJ0197** 

**TRAJ0198** 

**TRAJ0199** 

**TRAJ0200** 

TRAJ0201

**TRAJ0202** 

**TRAJ0203** 

**TRAJ0204** 

**TRAJ0205** 

**TRAJ0206** 

**TRAJ0207** 

**TRAJ0208** 

**TRAJ0209** 

**TRAJ0210** 

**TRAJ0211** 

**TRAJ0212** 

**TRAJ0213** 

**TRAJ0214** 

**TRAJ0215** 

**TRAJ0216** 

**TRAJ0217 TRAJ0218**  **Subroutine: TRAJDP** 

IF *3* 

\_\_

*-1* 

**Purpose:** Controls the integration of the equations of motion and **the variational equations for the DCP propagatfon/ estimation link,** 

**Calling Sequence: CALL TRAJDP** 

Common storages used: //18 cells, /DCPCOM/,/DFMCOM/,/DQDCOM/,/EDTCOM/, /ESTCØM/, /SBFCØM/, /TRJCØM/

Subroutines required: ACCTRJ, DATINP, DDØT, DEQD, DNØRM, DPFMRS, ØUTTRJ, STEPDI, STEPDP, STEPDT

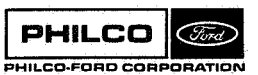

# Description

 $PHILCO$   $\bigotimes$ **PHILCO-FORD COR** 

TRAJDP loads the necessary constants and controls for the integration of the equations of motion and the variational equations and for the accumulation of interpolation tables for the **EP** propagation/estimation link. It initializes the integration tables, shifts central bodies, and rectifies **the** Ehcke integration as required.

The accelerations and the variational equation derivatives are computed by ACCTRJ using the **dynamic** model described in Appendix D of Reference **1,**  The integration and testing for stop and restart points (rectification, etc.) is accomplished by DEQD.

**Space** *6* **Re-entry Systems Division** 

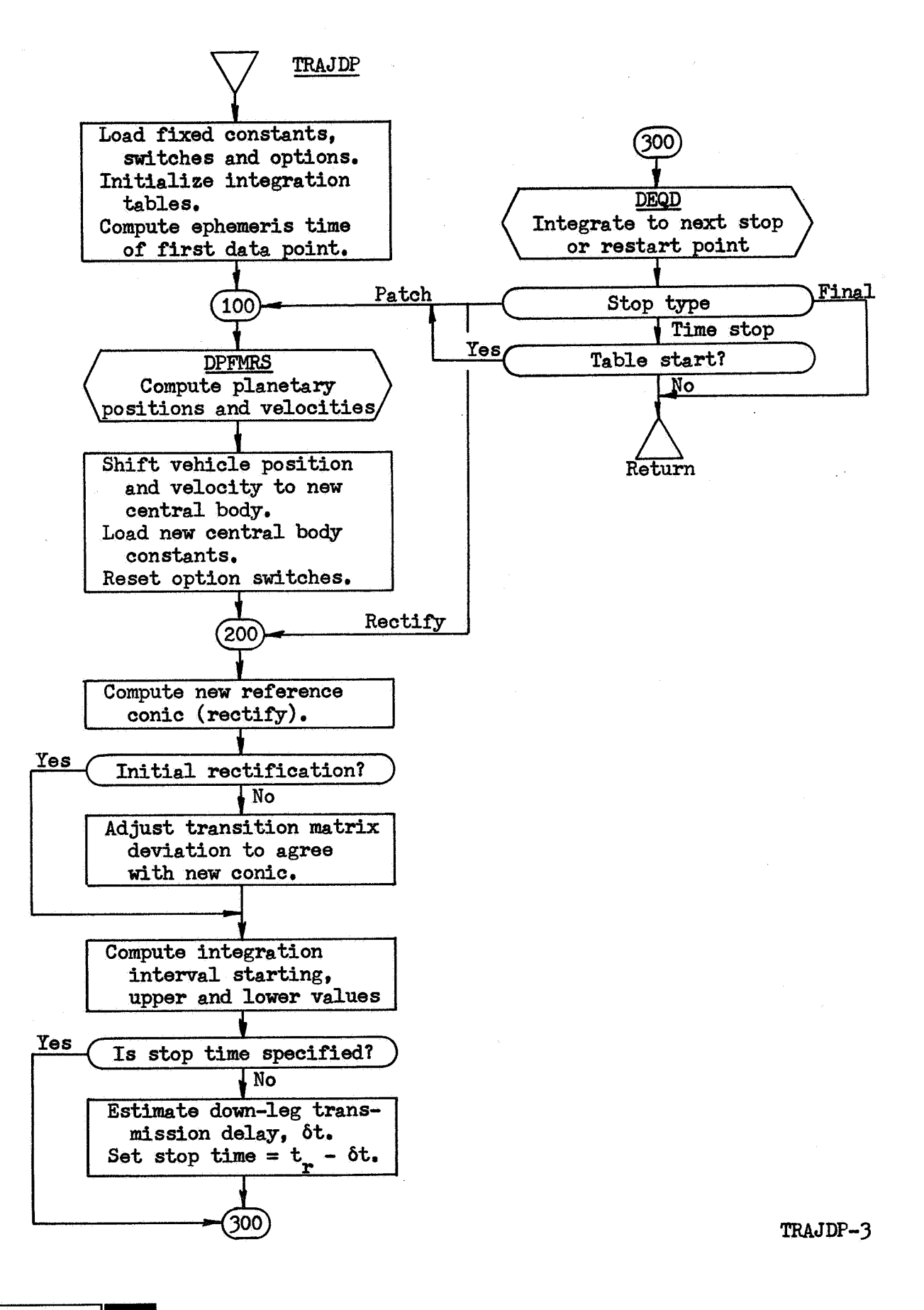

PHILCO (Ford) **PHILCO-FORD CORP** ORATIO

**Space & Re-entry Systems Division** 

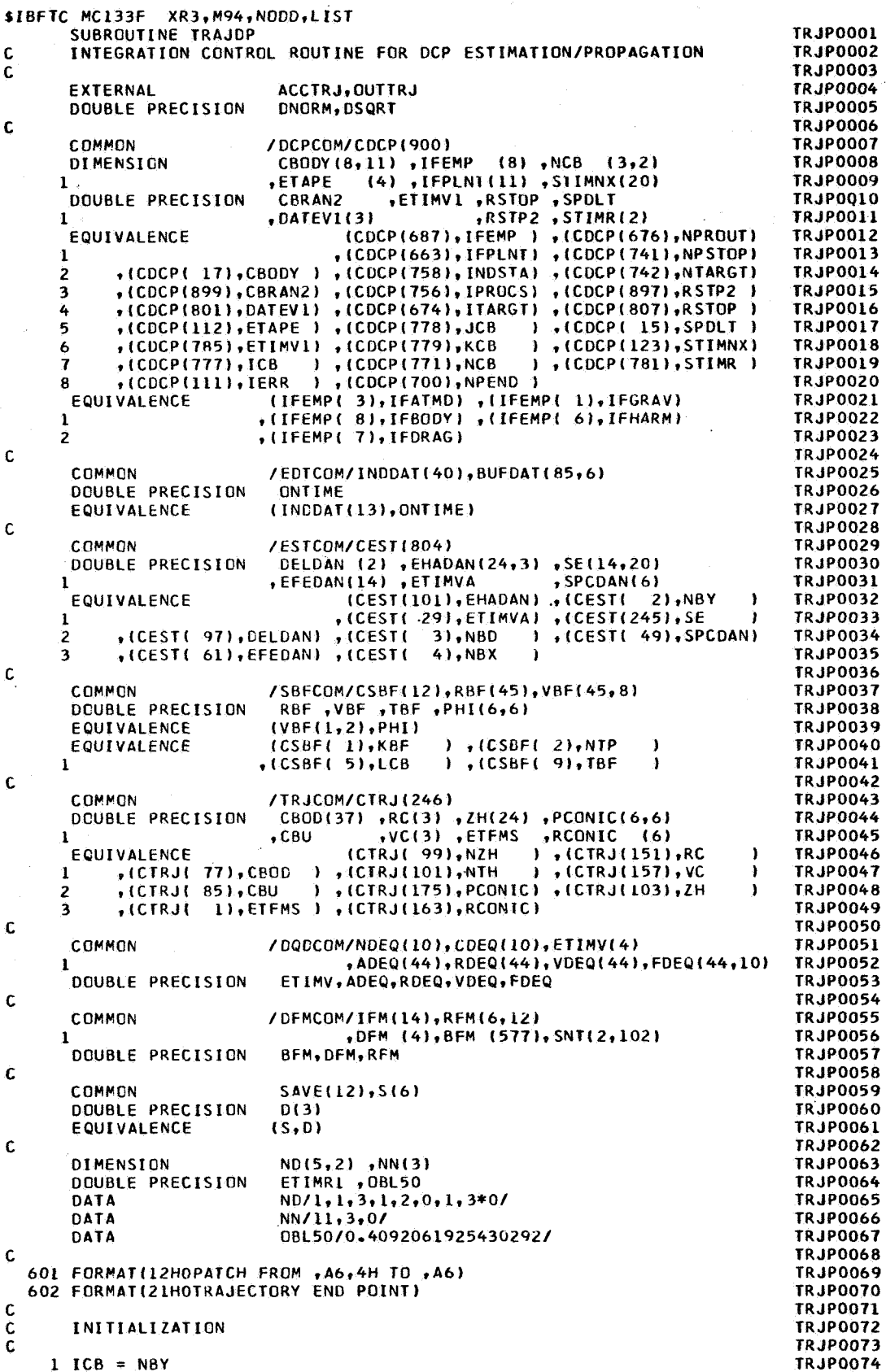

**PHILCO**  $\sqrt{C_{\text{trd}}}\$ PHILCO-FORD CORPORATION

I

```
TRJP0075
      IP = NBY/100TRJP0076
      LCB = NBY-100*ITPIF (ICB, NE, LCB)TRJP0077
                          ICB = 3TRJP0078
      JCB = 3IF (LCB.EQ. 3)
                                                                           TRJP0079
                          JCB = 1TRJP0080
                          JCH = 2TRJP0081
      NN(3) = ITARGTIF (IPROCS.EQ.L.AND.NTARGI.NE.0) NN(3) = NTARGI
                                                                           TRJP0082
                                                                            TRJP0083
      KCB = NN(JCB)DQ 2 I=1,10TRJP0084
                                                                           TRJP0085
      IFM(I) = 0TRJP0086
    2 IF(IFPLNT(I).NE.0) IFM(I) = 1
      IFM(3) = 2TRJP0087
                                                                           TRJP0088
      IFM(11) = 2TRJP0089
      IFM(12) = 2TRJP0090
      IFM(13) = 1NDEQ(6) = NPEND-1TRJP0091
      NDEG(8) = 0TRJP0092
                                                                           TRJP0093
      CDEQ(6) = 1.520TRJP0094
      CDEQ(7) = 1.6-5ETIMV(1) = ETIMVA
                                                                            TRJP0095
                                                                            TRJP0096
      ETIMV(2) = 1.020
                                                                           TRJP0097
      EIMV(3) = 1.020IF (IPROCS+NPSTOP.EQ.1) ETIMV(2) = STIMR(2)
                                                                            TRJP0098
                                                                            TRJP0099
      DC 3 I = 1,6RBF(1+42)
                  = 0.00TRJP0100
      VBF(I+42,1) = 0.00TRJP0101
                                                                            TRJP0102
    3 RC(I) = SPCDAN(I)TRJP0103
      00 4 1=5, NPEND
      RDEQ(I-1) = 0.00TRJP0104
    4 VDEG(1-1) = 0.00
                                                                            TRJP0105
      IF (IPROCS.EQ.1)
                          GO TO 100
                                                                            TRJP0106
                          GO TO 6
                                                                            TRJP0107
      IF (KBF.NE.0)
                                                                            TRJP0108
      D0 5 I=1.3TRJP0109
      S(I) = DATEVI(I)5
      CALL DATINP (S,ETIMV1)
                                                                            TRJP0110
                                                                            TRJP0111
      IF (ETIMVI.EQ.ETIMVA) GO TO 6
                                                                            TRJP0112
      NTP = 1ETIMV(2) = ETIMVITRJP0113
                                                                            TRJP0114
      GO TC 100
                                                                            TRJP0115
    6 IF (STIMR(1).EQ.0.DO)
                               STIMR(1) = STIMNX(INDSTA)IF (STIMR(1).LT.ONTIME) STIMR(1) = ONTIME
                                                                            TRJP0116
      D(1)= STIMR(1)+SE(4, INDSTA)+SE(5, INDSTA)*STIMR(1)
                                                                            TRJP0117
                                                                            TRJP0118
      ETIMRI = D(1) + DELDAN(1) + DELDAN(2)*D(1)TRJP0119
C
                                                                            TRJP0120
Ċ
      PATCH TO CENTRAL BODY
                                                                            TRJP0121
ċ
                                                                            TRJP0122
  100 IFM(LCB) = 2
      CALL DPFMRS (ETIMV, EFEDAN, LCB, IERR, ETAPE)
                                                                            TRJP0123
                                                                            TRJP0124
      IF (IERR.NE.O)
                          GO TO 998
                                                                            TRJP0125
      00 101 I = 1,3RC(I) = RC(I)+RFM(I+ICB)TRJP0126
                                                                            TRJP0127
  101 VC(1) = VC(1)+RFM(1+3,1CB)
                                                                            TRJP0128
      IF (ICB.EQ.LCB)
                         GO TO 103
                                                                            TRJP0129
      IFM(ICB) = 1IF (ITP.E0.0)
                          GC TO 103
                                                                            TRJP0130
      00 102 1=1.3TRJP0131
                 = RFM(I),3)
      RBF(1+42)
                                                                            TRJP0132
                                                                            TRJP0133
  102 VBF(I+42,1) = RFM(I+3,3)
  103 IFM( 3) = 2
                                                                            TRJP0134
                                                                            TRJP0135
      IFM(11) = 2TRJP0136
      ICB = LCBTRJP0137
\mathsf{C}TRJP0138
C
      LOAD CENTRAL BODY WORKING STORAGE
                                                                            TR.IP0139
\mathbf c110 DO 111 1=1.4
                                                                            TRJP0140
  111 CBOD(I) = CBODY(I,ICB)
                                                                            TRJP0141
      DO 112 I = I_2<br>CBOD(1+5) = CBODY(1+4,1CB)
                                                                            TRJP0142
                                                                            TRJP0143
  112 CBOD(1+8) = CBODY(1+6, ICB)
                                                                            TRJP0144
      CROD( 5) = EFEDAN(ICB)
                                                                            TRJP0145
      CBOD(I1) = OBL50TRJP0146
      NZH = NCB(JCB, 1)TRJP0147
      NTH = NCB(JCB, 2)TRJP0148
                                                                            TRJP0149
      00 113 I=1,24
```
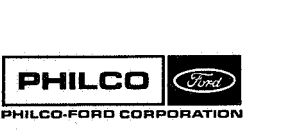

113 ZH(I) = EHADAN(I, JCB) C. SET CENTRAL BODY SWITCHES Ċ. £. 120 IFHARM =  $0$ IF (IFGRAV.EQ.0) GO TO 122 IF (NBX.NE.ICB.AND.JCB.EQ.3) GO TO 122 IF (NZH.NE.0)  $IFHARN = -4$ IF (NTH.NE.0)  $IFHARM = -5$ 122 CONTINUE  $IPDRAG = 0$ IF (IFAIMD.EQ.0) GO TO 123 IF (NBD.NE.ICB) GO TO 123 IFDRAG = IFATMD 123 CONTINUE IFBODY = IFHARM+IFDRAG  $RSTP2 = 0.00$  $ND(3,1) = 3$ IF (IPROCS.NE.1)<br>IF (NPSTOP-2) GO TO 126 126,125,124 124 ND(3,1) = 5 GO TO 126  $125 \text{ N}0(3,1) = 4$  $RSTP2 = RSTOP*RSTOP$ 126 CONTINUE IF (NPEND.LE.22)<br>DO 127 1=23, NPEND GO TO 200 127 ADEQ(1-1) =  $0.00$ Ċ  $\mathbf{c}$ RECTIFY  $\mathbf c$ 200 CALL STEPDI (ETIMV, RC, CBU)  $D0.201$   $1=1,3$  $RDEQ(I) = 0.00$  $201 \text{ VDEQ}(I) = 0.00$ IF (NDEQ(8).EQ.0) GO TO 210 CALL STEPDT (ETIMVA, RCONIC) CALL STEPDI (ETIMVA,RCONIC,CBU)<br>CALL STEPDI (ETIMV,RCONIC)  $L = 4$ DO 202  $J=1,6$  $D0 202 I=1,3$  $PHI(I \rightarrow J) = PCONIC(I \rightarrow J) + RDEQ(L)$  $PHI(I+3, J) = PCONIC(I+3, J)+VDEQ(L)$  $202 L = L+1$ CALL STEPDP (PCONIC)  $L = 4$ DO 203 J=1,6  $D0$  203  $I=1,3$ RDEQ(L) = PHI(I , J)-PCONIC(I , J)  $VDEQ(L) = PHI(I+3, J) - PCONIC(I+3, J)$  $203 L = L + L$  $\mathbf{C}$ SET INTEGRATION INTERVAL C  $\mathbf c$ 210 CONTINUE CBRAN2 =  $DDOT(RC, RC)$  $D(1) = DSQRT(CBRAN2)$  $D(2) = DSQRT(D(1)/CBU)$  $CDEQ(4) = AINT(D(1)*D(2)) / 2.$  $CDEQ(3) = CDEQ(4)/4.$  $CDEQ(5) = CDEQ(3)/8.$  $CDEQ(1) = CDEQ(3)$  $t = 1$ C ESTIMATE DOWN-LEG DELAY TIME C C 220 CONTINUE IF (NTP-EQ.1) GO TO 224 IF (KBF.NE.0) GO TO 223 CALL STEPDT (ETIMR1,D) IF (ICB.EQ.3) GO TO 222  $D0$  221  $I=1,3$  $221 D(I) = D(I)-RFM(I,3)$ 222 VBF(NPEND+2,1) = DNORM(D)/SPDLT

**TRJP0157 TRJP0158 TRJP0159 TRJP0160 TRJP0161 TRJP0162 TRJP0163 TRJP0164 TRJP0165 TRJP0166 TRJP0167 TRJP0168 TRJP0169 TRJP0170 TR.IP0171 TRJP0172 TRJP0173 TRJP0174 TRJP0175 TRJP0176 TRJP0177 TR.IP0178 TRJP0179 TRJP0180 TRJP0181 TRJP0182** TRJP0183 **TRJP0184 TRJP0185 TRJP0186 TRJP0187 TRJP0188** TRJP0189 **TRJP0190 TRJP0191 TRJP0192 TRJP0193 TRJP0194 TRJP0195 TRJP0196 TRJP0197 TRJP0198 TRJP0199 TRJP0200 TRJP0201 TRJP0202 TRJP0203 TRJP0204 TRJP0205 TRJP0206 TRJP0207 TRJP0208 TRJP0209 TRJP0210 TRJP0211 TRJP0212 TRJP0213 TRJP0214 TRJP0215 TRJP0216 TRJP0217 TRJP0218 TRJP0219 TRJP0220 TRJP0221 TRJP0222 TRJP0223 TRJP0224** 

**TRJP0150 TRJP0151** 

**TRJP0152** 

**TRJP0153** 

**TRJP0154** 

**TRJP0155 TRJP0156** 

```
PHILCO
               (Ford)
PHILCO-FORD CORF
               ORATIOI
```

```
TBF = ETIMR1-VBF(NPEND+2,1)
  223 IF (CDEQ(1).GT.4000.) CDEQ(1) = 4000.
       IF (ABS(TBF-ETIMV)/CDEQ(1).LT.2.) NTP = 3
       IF (NTP.NE.3)
                           GO TO 224
      1 = 2CDEQ(3) = CDEQ(1)CDEC(4) = CDEQ(1)224002251=1.5225 NDEQ(I) = ND(I,L)
\mathsf{C}\mathbf cINTEGRATE
Ċ
  300 KBF = 0ETFMS = 0.00CALL DEQD (ACCTRJ, OUTTRJ)
                           GO TO 998
      IF (IERR.NE.0)
       NST = NDEQ(9)IF (NST.EQ.0)
                            GO TO (435,430,999) ,NTP
      NST = NST - NPEND+1GO TO (200,400,410,425,425) ,NST
\mathbf C\mathbf CSET UP STOP/RESTRAT
c.
\ddot{c}PATCH OUT
  400 IF (ICB.NE.11)
                            GC TO 401
       JCR = 1KCB = 11LCB = 3GC TC 420
  401 JCB = 3
       LCB = 10KCB = NN(3)GC TC 420
¢
\mathsf{C}PATCH IN
  410 LCB = KCB
       JCB = 3KCB = 10IF (LCB.EQ.11)<br>IF (LCB.NE, 3)
                            JCR = 2GO TO 420
       JCB = 1KCB = 11\mathbf{c}IDENTIFY STOP/RESTART POINT
\overline{c}420 IF (NPROUT.EQ.0)
                            GO TO 421
       WRITE (6,601)
                            CBODY(1,1CB) , CBODY(1,LCB)
  421 IF (IPROCS.NE.1)
                            GO TO 100
       IF (NPSTOP.NE.1)
                            GO TO 100
                            GO TO 425
       IF (LCB.EQ.NN(3))
       IF (ICB.NE.NN(3))
  425 IF (NPROUT.NE.O)
                            WRITE (6,602)
\mathsf{C}\mathbf cEND-TIME
  430 NTP = 3GO TC 100
  435 IF (IPROCS.EQ.1)
                            GO TO 425
       NTP = 2GO TC 999
\mathbf c998 IERR = IERR+15
  999 RETURN
```
END

CIvrd

PHILCO

PHILCO-FORD CORPORATION

**Space & Re-entry Systems Division** 

**TRJP0225** 

**TRJP0226** 

**TRJP0227** 

**TRJP0228** 

**TRJP0229** 

TRJP0230

TRJP0231

**TRJP0232** 

**TRJP0233 TRJP0234** 

TRJP0235

**TRJP0236** 

**TRJP0237** 

**TRJP0238** 

**TRJP0239 TRJP0240** 

**TRJP0241** 

**TRJP0242** 

TRJP0243 **TRJP0244** 

**TRJP0245** 

TR.IP0246

**TR.IP0247** 

**TRJP0248 TRJP0249** 

**TRJP0250** 

**TRJP0251 TRJP0252** 

**TRJP0253** 

**TRJP0254** 

**TRJP0255 TRJP0256** 

**TRJP0257 TRJP0258** 

**TRJP0259** 

**TRJP0260 TRJP0261** 

**TRJP0262** 

**TRJP0263 TRJP0264** 

**TRJP0265** 

**TRJP0266 TRJP0267** 

**TRJP0268** 

TRJP0269

**TRJP0270** 

**TRJP0271** 

**TRJP0272** 

**TRJP0273** 

**TRJP0274** 

**TRJP0275** 

**TRJP0276 TRJP0277** 

**TRJP0278** 

TRJP0279

**TRJP0280** 

**TRJP0281** 

**TRJP0282** 

TRJP0283

**TRJP0284 TRJP0285** 

**TRJP0286** 

**subroutine** ; **UPDATP** 

**Purpose; Updates the covarianee matrix in time. Calling Sequence:** *CAI&* **UF'DATP** 

ŗ.

Common storages used: //72 cells, /DCPCØM/,/ESTCØM/,/ES1CØM/,/SBFCØM

**SUbroutines required; IMPLY** 

**UPDATP-1** 

Method :

The transition matrix and sensitivities **to** equation of motion parameters are computed for C-frame components of the vehicle state in the form

$$
\omega(t;t_0) = \begin{bmatrix} \varphi_1 & \varphi_2 & \varphi_u \\ \vdots & \vdots & \vdots \\ \varphi_1 & \varphi_2 & \varphi_u \end{bmatrix}
$$

where

$$
\begin{bmatrix}\nx_0(t) \\
\dot{x}_0(t)\n\end{bmatrix} = \omega(t; t_0) \begin{bmatrix}\nx(t_0) \\
\dot{x}(t_0) \\
\dot{x}(t_0) \\
u\n\end{bmatrix}
$$

$$
X_C = deviation in vehicle position with\nrespect to Earth, C-frame components,
$$

$$
X(t_0) = deviation in position at the anchor pointtime, t_0, in the coordinates of SPCDAN.
$$

Let  $T_{X2Z}$  be an orthogonal transformation

$$
X = T_{X2Z}X_C
$$

and let Z be the deviation in the extended state vector

UPDATP-2

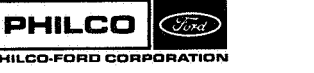

a

I

$$
z(t) = \begin{bmatrix} r_{X2Z} & x_C \\ r_{X2Z} & \dot{x}_C \\ u \\ u \\ v \end{bmatrix}
$$

**The extended state vector obeys** 

$$
Z = \Phi(t; t_0) Z(t_0)
$$
  

$$
\Phi = \begin{bmatrix} \varphi'(t; t_0) & \phi \\ \phi & I & \phi \\ \phi & \phi & I \end{bmatrix}
$$

**and the covariance matrix** 

$$
P(t) = \Phi(t; t_0) P(t_0) \Phi^T(t; t_0)
$$

**where** 

$$
\varphi'(t; t_o) = \begin{bmatrix} T_{X2Z} & \phi \\ \phi & T_{X2Z} \end{bmatrix} \varphi(t; t_0)
$$

# **usage** :

i i  $\Box$ 

**The subroutine UPDATP is called at two logical points, identified by MTP.** In each case, the 3 **X W** matrices  $[\varphi_1, \varphi_2, \varphi_u]$  and  $[\varphi_1, \varphi_2, \varphi_3]$ are stored in RBF(4) to RBF(3N+3) and VBF(4,1) to VBF(3N+3,1), respectively.

UPDATP-3

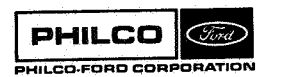

**Space** *h* **Re-entry Systems Division** 

**The two poinEs are:** 

- NTP = **1** : End-point of progagation.  $P(t_0)$  is read **from** unit 09, and  $P(t)$  is required for output on unit 06, only.
- NTP = **2** : Anchor-point for data processing has been **reached.**

 $P(t_0)$  is read from unit 09, and P(t) is required for output on unit 06 and as the a priori covariance for data processing.

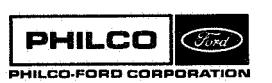

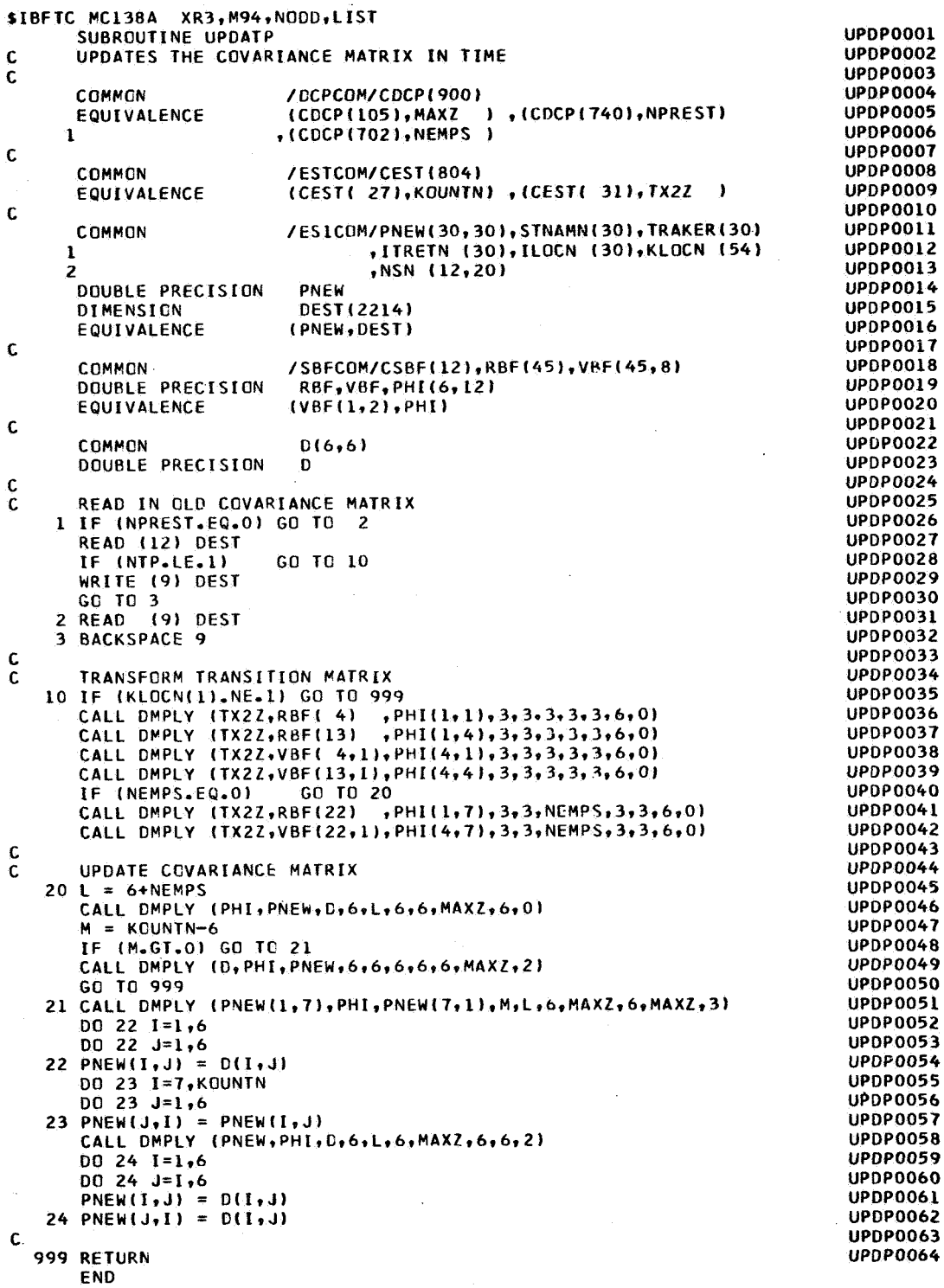

**PHILCO** (Ford) PHILCO-FORD CORPORATION

**Subroutine** : **VENTD** 

Purpose: To compute the acceleration due to venting.

**Calling Sequences:** CALL VENTD (V,T,A)

**Input and Output** 

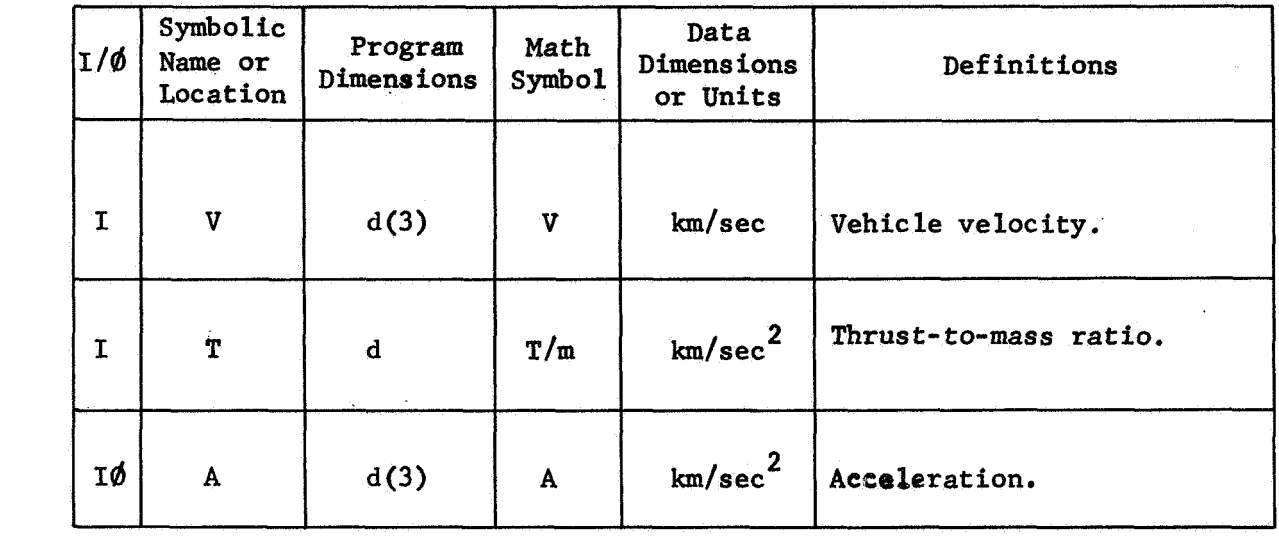

**Common storages used: None**  Subroutines required: DDØT

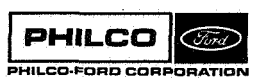

**VENTD- 1** 

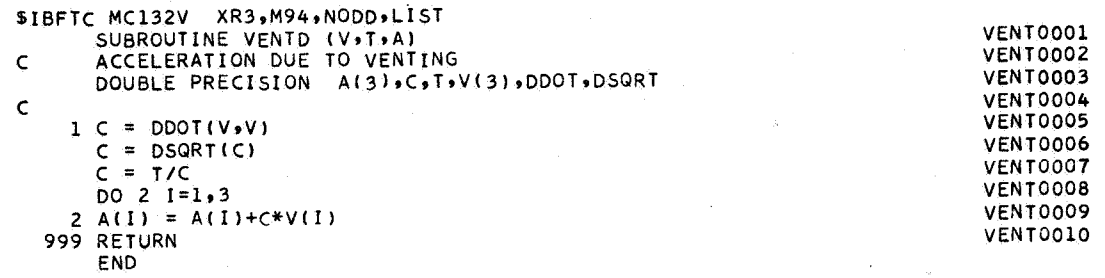

 $\epsilon$ 

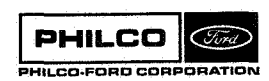

film<br>Links<br>Links

Subroutine:

Purpose:

fill<br>H

To compute the acceleration due to venting, its gradient and its partial derivative with respect to the acceleration magnitude.

CALL VENTDP (V, T, A, AP, G, N) Calling Sequence:

**VENTDP** 

Input and Output

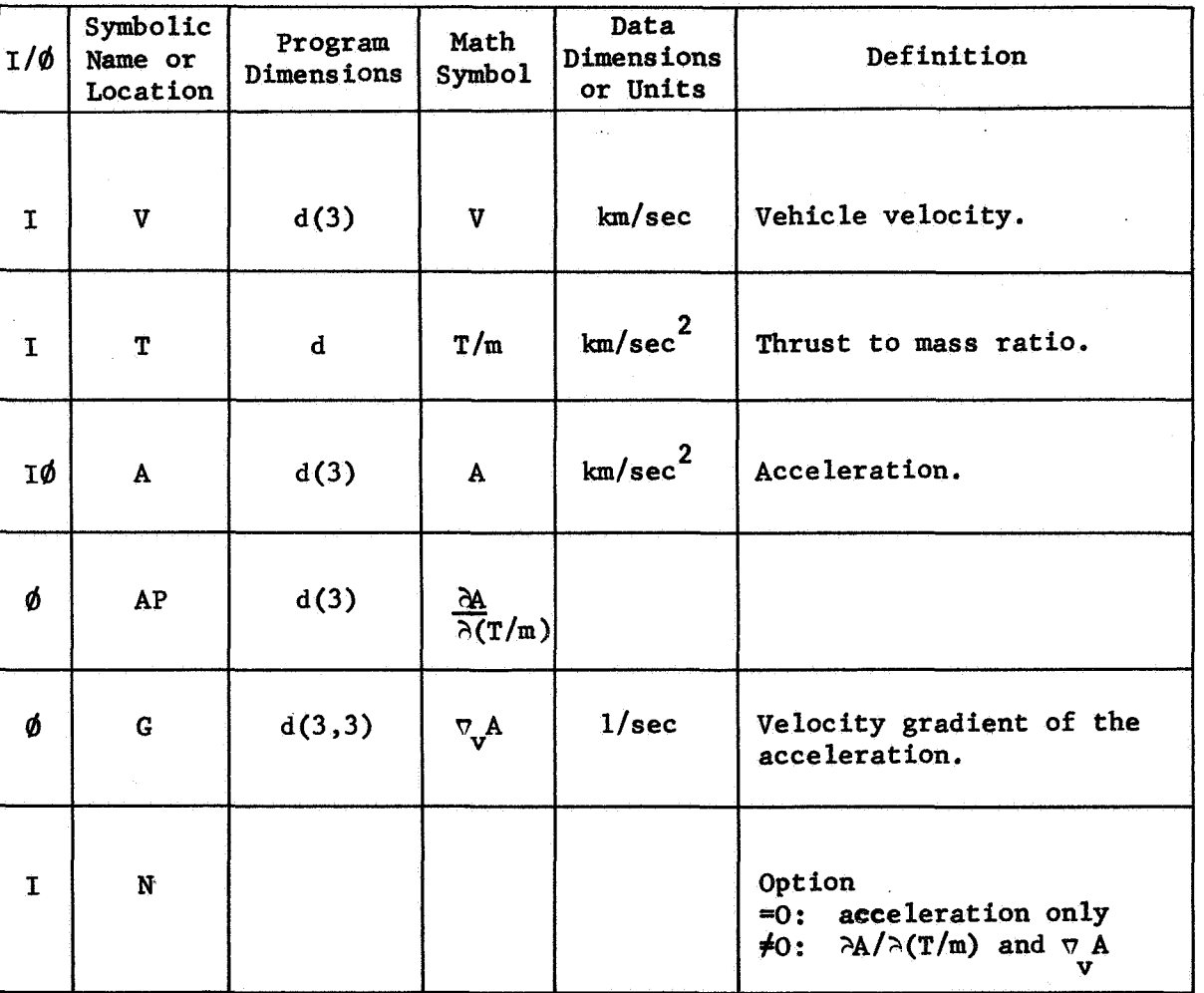

Common storages used: 10 cells Subroutines required: DDØT, DVNØRM

VENTDP-1

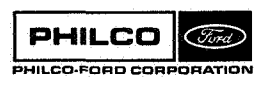

Method

The subroutine computes and adds to the input acceleration a thrust acceleration of constant magnitude in the direction of the vehicle velocity relative to the central body. That **is,** 

$$
A = \frac{T}{m} \frac{V}{|V|}
$$

where (T/m) is the constant magnitude and V is the velocity vector. The gradient with respect to velocity of this acceleration **is** computed, if **N#O,** from

$$
\nabla_{\mathbf{v}} \mathbf{A} = \frac{\mathbf{T}}{\mathbf{m}} \frac{1}{|\mathbf{W}|} \left( \mathbf{I} - \frac{\mathbf{v} \mathbf{v}}{\mathbf{v}^2} \right)
$$

and the partial derivative is the unit vector

$$
\frac{\partial A}{\partial (T/m)} = \frac{V}{|V|}
$$

computed **if M** < *0.* 

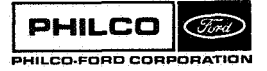

**Space** & **Reantry Systems Division** 

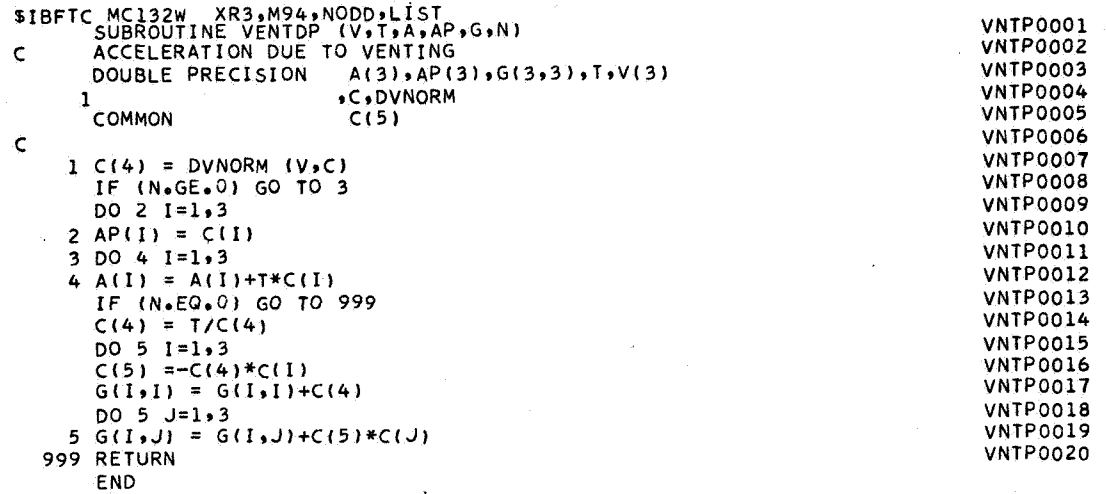

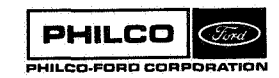

I

# $Subroutine:$  **VNØRM**

**Purpose <sup>a</sup>** Computes the magnitude of a 3-vector and normalizes the **vector.** 

**Calling Sequence:**  $Z = VN\phi RM(X,Y)$ 

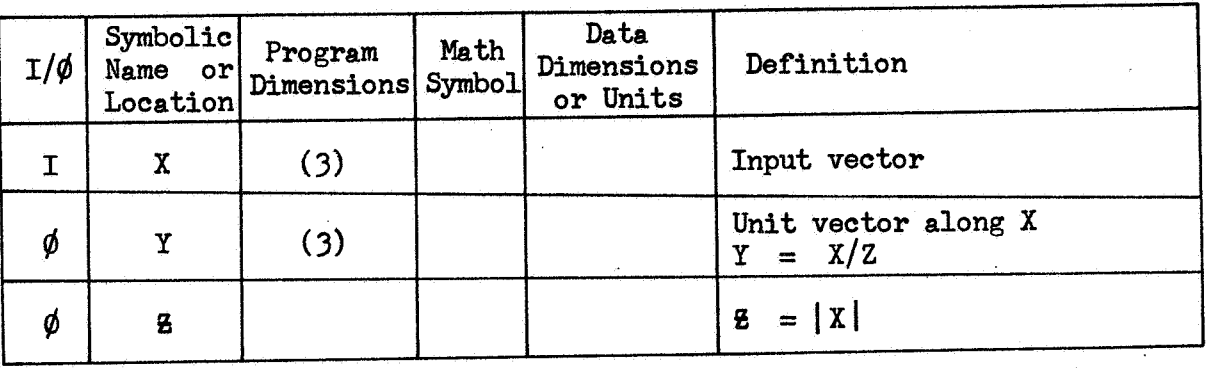

**Common storages used: None Subroutines required: None** 

PHILCO (Fird) PHILCO-FORD CORPORATION **VNØRM-1** 

XR3, M94, NODD SIBFTC VNORM FUNCTION VNORM(X+Y)<br>DIMENSION X(3) +Y(3)  $SUM = 0.$ <br>DO 1  $1=1.3$ 1 SUM = SUM+X(1)\*X(1)<br>SUM = SQRT(SUM)<br>DO 2 I=1,3  $2 Y(1) = X(1)/SUM$ <br>
VNORM = SUM<br>
RETURN END l.

 $\ddot{\phantom{a}}$ 

 $\mathcal{L}$ 

**VNRM0001**<br>VNRM0002 **VNRM0003 VNRM0004** VNRM0005<br>VNRM0006 **VNRM0007** VNRM0007<br>VNRM0008<br>VNRM0010<br>VNRM0011

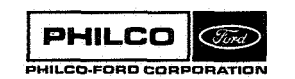

ş

Subroutine: **VTRN** Computes the matrix product of a 3×3 and a 3×1. Purpose: Calling Sequence: CALL VTRN(A,B,C)

Input and Output

Ø.

 $\mathbb{R}$ 

je.

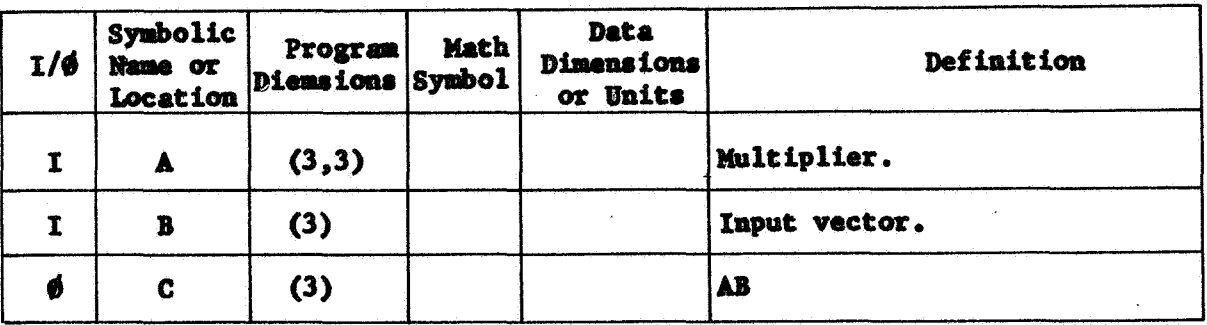

Common storages used: None Subroutines required: None

**PHILCO Cond** PHILCO-FORD CORPORATION VTRN-1

\$IBFTC VTRN XR3, M94, NODD<br>
SUBROUTINE VTRN(A, B, C)<br>
DIMENSION A(3, 3) , B(3) , C(3)<br>
DO 1 I=1, 3<br>
C(I) = 0.<br>
DO 1 K=1, 3<br>
1 C(I) = C(I)+A(I, K)\*B(K)<br>
RETURN<br>
FND END  $\bar{\phi}$ 

**VTRN0001<br>VTRN0002<br>VTRN0003<br>VTRN0004<br>VTRN0005** VTRN0006 VTRN0007<br>VTRN0008

 $\overline{a}$ 

 $\frac{1}{2}$ 

Subroutine: **VTRT** 

Computes the matrix product of a 3x3 and a 3x1. Purpose:

Calling Sequence: CALL VTRT(A,B,C)

Input and Output

W

B

Ł

ŧ

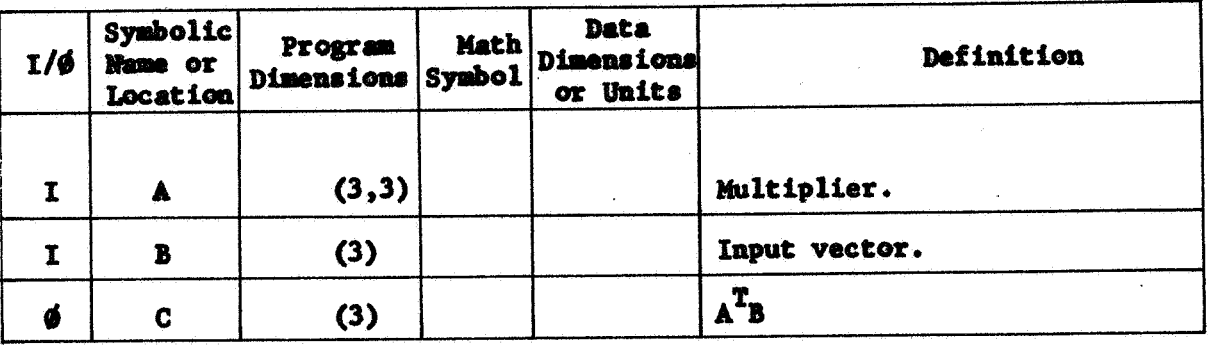

Common storages used: None Subroutines required: None

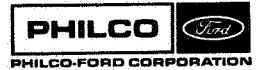

VTRT-1

**SIBFTC VTRT** XR3, M94, NODD SUBROUTINE VIRT(A+B+C)<br>
SUBROUTINE VIRT(A+B+C)<br>
DIMENSION A(3+3) +B(3) +C(3)<br>
DO 1 I=1+3<br>
C(1) = 0.<br>
DO 1 K=1+3<br>
1 C(1) = C(1)+A(K+I)\*B(K)  $\mathbf{r}$ RETURN<br>END

**VTRT0001<br>
VTRT0002<br>
VTRT0003<br>
VTRT0004<br>
VTRT0005<br>
VTRT0005 VTRT0006 VTRT0007**<br>VTRT0008 **Subroutine:** X20RBD

Purpose: **To compute orbital elements from Cartesian position and velocity.** 

Calling Sequence: Call X20RDB (XI, X0, GM)

**Input and Output** 

*-7*  i .I

氯

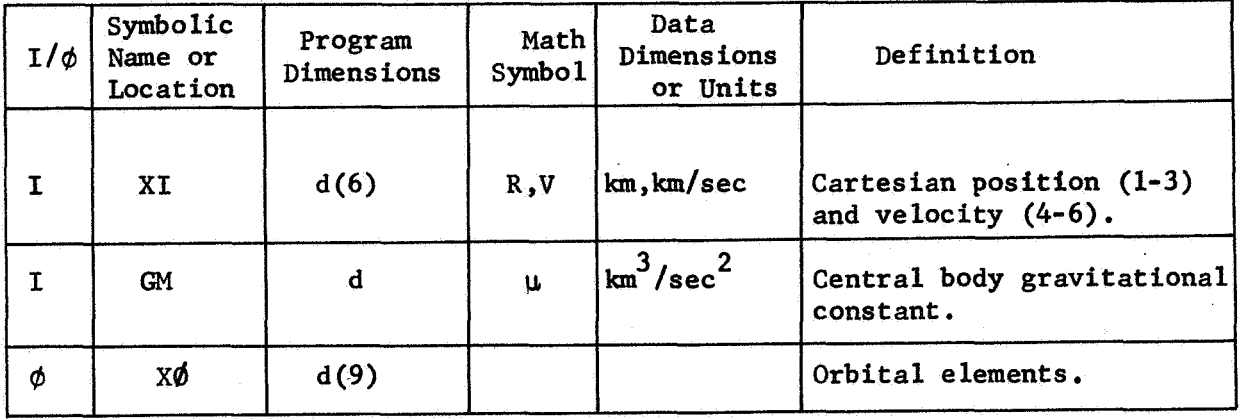

**Common storates used: 32 cells.**  Subroutines required: DCROSS, DDOT, DVNORM

 $X2\phi$ RBD-1

## Discussion :

The nine components **of** the output vector, **X@,** are the orbital elements

 $X\phi(1) = a$  = semi-major axis (km)  $X\phi(2) = e$  = eccentricity  $X\phi(3) = i = inclination (rad), with the xy-plane$  $X\phi(4) = \Omega$  = longitude (rad) of the ascending node on the xy-plane, from the x-axis.  $X\phi(5) = w$  = argument of periapsis (rad)  $X\phi(6) = \theta$  = true anomaly (rad)  $X\phi(7) = p = \text{semi latus-rectum (km)}$  $X\phi(8) = v_h$  = hyperbolic excess velocity (km/sec)  $X\phi(9) = r_p$  = radius of closest approach (km).

They are computed from the Cartesian position (R) and velocity (V), using the equations below. Note that  $a < 0$  when  $e > 1$  and  $v<sub>h</sub> < 0$  when  $e < 1$ .

> $H = RXY = col(h_x, h_y, h_z)$  $d = R \cdot V/u$  $a = 1 / \left(\frac{2}{r} - \frac{v^2}{u}\right)$  $e = \sqrt{1 - h^2/\mu a}$ i =  $\tan^{-1}\left(\sqrt{\frac{h_x^2 + h_y^2}{h_x}h_z}\right)$  $p = \tan^{-1}(h_x/(-h_y))$  $w = \tan^{-1}(\frac{zh}{yh_x} - xh_y) - \theta$

> > X20RBD-2

'1 '1

$$
\theta = \tan^{-1}(\frac{dh}{p - r})
$$
  
\n
$$
p = h^{2}/\mu
$$
  
\n
$$
v_{h} = \sqrt{\mu/|a|}
$$
  
\n
$$
r_{p} = p/(1 + e)
$$

**PHILCO**  $C\widetilde{\mathscr{G}_{\scriptscriptstyle D}^{\scriptscriptstyle \vee}}$ ILCO-FORD CORPORATION X2ØRBD-3

Space & Re-entry<br>Systems Division

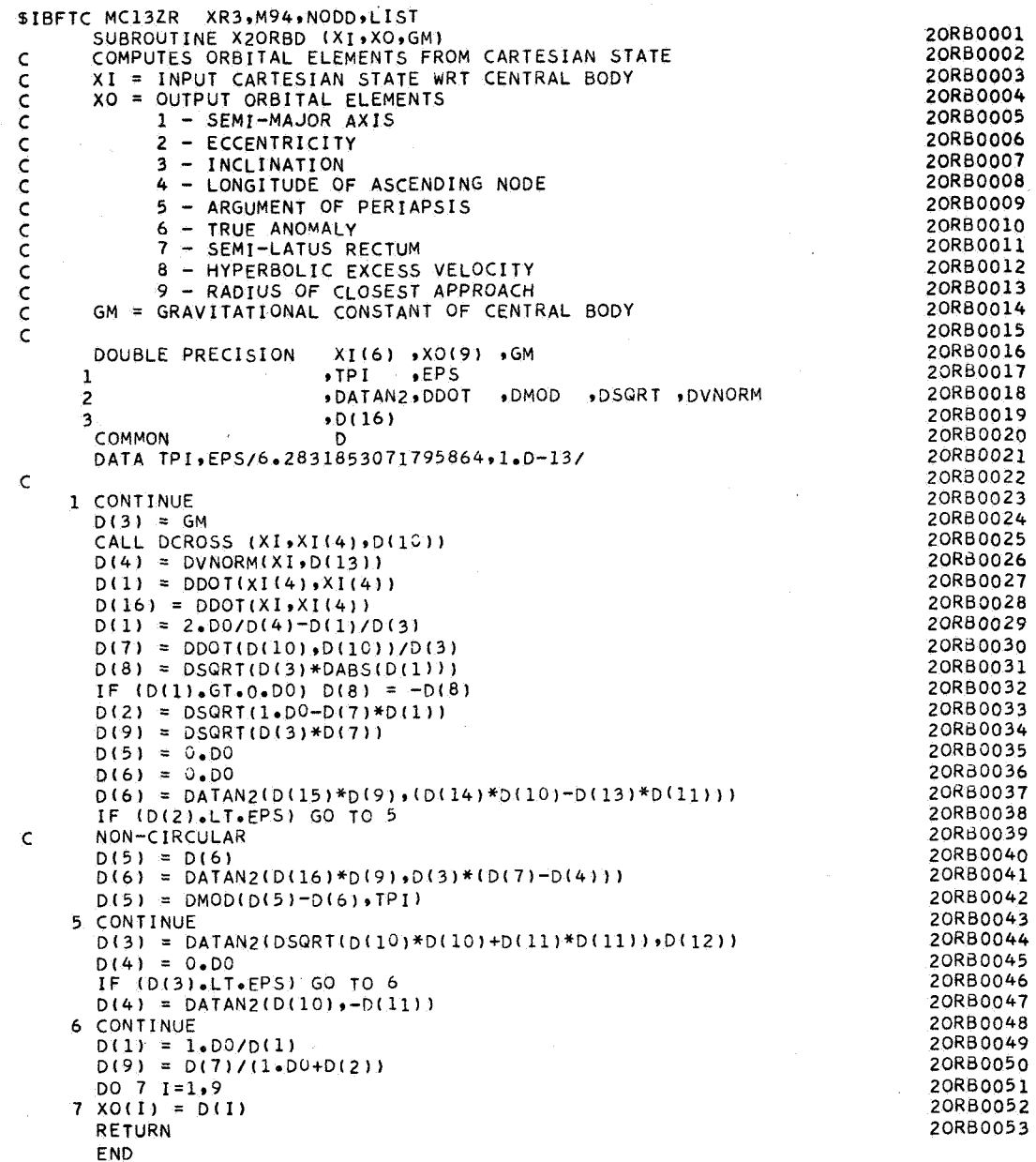

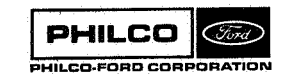

ti<br>M

### **REFERENCES**

- **1. "Program Description and Theoretical Basis for the Orbit Determination Program,** " **Philco-Ford Corporation, TR-DA1508, Palo Alto, California, December 1967.**
- *2.* **'Input-Output Summary for the Orbit Determination Program,** " **Philco-Ford Corporation, TR-DA1510, Palo Alto, California, December 1967.**

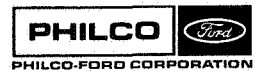